版权注意事项: 1、书籍版权归著者和出版社所有;

- 2、本PDF仅用于个人获取知识,进行私底下知识交流;
- 3、PDF获得者不得在互联网以任何目的进行传播;

如有需要,请尽量购买正版实体书!支持书籍作者!!

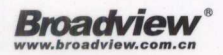

Broadview<sup>®</sup> 以MyBatis 3.4源码为基础,详细分析MyBatis的架构设计和实现细节 深入剖析MyBatis 的基础层、核心层中各个模块的功能和实现细节 介绍以插件方式扩展MyBatis的原理以及与Spring集成的原理

# MyBatis技术内幕

徐郡明编著

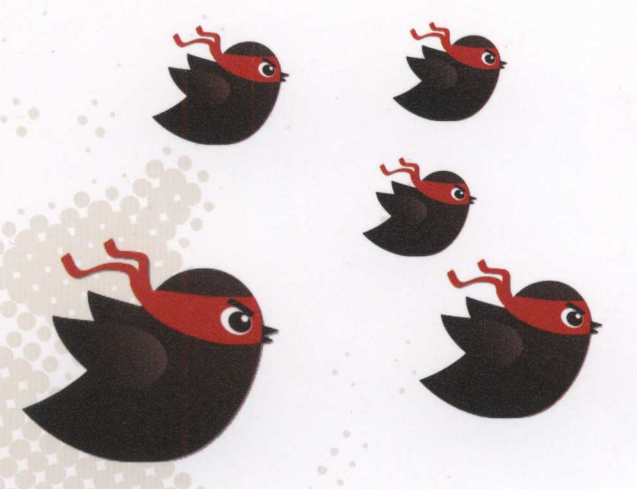

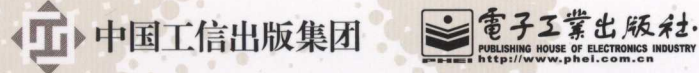

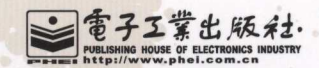

## 作者简介

ä

徐郡明,武汉大学硕士,目前就职 于航天科技集团旗下某研究所,主 要负责政企云平台基础架构的设计 和研发工作,关注多项Java开源技术 的发展

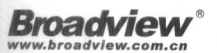

# My Batis技术内幕

徐郡明编著

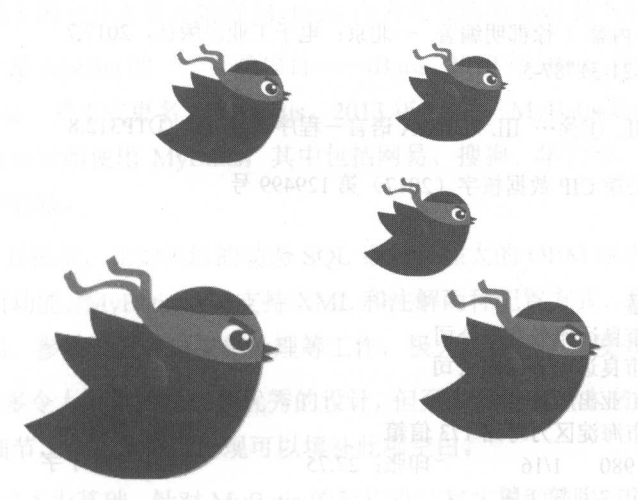

電子工業出版社. Publishing House of Electronics Industry •BEIJING

#### 内容简介

本书以 MyBatis 3.4 为基础,针对 MyBatis 的架构设计和实现细节进行了详细分析,其中穿插 介绍了 MyBatis 源码中涉及的基础知识、设计模式以及笔者自己在实践中的思考。本书共4章,从 My Batis 快速入门开始,逐步分析了 MyBatis 的整体架构以及核心概念,对 MyBatis 的基础支持层、 核心处理层中各个模块的功能和实现细节进行了深入的剖析。除此之外,还分析了 MyBatis 插件的 应用场景和实现原理,介绍了 MyBatis 与 Spring 集成开发的示例和原理,以及一些实践中的小技 巧和小工具的使用方法。

本书旨在为读者理解 MyBatis 的设计原理、阅读 MyBatis 源码、扩展 MyBatis 功能提供帮助和 指导,让读者更加深入地了解 MyBatis 的运行原理、设计理念。希望本书能够帮助读者全面提升自 身的技术能力,让读者在设计业务系统时,可以参考 MyBatis 的优秀设计,更好地应用 MyBatis

#### 未经许可,不得以任何方式复制或抄袭本书之部分或全部内容。 版权所有,侵权必究。

图书在版编目 (CIP) 数据

My Batis 技术内幕 / 徐郡明编著. 一北京: 电子工业出版社, 2017.7 ISBN 978-7-121-31787-3

I. ① M… II. ①徐… III. ① JAVA 语言一程序设计 IV. ① TP312.8

中国版本图书馆 CIP 数据核字 (2017) 第 129499 号

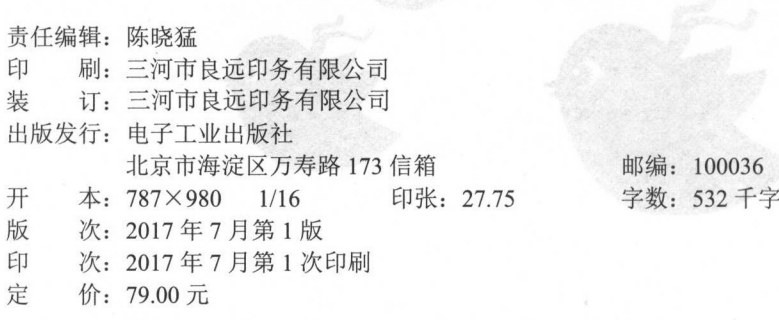

凡所购买电子工业出版社图书有缺损问题,请向购买书店调换。若书店售缺,请与本社发行部 联系,联系及邮购电话: (010) 88254888, 88258888。

质量投诉请发邮件至 zlts@phei.com.cn, 盗版侵权举报请发邮件至 dbqq@phei.com.cn。 本书咨询联系方式: 010-51260888-819, faq@phei.com.cn。

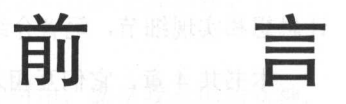

面向对象程序设计是企业级开发常用的设计方式,在实践中常用的编程语言大多都是面向  $\sim$  30  $\sim$  30  $\sim$  Oracle State State State State State State State State State State State State State State State State State State State State State State State State State State State State State State State State State State State State 数据库。虽然 NoSQL 数据库在最近 段时间有飞速的发展,但是关系型数据库凭借多年的发 展和技术积累,依然占据着市场的主导地位。

MyBatis 作为一个优秀的 Java 持久化框架,可以帮助程序员完成 ORM 映射、查询缓存等  $\frac{1}{2}$  MyBatis  $\frac{1}{2}$  MyBatis  $\frac{1}{2}$  MyBatis  $\frac{1}{2}$  MyBatis  $\frac{1}{2}$  MyBatis  $\frac{1}{2}$  MyBatis  $\frac{1}{2}$ 的青睐,也有越来越多的设计人员开始将 MyBatis 作为其首选的 Java 持久化框架。

MyBatis 的前身是 Apache 的一个开源项目——iBatis, 2010年 iBatis 项目由 Apache 基金会  $\mathcal{A}$  , and  $\mathcal{A}$  , and  $\mathcal{A}$  are  $\mathcal{A}$  must be a set of  $\mathcal{A}$  , and  $\mathcal{A}$  in an ,  $\mathcal{A}$  is a set of  $\mathcal{A}$  , and  $\mathcal{A}$  is a set of  $\mathcal{A}$  , and  $\mathcal{A}$  is a set of  $\mathcal{A}$  is a set of  $\mathcal{A$  $\frac{1}{2}$ 的创业项目更是数不胜数。, 国中书典 TEST言量 照显现实的骨膜心斜中 pang2-ans8 gM

MyBatis 的亮点有很多,比如灵活的动态 SOL 语句、强大的 ORM 映射功能等,同时还提 供了二级缓存等常用功能。 MyBatis 同时支持 XML 和注解两种配置方式,帮助程序员屏蔽了近  $\mathcal{L}$  IDBC  $\mathcal{L}$  IDBC  $\mathcal{L}$  and  $\mathcal{L}$  identically the interpretational  $\mathcal{L}$  is the interpretational or  $\mathcal{L}$  is the interpretational or  $\mathcal{L}$  is the interpretational or  $\mathcal{L}$  is the interpretation

MyBatis 中有很多令人称赞的功能和优秀的设计,但至今还没有一本书籍深入剖析 MyBatis 的内部设计和实现细节,希望本书的出现可以填补此项空白。非顾大曲。而2000年1000年

本书以 MyBatis 3.4 为基础,针对 MyBatis 的架构设计和实现细节进行了详细分析,其中穿 插介绍了 MyBatis 源码中涉及的基础知识、设计模式以及笔者自己在实践中的思考。除此之外,  $\mathcal{A}$  My attendant and a MyBatis density  $\mathcal{A}$  at  $\mathcal{A}$  and  $\mathcal{A}$  at  $\mathcal{A}$  at  $\mathcal{A}$  at  $\mathcal{A}$  and  $\mathcal{A}$  at  $\mathcal{A}$  and  $\mathcal{A}$  at  $\mathcal{A}$  and  $\mathcal{A}$  and  $\mathcal{A}$  and  $\mathcal{A}$  and  $\mathcal{A}$  and 理,以及一些实践中的小技巧和小工具的使用。 理,以及一些实践中 的小技巧和小工具的使用

# 如何阅读本书

由于篇幅限制,本书并没有详细介绍 Java 的基础知识,但为了便于读者理解 MyBatis 的设 计思想和实现细节,笔者介绍了一些必需且重要的基础内容,例如涉及的多种设计模式。

 $\sim$ 感兴趣的章节讲行学习。 感兴趣的章节进行学习。

 $\frac{1}{2}$  MyBatis density  $\frac{1}{2}$  MyBatis 出现的时候,另外旧面架。  $\cdots$ 模块的基本功能。 模块的基本功能。

章介绍 MyBatis 基础支持层中各个模块的功能, 其中包括数据源模块、事务管理模块 缓存模块、 binding 模块、反射模块、类型转换模块、日志模块、资源加载模块和解析器模块 这些模块相对独立,读者在实践中如果遇到类似的需求,可以直接参考 MyBatis 实现

章介绍 MyBatis 核心处理层的主要功能, 其中包括 MyBatis 初始化过程、动 SQL  $R$  $\sum_{i=1}^{\infty}$ 

 $\sim$  MyBatis density  $\sim$  MyBatis  $\sim$  MyBatis  $\sim$  MyBatis  $\sim$  MyBatis  $\sim$  MyBatis  $\sim$  MyBatis  $\sim$  MyBatis  $\sim$  MyBatis  $\sim$  MyBatis  $\sim$  MyBatis  $\sim$  MyBatis  $\sim$  MyBatis  $\sim$  MyBatis  $\sim$  MyBatis  $\sim$  MyBatis  $\sim$  者在实践中使用的分页插件和分表插件的具体实现。之后,介绍了 MyBatis pring 集成开发 的相关内容,搭建了 Spring 4.3 MyBatis 3.4 Spring MVC 的集成开发环境,剖析了 My Batis-Spring 中核心组件的实现原理。最后介绍了一些在使用 MyBatis 时用到的小技巧和 些小工具的使用方法。

在本书中,除了介绍 MyBatis 的实现细节,还介绍了其中涉及的设计模式,可以帮助读者  $\ddot{\mathbf{v}}$ 

如果读者在阅读本书的过程中,发现任何不妥之处,请将您宝贵的意见和建议发送到邮箱 xxxlxy2008@163.com, 也欢迎读者朋友通过此邮箱与笔者进行交流。

# 致谢

感谢电子工业出版社博文视点的陈晓猛老师,是您的辛勤工作让本书的出版成为可能。同 时还要感谢许多我不知道名字的幕后工作人员为本书付出的努力。

感谢朱碧颖、逢志强、杨俊灵、李全才、曾君实等朋友在百忙之中抽出时间对本书进行审 阅和推荐。感谢米秀明、曾天宁、葛彬、杨杉、文静字、刘浩、杨鹏林、路恒、藤少广等同事,

帮助我解决工作中的困难

这里特别感谢王鲁老师,在软件架构、设计模式等方面对我的指导。

感谢冯玉玉、李成伟,是你们让写作的过程变得妙趣横生,是你们让我更加积极、自信, 也是你们的鼓励让我完成了本书的写作。

最后,特别感谢我的母亲大人,谢谢您默默为我做出的牺牲和付出,您是我永远的女神。

徐郡明

读者服务

图 轻松注册成为博文视点社区用户(www.broadview.com.cn), 扫码直达本书页面。

- . 下载资源:本书如提供示例代码及资源文件,均可在下载资源处下载。
- . 提交勘误: 您对书中内容的修改意见可在提交勘误处提交,若被采纳,将获赠博文视 点社区积分(在您购买电子书时,积分可用来抵扣相应金额)。
- 交流互动: 在页面下方读者评论处留下您的疑问或观点, 与我们和其他读者一同学习 交流。

页面入口: http://www. broadview.eom.cn/3 l 787

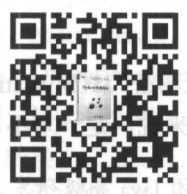

# 专家推荐

(排名不分先后)

<MyBatis 技术内幕》深入浅出地讲解了 MyBatis 的底层原理,清晰的写作思路、翔实的 内容让我受益匪浅,这是一本优秀的进阶书籍。

一一中量财富(北京)策略研友中心总经理 朱碧颖

My Batis 现在己经是 Java 企业级开发中的主流框架之一。《MyBatis 技术内幕》全面地剖析 了 MyBatis 的架构设计,同时作者也分享了很多实践经验,值得一读。

一一小米科技高级研发工程师 逢志强

《MyBatis 技术内幕》深入分析了 MyBatis 的设计思想,帮助读者了解 MyBatis 的运行原理, 作者分析源码时思路清晰、讲解到位,是一本非常难得的好书。

一一华为高级研发工程师 杨俊灵

<MyBatis 技术内幕》展示了 MyBatis 框架的全景,其中特别喜欢作者将设计模式的讲解 与 MyBatis 源码剖析相结合的写作方式,让我们不仅了解了设计模式的概念,还学习到了这些 模式的最佳实践。

一一搜狗高级开发工程师 李全才

我特别喜欢著名作家侯捷说过的一句话:"源码面前,了无秘密"。《MyBatis 技术内幕》可 以让读者深入透彻地理解 MyBatis 内部结构。对于 Java 程序员来说, 是一本不可错过的佳作。

一一微医集团 ava 高级研发工程师 曾君实

目

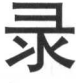

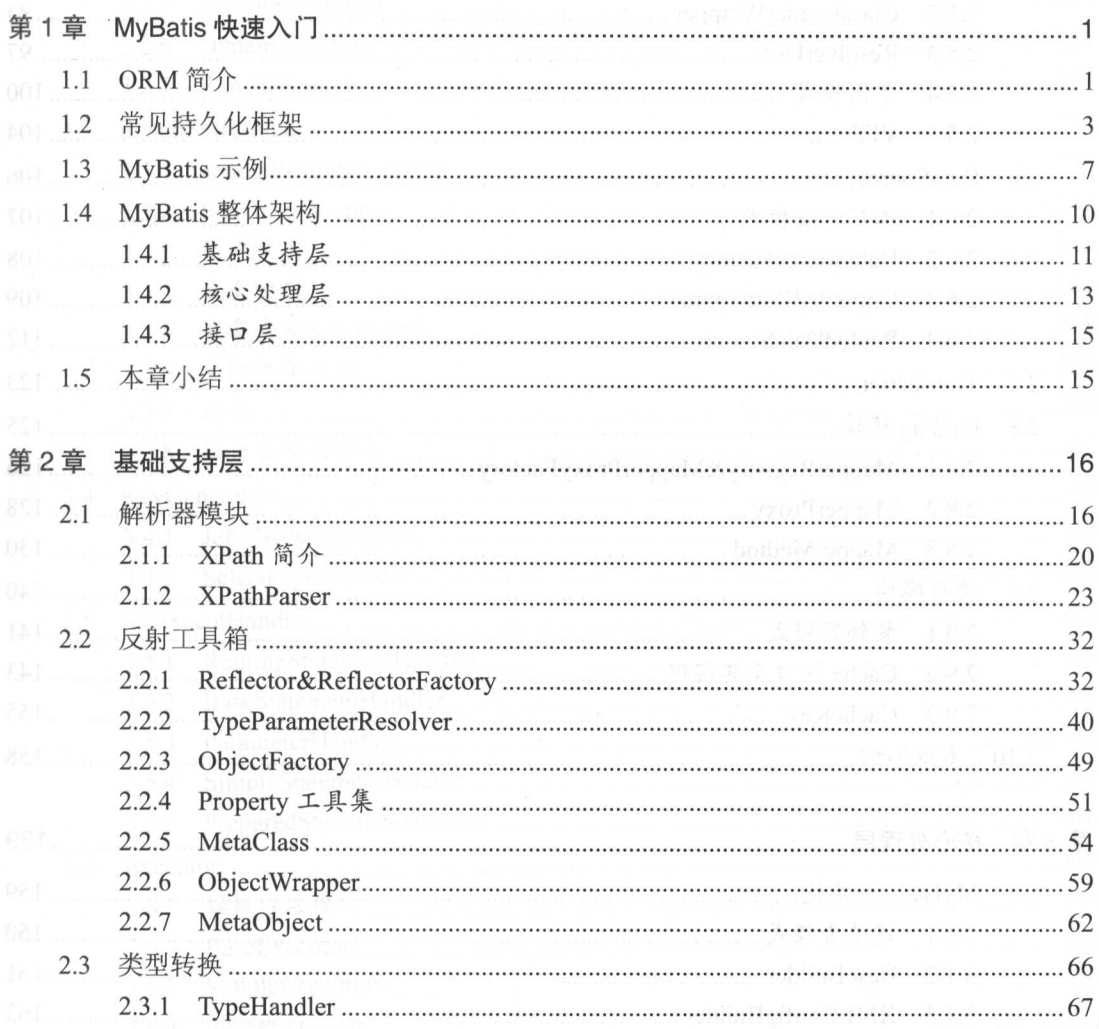

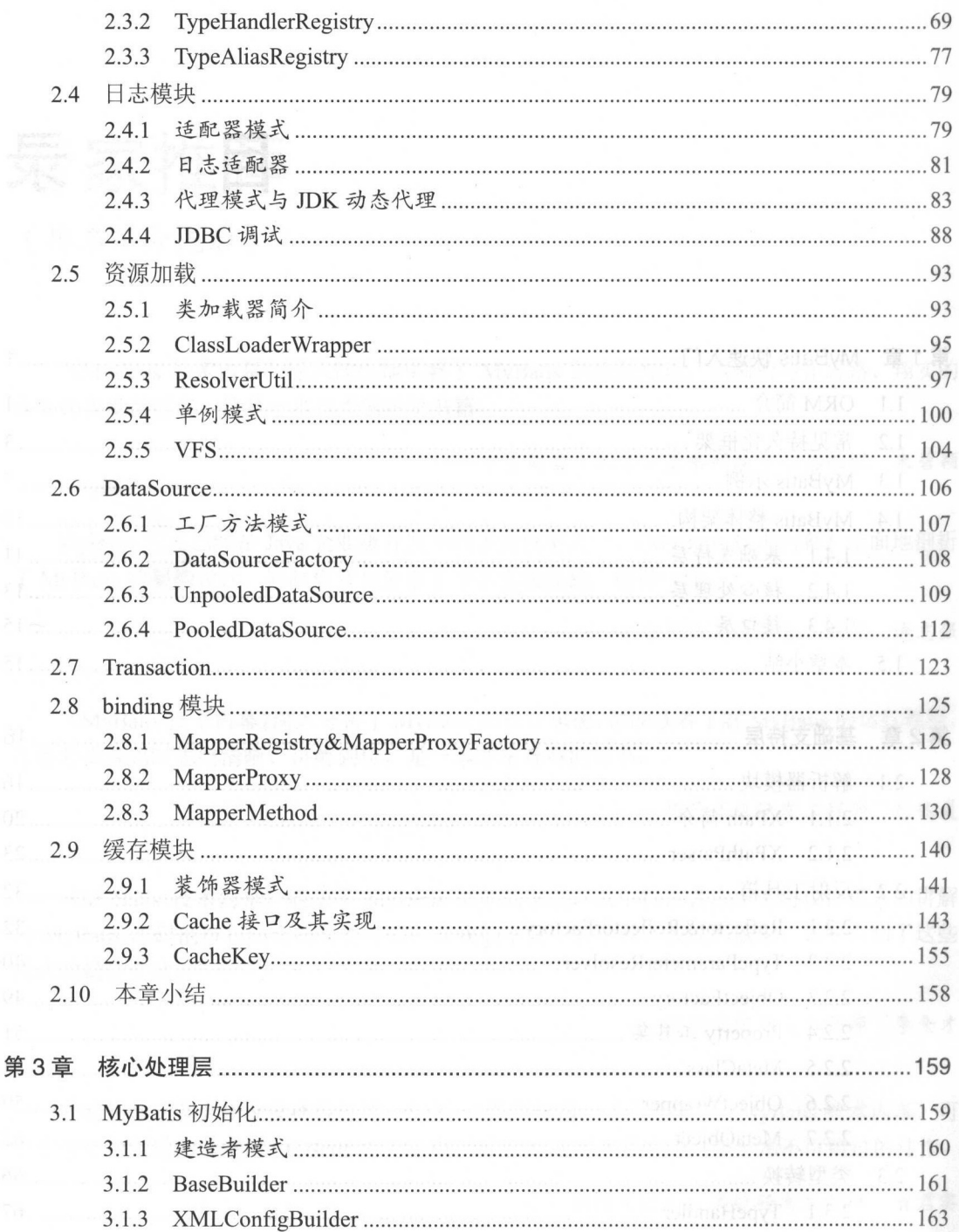

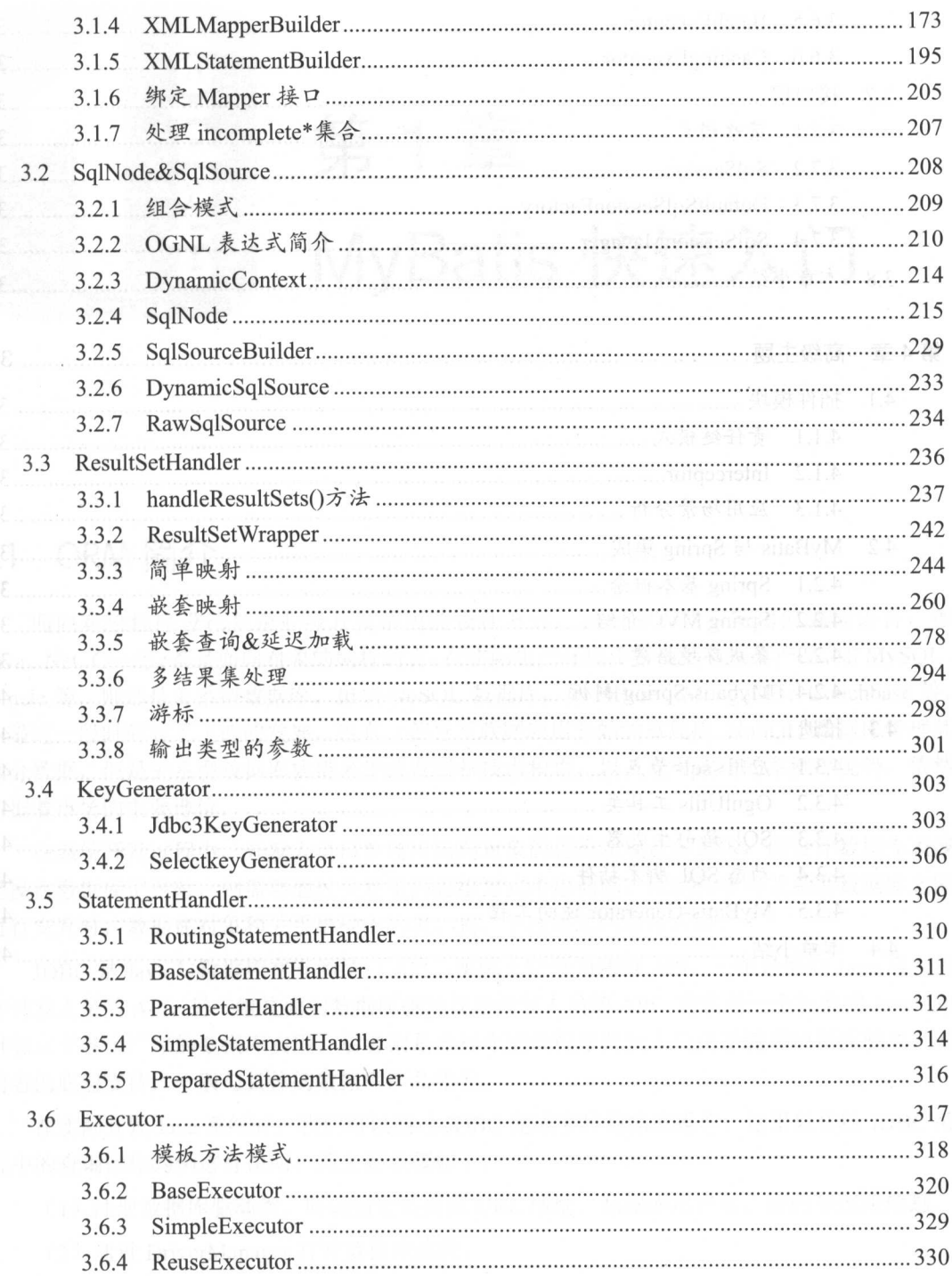

L,

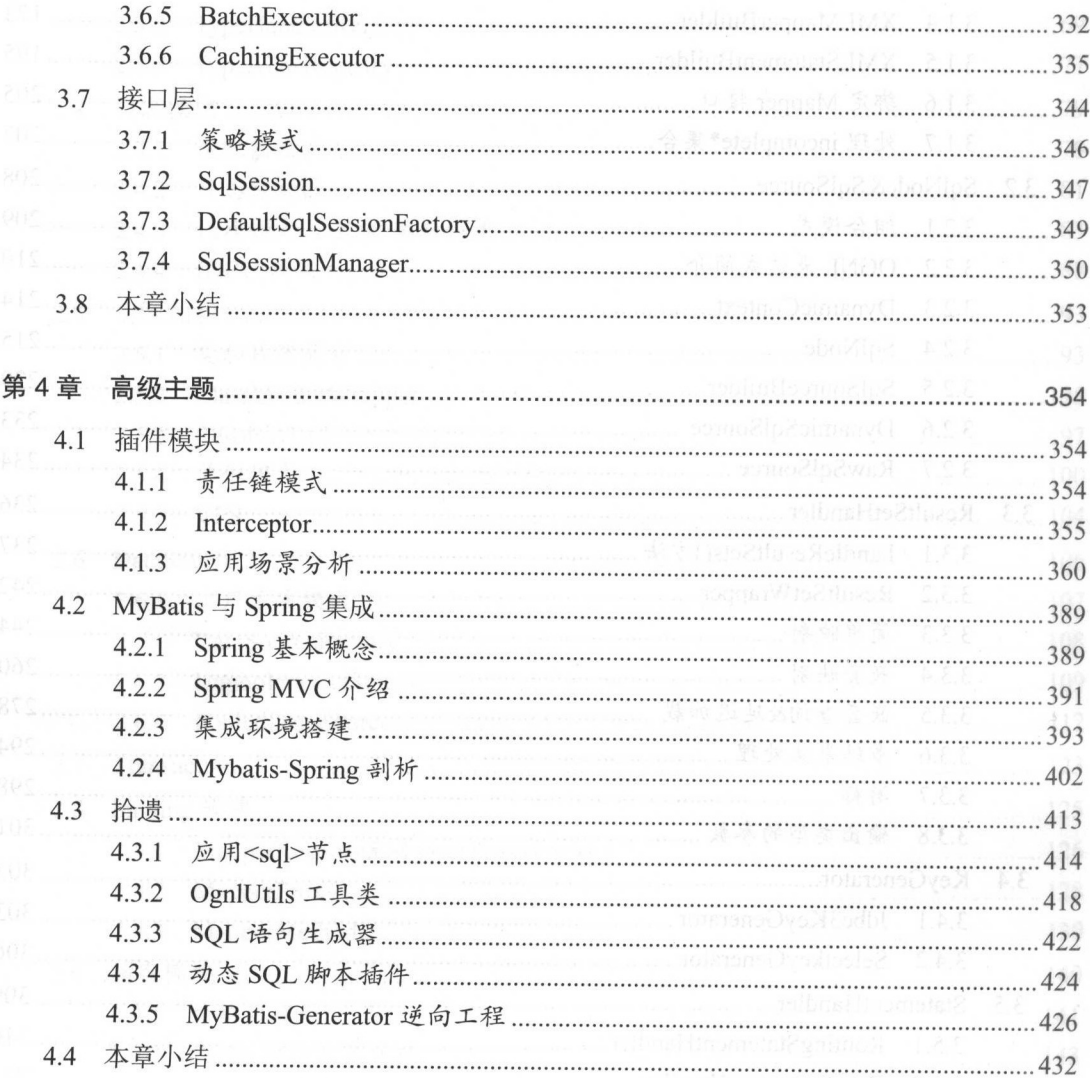

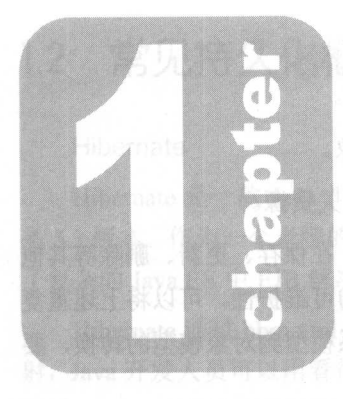

# 第1章 yBatis 快速入门

# 1.1 ORM 简介

面向对象程序设计是企业级开发常用的设计方式,我们在实践中常用的编程语言,如 Java、Net、C++等,都是面向对象的编程语言。在实际生产环境中常用的数据库产品,如 MySQL、 Oracle 等, 则都是关系型数据库。虽然 NoSQL 数据库, 如 HBase、MongoDB、Couchbase 等, 在最近一段时间有了飞速的发展,也有一部分互联网应用开始尝试使用 NoSQL 数据库管理其 部分数据,但是关系型数据库凭借多年的发展和技术积累,以及众多成功的案例等优势,依然 占据着市场的主要地位。 占据着市场的主要地位

在系统开发过程中,开发人员需要使用面向对象的思维实现业务逻辑,但设计数据库表或 是操作数据库记录时,则需要通过关系型的思维方式考虑问题。应用程序与关系型数据库之间 进行交互时,数据在对象和关系结构中的表、列、字段等之间进行转换。

JDBC 是 Java 与数据库交互的统一 API, 实际上它分为两组 API, 一组是面向 Java 应用程 序开发人员的 API,另一组是面向数据库驱动程序开发人员的 API。前者是一个标准的 Java API 日独立于各个厂家的数据库实现,后者则是数据库驱动程序开发人员用于编写数据库驱动,是 前者的底层支持,一般与具体的数据库产品相关。

在实际开发 Java 系统时, 我们可以通过 JDBC 完成多种数据库操作。这里以传统 JDBC 编 程中的查询操作为例进行说明,其主要步骤如下:

(1) 注册数据库驱动类, 明确指定数据库 URL 地址、数据库用户名、密码等连接信息。

(2) 通过 DriverManager 打开数据库连接。

(3 )通过数据库连接创建 对象

 $\frac{1}{2}$  statement  $\frac{1}{2}$  statement  $\frac{1}{2}$ 

)通过 ResultSet 读取数据,并将数据转换成  $\rightarrow$ 

 $(6, 1)$ 

主题 ~ 第一步以色 中等以色 的地 — 即 会出 次, 上 小 日 、 文 朝 、 期 都 寸 六 間 数据库操作中也有类似的重复性代码。在实践中,为了提高代码的可维护性,可以将上述重复 一个 在在在了一个大小,它也会在一个大小的手段,要 使用比较通用的方式封装这种复杂的转换是比较困难的。

刀J孵伏该问题,ORM(Object Relational Mapping,对象-关系映射)框架应运而生 - CARS, ORM 电对称 ARM MARTING AND ARMORE AND ARMORE AND ARMORE AND ARMORE AND ARMORE AND ARMY ARE ALL  $\mathbb{R}$  , and  $\mathbb{R}$  and  $\mathbb{R}$  and  $\mathbb{R}$  are  $\mathbb{R}$  and  $\mathbb{R}$  are  $\mathbb{R}$  and  $\mathbb{R}$  and  $\mathbb{R}$  and  $\mathbb{R}$  and  $\mathbb{R}$  and  $\mathbb{R}$  and  $\mathbb{R}$  and  $\mathbb{R}$  and  $\mathbb{R}$  and  $\mathbb{R}$  and  $\mathbb{R}$  an

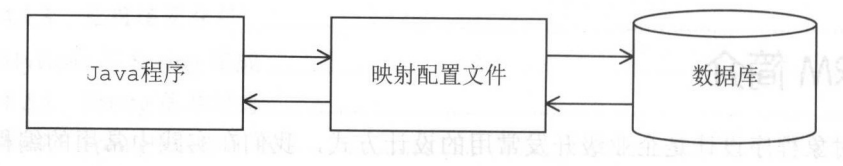

1. 高气象器数的高单中室图 1. 2. 2. 2. 2. 11. 言語器處的意味向而立

 $\sim$ 极易成为整个系统的性能瓶颈,所以我们不能像上述 JDBC 操作那样简单粗暴地直接访问数据 库、直接关闭数据库连接。应用程序 般需要通过集成缓存、数据源、数据库连接池等组件进 **11 00101 API ORM EXPLAN HIS AND ANY AX ANY ARRESTLY ARE LITTLED AND ANY ARRANGEMENT AREA** 关的代码,这就提高了开发难度并延长了开发周期。

ORM THE CASE OR MOVED AND A SEARCH AND AND A SEARCH HARDER TO THE COMPANY OF THE CASE OF THE CASE OF THE CASE O 是一万元的人,不能在这个人的是这种的是,但从不是从一万里的人的。当然就  $\mathcal{L}$ 高了系统的可维护性。

 $\sim$  ,  $\sim$  ,  $\sim$ 合适的 ORM 框架。之所以这么说,是因为笔者在设计某些项目时,未使用 ORM 框架,到项目 的中后期时为了便于项目的扩展和维护,使用各种设计模式等相关知识对程序的 DAO Data Access Object, 数据访问对象) 进行了重构, 最后得到一个不完善的、类似于 ORM 框架的设计。 **一一**对这些人的话,不会认真的

# 1.2 常见持久化框架

#### Hibernate

Hibernate 是一款 Java 世界中最著名的 ORM 框架之一, 笔者撰稿时 Hibernate 的最新版本 是 5.2 版本。作为一个老牌的 ORM 框架, Hibernate 经受住了 Java EE 企业级应用的考验, 替代 了复杂的 Java EE 中 EJB 解决方案, 一度成为 Java ORM 领域的首选框架。

Hibernate 通过 hbm xml 映射文件维护 Java 类与数据库表的映射关系。通过 Hibernate 的映  $\frac{1}{2}$  is a set of the maximum  $\frac{1}{2}$   $\frac{1}{2}$   $\frac{1}{2}$   $\frac{1}{2}$   $\frac{1}{2}$   $\frac{1}{2}$   $\frac{1}{2}$   $\frac{1}{2}$   $\frac{1}{2}$   $\frac{1}{2}$   $\frac{1}{2}$   $\frac{1}{2}$   $\frac{1}{2}$   $\frac{1}{2}$   $\frac{1}{2}$   $\frac{1}{2}$   $\frac{1}{2}$   $\frac{1}{2}$   $\frac{1}{2$ 射, Java 开发人员可以用看待 Java 对象的角度去看待数据库表中的数据行。数据库中所有的表 通过 hbm.xml 配置文件映射之后,都对应一个 Java 类, 表中的每一行数据在运行过程中会被映 射成相应的 Java 对象。在 Java 对象之间存在一对多、一对一、多对多等复杂的层次关系, Hibernate 的 hbm.xml 映射文件也可以维护这种层次关系, 并将这种关系与数据库中的外键、关联表等进 行映射, 这也就是所谓的"关联映射"。  $\frac{1}{2}$ ,  $\frac{1}{2}$ ,

例如, 一个用户 (User) 可以创建多个订单 (Order), 而一个订单 (Order) 只属于一个用 户, 两者之间存在一对多的关系。在 Java 代码中可以在 User 类中添加一个 List<Order>类型的 字段来维护这种一对多关系, 在数据库中可以在订单表(t order)中添加一个 user id 列作为外 键, 指向用户表(t user)的主键 id, 从而维护这种一对多的关系, 如图 1-2 所示。

在 Hibernate 中, 可以通过如下 User.hbm.xml 配置文件将这两种关系进行映射。

```
<hibernate-mapping>
```

```
〈!一农和类之间的映射 一〉
```

```
<class name="com.xxx.User" table="t user">
```

```
<!-- 主键映射 -->
〈?一主键映射一〉
```

```
<id name=" id" column=" id" />
```

```
<!-- 属性映射 -->
   □ 一個性 ● 一個性 → 一個性 → 一個性 → 一個性 → 一個性 → 一個性 → 一個性 → 一個性 → 一個性 → 一個性 → 一個性 → 一個性 → 一個性 → 一個性 → 一個性 → 一個性 → 一個性 → 一個性 → 一個性 → 一個性 → 一個性 → 一個性 → 一個性 → 一個性 → 一個性 → 一個性 → 一個性 → 一個性 → 一個性 → 一個性 → 一個性 → 一個性 → 一個性 → 一個性 → 一個性 → 一個性
```
<property name=" name " column=" name " />

```
〈!一表之间关系映射一
```
<set name=" orders" cascade=" save-update , delete " <sup>&</sup>gt;

<key column=" user id" />

<one-to-many class=" com . xxx .Order "/>

**ATTA </class> ATTA # 30%** 

</hibernate-mapping>

Xi Nint </set>MilliA NI2

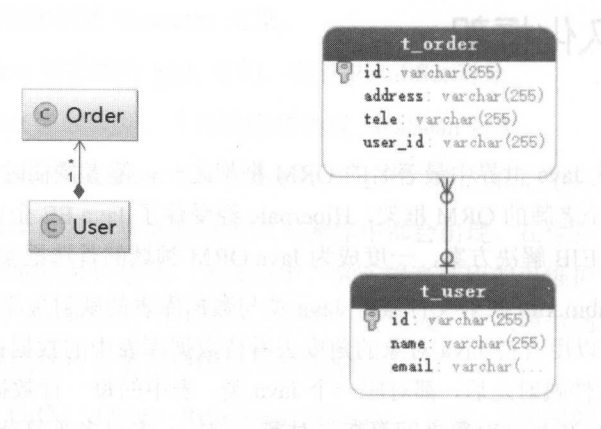

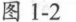

果是双向关联,则 Order 中添加 类型的字段指向关联的 对象,井使用相应的 Order.hbm.xml 配置文件讲行配置, 示例如下: 配置文件进行配置,示例如下

```
\mathbf{r} . The mapping is the mapp of \mathbf{r} , \mathbf{r} , \mathbf{r} , \mathbf{r} , \mathbf{r}<!-- 表和类之间的映射 -->
   <class name="com.xxx.Order" table="t order">
       <!-- 主键映射 -->
       <id name=" J.d" column=" id" />
       <!-- 属性映射 -->
       <property name="address" column="address"/>
       <property name="tele " column=" tele "/>
       <!-- 表之间关系映射 -->
          一表之间关系映射一〉
       <many-to-one name="user" column="user_id"></many-to-one>
   \langle/class>
```
</hibernate mapping<sup>&</sup>gt;

多对多等关联映射与上述配置类似,这里就不再赘述,感兴趣的读者可以参考 Hibernate 的相关资料讲行学习。 相关资料进行学习。

Hibernate 除了能够实现对象模型与关系模型的映射,还可以帮助开发人员屏蔽不同数据库  $S$  Sql and  $S$  spl and  $S$  such a space  $S$  sql and  $S$  sql  $S$  sql  $S$  sql  $S$  . The sql and  $S$  sql and  $S$  sql and  $S$  sql and  $S$  sql and  $S$  sql and  $S$  sql and  $S$  sql and  $S$  sql and  $S$  sql and  $S$  sql and  $S$  sq  $\frac{1}{2}$  $\frac{1}{2}$  is a strongly  $\frac{1}{2}$  is a strongly  $\frac{1}{2}$  in  $\frac{1}{2}$  is a strongly  $\frac{1}{2}$  in  $\frac{1}{2}$  in  $\frac{1}{2}$  in  $\frac{1}{2}$  $\cdots$  $\frac{1}{2}$   $\frac{1}{2}$   $\sim$   $\sim$   $\sim$   $\sim$   $\sim$   $\sim$  $\sim$  20  $\sim$  0.00  $\sim$  0.00  $\sim$  0.00  $\sim$  0.00  $\sim$  0.00  $\sim$  0.00  $\sim$  0.00  $\sim$  0.00  $\sim$  0.00  $\sim$  0.00  $\sim$  0.00  $\sim$ ,使用它查询数据库时完全不需要考虑数据库底层如何

实现、SOL 语句如何编写。除了 Criteria, Hibernate 还提供了一种称为 HQL (Hibernate Query Language) 的语言, 从语句的结构上来看, HQL 语句与 SQL 语句十分类似, 但它是一种面向 对象的查询语言。对于复杂的数据库查询,开发人员可以按照面向对象的思维方式编写 HQL 现, Hibernate 会根据实际配置的数据库方言, 将 HOL 语句生成对应的 SOL 语句。 Hibernate 通 过其简洁的 API 以及统一的 HOL 语句,帮助上层程序屏蔽掉底层数据库的差异,增强了程序 的可移植性。 Allen Marrie Companies For High

图 另外, Hibernate 的 API 没有侵入性, 业务逻辑不需要继承 Hibernate 的任何接口。Hibernate 默认提供了一级缓存和二级缓存,这有利于提高系统的性能,降低数据库压力。Hibernate 还有 其他的特性和优点,例如,支持透明的持久化、延迟加载、由对象模型自动生成数据库表等, 感兴趣的读者可以查阅 Hibernate 的相关资料进行学习。

但是, Hibernate 并不是一颗万能药。数据库本身有自己的组织方式, 并不是数据库中所有 的概念都能在面向对象的世界中找到合适的映射,例如,索引、存储过程、函数等,尤其是索 引,它对数据库查询的性能帮助很大,适当优化 SOL 语句,选择使用合适的索引会提高整个查 询的速度。但是,我们很难修改 Hibernate 生成的 SQL 语句,当数据量比较大、数据库结构比 较复杂时, Hibernate 生成 SQL 语句会非常复杂,而且要让生成的 SQL 语句使用正确的索引也 比较困难,这就会导致出现大量慢查询的情况。在有些大数据量、高并发、低延迟的场景下, Hibernate 并不是特别适合。最后, Hibernate 对批处理的支持并不是很友好,这也会影响部分性 能。后来出现了 iBatis (Mybatis 的前身)这种半自动化的映射方式来解决性能问题。

JPA

DPA (Java Persistence API) 是 EJB 3.0 中持久化部分的规范, 但它可以脱离 EJB 的体系单 独作为一个持久化规范进行使用。 Gavin King 作为 Hibernate 创始人,同时也参与了 JPA 规范的 编写,所以在 JPA 规范中可以看到很多与 Hibernate 类似的概念和设计。这里需要读者了解的是 JPA 仅仅是一个持久化的规范,它并没有提供具体的实现。其他持久化厂商会提供 JPA 规范的 具体实现,例如,Hibernate、EclipseLink 等都提供了 JPA 规范的具体实现。JPA 规范的愿景很 美好, 但是并没有得到很好的发展, 现在在实践中的出场率也不是很高。如果读者对 JPA 感兴 趣,可以查阅相关资料进行学习,这里就不再做过多介绍了。

#### Spring JDBC

严格来说, Spring JDBC 并不能算是一个 ORM 框架,它仅仅是使用模板方式对原生 JDBC 进行了一层非常薄的封装。使用 Spring JDBC 可以帮助开发人员屏蔽创建数据库连接对、 Statement 对象、异常处理以及事务管理的重复性代码, 提高开发效率。

Spring JDBC 中没有映射文件、对象查询语言、缓存等概念,而是直接执行原生 SQL 语句。 Spring JDBC 中提供了多种 Template 类,可以将对象中的属性映射成 SQL 语句中绑定的参数, Spring JDBC 还提供了很多 ORM 化的 Callback ,这些 Callback 可以将 ResultSet 转化成相应的对 象列表。在有些场景中,我们需要直接使用 JDBC 原生对象,例如,操作 JDBC 原生的 ResultSet, use is a commentary set of the contract of a solution of the Results Spring JDBC And a spring space of the Spring JDBC And the Spring JDBC And the Spring JDBC And the Spring JDBC And the Spring JDBC And the Spring JDBC And 能上不及 Hibernate 强大,但它凭借高度的灵活性,也在 Java 持久化中占有了一席之地。

 $\frac{1}{2}$ , Spring JDBC  $\frac{1}{2}$ , Spring  $\frac{1}{2}$ , Spring  $\frac{1}{2}$ , Spring  $\frac{1}{2}$ , Spring  $\frac{1}{2}$ , Spring  $\frac{1}{2}$ , Spring  $\frac{1}{2}$  $\sim$  Spring Spring Spring Spring Spring Spring Spring Spring Spring Spring Spring Spring Spring Spring Spring Spring Spring Spring Spring Spring Spring Spring Spring Spring Spring Spring Spring Spring Spring Spring Spring  $\frac{1}{2}$ 大的 JDBC 工具集。 Spring JDBC 整体架构设计非常优秀,其源码也非常值得分析,感兴趣的 者可以深入学习一下。

#### MyBatis

 $\frac{1}{2}$  $\mathcal{L}$  is , and applied a pache appearing the set of  $\mathcal{L}$  and  $\mathcal{L}$  and  $\mathcal{L}$  and  $\mathcal{L}$  and  $\mathcal{L}$  and  $\mathcal{L}$  and  $\mathcal{L}$  and  $\mathcal{L}$  and  $\mathcal{L}$  and  $\mathcal{L}$  and  $\mathcal{L}$  and  $\mathcal{L}$  and  $\mathcal{L}$  a 迁移到了 GitHub

My Batis 与前面介绍的持久化框架一样,可以帮助开发人员屏蔽底层重复性的原生 JDBC  $M_{\rm H}$  MyBatis and  $M_{\rm H}$  MyBatis and  $M_{\rm H}$  and  $M_{\rm H}$  and  $M_{\rm H}$  and  $M_{\rm H}$  and  $M_{\rm H}$   $M_{\rm H}$  and  $M_{\rm H}$  and  $M_{\rm H}$  and  $M_{\rm H}$  and  $M_{\rm H}$  and  $M_{\rm H}$  and  $M_{\rm H}$  and  $M_{\rm H}$  and  $M_{\rm H}$  and 套其他映射规则以及子查询,从而实现复杂的映射逻辑,也可以实现一对一、一对多、多对多 对多、多对多 映射以及双向映射。

His Article High Article High Article High Article High Article High Article High Article High Article High Article High Article High Article High Article High Article High Article High Article High Article High Article H 射配置文件中编写待执行的原生 SQL 语句,这就给了我们直接优化 SQL 语句的机会,让 SQL 语句选择合适的索引,能更好地提高系统的性能,比较适合大数据量、高并发等场景。在编写 SQL 语句时,我们也可以比较方便地指定查询返回的列,而不是查询所有列并映射对象后返回,  $\frac{1}{2}$ 

在实际业务中,对同 数据集的查询条件可能是动态变化的,如果读者有使用  $\sim$   $\sim$   $\sim$   $\sim$   $\sim$   $\sim$   $\sim$  $\frac{1}{2}$  ,  $\frac{1}{2}$  ,  $\frac{1$ 拼接过程中要确保在合适的位置添加"where"、"and"、"in"等 SQL 语句的关键字以及空格、 逗号、等号等分隔符,而且这个拼接过程非常枯燥、没有技术含量,可能经过反复调试才能得 个可执行的 SQL 语句。 MyBatis 提供了强大的动态 SQL 功能来帮助开发人员摆脱这种窘境, 开发人员只需要在映射配置文件中编写好动态 SQL 语句, MyBatis 就可以根据执行时传入的实 际参数值拼凑出完整的、可执行的 SQL 语句。

通过上面的介绍,我们对常见的持久化框架有了一定认识,那我们如何选择合适的持久化  $\frac{1}{2}$  $P \leftrightarrow P$  Sql and  $P \leftrightarrow P$  Sql and  $P \leftrightarrow P$  satisfy  $P$  and  $P$  and  $P$  and  $P$  and  $P$  and  $P$  and  $P$  and  $P$  and  $P$  and  $P$  and  $P$  and  $P$  and  $P$  and  $P$  and  $P$  and  $P$  and  $P$  and  $P$  and  $P$  and  $P$  and  $P$  and  $P$  and

以与第 方数据源配合使用:从可移植性角度来看, 帮助开发人员屏蔽了底层数据库 方言 ,而 Spring JDBC MyBatis 在该方面没有做很好的支持,但实践中很少有项目会来回切 换底层使用的数据库产品 ,所以这点并不是特别重要:从开发效率的角度来看, Hibernate My Batis 都提供了 XML 映射配置文件和注解两种方式实现映射, Spring JDBC 是通过 ORM  $\sim$  Called Callback of the Callback of the Callback of the Callback of the Callback of the Callback of the Callback of the Callback of the Callback of the Callback of the Callback of the Callback of the Callback of the C 可扩展性、开发人员技术枝等多个方面选择合适的框架

## 1.3 MyBatis 示例

在开始介绍 MyBatis 整体架构之前,先来通过 MyBatis 示例帮助读者快速了解 MyBatis 中常见的概念。首先来看 mybatis-config nl 配置文件,这是 MyBatis 中的基础配置文件,其中  $\mathcal{L}$ 局配置信息, 如下所示。 局配置信息 ,如下所示。

```
<?xml version="1.0" encoding="UTF-8" ?>
<!DOCTYPE configuration PUBLIC ... >
```

```
contract the contract of the contract of the contract of the contract of the contract of the contract of the contract of the contract of the contract of the contract of the contract of the contract of the contract of the c
```
<properties> <!-- 定义属性值 -->

```
<property name="username " value=" root"/>
```

```
<property name=" id" value=" 123 " />
```

```
</properties>
```
 $\sim$  . The settings of the settings of the settings of the settings of the settings of the set of the set of the set

<setting name=" cacheEnabled" value=" true " />

```
1.11 - 1.11
```
</settings>

```
<typeAliases>
```
〈!一 配置别名信息,在映射配置文件中可以直接千史用 Blog 这个别名代替 com xxx Blog 这个类一〉 <typeAlias type=" com.xxx.Blog" alias=" Blog " />

```
\cdots
```
</typeAliases>

```
<environments default=" development" >
```
<environment id=" development" <sup>&</sup>gt;

```
<!-- 配置事务管理器的类型 -->
```

```
<transactionManager type=" JDBC" />
```

```
〈!一 配置数据源的类型,以及数据库连接的相关信息一〉
```
<dataSource type=" POOLED" <sup>&</sup>gt;

```
<property name=" driver" value=" com . mysql . ] dbc . Driver"/>
```

```
\epsilon /> \epsilon /> \epsilon /> \epsilon /> \epsilon /> \epsilon /> \epsilon /> \epsilon //\epsilon //\epsilon //\epsilon //\epsilon //\epsilon //\epsilon //\epsilon //\epsilon //\epsilon //\epsilon //\epsilon //\epsilon //\epsilon //\epsilon //\epsilon //\epsilon //\epsilon //\epsilon //\epsilon //\epsilon //\epsilon //\epsilon //\epsilon<property name=" username " value=" root " />
```

```
<property name="password" value=""/>
```
</dataSource>

</environment>

```
</environments>
```

```
<!-- 配置映射配置文件的位置 -->
 一配置映射配置文件的位置
```
<mappers>

```
<mapper resource="com/xxx/BlogMapper.xml"/>
```
</mappers>

</configuration>

了解了 mybatis-config.xml 配置文件的大致结构之后,我们来看一下 BlogMapper.xml 映射 配置文件的结构,具体代码如下: 配置文件的 构, 体代码如下:

```
<?xml version="1.0" encoding="UTF-8"?>
 <!DOCTYPE mapper PUBLIC "-//mybatis . org//DTD Mapper 3 . 0//EN" ...>
<mapper namespace="com.xxx.BlogMapper">
     <resultMap id="detailedBlogResultMap" type="Blog">
          <constructor> <!-- 构造函数映射 -->
              <idArg column="blog id" javaType="int"/>
          </constructor> 
          <!-- 禹性映射 -->
          <result property="title" column="blog title"/>
          <!-- 对象属性的映射, 同时也是一个嵌套映射, 后面会详细分析嵌套映射的处理过程
          <association property="author" resultMap="authorResult"/>
          <!-- 集合映射, 也是一个匿名的嵌套映射 -->
          <collection property=" posts" of Type=" Post" >
              <id property=" id" column=" post id" /> 
              <result property=" content" column=" post content"/>
          </collection>
          and the collection of the collection of the collection of the collection of the collection of the collection of the collection of the collection of the collection of the collection of the collection of the collection of th
      </resultMap>
      <resultMap id="authorResult" type="Author">
```

```
<id property=" id" column=" author_id" /> 
<result property=" username " column=" username " />
<result property=" password" column=" password" />
```

```
<result property="email" column="email"/>
</resultMap>
```
 $\frac{1}{2}$  Sql  $\frac{1}{2}$  select  $\frac{1}{2}$  m,  $\frac{1}{2}$  subcreample, updated delete  $\frac{1}{2}$  m,  $\frac{1}{2}$   $\frac{1}{2}$  m,  $\frac{1}{2}$ 后面统称为"SQL 节点"

<select id="selectBlogDetails" resultMap="detailedBlogResultMap">

select B. id as blog\_id, B. title as blog title, B. author id as blog author id, A. id as author id, A. username as author username, A. password as author password, A.email as author email, P.id as post id, P.blog id as post blog id, P.content as post\_content

from Blog B left outer join Author A on B. author id = A. id

```
left outer join Post P on B.id = P.blog id where B.id = \#{id}
```
</select>

</mapper>

 $\frac{1}{2}$ 程序首先会加载 mybatis-config.xml 配置文件,井根据配置文件的内容创建 SqlSessionFactory 象:然后,通过 SqlSessionFactory 对象创建 SqlSession 对象, SqlSession 接口中定义了执行 SQL 语句所需要的各种方法:之后,通过 SqlSession 对象执行映射配置文件中定义的 SQL 语句,完  $\mathcal{M}$  ,  $\mathcal{M}$  ,  $\mathcal{M}$  ,  $\mathcal{M}$  sql $\mathcal{M}$  sql $\mathcal{M}$  ,  $\mathcal{M}$  ,  $\mathcal{M}$  ,  $\mathcal{M}$  ,  $\mathcal{M}$  ,  $\mathcal{M}$  ,  $\mathcal{M}$  ,  $\mathcal{M}$  ,  $\mathcal{M}$  ,  $\mathcal{M}$  ,  $\mathcal{M}$  ,  $\mathcal{M}$  ,  $\mathcal{M}$  ,  $\mathcal{M}$  ,  $\mathcal{M}$  , 具体实现如下所示。

```
public class Main {
```

```
public static void main(String[] args) throws Exception {
```

```
String resource = "com/xxx/mybatis-config.xml";
```
InputStream inputStream = Resources . getResourceAsStream(resource );

```
\frac{1}{2} myseless configuration \frac{1}{2} must \frac{1}{2} and \frac{1}{2} \frac{1}{2} of \frac{1}{2} sqlsecoortent accept \frac{1}{2}
```
SqlSessionFactory sqlSessionFactory = new SqlSessionFactoryBuilder()

```
.build (inputStream);
```

```
//创建 SqlSession 对象
```
SqlSession session = sqlSessionFactory.openSession();

ustry ( A ) is the finite

Map<String, Object> parameter = new HashMap<>();

parameter.put ("id", 1);

 $\frac{1}{2}$  is a selected with  $\frac{1}{2}$  set  $\frac{1}{2}$  set  $\frac{1}{2}$  set  $\frac{1}{2}$ 

Blog blog = (Blog) session.selectOne("com.xxx.BlogMapper.selectBlogDetails",

```
parameter) ;
```
//输 Blog 对象

 $\overline{\phantom{a}}$ 

```
System.out.println(blog);
) finally { 
   session.close();
```
上面涉及的 Blog、Author、Post 等都是普通的 JavaBean 对象, 下面简略看一下这几个类的 定义:

public class Blog implements Serializable {

```
private int id;
```
private String title;

private Author author;

private List<Post> posts;

```
// ... 省略全部的 getter/setter 方法
```
public class Author implements Serializable{ private int id;

```
private String username;
   private String password; 
   private String email;
   // ... 省略全部的 getter/setter 方法
\mathcal{E}
```

```
public class Post {
   protected int id; 
   protected Author author; 
   protected String content; 
   11 ... ;占略全部 getter I setter 方法
\left\{ \right.
```
本节介绍的示例是非常典型的 MyBatis 使用方式。为便于读者理解, 在后面介绍 MyBatis 源代码时, 还会以这种方式使用 MyBatis。

# 1.4 MyBatis 整体架构

MyBatis 的整体架构分为三层, 分别是基础支持层、核心处理层和接口层, 如图 1-3 所示。

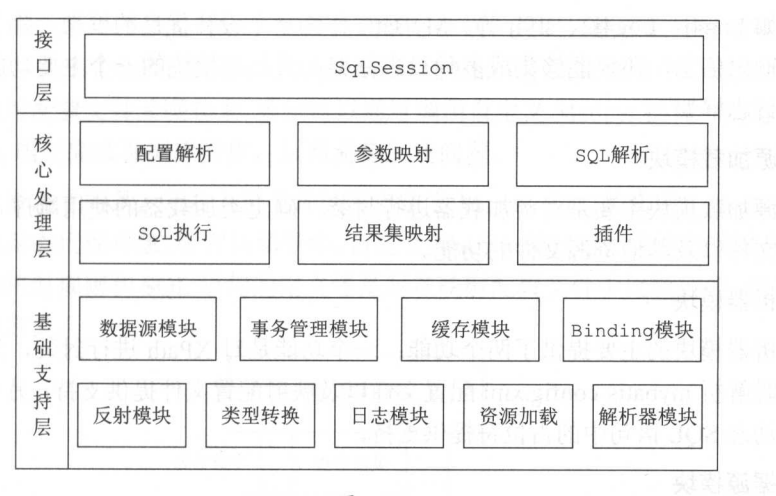

图 1-3

### 1.4.1 基础支持层

 $\sim$  Bandarium bandarium bandarium ba ang ba sa mga passayan sa may may may may bandarium bandarium bandarium bandarium bandarium bandarium bandarium bandarium bandarium bandarium bandarium bandarium bandarium bandarium b  $\frac{1}{2}$ ,  $\frac{1}{2}$ ,

#### $\bullet$ 反射模块 . . . . . . . . . .

 $\overline{J}$  , i.e.  $\overline{J}$  and  $\overline{J}$  and  $\overline{J}$  a  $\overline{a}$  is extended in the interval interval in the set of  $\overline{a}$  is the form of  $\overline{a}$  and  $\overline{a}$  is the set of  $\overline{a}$  is the interval interval interval in the set of  $\overline{a}$ 好的封装,提供了更加简洁易用的 API ,方便上层使调用,并且对反射操作进行了 系列优化, 例如缓存了类的元数据, 提高了反射操作的性能。 系列优化,例如缓存了类的元数据,提高了反射操作的性能

#### . . . . . . . . . . .

正如前面示例所示, Batis 为简化配置文件提供了别名机制 制是类型转换模 块的主要功能之一 类型转换模块的另一个功能是实现 JDBC 类型与 Java 类型之间的  $\mathcal{L}$ , Sqlip and  $\mathcal{L}$  same  $\mathcal{L}$  subsequence  $\mathcal{L}$  subsequence  $\mathcal{L}$  and  $\mathcal{L}$  and  $\mathcal{L}$  and  $\mathcal{L}$  and  $\mathcal{L}$  and  $\mathcal{L}$  and  $\mathcal{L}$  and  $\mathcal{L}$  and  $\mathcal{L}$  and  $\mathcal{L}$  and  $\mathcal{L}$  and  $\$ 句绑定实参时, 会将数据由 Ja 类型转换 JDBC 类型;而在映射结果集时,会将数  $\frac{1}{2}$  ,  $\frac{1}{2}$  ,  $\frac{1}{2}$  ,  $\frac{1}{2}$  ,  $\frac{1}{2}$  ,  $\frac{1}{2}$  ,  $\frac{1}{2}$  ,  $\frac{1}{2}$  ,  $\frac{1}{2}$  ,  $\frac{1}{2}$  ,  $\frac{1}{2}$  ,  $\frac{1}{2}$  ,  $\frac{1}{2}$  ,  $\frac{1}{2}$  ,  $\frac{1}{2}$ 章详述

#### 日志模块

无论在开发测试环境中,还是在线上生产环境中,日志在整个系统中的地位都是非常 重要的。良好的日志功能可以帮助开发 员和测试人员快速定位 Bug 代码,也可以帮 助运维人员快速定位性能瓶颈、等问题 目前的 Java  $\frac{1}{2}$ 

例如 Log4j、Log4j2、slf4j 等。MyBatis 作为一个设计优良的框架,除了提供详细的日 志输出信息,还要能够集成多种日志框架,其日志模块的一个主要功能就是集成第三 方日志框架。

#### 资源加载模块

资源加载模块主要是对类加载器进行封装,确定类加载器的使用顺序,并提供了加载 类文件以及其他资源文件的功能

#### 解析器模块

解析器模块的主要提供了两个功能: 一个功能是对 XPath 进行封装, 为 MyBatis 初始 化时解析 mybatis-config.xml 配置文件以及映射配置文件提供支持;另一个功能是为处 理动态 SQL 语句中的占位符提供支持。

数据源模块

数据源是实际开发中常用的组件之一。 现在开源的数据源都提供了比较丰富的功能, 例如, 连接池功能、检测连接状态等, 选择性能优秀的数据源组件对于提升 ORM 框 架乃至整个应用的性能都是非常重要的。MyBatis 自身提供了相应的数据源实现, 当 然 MyBatis 也提供了与第三方数据源集成的接口,这些功能都位于数据源模块之中。 在第2章会详细介绍该模块。

事务管理

My Batis 对数据库中的事务进行了抽象,其自身提供了相应的事务接口和简单实现。 在很多场景中, MyBatis 会与 Spring 框架集成,并由 Spring 框架管理事务, 在第 章会介绍 MyBatis 如何与 Spring 集成开发, 其中就会涉及 Spring 框架管理事务相关 的配置。

缓存模块

在优化系统性能时,优化数据库性能是非常重要的一个环节,而添加缓存则是优化数 据库时最有效的手段之一。正确、合理地使用缓存可以将一部分数据库请求拦截在缓 存这一层,如图 1-4 所示,这就能够减少相当一部分数据库的压力。

MyBatis 中提供了一级缓存和二级缓存,而这两级缓存都是依赖于基础支持层中的缓 存模块实现的。这里需要读者注意的是, MyBatis 中自带的这两级缓存与 MyBati 及整个应用是运行在同一个 JVM 中的,共享同一块堆内存。如果这两级缓存中的数据 量较大, 则可能影响系统中其他功能的运行, 所以当需要缓存大量数据时, 优先考虑 使用 Redis、Memcache 等缓存产品。

#### Binding 模块

通过前面的示例我们知道, 在调用 SqlSession 相应方法执行数据库操作时, 需要指定

 $\sim$  SQL  $\sim$  SQL  $\sim$  SQL  $\sim$  Squared SQL  $\sim$  SQL  $\sim$  SQL  $\sim$  SQL  $\sim$  SQL  $\sim$  SQL  $\sim$  SQL  $\sim$  SQL  $\sim$  SQL  $\sim$  $\frac{1}{2}$ , MyBatis and Bindingian and Bindingian and Bindingian and Bindingian and Bindingian and Bindingian and Bindingian and Bindingian and Bindingian and Bindingian and Bindingian and Bindingian and Bindingian and Bin  $\begin{array}{ccccccccccccccccc} \multicolumn{2}{c}{} & \multicolumn{2}{c}{} &$ Mappens and Mappens and Mappens and 口与映射配置文件关联起来,系统可以通过调用自定义 Mapper 接口中的方法执行相应 Solution and the state and a state in the state of the state of the state of the state of the state of the state of the state of the state of the state of the state of the state of the state of the state of the state of th

 $\frac{1}{2}$ 会自动为  $\lambda$  is the state of  $\lambda$  mapper  $\lambda$  mapper  $\lambda$  mapper  $\lambda$  mapper  $\lambda$  mapper  $\lambda$  mapper  $\lambda$  mapper  $\lambda$  mapper  $\lambda$ 但有的映射规则和 SQL 语句的定义还是写在映射配置文件中比较方便,例如动态 SQL 语句的定义。

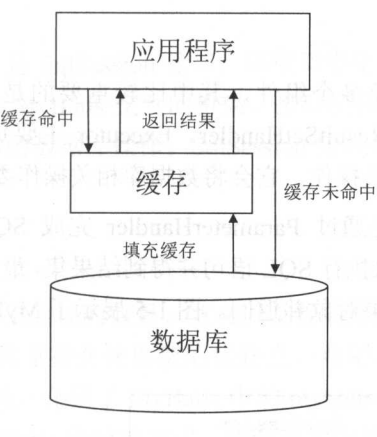

图 1-4

### 1.4.2 核心处理层

 $\sim$  MyBatis MyBatis  $\sim$  MyBatis MyBatis King MyBatis  $\sim$  MyBatis  $\sim$  MyBatis  $\sim$  $\sim$  MyBatis of  $\sim$  MyBatis  $\sim$   $\sim$  MyBatis ny Batis ny  $\sim$  MyBatis  $\sim$   $\sim$   $\sim$   $\sim$   $\sim$   $\sim$  $\frac{1}{2}$ 

#### 配置解析  $\bullet$ 配置解析

MyBatis 初始化过程中,会加载 mybatis-config.xml 配置文件、映射配置文件以及  $\sim$  Mapper (  $\sim$   $\sim$  )  $\sim$  1  $\sim$  1 Configuration 对象中 例如,示例中定义的<resultMap>节点(即 ResultSet 的映射规则)  $\mathbb{R}$  results the result map is a set of  $\mathbb{R}$  of  $\mathbb{R}$  of  $\mathbb{R}$  ,  $\mathbb{R}$  is a set of  $\mathbb{R}$  of  $\mathbb{R}$ . The set of  $\mathbb{R}$  is a set of  $\mathbb{R}$  of  $\mathbb{R}$ . If  $\mathbb{R}$  is a set of  $\mathbb{R}$  is a set of  $R_{\text{reco}}$ ,  $R_{\text{reco}}$ ,  $R_{\text{reco}}$ ,  $R_{\text{reco}}$ ,  $R_{\text{reco}}$  ontigation  $\lambda$ ,  $\lambda$ ,

 $\frac{1}{2}$  must be  $\frac{1}{2}$  and  $\frac{1}{2}$   $\frac{1}{2}$ Sq!Session 对象并完成数据库操作。

#### SQL 解析与 scripting 模块 高音系统 出票比 计数据 的复数非中国美国独立的日

拼凑 SOL 语句是一件烦琐且易出错的过程,为了将开发人员从这项枯燥无趣的工作中 解脱出来, MyBatis 实现动态 SQL 语句的功能,提供了多种动态 SQL 语句对应的节点, 例如,<where>节点、<if>节点、<foreach>节点等。通过这些节点的组合使用,开发人  $\mathcal{L}$  , and the set of  $\mathcal{L}$  and  $\mathcal{L}$  are the set of  $\mathcal{L}$  . The set of  $\mathcal{L}$  and  $\mathcal{L}$  are the set of  $\mathcal{L}$  and  $\mathcal{L}$  are the set of  $\mathcal{L}$  and  $\mathcal{L}$  are the set of  $\mathcal{L}$  and  $\mathcal{L}$  are 员可以写出几乎满足所有需求的动态 SQL 语句。

MyBatis 中的 scripting 模块会根据用户传入的实参,解析映射文件中定义的动态 SQL 节点,并形成数据库可执行的 SOL 语句。之后会处理 SOL 语句中的占位符, 绑定用 户传入的实参。

SQL 执行 SOL 执行

> SOL 语句的执行涉及多个组件, 其中比较重要的是 Executor、StatementHandler、 ParameterHandler 和 ResultSetHandler。Executor 主要负责维护一级缓存和二级缓存, ParameterHandler sultSetHandler xecutor 主要负责维护 级缓存和 级缓存,  $\sim$  1  $\sim$  3  $\sim$  3  $\sim$

StatementHandler 首先通过 ParameterHandler 完成 SQL 语句的实参绑定, 然后通过 java.sgl.Statement 对象执行 SOL 语句并得到结果集, 最后通过 ResultSetHandler 完成结 java.satement surrances and SQL and  $\mathcal{A}$  and  $\mathcal{A}$  and  $\mathcal{A}$  and  $\mathcal{A}$  results that is a subsequent of  $\mathcal{A}$ 果集的映射, 得到结果对象并返回。图 1-5 展示了 MyBatis 执行一条 SQL 语句的大致 过程。

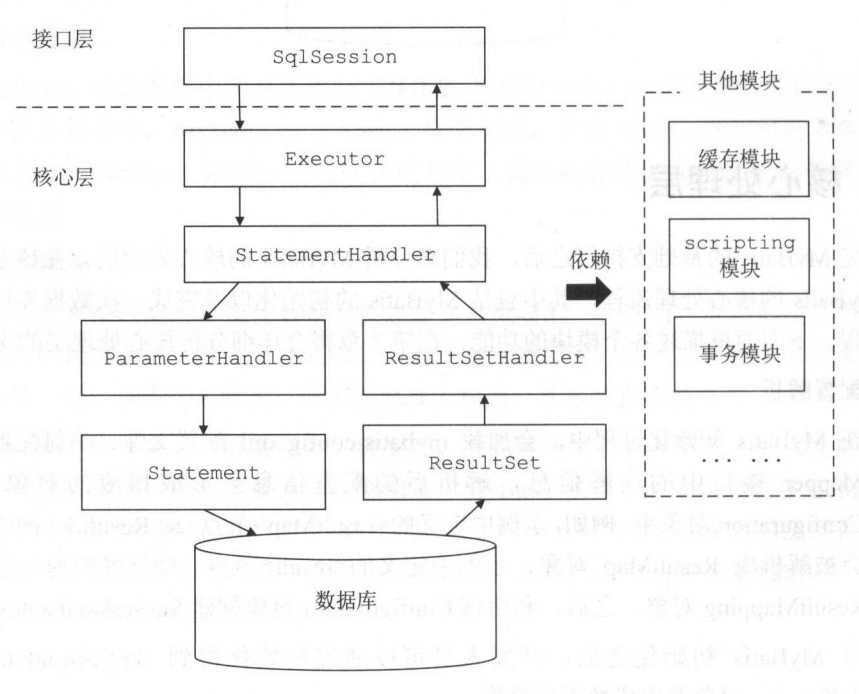

插件

Mybatis 自身的功能虽然强大,但是并不能完美切合所有的应用场景,因此 MyBatis 提供了插件接口,我们可以通过添加用户自定义插件的方式对 MyBatis 进行扩展。用 户自定义插件也可以改变 Mybatis 的默认行为, 例如, 我们可以拦截 SQL 语句并对其 进行重写。由于用户自定义插件会影响 MyBatis 的核心行为, 在使用自定义插件之前, 开发人员需要了解 MyBatis 内部的原理,这样才能编写出安全、高效的插件。

### 1.4.3 接口层

接口层相对简单, 其核心是 SqlSession 接口, 该接口中定义了 MyBatis 暴露给应用程序调 用的 API, 也就是上层应用与 MyBatis 交互的桥梁。接口层在接收到调用请求时, 会调用核心 处理层的相应模块来完成具体的数据库操作。SqlSession 接口及其具体实现将在第 3 章介绍。

# l.5 本章小结

模块的功能。

**心心本章首先介绍了 ORM 框架出现的背景、意义以及相关概念。然后介绍了 Hibernate、JPA、** Spring JDBC、MyBatis 这些常见持久化框架的优缺点,希望读者在进行技术选型时能有所参 考。之后通过一个简单的示例, 介绍了 MyBatis 中的 mybatis-config.xml 配置文件、映射配置 文件中的核心配置,以及 MyBatis 的使用方式,帮助读者快速熟悉 MyBatis。最后我们介绍了 MyBatis 的整体架构,并简单介绍了 MyBatis 的基础支持层、核心处理层以及接口层中的主要 模块的功能。

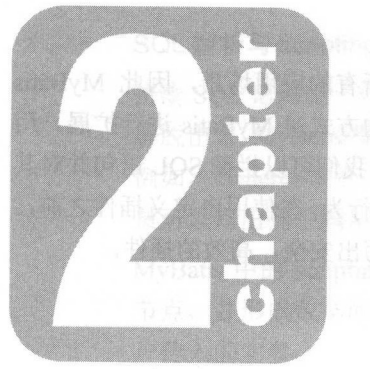

# 第2章 基础支持层

本章将介绍 MyBatis 中基础支持 的功能,如图 2-1 中阴影部分所示 础支持层位于 MyBatis 整体架构的最底层, 支撑着 MyBatis 的核心处理层, 是整个框架的基石。基础支持层  $\mathcal{L}(\mathcal{L}(\mathcal{L}(\mathcal{L})) \rightarrow \mathcal{L}(\mathcal{L}(\mathcal{L}))$  一个区人人, MyBatis 是 医当头 化自由的物质  $-$ 

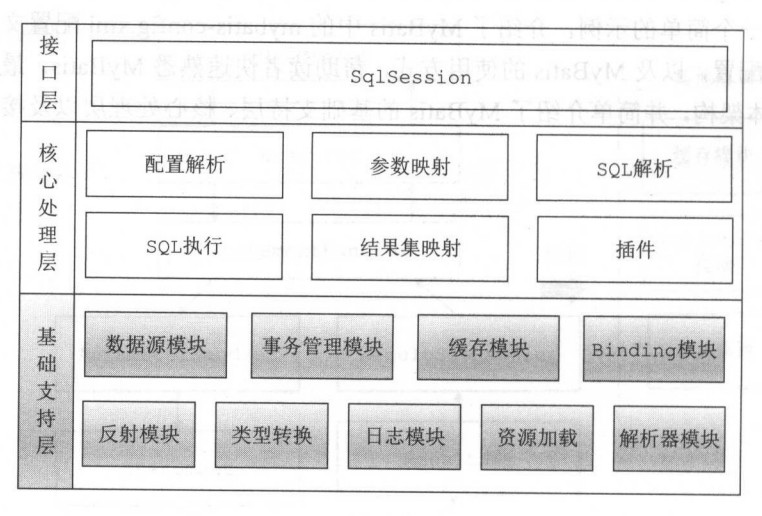

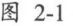

#### 解析器模块 2.1

MyBatis 中涉及多个 XML 配置文件,因此我们首先介绍 XML 解析的相关内容 XML

解析常见的方式有三种 分别是: DOM ( Document Object Model )解析方式和 SAX ( Simple API for XML)解析方式, 以及从 JDK 6.0 版本开始, JDK 开始支持的 StAX ( Streaming API for XML ) 解析方式。在开始介绍 MyBatis 的 XML 解析功能之前,先介绍这几种常见的 XML 处理方式。

#### DOM

DOM 是基于树形结构的 XML 解析方式,它会将整个 XML 文档 入内存并构建 DOM 树,基于这棵树形结构对各个节点(Node)进行操作。XML 文档中的每个成分都是一个节点: 整个文档是一个文档节点, 每个 XML 标签对应一个元素节点, 包含在 XML 标签中的文本是文 本节点, 每一个 XML 属性是一个属性节点, 注释属于注释节点。现有一个 XML 文档 (文件 名是 inventory.xml) 如下所示, 在后面介绍 DOM 和 XPath 使用时, 还会使用到该 XML 文件:

<inventory>

```
<book year = "2000">
```

```
<title>Snow Crash</title>
<author>Neal Stephenson</author> 
<publisher>Spectra</publisher>
\langle isbn\rangle0553380958\langle isbn\rangle
```
<price>14 .95</price>

</book>

<book year=" 2005 " <sup>&</sup>gt;

<title>Burning Tower</title> <author>Larry Niven</author> <author>Jerry Pournelle</author> <publisher>Pocket</publisher> <isbn>0743416910</isbn> <price>S . 99</price>

```
\langle/book\rangle
```

```
<book year="1995">
```

```
<title>Zodiac</title>
 <author>Neal Stephenson</author>
 <publisher>Spectra</publisher> 
 <isbn>0553573862</isbn>
 <price>7 .50</price>
```
</book>

```
\langle!-- more books...
</inventory>
```
经过 DOM 解析后得到的树形结构如图 2-2 示。

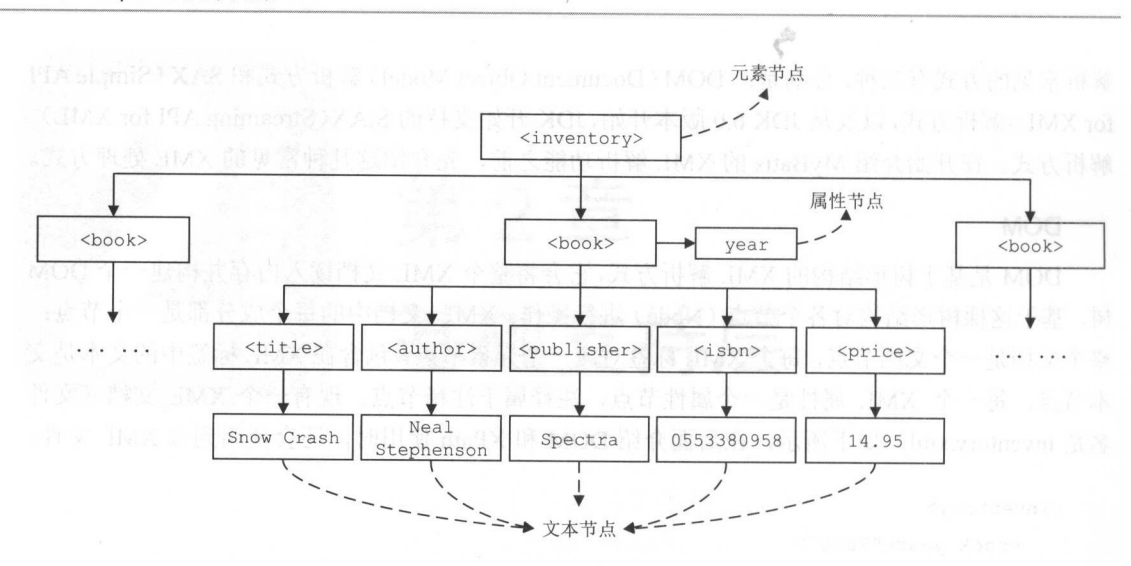

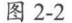

 $D_{\rm eff}$  ,  $D_{\rm eff}$  , 如导航到当前节点的父节点、兄弟节点、子节点等都是比较方便的,这样就可以轻易地获取到 自己需要的数据,也可以很容易地添加和修改树中的元素 因为要将整个 文档加载到内 存中井构造树形结构,当 XML 文档的数据量较大时,会造成较大的资源消耗

SAX

SAX 第二次 第二次 第二次 第二次 第二次 第二次 第二次 第二次 文件 文件 文件 文件 第二次 第二次 第二次  $\sim$  XML  $\sim$  XML  $\sim$   $\mathcal{N}$  . The set of the set of the set of  $\mathcal{N}$  of the set of  $\mathcal{N}$  . This is a set of the set of the set of the set of the set of the set of the set of the set of the set of the set of the set of the set of the s  $\frac{1}{2}$ ,  $\frac{1}{2}$ ,  $\frac{1}{2}$ ,  $\frac{1}{2}$ ,  $\frac{1}{2}$ ,  $\frac{1}{2}$ ,  $\frac{1}{2}$ ,  $\frac{1}{2}$ ,  $\frac{1}{2}$ ,  $\frac{1}{2}$ ,  $\frac{1}{2}$ 

 $\mathbb{S}$ 以根据自己感兴趣的事件注册相应的回调函数。 般情况下,开发人员只需继承 **At the Printed State of the Att**  $\frac{1}{2} \left( \frac{1}{2} \right) \left( \frac{1}{2} \right) \left( \frac$ 器产生并通过回调函数发送给应用程序的,这种模式我们也称为"推模式"。

 $\mathbb{R}^n$  ,  $\mathbb{R}^n$  , 业务逻辑涉及的多层节点之间的关系,例如,某节点与其父节点之间的父子关系、与其子节点 之后的父子关系 医心室 医心门 医心门 医心门 医心门 医心门 医心门 医心中性 医心肌 较大 方面,因为是流式处理,所以处理过程只能从 XML 文档开始向后单向进行,  $-$ DOM 方式那样 自由导航到之前处理过的节 新处理,也无 支持 XPat SAX 没有 提供写 XML 文档的功能

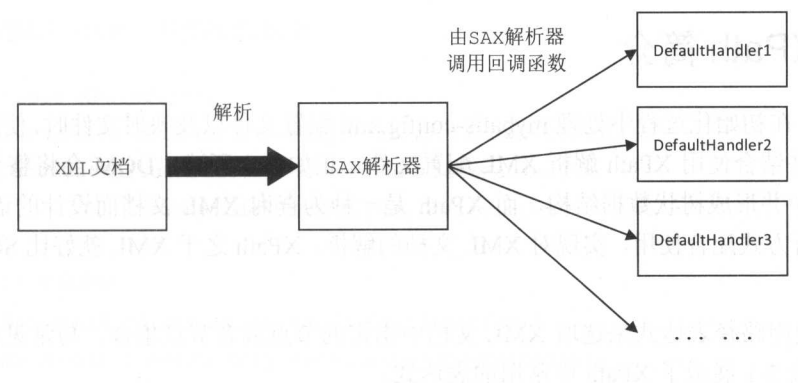

图 2-3

#### **StAX**

JAXP 是 JDK 提供的一套用于解析 XML 的 API, 它很好地支持 DOM 和 SAX 解析方式, JAXP 是 JavaSE 的一部分, 它由 javax.xml、org.w3c.dom、org.xml.sax 包及其子包组成。从 JDK 6.0 开始, JAXP 开始支持另一种 XML 解析方式, 也就是下面要介绍的 StAX 解析方式。

StAX 解析方式与 SAX 解析方式类似, 它也是把 XML 文档作为一个事件流进行处理, 但 . SAX IN THE SAX AND SAX AND SAX AND SAX AND SAX AND SAX AND SAX AND SAX AND SAX AND SAX AND SAX AND SAX AND S 不同之处在于 StAX 采用的是"拉模式"。所谓"拉模式"是应用程序通过调用解析器推进解析 的讲程, 如图 2-4 所示。在 StAX 解析方式中, 应用程序控制着整个解析过程的推进, 可以简 化应用处理 XML 文档的代码,并且决定何时停止解析,而且 StAX 可以同时处理多个 XML 文 档。 档。

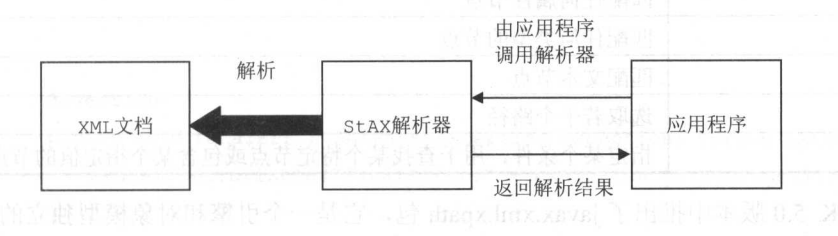

图 2-4

StAX 实际上包括两套处理 XML 文档的 API, 分别提供了不同程度的抽象。一种是基于指 State State Pine Pine Alexander Alexander Computer Property and Alexander Alexander Alexander Alexander Alexander A 针的 API ,这是 种低 API ,效率高但抽象程度较低 API 是基于迭代器的 API ,它 允许应用程序把 XML 文档作为一系列事件对象来处理,效率较略低但抽象程度较高。

本节只是对常见的 XML 解析方式做简单介绍,帮助读者快速入门,感兴趣的读者可以查 阅相关材料进行学习。 P 9 1 P 2 9 9 9 9 1 P 3 2 9 9 9 9

#### 2.1.1 XPath 简介 . . .

MyBatis 在初始化过程中处理 mybatis-config.xml 配置文件以及映射文件时,使用的是 DOM  $\frac{1}{2}$ ,  $\frac{1}{2}$ , 文档 加载到内存中并形成树状数据结构,而 XPath 种为查询 XML 文档而设计的语言,它可以  $\mathcal{L}$  be a set  $\mathcal{L}$  and  $\mathcal{L}$  and  $\mathcal{L}$  is a set  $\mathcal{L}$  and  $\mathcal{L}$  and  $\mathcal{L}$  and  $\mathcal{L}$  and  $\mathcal{L}$  and  $\mathcal{L}$  and  $\mathcal{L}$  and  $\mathcal{L}$  and  $\mathcal{L}$  and  $\mathcal{L}$  and  $\mathcal{L}$  and  $\mathcal{L}$  and  $\math$  $\sim$ 十二十二十一 十二十 数据库。 数据库。

 $\mathbb{R}^n$  with the state of  $\mathbb{R}^n$  is a state  $\mathbb{R}^n$  in the URL  $\mathbb{R}^n$  is universal at  $\mathbb{R}^n$  in the URL  $\mathbb{R}^n$  is a state  $\mathbb{R}^n$  if  $\mathbb{R}^n$ 有些类似。表 2-1 展示了 XPath 中常用的表达式。 示了 常用的表达式。

| 表达式                          | 含<br>义                                                    |
|------------------------------|-----------------------------------------------------------|
| <b>DE MOK</b><br>nodename    | 选取指定节点的所有子节点 AX NAM HAM DOLL NOT HAXAL                    |
|                              | 从根节点选取指定节点<br>trio Jane zavel H H - C H - H H Zavel & TXA |
| TVの内容画線のAIA<br>$\frac{1}{2}$ | 根据指定的表达式, 在整个文档中选取匹配的节点, 这里并不会考虑匹配                        |
| 照心言必需题                       | 节点在文档中的位置<br>the studies to the second that delayer of    |
|                              | 选取当前节点<br>まま 理工論 (本社: 特許を解説性的検索) 2012/2021 第125 点: 新 提    |
|                              | 选取当前节点的父节点                                                |
| $\omega$                     | 选取属性                                                      |
|                              | 匹配任何元素节点                                                  |
| $@^*$                        | 匹配任何属性节点                                                  |
| node()                       | 匹配任何类型的节点                                                 |
| text()                       | 匹配文本节点                                                    |
|                              | 选取若干个路径                                                   |
|                              | 指定某个条件, 用于查找某个特定节点或包含某个指定值的节点                             |

表 2-1

JDK 5.0 版本中推出了 javax nl ath 包, 它是一个引擎和对象模型独立的 库。  $J_{\text{S}}$ XPath 库的使用方式。在该示例中 ,解析前面介绍的 nventory.xml 文挡,井查找作者为 Neal  $S = \frac{1}{2}$  Stephenson  $\frac{1}{2}$   $\frac{1}{2}$   $\frac{1}{2}$   $\frac{1}{2}$   $\frac{1}{2}$   $\frac{1}{2}$   $\frac{1}{2}$   $\frac{1}{2}$ 

首先,我 需要构造该查询对应的 XPath 表达式。查找所有书籍的 XPath Atlanta Company and Company and Company and Company and Company and Company and Company and Company and Company and Company and Company and Company and Company and Company and Company and Company and Company and Comp 查找作者为 Nea Stephenson 的所有图书 需要指定< uthor>节点 的值,得到表达式: /book[仙也or= Neal Stephenson']" 为了找出这些图书的标题,需要选取 title>节点 ,得到表达 :" /book[author='Neal Stephenson'] title 。最后,真正需要的信息是 title>节点中的文本节点, 得到的元整 XPath 表达式是: "//book[author="Neal Stephenson"]/title/text()"

T FRANCIS I JAI HAN LATING YOU DELLE 言执行上述 查询表达式,井把找到

#### 所有图书标题打印出来,具体实现如下:

public class XPathTest {

public static void main(String[] args) throws Exception { DocumentBuilderFactory documentBuilderFactory = DocumentBuilderFactory.newinstance();

//开启验证

documentBuilderFactory . setValidating(true) ; documentBuilderFactory.setNamespaceAware(false) ; documentBuilderFactory.setIgnoringComments(true); documentBuilderFactory.setIgnoringElementContentWhitespace(false); documentBuilderFactory.setCoalescing(false); documentBuilderFactory . setExpandEntityReferences(true) ;

//创建 DocumentBuilder

DocumentBuilder builder = documentBuilderFactory . newDocumentBuilder() ; //设置异常处理对象

builder . setErrorHandler (new ErrorHandler () {

Override

public void error (SAXParseException exception) throws SAXException { System.out.println("error:" + exception.getMessage());

```
\uparrow
```
@Override

public void fatalError(SAXParseException exception) throws SAXException { System.out.println("fatalError:" + exception.getMessage());

@Override

public void warning(SAXParseException exception) throws SAXException { System.out.println("WARN:" + exception.getMessage());

 $\}$  ) ;

//将文档加载到一个 Document 对象

Document doc = builder.parse("src/com/xxx/inventory.xml");

```
//创建 XPathFactory
```
 $XPathFactory$  factory =  $XPathFactory.newInstance()$ ;

//创建 XPath 对象

 $XPath$  xpath = factory.newXPath();

//编译 XPath 表达式

 $XPathExpression$  expr =

xpath.compile ("//book[author='Neal Stephenson']/title/text()"); //通过 XPath 表达式得到结采,第一个参数指定了 XPath 表达式进行查询的上下文节点,也就是在指定 //节点下查找符合 XPath 的节点 本例中的上下文节点是整个文档;第二个参数指定了 XPath 表达式 // 的返回类型。

```
Object result = expr.evaluate(doc, XPathConstants.NODESET);
System.out.println("查询作者为 Neal Stephenson 的图书的标题:");
NodeList nodes= (NodeList) result; //强制类型转换
for (int i = 0; i < nodes.getLength(); i++) {
```
System.out.println(nodes.item(i).getNodeValue());

```
System.out.println("查询1997年之后的图书的标题");
```

```
nodes = (NodeList) xpath . evaluate (" //book[@year>1997] /title/text ()",
```

```
doc , XPathConstants.NODESET);
```

```
for (int i = 0; i < nodes.getLength(); i++) {
```
System.out.println(nodes.item(i).getNodeValue());

```
System.out.println("查询1997年之后的图书的属性和标题:");
```

```
nodes = (NodeList) xpath
```
.evaluate ("//book [@year>1997] /@\*|//book [@year>1997] /title/text ()"

```
doc , XPathConstants. NODESET);
```

```
for (int i = 0; i < nodes.getLength(); i++) {
```
System.out.println(nodes.item(i).getNodeValue());

```
注意 XPathExpression.evaluate()方法的第二参数, 它指定了 XPath 表达式查找的结果类型,
在 XPathConstants 类中提供了 nodeset、boolean、number、string 和 Node 五种类型。
```
另外,如果 XPath 表达式只使用一次,可以跳过编译步骤直接调用 XPath 对象的 evaluate()

方法进行查询。但是如果同一个 XPath 表达式要重复执行多次, 则建议先进行编译, 然后进行 。但是 达式要重复执行  $x \rightarrow 1$ ,  $y \rightarrow 2$ ,  $z \rightarrow 3$ ,  $z \rightarrow 1$ ,  $z \rightarrow 1$ ,  $z \rightarrow 1$ ,  $z \rightarrow 2$ ,  $z \rightarrow 3$ ,  $z \rightarrow 3$ ,  $z \rightarrow 4$ ,  $z \rightarrow 5$ ,  $z \rightarrow 5$ ,  $z \rightarrow 5$ ,  $z \rightarrow 5$ ,  $z \rightarrow 5$ ,  $z \rightarrow 5$ ,  $z \rightarrow 5$ ,  $z \rightarrow 5$ ,  $z \rightarrow 5$ ,  $z \rightarrow 5$ ,  $z \rightarrow 5$ ,  $z \rightarrow 5$ ,  $z \rightarrow 5$ ,  $z \rightarrow 5$ ,  $z \rightarrow$ 杳询, 这样性能会好一点。

# 2.1.2 XPathParser

MyBatis 提供的 XPathParser 类封装了前面涉及的 XPath、Document 和 EntityResolver, 如图 2-5 所示。

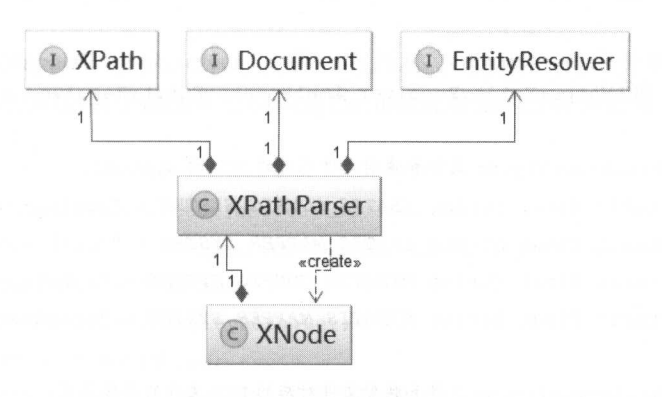

图 2-5

XPathParser 中各个字段的含义和功能如下所示。 XPathParser 中各个 . . . . . . 义和功能如下所示

private Document document; // Document 对象

private boolean validation; //是否开启验证

private EntityResolver entityResolver; // 用于加载本地 DTD 文件

private Properties variables; // mybatis-config.xml 中<propteries>标签定义的键值对集合

private XPath xpath ; // XPath 对象

 $\sim$  XML  $\sim$  XML  $\sim$  DTD 件或 XSD 文件 如果解析 mybati s-config .xm 配置文件,默认联网加载 ttp://mybatis.org/dtd/mybatis-3-config.dtd 这个 DTD 文档,当网络比较慢时会导致验证过程缓慢。  $\sim$  2 iii 1 iii 2 iii 2 iii 2 iii 2 iii 2 iii 2 iii 2 iii 2 iii 2 iii 2 iii 2 iii 2 iii 2 iii 2 iii 2 iii 3 iii 3 i 又件。 XMLMapperEntityResolver 是 MyBatis 提供的 EntityResolver 接口的实现类,如图 2-6 所示。
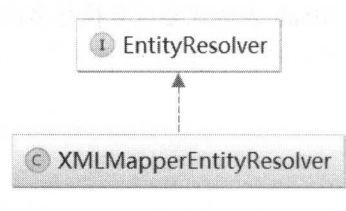

图 2-6

EntityResolver 接口的核心是 resolveEntity()方法, XMLMapperEntityResolver 的实现如下 所示。

public class XMLMapperEntityResolver implements EntityResolver {

// 指定 mybatis-config.xm 文件和映射文件对应的 DTD 的 SystemId private static final String IBATIS CONFIG SYSTEM = "ibatis-3-config.dtd"; private static final String IBATIS MAPPER SYSTEM = "ibatis-3-mapper.dtd"; private static final String MYBATIS CONFIG SYSTEM = "mybatis-3-config.dtd"; private static final String MYBATIS MAPPER SYSTEM = "mybatis-3-mapper.dtd";

// 指定 mybatis-config.xm 文件和映射文件对应的 DTD 文件的具体位置 private static final String MYBATIS CONFIG DTD =

"org/apache/ibatis/builder/xml/mybatis-3-config.dtd"; private static final String MYBATIS MAPPER DTD =

"org/apache/ibatis/builder/xml/mybatis-3-mapper.dtd";

// resolveEntity()方法是 EntityResolver 接口中定义的方法, 具体实现如下: public InputSource resolveEntity (String publicId, String systemId)

throws SAXException {

try {

if (systemId  $!=$  null) {

String lowerCaseSystemId = systemId.toLowerCase(Locale.ENGLISH); // 查找 systemId 指定的 DTD 文档, 并调用 getInputSource () 方法读取 DTD 文档

if (lowerCaseSystemId.contains (MYBATIS CONFIG SYSTEM) | |

lowerCaseSystemId.contains(IBATIS CONFIG SYSTEM)) {

return getInputSource(MYBATIS CONFIG DTD, publicId, systemId); } else if (lowerCaseSystemId.contains(MYBATIS MAPPER SYSTEM) | |

lowerCaseSystemId.contains(IBATIS MAPPER SYSTEM)) {

return getInputSource(MYBATIS MAPPER DTD, publicId, systemId);

```
\}return null; 
    } catch (Exception e) ( 
        throw new SAXException(e.toString());
   \rightarrow\mathcal{F}
```
介绍完 XMLMapperEntityResolver 之后,回到对 XPathParser 的分析 。在 XPathParser. createDocument Document Transferred A Property Document Document O Advisory Document In Madrid A Property A Property A Property A 过程,具体实现如下: 过程,具体实现如下

. // getInputSource ()方法负责读取 DTD 文档并形成 InputSource 对象, 代码比较简单( 略 )

```
private void commonConstructor(boolean validation,
```
Properties variables, EntityResolver entityResolver) {

```
this.validation = validation;
```

```
this.entityResolver = entityResolver; 
this .variables = variables; 
XPathFactory factory = XPathFactory.newInstance();
this.xpath = factory.newXPath();
```
 $\mu$  //  $\mu$  created common created ()  $\mu$  in  $\mu$  and  $\mu$  and  $\mu$  and  $\mu$  commonconstruction ()  $\mu$  is the construction ()  $\mu$ private Oocument createOocument (InputSource inputSource) {

try (

//创建 OocumentBuilderFactory 对象 DocumentBuilderFactory factory = DocumentBuilderFactory.newInstance();

//. ..对 OocumentBuilderFactory 对象进行一系列配置 (略)

```
// 创建 DocumentBuilder 对象并进行配置
 DocumentBuilder builder = factory.newDocumentBuilder();
// complete the control of the Entity of the Party of the Party of the Party of the Party of the Party of the Party of the Party of the Party of the Party of the Party of the Party of the Party of the Party of the Party of
builder.setEntityResolver(entityResolver) ; 
builder . setErrorHandler (new ErrorHandler () {
```

```
//. ..其中实现的 ErrorHandler 接口的方法都是空实现(略)
```
});

// 加载 XML 文件 //加载 XML 文件

```
return builder.parse(inputSource);
    } catch (Exception e) {
        throw new BuilderException ("Error creating document instance. Cause: " + e, e);
    \left\{ \right\}\overline{\phantom{a}}
```
XPathParser 中提供了一系列的 eval\*()方法用于解析 boolean、short、long、int、String、Node 等类型的信息, 它通过调用前面介绍的 XPath.evaluate()方法查找指定路径的节点或属性, 并进 行相应的类型装换。具体代码比较简单,就不贴出来了。这里需要注意的是 XPathParser.evalString()方法, 其中会调用 PropertyParser.parse()方法处理节点中相应的默认值。 具体实现如下:

```
public String evalString (Object root, String expression) {
   String result = (String) evaluate (expression, root, XPathConstants. STRING);
   result = PropertyParser.parse(result, variables);
   return result:
\}
```
在 PropertyParser 中指定了是否开启使用默认值的功能以及默认的分隔符, 相关字段如下 所示。

private static final String KEY PREFIX = "org.apache.ibatis.parsing.PropertyParser.";

```
// 在 mybatis-config.xml 中<properties>节点下配置是否开启默认值功能的对应配置项
public static final String KEY ENABLE DEFAULT VALUE = KEY PREFIX
                + "enable-default-value";
```
// 配置占位符与默认值之间的默认分隔符的对应配置项 public static final String KEY DEFAULT VALUE SEPARATOR = KEY PREFIX + "default-value-separator";

// 默认情况下,关闭默认值的功能 private static final String ENABLE DEFAULT VALUE = "false";

// 默认分隔符是冒号

private static final String DEFAULT VALUE SEPARATOR = ":";

PropertyParser.parse()方法中会创建 GenericTokenParser 解析器, 并将默认值的处理委托给

 $\Box$  carried control control control control control control control control control control control control control control control control control control control control control control control control control control

public static String parse(String string, Properties variables) { VariableTokenHandler handler = new VariableTokenHandler (variables); // 创建 GenericTokenParser 对象,并指定其处理的占位符格式为"S{}" \*\*\*\*\*\*\*\*\*\*\*\*\*\*\*\*\*\*\*\*\*\*\*\*\*\*\*\*\*\*\*\* GenericTokenParser parser = new GenericTokenParser (" $$$ {", "}", handler); return parser.parse(string) ;

GenericTokenParser 是一个通用的字占位符解析器, 其字段的含义如下:  $\,$ 段的 义如下:

private final String openToken; // 占位符的开始标记 private final String closeToken; // 占位符的结束标记

private final TokenHandler handler; // TokenHandler 接口的实现会按照一定的逻辑解析占位符

GenericTokenParser.parse()方法的逻辑并不复杂,它会顺序查 open Token and Token and Token and Token and Token and Token and Token and Token and Token and Token and Token and Token and Token and Token and Token and Token and Token and Token and Token and Token and Token and Token a 解析得到占位符的字面值,并将其交给 TokenHandler 处理, 然后将解析结果重新拼装成字符串  $...........................$ . . . . . .  $\cdots$ 并返回。该方法的实现如下: 井返回。该方法的实现如下:

```
public String parse (String text) { 
   //.. .. 检测 text 是否为空(略)
   char[] src = text.toCharArray();
   int offset = 0;
   // 查找开始标记
   int start = text.indexOf(openToken, offset);
   // .....检测 start 是否为 (略)
   // 用来记录解析后的字符串
   final StringBuilder builder = new StringBuilder();
   //用来记录 位符的字面值
   StringBuilder expression = null ; 
   while (start > -1) {
      if (start > 0 66 src[start - 1] == '\\') {
         //遇到转义的开始标记,则直接将前面的字符串以及开 记追加 builder
         builder.append(src, offset, start - offset - 1).append(openToken);
         offset = start + openToken.length() ;
      ) else { 
         //查找到开始标记,且未转义
         if (expression == null) {
```
 $\mathcal{E}$ 

```
expression = new StringBuilder();
      } else { 
          expression.setLength(0);
      //将前面的字符串追加到 builder
      builder.append(src, offset, start - offset); 
      offset = start + openToken.length(); // 修改 offset 的位置
      //从 offset 向后继续查找结束标记
      int end = text.indexOf(closeToken, offset);while (end > -1) {
         if (end > offset && src[end - 1] == "\) {
             //处理转义的结束标记
             expression.append(src, offset, end - offset - 1).append(closeToken);
            offset = end + closeToken.length(); 
             end = text.indexOf(closeToken, offset);
          } else { 
             //将开始标记和结束标记之间的字符串追加到 expression 中保存
             expression.append(src, offset, end - offset); 
             offset = end + closeToken.length();
             break; 
      if (end == -1) {// 未找到结束标记
         builder.append(src, start, src.length - start);
         offset = src.length; 
      } else { 
         //将占位符的字面值交给 TokenHandler 处理,并将处理结果追加到 builder 中保存
          //最终拼凑出解析后的完整内容
         builder.append(handler.handleToken(expression.toString())); 
         offset= end+ closeToken.length(); 
      \mathbf{I}\overline{\phantom{a}1}start = text.indexOf(openToken, offset); // 移动 start
\mathbf{1}if (offset < src.length) { 
   builder . append(src, offset, src.length - offset); 
return builder.toString();
```
占位符由 TokenHandler 接口的实现进行解析, TokenHandler 接口总共有四个实现, 图 2-7 . . . . . . . . TokenHandler experiment and the property of the property of the property of the property of the property of the property of the property of the property of the property of the property of the property of the property of th TokenHandler 接口总共有四个实现,图 所示。

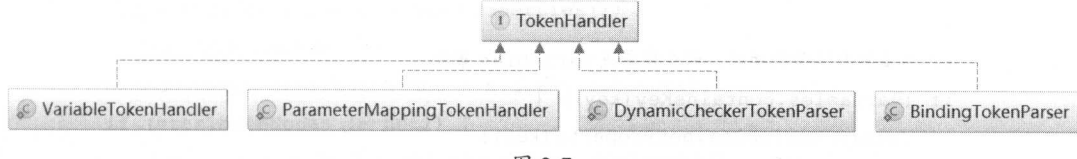

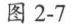

通过对 PropertyParser.parse()力法的介绍,我们知道 PropertyParser 是便用 VariableToken-Handler 与 Generic TokenParser 配合元成占位付胖忻的。 Variable TokenHandler 是 PropertyParser 中的一个私有静态内部类, 其字段的含义如下: 中的 个私有静态内部类,其 段的含义如下

private final Properties variables; // <properties>节点下定义的键值对,用于替换占位符

private final boolean enableDefaultValue; // 是否支持占位符中使用默认值的功能

private final String defaultValueSeparator; // 指定占位符和默认值之间的分隔符

VariableTokenHandler 实现了 TokenHandler 接口中的 handleToken()方法,该实现首先会按照  $d = 2$  default values in the separator  $\alpha$  is the separator of the separator  $\alpha$  is the separator  $\alpha$  in  $\alpha$  $\mathcal{P}(\mathcal{P}(\mathcal{$ 将切分得到的默认值作为解析结果返回。 将切分得到的默认值作为解析结果返回

```
public String handleToken (String content) {
   if (variables != null) { // 检测 variables 集合是否为空
      String key = content; 
      if (enableDefaultValue) { //检测是否支持占位符中使用默认佳的功能
         // 查找分隔符
         final int separatorIndex = content.indexOf(defaultValueSeparator);
         String defaultValue = null;
         if (separatorIndex >= 0) {
             // 获取占位符的名称
            key = content.substring(0, separatelyIndex);//获取默认值
            defaultValue = content .substring(separatorindex +
                defaultValueSeparator. length()); 
         if (defaultValue != null) {
```

```
// 在 variables 集合中查找指定的占位符
               return variables.getProperty(key, defaultValue);
           \mathcal{E}\mathcal{E}// 不支持默认值的功能, 则直接查找 variables 集合
       if (variables.containsKey(key)) {
           return variables.getProperty(key);
       \left\{ \right.\rightarrowreturn "${" + content + "}"; // variables 集合为空
\mathcal{E}
```
这里通过一个示例解释 PropertyParser 的工作原理, 在该示例中配置的数据库用户名为 "\${username:root}", 其中":"是占位符和默认值的分隔符。PropertyParser 会在解析后使用 username 在 variables 集合中查找相应的值, 如果查找不到, 则使用 root 作为数据库用户名的默 认值。

需要注意的是, GenericTokenParser 不仅仅用于这里的默认值解析, 还会用于后面对动态 SOL 语句的解析。很明显, GenericTokenParser 只是查找到指定的占位符, 而具体的解析行为会 根据其持有的 TokenHandler 实现的不同而有所不同, 这有点策略模式的意思, 策略模式在后面 会详细介绍。

回到对 XPathParser 的分析, XPathParser.evalNode()方法返回值类型是 XNode, 它对 org.w3c.dom.Node 对象做了封装和解析, 其各个字段的含义如下:

private Node node; // org.w3c.dom.Node 对象

private String name; // Node 节点名称

private String body; // 节点的内容

private Properties attributes; // 节点属性集合

private Properties variables; //mybatis-config.xml 配置文件中<properties>节点下定义的键值对

// 前面介绍的 XPathParser 对象, 该 XNode 对象由此 XPathParser 对象生成 private XPathParser xpathParser;

XNode 的构造函数中会调用其 parseAttributes() 方法和 parseBody() 方法解析

org.w3c.dom.Node 对象中的信息, 初始化 attributes 集合和 body 字段, 具体初始化过程如下:

```
private Properties parseAttributes (Node n) { 
   Properties attributes = new Properties();
   NamedNodeMap attributeNodes = n.getAttributeif (attributeNodes != null) {
      for (int i = 0; i < attributeNodes.getLength(); i++) {
          Node attribute = attribute Modes.item(i);
          /使用 PropertyParser 处理每个属性中的占位符
          String value = PropertyParser . parse (attribute . getNodeValue () , variables) ; 
          attributes. put(attribute. getNodeName () , value) ; 
       \rightarrowreturn attributes; 
private String parseBody (Node node) { 
   String data = getBodyData(node);
   if (data == null) {//当前节点不是文本节点
       NodeList children= node.getChildNodes() ; //处理子节点
       for (int i = 0; i < children.getLength(); i++) {
       Node child = children.item(i);
         data = getBodyData(child) ;
          if (data != null)break; 
          \mathfrak{z}return data;
\left\{\right.private String getBodyData(Node child) { 
   if (child . getNodeType () == Node. CDATA SECTION NODE 
          child. getNodeType () == Node . TEXT NODE) {//只处理文本内容
```

```
String data = ((CharacterData) child) .getData();
```

```
//使用 PropertyParser 处理文本节点 中的占位符
```

```
data = PropertyParser.parse(data, variables) ;
```
 $\overline{\phantom{a}}$ 

```
return null;
```
 $X \sim \mathcal{X} \sim \mathcal{X} \sim \$  $\frac{1}{2}$  attribution  $\frac{1}{2}$  ,  $\frac{1}{2}$  ,  $\frac{1}{2}$  ,  $\frac{1}{2}$  ,  $\frac{1}{2}$  ,  $\frac{1}{2}$  ,  $\frac{1}{2}$  ,  $\frac{1}{2}$  ,  $\frac{1}{2}$  ,  $\frac{1}{2}$  ,  $\frac{1}{2}$  ,  $\frac{1}{2}$  ,  $\frac{1}{2}$  ,  $\frac{1}{2}$  ,  $\frac{1}{2}$  ,  $\frac{1}{2}$  ,  $\frac{1}{2$  $\cdots$  $\mathcal{L}$ , i.e.  $\mathcal{L}$ ,  $\mathcal{L}$ ,  $\mathcal{L$ 调用其封装的 athParser 对象的 eval \*()方法实现的 。这里要注意的是 eval \*()系列方法的上下 文节点是当前的刀叫ode node ,也就是查找该节点下的符合 XPath 表达式的信息

### 2.2 反射工具箱

MyBatis 在进行参数处理、结果映射等操作时,会涉及大量的反射操作。 Java 中的反射虽 然功能强大,但是代码编写起来比较复杂且容易出错,为了简化反射操作的相关代码, MyBatis  $\sim$  or  $\sim$  or  $\sim$  进一步封装,提供了更加简洁方便的反射 API 。本节就来为读者介绍该模块中核心代码的实现

## 2.2.1 Reflector&ReflectorFactory

为了后面描述的方便,也为了避免产生混淆,这里简单回顾一下 JavaBean 规范: 类中定义 规范:类中定义  $\cdots$ 方法得到的,属性只与类中的方法有关,  $\frac{1}{2}$  $\frac{1}{2}$  in a independent ing  $\frac{1}{2}$  in  $\frac{1}{2}$  is the error contract indicated internal  $\frac{1}{2}$  in  $\frac{1}{2}$ 与同名的字段虽然会一起出现,但还是有必要让读者区分这两个概念。

 $R$ 缓存了反射操作需要使用的类的元信息。Reflector 中各个字段的含义如下: 中各个字段的含义如下:

private Class<?> type; // 对应的 Class 类型

 $\frac{1}{2}$  //  $\frac{1}{2}$  /// $\frac{1}{2}$  /// $\frac{1}{2}$  //  $\frac{1}{2}$  /// $\frac{1}{2}$  /// $\frac{1}{2}$  // $\frac{1}{2}$  // $\frac{1}{2}$  // $\frac{1}{2}$  // $\frac{1}{2}$  // $\frac{1}{2}$  // $\frac{1}{2}$  // $\frac{1}{2}$  // $\frac{1}{2}$  // $\frac{1}{2}$  // $\frac{1}{2}$  // $\frac{1}{2}$  / private Str ng [] readablePropertyNarnes = *EMPTY STRING ARRAY;* 

 $\cdot$  /  $\cdot$  //  $\cdot$  / private Str ng [] wri teablePropertyNarnes = *EMPTY STRING ARRAY;* 

// 记录了属性相应的 setter 方法, key 是属性名称, value 是 Invoker 对象, 它是对 setter 方法对应 // Method 对象的封装,后面会详细介绍

private Map<String, Invoker> setMethods <sup>=</sup> new HashMap<String, Invoker<sup>&</sup>gt; ();

// 属性相应的 getter 方法集合, key 是属性名称, value 也是 Invoker 对象 private Map<String, Invoker> getMethods = new HashMap<String, Invoker>();

// 记录了属性相应的 setter 方法的参数值类型, key 是属性名称, value 是 setter 方法的参数类型 private Map<String, Class<?>> setTypes = new HashMap<String, Class<?>>();

// 记录了属性相应的 getter 方法的返回值类型, key 是属性名称, value 是 getter 方法的返回值类型 private Map<String, Class<?>> getTypes = new HashMap<String, Class<?>>>>>>> ();

private Constructor<?> defaultConstructor; // 记录了默认构造方法

// 记录了所有属性名称的集合 private Map<String, String> caseInsensitivePropertyMap = new HashMap<String, String>();

在 Reflector 的构造方法中会解析指定的 Class 对象,并填充上述集合,具体实现如下:

public Reflector (Class<?> clazz) {

type =  $clazz$ ; // 初始化 type 字段

//查找 clazz 的默认构造方法(元参构造方法) 具体实现是通过反射遥历所有构造方法,代码并不复杂, // 就不再贴出来了

addDefaultConstructor(clazz) ;

addGetMethods (clazz) ; II 处理 clazz 中的 getter 方法,填充 getMethods 集合和 getTypes 集合 addSetMethods (clazz); // 处理 clazz 中的 setter 方法,填充 setMethods 集合和 setTypes 集合 addFields(clazz); // 处理没有 getter/setter 方法的字段

// 根据 getMethods/setMethods 集合, 初始化可读/写属性的名称集合 readablePropertyNames = getMethods . keySet() .toArray( new String[getMethods.keySet().size()]); writeablePropertyNames = setMethods.keySet().toArray( new String [setMethods.keySet().size()]);

//初始化 caseinsensitivePropertyMap 合,其中记录了所有大写格式的属性名称 for (String propName : readablePropertyNames) { caseInsensitivePropertyMap.put (propName.toUpperCase(Locale.ENGLISH), propName);  $\}$ 

```
for (String propName : writeablePropertyNames) {
   caseInsensitivePropertyMap.put(propName.toUpperCase(Locale.ENGLISH), propName);
```
Reflector.addGetMethods()方法主要负责解析类中定义的 getter 方法, Reflector.addSetMethods() 方法负责解析类中定义的 setter 方法, 两者的逻辑类似, 这里以 addGetMethods()方法为例进行 介绍, addSetMethods()方法不再详细介绍, 请读者参考源码学习。Reflector.addGetMethods()方 法有如下三个核心步骤。

(1) 首先, 调用 Reflector.getClassMethods()方法获取当前类以及其父类中定义的所有方法 的唯一签名以及相应的 Method 对象。

```
private Method[] getClassMethods (Class<?> cls) {
   // 用于记录指定类中定义的全部方法的唯一签名以及对应的 Method 对象
   Map<String, Method> uniqueMethods = new HashMap<String, Method>();
   Class \left\langle ? \right\rangle currentClass = cls:
   while (currentClass != null) {
      // 记录 currentClass 这个类中定义的全部方法
      addUniqueMethods(uniqueMethods, currentClass.getDeclaredMethods()) ;
      // 记录接口中定义的方法
      Class<?>[] interfaces = currentClass.getInterfaces();
      for (Class<?> anInterface : interfaces) {
          addUniqueMethods(uniqueMethods, anInterface.getMethods());
      currentClass = currentClass.getSuperclass(); // 获取父类, 继续 while 循环
   Collection<Method> methods = uniqueMethods.values();
   return methods.toArray(new Method[methods.size()]); // 转换成Methods 数组返回
```

```
\mathcal{F}
```
在 Reflector.addUniqueMethods() 方法中会为每个方法生成唯一签名, 并记录到 uniqueMethods 集合中, 具体实现如下:

```
private void addUniqueMethods (Map<String, Method> uniqueMethods, Method [] methods) {
   for (Method currentMethod : methods) {
       if (!currentMethod.isBridge()) {
```

```
//通过 Reflector.getSignature () 方法得到的方法签名是:返回值类型#方法名称:参
```
// 数类型列表。例如, Reflector.getSignature(Method)方法的唯一签名是:

// java.lang.String#getSignature:java.lang.reflect.Method

//通过 Reflector getSignature )方法得到的方法签名是全局唯一的,可以作为该方法 //的唯一标识

String signature = getSignature (currentMethod);

// 检测是否在子类中已经添加过该方法,如果在子类中已经添加过,则表示子类覆盖了该方法,

// 无须再向 uniqueMethods 集合中添加该方法了

if (!uniqueMethods.containsKey(signature)) {

if ( canAccessPri va teMethods () ) {

// ... try/catch 代码块比较简单, 省略

currentMethod.setAccessible(true);

 $\mathcal{E}$ 

 $\sqrt{ }$ 

//记录该签名和方法的对应关系

uniqueMethods.put(signature, currentMethod);

(2) 然后, 按照 JavaBean 的规范, 从 Reflector.getClassMethods()方法返回的 Method 数组 中查找该类中定义的 getter 方法(具体哪些方法算是 getter 方法,后面会详细介绍),将其记录 到 conflictingGetters 集合中。 conflictingGetters 集合 (HashMap<String, List<Method>>()类型) 的 key 为属性名称, value 是该属性对应的 getter 方法集合。

(3) 当子类覆盖了父类的 getter 方法且返回值发生变化时, 在步骤 1 中就会产生两个签名 不同的方法。例如现有类 A 及其子类 SubA, A 类中定义了 getNames()方法, 其返回值类型是 List<String>,而在其子类 SubA 中, 覆写了其 getNames()方法且将返回值修改成 ArrayList<String> 类型,这种覆写在 Java 语言中是合法的。最终得到的两个方法签名分别是 java.util.List#getNames 和 java.util.ArrayList#getNames, 在 Reflector.addUniqueMethods()方法中会被认为是两个不同的 方法并添加到 uniqueMethods 集合中,这显然不是我们想要的结果。

所以,步骤 3 会调用 Reflector.resolveGetterConflicts()方法对这种覆写的情况进行处理,同 时会将处理得到的 getter 方法记录到 getMethods 集合, 并将其返回值类型填充到 getTypes 集合。 Reflector.resolveGetterConflicts()方法的具体实现如下:

```
private void resolveGetterConflicts(Map<String, List<Method>> conflictingGetters) {
   for (String propName : conflictingGetters.keySet()) {//遍历 conflictingGetters 集合
      List<Method> getters = conflictingGetters.get(propName);
```

```
Iterator<Method> iterator = getters.iterator();
Method firstMethod = iterator.next();
if (qetters.size() == 1) {
    \sim etter in the extension of the second second set Types and the second second second second second second second second second second second second second second second second second second second second second second 
   addGetMethod(propName, firstMethod) ; 
} else { 
    \frac{1}{2}// 迭代过程中的临时变量,用于记录迭代到目前为止, 最适合作为 getter 方法的 Method
                                                                getting the control of the control of
   Method getter = firstMethod:
   // 记录返回值类型
       记录返回值类型
   Class<?> qetterType = firstMethod.getReturnType() ;
   while (iterator.hasNext()) {
       Method method = iterator.next();
       Class<?> methodType = method.getReturnType(); //获取方法返回位
       if (methodType.equals(getterType)) { 
            // 返回值相同, 这种情况应该在步骤1中被过滤掉, 如果出现, 则抛出异常
                                                 - 1. The set of the set of the set of the set of the set of the set of the set of the set of the set of the set of the set of the set of the set of the set of the set of the set of the set of the set of the set of the s
           throw new ReflectionException ("...");
        } else if (methodType. isAssignableFrom (getterType)) { 
           //当前最适合的方法的返回佳是当前方法返回佳的子类,什么都不做,当前最适合的方法
           // 依然不变
            //依然不变
       } else if (getterType. isAssignableFrom (methodType)) { 
           // 当前方法的返回值是当前最适合的方法的返回值的子类,更新临时变量 getter,当前的
                                                                           g = \frac{1}{2} , where g = \frac{1}{2}// getter 方法成为最适合的 getter 方法
           qetter = method;
           getterType = methodType; 
       } else {//返回值相同,二义性,抛出异常
           throw new ReflectionException ("...");
```
addGetMethod(propName, getter);

 $\}$ 

 $\frac{1}{2}$  $\Box$ 

private void addGetMethod(String name, Method method) {

if (isValidPropertyName(name)) {//检测属性名是否合法

// 将属性名以及对应的 MethodInvoker 对象添加到 getMethods 集合中, Invoker 的内容会  $\bullet$  get  $\bullet$  expected to the expected term of  $\bullet$ // 在后面详细介绍

getMethods.put(name, new MethodInvoker(method));

// 犾取返回值的 Type, TypeParameterResolver 会在后面评细分

Type returnType = TypeParameterResolver.resolveReturnType(method, type);

//将属性名称及其 getter 方法的返回位类型添加到 get Types 集合  $\cdots$  $t_{\text{max}}$  to  $\tau$  is the  $\tau$  th  $\tau$ 

后面会详细分析

 $\rightarrow$ 

 $\left\{ \begin{array}{c} \lambda_1 \\ \lambda_2 \end{array} \right\}$ 

//在后面详细介绍

getTypes . put(name , typeToClass(returnType)) ;

```
\mathcal{R} reflective additional control \mathcal{R} and \mathcal{R} are \mathcal{R}个核心步骤之后 ,下面来看 现:
```

```
private void addGetMethods (Class<?> cls) {
```
// conflictingGetters 集合的 key 为属性名称,value 是相应 getter 方法集合,因为子类可能覆盖父 // 类的 getter 方法,所以同一属性名称可能会存在 多个 getter 方法

Map<String, List<Method>> conflictingGetters = new HashMap<String, List<Method>>(); // 步骤 获取指定类以及其父类和接 口中 定义的方法

 $Method[]$  methods =  $qetClassMethods(cls)$ ;

```
\mathcal{L} , and is a set the property decrease in the set of items are assumed as a set of items of \mathcal{L}for (Me thod method : methods) {
```
String name = method.getName() ;

```
//  JavaBean 中 getter 方法的方法名长度大于 3 且必须以"get"开头
```
if  $(name.startsWith("get") & same.length() > 3)$ 

```
if (method.getParameterTypes().length == 0) { // 方法的参数列表为空
   //按照 JavaBean 的规范,获取对应 属性名称
```
name = PropertyNamer.methodToProperty(name) ;

```
\ldots is the confliction of the state \lambda in the confliction of the confliction of \lambda
```

```
addMethodConflict(conflictingGetters, name, method);
```

```
} else if (name.startsWith("is") & & name.length() > 2) {
```

```
//. .. is 开头的属性进行处理 逻辑 get (略)
```
//步骤 :对 conflictingGetters 集合进行处理

```
resolveGetterConflicts(conflictingGetters);
\mathbf{1}
```
Reflector.addFields()方法会处理类中定义的所有字段,并且将处理后的字段信息添加到 setMethods 集合、 setTypes 集合、 getMethods 集合以及 getTypes 集合中, 这一点与上述的 Reflector.addGetMethods()方法是一致的。Reflector.addFields()方法的具体实现如下:

```
private void addFields (Class<?> clazz)
   Field[] fields = clazz.getDeclaredFields();// 获取 clazz 中定义的全部字段
   for (Field field : fields) { 
      if (canAccessPrivateMethods()) { 
         II ... try/catch 代码块比较简单,省略
        field.setAccessible(true); 
      if (field.isAccessible()) {
         // 当 setMethods 集合不包含同名属性时, 将其记录到 setMethods 集合和 setTypes 集合
          if ( ! setMethods . containsKey (field. getName () ) ) { 
             int modifiers= field.getModifiers(); 
             // 过滤掉 final 和 static 修饰的字段
             if (! (Modifier. isFinal (modifiers) && Modifier. isStatic(modifiers))) {
                // addSetField()方法的主要功能是填充 setMethods 集合和 setTypes 集合。
                //与 addGetMethod ()方法类似,不再贴出代码
                addSetField(field) ; 
             \mathcal{F}\mathcal{L}// 当 qetMethods 集合中不包含同名属性时, 将其记录到 qetMethods 集合和 getTypes 集合
         if ( ! getMethods. containsKey (field. getName () ) ) {
             // addGetField()方法的主要功能是填充 getMethods 集合和 getTypes 集合,
             //与 addSetMethod ()方法类似,不再贴出代码
             addGetField (field) ; 
   if (clazz.getSuperclass () != null)addFields(clazz . getSuperclass()) ; //处理父类中定义的字段
```
Reflector 的初始化过程就介绍到这里了。 Reflector 中提供了多个 get\*() 方法用于读取上述集

合中记录的元信息,代码比较简单,请读者参考源码。

 $-$  , and the structure is the continuum of  $\{f(x, k), m \in \mathbb{N}\}$  and  $\{f(x, k), m \in \mathbb{N}\}$  and  $\{f(x, k), m \in \mathbb{N}\}$  $\frac{1}{2}$  etters and the Method  $\frac{1}{2}$  and  $\frac{1}{2}$  and  $\frac{1}{2}$  and  $\frac{1}{2}$  and  $\frac{1}{2}$  and  $\frac{1}{2}$  and  $\frac{1}{2}$  and  $\frac{1}{2}$  and  $\frac{1}{2}$  and  $\frac{1}{2}$  and  $\frac{1}{2}$  and  $\frac{1}{2}$  and  $\frac{1}{2}$  and  $\frac{1}{2$ Invoker 接口的定义如下所示。

```
public interface Invoker { 
    // 调用获取指定字段的值或执行指定的方法,通过下文对 Invoker 文化的 计可以变换 医心室性 医卡尔氏试验检尿 医血管神经炎 医血管神经炎 医血管神经炎 医血管神经炎 医血管
   Object invoke(Object target, Object[] args)
              throws IllegalAccessException, InvocationTargetException;
```
Class<?> getType(); // 返回属性相应的类型

Invoker 接口的实现如图 2-8 所示。  $\cdots$   $\cdots$ 

 $\big\}$ 

 $\}$ 

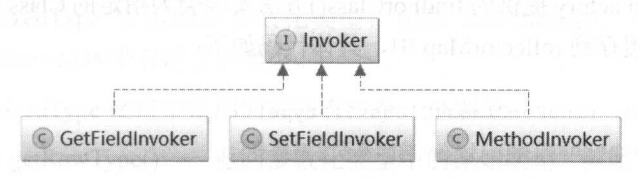

图 2-8

GetFieldInvoker/SetFieldInvoker 通过 field 字段封装了对应的 Field 对象,两者的 invoke()方  $\mathcal{A}$  Field.get()  $\mathcal{A}$  Field.get()  $\mathcal{A}$  is the field.get()  $\mathcal{A}$  is the field.get()  $\mathcal{A}$  is the field of  $\mathcal{A}$ Method 对象, 其 invoke()方法是通过调用 Method.invoke()方法实现的。具体代码比较简单, 就 不再贴出来了。

ReflectorFactory 接口主要实现了对 Reflector 对象的创建和缓存,该接口定义如下:

public interface ReflectorFactory {

boolean isClassCacheEnabled () ; I 检测该 Ref lectorFactory 对象是否会缓存 Reflector 对象

void setClassCacheEnabled(boolean classCacheEnabled); // 设置是否缓存 Reflector 对象

Reflector findForClass(Class<?> type); // 创建指定 Class 对应的 Reflector 对象

My Batis 只为该接口提供了 DefaultReflectorFactory 这一个实现类,它与 Reflector 的关系如 2-9 所示。

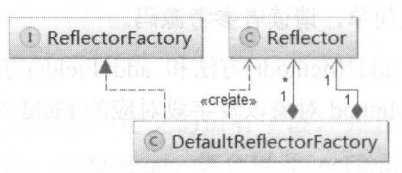

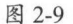

DefaultReflectorFactory 中字段的含义如下:

private boolean classCacheEnabled = true; // 该字段决定是否开启对 Reflector 对象的缓存

// 使用 ConcurrentMap 集合实现对 Reflector 对象的缓存 private final ConcurrentMap<Class<?>, Reflector> reflectorMap = new ConcurrentHashMap<Class<?>, Reflector>();

DefaultReflectorFactory 提供的 findForClass()方法实现会为指定的 Class 创建 Reflector 对象, 并将 Reflector 对象缓存到 reflectorMap 中, 具体代码如下:

```
public Reflector findForClass (Class<?> type) {
   if (classCacheEnabled) { // 检测是否开启缓存
      Reflector cached = reflectorMap.get(type);
      if (cached == null) {
         cached = new Reflector(type); // 创建 Reflector 对象
         reflectorMap.put(type, cached); // 放入 ConcurrentMap 中缓存
      return cached:
   } else {
      return new Reflector(type); // 未开启缓存, 则直接创建并返回 Reflector 对象
```
除了使用 MyBatis 提供的 DefaultReflectorFactory 实现, 我们还可以在 mybatis-config.xml 中配置自定义的 ReflectorFactory 实现类, 从而实现功能上的扩展。在后面介绍 MyBatis 初始化 流程时,还会提到该扩展点。

#### **TypeParameterResolver** 2.2.2

在开始介绍 TypeParameterResolver 之前, 先简单介绍一下 Type 接口的基础知识。Type 是

所有类型的父接口,它有四个子接口和一个实现类,如图 2-10 所示。 所示。

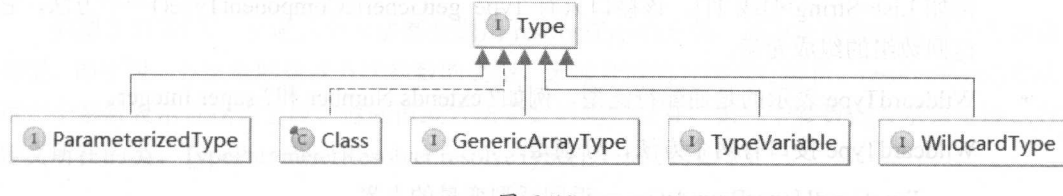

图 2-10

下面来看这些子接口和子类所代表的类型。

- Class Class Section Class Section Section Assembly Class Team Property Of the Class Section Class Class Team Property (1974)  $\frac{1}{2}$  Java  $\frac{1}{2}$   $\frac{1}{2}$   $\frac{1}{2}$   $\frac{1}{2}$   $\frac{1}{2}$   $\frac{1}{2}$   $\frac{1}{2}$   $\frac{1}{2}$  .class  $\frac{1}{2}$  .  $\frac{1}{2}$  .  $\frac{1}{2}$  $\Box$ Class 对象,所有元素类型相同且维数相同的数组都共享同一个 对象
- $\sum_{i=1}^{\infty}$   $\sum_{i=1}^{\infty}$   $\sum_{i=1}^{\infty}$   $\sum_{i=1}^{\infty}$   $\sum_{i=1}^{\infty}$   $\sum_{i=1}^{\infty}$   $\sum_{i=1}^{\infty}$   $\sum_{i=1}^{\infty}$   $\sum_{i=1}^{\infty}$   $\sum_{i=1}^{\infty}$   $\sum_{i=1}^{\infty}$   $\sum_{i=1}^{\infty}$   $\sum_{i=1}^{\infty}$   $\sum_{i=1}^{\infty}$   $\sum_{i=1}^{\in$ Service<User>这种带有泛型的类型。

ParameterizedType 接口中常用的万法有三个,分别是:

- o Type getRawType() -- 返回参数化类型中的原始类型, 例如 List<String>的原始类 型为List。 型为
- Type[] getActualTypeArguments() -- 获取参数化类型的类型变量或是实际类型列  $\circ$ 表,例如 Map<Integer, String 的实际泛型列表 Integer String 。需要注意的是, 该列表的元素类型都是 Type ,也就是说,可能存在多层嵌套的情况。
- Type getOwnerType()——返回是类型所属的类型,例如存在 A<T>类, 其中定义了 内部类 lnnerA ,则 InnerA<l 所属的类型为 A<T>,如果是顶层类型则返回 null 这种关系比较常见的示例是 Map<K,V>接口与 Map.En K,V>接口 Map<K,V  $\frac{1}{2}$
- Type Variable 表示的是类型变量, 它用来反映在 JVM 编译该泛型前的信息。例如 List<T>  $\mathcal{L}$  , and  $\mathcal{L}$  , and  $\mathcal{L}$  , and  $\mathcal{L}$  , and  $\mathcal{L}$  , and  $\mathcal{L}$  , and  $\mathcal{L}$  , and  $\mathcal{L}$  , and  $\mathcal{L}$  , and  $\mathcal{L}$  , and  $\mathcal{L}$  , and  $\mathcal{L}$  , and  $\mathcal{L}$  , and  $\mathcal{L}$  , and  $\mathcal{L}$  , 该接口中常用的方法有三个,分别是: when substantial and
	- Type[] getBounds()一一获取类型变量的上边界,如果未明确声明上边界则默认为  $\circ$ Object。例如 class Test<K extends Person>中 K 的上界就是 Person
	- $\circ$ D getGenericDeclaration()一一获取声明该类型变量的原始类型,例如 class Test<K extends Person>中的原始类型是 Test。
	- String getName $()$ ——获取在源码中定义时的名字, 上例中为K。  $\circ$
- GenericArrayType 表示的是数组类型且组成元素是 ParameterizedType 或 TypeVariable。 例如 List<String>[]或 T[]。该接口只有 Type getGenericComponentType()一个方法, 它 返回数组的组成元素。 ◎ 2010年 2月 2011年 2月 2011年 2月 2012年 2月 2012年 2月 2012年 2月 2012年 2月 2012年 2月 2012年 2月 2012年 2月 2012年 2月 2012年 2月
- WildcardType 表示的是通配符泛型, 例如? extends Number 和? super Integer。 WildcardType 接口有两个方法,分别是:
	- o Type[] getUpperBounds()----返回泛型变量的上界。
	- o Type[] getLowerBounds()-----返回泛型变量的下界。

介绍完 Type 接口的基础知识,我们回到对 TypeParameterResolver 介绍。在对 Reflector 的 分析过程中,我们看到了 TypeParameterResolver 的身影, 它是一个工具类, 提供了一系列静态 方法来解析指定类中的宇段、方法返回值或方法参数的类型。 TypeParameterResolver 中各个静 态方法之间的调用关系大致如图 2-11 所示,为保持清晰,其中递归调用没有表现出来,在后面 的代码分析过程中会进行强调。 的代码分析过程中会进行强调。

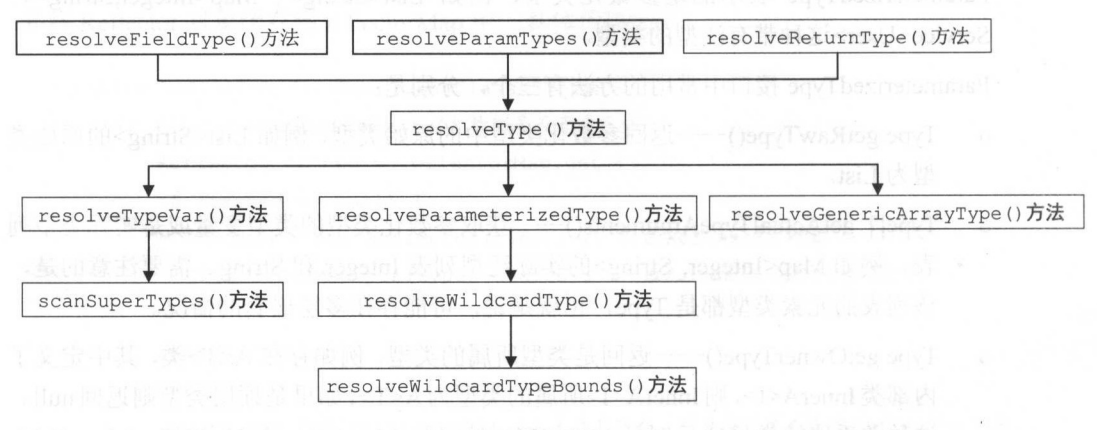

图 2-11

TypeParameterResolver 中通过 resolveFieldType() 方法、 resolveReturnType() 方法、 resolveParamTypes()方法分别解析宇段类型、方法返回值类型和方法参数列表中各个参数的类型 这三个方法的逻辑基本类似,这里以 resolveFieldType()方法为例进行介绍,剩余两个方法请读 者参考源码学习。 TypeParameterResolver.resolveFieldType()方法的具体实现如下:

```
public static Type resolveFieldType (Field field, Type srcType) { 
   Type fieldType = field.getGenericType();// 获取字段的声明类型
 // 获取字段定义所在的类的 Class 对象
   //获取字段定义所在的类的 Class 对象
   Class<?> declaringClass = field.getDeclaringClass(); 
   //调用 re sol veType ()方法进行后续处理
```

```
return resolveType(fieldType, srcType, declaringClass);
```
 $\frac{1}{2}$  reconstruction  $\frac{1}{2}$  requires  $\frac{1}{2}$   $\frac{1}{2}$   $\frac{1}{2}$   $\frac{1}{2}$   $\frac{1}{2}$   $\frac{1}{2}$   $\frac{1}{2}$   $\frac{1}{2}$ 类型, 即字段、方法返回值或方法参数的类型,选择合适的方法进行解  $r = \sqrt{174}$ 第二个参数表示查找该字段、返回值或方法参数 起始位置。第三个参数 表示该字段 方法 定义所在的类。 yp ram er esolver. es olveType()方法代码如下

```
private static Type resolveType(Type type , Type srcType, Class<?> declaringClass) { 
  if (type instanceof TypeVariable) { // 解析 TypeVariable 类型
```
return *resolveTypeVar*((TypeVariable<?>) type, srcType, declaringClass);

) else if (type instanceof ParameterizedType) {//解析 ParameterizedType 类型 return resolveParameterizedType((ParameterizedType) type ,

srcType, declaringClass);

) else if (type instanceof GenericArrayType) {//解析 GenericArrayType 类型 return *resolveGenericArrayType* ( (GenericArrayType) type , srcType, declaringClass);

) else (

return type; // Class 类型

//字段、返回值、参数不可能直接定义成 WildcardType 类型,但可以嵌套在别的类型中,后面会分析到

为了读者便于理解,这里通过一个示例分析 resol Type()方法,假设有三 类一- assA Subclass A Test Type , the state in the set of the state of the state of the state of the state of the state o

```
public class ClassA <K, V> {
   protected Map<K, V> map; 
   // ... map 的 getter/setter 方法(略)
\mathcal{E}
```
public class SubClassA <T> extends ClassA<T, T> { ..

public class TestType {

```
SubClassA <Long> sa = new SubClassA <> () ;
```

```
public static void main(String[] args) throws Exception {
   Field f = A.class.getDeclaredField("map");
```

```
System.out.println(f.getGenericType());
System.out.println(f.getGenericType() instanceof ParameterizedType);
//输出是
// java.util.Map<K, V>
// true
//解析 SubA<Long> ( ParameterizedType 类型)中的 map 字段,注意: ParameterizedTypeimpl
// 在 sun.reflect.generics.reflectiveObjects 包下的 ParameterizedType 接口实现
Type type = TypeParameterResolver.resolveFieldType(f, ParameterizedTypeImpl
    .make(SubClassA.class, new Type[]{Long.class}, TestType.class));
// 也可以使用下面的方式生成上述 ParameterizedType 对象,
//并调用 TypeParameterResolver.resolveFieldType ()方法:
//
```
II TypeParameterResolver . resolveFieldType(f,

II TestType.class.getDeclaredField {"sa ") • getGenericType () ) ;

System.out.println(type.getClass());

```
// 输出: class TypeParameterResolver$ParameterizedTypeImpl
```

```
// 注意, TypeParameterResolver$ParameterizedTypeImpl 是 ParameterizedType 接口的实现
```

```
ParameterizedType p = (ParameterizedType) type;
```
System.out.println (p. getRawType () ) ;

```
//输出: interface java.util . Map
```

```
System.out.println(p.getOwnerType());
```
// 串俞出: null

for (Type t : p.getActualTypeArguments()) {

```
System.out.println(t);
```

```
//输出:
```

```
// class java.lang.Long
```

```
// class java.lang.Long
```
根据前面对 Type 接口的介绍, 上例中 ClassA.map 字段声明的类型 Map<K,V>是 ParameterizedType 类型, resolveType()方法会调用 resolveParameterizedType()方法进行解析。首 先介绍 resolveParameterizedType()方法的参数:第一个参数是待解析的 ParameterizedType 类型; 第二个参数是解析操作的起始类型: 第三个参数为定义该字段或方法的类的 Class 对象。在该 示例中第一个参数是 Map<K,V>对应的 ParameterizedType 对象, 第二个参数是

```
TypeText.SubA<Long>对应的 ParameterizedType 对象, 第三个参数是 ClassA (声明 map 字段的
\mathcal{L} , the Class \mathcal{L} and \mathcal{L} are \mathcal{L} and \mathcal{L} . The \mathcal{L} are \mathcal{L} and \mathcal{L} and \mathcal{L} and \mathcal{L} and \mathcal{L} and \mathcal{L} and \mathcal{L} and \mathcal{L} and \mathcal{L} and \mathcal{L} and \math
```

```
private static ParameterizedType resolveParameterizedType( 
           ParameterizedType parameterizedType, Type srcType, Class<?> declaringClass) {
     // 在该示例中,得到原始类型 Map 对应的 Class 对象
    Class<?> rawType = (Class<?>) parameterizedType.getRawType();
    Type[] typeArgs = parameterizedType.getActualTypeArguments(); // 类型变量为K和V
    Type[] args =new Type[typeArgs.length) ; // 用于保存解析后的结采
    for (int i = 0; i < typeArgs.length; i++) { // 解析 K 和 V
       if (typeArgs [i) instanceof TypeVariable) { //解析类型交量
             args [i] = resolveTypeVar ( (TypeVariable<?>) typeArgs [i], srcType,
                declaringClass) ;
         } else if (typeArgs [i] instanceof ParameterizedType) { 
              \mathcal{L}//webserveRarameterizedType , which resolve resolve \alphaargs [i] = resolveParameterizedType ( (ParameterizedType) typeArgs [i] , srcType , 
                                declaringClass) ; 
         } else if (typeArgs[i] instanceof WildcardType) {
              \frac{1}{2}//wild cardiocard card cardiocard resolve Wild cardiocard \frac{1}{2} pe () \frac{1}{2}args [i] = resolveWildcardType ((WildcardType) typeArgs [i], srcType,
                                declaringClass) ; 
         } else { 
             args[i] = typeArgs[i];\left\{ \right\}\cdot}
     \frac{1}{2}//\frac{1}{2}//\frac{1}{2}//\frac{1}{2}//\frac{1}{2}//\frac{1}{2}//\frac{1}{2}//\frac{1}{2}//\frac{1}{2}//\frac{1}{2}//\frac{1}{2}//\frac{1}{2}//\frac{1}{2}//\frac{1}{2}//\frac{1}{2}//\frac{1}{2}/\frac{1}{2}/\frac{1}{2}/\frac{1}{2}/\frac{1}{2}/\frac{1}{zed the control of the control of the control of the control of the control of the control of the control of the control of the control of the control of the control of the control of the control of the control of the cont
                                                                                         实现并返回,本例中 argument and control of the con-
     //数组 中的元素都是 Long class
    return new ParameterizedTypeImpl(rawType, null, args);
\big\}
```
TypeParameterResolver.resolveTypeVar()方法负责解析 TypeVariable, 本例会调用该方法解析 SubClassA. map 宇段的 。在该示例中,第 个参数是类型变 TypeVariable  $\mathbb{R}$ ,  $\mathbb{R}$ ,  $\mathbb{R}$   $\mathbb{R}$   $\mathbb{R}$   $\mathbb{R}$   $\mathbb{R}$  Long subable and  $\mathbb{R}$  are  $\mathbb{R}$  and  $\mathbb{R}$  are  $\mathbb{R}$   $\mathbb{R}$   $\mathbb{R}$   $\mathbb{R}$   $\mathbb{R}$   $\mathbb{R}$   $\mathbb{R}$   $\mathbb{R}$   $\mathbb{R}$   $\mathbb{R}$   $\mathbb{R}$  ClassA(声明 map 字段的类)对应的 Class 对象。TypeParameterResolver.resolveTypeVar()方法的 具体实现如下:

```
private static Type resolveTypeVar(TypeVariable<?> typeVar, Type srcType,
          Class<?> declaringClass) {
```

```
Type result = null; i \in \mathbb{R} , i \in \mathbb{R} say the motommast besome uno i-Adu2 ixe sovi
\texttt{Class} < \texttt{clazz} = \texttt{null}; \texttt{otherwise} is denoted with \texttt{Class} and \texttt{Class}if (srcType instanceof Class) { 
   clazz = (Class < ?> ) srcType;
} else if (srcType instanceof ParameterizedType) {
   // 本例中 SubA<Long>是 ParameterizedType 类型, clazz 为 SubClassA 对应的 Class 对象
   ParameterizedType parameterizedType = (ParameterizedType) srcType; 
   clazz = (Class < ?> ) parameterizedType.getRawType();
) else { 
   throw new IllegalArgumentException ("...");
// 因为 SubClassA 继承了 ClassA 且 map 字段定义在 ClassA 中, 故这里的 srcType 与 declaringClass
// 并不相等。如果 map 字段定义在 SubClassA 中, 则可以直接结束对 K 的解析
if (clazz == declaringClass) {
   Type[] bounds = typeVar.getBounds () ; // 获取上界
   if (bounds. length > 0) {
       return bounds[O] ; 
   Rotard Rotard Program
  return Object . class; 
// 获取声明的父类类型, 即 ClassA<T, T>对应的 ParameterizedType 对象
Type superclass = clazz.getGenericSuperclass() ;
// 通过扫描父类进行后续解析, 这是递归的入口
result = scanSuperTypes(typeVar, srcType, declaringClass, clazz, superclass) ;
if (result != null) { 
   return result; 
\mathcal{F}Type[] superInterfaces = clazz.getGenericInterfaces(); // 获取接口
// ... 通过扫描接口进行后续解析,逻辑同扫描父类(略)
```
return Object.class; // 若在整个继承结构中都没有解析成功, 则返回 Object.class

我们继续分析 scanSuperTypes()方法,该方法会递归整个继承结构并完成类型变量的解析。 在该示例之中, 第一个参数是 K 对应的 TypeVariable 对象, 第二个参数是 TypeText.SubA<Long> 对应的 ParameterizedType 对象, 第三个参数是 ClassA(声明 map 字段的类)对应的 Class 对象,

第四个参数是 SubClassA 对应的 Class 对象, 第五个参数是 Class<T,T>对应的 ParameterizedType 对象。scanSuperTypes()方法的具体实现如下:

```
private static Type scanSuperTypes(TypeVariable<?> typeVar, Type srcType,
      Class<?> declaringClass, Class<?> clazz, Type superclass) {
   Type result = null;// superclass 是 ClassA<T, T>对应的 ParameterizedType 对象,条件成立
   if (superclass instanceof ParameterizedType) { 
      ParameterizedType parentAsType = (ParameterizedType) superclass; 
      //原始类型是 ClassA
      Class<?> parentAsClass = (Class<?>) parentAsType . getRawType() ; 
      if (declaringClass == parentAsClass) { 11 map 字段定义在 ClassA 中,条件成立
    Type[] typeArgs = parentAsType.getActualTypeArguments();// {T, T}// ClassA 中定义的类型变量是K和V
         TypeVariable<?>[J declaredTypeVars = declaringClass.getTypeParameters() ; 
         for (int i = 0; i < declaredTypeVars.length; i++) {
             if (declaredTypeVars[i] == typeVar) { // 解析的目标类型变量是K
                if (typeArgs [i) instanceof TypeVariable) { 11 是类型交量 条件成立
                   // SubClassA 只有一个类型变量 T, 且声明的父类是 ClassA<T, T>, 本例中 T 被参数
                   // 化为 Long, 则 K 参数化为 Long
                   TypeVariable<?>[) typeParams = clazz.getTypeParameters(); 
                   for (int j = 0; j < typeParams.length; j++) {
                      if (typeParams[j] == typeArgs[i])) else { 
                          if (srcType instanceof ParameterizedType) { 
                           result = ( (ParameterizedType) srcType) 
                                  .getActualTypeArguments () [j] ;
                          break; 
                   // 如果 SubClassA 继承了 ClassA<Long, Long>, 则 typeArgs [i] 不是
              Issam // TypeVariable 类型, 直接返回 Long.class
              sayTyresult = typeArgs[i]; (() , () () and
```
} else if (declaringClass. isAssignableFrom (parentAsClass) ) {

```
//继续解析父类,直到解析到定义该字段的类 2000 (1000) X A 2000 Delig at the Politic
      result = resolveTypeVar(typeVar, parentAsType, declaringClass);
) else if (superclass instanceof Class) { 
   //声 明的父类不再含有类型变量且不是定义该字段的类,则继续解析
   if (declaringClass . isAssignableFrom((Class<?>) superclass)) { 
      result = resolveTypeVar(typeVar , superclass, declaringClass) ; 
   \mathcal{E}return result;
```

```
\frac{1}{2} scans \frac{1}{2} scanss \frac{1}{2} scanss \frac{1}{2} scanss \frac{1}{2} scanss where \frac{1}{2} \frac{1}{2} \frac{1}{2} \frac{1}{2}类型变量的核心逻辑。
```
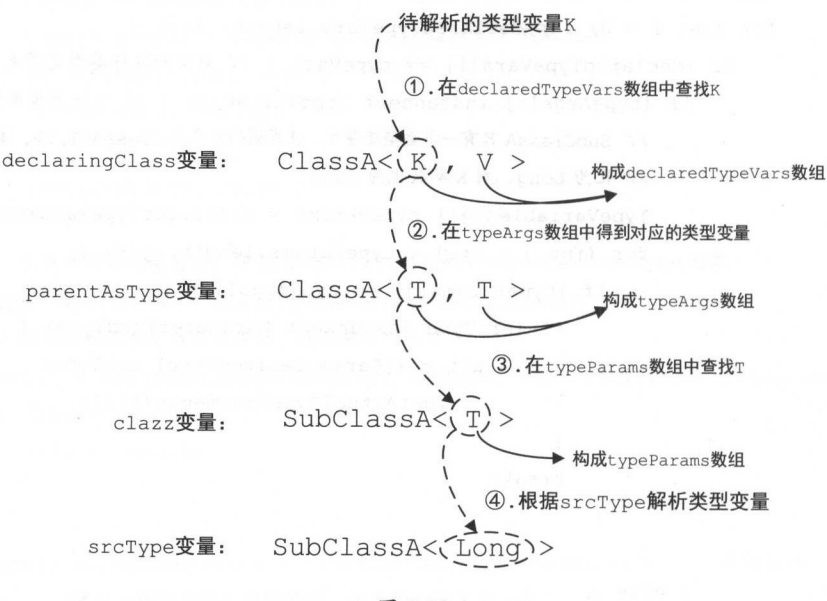

图 2-12

介绍 TypeParameterResolver.resolveType 1ar() resolveParameterizedType() 两个方法之后  $\frac{1}{2}$  $\frac{1}{2}$ 

private static Type resolveGenericArrayType(GenericArrayType genericArrayType, Type srcType, Class<?> declaringClass) {

```
Type componentType = qenericArrayType.qetGenericComponentType(); // 获取数组元素的类型
Type resolvedComponentType = null;// 根据数组元素类型选择合适的方法进行解析
//根据数纽元素类型选择合适的方法进行解析
if (componentType instanceof TypeVariable) {
   // resolveTypeVar()方法已经介绍过了,不再赘述
   re sol vedCornponentType = resol veTypeVar { (TypeVariable<?>) componen tType, 
                 srcType, declaringClass);
) else if {cornponentType instanceof GenericArrayType) { 
   //逆归调用 resolveGenericArrayType () 方法
   resolvedCornponentType = resolveGenericArrayType( 
       (GenericArrayType) componentType, srcType, declaringClass);
) else if (cornponentType instanceof PararneterizedType) { 
   II resolveParameterizedType ()方法 已经介绍过了,不再赘述
   resolvedCornponentType = resolveParameterizedType ( 
       (ParameterizedType) componentType, srcType, declaringClass);
// 根据解析后的数组项类型构造返回类型
//根据解析后的数纽项类型构造返回类型
if (resolvedComponentType instanceof Class) {
   return Array.newInstance((Class<?>) resolvedComponentType, 0).qetClass();
) else { 
   return new GenericArrayTypeimpl (resolvedComponentType) ;
```
最后我们来看一下 TypeParameterResolver.resolveWildcardType()方法, 该方法负责解析 WildcardType 类型的变量。它首先解析 WildcardType 中记录的上下界, 然后通过解析后的结果 构造 WildcardTypeImpl 对象返回。具体解析过程与上述 resolve\*()方法类似,不再贴出代码了。

通过前面的分析可知, 当存在复杂的继承关系以及泛型定义时, TypeParameterResolver 可 以帮助我们解析字段、方法参数或方法返回值的类型,这是前面介绍的 Reflector 类的基础。

另外, MyBatis 源代码中提供了 TypeParameterResolverTest 这个测试类,其中从更多角度测 试了 TypeParameterResolver 的功能, 感兴趣的读者可以参考该测试类的实现, 可以更全面地了 解 TypeParameterResolver 的功能。

# 2.2.3 ObjectFactory

MyBatis 中有很多模块会使用到 ObjectFactory 接口,该接口提供了多个 create()方法的重载, 通过这些 create()方法可以创建指定类型的对象。ObjectFactory 接口的定义如下:

public nterface ObjectFactory {

```
void setProperties(Properties properties); //设置配置信息
<T> T create(Class<T> type) ; //通过无参构造器创建指定类的对象
// 根据参数列表,从指定类型中选择合适的构造器创建对象
<T> T create(Class<T> type, List<Class<?>> constructorArgTypes,
      List<Object> constructorArgs);
```
<T> boolean isCollection(Class<T> type);

//检测指定类型是否为集合类型,主妥处理 ava.util.Collection 及其子类

 $D_{\text{max}}$  $\sqrt{77}$ 根据传入的参数列表选择合适的构造函数实例化对象,具体实现如下:

```
<T> T instantiateClass(Class<T> type , List<Class<?> constructorArgTypes,
      List<Object> constructorArgs) {
   try { 
       Constructor<T> constructor; 
       //通过无参构造函数创建对象
       if (constructorArgTypes == null || constructorArgs == null {
          constructor = type.getDeclaredConstructor();
          if (!constructor.isAccessible()) {
             constructor .setAccessible(true); 
          return constructor . newlnstance(); 
       //根据指定的参数列表查找构造函数,并实例化对象
      constructor = type.getDeclaredConstructor(constructorArgTypes
          . toArray(new Class[constructorArgTypes.size()])); 
      if (!constructor. isAccessible () ) ( 
          constructor.setAccessible(true) ; 
       \overline{\phantom{a}}
```

```
return constructor.newinstance(constructorArgs
```

```
.toArray(new Object[constructorArgs.size()]));
```

```
} catch (Exception e) {
   throw new ReflectionException("...");
```
除了使用 MyBatis 提供的 DefaultObjectFactory 实现, 我们还可以在 mybatis-config.xml 配置 文件中指定自定义的 ObjectFactory 接口实现类, 从而实现功能上的扩展, 在后面介绍 MyBatis 初始化的流程时,还会提到该扩展点。

#### Property 工具集  $2.2.4$

 $\}$ 

 $\overline{\phantom{a}}$ 

本小节主要介绍反射模块中使用到的三个属性工具类, 分别是 PropertyTokenizer、 PropertyNamer 和 PropertyCopier。

在使用 MyBatis 的过程中, 我们经常会碰到一些属性表达式, 例如, 在查询某用户(User) 的订单(Order)的结果集如表 2-2 所示。

| user name | order            | item1    | item2    | $\cdots$            |
|-----------|------------------|----------|----------|---------------------|
| Mary      | 124640           | IPhone   | Computer | 10. LBO /           |
| Lisa      | 46546            | MX       | Watcher  | $\cdots$            |
| $\cdots$  | 호수환 도형 계속 한<br>. | $\cdots$ | .        | $\bullet$ $\bullet$ |

表 2-2

对应的对象模型如图 2-13 所示。

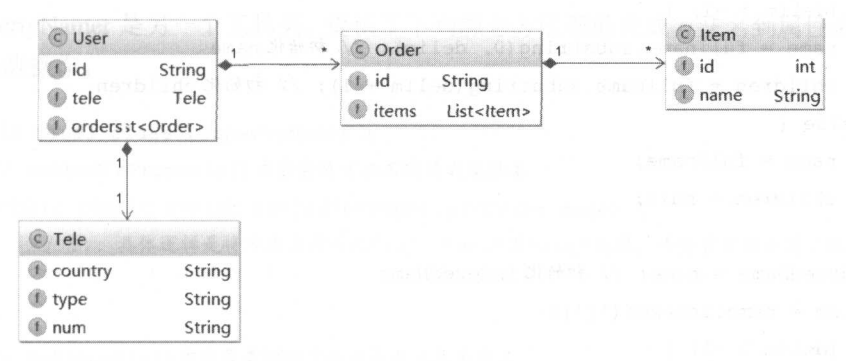

图 2-13

假设现在需要将结果集中的 item1 列与用户第一个订单(Order) 的第一条目(Item) 的名 称映射, item2 列与用户第一个订单(Order)的第二条目(Item)的名称映射(这里仅仅是一 个示例, 在实际生产中很少这样设计), 我们可以得到下面的映射规则:

```
<resultMap id=" rrn4testProTool" type=" User" >
   <id column=" id" property=" id" />
   <result property="orders[0].items[0].name" column="item1"/>
<result property=" orders [OJ . items [1] . name " column=" item2 " />
 2 \times 100</resultMap>
```
在上例中, "orders[0].items[0].name"这种由"."和"[]"组成的表达式是由 PropertyTokenizer 进行解析的。PropertyTokenizer 中各字段的含义如下:

private String name; // 当前表达式的名称

private String indexedName; // 当前表达式的索引名

private String index; // 索引下标

private String children; // 子表达式

在 PropertyTokenizer 的构造方法中会对传入的表达式进行分析, 并初始化上述字段, 具体 实现如下: 实现如下:

```
public PropertyTokenizer (String fullname) {
   int delim = fullname.indexOf('.'); // 查找"."的位置
   if \text{delim} > -1) {
       name = fullname.substring(0, delim); // \nimplies name
       children = fullname.substring(delim + 1); // \nimplies children
   } else { 
       name = fullname;children = null;\mathbf{1}indexedName = name; // \nimplies indexedName
   delim = name.indexOf('['');if \text{delim} > -1 {
       index = name.substring(delim + 1, name.length() - 1); // 初始化 index
       name = name.substring(0, delim);
```
PropertyTokenizer 继承了 Iterator 接口, 它可以迭代处理嵌套多层表达式。 PropertyTokenizer.next()方法中会创建新的 PropertyTokenizer 对象并解析 children 字段记录的子 表达式。为了便于读者理解,这里继续使用前面的订单示例进行说明,描述解析属性表达式 orders[O].items[O].name "的迭代过程,如图 2-14 所示。

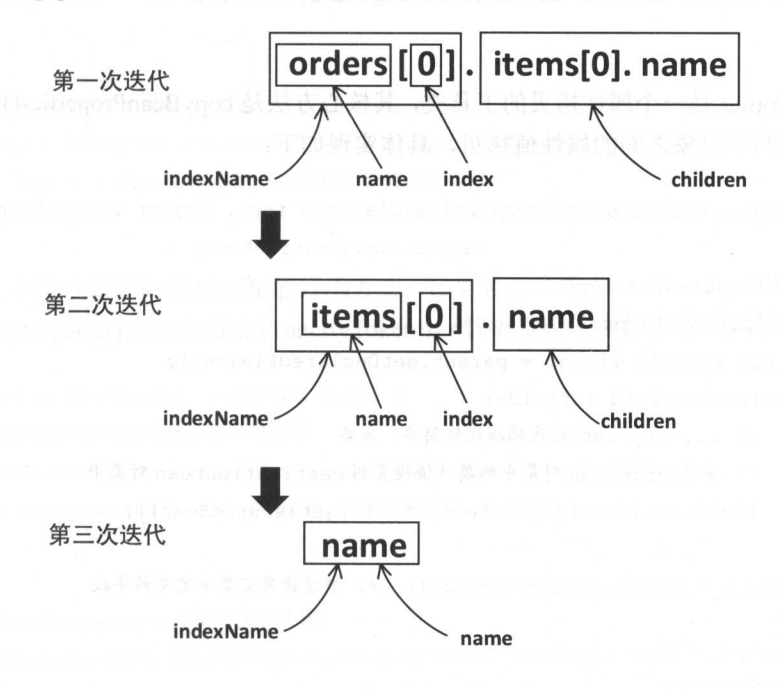

图 2-14

PropertyNamer 是另一个工具类,提供了下列静态方法帮助完成方法名到属性名的转换,以 及多种检测操作。

```
public final class PropertyNamer { 
     // methodToProperty ()方法会将方法名转换成属性名
     public static String methodToProperty (String name) {
        // ... 具体逻辑是将方法名开头的"is"、"get"或"set"截掉,并将首字母小写(略)
      \}// isProperty()方法负责检测方法名是否对应属性名
     public static boolean isProperty(String name) {
// ... 具体逻辑方法名是否以"get"、"set"或"is"开头(略)
```

```
// isGetter ()方法负责检测方法是否为 getter 方法
public static boolean isGetter (String name)
// isSetter ()方法负责检测方法是否为 setter 方法
public static boolean isSetter (String name) { ... ...
```
prdersillianeti Litensio

PropertyCopier 是一个属性拷贝的工具类,其核心方法是 copyBeanProperties()方法, 主要实 现相同类型的两个对象之间的属性值拷贝,具体实现如下:

```
public static void copyBeanProperties(Class<?> type, Object sourceBean,
                              Object destinationBean) {
   Class < ?> parent = type;while (parent != null) [60 \ 1] 2019.
      final Field[] fields = parent.getDeclaredFields();
      for (Field field : fields) { 
         II ... try catch 代码块比较简单,省略
         // 将 sourceBean 对象中的属性值设置到 destinationBean 对象中
         field.set(destinationBean, field.get(sourceBean));
      parent = parent.getSuperclass() ; // 继续拷贝父类中定义的字段
```
## 2.2.5 MetaClass

MetaClass 通过 Reflector 和 PropertyTokenizer 组合使用, 实现了对复杂的属性表达式的解 析,并实现了获取指定属性描述信息的功能。 MetaClass 中各个字段的含义如下:

```
//在创建 MetaClass 时会指定一个类,该 Reflector 对象会用于记录该类相关的元信息
private Reflector reflector;
```
// ReflectorFactory 对象, 用于缓存 Reflector 对象, 不再赘述 private ReflectorFactory reflectorFactory;

MetaClass 的构造函数中会为指定的 Class 创建相应的 Reflector 对象, 并用其初始化 MetaClass.reflector 字段, 具体代码如下:

// MetaClass 的构造方法是使用 private 修饰的

private MetaClass (Class<?> type, ReflectorFactory reflectorFactory) {

this.reflectorFactory = reflectorFactory;

//创建 Reflector 对象, Defaul tReflectorFactory. findForClass ()方法己介绍过了,不再赘这 this.reflector =  $reflectorFactory.findForClass(type)$ ;

 $\overline{\phantom{a}}$ 

#### // 使用静态方法创建 MetaClass 对象 //使用静态方法创建 MetaClass 对象

public static MetaClass forClass(Class<?> type, ReflectorFactory reflectorFactory) { return new MetaClass(type, reflectorFactory);

MetaClass 中比较重要的是 findProperty()方法, 它是通过调用 MetaClass.buildProperty()方法 实现的,而 buildProperty()方法会通过 PropertyTokenizer 解析复杂的属性表达式,具体实现如下:

```
public String findProperty (String name) {
```
//委托给 buildProperty ()方法实现

```
StringBuilder prop = buildProperty(name, new StringBuilder());
```
return prop. length()  $> 0$  ? prop. to String() : null;

//下面是 findProperty ()方 法的具体实现:

```
private StringBuilder buildProperty (String name, StringBuilder builder) {
   PropertyTokenizer prop = new PropertyTokenizer(name); // 解析属性表达式
   江(prop.hasNext ()) {//是否还有子表达式
```
//查找 PropertyTokenizer name 对应的属性

String propertyName = reflector.findPropertyName(prop.qetName());

```
if (propertyName != null) {
```
builder.append(propertyName); // 追加属性名

builder.append (".") ;

//为该属性创建对应的 MetaClass 对象

MetaClass metaProp = metaClassForProperty(propertyName) ;

// 递归解析 PropertyTokenizer.children 字段,并将解析结果添加到 builder 中保存 metaProp.buildProperty(prop.getChildren (), builder);

) else {//递归出

```
String propertyName = reflector.findPropertyName(name);
if (propertyName != null) {
```

```
builder.append(propertyName);
        \mathbf{1}return builder; 
 \left\{ \right\}public MetaClass metaClassForProperty (String name) {
      Class<?> propType = reflector.getGetterType(name); // 查找指定属性对应的 Class
       \cdots , and \cdots \cdots \cdots \cdots \cdots \cdots \cdots \cdots \cdots \cdots \cdots \cdots \cdots \cdots \cdots \cdots \cdots \cdots \cdots \cdots \cdots \cdots \cdots \cdots \cdots \cdots \cdots \cdots \cdots \cdots \cdots \cdots \cdots \cdots \cdots对象
       return MetaClass. forClass(propType, reflectorFactory);
\}
```
读者需要注意一下, MetaC!ass. findPrope () 方法只查找"."导航的属性,并没有检测下 标。

这里以解析 Use 中的 tele.num 这个 属性表达式为例解释上述过程 首先使用  $\mathbb{P}_{\mathbb{P}_{\mathbb{P}_{\mathbb{P}}}}$  become  $\mathbb{P}_{\mathbb{P}_{\mathbb{P}}}$  tele.num  $\mathbb{P}_{\mathbb{P}_{\mathbb{P}}}$  children  $\mathbb{P}_{\mathbb{P}}$  is not in the set of  $\mathbb{P}_{\mathbb{P}_{\mathbb{P}}}\times\mathbb{P}_{\mathbb{P}}$  tele. 追加到 builder 中保存,并调用 metaC!assFor Property() 方法为 Tele 类创建对应的 taClass 对象, **build property() > 高处土 ; 尔之人 num 之性同上, 此时己**经仅有付处理的于农及人, 取 **this builder** 中记录的; in the deliminio 」 解了工程速归以计定用,MctaClass 共他的刀 伍刚 比较好理解了。 比较好理解了

 $\mathcal{M}$  . The convergence of  $\mathcal{M}$  has  $\mathcal{M}$  as  $\mathcal{M}$  ,  $\mathcal{M}$  ,  $\mathcal{M}$  and  $\mathcal{M}$  and  $\mathcal{M}$  and  $\mathcal{M}$  and  $\mathcal{M}$  and  $\mathcal{M}$  and  $\mathcal{M}$  and  $\mathcal{M}$  and  $\mathcal{M}$  and  $\mathcal{M}$  and  $\mathcal{M}$  and 这两个方法逻辑类似,这 hasGetter() 方法为例进行分析。需要读者注意的是,这两个 **The Reflector Reflection** 不日 《 setMethods 木口。 似 的 即 曲 川 细 的  $f$  and  $f$  added  $f$  and  $f$  and  $f$  and  $f$  added  $f$  setter  $f$  and  $f$  and  $f$  and  $f$  and  $f$  and  $f$  and  $f$  and  $f$  and  $f$  and  $f$  and  $f$  and  $f$  and  $f$  and  $f$  and  $f$  and  $f$  and  $f$  and  $f$  and  $f$  and  $f$  an Fig. 2002.000 Set Reductor 内象,所以 Reflector 有仅欧切问指定的字权的,及两个方法的 开入方法自分情分时所计 八旦 以力明 周上的 getter/setter 刀仏。 几本本目 MetaClass.hasGetter()方 的代码:

```
public boolean hasGetter(String name) {
     PropertyTokenizer prop = new PropertyTokenizer(name); // 解析属性表达式
     if (prop.hasNext ()) { // 存在待处理的子表达式
            // PropertyTokenizer.name 指定的属性有 getter 方法, 才能处理子表达式
           if (reflector.hasGetter(prop.getName())) {
                 //注意 这里的 rnetaClassForProperty(PropertyTokenizer )方法是上面介绍
                 \mathcal{L}_{\mathcal{L}_{\mathcal{L}}} , respectively, \mathcal{L}_{\mathcal{L}} , respectively, \mathcal{L}_{\mathcal{L}} , \mathcal{L}_{\mathcal{L}} , \mathcal{L}_{\mathcal{L}} , \mathcal{L}_{\mathcal{L}} , \mathcal{L}_{\mathcal{L}} , \mathcal{L}_{\mathcal{L}} , \mathcal{L}_{\mathcal{L}} , \mathcal{L}_{\mathcal{L}} , \mathcal{L}_{\mathcal{L}} ,
```
 $MetaClass metaProp = metaClassForProperty(prop);$ 

```
return metaProp.hasGetter(prop . getChildren ()) ; //递归入口
} else {
```

```
return false; // 递归出口
```
 $\mathbf{1}$ } else {

```
return reflector.hasGetter(prop.getName()); // 递归出口
```
 $\mathcal{F}$ 

MetaClass.metaClassForProperty(PropertyTokenizer)方法底层会调用 MetaClass. getGetterType (PropertyTokenizer)方法,针对 PropertyTokenizer 中是否包含索引信息做进一步处理,代码如下:

```
private MetaClass metaClassForProperty(PropertyTokenizer prop) {
   Class<?> propType = getGetterType(prop); //获取表达式所表示的属性的类型
   return MetaClass. forClass(propType, reflectorFactory);
```
// 下面是 qetGetterType (PropertyTokenizer)方法的实现

```
private Class<?> getGetterType (PropertyTokenizer prop) {
```
Class<?> type = reflector.getGetterType(prop.getName()); //获取属性类型

// 该表达式中是否使用"[]"指定了下标, 且是 Collection 子类

if (prop.getIndex () != null  $\&$  Collection.class.isAssignableFrom (type))  $\frac{1}{-}$  (1) // 通过 TypeParameterResolver 工具类解析属性的类型

Type returnType = getGenericGetterType(prop.getName());

- // 针对 ParameterizedType 进行处理, 即针对泛型集合类型进行处理
	- if (returnType instance of ParameterizedType) {  $//$  --- (2)

```
Type [] actualTypeArguments = // 获取实际的类型参数
```
(( ParameterizedType) returnType) .getActualTypeArguments( ) ;

```
// 读者可以思考一下,为什么有 actualTypeArguments.length == 1这个判断条件?
```
- if (actualTypeArguments != null  $&$  actualTypeArguments.length == 1) { returnType = actualTypeArguments [0]; // 泛型的类型
	- if (returnType instanceof Class) {

any interior will be the proposition of the first of the set of

 $\mathcal{E}$ 

type = (Class<?>) returnType;

(matrix bud ) LMP M . Si the until logy I come that Cliff St bilded 1 . If At east before

} else if (returnType instanceof ParameterizedType) {

type = (Class<?>) ((ParameterizedType) returnType).getRawType();

```
return type;
\mathbf{1}// 下面是 getGenericGetterType()方法的实现:
private Type getGenericGetterType(String propertyName) {
   // ... try/catch代码块比较简单, 省略
   // 根据 Reflector.getMethods 集合中记录的 Invoker 实现类的类型, 决定解析 getter 方法返回值
   // 类型还是解析字段类型
   Invoker invoker = reflector.getGetInvoker(propertyName);
   if (invoker instanceof MethodInvoker) {
      Field method = MethodInvoker.class.getDeclaredField("method")
     method.setAccessible(true);
      Method method = (Method) method.get(invoker);
      return TypeParameterResolver.resolveReturnType(method, reflector.getType());
   } else if (invoker instanceof GetFieldInvoker) {
      Field field = GetFieldInvoker.class.getDeclaredField("field");
     _field.setAccessible(true);
      Field field = (Field) field.get(invoker);
      return TypeParameterResolver.resolveFieldType(field, reflector.getType());
   return null;
```
这里依然通过一个示例分析 MetaClass.hasGetter()方法的执行流程。假设现在通过 orders[0].id 这个属性表达式, 检测 User 类中 orders 字段中的第一个元素(Order 对象)的 id 字 段是否有 getter 方法,大致步骤如下:

(1) 我们调用 MetaClass.forClass()方法创建 User 对应的 MetaClass 对象并调用其 hasGetter() 方法开始解析, 经过 PropertyTokenizer 对属性表达式的解析后, PropertyTokenizer 对象的 name 值为 orders, indexName 为 orders[0], index 为 0, children 为 name。

(2)进入到 MetaClass.getGetterType()方法,此时(1)处条件成立,调用 getGenericGetterType() 方法解析 orders 字段的类型, 得到 returnType 为 List<Order>对应的 ParameterizedType 对象, 此 时条件(2)成立, 更新 returnType 为 Order 对应的 Class 对象。

(3) 继续检测 Order 中的 id 字段是否有 getter 方法, 具体逻辑同上。

另外, MetaClass 中有一个 public 修饰的 getGetterType(String)重载, 其逻辑与 hasGetter() 类似, 也是先对表达式进行解析, 然后调用 metaClassForProperty()方法或 getGetterType (PropertyTokenizer)方法进行下一步处理, 代码如下:

```
public Class<?> getGetterType (String name} ( 
   PropertyTokenizer prop = new PropertyTokenizer(name); // 解析属性表达式
   if (prop.hasNext()) {
      MetaClass metaProp = metaClassForProperty(prop) ;// 调用 metaClassForProperty()方法
      return metaProp.getGetterType(prop.getChildren());// 递归调用
   return getGetterType(prop); // 调用 getGetterType(PropertyTokenizer)重载
```
MetaClass 中的其他 get\*O方法比较简单,大多数是直接依赖于 Reflector 对应方法实现的, 代码不贴出来了,请读者参考源码进行学习。

通过本小节的介绍,希望读者了解 MetaClass 中 findProperty()、hasGetter()、hasSetter()等方 法的实现原理。如果在实践中出现解析复杂属性表达式的需求,可以考虑参考该部分的实现代 码。

### 2.2.6 ObjectWrapper

MetaClass 是 MyBatis 对类级别的元信息的封装和处理, 下面来看 MyBatis 对对象级别的元 信息的处理。ObjectWrapper 接口是对对象的包装,抽象了对象的属性信息,它定义了一系列查 询对象属性信息的方法, 以及更新属性的方法。  $\frac{1}{2}$ 

ObjectWrapper 接口的定义如下:

public interface ObjectWrapper {

// 如果 ObjectWrapper 中封装的是普通的 Bean 对象, 则调用相应属性的相应 qetter 方法,

// 如采封装的是集合类,则获取指定 key 或下标对应的 value

Object get(PropertyTokenizer prop);

// 如果 ObjectWrapper 中封装的是普通的 Bean 对象, 则调用相应属性的相应 setter 方法, // 如果封装的是集合类,则设置指定 key 或下标对应的 value

void set (PropertyTokenizer prop, Object value);

// 查找属性表达式指定的属性,第二个参数表示是否忽略属性表达式中的 画线 String findProperty(String name, boolean useCamelCaseMapping);

String [] getGetterNames (); // 查找可写属性的名称集合
```
String[] getSetterNames (); //查找可读属性的名称集合
\cdots // \cdots // \cdots and \cdots setter and setter setter and setter \cdotsClass<?> getSetterType(String name) ;
//解析属性表达式指定属性的 etter 法的返回值类型
Class<?> getGetterType(String name);
```

```
\frac{1}{2}boolean hasSetter(String name);
boolean hasGetter(String name):
```

```
\frac{1}{2} // \frac{1}{2} and \frac{1}{2} in \frac{1}{2} in \frac{1}{2} in equal the capping of \frac{1}{2}Meta Object instantiate Property Value (String name,
       PropertyTokenizer prop, ObjectFactory objectFactory)
```

```
boolean isCollection(); // 封装的对象是否为 Collection 类型
void add(Object element); // 调用 Collection 对象的 add()方法
<E> void addAll(List<E> element); // 调用 Collection 对象的 addAll()方法
```
 $\frac{1}{2}$  object Wrapper  $\frac{1}{2}$   $\frac{1}{2}$   $\frac{1}{2}$   $\frac{1}{2}$   $\frac{1}{2}$   $\frac{1}{2}$   $\frac{1}{2}$ 

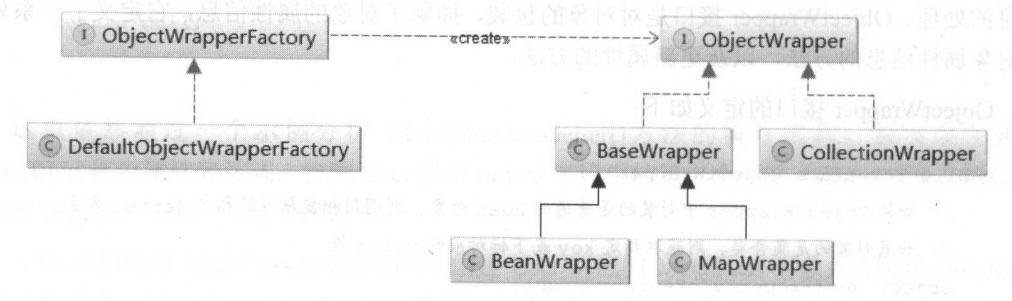

 $\mathcal{L}$  default  $\mathcal{L}$  object WrapperFactory  $\mathcal{L}$   $\mathcal{L}$   $\$ 方法始终抛出异常, hasWrapperFor()方法始终返回 fa lse ,所以该实现实际上是不可用的。但是  $\frac{1}{2}$   $\frac{1}{2}$  类进行扩展,在后面介绍 MyBatis 初始化时还会提到该扩展点。

BaseWrapper 是一个实现了 ObjectWrapper 接口的抽象类, 其中封装了 MetaObject 对象, 并  $\frac{1}{2}$  .  $\frac{1}{2}$  ,  $\frac{1}{2}$  ,  $\frac{1$ 

```
C & BaseWrapper
   G \theta aetCollectionValue(PropertyTokenizer, Object): Object
   W P resolveCollection(PropertyTokenizer, Object): Object
   m <sup>®</sup> setCollectionValue(PropertyTokenizer, Object, Object): void
```
图 2-16

Base Wrapper.resolveCollection()方法会调用 MetaObject.getValue()方法, 它会解析属性表达 式并获取指定的属性, MetaObject.getValue()方法的实现在后面详细介绍。

Base Wrapper.getCollection Value()方法和 setCollectionValue()方法会解析属性表达式的索引 信息, 然后获取/设置对应项。这两个方法的实现类似, 这里只分析 getCollectionValue()方法, setCollection Value()方法请读者参考源码学习

```
protected Object getCollectionValue (PropertyTokenizer prop, Object collection) {
   if (collection instanceof Map) { // 如果是 Map 类型, 则 index 为 key
      return ((Map) collection).get(prop.getIndex());
   J else { 
      int i = Integer.parseInt(prop.getIndex()); // 如果是其他集合类型, 则 index 为下标
      if (collection instanceof List) { 
          return ((List) collection) . get(i); 
  ) else if (collection instanceof Object [] ) { 
         return ((Object[]) collection) [i];
       } else if (collection instanceof char[]) {
      return ((char[]) collection) [i];
      J else if (collection instanceof boolean []) { 
         II ... short long int 等其他基本类型的数组的处理(略)
       J else { 
          throw new ReflectionException ("...");
       \overline{\phantom{a}}
```
Bean Wrapper 继承了 Base Wrapper 抽象类, 其中封装了一个 JavaBean 对象以及该 JavaBean 类相应的 MetaClass 对象, 当然, 还有从 BaseWrapper 继承下来的、该 JavaBean 对象相应的 MetaObject 对象

Bean Wrapper.get()方法和 set()方法会根据指定的属性表达式,获取/设置相应的属性值,两 者逻辑类似,这里以 get()方法为例进行介绍,具体代码如下, set()方法不再做详细介绍。

public Object ge<sup>t</sup>(PropertyTokenizer prop) {

```
\cdots属性表达式 部分为集合类型
   if (prop.getIndex() != null)\frac{1}{2}Object collection = resolveCollection(prop, object);// 获取集合元素, 前面已介绍过
                    ,前面已介绍过
       return getCollectionValue(prop, collection);
   ) else ( 
       //不存在索 信息 ,则 name 部分为普通对象,查找并调用 Invoker 相关方法获取属性
      return getBeanProperty(prop, object);
private Object getBeanProperty(PropertyTokenizer prop, Object object) {
   // ... try/catch代码块比较简单,省略
   \mathcal{L} // \mathcal{L} reflection \mathcal{L} and \mathcal{L} and \mathcal{L} and \mathcal{L} and \mathcal{L} decreting invoker \mathcal{L} Methodinvoker
   Invoker method = metaClass.getGetInvoker(prop.getName());
   return method.invoke(object, NO ARGUMENTS); // 获取属性值
\mathcal{E}
```
Collection Wrapper 实现了 ObjectWrapper 接口, 其中封装了 Collection<Object>类型的对象, 但它大部分实现方法都会抛出 UnsupportedOperationException 常,代码不贴出来了。

Map Wrapper 是 BaseWrapper 的另一个实现类, 其中封装的是 Map<String, Object>类型对象, **TAT TELES OPEN THE POST AND AT THE CONTRACT THE MAPWRAPPER ENTRY AND METALLY AND SERVER SERVER SERVER SERVER S** 不再赘述

## 2.2.7 MetaObject

通过 2.2.6 节对 bjectWrapper 的介绍我们知道, ObjectWrapper 提供了 获取/设置对象中指 的属性值、检测 ge setter 等常用功能,但是 ObjectWrapper 只是这些功能的最后一站,我 省略了对属性表达式解析过程的介绍,而该解析过程是 MetaObject 实现的。

**TECT TO METAOLOGICAL ANTIQUAMERIAL AND ANTIQUES INICIAOUCCL 中宇权的音义** 如下: 如下:

private Object originalObject; // 原始 JavaBean 对象

 $\frac{1}{2}$  /  $\frac{1}{2}$   $\frac{1}{2}$ 

private ObjectWrapper objectWrapper;

//负责实例化 originalObject 工厂对象,前面 经介绍过,不再重复描述 private ObjectFactory objectFactory;

 $\cdots$   $\cdots$   $\cdots$ private ObjectWrapperFactory objectWrapperFactory;

//用于创建并缓存 Reflector 对象的工厂对象,前面 经介绍过,不再重复描述 private ReflectorFactory reflectorFactory;

**MetaObj ch di internet share object and actory 工厂的大机,创建** Objective Object Objective Property of Andrew Property

private MetaObject(Object object, ObjectFactory objectFactory,

ObjectWrapperFactory objectWrapperFactory, ReflectorFactory reflectorFactory) {

//初始化上述字段

 $this. originalObject = object$  ;

this . objectFactory = objectFactory;

this.objectWrapperFactory = objectWrapperFactory;

this.reflectorFactory = reflectorFactory;

if (object instanceof ObjectWrapper) { // 若原始对象已经是 ObjectWrapper 对象, 则直接使用 this.objectWrapper = (ObjectWrapper) object;

} else if (objectWrapperFactory.hasWrapperFor(object)) {

//若 ObjectWrapperFactory 能够为该原始对象创建对应的 ObjectWrapper 对象,则由优先使用

// ObjectWrapperFactory, 而 DefaultObjectWrapperFactory.hasWrapperFor()始终

//返回 false 用户可以自定义 ObjectWrapperFactory 实现进行扩展

this.objectWrapper = objectWrapperFactory.getWrapperFor(this, object); } else if (object instanceof Map) (

 $\frac{1}{2}$  //  $\frac{1}{2}$  map  $\frac{1}{2}$   $\frac{1}{2}$   $\frac{1}{2}$   $\frac{1}{2}$   $\frac{1}{2}$ 

this. objectWrapper = new MapWrapper(this, (Map) object);

} else if (object instanceof Collection) {

//若原始对象是 Collect on 类型,贝 itJ CollectionWrapper 对象

this.objectWrapper = new CollectionWrapper(this, (Collection) object); } else {

//若原始对象是普通的 JavaBean 对象,则创建 BeanWrapper 对象

 $this. objectWrapper = new BeanWrapper(this, object);$ 

```
\overline{\phantom{a}}\mathcal{E}
```
// MetaObject 的构造方法是 private 修改的,只能通过 forObject ()这个静态方法创建 MetaObject 对象 public static MetaObject forObject (Object object, ObjectFactory objectFactory,

ObjectWrapperFactory objectWrapperFactory, ReflectorFactory reflectorFactory) { if (object ==  $null$ ) {

// 若 object 为 null, 则统一返回 SystemMetaObject.NULL\_META\_OBJECT 这个标志对象 return SystemMetaObject. NULL META OBJECT;

```
} else (
```
return new MetaObject(object, objectFactory,

```
objectWrapperFactory, reflectorFactory);
```
MetaObject 和 ObjectWrapper 中关于类级别的方法, 例如 hasGetter()、hasSetter()、 findProperty() 等方法,都是直接调用 MetaClass 的对应方法实现的,不再赘述。其他方法都是关于对象级别 的方法,这些方法都是与 ObjectWrapper 配合实现, 例如 MetaObject.getValue()/setValue()方法。 这里以 getValue()方法为例进行介绍, 具体代码如下, setValue()的实现类似, 不再赘述。

```
public Object getValue (String name) { 
   PropertyTokenizer prop = new PropertyTokenizer(name); // 解析属性表达式
   if (prop. hasNext () ) {//处理子表达式
      //根据 PropertyTokenizer 解析后指定的属性,创建相应的 MetaObject 对象
      MetaObject metaValue = metaObjectForProperty(prop.getIndexedName());
      if (metaValue == SystemMetaObject.NULL_META_OBJECT) ( 
          return null; 
       } else { 
          return metaValue.getValue(prop.getChildren()); // 递归处理子表达式
   } else { 
       return objectWrapper.get(prop); // 通过 ObjectWrapper 获取指定的属性值
   \overline{\phantom{a}}// 下面是 MetaObject.metaObjectForProperty()方法的实现:
public MetaObject metaObjectForProperty (String name) {
```

```
Object value = getValue(name); // 获取指定的属性
```

```
\cdots \cdots \cdots \cdots \cdots \cdots \cdots \cdots \cdots \cdots \cdots \cdots \cdots \cdotsreturn MetaObject.forObject(value, objectFactory,
   objectWrapperFactory, reflectorFactory);
```
为了帮助读者理解,这里依然 以" orders[O].id "这个 达式为例来分析 MetaObject.get value()力法的执行流程

(1) 创建 User 对象相应的 MetaObject 对象, 并调用 MetaObject.getValue()方法, 经过  $P_{\text{r}}$  respectively. The  $\frac{1}{2}$  rders  $\frac{1}{2}$ ,  $\frac{1}{2}$  radiiv  $\frac{1}{2}$  orders, indexed value  $\frac{1}{2}$  orders [O],  $\cdots$   $\cdots$ 

(2) 调用 MetaObject.metaObjectForProperty()方法处理"orders[0]"表达式,底层会调用 BeanWrapper.get()方法获取 orders 集合中第一个 Order 对象,其中先通过 BeanWrapper.resolve-Co ll ection () 方法获取 orders 集合对象,然后调用 BeanWrapper.getCollection Value()方法获取 orders 集合中 的第 个元素。注意,这个过程中会递归调用 MetaObject.getValue()方法。

 $(3.7 \times 10^{-10})$  rder  $(3.7 \times 10^{-10})$  rectao bject  $(1)$   $(9.7 \times 10^{-10})$  metaObject.get value()  $(1)$  $\frac{1}{2}$  is  $\frac{1}{2}$  id  $\frac{1}{2}$  id  $\frac{1}{2}$  and  $\frac{1}{2}$  and  $\frac{1}{2}$  and  $\frac{1}{2}$  and  $\frac{1}{2}$  and  $\frac{1}{2}$  and  $\frac{1}{2}$  and  $\frac{1}{2}$  and  $\frac{1}{2}$  and  $\frac{1}{2}$  and  $\frac{1}{2}$  and  $\frac{1}{2}$  and  $\frac{1}{2}$  and 合属性中第一个 Order 元素的 id 属性值。

2- <sup>17</sup> 展示了该过程的方法调用拢,调用层次由①~⑨逐步深

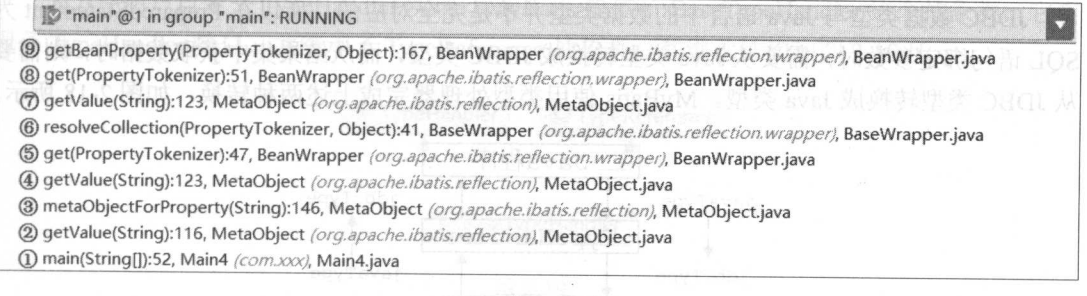

图 2-17

 $\mathcal{A}$  ,  $\mathcal{A}$  is a metaophore of  $\mathcal{A}$  and  $\mathcal{A}$  and  $\mathcal{A}$  and  $\mathcal{A}$  and  $\mathcal{A}$   $\mathcal{A}$  and  $\mathcal{A}$  and  $\mathcal{A}$  and  $\mathcal{A}$  and  $\mathcal{A}$  and  $\mathcal{A}$  and  $\mathcal{A}$  and  $\mathcal{A}$  and  $\mathcal{A}$  and  $\mathcal$ 节需要读者注意 ,如果需要设置的值不为空时,会调用 ObjectWrapper.instantiatePropertyVal ue() 初始化表达式路径上为空的属性,但是不能初始 集合类型字段 中的 集合元素。 ObjectWrapper.in tantiatePropertyValue() 方法实际上就是调用 ObjectFactory 接口的 create()方法 (默认实现是 DefaultObj ctFactory )创建对象井将其设置到所属的对象中去。这里简单看 Bean Wrapper.instantiatePropertyValue()方法的实现:

public MetaObject instantiatePropertyValue(String name, PropertyTokenizer prop,

```
ObjectFactory objectFactory) {
MetaObject metaValue; 
// 获取属性相应的 setter 方法的参数类型
Class<?> type = getSetterType(prop.getName()) ;
// 通过反射的方式, 创建属性对象
Object newObject = objectFactory.create(type);
metaValue = MetaObject.forObject(newObject, metaObject.getObjectFactory(),
        \texttt{metaObject.getObjectWrapperFactory}(), \texttt{metaObject.getReflectorFactory}();
//将上面创建的属性对象,设直到对应的属性或集合中
set (prop, newObject) ;
```

```
return metaValue;
```
理解了 MetaObject 和 BeanWrapper 如何通过递归的方式处理属性表达式指定的属性值后, 其余方法的实现原理就比较容易理解了。例如 getGetterType()、 getSetterType()、 hasGetter()、 hasSetter()等方法,都是先递归处理属性表达式,然后调用 MetaClass 相应方法实现的,这里不 再赘述,感兴趣的读者可以参考源码学习。

## 2.3 类型转换

JDBC 数据类型与 Java 语言中的数据类型并不是完全对应的, 所以在 PreparedStatement 为 SQL 语句绑定参数时,需要从 Java 类型转换成 JDBC 类型,而从结果集中获取数据时,则需要 从 JDBC 类型转换成 Java 类型。MyBatis 使用类型处理器完成上述两种转换, 如图 2-18 所示。

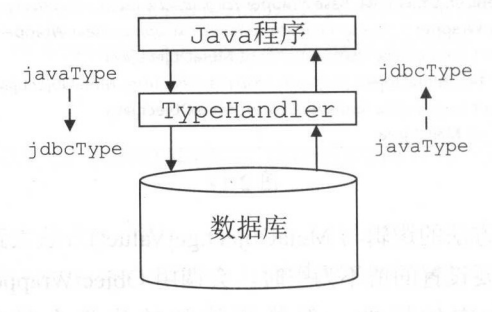

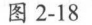

首选需要读者了解的是,在 MyBatis 中使用 JdbcType 这个枚举类型代表 JDBC 中的数据类 型,该枚举类型中定义了 TYPE\_CODE 字段,记录了 JDBC 类型在 java.sql.Types 中相应的常量 编码,并通过一个静态集合 codeLookup (HashMap<Integer,JdbcType>类型) 维护了常量编码与

 $J_1$   $\cdots$   $\cdots$   $\cdots$   $\cdots$   $\cdots$   $\cdots$   $\cdots$ 

#### 2.3.1 TypeHandler

MyBatis 中所有的类型转换器都继承了 TypeHandler 接口,在 TypeHandler 接口中定义了如 下四个方法 这四个方法分为两类 setParamete () 方法负责将数据 JdbcType 类型转换成 va  $\mathcal{L}_{\text{max}}$  ,  $\mathcal{L}_{\text{max}}$  ,  $\mathcal{L}_{\text{max}}$  ,  $\mathcal{L}_{\text{max}}$  ,  $\mathcal{L}_{\text{max}}$  ,  $\mathcal{L}_{\text{max}}$  ,  $\mathcal{L}_{\text{max}}$  ,  $\mathcal{L}_{\text{max}}$  ,  $\mathcal{L}_{\text{max}}$  ,  $\mathcal{L}_{\text{max}}$  ,  $\mathcal{L}_{\text{max}}$  ,  $\mathcal{L}_{\text{max}}$  ,  $\mathcal{L}_{\text{max}}$  ,  $\mathcal{L}_{\text{max}}$ 

```
public interface TypeHandler<T> {
```
//在通过 PreparedStatement SQL 语句绑定参数 ,会将数据由 JdbcType 类型转换成 Java 类型 void setParameter(PreparedStatement ps, int i, T parameter, JdbcType jdbcType) throws SQLException;

//从 ResultSet 中获取数据时会调用此方法,会将数据由 Java 类型转换成 JdbcType 类型 T getResult(ResultSet rs, String columnName) throws SQLException; T getResult(ResultSet rs, int columnIndex) throws SQLException;

T getResult(CallableStatement cs, int columnIndex) throws SQLException;

为为 @/i}/ 百定文 Typerlandier 实现,MyBatis 旋供丁 BaseTypeHandler 这个抽象类,它实  $\sim$  - ypermitted, 这口,并是承了 TypeReference 通家大, 共继承结例如图 2-19 所示。

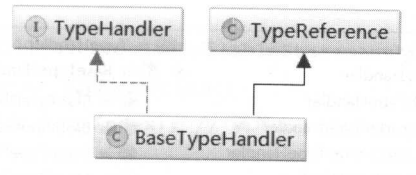

图 2-19

 $\mathbb{F}_{\mathbb{F}_{\mathbb{F}_{\mathbb{F}}}^{\mathbb{F}_{\mathbb{F}_{\mathbb{F}_{\mathbb{F}}}}}$  TypeHandler.setFarameter()  $\pi$  TypeHandler.getResult()  $\pi$  TypeHandler getResult()  $\pi$ 。……只是一个而实在感的是,这两 广义在村 工夫 致始 的处理 即关于 不关

```
public void setParameter (PreparedStatement ps, int i, T parameter, JdbcType jdbcType)
       throws SQLException { 
   if (parameter == null) {
```

```
if (jdbcType == null) {
```

```
throw new TypeException ("...");
```

```
// ... 省略 try/catch 代码块
      ps.setNull(i, jdbcType.TYPE CODE); // 绑定参数为 null 的处理
   \left\{\right. e lse {
      // ... 省略 try/catch 代码块
      // 绑定非空参数, 该方法抽象方法, 由子类实现
      setNonNullParameter(ps, i, parameter, jdbcType);
\overline{\mathbf{r}}// getResult()方法的其他重载与此实现类似,代码就不贴出来了
public T getResult (ResultSet rs, String columnName) throws SQLException {
   T result;
   // ... ... 省略 try/catch 代码块
   result = getNullableResult(rs, columnName); // 抽象方法, 有多个重载, 由子类实现
   if (rs.wasNull()) { // 对空值的特殊处理
      return null;
   \} else {
      return result;
```
 $\overline{\phantom{a}}$ 

 $\mathcal{E}$ 

BaseTypeHandler 的实现类比较多, 如图 2-20 所示, 但大多是直接调用 PreparedStatement 和 ResultSet 或 CallableStatement 的对应方法, 实现比较简单。

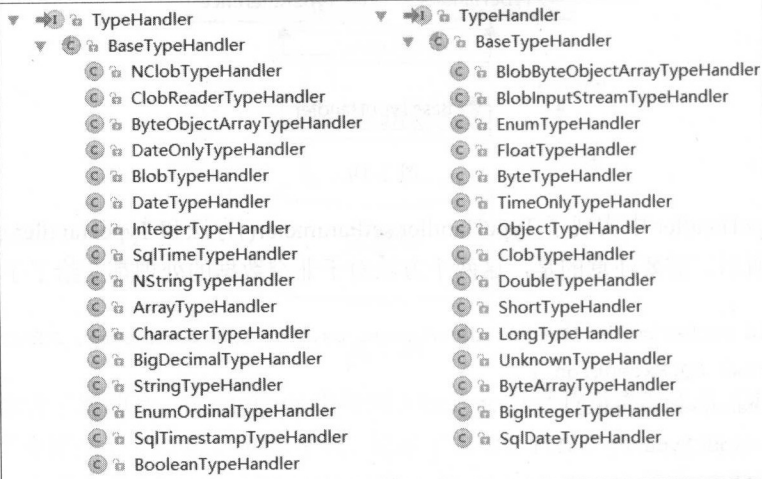

三三, 三g, Jyperlandier / JV)向十几 31, 六吧的 天死天明 医有多有们大源吗:

public class IntegerTypeHandler extends BaseTypeHandler<Integer>

**@Override** 

```
public void setNonNullParameter(PreparedStatement ps, int i,
```
Integer parameter, JdbcType jdbcType}

throws SQLException {

ps.setInt(i, parameter); // 调用 PreparedStatement.setInt()实现参数绑

**@Override** 

```
public Integer getNullableResult (ResultSet rs, String columnName) throws SQLException
\left\{ \right.
```
return rs.getInt(columnName); // 调用 ResultSet.getInt()获取指定列值

 $\overline{\phantom{a}}$ 

```
@Override
```
public Integer getNullableResult (ResultSet rs, int columnIndex) throws SQLException {

```
return rs.getInt(columnIndex); // 调用 ResultSet.getInt()获取指定列值
```

```
@Override
```

```
public Integer getNullableResult (CallableStatement cs, int columnIndex)
                 throws SQLException {
```
return cs.getInt(columnIndex); // 调用 ResultSet.getInt()获取指定列值

- 2. Type and Type and Type ANA+ T 多双以及半丁列值的关望投伏, 如未仔住多列值转 及成一 Java 特象的而不,应该优先考虑使用住映射义件中定义合适的映射规则(<resultMap> 节点)完成映射

# 2.3.2 TypeHandlerRegistry

介绍交易的标准,如果Selections Selections Selections of the Handler 接口实现,如何 **2007年以前,马perididater 该口交观元网球技术呢?这是由平小节介绍的 TypeHandlerRegis** 

成的, 在 MyBatis 初始化过程中, 会为所有已知的 TypeHandler 创建对象, 并实现注册到 TypeHandlerRegistry 中, 由 TypeHandlerRegistry 负责管理这些 TypeHandler 对象。

下面先来看看 TypeHandlerRegistry 中的核心字段的含义:

// 记录 JdbcType 与 TypeHandler 之间的对应关系, 其中 JdbcType 是一个枚举类型, 它定义对应的 JDBC 类型 //该集合主要用于从结果集读取数据时,将数据从 Jdbc 类型转换成 Java 类型

private final Map<JdbcType, TypeHandler<?>> JDBC TYPE HANDLER MAP =

new EnumMap<JdbcType, TypeHandler<?>>(JdbcType.class);

// 记录了 Java 类型向指定 JdbcType 转换时,需妥使用的 TypeHandler 对象 例如: Java 类型中的 String 可能 // 转换成数据库的 char、varchar 等多种类型, 所以存在一对多关系

private final Map<Type, Map<JdbcType, TypeHandler<?>>> TYPE HANDLER MAP = new ConcurrentHashMap<Type, Map<JdbcType, TypeHandler<?>>></>>>();

// 记录了全部 TypeHandler 的类型以及该类型相应的 TypeHandler 对象 private final Map<Class<?>, TypeHandler<?>> ALL TYPE HANDLERS MAP = new HashMap<Class<?>, TypeHandler<?>>();

//空 TypeHandler 集合的标识 private static final Map<JdbcType, TypeHandler<?>> NULL TYPE HANDLER MAP = new HashMap<JdbcType, TypeHandler<?>>();

#### 注册 TypeHandler 对象

<sup>21</sup> 所示

TypeHandlerRegistry.register()方法实现了注册 TypeHandler 对象的功能, 该注册过程会向上 述四个集合中添加 TypeHandler 对象。register()方法有多个重载,这些重载之间的调用关系如图 2-21 所示。

下面来分析①~⑥这六个 register()方法, 其余的 register()方法重载主要完成强制类型转换 或初始化 TypeHandler 的功能,然后调用重载①~⑥实现注册功能,故不再做详细分析。

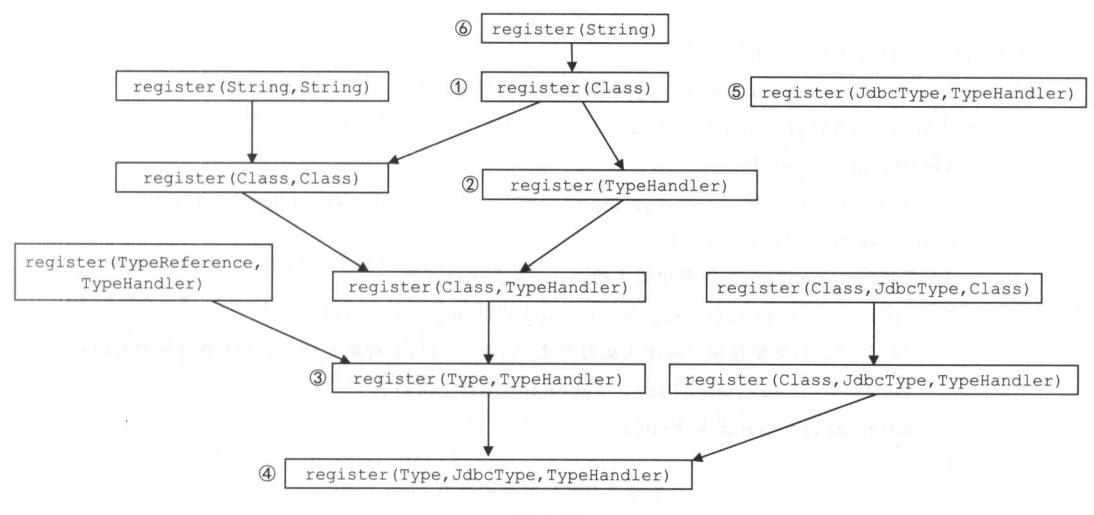

图 2-21

 $\mathcal{L}$  ,  $\mathcal{L}$  ,  $\mathcal{L}$  ,  $\mathcal{L}$  ,  $\mathcal{L}$  ,  $\mathcal{L}$  regions terms for a region of  $\mathcal{L}$  ,  $\mathcal{L}$  ,  $\mathcal{L}$  ,  $\mathcal{L}$  ,  $\mathcal{L}$  ,  $\mathcal{L}$  ,  $\mathcal{L}$  ,  $\mathcal{L}$  ,  $\mathcal{L}$  ,  $\mathcal{L}$  ,  $\mathcal{L}$  ,  $\mathcal{L$ 该方法的实现,其三个参数分别指定了 TypeHandler 能够处理的 Java 类型、 Jdbc 类型以及 TypeHandler 对象。 Type Handler and the Handler and the Handler and the Handler and the Handler and the Handler and the Handler 象。

```
// register ()方法的重载4的实现如下:
private void register(Type javaType, JdbcType jdbcType, TypeHandler<?> handler) {
    if (javaType != null) { // 检测是否明确指定了 TypeHandler 能够处理的 Java 类型
        // 狄取指定 Java 奕型在 TYPE_HANDLER_MAP 集合甲对应的 TypeHandler 集合
        Map<JdbcType, TypeHandler<?>> map = TYPE HANDLER MAP.get(javaType);
        if (map == null) { // 创建新的 TypeHandler 集合, 并添加到 TYPE HANDLER MAP 中
            map = new HashMap<JdbcType, TypeHandler<?>>();
            TYPE HANDLER MAP.put(javaType, map);
        map.put(jdbcType, handler); // 将 TypeHandler 对象注册到 TYPE HANDLER MAP 集合
    \frac{1}{2} // \frac{1}{2} alleges that the Handlers \frac{1}{2} \frac{1}{2} \frac{1}{2} are \frac{1}{2} \frac{1}{2} \frac{1}{2} \frac{1}{2} \frac{1}{2} \frac{1}{2} \frac{1}{2} \frac{1}{2} \frac{1}{2} \frac{1}{2} \frac{1}{2} \frac{1}{2} \frac{1}{2} \frac{1}{2}ALL TYPE HANDLERS MAP.put(handler.getClass (), handler);
```
在①~③这个三个 register() 方法重载中会尝试读 TypeHandler 类中定义的@MappedTypes 注解和@MappedJdbcTypes 注解, @MappedTypes 注解用于指明该 TypeHandler 实现类能够处理 Java 类型 集合,@MappedJdbcTypes 注解用于指明该 TypeHandler 实现类能够处理的 JDBC 类型集合。 register()方法的重载①~③的具体实现如下:

```
1/ register ()方法的重载①的实现如下:
public void register(Class<?> typeHandlerClass) {
   boolean mappedTypeFound = false; 
   //获取@ MappedTypes 主解
   MappedTypes mappedTypes = typeHandlerClass.getAnnotation(MappedTypes.class); 
   if (mappedTypes != null) { 
      //根据@ MappedTypes 主解中指定的 Java 类型进行注册
      for (Class<?> javaTypeClass : mappedTypes.value()) {
         //经过强制类型转换以及使用反射创建 ypeHandler 对象之后,交由重载③继续处理
         register(javaTypeClass, typeHandlerClass);
         mappedTypeFound = true; 
   \mathcal{E}if (!mappedTypeFound) {
  //未指定@MappedTypes 注解,交由重载②继续处理
      register(getInstance(null, typeHandlerClass));
   1
\}1/ register ()方法的重载②的实现如下:
public <T> void register (TypeHandler<T> typeHandler) { 
   boolean mappedTypeFound = false; 
   // 获取@MappedTypes 注解,并根据@MappedTypes 注解指定的 Java 类型进行注册,逻辑与重载①类似
   MappedTypes mappedTypes = typeHandler . getClass() . getAnnotation(MappedTypes.class); 
   if (mappedTypes != null) { 
      for (Class<?> handledType : mappedTypes. value () ) ( 
         register(handledType , typeHandler); //交由重载③处理
         mappedTypeFound = true; 
   // 从 3.1.0 版本开始,可以根据 TypeHandler 类型自动查找对应的 Java 类型, 这需要
   // 我们的 TypeHandler 实现类同时继承 TypeReference 这个抽象类
   if (!mappedTypeFound && typeHandler instanceof TypeReference) {
   // .. .省略 try/catch 代码块
      TypeReference<T> typeReference = (TypeReference<T>) typeHandler; 
    register(typeReference.getRawType(), typeHandler); // 交由重载③处理
      mappedTypeFound = true;
```

```
if (!mappedTypeFound) {
       register ((Class<T>) null, typeHandler); // 类型转换后, 由重载3处理
   \overline{\phantom{a}}\}// register()方法的重载③的实现如下:
private <T> void reqister (Type javaType, TypeHandler<? extends T> typeHandler) {
   // 获取@MappedJdbcTypes 注解
                           主解
   MappedJdbcTypes mappedJdbcTypes 
    =typeHandler.getClass() .getAnnotation(MappedJdbcTypes . class) ; 
   if (mappedJdbcTypes != null) { 
       //根据@ MappedJdbcTypes 主解指定的 JDBC 类型进行注册
       for (JdbcType handledJdbcType: mappedJdbcTypes . value()) { 
          register(javaType, handledJdbcType, typeHandler); // 交由重载4完成注册
      \mathbf{J}_{\text{A,II}} of the
      if (mappedJdbcTypes. includeNullJdbcType ()) { 
          register(javaType, null, typeHandler); // 交由重载4完成注册
       \mathcal{E}) else { 
      register(javaType, null, typeHandler); // 交由重载4完成注册
```
 $\sim$  register O  $\sim$  recent  $\sim$  register  $\sim$  registers. The  $\sim$ HANDLERS\_MAP 集合注册 TypeHandler 对象,而重载⑤是同 JDBC TYPE\_HANDLER\_MAP  $\frac{1}{2}$  TypeHandler  $\frac{1}{2}$   $\frac{1}{2}$   $\frac{1}{2}$   $\frac{1}{2}$   $\frac{1}{2}$   $\frac{1}{2}$ 

```
// register ()方法的重载⑤的实现如下:
public void register (JdbcType jdbcType , TypeHandler<?> handler) { 
   // 汪册 JDBC 夹型对应的 TypeHandler
   JDBC_TYPE_HANDLER_MAP.put(jdbcType, handler);
\left\{\right.
```
 $T$  $T$ 实现: 实现:

 $\rightarrow$ 

// 下面是 register ()方法的重载⑥的实现, 主要用来自动扫描指定包下的 TypeHandler 实现类并完成注册 public void register (String packageName) {

ResolverUtil<Class<?>> resolverUtil = new ResolverUtil<Class<?>>>>>>> ();

// 杳找指定向下的 TvpeHandler 接口实现类 //查找指定包下的 Type Handler 接口实现类

resolverUtil . find(new ResolverUtil.IsA(TypeHandler.class) , packageNarne); Set<Class<? extends Class<?>> handlerSet = resolverUtil.getClasses();

for (Class<?> type : handlerSet) (

// 过滤掉内部类、接口以及抽象类

if (!type.isAnonymousClass() &&

! type. is Interface () && ! Modifier . *isAbstract* (type. getModifiers ())) { register(type) ; //交 由重载①继续后续注册操作

最后来看 TypeHandlerRegistry 构造方法, 会通过上述 register()方法为很多基础类型注册对 应的 TypeHandler 对象,简略代码如下:

public TypeHandlerRegistry () {

// ... 这里重点来看 String 相关的 TypeHandler 对象的注册, 其他类型相关的 TypeHandler 的注册 类似 (略)

// StringTypeHandler 能够将数据从 String 类型转换成 null ( JdbcType ), 所以向 TYPE HANDLER MAP

// 集合注册该对象,并向 ALL\_TYPE\_HANDLERS\_MAP 集合注册 StringTypeHandler register (String.class, new StringTypeHandler());

// NStringTypeHandler 能够将数据从 String 类型转换成 NVARCHAR, 所以向 TYPE HANDLER MAP //集合注册该对象,并向 ALL TYPE HANDLERS MAP 集合注册 NStringTypeHandler register(String . class, JdbcType . NVARCHAR, new NStringTypeHandler()); // ... ...String 还可以转换成 VarChar、Char 等多种 JdbcType, 注册与上述代码类似(略)

//向 JDBC TYPE HANDLER MAP 集合注册 NVARCHAR 对应的 NStringTypeHandler register (JdbcType. NVARCHAR, new NStringTypeHandler ()); //. .. 注册其他 JdbcType 类型对应的 TypeHandler 的过程类似(略)

#### $\cdots$

 $\rho$  $T$  $T$  TypeHandler  $\gamma$ <sub>2</sub>,  $\gamma$ <sub>i</sub>  $\gamma$ <sub>i</sub>  $\gamma$ <sub>i</sub>  $\gamma$ <sub>i</sub>  $\gamma$ <sub>i</sub>  $\gamma$ <sub>i</sub>  $\gamma$ <sub>i</sub>  $\gamma$ <sub>i</sub>  $\gamma$ <sub>i</sub>  $\gamma$ <sub>i</sub>  $\gamma$ <sup>i</sup>  $\gamma$ <sup>i</sup>  $\gamma$ <sup>i</sup>  $\gamma$ <sup>i</sup>  $\gamma$ <sup>i</sup>  $\gamma$ <sup>i</sup>  $\gamma$ <sup>i</sup>  $\gamma$ <sup>i</sup>  $\gamma$ <sup>i</sup>  $\gamma$ <sup>i</sup>  $\gamma$ <sup>i</sup>  $\gamma$ <sup>i</sup>  $\gamma$ <sup>i</sup>  $\gamma$ <sup>i</sup>  $\gamma$  $\alpha$ 

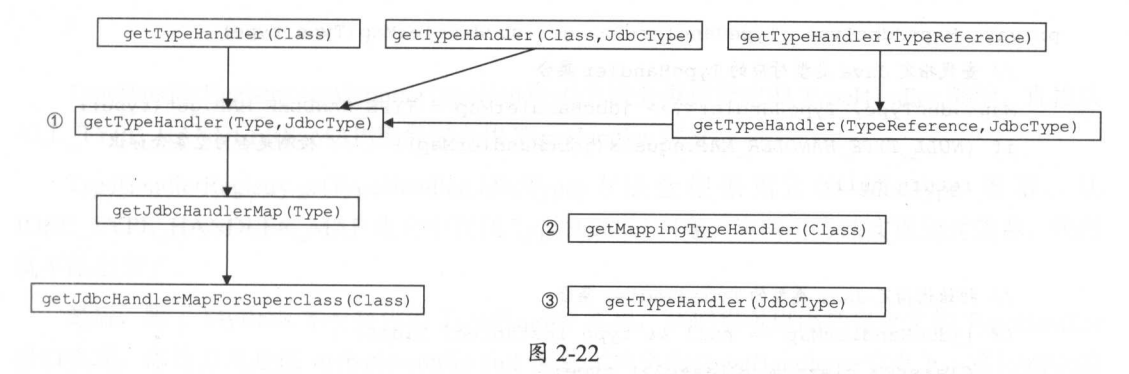

 $\sim$  TypeHandlerRegistry.getTypeHandler()  $\gamma$  Tan  $\gamma$  T  $\pm$   $\pi$  $T$ <sub>p</sub> $F$ --------------getty gettypeHandle(type);doctype) $\approx$  T $\pm$ 4 $\gamma$ / $\gamma$  i $\approx$   $\gamma$   $\pm$ 2 $\sim$  $\frac{1}{2}$   $\frac{1}{2}$ 

```
private <T> TypeHandler<T> getTypeHandler(Type type , JdbcType ] dbcType) { 
     \cdots and \cdots is the \cdots and \cdots and \cdots the \cdots \cdots \cdots \cdots \cdots \cdots \cdotsMap<JdbcType, TypeHandler<?>> jdbcHandlerMap = getJdbcHandlerMap(type);
     TypeHandler<?> handler = null; 
     if (jdbcHandlerMap != null)\mathcal{L} // \mathcal{L} \mathcal{L} \mathcal{L} \mathcal{L} \mathcal{L} \mathcal{L} \mathcal{L} \mathcal{L} \mathcal{L} \mathcal{L} \mathcal{L} \mathcal{L} \mathcal{L} \mathcal{L} \mathcal{L} \mathcal{L} \mathcal{L} \mathcal{L} \mathcal{L} \mathcal{L} \mathcal{L} \mathcal{L} \mathcal{L} \handler = jdbcHandlerMap.get(jdbcType) ;
          if (handler == null) { 
               handler = jdbcHandlerMap.get(null) ;
          \mathcal{E}if (handler == null) {
                \ldots, and the Handler state \ldotshandler = pickSoleHandler(jdbcHandlerMap);
     return (TypeHandler<T>) handler;
```
在 TypeHandlerRegistry.getJdbcHandlerMap()方法中, 会检测 TYPE HANDLER MAP 集合 中指定 Java 类型对应的 TypeHandler 集合是否已经初始化。如果未初始化, 则尝试以该 Java 类 型的、已初始化的父类对应的 TypeHandler 集合为初始集合; 如不存在已初始化的父类, 则将 其对应的 TypeHandler 集合初始化为 NULL\_TYPE\_ HANDLER\_ MAP 标识。 getJdbcHandlerMap() 方法具体实现如下: 方法具体实现如下:

```
private Map<JdbcType , TypeHandler<?> getJdbcHandlerMap(Type type) { 
   //查找指定 Java 类型对应的 TypeHandler 集合
   Map<JdbcType, TypeHandler<?>> jdbcHandlerMap = TYPE_HANDLER_MAP.get(type);
   if (NULL TYPE HANDLER MAP.equals (jdbcHandlerMap)) { // 检测是否为空集合标识
      return null;
   // 初始化指定 Java 类型的 TypeHandler 集合
   if (jdbcHandlerMap == null && type instanceof Class) { 
      Class \left\langle ? \right\rangle clazz = (Class \left\langle ? \right\rangle) type;
   //查找父类对应的 TypeHandler 集合,并作为初始集合
   jdbcHandl erMap = getJdbcHandlerMapForSuperclass(clazz) ; 
       if (jdbcHandlerMap != null) { 
          TYPE HANDLER MAP.put(type, jdbcHandlerMap);
       } else if (clazz.isEnum()) { // 枚举类型的处理
          register(clazz, new EnumTypeHandler(clazz));
     return TYPE HANDLER MAP.get(clazz); 
   if (jdbcHandlerMap == null) { // 以 NULL TYPE_HANDLER MAP 作为 TypeHandler 集合
       TYPE HANDLER MAP.put (type, NULL TYPE HANDLER MAP) ;
   return jdbcHandlerMap; 
// 下面是 getJdbcHandlerMapForSuperclass ()方法的实现:
private Map<JdbcType , TypeHandler<?> getJdbcHandlerMapForSuperclass(Class<?> clazz) { 
   Class<?> superclass = clazz.getSuperclass();
    if (superclass == null || Object.class.equals (superclass)) {
       return null; // 父类为 Object 或 null 则查找结束
```
Map<JdbcType, TypeHandler<?>> jdbcHandlerMap = TYPE\_ HANDLER\_MAP.get(superclass);

if  $(jdbcHandlerMap != null)$  { return jdbcHandlerMap ;

```
) else (
```
// 继续递归查找父类对应的 TvpeHandler 集合 Type Handler Handler Handler

return getJdbcHandlerMapForSuperclass(superclass) ;

 $T$ ALL TYPE HANDLERS MAP 集合中查找 TypeHandler 对象。

TypeHandlerRegistry.getTypeHandler(JdbcType)方法会根据指定的 JdbcType 类型, 从 JDBC TYPE HANDLER MAP 集合中查找 TypeHandler 对象。这两个方法实现相对简单, 代码 就不贴出来了。  $\cdots$ 

 $\frac{1}{2}$ ,  $\frac{1}{2}$ ,  $\alpha$  $\mathcal{F}_{\text{max}}$  the Handler  $\mathcal{F}_{\text{max}}$  of  $\mathcal{F}_{\text{max}}$  the Table  $\mathcal{F}_{\text{max}}$  and  $\mathcal{F}_{\text{max}}$  and  $\mathcal{F}_{\text{max}}$  and  $\mathcal{F}_{\text{max}}$  and  $\mathcal{F}_{\text{max}}$  and  $\mathcal{F}_{\text{max}}$  and  $\mathcal{F}_{\text{max}}$  and  $\mathcal{F}_{\text{max}}$  and  $\mathcal{F}_{\text{$  $\sim$  TypeHandler  $\sim$  The TypeHandler  $\sim$  TypeHandlerRegistry  $\sim$  My MyBattis /HzM 用。在后面介绍 MyBatis 初始化时还会提到该配置。

#### 2.3.3 TypeAliasRegistry

 $\sim$  SQL et a subsequent of  $\sim$  S  $\sim$  SQL  $\sim$  SQL  $\sim$  SQL  $\sim$  SQL  $\sim$  SQL  $\sim$  SQL  $\sim$  SQL  $\sim$ 会为其设计易懂易维护的别名。 MyBatis SQL 语句中别名的概念进行了延伸和扩 MyBatis 可以为一个类添加一个别名,之后就可以通过别名引用该类。

MyBatis 通过 TypeAliasRegistry 类完成别名注册和管理的功能, TypeAliasRegistry 的结构比 较简单,它通过 YPE ALIASES 宇段 CMap<Stri吨, lass<?>>类型)管理别名与 Java 类型之间  $\frac{1}{2}$ 

```
public void registerAlias(String alias, Class<?> value) {
   //. ..检测 lias null ,则直接抛出异常(略)
   String key = alias.toLowerCase(Locale.ENGLISH); // 将别名转换为小写
   //检测别名是否 已经存在
   if (TYPE_ALIASES.containsKey(key) && TYPE ALIASES.get(key) != null
         晶晶 !TYPE_ALIASES.get (key) . equals (value)) { 
      throw new TypeException ("...");
```

```
TYPE ALIASES.put(key, value); // 注册别名
```
在 TypeAliasRegistry 的构造方法中, 默认为 Java 的基本类型及其数组类型、基本类型的封 装类及其数组类型、Date、BigDecimal、BigInteger、Map、HashMap、List、ArrayList、Collection、 Iterator、ResultSet 等类型添加了别名,代码比较简单,请读者参考 TypeAliasRegistry 的源码进 行学习。

TypeAliasRegistry 中还有两个方法需要介绍一下, registerAliases(String, Class<?>)重载会扫 描指定包下所有的类, 并为指定类的子类添加别名; registerAlias(Class<?>)重载中会尝试读取 @Alias 注解。这两个方法的实现如下:

```
public void registerAliases (String packageName, Class<?> superType) {
   ResolverUtil<Class<?>> resolverUtil = new ResolverUtil<Class<?>>();
   // 查找指定包下的 superType 类型类
   resolverUtil.find(new ResolverUtil.IsA(superType), packageName);
   Set<Class<? extends Class<?>>> typeSet = resolverUtil.getClasses();
   for (Class<?> type : typeSet) {
      // 过滤掉略内部类、接口以及抽象类
      if (!type.isAnonymousClass() && !type.isInterface() && !type.isMemberClass()) {
```

```
registerAlias(type);
```

```
public void registerAlias (Class<?> type) {
```
String alias = type.getSimpleName(); // 类的简单名称 (不包含包名)

```
// 读取@Alias 注解
```
 $\mathcal{E}$ 

```
Alias aliasAnnotation = type.getAnnotation(Alias.class);
```

```
if (aliasAnnotation != null) {
```

```
alias = aliasAnnotation.value();
```
// 检测此别名不存在后, 会将其记录到 TYPE ALIASES 集合中 registerAlias(alias, type);

# 2.4 日志模块

良好的日志在 个软件中占了非常重要的地位,日志是开发与运维管理之间的桥梁 日志 可以帮助运维人员和管理人员快速查找系统的故障和瓶颈,也可以帮助开发人员与运维人员沟 通,更好地完成开发和运维任务。但日志的信息量会随着软件运行时间不断变多,所以需要定 总和清理,避免影响服务器的正常运行。

Java 开发中常用的日志框架有 Log4j Log4j2 Apache Commons Log java.util.logging slf4i 等, 这些工具对外的接口不尽相同。为了统一这些工具的接口, MyBatis 定义了一套统一 的日志接口供上层使用,并为上述常用的日志框架提供了相应的适配器。

#### 2.4.1 适配器模式

首先, 我们简单介绍设计模式中有六大原则。 首先,我们简单介绍设计模式中有六大原则

- 单一职责原则: 不要存在多于一个导致类变更的原因, 简单来说, 一个类只负责唯一 项职责。 项职责。
- 里氏替换原则: 如果对每一个类型为 T1 的对象 t1, 都有类型为 T2 的对象 t2, 使得以 T1 定义的所有程序 P 在所有的对象 t1 都代换成 t2 时, 程序 P 的行为没有发生变化, 那么类型 T2 是类型 T1 的子类型。遵守里氏替换原则,可以帮助我们设计出更为合 理的继承体系。  $\cdots$
- 。。。 依赖倒置原则: 系统的高层模块不应该依赖低层模块的具体实现, 二者都应该依赖其 抽象类或接口,抽象接口不应该依赖具体实现类,而具体实现类应该于依赖抽象。简 单来说,我们要面向接口编程。当需求发生变化时对外接口不变,只要提供新的实现 类即可。
- 接口隔离原则: 一个类对另一个类的依赖应该建立在最小的接口上。简单来说, 我们 在设计接口时,不要设计出庞大膝肿的接口,因为实现这种接口时需要实现很多不必 第10000 要的方法。我们要尽量设计出功能单一的接口,这样也能保证实现类的职责单一。
- 迪米特法则: 个对象应该对其他对象保持最少的了解 简单来说,就是要求我们减  $\bullet$ 同意自体类间耦合器系统的第三章
- + 开放-封闭原则: 程序要对扩展开放, 对修改关闭。简单来说, 当需求发生变化时, 我 第二 们可以通过添加新的模块满足新需求,而不是通过修改原来的实现代码来满足新需求。

在这六条原则中,开放-封闭原则是最基础的原则,也是其他原则以及后文介绍的所有设计 模式的最终目标。 模式的最终目标。

下面回到适配器模式的介绍,适配器模式的主要目的是解决由于接口不能兼容而导致类无  $\sim$  . The stress of the stress of the stress of the stress of the stress of the stress of the stress of the stress of the stress of the stress of the stress of the stress of the stress of the stress of the stress of the 适配器模式中涉及的几个角色,如下所述。

- 目标接口( Target ):调用者能够直接使用的接口
- 需要适配的类( Adaptee ): 一般情况下, daptee 类中有真正的业务逻辑,但是其接口 不能被调用者直接使用。
- $\frac{1}{2}$  $T_{\rm eff}$  Target  $T_{\rm eff}$  Target  $T_{\rm eff}$  and  $T_{\rm eff}$  and  $T_{\rm eff}$  are  $T_{\rm eff}$  and  $T_{\rm eff}$  and  $T_{\rm eff}$  and  $T_{\rm eff}$  are  $T_{\rm eff}$  and  $T_{\rm eff}$  and  $T_{\rm eff}$  are  $T_{\rm eff}$  and  $T_{\rm eff}$  and  $T_{\rm eff}$  and  $T_{\rm eff}$  and  $T_{\rm eff}$ 完成具体的业务。

 $\ddot{\phantom{a}}$ 

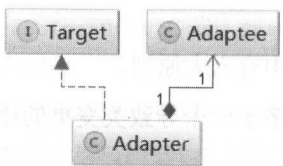

图 2-23

使用适配器模式的好处就是复用现有组件。应用程序需要复用现有的类,但接口不能被该 应用程序兼容,则无法直接使用。这种场景下就适合使用适配器模式实现接口的适配,从而完  $\mathcal{L}$  is a set of  $\mathcal{L}$  and  $\mathcal{L}$  is a set of  $\mathcal{L}$  and  $\mathcal{L}$  is a set of  $\mathcal{L}$  is a set of  $\mathcal{L}$  is a set of  $\mathcal{L}$  is a set of  $\mathcal{L}$  is a set of  $\mathcal{L}$  is a set of  $\mathcal{L}$  is a set of  $\mathcal{L$  $A$  and  $A$  and  $B$  and  $B$  added  $A$  and  $B$  and  $B$  and  $B$  and  $B$  and  $B$  and  $B$  and  $B$  and  $B$  and  $B$  and  $B$  and  $B$  and  $B$  and  $B$  and  $B$  and  $B$  and  $B$  and  $B$  and  $B$  and  $B$  and  $B$  and  $B$  and  $B$  and  $B$  $m \geq 10$  and  $m \geq 11$  and  $m \geq 10$  and  $m \geq 10$  and  $m \geq 10$  and  $m \geq 10$ 

MyBatis 的日志模块中,就使用了适配器模式 MyBatis 部调用其日志模块时,使用  $\tau$ ,  $\tau$ ,  $\frac{1}{2}$ 在其日志模块中提供了多种 Adapter ,将这些第 三方日志 组件对外的接口适配成 org.apach巳. atis.logging.Log 接口,这样 MyBatis 内部就可以统一通过 rg.apache.ibati s.logging.  $L_1$  ,  $L_2$  ,  $L_3$  ,  $L_4$  ,  $L_5$  ,  $L_7$  ,  $L_8$  ,  $L_9$  ,  $L_9$  ,  $L_1$  ,  $L_1$  ,  $L_2$  ,  $L_3$  ,  $L_1$ 

当程序中存在过多的适配器时,会让程序显得非常复杂(后续介绍的所有模式都会有该问 题,但是与其带来的好处进行权衡后,这个问题可以忽略不计),增加了把握住核心业务逻辑的  $\frac{1}{2}$ 则不再优先考虑使用适配器模式,而是考虑将系统进行重构,这就需要设计人员进行权衡。

### 2.4.2 日志适配器

前面描述的多种第三方日志组件都有各自的 Log 级别,且都有所不同,例如 java.util.logging 提供了 All、FINEST、FINER、FINE、CONFIG、INFO、WARNING 等 9 种级别, 而 Log4i2 则 只有 trace、debug、info、warn、error、fatal 这 6 种日志级别。 MyBatis 统一提供了 trace、debug、 warn、error 四个级别,这基本与主流日志框架的日志级别类似,可以满足绝大多数场景的日志 需求。

My Batis 的日志模块位于 org.apache.ibatis.logging 包中,该模块中通过 Log 接口定义了日志 模块的功能,当然日志适配器也会实现此接口。 LogFactory 工厂类负责创建对应的日志组件适 配器,如图 2-24 示。

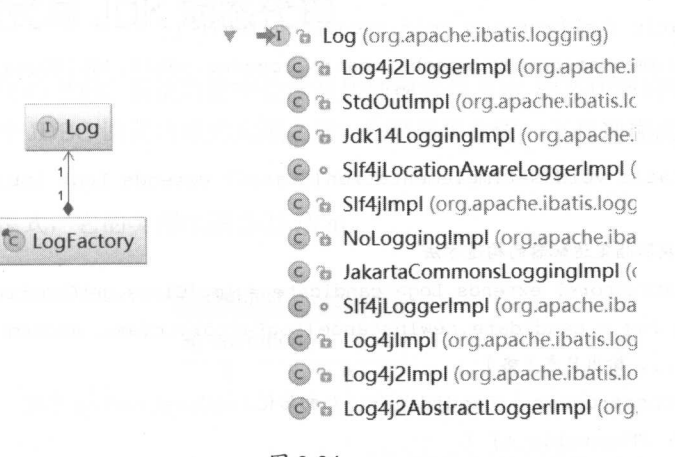

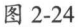

LogFactory 类加载时会执行其静态代码块,其逻辑是按序加载并实例化对应日志组件的 适配器,然后使用 LogFactory. logConstructor 这个静态字段,记录当前使用的第三方日志组件的 适配器,具体代码如下所示。

// 记录当前使用的第二方日志组件所对应的适配器的构造方法 private static Constructor<? extends Log> *logConstructor;* 

static {

// 下面会针对每种日志组件调用 tryImplementation ()方法进行尝试加载,具体调用顺序是:

// useSlf4jLogging()--> useCommonsLogging()--> useLog4J2Logging()-->

```
II useLog 4JLogging()--> useJdkLogging() -> useNoLogging()
```

```
//其中,调用 useJdkLogging ()方法的代码如下:
```
*tryimplementation* (new Runnable() {

 $\left| \cdot \right|$ :

南州县

```
@Override
public void run()
   useJdkLogging()
```
// ... 调用上述每个 use\* ()方法的代码都与调用 useJdkLogging()方法的类似,代码不再贴出来了

LogFactory.tryImplementation()方法首先会检测 logConstructor 字段, 若为空则调用 Runnable.run()方法(注意,不是 start()方法), 如上述代码所示, 其中会调用 use\*Logging()方法。 这里以 useJdkLogging ()为例进行介绍, 具体代码如下:

```
public static synchronized void useJdkLogging() {
   setImplementation(org.apache.ibatis.logging.jdk14.Jdk14LoggingImpl.class);
private static void setImplementation (Class<? extends Log> implClass) {
   try {
      // 获取指定适配器的构造方法
      Constructor<? extends Log> candidate = implClass.getConstructor(String.class);
      Log log = candidate.newInstance(LogFactory.class.getName()); // 实例化适配器
      // ... 输出日志 (略)
      logConstructor = candidate; // 初始化 logConstructor 字段
   } catch (Throwable t) {
      throw new LogException ("Error setting Log implementation. Cause: " + t, t);
```
Jdk14LoggingImpl 实现了 org.apache.ibatis.logging.Log 接口, 并封装了 java.util.logging. Logger 对象, org.apache.ibatis.logging.Log 接口的功能全部通过调用 java.util.logging.Logger 对象 实现, 这与前面介绍的适配器模式完全一致。Jdk14LoggingImpl 的实现如下:

```
public class Jdk14LoggingImpl implements Log {
```
private Logger log; // 底层封装的 java.util.logging.Logger 对象

```
public Jdk14LoggingImpl(String clazz) {
```
log = Logger.getLogger(clazz); // 初始化 java.util.logging.Logger 对象

// 将请求全部委托给了 java.util.logging.Logger 对象的相应方法 public void error(String s) { log.log(Level. SEVERE, s);

public void warn(String s) { log.log(Level.WARNING, s); ... 其他级别的日志输出与 error () 方法和 warn () 方法类似(略)

实现了 org.apache.ibatis.logging.Log 接口的其他适配器与 Jdk14LoggingImpl 类似,这里不再 赘述, 感兴趣的读者可以参考源码进行学习 赘述,感兴趣的读者可 参考源码进行学习

#### 2.4.3 代理模式与 JDK 动态代理

在下一小节要介绍的 JDBC 调试功能中会涉及代理模式与 JDK 动态代理的相关知识, 所以 在下一小节要介绍的 JDBC 调试功能中会涉及代理模式与 JDK 动态代理的相关知识,所以 在继续介绍日志模块中 JDBC 调试功能的实现之前,先来简单介绍 下代理模式以及 JDK 动态 代理的实现和原理。 代理的实现和原理

下面先来看代理模式, 它的类图如图 2-25 所示。 下面先来看代理模式,它的类图如图 <sup>25</sup> 所示

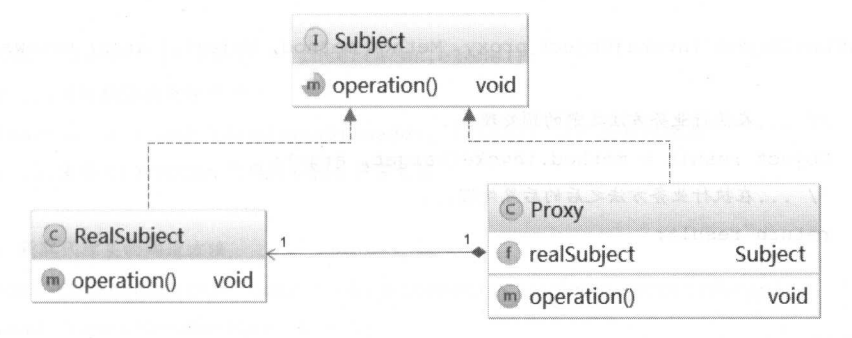

图 2-25

其中, Subject 是程序中的业务逻辑接口, RealSubject 是实现了 Subject 接口的真正业务类, Proxy 是实现了 Subject 接口的代理类, 其中封装了 RealSubject 对象。在程序中不会直接调动 RealSubject 对象的方法,而是使用 Proxy 对象实现相关功能。Proxy.operation()方法的实现会调 用 RealSubject 对象的 operation()方法执行真正的业务逻辑, 但是处理完业务逻辑, Proxy.operation()会在 RealSubject.operation()方法调用前后进行预处理和相关的后置处理。这就 是所谓的"代理模式"。

使用代理模式可以控制程序对 RealSubject 对象的访问,或是在执行业务处理的前后进行相 关的预处理和后置处理。代理模式还可以用于实现延迟加载的功能,我们知道查询数据库是一

个耗时的操作,而有些时候查询到的数据也并没有真正被程序使用 地避免这种浪费,系统访问数据库时,首先可以得到一个代理对象,此时并没有执行任何数据 个代理对象,此时并没有执行任何数据 库查询操作,代理对象中自然也没有真正的数据,当系统真正需要使用数据时,再调用代理对 象完成数据库查询井返回数据。 MyBatis 中延迟加载功能的大致原理也是如此。另外,代理对  $\sim$  Real Subject to  $\sim$  Real Subject  $\sim$  Real Subject  $\sim$  Real Subject  $\sim$  Real Subject  $\sim$ 

上面介绍的这种代理模式也被称为"静态代理模式",这是因为在编译阶段就要为每个 上面介绍 的这种代理模式也被称为"静态代理模式",这是因为在编译阶段就要为每个 RealSubject 类创建创建一个 Proxy 类, 当需要代理的类很多时,这就会出现大量的

**Proxy and the contract of the contract of the contract of the contract of the contract of the contract of the contract of the contract of the contract of the contract of the contract of the contract of the contract of the** 

的示例实现,代码如下:

 $\frac{1}{2}$  Java Java  $\frac{1}{2}$  and  $\frac{1}{2}$  and  $\frac{1}{2}$  and  $\frac{1}{2}$  and  $\frac{1}{2}$  and  $\frac{1}{2}$  and  $\frac{1}{2}$  and  $\frac{1}{2}$  and  $\frac{1}{2}$  and  $\frac{1}{2}$  and  $\frac{1}{2}$  and  $\frac{1}{2}$  and  $\frac{1}{2}$  and  $\frac{1}{2}$  and  $\frac{1$ 理的核心是 InvocationHandler 接口。这里提供一个 InvocationHandler 的示例实现,代码如下:  $\sim$ 

```
public class TestinvokerHandler implements InvocationHandler {
```
private Object target; // 真正的业务对象, 也就是 RealSubject 对象

```
public TestInvokerHandler(Object target) { // 构造方法
   this.target = target;
```

```
\mathcal{E}
```
public Object invoke (Object proxy, Method method, Object [] args) throws Throwable  $\left\{ \right.$ 

11 ... 在执行业务方法之前的预处理... //. ..在执行业务方法之前的预处理...

Object result = method.invoke(target, args) ;

// ...在执行业务方法之后的后 直处理

return result;

 $\mathcal{E}$ 

public Object getProxy() {

//创建代理对象

return Proxy. *newProxyinstance* (Thread. *curren <sup>t</sup>Thread* () . getContextClassLoader (), target.getClass().getInterfaces(), this);

 $/ \,$  , and  $/ \,$   $/ \,$   $/ \,$   $/ \,$   $/ \,$   $/ \,$   $/ \,$   $/ \,$   $/ \,$   $/ \,$   $/ \,$   $/ \,$   $/ \,$   $/ \,$   $/ \,$   $/ \,$   $/ \,$   $/ \,$   $/ \,$   $/ \,$   $/ \,$   $/ \,$   $/ \,$   $/ \,$   $/ \,$   $/ \,$   $/ \,$   $/ \,$   $/ \,$   $/ \,$   $/ \,$   $/ \,$   $/ \,$   $/ \,$   $/ \,$ 

```
public static void main (String [] args) {
```

```
Subject subject = new Real Subject () ;
```

```
TestInvokerHandler invokerHandler = new TestInvokerHandler(subject);
//获取代理对象
```

```
Subject proxy = (Subject) invokerHandler.getProxy();
// 调用代理对象的方法, 它会调用 TestInvokerHandler.invoke()方法
proxy. operation() ;
```
对于需要相同代理行为的业务类,只需要提供一个 nvocationHandler 实现即可。在程序运 行时, JDK 会为每个 RealSubject 类动态生成代理类并加载到虚拟机中, 之后创建对应的代理对 象。

下面来分析 JDK 动态代理创建代理类的原理, 笔者使用的 JDK 版本是 1.8.0, 不同 JDK 版 本的 Proxy 实现可能有细微差别,但总体思路不变。 JDK 动态代理相关实现的入口是 Proxy.newProxyInstance()这个静态方法,它的三个参数分别是加载动态生成的代理类的类加载 器、业务类实现的接口、上面介绍的 InvocationHandler 对象。Proxy.newProxyInstance()方法的 具体实现如下:

```
public static Object newProxyInstance(ClassLoader loader, Class<?>[] interfaces,
          InvocationHandler h) throws IllegalArgumentException {
```
final Class<?>[] intfs = interfaces.clone(); //...省略权限检查等代码 Class<?> cl = qetProxyClass0(loader, intfs); // 获取代理类 //.. 省略 try/catch 代码块和相关异常处理

//获取代理类的构造方法

final Constructor<?> cons= cl.getConstructor(constructorParams); final InvocationHandler ih = h; return cons.newinstance(new Object[] {h)) ; //创建代理对象

//下面是 getProxyClassO ()方法的实现

private static Class<?> getProxyClassO (ClassLoader loader,

Class<?>... interfaces) {

// ...限制接口 数量(略)

//如果指定的类加载器中已经创建了实现指定接 口的代理类,则查找缓存 //否则通过 ProxyClassFactory 创建实现指定接口的代理类

```
return proxyClassCache . get (loader, interfaces) ;
```
proxyClassCache 是定义在 Proxy 类中的静态字段,主要用于缓存已经创建过的代理类,定 义如下:

private static final WeakCache<ClassLoader, Class<?>><?>><?>>>> proxyClassCache = new WeakCache<>(new KeyFactory(), new ProxyClassFactory());

WeakCache.get()方法会首先尝试从缓存中查找代理类,如果查找不到,则会创建 Factory 对 象并调用其 get()方法获取代理类。Factory 是 WeakCache 中的内部类, Factory.get()方法会调用 ProxyClassFactory.apply()方法创建并加载代理类。

ProxyClassFactory.apply() 方法首先会检测代理类需要实现的接口集合, 然后确定代理类的 名称, 之后创建代理类并将其写入文件中, 最后加载代理类, 返回对应的 Class 对象用于后续 的实例化代理类对象。该方法的具体实现如下:

```
public Class<?> apply (ClassLoader loader, Class<?> [] interfaces) ( 
   //...对 interfaces 集合进行一系列检测(略)
   //...选择定义代理类的包名(咯)
```
//代理类的名称是通过包名、代理类名称前级以及编号这三项组成的  $long num = nextUniquelNumber.getAndIncrement()$ ; String proxyName =  $prox$ yPkg +  $prox$ yClassNamePrefix + num;

//生成代理类,并写入文件

byte[] proxyClassFile = ProxyGenerator . generateProxyClass( proxyName, interfaces, accessFlags);

//加载代理类,并返回 Class 对象

return defineClass0(loader, proxyName, proxyClassFile, 0, proxyClassFile.length);

ProxyGenerator.generateProxyClass() 方法会按照指定的名称和接口集合生成代理类的字节 码,并根据条件决定是否保存到磁盘上。该方法的具体代码如下:

public static byte[] generateProxyClass(final String name, Class[] interfaces) { ProxyGenerator gen = new ProxyGenerator(name, interfaces); //动态生成代理类的字节码,具体生成过程不再详细介绍,感兴趣的读者可以继续分析

final byte[] classFile =  $qen.qenerateClassFile()$ ;

// 如果 saveGeneratedFiles 值为 true, 会将生成的代理类的字节码保存到文件中

```
if (saveGeneratedFiles) {
```

```
java.security.AccessController.doPrivileged(
```
new java.security.PrivilegedAction<Void>() {

public Void run() {

// ...省略 try/catch 代码块

A FileOutputStream file = 751 MAR READ MARK A READ MARK

new FileOutputStream(dotToSlash(name) + ".class");

file.write(classFile); a proposed to the state of

file.close();

return null;

return classFile; // 返回上面生成的代理类的字节码

最后,为了清晰地看到 JDK 动态生成的代理类的真正定义,我们需要将上述生成的代理类 的字节码进行反编译。上例中为 RealSubject 生成的代理类, 反编译后得到的代码如下:

```
public final class $Proxy11 extends Proxy implements Subject { // 实现了 Subject 接口
   // ... 这里省略了从 Object 类继承下来的相关方法和属性
  private static Method m3:
```
static {

 $\mathbb{R}^n$  .  $\mathbb{R}^n$ 

 $\sim$   $\mathbf{1}_{N\text{-}\mathrm{DD}}$   $\mathbf{1}_{N\text{-}}$ 

刘 的复数形式 计图 法国家

// ... 省略了 try/catch 代码块

// 记录了 operation ()方法对应的 Method 对象

 $m3 = Class. forName("com.xxx.Subject") . getMethod("operation", new Class[0]);$ 

```
public $Proxy11 (InvocationHandler var1) throws {
```
super (var1); // 构造方法的参数就是我们在示例中使用的 Test InvokerHandler 对象  $\mathcal{L}$ 

public final void operation() throws {

// ... 省略了 try/catch代码块

// 调用 TestInvokerHandler 对象的 invoke ()方法, 最终调用 RealSubject 对象的对应方法 super.h.invoke(this, m3, (Object[]) null);

通过本小节的介绍我们可以知道, IDK 动态代理的实现原理是动态创建代理类并通过指定 类加载器加载, 然后在创建代理对象时将 InvokerHandler 对象作为构造参数传入。当调用代理 对象时, 会调用 InvokerHandler.invoke()方法, 并最终调用真正业务对象的相应方法。JDK 动态 代理不仅在 MyBatis 的多个模块中都有所涉及,在很多开源框架中也能看到其身影。

#### JDBC 调试  $244$

在MyBatis的日志模块中有一个 Jdbc 包, 它并不是将日志信息通过 JDBC 保存到数据库中, 而是通过 JDK 动态代理的方式, 将 JDBC 操作通过指定的日志框架打印出来。这个功能通常在 开发阶段使用, 它可以输出 SOL 语句、用户传入的绑定参数、SOL 语句影响行数等等信息, 对 调试程序来说是非常重要的。

BaseJdbcLogger 是一个抽象类, 它是 Jdbc 包下其他 Logger 类的父类, 继承关系如图 2-26 所示。

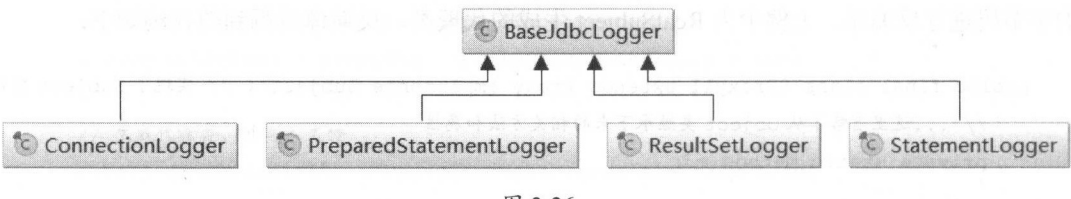

图 2-26

在 BaseJdbcLogger 中定义了 SET METHODS 和 EXECUTE METHODS 两个 Set<String>类 型的集合,用于记录绑定 SOL 参数相关的 set\*()方法名称以及执行 SOL 语句相关的方法名称, 其定义以及相关静态代码块如下:

```
// 记录了 PreparedStatement 接口中定义的常用的 set*()方法
protected static final Set<String> SET METHODS = new HashSet<String>();
```
// 记录了 Statement 接口和 PreparedStatement 接口中与执行 SQL 语句相关的方法 protected static final Set<String> EXECUTE METHODS = new HashSet<String>();

static {

SET METHODS.add("setString"); SET METHODS.add("setNString"); // ...省略其他 set\* ()方法

EXECUTE METHODS.add("execute"); EXECUTE METHODS.add("executeUpdate"); EXECUTE METHODS.add("executeQuery"); EXECUTE METHODS.add("addBatch");

```
BaseJdbcLogger 中核心字段的含义如下:
```

```
// 记录了 PreparedStatement.set*()方法设置的键值对
private Map<Object, Object> columnMap = new HashMap<Object, Object>();
```
// 记录了 PreparedStatement.set\*()方法设置的 key 值 private List<Object> columnNames = new ArrayList<Object>();

```
// 记录了 PreparedStatement.set*()方法设置的 value 值
private List<Object> columnValues = new ArrayList<Object>();
```
protected Log statementLog; // 用于输出日志的 Log 对象

protected int queryStack; // 记录了 SQL 的层数, 用于格式化输出 SQL

BaseJdbcLogger 中提供了填充上述集合的方法以及一些简单的工具方法, 后面用到时会进 行分析。

ConnectionLogger 继承了 BaseJdbcLogger 抽象类, 其中封装了 Connection 对象并同时实现 了 InvocationHandler 接口。ConnectionLogger.newInstance()方法为会为其封装的 Connection 对象 创建相应的代理对象,具体代码如下:

```
public static Connection newInstance (Connection conn, Log statementLog, int queryStack) {
   // 使用 JDK 动态代理的方式创建代理对象
   InvocationHandler handler = new ConnectionLogger (conn, statementLog, queryStack);
   ClassLoader cl = Connection.class.getClassLoader();
   return (Connection) Proxy.newProxyInstance(cl,
       new Class[]{Connection.class}, handler);
```

```
ConnectionLogger.invoke() 方法是代理对象的核心方法, 它为 prepareStatement()、
prepareCall()、createStatement()等方法提供了代理, 具体实现如下:
```

```
public Object invoke (Object proxy, Method method, Object [] params) throws Throwable {
```

```
// ...省略了 try/catch代码块
```

```
// 如果调用的是从 Object 继承的方法, 则直接调用, 不做任何其他处理
```
- if (Object.class.equals(method.getDeclaringClass())) { return method. invoke(this, params);
- 

 $\mathbf{1}$ 

```
// 如果调用的是 prepareStatement ()方法、prepareCall ()方法或 createStatement ()方法,
```
// 则在创建相应 Statement 对象后, 为其创建代理对象并返回该代理对象

```
if ("prepareStatement".equals(method.getName())) {
```
if (isDebugEnabled()) { // 日志输出

debug ("Preparing: "+ removeBreakingWhitespace ((String) params [0]), true);

```
// 调用底层封装的 Connection 对象的 prepareStatement ()方法, 得到 PreparedStatement 对象
PreparedStatement stmt = (PreparedStatement) method.invoke(connection, params);
// 为该 PreparedStatement 对象创建代理对象
```
stmt = PreparedStatementLogger.newInstance(stmt, statementLog, queryStack); return stmt;

} else if ("prepareCall".equals(method.getName())) {

```
if (isDebugEnabled()) { // 日志输出
```
debug (" Preparing: " + removeBreakingWhitespace ((String) params[0]), true);

PreparedStatement stmt = (PreparedStatement) method.invoke(connection, params); stmt = PreparedStatementLogger.newInstance(stmt, statementLog, queryStack); return stmt;

} else if ("createStatement".equals(method.getName())) {

```
Statement stmt = (Statement) method.invoke(connection, params);
```
stmt = StatementLogger.newInstance(stmt, statementLog, queryStack);

```
return stmt;
```

```
\} else {
```
// 其他方法则直接调用底层 Connection 对象的相应方法 return method.invoke(connection, params);

PreparedStatementLogger 中封装了 PreparedStatement 对象, 也继承了 BaseJdbcLogger 抽象

类并实现了 InvocationHandler 接口。PreparedStatementLogger.newInstance()方法的实现与 ConnectionLogger.newInstance()方法类似, 这里不再赘述, 感兴趣的读者可以参考源码。

PreparedStatementLogger.invoke() 方法会为 EXECUTE METHODS 集合中的方法、 SET METHODS 集合中的方法、getResultSet()等方法提供代理, 具体代码如下:

```
public Object invoke (Object proxy, Method method, Object[] params) throws Throwable {
   // ... 省略了 try/catch代码块
   // ... 如果调用的是从 Object 继承的方法, 则直接调用, 不做任何其他处理 (略)
   if (EXECUTE METHODS.contains(method.getName())){// 调用了 EXECUTE METHODS 集合中的方法
     if (isDebugEnabled()) {
         // 日志输出, 输出的是参数值以及参数类型
         debug("Parameters: " + getParameterValueString(), true);
      clearColumnInfo(); // 清空 BaseJdbcLogger 中定义的三个 column*集合
      if ("executeQuery".equals(method.getName())) {
         // 如果调用 executeQuery()方法, 则为 ResultSet 创建代理对象
         ResultSet rs = (ResultSet) method. invoke(statement, params);
         return rs == null ? null :ResultSetLogger.newInstance(rs, statementLog, queryStack);
      } else { // 不是 executeQuery () 方法则直接返回结果
         return method.invoke(statement, params);
   } else if (SET METHODS.contains(method.getName())) {
      // 如果调用 SET METHODS 集合中的方法, 则通过 setColumn ()方法记录到 BaseJdbcLogger 中定义
      // 的三个 column*集合
      if ("setNull".equals(method.getName())) {
         setColumn(params[0], null);
      \} else {
         setColumn(params[0], params[1]);
      return method.invoke(statement, params);
   } else if ("getResultSet".equals(method.getName())) {
      // 如果调用 getResultSet()方法, 则为 ResultSet 创建代理对象
      ResultSet rs = (ResultSet) method. invoke(statement, params);
      return rs == null ? null:
            ResultSetLogger.newInstance(rs, statementLog, queryStack);
```
} else if ("getUpdateCount".equals(method.getName())) {

```
// 如果调用 qetUpdateCount ()方法, 则通过日志框架输出其结果
  int updateCount = (Integer) method. invoke (statement, params);
   if (updateCount != -1) {
       debug ("
                Updates: " + updateCount, false);
   \mathcal{L}return updateCount;
\} else {
   return method. invoke (statement, params);
\overline{\mathbf{1}}
```
StatementLogger 的实现与 PreparedStatementLogger 类似, 不再赘述, 请读者参考源码学习。 ResultSetLogger 中封装了 ResultSet 对象, 也继承了 BaseJdbcLogger 抽象类并实现了 InvocationHandler 接口。ResultSetLogger 中定义的字段如下:

```
private static Set<Integer> BLOB TYPES = new HashSet<Integer>(); // 记录了超大长度的类型
```

```
private boolean first = true; // 是否是 ResultSet 结果集的第一行
```
private int rows; // 统计行数

private ResultSet rs; // 真正的 ResultSet 对象

```
private Set<Integer> blobColumns = new HashSet<Integer>(); // 记录了超大字段的列编号
```

```
static {
 BLOB TYPES.add(Types.BINARY);
 // ... 添加 BLOB、CLOB、LONGNVARCHAR、LONGVARBINARY 等类型的代码同上 (略)
\}
```
ResultSetLogger.newInstance()方法的实现与 ConnectionLogger.newInstance()类似, 它会为 ResultSet 创建代理对象, 不再赘述。ResultSetLogger.invoke()方法的实现会针对 ResultSet.next() 方法的调用进行一系列后置操作, 通过这些后置操作会将 ResultSet 数据集中的记录全部输出到 日志中。具体实现如下:

public Object invoke (Object proxy, Method method, Object [] params) throws Throwable {

// ... 如果调用的是从 Object 继承的方法, 则直接调用, 不做任何其他处理 (略)

```
Object o = method. invoke(rs, params);
if ("next".equals(method.getName())) { // 针对 ResultSet.next()方法的处理
     if ( ( (Boolean) o ) } / / 是否还存在下一行数据
          rows++ ; 
           if (isTraceEnabled()) {
               ResultSetMetaData rsmd = rs . getMetaData() ; 
               final int columnCount = rsmd.getColumnCount(); //获取数据集的列数
                if (first) { // 如果是第一行数据,则输出表头
                    first = false:
                    \cdots // \cdots blocks blocks blocks blocks blocks blocks blocks blocks blocks blocks blocks blocks blocks blocks blocks blocks blocks blocks blocks blocks blocks blocks blocks blocks blocks blocks blocks blocks blocks blo
                                                                          合,记录超大类型的列
                    printColumnHeaders(rsmd, columnCount);
               \cdots // //www.colurnation.com/securities.com/securities.com/securities.com/securities.com/securities.com/securities.com/securities.com/securities.com/securities.com/securities.com/securities.com/securities.com/securities
                                                                                                              化学 医心包 医心包 医心包
               printColumnValues(columnCount) ; 
     } else { // 遍历完 ResultSet 之后, 会输出总函数
          debug(" Total: " + rows, false);\mathcal{E}clearColumnInfo(); // 清空 BaseJdbcLogger 中的 column*集合
return o;
```
# 2.5 资源加载

### 2.5.1 类加载器简介

 $J$  , and  $J$  ,  $J$  ,  $J$  ,  $J$  ,  $J$  ,  $J$  ,  $J$  ,  $J$  ,  $J$  ,  $J$  ,  $J$  ,  $J$  ,  $K$  ,  $K$  ,  $K$  ,  $K$  ,  $K$  ,  $K$  ,  $K$  ,  $K$  ,  $K$  ,  $K$  ,  $K$  ,  $K$  ,  $K$  ,  $K$  ,  $K$  ,  $K$  ,  $K$  ,  $K$  ,  $K$  ,  $K$  ,  $K$  ,  $K$  ,  $K$  ,  $\frac{1}{2}$  Java  $\frac{1}{2}$  June 1  $\frac{1}{2}$  June 1  $\frac{1}{2}$  June 1  $\frac{1}{2}$  June 1  $\frac{1}{2}$  June 1  $\frac{1}{2}$  June 1  $\frac{1}{2}$  June 1  $\frac{1}{2}$  June 1  $\frac{1}{2}$  June 1  $\frac{1}{2}$  June 1  $\frac{1}{2}$  June 1  $\frac{1}{2}$  June 1  $\$ 所示,其中有 . . . *. . . . .* . 用的类加载器,分别是 Bootstrap ClassLoader Extension ClassLoader System ClassLoader (也  $p \rightarrow p$  plication Class Class Class Load Class  $p \rightarrow q + p \rightarrow q + p$ 

在图 2-27 中, Bootstrap ClassLoader 负责加载 JDK 自带的比jar 包中的类文件,它是所有类 加载器的父加载器, Bootstrap ClassLoader 没有任何父类加载器 Extension ClassLoader 责加 Java 的扩展类库,也就是从jre lib ext 目录下或者java.ext.dirs 系统属性指定的目录下加载类

System ClassLoader 负责从 classpath 环境变量中加载类文件, classpath 环境变量通常由"-classpath" 或"-cp"命令行选项来定义, 或是由 JAR 中 Manifest 文件的 classpath 属性指定。System ClassLoader 是 Extension ClassLoader 的子加载器。  $C$  class Local Extension ClassLoad Extension ClassLoad Extension ClassLoad Extension ClassLoad Extension ClassLoad

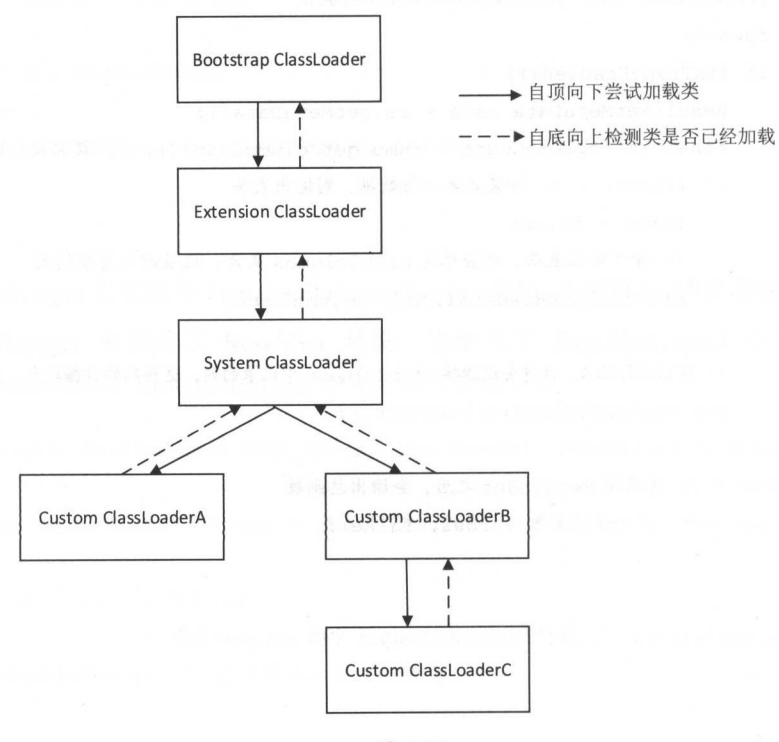

图 2-27

根据双亲委派模式,在加载类文件时,子加载器首先会将加载请求委托给它的父加载器。 父加载器会检测自己是否已经加载过该类,如果己加载则加载过程结束;如果未加载则请求继 续向上传递,直到 Bootstrap ClassLoader。如果在请求向上委托的过程中,始终未检测到该类已 加载, 则从 Bootstrap ClassLoader 开始尝试从其对应路径中加载该类文件, 如果加载失败则由 子加载器继续尝试加载,直至发起加载请求的子加载器位为止。

双亲委派模式可以保证两点: 一是子加载器可以使用父加载器已加载的类,而父加载器无 法使用子加载器己加载的类:二是父加载器己加载过的类无法被子加载器再次加载。这样就可 以保证 JVM 的安全性和稳定性。  $2.1 p + 1$ 

除了系统提供三种类加载器,开发人员也可以通过继承 java. lang. ClassLoader 类的方式实 现自己的类加载器,以满足一些特殊的需求,如图 2-27 中的 Custom ClassLoaderA、B、C 所示。 使用自定义类加载器的场景还是比较多的, 例如 Tomcat、JBoss 等都涉及了自定义类加载器的 使用。 使用。

在很多场景中,系统会同时使用不同的类加载器完成不同的任务,这里以 Tomcat 为例简单 介绍一下。在 Tomcat 中提供了一个 Common ClassLoader, 它主要负责加载 Tomcat 使用的类和 Jar 包以及应用通用的一些类和 Jar 包, 例如 CATALINA HOME/lib 目录下的所有类和 Jar 包。 Tomcat 本身是一个应用系统,所以 Common ClassLoader 的父加载器是 System ClassLoader。

Tomcat 还提供了 CatalinaLoader SharedLoader 两个类加载器,它们的父加载器是 Common ClassLoader。但是默认情况下, CatalinaLoader 和 SharedLoader 两个类加载器的相应配置 (CATALINA HOME/conf/catalina.properties 配置文件中 serverl.loader 和 shared.loader 配置项) 是空的, 也就是说, 这两个类加载器默认情况下与 Common ClassLoader 为同一个加载器。

Tomcat 会为每个部署的应用创建一个唯一的类加载器,也就是 WebApp ClassLoader, 它负 责加载该应用的 WEB-INF/lib 目录下的 Jar 文件以及 WEB-INF/classes 目录下的 Class 文件。由 于每个应用都有自己的 WebApp ClassLoader, 这样就可以使不同的 Web 应用之间互相隔离, 彼 此之间看不到对方使用的类文件。当对应用进行热部署时,会抛弃原有的 WebApp ClassLoader, 并为应用创建新的 WebApp ClassLoader。WebApp ClassLoaderd 的父加载器是 Common ClassLoader, 所以不同的应用可以使用 Common ClassLoader 加载的共享类库。最终我们得到 Tomcat 中的类加载器的结构如图 2-28 所示。 omcat 中的类加载器的结构如图 2-28 所示

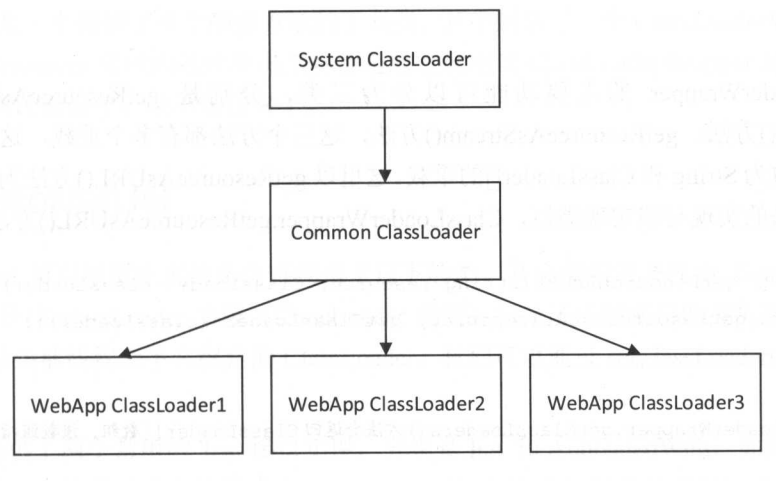

#### 2.5.2 ClassloaderWrapper

通过上一小节对类加载器的介绍,我们了解了类加载器的常见使用方式。在 MyBatis 的 IO 包中封装了 ClassLoader 以及读取资源文件的相关 API

在 IO 包中提供的 ClassLoaderWrapper 是一个 ClassLoader 的包装器, 其中包含了多个
**ClassLoader Mapper 可以加载器的使用的使用的使用的** per crassLoader the Load ClassLoader per que la classLoader 可数, ClassLoaderWrapper ADMINITIONS INDUELATED TESTACHT CLASSLOAder AT 外, 川 八 下选取为 个可用的 ClassLoader 成相 功能

ClassLoader Trapper TVC/CFTTTT AV, A MINGRO AN AUTORITAL LIMITARY VIOLAGED OADER THE DYSIGN ClassLoader, 定义如下: 义如下:

```
ClassLoader defaultClassLoader; // 应用指定的默认类加载器
```
ClassLoader systemClassLoader; // System ClassLoader

```
ClassLoaderWrapper () {
```

```
try {
```

```
\cdots system completed to \cdots
```

```
systemClassLoader = ClassLoader.getSystemClassLoader() ; 
} catch (SecurityException ignored) {
```
ClassLoaderWrapper 主要 功能可以分为 三类 getResourceA URL() 方法、 classForName()力法、getResourceAsStream()万法,这三个方法都有多个重载  $\sim$  $\frac{1}{2}$  String ClassLoader[] $\frac{1}{2}$  getResourceAsURL()  $\frac{1}{2}$   $\frac{1}{2}$   $\frac{1}{2}$   $\frac{1}{2}$   $\frac{1}{2}$  $\mathcal{L}$  ClassLoaderWrapper.getResourceAsORL() $\lambda$ 14HJ $\mathcal{R}$ 

```
public URL getResourceAsURL (String resource, ClassLoader classLoader) {
   return getResourceAsURL( resource, getClassLoaders( classLoader) ) ;
```

```
// ClassLoaderWrapper.getClassLoaders()方法会返回 ClassLoader[]数组,该数组指明了类加载器的使
//
```

```
ClassLoader [] getClassLoaders (ClassLoader classLoader) {
```

```
return new ClassLoader[1]
```
classLoader, // 参数指定的类加载器 defaultClassLoader, // 系统指定的默认类加载器

```
Thread.currentThread().getContextClassLoader(),// 当前线程绑定的类加载器
getClass () .getClassLoader () , // 加载当前类所使用的类加载器
systemClassLoader}; // System ClassLoader
```

```
URL getResourceAsURL (String resource, ClassLoader [] classLoader)
   URL url:
   for (ClassLoader cl : classLoader) { // 遍历 ClassLoader 数组
      if (null != cl) {
          //调用 ClassLoader.getResource ()方法查找指定的资源
          url = cl . getResource(resource) ; 
          if (null == url) { // 尝试以"/"开头, 再次查找
             url = cl.getResource(" / " + resource);i f (null != url) {//查找到指定的资源
             return url; 
          \mathcal{F}return null; 
\, }
```
Resources 是一个提供了多个静态方法的工具类, 其中封装了一个 ClassLoaderWrapper 类型 的静态字段, Resources 提供的这些静态工具都是通过调用该 ClassLoaderWrapper 的相应方 法实现的。代码比较简单, 就不贴出来了。  $\frac{1}{2}$ 

# 2.5.3 ResolverUtil

ResolverUtil 可以根据指定的条件查找指定包下的类,其中使用的条件由 Test 接口表示。 ResolverUtil 中使用 classLoader 字段 (ClassLoader 类型)记录了当前使用的类加载器, 默认情 况下,使用的是当前线程上下文绑定的 ClassLoader,我们可以通过 setClassLoader()方法修改使 用类加载器。  $\cdots$ 

MyBatis 提供了两个常用的 Test 接口实现, 分别是 IsA 和 AnnotatedWith, 如图 2-29 所示。 IsA 用于检测类是否继承了指定的类或接口, AnnotatedWith 用于检测类是否添加了指定的注解。 开发人员也可以自己实现 Test 接口,实现指定条件的检测。

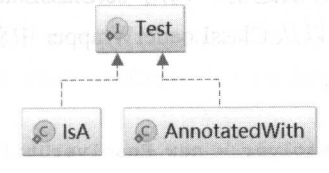

 $T$ 

```
public static interface Test {
```
 $\sim$   $\sim$  type type  $\sim$  type  $\sim$  type  $\sim$  type  $\sim$  type  $\sim$  type  $\sim$  type  $\sim$  type  $\sim$  type  $\sim$  type  $\sim$ boolean matches(Class<?> type) ;

IsA 和 AnnotatedWith 的具体实现如下: 体实现如下:

public static class IsA implements Test { // 用于检测指定类是否继承了 parent 指定的类 private Class<?> parent;

//... 在构造方法中会初始化 parents and the control of the 字段(略)

```
@Override 
       public boolean matches (Class<?> type) { 
          return type != null && parent.isAssignableFrom(type);
the Bing of The Local County of the Motel
```
public static class AnnotatedWith implements Test { // 检测指定类是否添加了 annotation 注解 private Class<? extends Annotation> annotation:

//. .构造方法初始化 annotation  $\bullet$   $\bullet$   $\bullet$   $\bullet$   $\bullet$   $\bullet$   $\bullet$   $\bullet$ 

```
@Override 
public boolean matches (Class<?> type) { 
   return type != null && type.isAnnotationPresent(annotation);
```
默认情况下,使用 Thread .currentThread() .getContextClassLoader()这个类加载器加载符合条  $\mathcal{L}$ ,  $\mathcal{L}$ , ClassLowder , ClassLowder Theory ClassLowder Himpper | WWWHOCHIJANHIV

ResolverUtil 的使用方式如下: ResolverUtil 使用方式如下:

ResolverUtil<ActionBean> resolver = new ResolverUtil<ActionBean> ();  $\alpha$  is presented by product parameters  $\alpha$  in  $\alpha$ 

```
resolver.findImplementation(ActionBean.class, pkg1, pkg2);
resolver.find (new CustomTest (), pkg1); // 在 pkg1 包下查找符合 CustomTest 条件的类
resolver.find (new CustomTest (), pkg2); // 在 pkg2 包下查找符合 CustomTest 条件的类
// 获取上面三次杳找的结果
//获取上面三次查找的结采
Collection<ActionBean> beans = resolver.getClasses();
```
ResolverUtil.findImplementations() 方法和 ResolverUtil.findAnnotated() 方法都是依赖 ResolverUtil.fmd()方法实现的, findlmplementations()方法会创建 lsA 对象作为检测条件, findAnnotated() 方法会创建 AnnotatedWith 对象作为检测条件。这几个方法的调用关系如图 2-30 所示。 所示。

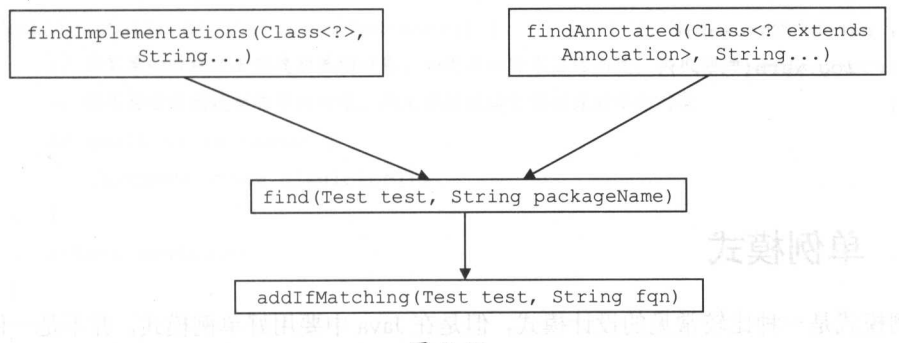

图 2-30

```
ResolverUtil.find()方法的实现如下:
```

```
public ResolverUtil<T> find (Test test, String packageName) {
   String path = getPackagePath(packageName); // 根据包名获取其对应的路径
   try { 
      //通过 VFS list ()查找 packageName 包下的所有资源
     List<String> children = VFS.getInstance().list(path);
      for (String child : children) {
          if (child.endsWith(".class")) {
             addifMatching (test, child); 11 检测该类是否符合 test 条件
          \mathcal{E}\rightarrow) catch (IOException ioe) { 
       log.\text{error} ("Could not read package: " + packageName, ioe);
   \mathbf{1}return this;
```

```
protected void addIfMatching (Test test, String fgn) {
   try f// fqn 是类的完全限定名, 即包括其所在包的包名
      String externalName = fqn.substring(0, fqn.indexOf('.')).replace('/', '.');
      ClassLoader loader = qetClassLoader();
   第// ... 日志输出 (略) pr [elfroyloas 9 時 5 1 (anomalmentamibuil.ht heyloas)
 Class<?> type = loader.loadClass(externalName); // 加载指定的类 minition(oss)
   if (test.matches(type)) { // 通过 Test.matches()方法检测条件是否满足
         matches.add((Class<T>) type); // 将符合条件的类记录到matches 集合中
      \mathcal{E}} catch (Throwable t) {
    log<sub>•</sub> warn("...");
```

```
2.5.4单例模式
```
 $\mathcal{L}$ 

 $\mathcal{E}$ 

单例模式是一种比较常见的设计模式, 但是在 Java 中要用好单例模式, 并不是一件简单的 事。在整个系统中,单例类只能有一个实例对象, 且需要自行完成示例, 并始终对外提供同一 实例对象。

因为单例模式只允许创建一个单例类的实例对象, 避免了频繁地创建对象, 所以可以减少 GC 的次数, 也比较节省内存资源, 加快对象访问速度。例如, 数据库连接池、应用配置等一 般都是单例的。在下面介绍的 VFS 中, 也涉及单例模式的使用。

单例模式有很多种写法,但是有些写法在特定的场景下,尤其是多线程条件下,无法满足 实现单一实例对象的要求, 从而导致错误。首先我们来介绍比较经典的懒汉模式和饿汉模式, 具体实现如下:

// 饿汉模式

public class Singleton {

// 饿汉模式是最简单的实现方式, 在类加载的时候就创建了单例类的对象 private static final Singleton *instance* = new Singleton();

// 单例类的构造方法都是私有的, 防止外部创建单例类的对象 private Singleton() {}

```
public static Singleton newinstance () { 
   return instance; // 返回唯一的单例对象
```

```
// 懒汉模式
```
 $\overline{\phantom{a}}$ 

 $\mathcal{E}$ 

```
public class Singleton {
```

```
private static Singleton instance = null;
```

```
private Singleton () {}
```
public static Singleton newinstance () {

```
// 在需要的时候才去创建的单例对象,如果单例对象已经创建,再次调用 newInstance ()方法时
```
// 将不会重新创建新的单例对象,而是直接返回之前创建的单例对象

```
if (null == instance) { 
   instance = new Singleton();
return instance ;
```
懒汉模式有延迟加载的意思,如果创建单例对象会消耗大量资源的情况下,在真正使用单 例对象时创建其实例是一个不错的选择。但是懒汉模式有一个明显的问题,就是没有考虑线程 安全的问题, 在多线程的场景中, 可能会有多个线程并发调用 newInstance ()方法创建单例对象, 从而导致系统中同时存在多个单例类的实例,这显然不符合需求。我们可以通过给 newInstance ()方法加锁解决该问题,得到如下代码:

```
public class Singleton { 
   private static Singleton instance = null;
   private Singleton () {} 
   // 使用 synchronized 为 newInstance() 方法加锁
   public static synchronized Singleton newInstance() {
       if (null == instance) {
          instance = new Singleton();
       \mathbf{I}return instance ;
```
 $\mathcal{E}$ 

虽然这种修改方式可以保证线程安全,但是每次访问 newInstance()方法时,都会进行一次 加锁和解锁操作,而单例类是全局唯一的,该锁就可能成为系统的瓶颈。为了解决问题,可以 就有人提出了"双重检查锁定"的方式, 但请读者注意, 这是错误的写法, 具体代码如下:

```
public class Singleton { 
   private static Singleton instance = null;private Singleton () { ) 
   public static Singleton getInstance () {
       if (instance == null) {//第 一次检测
          synchronized (Singleton.class) { // 加锁
              if (instance == null) { // 第二次检测
                 instance = new Singleton();
              \mathcal{F}
```
return *instance ;* 

 $\mathcal{E}$ 

由于指令 排优化,可能会导致初始化单例对象和将该对象地址赋值给 instance 字段的顺 序与上面 Java 代码中书写的顺序不同。例如,线程 A 在创建单例对象时,在构造方法被调用之 前, 就为该对象分配了内存空间并将对象的字段设置为默认值。此时线程 A 就可以将分配的内 存地址赋值给 instance 字段了, 然而该对象可能还没有初始化。线程 B 来调用 newInstance()方 法,得到的就是未初始化完全的单例对象,这就会导致系统出现异常行为。

为了解决该问题,我们可以使用 volatile 关键字修饰 instance 字段。 volatile 关键字的一个语 义就是禁止指令的重排序优化,从而保证 instance 字段被初始化时,单例对象己经被完全初始 化。最终得到的代码如下所示。

```
public class Singleton { 
   // 使用 volatile 关键字修饰 instance 字段
   private static volatile Singleton instance = null;
```

```
private Singleton() {
public static Singleton get Instance () { 
   if (instance == null) {//依然是双重检测
       synchronized (Singleton.class) { 
           if (instance == null)instance = new Singleton();
           \rightarrow\overline{\phantom{a}}, \}return instance; 
\mathcal{E}
```
 $\,$   $\,$ 

 $\rightarrow$ 

相较于双重检测锁的写法,笔者更喜欢静态 内部类的单例模式写法,这种写法也可以实现 延迟加载的相关,且通过类加载机制保证只创建一个单例对象,具体写法如下:

```
public class Singleton6 { 
     //私有的静态内部类,该静态内部类只会在 newinstance )方法中被使用
      private static class SingletonHolder { 
         //静态字段
         public static Singleton instance = new Singleton();
      \mathbf{1}private Singleton () {) 
      public static Singleton newinstance () { 
         return SingletonHolder.instance; // 访问静态内部类中的静态字段
      \overline{\phantom{a}}
```
熟悉 Java 类加载机制的读者知道,当第一次访问类中的静态字段时,会触发类加载,并且 个类只加载一次。静态内部类也是如此,类加载过程由类加载器负责加锁,从而保证线程 安全 笔者之所以推荐这种写法,是因为这种写法相较于双重检测锁的写法,更加简洁明了, 也更加不易出错。

## 2.5.5 VFS

VFS 表示虚拟文件系统 (Virtual File System), 它用来查找指定路径下的资源。 VFS 是一个 抽象类, MyBatis 中提供了 JBoss6VFS 和 DefaultVFS 两个 VFS 的实现, 如图 2-31 所示。用户 也可以提供自定义的 VFS 实现类,后面介绍 MyBatis 初始化的流程时,还会提到这两个扩展点。

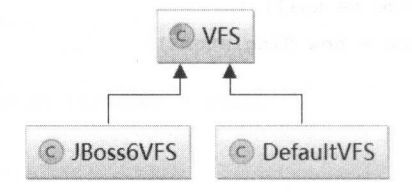

图 2-31

VFS 的核心字段的含义如下:

// 记录了 MyBatis 提供的两个 VFS 实现类 public static final Class<?>[] IMPLEMENTATIONS = { JBoss6VFS.class, DefaultVFS.class };

// 记录了用户自定义的 VFS 实现类。VFS.addImplClass ()方法会将指定的 VFS 实现对应的 Class 对象添加 // 到 USER IMPLEMENTATIONS 集合中

public static final List<Class<? extends VFS>> USER IMPLEMENTATIONS = new ArrayList<Class<? extends VFS>>();

// 单例模式, 记录了全局唯一的 VFS 对象 private static VFS instance;

VFS.getInstance()方法会创建 VFS 对象, 并初始化 instance 字段, 具体实现如下:

public static VFS getInstance() {

- if (instance != null) {  $//$  检测 instance 对象 return instance;
- // 优先使用用户自定义的 VFS 实现, 如果没有自定义 VFS 实现, 则使用 MyBatis 提供的 VFS 实现 List<Class<? extends VFS>> impls = new ArrayList<Class<? extends VFS>>(); impls. addAll (USER IMPLEMENTATIONS) ; impls.addAll(Arrays.asList((Class<? extends VFS>[]) IMPLEMENTATIONS));

```
// 遍历 impls 集合, 依次实例化 VFS 对象并检测 VFS 对象是否有效, 一旦得到有效的 VFS 对象, 则结束循环
VFS vfs = null:for (int i = 0; vfs == null || !vfs.isValid(); i++) {
   Class<? extends VFS> impl = impls.get(i);try { 
      vfs = impl.newInstance();
      if (vfs == null | | !vfs.isValid()) { //VFS.isValid()方法是一个抽象方法
          // ...日志输出 (略)
                 志输出(略)
      \rightarrow} catch (Exception e) { 
       // ..出现异常时会输出日志并返回 null
\mathcal{E}VFS.instance = vfs; 
return VFS . instance;
```
 $\mathcal{V}$ ,  $\mathcal{V}$ ,  $\sim$  1. list (URL)  $\sim$  1. list(URL)  $\sim$  1. list(URL)  $\sim$  1. list(URL)  $\sim$  1. list(URL)  $\sim$  1. list(URL)  $\sim$  1. list(URL)  $\sim$  1. list(URL)  $\sim$  1. list(URL)  $\sim$  1. list(URL)  $\sim$  1. list(URL)  $\sim$  1. list(URL)  $\sim$  $\mathcal{R}$  ,  $\mathcal{R}$  , list(URL, String)这个重载。 我们以 DefaultVFS 为例进行分析,感兴趣的读者可以参考 JBoss6VFS 的源吗进行字习。DefaultVFS.list(URL,String)万法的实现如下:

```
public List<String> list (URL url, String path) throws IOException {
   InputStream is = null;try { 
      List<String> resources = new ArrayList<String>();
      //如果 url 指向的资源在一个 Jar 包中,则获取该 Jar 包对 URL ,否则返回 ull
      URL jarUrl = findJarForResource(url);
      if (jarUrl != null) { 
         is = jarUrl.openStream() ; 
         //. ..日志 (略)
         //边历 Jar 中的 资源 ,并返回以 ath 开头的资源列表
        resources = listResources (new JarInputStream(is), path);
      } else { 
         List<String> children = new ArrayList<String>();
```
//. ..遍历 rl 向的目录,将其下资源名称记录到 hildren 集合中,逻辑比较简单(略)

```
//遥历 children 集合,递归查找符合条件的资源名称
             for (String child : children) ( 
                String resourcePath = path + ''/'' + child;
                resources.add(resourcePath); 
                URL childUrl = new URL(prefix + child);
                resources.addAll(list(childUrl, resourcePath));
             \mathbf{I}\mathbf{1}return resources; 
      \} finally {
          //...关闭 is 输入流(略)
       \mathcal{F}\}//下面是 listResources ()方法的实现
   protected List<String> listResources(JarInputStream jar, String path)
              throws IOException { 
  //...如果 path 不是以"/"开始和结束,则在其开始和结束位置添加"/"(略)
   //遍历整个 Jar 色,将以 path 开头的资源记录到 resources 集合中并返回
List<String> resources = new ArrayList<String> (); 
   for (JarEntry entry; (entry = jar. getNextJarEntry()) != null; ) { 
          if (!entry.isDirectory()) {
             String name = entry.getName();
             // ... 如果 name 不是以"/"开头,则为其添加"/"(略)
             if (name .startsWith(path)) { //检测 name 是否以 path 开头
                //...日志输出(略)
                resources.add(name.substring(1)); // 记录资源名称
          \left| \cdot \right|\overline{\phantom{a}}return resources;
```
# 2.6 DataSource

 $\mathcal{E}$ 

在数据持久层中,数据源是一个非常重要的组件,其性能直接关系到整个数据持久层的性

能。在实践中比较常见的第三方数据源组件有 Apache Common DBCP、C3P0、Proxool 等, MyBatis 不仅可以集成第三方数据源组件, 还提供了自己的数据源实现。

常 常见的数据源组件都实现了 javax.sql.DataSource 接口, MyBatis 自身实现的数据源实现也 不例外。MyBatis 提供了两个 javax.sql.DataSource 接口实现, 分别是 PooledDataSource 和 UnpooledDataSource。Mybatis 使用不同的 DataSourceFactory 接口实现创建不同类型的 DataSource, 如图 2-32 所示, 这是工厂方法模式的一个典型应用。

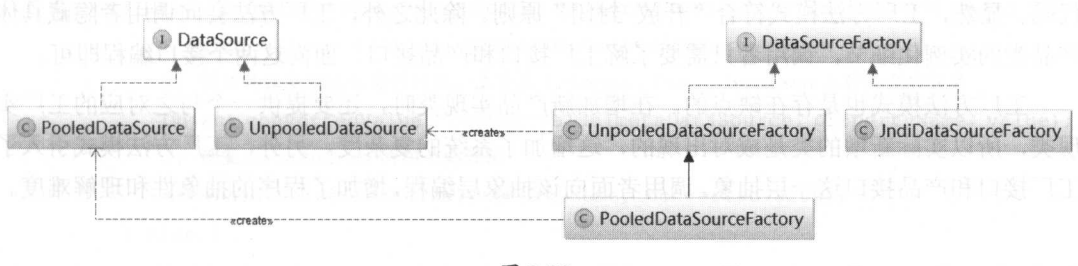

图 2-32

## 2.6.1 工厂方法模式

在工厂方法模式中, 定义了一个用于创建对象的工厂接口, 并根据工厂接口的具体实现类 决定具体实例化哪一个具体产品类。首先来看工厂方法模式的 UML 图, 从整体上了解该模式 的结构,如图 2-33 所示。

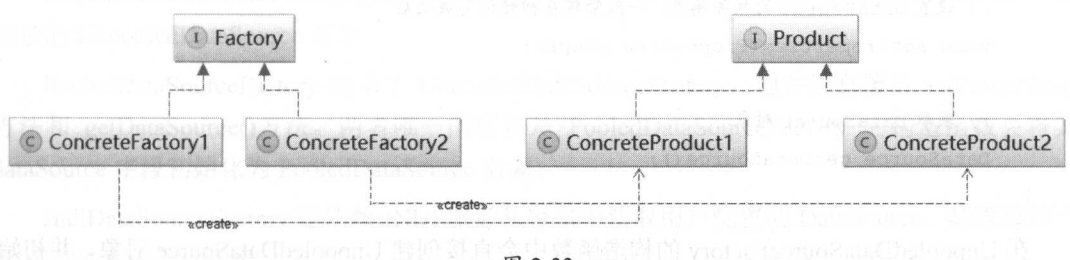

图 2-33

工厂方法模式有四个角色构成。

- 工厂接口 (Factory): 工厂接口是工厂方法模式的核心接口, 调用者会直接与工厂 口交互用于获取具体的产品实现类。
- 具体工厂类(ConcreteFactory): 具体工厂类是工厂接口的实现类, 用于实例化产品 对象,不同的具体工厂类会根据需求实例化不同的产品实现类。
- 产品接口 (Product): 产品接口用于定义产品类的功能, 具体工厂类产生的所有产品

对象都必须实现该接口。调用者一般会面向产品接口进行编程,所以产品接口会与调 用者直接交互,也是调用者最为关心的接口。

· 具体产品类 ( ConcreteProduct ): 实现产品接口的实现类, 具体产品类中定义了具体 的业务逻辑。

如果需要产生新的产品,例如对于 MyBatis 的数据源模块来说,就是添加新的第三方数据 源组件,只需要添加对应的工厂实现类,新数据源就可以被 MyBatis 使用,而不必修改已有的 代码。显然,工厂方法模式符合"开放-封闭"原则。除此之外,工厂方法会向调用者隐藏具体 产品类的实例化细节,调用者只需要了解工厂接口和产品接口,面向这两个接口编程即可。

工厂方法模式也是存在缺点的。在增加新产品实现类时,还要提供一个与之对应的工厂实 现类,所以实际新增的类是成对出现的,这增加了系统的复杂度。另外,工厂方法模式引入了 工厂接口和产品接口这一层抽象,调用者面向该抽象层编程,增加了程序的抽象性和理解难度

## 2.6.2 DataSourceFactory

在数据源模块中, DataSourceFactory 接口扮演工厂接口的角色 UnpooledDataSourceFactory 和 PooledDataSourceFactory 则扮演着具体工厂类的角色。我们从 DataSourceFactory 接口开始分 析,其定义如下:

```
public interface DataSourceFactory {
```
//设置 Data Source 的相关属性,一般紧跟在初始化完成之后 void setProperties(Properties props);

```
//获取 DataSource 对象
DataSource getDataSource();
```
在 UnpooledDataSourceFactory 的构造函数中会直接创建 UnpooledDataSource 对象,并初始 化 UnpooledDataSourceFactory.dataSource 字段。 UnpooledDataSourceFactory.setProperties()方法会 完成对 UnpooledDataSource 对象的配置, 代码如下:

```
public void setProperties(Properties properties) { 
   Properties driverProperties = new Properties();
   //创建 DataSource 相应的 MetaObject
   MetaObject metaDataSource = SystemMetaObject.forObject(dataSource);
   // 遍历 properties 集合,该集合中配置了数据源需要的信息
```

```
for (Object key : properties . keySet ()) { 
      String propertyName = (Suring) key;if (propertyName . startsWi th (DRIVER PROPERTY PREFIX) ) { 
         String value = properties.getProperty (propertyName);
         // 以"driver."开头的配置项是对 DataSource 的配置, 记录到 driverProperties 中保存
         driverProperties.setProperty(propertyName 
                  . substring (DR IVER PROPERTY PREFIX LENGTH) , value) ; 
      } else if (metaDataSource.hasSetter(propertyName)) {//是否有该属性的 setter 方法
         String value = (Suring) properties.get(propertyName);
         // 根据属性类型进行类型转换, 主要是 Integer、Long、Boolean 三种类型的转换
         Object convertedValue = convertValue (metaDataSource, propertyName , value) ; 
         //设置 DataSource 的相关属性值
         metaDataSource.setValue(propertyName, convertedValue) ; 
      } else { 
         throw new DataSourceException (". . ."); 
   \mathcal{E}if (driverProperties.size() > 0) { // 设置 DataSource.driverProperties 属性值
      metaDataSource.setValue ("driverProperties", driverProperties);
\mathcal{E}
```
UnpooledDataSourceFactory.getDataSource()方法实现比较简单, 它直接返回 dataSource 字段 记录的 UnpooledDataSource 对象。

PooledDataSourceFactory 继承了 UnpooledDataSourceFactory, 但并没有覆盖 setProperties() 方法和 getDataSource()方法。两者唯一的区别是 PooledDataSourceFactory 的构造函数会将其 dataSource 字段初始化为 PooledDataSource 对象。

JndiDataSourceFactory 是依赖 JNDI 服务从容器中获取用户配置的 DataSource, 其逻辑并不 复杂, 这里就不再赘述了。

# 2.6.3 UnpooledDataSource

javax.sql.DataSource 接口在数据源模块中扮演了产品接口的角色, MyBatis 提供了两个 DataSource 接口的实现类, 分别是 UnpooledDataSource 和 PooledDataSource, 它们扮演着具体 产品类的角色。

UnpooledDataSource 实现了 javax.sql.DataSource 接口中定义的 getConnection()方法及其重载

方法,用于获取数据库连接。每次通过 UnpooledDataSource.getConnection()方法获取数据库连接 时都会创建一个新连接。UnpooledDataSource 中的字段如下, 每个字段都有对应的 getter/setter 方法:

private ClassLoader driverClassLoader; // 加载 Driver 类的类加载器

private Properties driverProperties; // 数据库连接驱动的相关配置

// 缓存所有已注册的数据库连接驱动

private static Map<String, Driver> registeredDrivers new ConcurrentHashMap<String, Driver>();

private String driver; // 数据库连接的驱动名称

private String url; // 数据库 URL

private String username; // 用户名

private String password; // 密码

private Boolean autoCommit; // 是否自动提交

private Integer defaultTransactionIsolationLevel; // 事务隔离级别

熟悉 JDBC 的读者知道, 创建数据库连接之前, 需要先向 DriverManager 注册 JDBC 驱动类。 我们以 MySQL 提供的 JDBC 驱动为例进行简单分析, com.mysql.jdbc.Driver 中有如下静态代码 块:

```
static {
```

```
try {
   DriverManager.registerDriver(new Driver());// 向 DriverManager 注册 JDBC 驱动
} catch (SQLException var1) {
   throw new RuntimeException("Can\'t register driver!");
```
DriverManager 中定义了 registeredDrivers 字段用于记录注册的 JDBC 驱动, 定义如下:

```
private final static CopyOnWriteArrayList<DriverInfo> registeredDrivers =
    new CopyOnWriteArrayList <> ();
```

```
public static synchronized void registerDriver (java.sql.Driver driver,
      DriverAction da) throws SQLException {
```

```
if(driver != null) {
```
registeredDrivers.addIfAbsent(new DriverInfo(driver, da)); //添加 JDBC 驱动 } else {

```
//.. .抛出异常 (略)
```
下面回到 MyBatis 中 UnpooledDataSource 的分析, UnpooledDataSource 中定义了如下静态 代码块,在 UnpooledDataSource 加载时会通过该静态代码块将己在 DriverManager 中注册的 JDBC Driver 复制一份到 UnpooledDataSource.registeredDrivers 集合中。

```
static { 
   Enumeration<Driver> drivers = DriverManager.getDrivers();
   while (drivers.hasMoreElements() ) {
      Driver driver = drivers.nextElement() ;
    registeredDri vers. put (driver. getClass () . getName () , driver) ;
```
UnpooledDataSource.getConnection()方法的所有重载最终会调用 UnpooledDataSource. doGetConnection()方法获取数据库连接,具体实现如下:

```
private Connection doGetConnection (Properties properties) throws SQLException {
   initializeDriver(); // 初始化数据库驱动
   //创建真正的数据库连接
   Connection connection = DriverManager.getConnection(url, properties);// 配置数据库连接的 autoCommit 和隔离级别
   configureConnection(connection) ; 
   return connection;
```
UnpooledDataSource.initializeDriver()方法主要负责数据库驱动的初始化,该方法会创建配 置中指定 Driver 对象,并将其注册到 DriverManager 以及上面介绍的 UnpooledDataSource.

#### registeredDrivers 集合中保存

 $\mathcal{L}$ 

```
// 下面是 initializeDriver()方法的实现:
```

```
private synchronized void initializeDriver () throws SQLException (
```

```
if (!registeredDrivers.containsKey(driver)) { // 检测驱动是否已注册
```
Class<?> driverType;

I I .. . ;占略 try/catch 代码块

```
if (driverClassLoader != null) {
```

```
driverType = Class.forName(driver, true, driverClassLoader); // 注册驱动
} else {
```

```
driverType = Resources. classForName(driver);
```

```
Driver driverInstance = (Driver) driverType.newInstance();// 创建 Driver 对象
//注册驱动, DriverProxy 是定义在 UnpooledDataSource 中的内部类,是 Driver 的静态代理类
DriverManager.registerDriver(new DriverProxy(driverInstance));
//将驱动添加到 registeredDrivers 集合中
registeredDrivers .put(driver, driverinstance);
```

```
\}
```
 $\overline{\phantom{a}}$ 

UnpooledDataSource.configureConnection() 方法主要完成数据库连接的一系列配置 具体实 现如下:

```
private void configureConnection(Connection conn) throws SQLException {
\text{length}(i) if (autoCommit != null && autoCommit != conn.getAutoCommit()) { (insegment
         conn . setAutoCommit(autoCommit) ; II 设置事务是否自动提交
      if (defaultTransactionisolationLevel != null) ( 
         //设置事务隔离级
         conn.setTransactionIsolation(defaultTransactionIsolationLevel);
```

```
\}
```
# 2.6.4 PooledDataSource

了解 JDBC 编程的读者知道,数据库连接的创建过程是非常耗时的,数据库能够建立的连 接数也非常有限,所以在绝大多数系统中,数据库连接是非常珍贵的资源,使用数据库连接池 就显得尤为必要。使用数据库连接池会带来很多好处, 例如, 可以实现数据库连接的重用、提 就显得尤为必要。使用数据库连接池会带来很多好处,例如,可以实现数据库连接的重用、提 高响应速度、防止数据库连接过多造成数据库假死、避免数据库连接泄露等。 高响应速度、防止数据库连接过多造成数据库假死、避免数据库连接泄露等。

数据库连接池在初始化时, 般会创建 定数量的数据库连接并添加到连接池中备用。当 程序需要使用数据库连接时, 从池中请求连接;当程序不再使用该连接时,会将其返回到池中 缓存,等待下次使用,而不是直接关闭。当然,数据库连接池会控制连接总数的上限以及空闲 连接数的上限,如果连接池创建的总连接数已达到上限,且都已被占用,则后续请求连接的线 连接数的上限 ,如果连接池创建的总连接数己达到上限,且都己被占用,则后续请求连接的线 程会进入阻塞队列等待,直到有钱程释放出可用的连接 如果连接池中空闲连接数较多,达到  $\sim$  1.0  $\sim$  1.0  $\sim$  据库连接的开销。

如果将总连接数的上限设置得过大,可能因连接数过多而导致数据库僵死,系统整体性能 如果将总连接数的上限设置得过大,可能因连接数过多而导致数据库僵死,系统整体性能 下降: 如果总连接数上限过小, 则无法完全发挥数据库的性能, 浪费数据库资源。如果将空闲  $\mathbf{r}$ ;  $\mathbf{r}$ ; 连接的上限设置得过大,则会浪费系统资源来维护这些空闲连接;如果空闲连接上限过小,当 出现瞬间的峰值请求时,系统的快速响应能力就比较弱。所以在设置数据库连接池的这两个值 出现瞬间的峰值请求时,系统的快速响应能力就比较弱 。所以在设置数据库连接池的这两个值 时,需要讲行性能测试、权衡以及一些经验。 , and a second second second second second second second second second second second second second second second second second second second second second second second second second second second second second second sec

PooledDataSource 实现了简易数据库连接池的功能, 它依赖的组件如图 2-34 所示, 其中需 PooledDataSource 实现了简易数据库连接池的功能,它依赖的组件如图 2-34 所示,其中需 要注意的是, PooledDataSource 创建新数据库连接的功能是依赖其中封装的 UnpooledDataSource 对象实现的。 对象实现的。

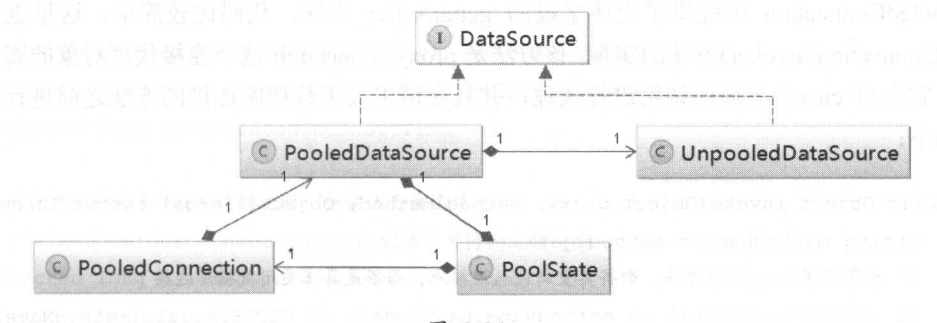

图 2-34

PooledDataSource 并不会直接管理 java.sql. Connection 对象, 而是管理 PooledConnection 对 象。在 PooledConnection 中封装了真正的数据库连接对象(java.sql.Connection)以及其代理对 象,这里的代理对象是通过 JDK 动态代理产生的。PooledConnection 继承了 InvocationHandler 接口,该接口在前面介绍 JDK 动态代理时已经详细描述过了,这里不再重复。

PooledConnection 中的核心字段如下: PooledConnection 中的核心字段如下

// 记录当前 PooledConnection 对象所在的 PooledDataSource 对象。该 PooledConnection 是从

// 该 PooledDataSource 中获取的; 当调用 close ()方法时会将 PooledConnection 放回该

```
II PooledDataSource 中 II 用于 All 的复数
```
private PooledDataSource dataSource;

private Connection realConnection; // 真正的数据库连接

private Connection proxyConnection; // 数据库连接的代理对象

private long checkoutTimestamp; // 从连接池中取出该连接的时间戳

private long createdTimestamp; // 该连接创建的时间戳

private long lastUsedTimestamp; // 最后一次被使用的时间戳

// 由数据库 URL 、用户名和密码计算出来的 hash 佳,可用于标识该连接所在的连接池 private int connectionTypeCode;

//检测 当前 PooledConnection 是否有效,主要是为了防止程序通过 close ()方法将连接归还给连接池之后,依 //然通过该连接操作数据库

private boolean valid;

Poster Poster PooledConnection PooledConnection Poster Poster Poster Poster Poster Poster Poster Poster Poster Poster Poster Poster Poster Poster Poster Poster Poster Poster Poster Poster Poster Poster Poster Poster Poster Pool onnection in oke() 方法的实现,该方法是 roxyConn ction 这个连接代理对象的真正代  $\sim$  close  $\sim$  close ()  $\sim$  close ()  $\sim$  close ()  $\sim$  close ()  $\sim$  close ()  $\sim$  close ()  $\sim$  close ()  $\sim$  close ()  $\sim$  close ()  $\sim$ 代码如下: 代码如下:

```
public Object invoke (Object proxy, Method method, Object [] args) throws Throwable {
   String methodName = method.getName();
```

```
//如果调用 close ()方法,则将其重新放入连接池,而不是真正关闭数据库连接
```
if  $(CLOSE.hashCode() == methodName.hashCode() & CLOSE.equals(methodName))$  {  $\frac{1}{2}$ 

```
acasoarce.pk<br>eturn null:
```

```
1999 Pelse {Cloomage} in
```
 $\mathbf{1}$ 

mismilinois try {

if (!Object . class . equals (method . getDeclaringClass (}} } { checkConnection(); II 通过 valid 字段检测连接是否有效

```
return method.invoke(realConnection, args}; II 调用真正数据库连接对象的对应方法
} catch (Throwable t) {
```

```
throw ExceptionUtil. unwrapThrowable (t) ;
```

```
Poo State 是用于管理 Poole Connec ion 对象状态的组件,它通过两个 ArrayList 
<PooledConnection>集合分别管理空闲状态的连接和活跃状态的连接,定义如下:
```

```
// 空闲的 PooledConnection 集合
protected final List<PooledConnection> idleConnections =
      new ArrayList<PooledConnection> ();
```
// 活跃的 PooledConnection 大地 医心脏

 $\overline{\phantom{a}}$ 

 $\}$ 

 $\,$ 

protected final List<PooledConnection> activeConnections <sup>=</sup> new ArrayList<PooledConnection>();

 $P = 2.2$  Poolstate - Poolstate - Poolstate - Poolstate - Poolstate - Poolstate - Poolstate - Poolstate - Poolstate - Poolstate - Poolstate - Poolstate - Poolstate - Poolstate - Poolstate - Poolstate - Poolstate - Poolstat

protected long requestCount = 0; // 请求数据库连接的次数

protected long accumulatedRequestTime =  $0$ ; // 获取连接的累积时间

// checkoutTime 表示应用从连接池中取出连接,到归还连接这段时长, // accumulatedCheckoutTime 记录了所有连接累积的 checkoutTime 时长 protected long accumulatedCheckoutTime = 0;

 $/$   $/$   $=$   $\frac{1}{2}$   $\frac{1}{2}$ // claimedOverdueConnectionCount 记录了超时的连接个数 protected long claimedOverdueConnectionCount = 0;

protected long accumulatedCheckoutTimeOfOverdueConnections =  $0$ ; // 累积超时时间

protected long accumulatedWaitTime = 0; // 累积等待时间

protected long hadToWaitCount = 0; // 等待次数

protected long badConnectionCount = 0; // 无效的连接数

PooledDataSource 中管理的真正的数据库连接对象是由 Pool dD taSource 中封装的

UnpooledDataSource 对象创建的,并由 PoolState 管理所有连接的状态。PooledDataSource 中核 心字段的含义和功能如下:

// 通过 PoolState 管理连接池的状态并记录统计信息 //通过 PoolState 管理连接池的状态并记录统计信息

private final PoolState state = new PoolState(this);

// 记录 UnpooledDataSource 对象, 用于生成真实的数据库连接对象, 构造函数中会初始化该字段 private final UnpooledDataSource datasource;

protected int poolMaximumActiveConnections = 10; //最大活跃连接数

protected int poolMaximumIdleConnections = 5; // 最大空闲连接数

protected int poolMaximumCheckoutTime = 20000; // 最大 checkout 时长

protected int poolTimeToWait = 20000; // 在无法获取连接时, 线程需要等待的时间

// 在检测一个数据库连接是否可用时,会给数据库发送一个测试 SQL 语句 protected String poolPingQuery = "NO PING QUERY SET";

protected boolean poolPingEnabled; // 是否允许发送测试 SQL 语句

// 当连接超过 poolPingConnectionsNotUsedFor 毫秒未使用时, 会发送一次测试 SQL 语句, 检测连接是否正常 protected int poolPingConnectionsNotUsedFor;

// 根据数据库的 URL、用户名和密码生成的一个 hash 值,该哈希值用于标志着当前的连接池,在构造函数中

private int expectedConnectionTypeCode ;

PooledDataSource.getConnection() 方法首先会调用 PooledDataSource.popConnection() 方法获 取 PooledConnection 对象, 然后通过 PooledConnection.getProxyConnection()方法获取数据库连 接的代理对象。 popConnection()方法是 PooledDataSource 的核心逻辑之一, 其具体逻辑如图 2-35 所示。 所示。

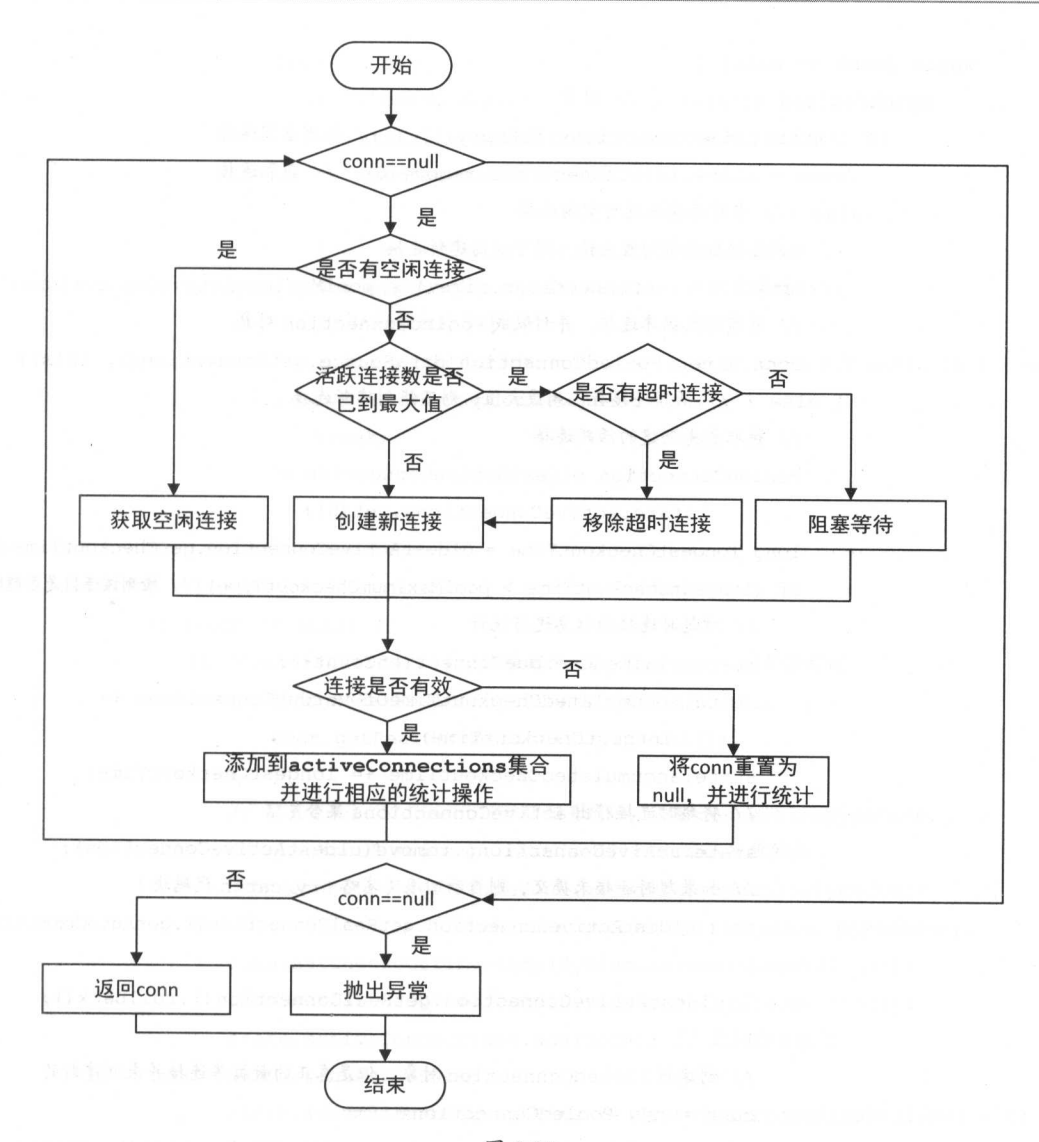

图 2-35

PooledDataSource. popConnection()方法的具体实现如下:

private PooledConnection popConnection(String username, String password)

throws SQLException {

 $boolean$  countedWait = false;

PooledConnection conn = null;

long <sup>t</sup>= System. *currentTimeMillis* ();

```
while \text{conn} == \text{null} {
   synchronized (state) {//同步
      if (!state.idleConnections.isEmpty()) { // 检测空闲连接
         conn = state.idleConnections.remove(0); // 获取连接
      } else {//当前连接池没有空闲连接
         // 活跃连接数没有到最大佳,则可以创建新连接
         if (state.activeConnections.size() < poolMaximumActiveConnections) {
            //创建新数据库连接,并封装成 PooledConnection 对象
            conn = new PooledConnection(dataSource.getConnection(), this);
         ) else {//活跃连接数已到最大值,则不能创建新连接
            //获取最先创建的活跃连接
            PooledConnection oldestActiveConnection =
                    state.activeConnections.get(0);
            long longestCheckoutTime = oldestActiveConnection.getCheckoutTime ();
            if (longestCheckoutTime > poolMaximumCheckoutTime) {// 检测该连接是否超时
                // 对超时连接的信息进行统计
                //对超时连接的信息进行统计
                state.claimedOverdueConnectionCount++;
                state.accumulatedCheckoutTimeOfOverdueConnections +=
                      longestCheckoutTime;
                state.accumulatedCheckoutTime += longestCheckoutTime;
                // 将超时连接移出 activeConnections 集合
                state activeConnections . remove (oldestActiveConnection);
                //如采超时连接未提交,则自动回滚(省略 try /catch 代码块)
                if (!oldestActiveConnection.getRealConnection().getAutoCommit())
                \{oldestActiveConnection.getRealConnection() . rollback() ; 
                // 创建新 PooledConnection 对象,但是真正的数据库连接并未创建新的
                conn= new PooledConnection( 
                        oldestActiveConnection.getRealConnection(), this); 
                conn.setCreatedTirnestarnp(oldestActiveConnection 
                        .getCreatedTimestamp());
                conn.setLastUsedTimestamp(oldestActiveConnection
                        .getLastUsedTimestamp());
                //将起 PooledConnection 设置为无效
                oldestActiveConnection.invalidate(); 
             ) else ( 
                // 无空闲连接、无法创建新连接且无超时连接, 则只能阻塞等待
```

```
try { 
             if (!countedWait) {
                state.hadToWaitCount++; // 统计等待次数
                 countedWait = true;long wt = System. currentTimeMillis (); 
             state.wait(poolTimeToWait) ; //阻塞等待
             // 统计累积的等待时间
             //统计累积的等待时
             state accumulatedWa tT me += System . currentTimeMillis () - wt ; 
      (201) catch (InterruptedException e) { (201) (30) and (30) (30)
             break; 
          \overline{\phantom{a}}\rightarrow\left\{ \right.if (conn != null) {
   if (conn.isValid()) { // 检测 PooledConnection 是否有效
      if (!conn.getRealConnection() .getAutoCommit()) { 
          conn.getRealConnection().rollback();
      \mathbf{I}\cdots// checkoutTimestamp, lastUsedTimestamp
                                              字段的位
       conn . setConnectionTypeCode(assembleConnectionTypeCode( 
                       dataSource.getUrl(), username, password));
      conn.setCheckoutTimestamp(System.currentTimeMillis());
      conn.setLastUsedTimestamp(System.currentTimeMillis());
      state.activeConnections.add(conn); // 进行相关统计
      state.requestCount++;
      state . accumulatedRequestTime += System.currentTimeMillis() - t; 
   ) else { 
      state.badConnectionCount++; 
      conn = null;if (localBadConnectionCount > (poolMaximumldleConnections + 3)) ( 
          throw new SQLException("...");
```
 $\left\{ \right\}$ 

 $\}$ 

```
\cdotif \text{conn} == \text{null} {
     throw new SOLException ("...");
\mathbf{1}return conn;
```
通过前面对 PooledConnection.invoke()方法的分析我们知道, 当调用连接的代理对象的 close()方法时, 并未关闭真正的数据连接, 而是调用 PooledDataSource.pushConnection()方法将 PooledConnection 对象归还给连接池, 供之后重用。PooledDataSource.pushConnection()方法也是 PooledDataSource 的核心逻辑之一, 其逻辑如图 2-36 所示。

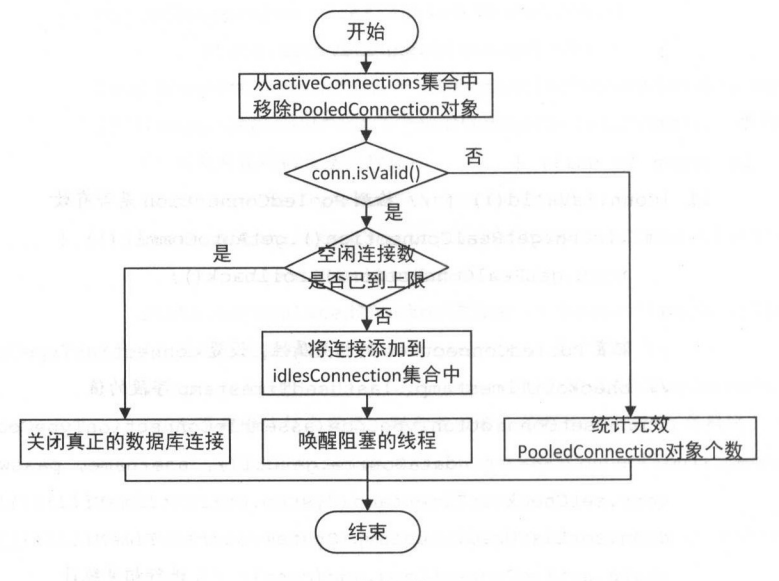

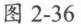

## PooledConnection.pushConnection ()方法的具体实现如下:

protected void pushConnection (PooledConnection conn) throws SQLException { synchronized (state) { // 同步

// 从 activeConnections 集合中移除该 PooledConnection 对象

state.activeConnections.remove(conn);

- if (conn.isValid()) {// 检测 PooledConnection 对象是否有效
	- // 检测空闲连接数是否已达到上限, 以及 PooledConnection 是否为该连接池的连接
	- if (state.idleConnections.size() < poolMaximumIdleConnections

&& conn.getConnectionTypeCode() == expectedConnectionTypeCode) {

```
state.accumulatedCheckoutTime+= conn.getCheckoutTime();//累积                checkout 时长
         江(! conn.getRealConnection() . getAutoCornrnit()) {//回滚未提交的事务
             conn.getRealConnection() . rollback() ; 
         \cdots \cdots \cdots \cdots \cdots \cdots \cdots \cdots \cdots \cdots \cdots \cdots \cdots \cdots \cdots \cdots \cdots \cdots \cdots \cdots \cdots \cdots \cdots \cdots \cdots \cdots \cdots \cdots \cdots \cdots \cdots \cdots \cdots \cdots \cdots \cdots \cdotsPooledConnection newConn = new PooledConnection( 
                 conn.getRealConnection(), this);
                                                  t the state \simstate.idleConnections.add(newConn); //添加到idleConnections集合
        newConn.setCreatedTimestamp(conn.getCreatedTimestamp());
        newConn.setLastUsedTimestamp(conn.getLastUsedTimestamp());
        conn.inva lidate(); //将原 PooledConnection 对象设置为无效
        state.notifvAll () : // 唤醒阻塞等待的线程
    } else { // 空闲连接数已达到上限或 PooledConnection 对象并不属于该连接池
         state.accumulatedCheckoutTime+= conn.getCheckoutTime();//累积                checkout
                                                                                            . . .
        if (!conn.getRealConnection().getAutoCommit()) {
            conn.getRealConnection().rollback();
        conn.getRealConnection() .close () //关闭真正的数据库连接
        conn.invalidate(); // 将 PooledConnection 对象设置为无效
    \overline{\phantom{a}}} else { 
    state.badConnectionCount++; // 统计无效 PooledConnection 对象个教
```
 $\epsilon$  $\mathbb{R}$  Possessessessesses valid()  $\mathbb{R}$  Pooled Connection  $\mathbb{R}$  D  $\mathbb{N}$   $\mathbb{R}$   $\mathbb{N}$   $\mathbb{R}$   $\mathbb{N}$   $\mathbb{N}$   $\mathbb{N}$   $\mathbb{N}$   $\mathbb{N}$   $\mathbb{N}$   $\mathbb{N}$   $\mathbb{N}$   $\mathbb{N}$   $\mathbb{N}$   $\mathbb{N}$   $\mathbb{N}$   $\math$ PooledConnection.valid 子段的值,还会调用 PooledDataSource.pingConnection()方法尝试让数据 **・・・・・・ pool PingQuery → 以上 になれない KY DQL 伯 タ**, ///同位の大正 HXX/用于定以内 改正 数化 目 [K)  $\sim$  is  $\sim$  is  $\sim$ 

```
public boolean isValid () {
```
 $\rightarrow$ 

return valid && realConnection != null && dataSource.pingConnection(this);

protected boolean pingConnection (PooledConnection conn) { boolean result = true; // 记录 ping 操作是否成功

```
Fig. try (Marian and The Sand and
    result = !conn.getRealConnection().isClosed();// 检测真正的数据库连接是否已经关闭
      } catch (SQLException e) {
        result = false:\mathcal{F}if (result) {
        if (poolPingEnabled) { // 检测 poolPingEnabled 设置, 是否运行执行测试 SQL 语句
            // 长时间(超过 poolPingConnectionsNotUsedFor 指定的时长)未使用的连接,才需要 ping
          11 操作来检测数据库连接是否正常
         if (poolPingConnectionsNotUsedFor >= 0 &&
                  conn.getTimeElapsedSinceLastUse() > poolPingConnectionsNotUsedFor) {
          pur try { Day in an
            // 下面是执行测试 SQL 语句的 JDBC 操作, 不多做解释
                  Connection realConn = conn.getRealConnection();
                  Statement statement = realConn.createStatement();
                  ResultSet rs = statement.executeQuery(poolPingQuery);
             A rs.close();
              statement.close();
                  if (!realConn.getAutoCommit()) {
                     realConn.rollback();
               man a Tada a costribute for the
                  result = true;} catch (Exception e) {
                  conn.getRealConnection().close();
                  // ... 省略 try/catch 块和日志输出
                no result = false; bene Mann comoRandbeloog , which is a later
      return result;
   \}
```
最后需要注意的是 PooledDataSource.forceCloseAll()方法,当修改 PooledDataSource 的字段 时, 例如数据库 URL、用户名、密码、autoCommit 配置等, 都会调用 forceCloseAll()方法将所 有数据库连接关闭, 同时也会将所有相应的 PooledConnection 对象都设置为无效, 清空 activeConnections 集合和 idleConnections 集合。应用系统之后通过 PooledDataSource. getConnection()获取连接时, 会按照新的配置重新创建新的数据库连接以及相应的 PooledConnection 对象。forceCloseAll()方法的具体实现如下:

```
public void forceCloseAll() {
```

```
synchronized (state) {
```

```
// 更新当前连接池的标识
```

```
expectedConnectionTypeCode = assembleConnectionTypeCode(dataSource.getUrl(),
    dataSource.getUsername(), dataSource.getPassword());
```

```
for (int i = state.activeConnections.size(); i > 0; i--) { // 处理全部的活跃连接
   try {
```
// 从 PoolState.activeConnections 集合中获取 PooledConnection 对象

```
PooledConnection conn = state.activeConnections.remove(i - 1):
```
conn.invalidate(); // 将 PooledConnection 对象设置为无效

```
Connection realConn = conn.getRealConnection(): // 获取真正的教据库连接对象
```

```
if (!realConn.getAutoCommit()) { // 回滚未提交的事务
```
realConn.rollback();

```
realConn.close(); // 关闭真正的数据库连接
```

```
} catch (Exception e) {
```

```
// ignore
```

```
// ... 同样的逻辑处理 PoolState.activeConnections 集合中的空闲连接 (略)
```
DataSource 的相关内容到这里就全部介绍完了。

void rollback() throws SQLException; // 回滚事务

# 2.7 Transaction

在实践开发中, 控制数据库事务是一件非常重要的工作, MyBatis 使用 Transaction 接口对 数据库事务进行了抽象, Transaction 接口的定义如下:

```
public interface Transaction {
    Connection getConnection() throws SQLException; // 获取对应的数据库连接对象
    void commit() throws SQLException; // 提交事务
```

```
void close() throws SQLException; // 关闭数据库连接
Integer getTimeout() throws SQLException; // 获取事务超时时间
```
Transaction 接口有 JdbcTransaction、ManagedTransaction 两个实现, 其对象分别由 JdbcTransactionFactory 和 ManagedTransactionFactory 负责创建。如图 2-37 所示, 这里也使用了 工厂方法模式。

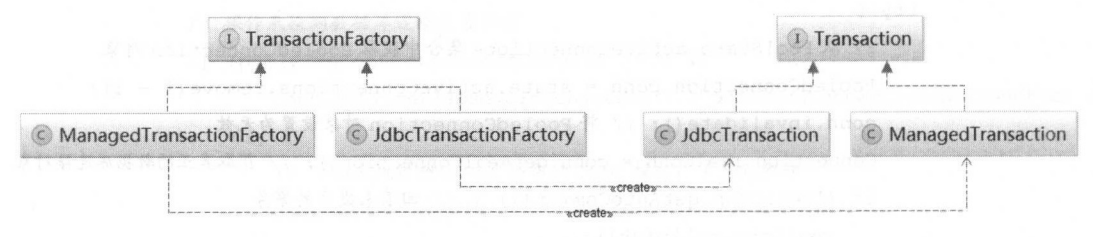

图 2-37

JdbcTransaction 依赖于 JDBC Connection 控制事务的提交和回滚。JdbcTransaction 中字段的 含义如下:

protected Connection connection; // 事务对应的数据库连接

protected DataSource dataSource; // 数据库连接所属的 DataSource

protected TransactionIsolationLevel level; // 事务隔离级别

protected boolean autoCommmit; // 是否自动提交

在 JdbcTransaction 的构造函数中会初始化除 connection 字段之外的其他三个字段, 而 connection 字段会延迟初始化,它会在调用 getConnection()方法时通过 dataSource.getConnection() 方法初始化, 并且同时设置 autoCommit 和事务隔离级别。JdbcTransaction 的 commit()方法和 rollback()方法都会调用 Connection 对应方法实现的。

ManagedTransaction 的实现更加简单, 它同样依赖其中的 dataSource 字段获取连接, 但其 commit()、rollback()方法都是空实现,事务的提交和回滚都是依靠容器管理的。 ManagedTransaction 中通过 closeConnection 字段的值控制数据库连接的关闭行为。

```
public void close() throws SQLException {
   if (this.closeConnection && this.connection != null) {
```
this.connection . close();

 $\mathbf{1}$ 

ransactionF corresponding to the corresponding the corresponding to the corresponding to the corresponding to the corresponding to the corresponding to the corresponding to the corresponding to the corresponding to the cor Transaction 对象的方法, 代码如下: Transaction of the state of the state of the state of the state of the state of the state of the state of the

public interface TransactionFactory {

 $\cdots$  //  $\cdots$   $\cdots$   $\$ void setProperties(Properties props);

//在指定的连接上创建 Transaction 对象 Transaction newTransaction(Connection conn);

//从指定数据源中获取数据库连接,并在此连接之上创建 Transaction 对象

Transaction newTransaction (DataSource dataSource, TransactionIsolationLevel level, boolean autoCommit);

 $J$  decreases  $J$  decreases the contract of  $\mathcal{L}$   $\mathcal{L}$  and  $\mathcal{L}$  and  $\mathcal{L}$  is the second order of  $\mathcal{L}$ Ma agedTransaction ,这一部分的 比较简单,就不贴出来了。

在实践中 MyBatis 通常会与 Spring 成使用, 事务是交给 Spring 行管理  $\alpha$  ran action  $\alpha$  ranged ranged  $\alpha$  ranged  $\alpha$  spring  $\alpha$  . See Section , we see Section , we see Section , we see Section , we see Section , we see Section , we see Section , we see Section , we see Section , we se 以跳到相关章节阅读。 以跳到相关章节阅读。

## 2.8 binding 模块

 $\frac{1}{2}$  is my Batis  $\frac{1}{2}$  if  $\frac{1}{2}$  is  $\frac{1}{2}$  if  $\frac{1}{2}$   $\frac{1}{2}$   $\frac{1}{2}$   $\frac{1}{2}$   $\frac{1}{2}$  or  $\frac{1}{2}$  or  $\frac{1}{2}$  or  $\frac{1}{2}$  or  $\frac{1}{2}$  $\mathcal{S}$ ---- $\frac{1}{2}$  selection is the selection in  $\frac{1}{2}$  . Selection selection such and  $\frac{1}{2}$  id so id solution solution solution selection in SQL selection selection selection selection selection selection selection selecti  $\ddot{a}$  shows a leader and the mass  $\ddot{a}$  selection  $\ddot{a}$  selection  $\ddot{a}$  selection  $\ddot{a}$  selection  $\ddot{a}$  is a selection of  $\ddot{a}$  $\mu$  is  $\mu$  is  $\mu$  is given and  $\mu$  is  $\mu$  is  $\mu$  is  $\mu$  is  $\mu$  is  $\mu$  is  $\mu$  is  $\mu$  is  $\mu$  is  $\mu$  is  $\mu$  is  $\mu$  is  $\mu$  is  $\mu$  is  $\mu$  is  $\mu$  is  $\mu$  is  $\mu$  is  $\mu$  is  $\mu$  is  $\mu$  is  $\mu$  is  $\mu$  is  $\mu$ 方法时才会抛出异常, 开发人员才能知道该错误。 出异常 开发  $\rightarrow$   $\rightarrow$   $\rightarrow$   $\rightarrow$   $\rightarrow$   $\rightarrow$   $\rightarrow$   $\rightarrow$ 误。

MyBatis 提供了 binding 模块用于解决上述问题, 我们可以定义一个接口(为方便描述, 后

面统一称为"Mapper 接口"), 该示例中为 BlogMapper 接口, 具体代码如下所示。注意, 这里 的 BlogMapper 接口并不需要继承任何其他接口,而且开发人员不需要提供该接口的实现。

```
public interface BlogMapper {
sellic Blog selectBlog(int i); // 在映射配置文件中存在一个<select>节点, id为"selectBlog"
```
该 Mapper 接口中定义了 SQL 语句对应的方法, 这些方法在 MyBatis 初始化过程中会与映 射配置文件中定义的 SQL 语句相关联。如果存在无法关联的 SQL 语句, 在 MyBatis 的初始化 节点就会抛出异常。我们可以调用 Mapper 接口中的方法执行相应的 SOL 语句, 这样编译器就 可以帮助我们提早发现上述问题。查询 Blog 对象就变成了如下代码:

```
// 首先, 获取 BlogMapper 对应的代理对象
BlogMapper mapper = session.getMapper(BlogMapper.class);
// 调用 Mapper 接口中定义的方法执行对应的 SQL 语句
```

```
Blog blog = mapper.selectBlog(1);
```
在开始分析 binding 模块的实现之前,先来了解一下该模块中核心组件之间的关系,如图 2-38 所示。

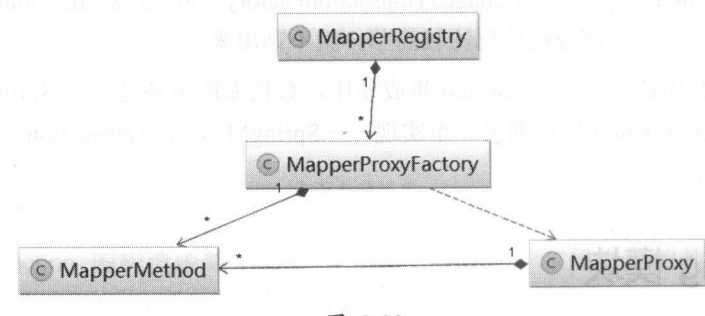

图 2-38

#### MapperRegistry&MapperProxyFactory  $2.8.1$

MapperRegistry 是 Mapper 接口及其对应的代理对象工厂的注册中心。Configuration 是 MyBatis 全局性的配置对象, 在 MyBatis 初始化的过程中, 所有配置信息会被解析成相应的对 象并记录到 Configuration 对象中, 在第3章介绍 MyBatis 初始化过程时会详细介绍 Configuration。 这里关注 Configuration.mapperRegistry 字段, 它记录当前使用的 MapperRegistry 对象,

Mapper Registry 中字段的含义和功能如下:

部分实现如下:

```
II Configuration 对象, MyBatis 全局唯一的配置对象,其中包含了所有配置信息
private final Configuration config;
```

```
// 记录了 Mapper 接口与对应 MapperProxyFactory 之间的关系
private final Map<Class<?>, MapperProxyFactory<?> knownMappers =
    new HashMap<Class<?> , MapperProxyFactory<?>() ;
```
在 MyBatis 初始化过程中会读取映射配置文件以及 Mapper 接口中的注解信息, 并调用 MapperRegistry.addMapper()方法填充 MapperRegistry.knownMappers 集合,该集合的 key 是 Mapper 接口对应的 Class 对象, value 为 MapperProxyFactory 工厂对象, 可以为 Mapper 接口创 建代理对象, MapperProxyFactory 的实现马上就会分析到。MapperRegistry.addMapper()方法的 部分实现如下:

```
public <T> void addMapper(Class<T> type} { 
   if (type.isinterface ()){ //检测 type 是否为接口
      if (hasMapper(type}} {//检测是否已经加载过该接口
         throw new BindingException ("..."); 
      // ... 省略 try/finally 代码块
      // 将 Mapper 接口对应的 Class 对象和 MapperProxyFactory 对象添加到 knownMappers 集合
      knownMappers.put(type, new MapperProxyFactory<T>(type));
      //下 面涉及 XML 解析和注解的处理,后面详细介绍
```
在需要执行某 SOL 语句时,会先调用 MapperRegistry.getMapper()方法获取实现了 Mapper 接口的代理对象,例如本节开始的示例中, session.getMapper(BlogMapper.class)方法得到的实际 上是 MyBatis 通过 JDK 动态代理为 BlogMapper 接口生成的代理对象 。MapperRegistry.getMapper() 方法的代码如下所示。 方法的代码如下所示

```
public <T> T getMapper(Class<T> type, SqlSession sqlSession) {
  //查找指定 type 对应的 MapperProxyFactory 对象
  final MapperProxyFactory<T> mapperProxyFactory = WXOTHISQOBM S.8.S
            (MapperProxyFactory<T>} knownMappers. get(type} ; 
  // ... 如果 mapperProxyFactory 为空, 则抛出异常 (略)
```

```
try { 
    \cdots type \cdots type \cdots type \cdotsreturn mapperProxyFactory.newInstance(sqlSession);
} catch (Exception e) { 
    throw new BindingException (". .. " );
```
 $\mathcal{E}$ 

 $\frac{1}{2}$  ,  $\frac{1}{2}$  ,  $\frac{1$ 

//当前 MapperProxyFactory 对象可以创建实现了 mapper Interface 接口的代理对象,在本节开始的示例中,  $\cdots$  $\cdots$ 

private final Class<T> mapperinterface;

 $\mathcal{L}$ , key mapper is the second mapper in the state  $\mathcal{L}$  and  $\mathcal{L}$  and  $\mathcal{L}$  and  $\mathcal{L}$  and  $\mathcal{L}$  and  $\mathcal{L}$  and  $\mathcal{L}$  and  $\mathcal{L}$  and  $\mathcal{L}$  and  $\mathcal{L}$  and  $\mathcal{L}$  and  $\mathcal{L}$  and  $\mathcal{L}$  a // MapperMethod 的功能和实现马上就会分析到

private final Map<Method, MapperMethod> methodCache = new ConcurrentHashMap<Method, MapperMethod>();

 $\frac{1}{2}$  Mapper Proxy Factor new Line  $\frac{1}{2}$  mapper interface  $\frac{1}{2}$   $\frac{1}{2}$ 的功能,具体代码如下:

```
public T newinstance (SqlSession sqlSession) { 
    //创建 MapperProxy 对象,每次调用都会创建新的 MapperProxy 对象
    final MapperProxy<T> mapperProxy =
         new MapperProxy<T>(sqlSession, mapperInterface, methodCache);
    return newinstance(mapperProxy) ; 
protected T newinstance(MapperProxy<T> mapperProxy ) { 
    \cdots // denotes a mapperinter and constructed and \cdots \cdots \cdots \cdots \cdots
```

```
return (T) Proxy . newProxyJnstance(mapperinterface.getClassLoader(), 
         new Class[] {mapperinterface}, mapperProxy) ;
```
## 2.8.2 MapperProxy

的功能,具体代码如下:

MapperProxy 实现了 InvocationHandler 接口, 在介绍 JDK 动态代理时已经介绍过, 该接

口的实现是代理对象的核心逻辑,这里不再重复描述。MapperProxy 中核心字段的含义和功能 如下:

private final SqlSession sqlSession; // 记录了关联的 SqlSession 对象

private final Class<T> mapperInterface; // Mapper接口对应的 Class 对象

// 用于缓存 MapperMethod 对象,其中 key 是 Mapper 接口中方法对应的 Method 对象, value 是对应的

// MapperMethod 对象。MapperMethod 对象会完成参数转换以及 SQL 语句的执行功能

// 需要注意的是, MapperMethod 中并不记录任何状态相关的信息, 所以可以在多个代理对象之间共享 private final Map<Method, MapperMethod> methodCache;

## MapperProxy.invoke()方法是代理对象执行的主要逻辑, 实现如下:

```
public Object invoke(Object proxy, Method method, Object[] args) throws Throwable {
```
- // ... 省略 try/catch 代码块
- // 如果目标方法继承自 Object, 则直接调用目标方法
- if (Object . class. equals (method . getDeclaringClass () ) ) { return method.invoke(this, args) ;
- ) else if ( isDefaultMethod (method) ) {

// ..针对 Java7 以上版本对动态类型语言的支持,不进行详述

// 从缓存中获取 MapperMethod 对象, 如果缓存中没有, 则创建新的 MapperMethod 对象并添加到缓存中 final MapperMethod mapperMethod = cachedMapperMethod(method);

// 调用 MapperMethod.execute () 方法执行 SQL 语句

return mapperMethod.execute(sqlSession, args);

```
MapperProxy.cachedMapperMethod()方法主要负责维护 methodCache 这个缓存集合, 实现如
\top:
```
private MapperMethod cachedMapperMethod(Method method) {

MapperMethod mapperMethod = methodCache.get(method); // 在缓存中查找MapperMethod

if (mapperMethod == null) {

// 创建 MapperMethod 对象,并添加到 methodCache 集合中缓存

mapperMethod <sup>=</sup>

new MapperMethod (mapperInterface, method, sqlSession.getConfiguration()); methodCache.put(method, mapperMethod);

```
return mapperMethod; which is a state of the state of
```
## 2.8.3 MapperMethod

MapperMethod 中封装了 Mapper 接口中对应方法的信息, 以及对应 SOL 语句的信息。读者  $\frac{1}{2}$  Mapper Method  $\frac{1}{2}$  Mapper Method  $\frac{1}{2}$  Mapper SQL and  $\frac{1}{2}$  SQL and  $\frac{1}{2}$  SQL and  $\frac{1}{2}$ MapperMethod 中各个字段的信息如下:

private final SqlCommand command; // 记录了 SOL 语句的名称和类型

private final MethodSignature method; // Mapper 接口中对应方法的相关信息

#### **SqlCommand**

 $\sim$  Square  $\sim$  Square Method  $\sim$  Square  $\sim$  Square  $\sim$  Square  $\sim$  Square  $\sim$  Square  $\sim$  Square  $\sim$ 字段记录了 SQL and the second control of the square of the square of the square of the square of the square of the square of the square of the square of the square of the square of the square of the square of the square of the square  $\frac{1}{2}$  type  $\frac{1}{2}$  self-square  $\frac{1}{2}$  satisfying  $\frac{1}{2}$  $\equiv$ 

SqlCommand 的构造方法会初始化 name 字段和 type 字段, 代码如下:

```
public SqlCommand(Configuration configuration, Class<?> mapperInterface,
               Method method) { 
    // SQL 语句的名称是由 Mapper 接口的名称与对应的方法名称组成的
    String statementName = mapperInterface.getName() + "." + method.getName();
    MappedStatement ms = null;
    if (configuration . hasStatement(statementName)) {//检测是否有该名称的 SQL 语句
         \frac{1}{2} // \frac{1}{2} // \frac{1}{2} // \frac{1}{2} // \frac{1}{2} // \frac{1}{2} // \frac{1}{2} // \frac{1}{2} // \frac{1}{2} // \frac{1}{2} // \frac{1}{2} // \frac{1}{2} // \frac{1}{2} // \frac{1}{2} // \frac{1}{2} // \frac{1}{2} // \frac{1}{2} // 
          // MappedStatement 对象中封装了 SQL 语句相关的信息,在 MyBatis 初始化时创建,后面详细描述
         ms = configuration.getMappedStatement(statementName);
     ) else if ( ! mapperinterface . equals (method. getDeclaringClass () ) ) { 
         //如果指定方法是在父接口中 定义的, 则在此进行继承结构的处理
         String parentStatementName = method.getDeclaringClass() .getName() 
                 + "." + method.getName();
         \frac{1}{2} / Configuration.mappedStatement \frac{1}{2} and \frac{1}{2} and \frac{1}{2} and \frac{1}{2} and \frac{1}{2} and \frac{1}{2} and \frac{1}{2} and \frac{1}{2} and \frac{1}{2} and \frac{1}{2} and \frac{1}{2} and \frac{1}{2} and \frac{1}{2} a
         if (configuration. hasStatement (parentStatementName) ) { 
             ms = configuration . getMappedStatement(parentStatementName);
```

```
if (ms == null) {
```
if (method.getAnnotation(Flush.class) != null) { // 处理@ Flush 注解  $name = null:$ 

type = SqlCommandType. FLUSH;

} else {

throw new BindingException ("...");

} else {

 $\overline{\phantom{a}}$ 

```
name = ms.getId();// 初始化 name 和 type
```

```
type = ms.getSqlCommandType() ;
```

```
if (type == SqlCommandType. UNKNOWN)
```

```
throw new BindingException ("
```
## ParamNameResolver

MethodSignature 中, 会使用 ParamNameResolver 处理 Mapper 接口中定义的方法的参数 列表。ParamNameResolver 使用 name 字段(SortedMap<Integer, String>类型)记录了参数在参 数列表中的位置索引与参数名称之间的对应关系,其中 key 表示参数在参数列表中的索引位置, value 表示参数名称,参数名称可以通过@Param 注解指定,如果没有指定@Param 注解,则使 用参数索寻|作为其名称 如果参数列表中包含 RowBounds 型或 ResultHandler 类型的参数 则这两种类型的参数并不会被记录到 name 集合中,这就会导致参数的索引与名称不一致,例 如, method(int a, Row Bounds rb, int b)方法对应的 names 集合为{{0, "0"}, {2, "1"}}, 如图 2-39 所示。 所示。

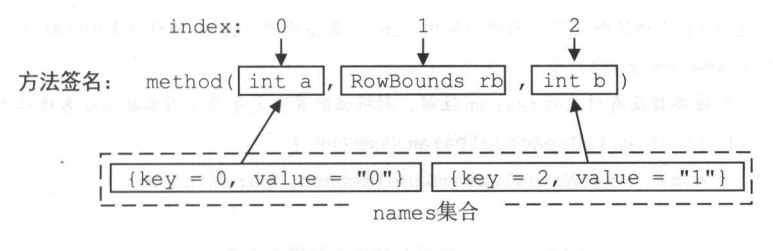

图 2-39

ParamNameResolver 的 hasParamAnnotation 字段(boolean 类型)记录对应方法的参数列表 中是否使用了@Param 注解。

ParamNameResolver 的构造方法中,会通过反射的方式读取 Mapper 接口中对应方法的信
息,井初始化上述两个字段,具体实现代码如下:

```
public ParamNameResolver (Configuration config, Method method) {
   //获取参数列表中每个参数的类型
   final Class<?> [] paramTypes = method. getParameterTypes () ; 
   // 获取参数列表上的注解
    //获取参数列表上的注解
   final Annotation[][] paramAnnotations = method.getParameterAnnotations(); 
    \sim // \sim // \sim // \sim // \sim // \sim // \sim // \sim // \sim // \sim // \sim // \sim // \sim // \sim // \sim // \sim // \sim // \sim // \sim // \sim // \sim // \sim // \sim // \sim // \sim // \sim // \sim // \sim 
   final SortedMap<Integer, String> map = new TreeMap<Integer, String>();
   int paramCount = paramAnnotations. length;
   for (int paramIndex = 0; paramIndex < paramCount; paramIndex++) { // 遍历方法所有参数
       if (isSpecialParameter(paramTypes[paramIndex])) {
           //如采参数是 RowBounds 类型或 ResultHandler 类型,贝]跳过对该参数的分析
          continue; 
       String name = null; 
       // 遥历该参数对应的 主解集合
       for (Annotation annotation : paramAnnotations [paramIndex])
          if (annotation instanceof Param) {
          II @Param 主解出现过一次,就将 hasParamAnn otation 初始化为 true
       hasParamAnnotation = true; and an intervention
          name = ((Param) annotation) . value (); // 获取@Param 注解指定的参数名称
              break; 
       \}// 这个 if 代码段解释了上面的示例中 names 集合项的 value 为什么是"。"和"
       if (name == null) {
          // 该参数没有对应的@Param 注解,则根据配置决定是否使用参数实际名称作为其名称
          if (config.isUseActualParamName()) { 
              name = getActualParamName(method, paramIndex);
           \mathbf{I}if (name == null) { // 使用参数的索引作为其名称
              name = String. valueOf(map.size());
```
map.put(paramIndex, name); // 记录到 map 中保存

```
names = Collections .unmodifiableSortedMap (map); // 初始化 names 集合
```

```
// isSpecialParameter ()方法用来过滤 RowBounds 和 ResultHandler 两种类型的参数
private static boolean isSpecialParameter (Class<?> clazz) {
```
return RowBounds . class . isAssignableFrom (clazz)

 $\big\}$ 

I | ResultHandler.class.isAssignableFrom(clazz) ;

```
names 集合主要在 ParamNameResolver.getNamedParams()方法中使用,该方法接收的参数是
用户传入的实参列表,并将实参与其对应名称进行关联,具体代码如下:
```

```
public Object getNamedParams(Object[] args) {
   final int paramCount = names.size();
   if (args == null | | paramCount == 0) { // 无参数, 返回 null
      return null; 
   } else if (!hasParamAnnotation && paramCount == 1) { // 未使用@Param且只有一个参数
      return args[names.firstKey()];
   } else { // 处理使用@Param 注解指定了参数名称或有多个参数的情况
      // param 这个 Map 中记录了参数名称与实参之间的对应关系。ParamMap 继承了 HashMap, 如果向
      II ParamMap 中添加已经存在的 key ,会报错,其他行为与 HashMap 相同
      final Map<String, Object> param = new ParamMap<Object>();
      int i = 0;for (Map. Entry<Integer, String> entry : names . entrySet () ) { 
         // 将参数名与实参对应关系记录到 param 中
         param.put (entry.getValue (), args [entry.getKey () ] ) ;
         // 下面是为参数创建"param+索引"格式的默认参数名称,例如: param1, param2 等,并添加
         // 到 param 集合中
         final String genericParamName = GENERIC NAME PREFIX+ String. valueOf (i + 1) ; 
         // 如果@Param注解指定的参数名称就是"param+索引"格式的, 则不需要再添加
         if (!names.containsValue(genericParamName)) {
            param.put(genericParamName, args[entry.getKey()]);
         i++;return param;
```
MethodSignature

介绍完 ParamNameResolver 的功能, 回到 MethodSignature 继续介绍。MethodSignature 也 是 MapperMethod 中定义的内部类, 其中封装了 Mapper 接口中定义的方法的相关信息, MethodSignature 中核心字段的含义如下

private final boolean returnsMany; // 返回值类型是否为 Collection 类型或是数组类型

private final boolean returnsMap; // 返回值类型是否为 Map 类型

private final boolean returnsVoid; // 返回值类型是否为 void

private final boolean returnsCursor; // 返回值是否为 Cursor 类型

private final Class<?> returnType; // 返回值类型

// 如果返回值类型是 Map, 则该字段记录了作为 key 的列名 private final String mapKey;

//用来标记该方法参数列表中 ResultHandler 类型参数的位置 private final Integer resultHandlerIndex;

//用来标记该方法参数列表中 RowBounds 类型参数的位置 private final Integer rowBoundsIndex;

//该方法对应的 ParamNameResolver 对象 private final ParamNameResolver paramNameResolver;

在 MethodSignature 的构造函数中会解析相应的 Method 对象, 并初始化上述字段, 具体代 码如下:

```
public MethodSignature(Configuration configuration, Class<?> mapperInterface,
          Method method) {
```
//解析方法的返回值类型,前面已经介绍过 TypeParameterResolver 的实现,这里不再赞述 Type resolvedReturnType = TypeParameterResolver

. *resol veReturnType* (method, mapperinterface);

```
if (resolvedReturnType instanceof Class<?>) {
```

```
this.returnType = (Class<?>) resolvedReturnType;
```

```
} else if (resolvedReturnType instanceof ParameterizedType) {
```

```
this.returnType =
```
(Class<?>) ((ParameterizedType) resolvedReturnType).getRawType(); } else {

```
this . returnType = method.getReturnType() ;
```
//初始化 returnsVoid returnsMany returnsCursor mapKey returnsMap 等字段 this.returnsVoid = void.class.equals(this. returnType) ;

this.returnsMany

(configuration.getObjectFactory().isCollection(this.returnType)

```
I | this.returnType.isArray());
```

```
this.returnsCursor = Cursor.class . equals(this.returnType);
```
//若 MethodSignature 对应方法的返回值是 Map 且指定了@MapKey 注解,则使用 getMapKey ()方法处理 this.mapKey = getMapKey(method);

```
this.returnsMap = (this.\text{mapKey} != \text{null});
```
字段

```
this.rowBoundsIndex = getUniqueParamIndex(method, RowBounds.class);
```
this resultHandlerIndex = getUniqueParamIndex(method, ResultHandler.class);

//创建 ParamNameResolver 对象

this.paramNameResolver = new ParamNameResolver (configuration, method);

 $\left\{ \right.$ 

## $\Box$  examples the parameter  $\Box$  examples of  $\Box$  examples  $\Box$  and  $\Box$  and  $\Box$  . The parameter of  $\Box$  and  $\Box$  and  $\Box$  and  $\Box$  and  $\Box$  and  $\Box$  and  $\Box$  and  $\Box$  and  $\Box$  and  $\Box$  and  $\Box$  and  $\Box$  and  $\Box$  and  $\Box$

```
private Integer getUniqueParamindex (Method method , Class<?> paramType) { 
   Integer index = null; 
   final Class<?>[] argTypes = method.getParameterTypes() ; 
   for (int i = 0; i < argTypes.length; i++) {//边历 MethodSignature 对应方法的参数列表
   if (paramType.isAssignableFrom (argTypes[i])) {
         if (index == null) {//记录 paramType 类型参数在参数列表中的位置索引
            index = i:
         ) else { // RowBounds ResultHandler 类型的参数只能有一个,不能重复出现
            throw new BindingException"...");
```

```
return index;
```
Method Signature 中还提供了上述宇段对应的 getter/setter 方法,不再赘述。其中, convertArgsToSqlCommandParam()辅助方法简单介绍一下

// 负责将 args []数纽( 用户传入的实参列表)转换成 SQL 语句对应的参数列表,它是通过上面介绍的

// paramNameResolver.getNamedParams()实现

```
public Object convertArgsToSqlCommandParam(Object[] args) {
```

```
return paramNameResolver.getNamedParams(args);
```
 $\left\{ \right.$ 

 $\mathcal{E}$ 

介绍完 MapperMethod 中定义的内部类, 回到 MapperMethod 继续分析。 MapperMethod 中 最核心的方法是 execute()方法, 它会根据 SQL 语句的类型调用 SqlSession 对应的方法完成数据 库操作。SqlSession 是 MyBatis 的核心组件之一,其具体实现后面会详细介绍,这里读者暂时只 需知道它负责完成数据库操作即可。 MapperMethod .execute()方法的具体实现如下:

```
public Object execute(SqlSession sqlSession, Object[] args) {
   Object result; 
   switch (command.getType ()) {//根据 SQL 语句的类型调用 SqlSession 对应的方法
      case INSERT: { 
         //使用 ParamNameResolver 处理 args [] 数组 (用户传入的实参列表), 将用户传入的实参与
         //指定参数名称关联起来
         Object param = method.convertArgsToSqlCommandParam(args);
         // 调用 SqlSession.insert()方法, rowCountResult()方法会根据 method 字段中记录的方法的
         //返回值类型对结果进行转换
         result= rowCountResult(sqlSession.insert(command.getName(), param)); 
         break; 
      case UPDATE: { 
         // UPDATE 和 DELETE 类型的 SQL 语句的处理与 INSERT 类型的 SQL 语句类似,唯一的区别是调用了
         II SqlSession update ()方法和 delete ()方法
      \mathcal{F}case DELETE: {
```

```
case SELECT:
```

```
/处理返回值为 void ResultSet 通过 Re sultHandler 处理的方法
```
if (method.returnsVoid() && method .hasResultHandler()) ( executeWithResultHandler(sqlSession, args);

```
result = null:
```
- } else if (method. returnsMany () ) {//处理返回值为集合或数组的方法 result = executeForMany(sqlSession, args);
- } else if (method.returnsMap()) { // 处理返回值为 Map 的方法 result = executeForMap(sqlSession, args);
- } else if (method.returnsCursor()) { // 处理返回值为 Cursor 的方法 result = executeForCursor(sqlSession, args);
- } else {//处理返回值为单一对象的方法

```
Object param = method.convertArgsToSqlCommandParam(args);
result = sqlSession.selectOne(command.getName(), param);
```

```
break;
```

```
case FLUSH:
```

```
result = sqlSession.flushStatements();
```

```
break;
```

```
default :
```

```
throw new BindingException (". ..");
```

```
// ... 边界检查 (略)
     边界检查(略)
```

```
return result;
```
当执行 INSERT UPDATE DELETE 类型的  $\sim$ 语句时,其执行结果都需要经过 MapperMethod.rowCountResult()万法处理。SqlSession 中的 insert()等方法返回的是 int 值, rowCountResult()方法会将该 int 值转换成 Mapper 接口中对应方法的返回值,具体实现如下:

```
private Object rowCountResult(int rowCount) { 
   final Object result; 
   if (method.returnsVoid()) { 
      result = null; // Mapper 接口中相应方法的返回值为 void
   ) else if (Integer . class . equals (method. getReturnType ()) I I 
                   Integer . TYPE . equals (method.getReturnType())) { 
    result = rowCount; // Mapper 接口中相应方法的返回值为 int 或 Integer
   ) else if (Long. class. equals (method . getReturnType () ) I I 
                  Long . TYPE . equals(method.getReturnType())) {
```

```
result = (long) rowCount; // Mapper 接口中相应方法的返回值为 long 或 Long
} else if (Boolean . class . equals (method. getReturnType () ) I I 
              Boolean.TYPE.equals(method.getReturnType())) {
   result = rowCount > 0; // Mapper 接口中相应方法的返回值为 boolean 或 Boolean
} else ( 
   throw new BindingException("..."); // 以上条件都不成立, 则抛出异常
return result;
```

```
\mathbf{I}
```
如果 Mapper 接口中定义的方法准备使用 ResultHandler 处理查询结果集,则通过 MapperMethod.execute WithResultHandler()方法处理,具体实现如下:

```
private void executeWithResultHandler(SqlSession sqlSession, Object[] args) {
   //获取 SQL 语句对应 MappedStatement 对象, MappedStatement 中记录了 SQL 语句相关信息,
   // 后面详细描述
   //后 面详细描述
   MappedStatement ms = 
       sqlSession.getConfiguration() .getMappedStatement(command.getName()); 
   // 当使用 ResultHandler 处理结果集时,必须指定 ResultMap 或 ResultType
   if (void.class.equals (ms . getResultMaps () . get(0) . getType())) {
```

```
throw new BindingException ("...");
```

```
Object param = method.convertArgsToSqlCommandParam(args); // 转换实参列表, 不再赘述
if (method.hasRowBounds()) { // 检测参数列表中是否有 RowBounds 类型的参数
```
//获取 RowBounds 对象,根据 MethodSignature.rowBoundsindex 字段指定位置,从 args 数组中 // 查找。获取 ResultHandler 对象的原理相同

RowBounds rowBounds = method.extractRowBounds(args);

```
//调用 SqlSession select ()方法,执行查询,并由指定的 ResultHandler 处理结采对象
```
sqlSession.select(command.getName(), param, rowBounds,

```
method . extractResultHandler(args));
```

```
} else {
```
sqlSession.select(command.getName(), param, method.extractResultHandler(args));

```
\}
```
 $\mathbf{1}$ 

如果 Mapper 接口中对应方法的返回值为数组或是 Collection 接口实现类, 则通过 MapperMethod.executeForMany ()方法处理,具体实现如下:

```
private <E> Object executeForMany (SqlSession sqlSession, Object[] args) {
      List<E> result;
      Object param = method.convertArgsToSqlCommandParam(args) ; //参数列表转换
      if (method.hasRowBounds()) { // 检测是否指定了 RowBounds 参数
          RowBounds rowBounds = method . extractRowBounds(args) ; 
           \sim /// \sim selection. Selection is the selection of \sim // \sim . The selection is the selection of \simresult= sqlSession.<E>selectList (command .getName (), param, rowBounds); 
      ) else { 
           result = sqlSession.<E>selectList(command.getName(), param);
      \lambda // \lambda // \lambda // \lambda // \lambda m \lambda // \lambda collection \lambda collection \lambda // \lambda\mathbb{C}^{n\times n} ( !method.getReturnType ().isAssignableFrom (result.getClass ()) ) { \mathbb{C}^{n\times n}if (method. getReturnType () . isArray () ) { 
              return convertToArray(result) ; 
          ) else { 
              return convertToDeclaredCollection (sqlSession.getConfiguration (), result);
```

```
return result;
```
 $\sim$  convert  $\sim$  convert  $\sim$  converting  $\sim$  convert  $\sim$  convert  $\sim$  convert  $\sim$  convert  $\sim$  $\mathcal{A}$  collect on the state on  $\mathcal{A}$  and  $\mathcal{A}$  and  $\mathcal{A}$  and  $\mathcal{A}$  and  $\mathcal{A}$  and  $\mathcal{A}$  and  $\mathcal{A}$  and  $\mathcal{A}$  and  $\mathcal{A}$  and  $\mathcal{A}$  and  $\mathcal{A}$  and  $\mathcal{A}$  and  $\mathcal{A}$  and  $\mathcal{A}$  and  $\mathcal{A$ 具体实现如下:

```
private <E> Object convertToDeclaredCollection(Configuration config, List<E> list) {
          \mathcal{L}//web/1992/2012/actors , and \mathcal{L} , and \mathcal{L} , and \mathcal{L} , and \mathcal{L} , and \mathcal{L} , and \mathcal{L} , and \mathcal{L} , and \mathcal{L} , and \mathcal{L} , and \mathcal{L} , and \mathcal{L} , and \mathcal{L} , and \mathcal
```

```
Object collection = config.getObjectFactory().create(method.getReturnType());
 \cdots , \cdots and \cdots and \cdots and \cdots and \cdots and \cdots and \cdots and \cdots and \cdots and \cdots and \cdots and \cdots and \cdots and \cdots and \cdots and \cdots and \cdots and \cdots and \cdots and \cdots and \cdots and \cd
```

```
MetaObject metaObject = config.newMetaObject (collection);
```

```
metaObject.addAll(list); // 实际上就是调用 Collection.addAll()方法
```

```
return collection;
```
 $\left\{ \right.$ 

// convertToArray()方法的实现如下:

private <E> Object convertToArray (List<E> list) {

```
//获取数纽元素 类型
```
Class<?> arrayComponentType = method.getReturnType().getComponentType(); // 创建教组对象 //创建数组对象

```
Object array = Array.newInstance(arrayComponentType, list.size());
 if (arrayComponentType.isPrimitive()) {//将 list 中每一项都添加到数组中
 for (int i = 0; i < list.size(); i++) { \simArray.set(array, i, list.get(i));
    \rightarrowreturn array; 
} else { 
   return list.toArray((E[]) array);
 \mathcal{L}
```
如果 Mapper 接口中对应方法的返回值为 Map 类型, 则通过 MapperMethod.executeForMap () 方法处理,具体实现如下:

```
private <K, V> Map<K, V> executeForMap (SqlSession sqlSession, Object [] args) {
      Map<K, V> result;
      Object param = method.convertArgsToSqlCommandParam(args); //转换实参列表
      if (method . hasRowBounds ()) { 
         RowBounds rowBounds = method.extractRowBounds(args); 
         //调用 SqlSession.selectMap ()方法完成查询操作
          result= sqlSession.<K, V>selectMap(command.getName(), 
param, method.getMapKey(), rowBounds);
      } else { 
          result= sqlSession.<K, V>selectMap(command.getName(), 
              param, method.getMapKey()); 
  return result;
```
 $\mathcal{F}$ 

 $\mathcal{F}$ 

executeForCursor()方法与 executeForMap ()方法类似,唯一区别就是调用了 SqlSession 的 selectCursor()方法,这里不再赘述,感兴趣的读者请参考源码。

# 2.9 缓存模块

MyBatis 作为一个强大的持久层框架,缓存是其必不可少的功能之一。 MyBatis 中的缓存 是两层结构的,分为一级缓存、二级缓存,但在本质上是相同的,它们使用的都是 Cache 接 口的实现。本节主要对 Cache 接口及其实现类进行介绍,一级缓存和二级缓存在第 3 章中再 详细介绍。 . . . . . . . .

 $\mathcal{L}$  and  $\mathcal{L}$  and 对装饰器模式讲行简单介绍。 对装饰器模式进行简单介绍

## 2.9.1 装饰器模式

在实践生产中,新 求在软件的整个生命过程中总是不断出现的。当有新需求出现时,就 需要为某些组件添加新的功能来满足这些需求 添加新功能的方式有很多,我们可以直接修改  $=$  ,  $\frac{1}{2}$ ,  $\frac{1}{2}$ ,  $\frac{1}{$  $\frac{1}{2}$ 

另一种方式是使用继承方式,我们可以创建子类并在子类中添加新功能实现扩展。这种方  $\cdots$  $\frac{1}{2}$  is the contracted model in the contracted on the contracted on the contracted on the contracted on the contracted on the contracted on the contracted on the contracted on the contracted on the contracted on the  $f: \mathbb{R}^n \to \mathbb{R}^n$  ,  $f: \mathbb{R}^n \to \mathbb{R}^n$  ,  $f: \mathbb{R}^n \to \mathbb{R}^n$  ,  $f: \mathbb{R}^n \to \mathbb{R}^n$  ,  $f: \mathbb{R}^n \to \mathbb{R}^n$  ,  $f: \mathbb{R}^n \to \mathbb{R}^n$  ,  $f: \mathbb{R}^n \to \mathbb{R}^n$  ,  $f: \mathbb{R}^n \to \mathbb{R}^n$  ,  $f: \mathbb{R}^n \to \mathbb{R}^n$ 能会导致大 的出现 例如,有 个待添加的新功能,系统需要动态使用任意多个功能的  $\frac{1}{2}$  .  $\frac{1}{2}$  .  $\frac{1}{2}$   $\frac{1}{2}$   $\frac{1}{2}$   $\frac{1}{2}$   $\frac{1}{2}$   $\frac{1}{2}$ 才能满足全部需求

饰器模式能够帮助我们解决上述问题,装饰器可以动态地为对象添加功能,它是基于组 合的方式实现该功能的 在实践中,我们应该尽量使用组合的方式来扩展系统的功能,而非使 用继承的方式。通过装饰器模式的介绍,可以帮助读者更好地理解设计模式中常见的 句话: 组合优于继承。 组合优于继承

下面先来看装饰器模式的类图,以及其中的核心角色,如图 2-40 所示。 **。●**<br>●

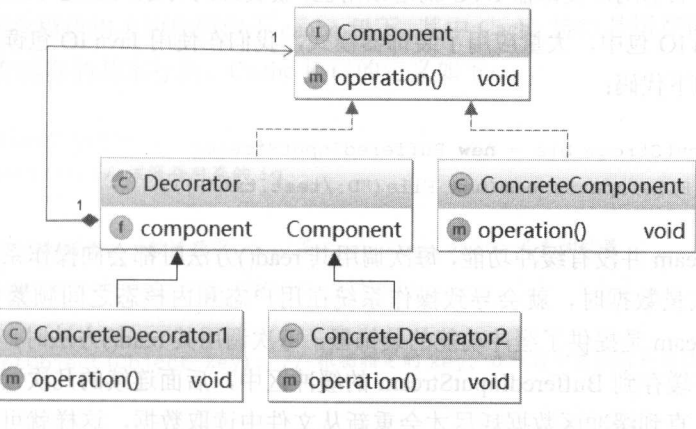

图 2-40

Component (组件): 组件接口定义了全部组件实现类以及所有装饰器实现的行为

- ConcreteComponent (具体组件实现类): 具体组件实现类实现了 Component 接口 通常情况下,具体组件实现类就是被装饰器装饰的原始对象,该类提供了 Component 接口中定义的最基本的功能, 其他高级功能或后续添加的新功能, 都是通过装饰器的  $\mathcal{L}$ 方式添加到该类的对象之上的。 方式添加到该类的对象之上的。
- Decorator( 装饰器): 所有装饰器的父类,它是一个实现了 Component 接口的抽象类, 并在其中封装了一个 Component 对象,也就是被装饰的对象。而这个被装饰的对象只 要是 Component 类型即可,这就实现了装饰器的组合和复用。如图 2-41 所示,装饰器 C (ConcreteDecorator1 类型) 修饰了装饰器 B (ConcreteDecorator2 类型) 并为其添加 功能 W, 而装饰器 B (ConcreteDecorator2 类型) 又修饰了组件 A (ConcreteComponent 类型)并为其添加功能 V。其中,组件对象 A 提供的是最基本的功能,装饰器 B 和装 饰器C会为组件对象A添加新的功能。  $\frac{1}{2}$  ,  $\frac{1}{2}$  ,  $\frac{1$

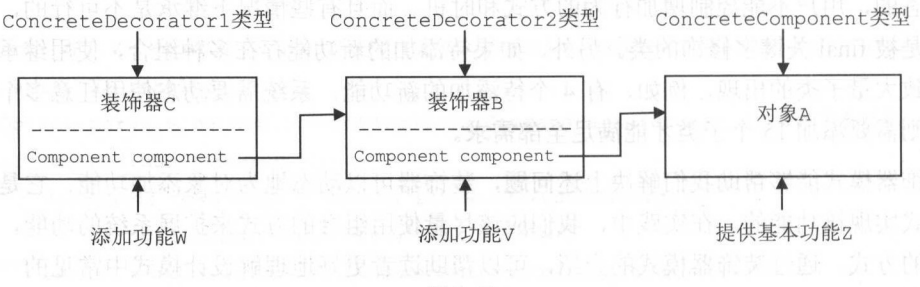

图 2-41

ConcreteDecorator: 具体的装饰器实现类,该实现类要向被装饰对象添加某些功能。 如图 2-41 所示,装饰器 B、C 就是该角色,被装饰的对象只要是 Component 类型即可。 在 Java IO 包中, 大量应用了装饰器模式, 我们在使用 Java IO 包读取文件时, 经常会 看到如下代码: 看到如下代码

```
BufferedInputStream bis = new BufferedInputStream(
      new FileInputStream(new File("D:/test.txt")));
```
FileInputStream 并没有缓冲功能, 每次调用其 read()方法时都会向操作系统发起相应的系统 调用,当读取大量数据时,就会导致操作系统在用户态和内核态之间频繁切换,性能较低。 BufferedInputStream 是提供了缓冲功能的装饰器, 每次调用其 read()方法时, 会预先从文件中获 取一部分数据并缓存到 BufferedInputStream 的缓冲区中,后面连续的几次读取可以直接从缓冲 区中获取数据,直到缓冲区数据耗尽才会重新从文件中读取数据,这样就可以减少用户态和内 核态的切换, 提高了读取的性能。  $\mathbf{a}$ ,  $\mathbf{a}$ ,

在 MyBatis 的缓存模块中,使用了装饰器模式的变体,其中将 Decorator 接口和 Component

接口合并为一个 Component 接口, 得到的类间结构如图 2-42 所示。

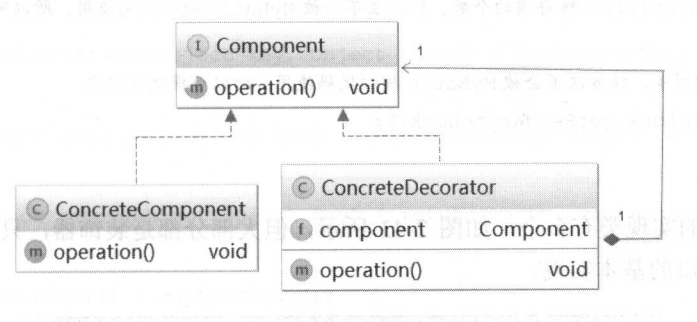

图 2-42

使用装饰器模式的有两个明显的优点:

- 相较于继承来说,装饰器模式的灵活性更强,可扩展性也强。正如前面所说,继承方 式会导致大量子类的情况。而装饰者模式可以将复杂的功能切分成一个个独立的装饰 器,通过多个独立装饰器的动态组合,创建不同功能的组件,从而满足多种不同需求。
- 当有新功能需要添加时,只需要添加新的装饰器实现类,然后通过组合方式添加这个 新装饰器即可,无须修改已有类的代码,符合"开放-封闭"原则。

但是, 随着添加的新需求越来越多, 可能会创建出嵌套多层装饰器的对象, 这增加了系统 的复杂性, 也增加了理解的难度和定位错误的难度。

## 2.9.2 Cache 接口及其实现

MyBatis 中缓存模块相关的代码位于 cache 包下, 其中 Cache 接口是缓存模块中最核心的接 口,它定义了所有缓存的基本行为。 Cache 接口的定义如下

```
public interface Cache { 
   String getId();// 该缓存对象的 id
```
// 向缓存中添加数据, 一般情况下, key 是 CacheKey, value 是查询结果 void putObject(Object key, Object value);

Object getObject(Object key); // 根据指定的 key, 在缓存中查找对应的结果对象

Object removeObject(Object key); // 删除 key 对应的缓存项

void clear();// 清空缓存

int getSize ();//缓存项的个数,该方法不会被 MyBatis 核心代码使用,所以可提供空实现

```
\frac{1}{2} // \frac{1}{2} // \frac{1}{2} // \frac{1}{2} // \frac{1}{2} // \frac{1}{2} // \frac{1}{2} // \frac{1}{2} // \frac{1}{2} // \frac{1}{2} // \frac{1}{2} // \frac{1}{2} // \frac{1}{2} // \frac{1}{2} // \frac{1}{2} // \frac{1}{2} // \frac{1}{2} // 
ReadWriteLock getReadWriteLock();
```
 $\mathcal{E}$ 

Cacne 按口的头现尖有多个,如图 2-43 所小,但人部分郁定装饰器,只有 PerpetualCache 提供了 Cac 接口的基本实现。

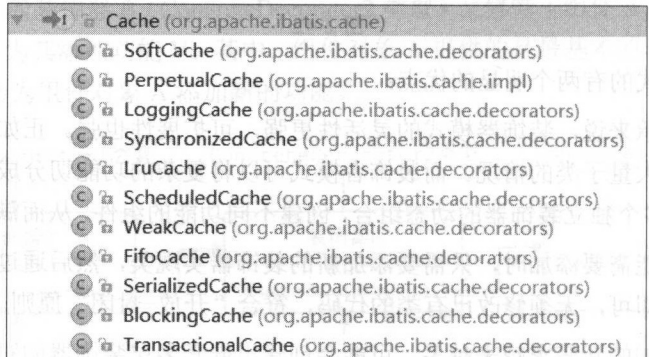

图 2-43 计自动自由的 医病因

## **Perpetual Cache**

Perpetual Cache 在缓存模块中扮演着 ConcreteComponent 的角色, 其实现比较简单, 底层使  $\mathbf{I}$  is the solution of distribution of  $\mathbf{A}$  and  $\mathbf{A}$  and  $\mathbf{A}$  and  $\mathbf{A}$  is the  $\mathbf{I}$  $r = r$  requires the transfer of  $r \rightarrow \infty$ 

public class PerpetualCache implements Cache {

private String id; // Cache 对象的唯一标识

//用于记录缓存项的 Map 对象

private Map<Object, Object> cache = new HashMap<Object, Object>();

public PerpetualCache(String id) { this.id = id; }

public String get Id() { return id;  $\overline{\phantom{a}}$ 

// 下面所有的方法都是通过 cache 字段记录这个 HashMap 对象的相应方法实现的

public int getSize() { return cache.size();  $\left\{\right\}$ 

public void putObject(Object key, Object value) { cache.put(key, value); }

public Object getObject (Object key) { return cache.get (key) ; }

public Object removeObject (Object key) { return cache.remove(key); }

public void clear () { cache. clear () ;

public ReadWriteLock getReadWriteLock () { return null;

// ... 重写 equals ()方法和 hashCode ()方法,两者都只关心 id 字段,并不关心 cache 字段(略)

下面来介绍 cache.decorators 包下提供的装饰器, 它们都直接实现了 Cache 接口, 扮演着 ConcreteDecorator 的角色。这些装饰器会在 Perpetual Cache 的基础上提供一些额外的功能,通 过多个组合后满足一个特定的需求,后面介绍二级缓存时,会见到这些装饰器是如何完成动态 组合的。

### **BlockingCache**

 $\overline{\phantom{a}}$ 

BlockingCache 是阻塞版本的缓存装饰器,它会保证只有一个线程到数据库中查找指定 key 对应的数据。BlockingCache 中各个字段的含义如下:

private final Cache delegate; // 被装饰的底层 Cache 对象

1/ 每个 key 都有对应的 ReentrantLock 对象 (Allen Marketing ) **private final ConcurrentHashMap<Object, ReentrantLock> locks;** docking the locks

private long timeout; // 阻塞超时时长

假设线程 A 在 BlockingCache 中未查找到 keyA 对应的缓存项时,线程 A 会获取 keyA 对应 的锁, 这样后续线程在查找 keyA 时会发生阻塞, 如图 2-44 所示。

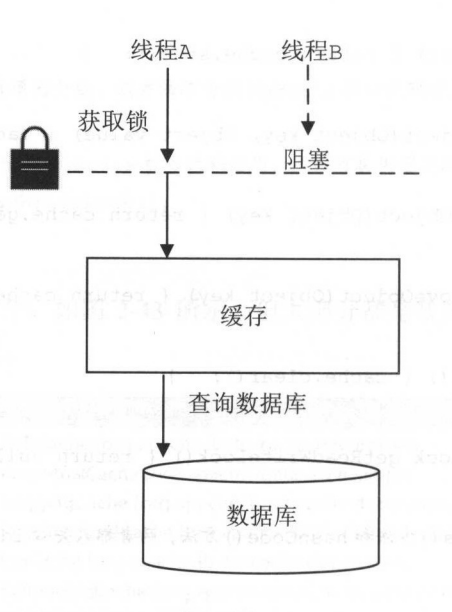

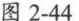

### BlockingCache.getObject()方法的代码如下:

Carine 33

```
public Object getObject(Object key) {
       acquireLock(key) ; //获取该 key 对应的锁
       Object value = delegate.getObject(key); // \triangleq \hat{\mathbf{m}} key
      if (value != null) { // 缓存有 key 对应的缓存项, 释放锁, 否则继续持有锁
     releaseLock(key);
       return value;
    \overline{\phantom{a}}
```
 $\frac{1}{2}$  $\frac{1}{2}$  $\sim$ 下:

```
private void acquireLock(Object key) {
 Lock lock = getLockForKey(key) ; // 获取 ReentrantLock 对象
   if (timeout > 0) {//获取锁,带超时时长
       // ... ... <del>...</del>// ======== /
       boolean acquired = lock.tryLock(timeout, TimeUnit.MILLISECONDS);
      if (!acquired) { // 超时, 则抛出异常
          throw new CacheException ("...");
```

```
\overline{\phantom{a}}) else { 
       lock.lock ();//获取锁,不带起时时长
   \overline{\mathbf{1}}\}/下面是 getLockForKey ()方法的实现:
p rivate ReentrantLock getLockForKey (Object key) { 
   ReentrantLock lock = new ReentrantLock(); // 创建 ReentrantLock 对象
   //尝试添加到 locks 集合中,如果 locks 集合中已经有了相应的 ReentrantLock 对象, 则使用 locks 集合
   // 中的 ReentrantLock 对象
   ReentrantLock previous = locks.putIfAbsent(key, lock) ;
   return previous == null ? lock : previous; 
\mathcal{E}
```
假设线程 A 从数据库中查找到 keyA 对应的结果对象后, 将结果对象放入到 BlockingCache 中,此时线程 A 会释放 keyA 对应的锁,唤醒阻塞在该锁上的线程。其他线程即可从 BlockingCache 中获取 keyA 对应的数据,而不是再次访问数据库,如图 2-45 所示。

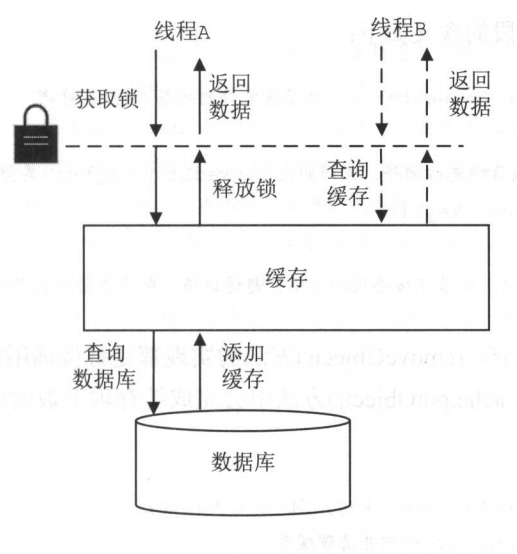

图 2-45

## BlockingCache.putObject()方法的实现如下:

public void putObject(Object key, Object value) {

```
delegate.putObject(key, value) ; // 向缓存中添加缓存项
     ) finally { 
         releaseLock(key); // 释放锁
    \lambda\overline{ }// 下面是 releaseLock()方法的实现:
            releaseLock () and () in the local control of the control of the control of the control of the control of the
private raid releaseLock (Object key) { 
    ReentrantLock lock = locks. get(key) ;
  if (lock. isHeldByCurrentThread () ) {//锁是否被当前线程持有
         lock . unlock() ; //释放锁
     \overline{\phantom{a}}\mathcal{F}
```
## FifoCache&LruCache

在很 中,为了控制缓存 小,系统需要按照 定的规 清理缓存。 FifoCacb 是先 入先出版本的装饰器, 存添加数据时,如果缓存项的个数已经达到上限, 会将缓存中 最老(即最早讲入缓存)的缓存项删除。 最老( 最早进入  $\sim$   $\sim$   $\sim$   $\sim$   $\sim$ 除。

FifoCache 中各个字段的含义如下: FifoCacbe 中各个宇段 义如下:

private final Cache delegate; // 底层被装饰的底层 Cache 对象

 $\mathcal{M}$  is a compact that is a linked to the Linked State and Linked and Linkedon in  $\mathcal{M}$  . The control of  $\mathcal{M}$ private Deque<Object> keyList;

private int size; // 记录了缓存项的上限, 超过该值, 则需要清理最老的缓存项

 $\mathcal{O}$  removed by removed by removed by  $\mathcal{O}$  removed by  $\mathcal{O}$  and  $\mathcal{O}$  and  $\mathcal{O}$  and  $\mathcal{O}$  and  $\mathcal{O}$  and  $\mathcal{O}$  and  $\mathcal{O}$  and  $\mathcal{O}$  and  $\mathcal{O}$  and  $\mathcal{O}$  and  $\mathcal{O}$  and  $\mathcal{O}$  and  $\math$  $F = \frac{1}{2}$   $\frac{1}{2}$   $\frac{1}{2}$ 具体实现如下:

```
public void putObject (Object key, Object value) {
   cycleKeyList (key) ; //检测并清理缓
   delegate.putObject(key, value); // 添加缓存项
\mathcal{E}
```
private void cycleKeyList (Object key) {

keyList.addLast(key); // 记录 key

```
if (keyList. size() > size) {//如果达到缓存上限,则清理最老的缓存项
   Object oldestKey = keyList.removeFirst(); 
   delegate.removeObject(oldestKey);
```
LruCache 是按照近期最少使用算法(Least Recently Used, LRU)进行缓存清理的装饰器, 在需要清理缓存时,它会清除最近最少使用的缓存项。LruCache 中定义的各个字段的含义如下:

private final Cache delegate; // 被装饰的底层 Cache 对象

// LinkedHashMap<Object, Object>类型对象,它是一个有序的 HashMap, 用于记录 key 最近的使用情况 private Map<Object, Object> keyMap;

private Object eldestKey; // 记录最少被使用的缓存项的 key

LruCache 的构造函数中默认设置的缓存大小是 1024, 我们可以通过其 setSize()方法重新设 置缓存大小, 具体实现如下

```
public void setSize(final int size) { // 重新设置缓存大小时, 会重置 keyMap 字段
   //注意 LinkedHashMap 构造函数的第三个参数, true 示该 LinkedHashMap 记录的顺序是
   // access-order, 也就是说 LinkedHashMap.get ()方法会改变其记录的顺序
   keyMap = new LinkedHashMap < Object>, Object> (size, .75F, true) {
      // 当调用 LinkedHashMap.put ()方法时, 会调用该方法
      protected boolean removeEldestEntry (Map.Entry<Object, Object> eldest) {
         boolean tooBig = size() > size;if (tooBig) {//如采已到达缓存上限,则更新 eldestKey 字段, 后面会删除该项
            eldestKey = eldest.getKey();
         \}return tooBig;
```
 $\rightarrow$ 

为了让读者更好地理解 LinkedHashMap, 图 2-46 展示了其原理, 图中的虚线形成了一个队 列,当 LinkedHashMap.get()方法访问 K1 时,会修改这条虚线队列将 K1 项移动到队列尾部, LruCache 就是通过 LinkedHashMap 的这种特性来确定最久未使用的缓存项。

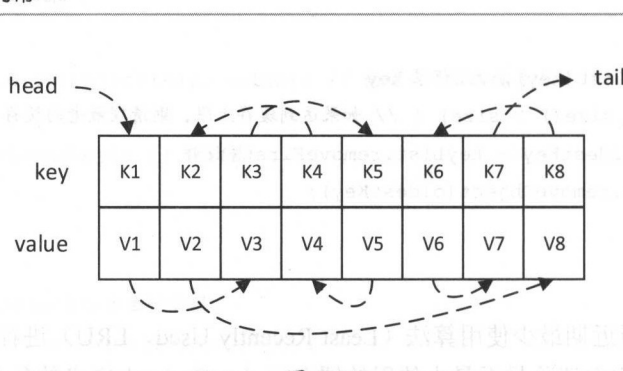

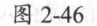

LruCache.getObject()方法除了返回缓存项,还会调用 keyMap.get()方法修改 key 的顺序,表 示指定的 key 最近被使用。 LruCache.putObject()方法除了添加缓存项,还会将 eldestKey 字段指 定的缓存项清除掉。具体实现如下:

```
public Object getObject(Object key) {
       keyMap.get(key); II 修改 LinkedHashMap 中记录的顺序
       return delegate . getObject(key) ; 
\mathbb{R}^2 \times \mathbb{R}public void putObject (Object key, Object value) {
       delegate . putObject(key, value) ; //添加缓存项
       cycleKeyList(key); II 删除最久未使用的缓存项
    \lambdaprivate void cycleKeyList(Object key) {
       keyMap . put (key, key); 
       if (eldestKey != null) { // eldestKey 不为空, 表示已经达到缓存上限
          delegate.removeObject(eldestKey); // 删除最久未使用的缓存项
          eldestKey = null;
```
## SoftCache&WeakCache

在开始介绍 SoftCache 和 WeakCache 实现之前, 先给读者简单介绍一下 Java 提供的 4 种引 用类型,它们分别是强引用(Strong Reference)、软引用(Soft Reference)、弱引用(Weak Reference) 和幽灵引用( Phantom Reference )。

强引用

强引用是 Java 编程中最普遍的引用, 例如 Object obj = new Object()中, 新建的 Object

对象就是被强引用的。如果 个对象被强引用,即使是 Java 虚拟机内存空间不足时, GC (垃圾收集器) 也绝不会回收该对象。当 Java 虚拟机内存不足时, 就可能会导致 内存溢出,我们常见的就是 OutOfMemorvError 异常。

软引用

 $\bullet$ 

软引用是引用强度仅弱于强引用的一种引用,它使用类 SoftReference 来表示。当 Java 虚拟机内存不足时, GC 会回收那些只被软引用指向的对象,从而避免内存溢出。在 GC 释放了那些只被软引用指向的对象之后,虚拟机内存依然不是,才会抛出 OutOfMemoryError 异常。软引用适合引用那些可以通过其他方式恢复的对象,例如, 数据库缓存中的对象就可以从数据库中恢复,所以软引用可以用来实现缓存,下面将 要介绍的 SoftCache 就是通过软引用实现的。

另外,由于在程序使用软引用之前的某个时刻,其所指向的对象可能已经被 GC 回收 掉了,所以通过 Reference.get()方法来获取软引用所指向的对象时,总是要通过检查该 方法返回值是否为 null, 来判断被软引用的对象是否还存活。

**同用队列(ReferenceQueue)** 

在很多场景下,我们的程序需要在一个对象的可达性(是否已经被 GC 回收)发生变 。 化时得到通知,引用队列就是用于收集这些信息的队列。在创建 SoftReference 对象时, 可以为其关联一个引用队列, 当 SoftReference 所引用的对象被 GC 回收时, Java 虚拟 机就会将该 SoftReference 对象添加到与之关联的引用队列中。当需要检测这些通知信 息时, 就可以从引用队列中获取这些 SoftReference 对象。不仅是 SoftReference, 下面 介绍的弱引用和幽灵引用都可以关联相应的队列。读者可以参考 java.util. WeakHashMap 的代码, 其中应用了弱引用和引用队列的相关知识, 下面会介 绍该类的实现原理。

弱引用

弱引用的强度比软引用的强度还要弱。弱引用使用 WeakReference 表示,它可以引 个对象,但并不阻止被引用的对象被 GC 回收。在 NM 虚拟机进行垃圾回收时, 如果指向 个对象的所有引用都是弱引用,那么该对象会被回收。由此可见,只被弱 引用所指向的对象的生存周期是两次 GC 之间的这段时间,而只被软引用所指向的对 象可以经历多次 GC, 直到出现内存紧张的情况才被回收。

弱引用典型的应用情景是就是 JDK 提供的 java.util.WeakHashMap。WeakHashMap.Entry 实现继承了 WeakReference, Entry 弱引用 key, 强引用 value, 如图 2-47 所示。

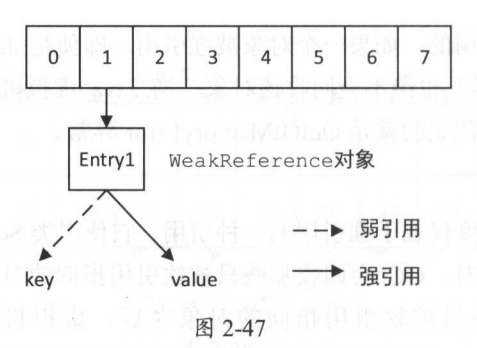

当不再由强引用指向 key 时, 则 key 可以被垃圾回收, 当 key 被垃圾回收之后, 对应 的 Entry 对象会被 Java 虚拟机加入到其关联的队列中。当应用程序下次操作 WeakHashMap 时, 例如对 WeakHashMap 的扩容操作, 就会遍历关联的引用队列, 将 其中的 Entry 对象从 WeakHashMap 中删除。

幽灵引用

在介绍幽灵引用之前, 要先了解一下 Java 提供的对象终止化机制。在 Object 类里面有 个 finalize()方法, 设计该方法的初衷是在一个对象被真正回收之前, 执行一些清理工 作, 但由于 GC 的运行时间是不固定的, 所以这些清理工作的实际运行时间也是无法 预知的, 而且 JVM 虚拟机不能保证 finalize()方法一定会被调用。每个对象的 finalize() 方法至多由 GC 执行一次, 对于再生对象 GC 不会再次调用其 finalize()方法。另外, 使用 finalize()方法还会导致严重的内存消耗和性能损失。由于 finalize()方法存在的种 种问题, 该方法现在已经被废弃, 而我们可以使用幽灵引用实现其替代方案。

幽灵引用, 又叫"虚引用", 它是最弱的一种引用类型, 由类 PhantomReference 表示。 在引用的对象未被 GC 回收时, 调用前面介绍的 SoftReference 以及 WeakReference 的 get()方法,得到的是其引用的对象;当引用的对象已经被 GC 回收时, 则得到 null。但 是 PhantomReference.get()方法始终返回 null。

在创建幽灵引用的时候必须要指定一个引用队列。当 GC 准备回收一个对象时, 如果 发现它还有幽灵引用, 就会在回收对象的内存之前, 把该虚引用加入到与之关联的引 用队列中。程序可以通过检查该引用队列里面的内容, 跟踪对象是否已经被回收并进 行一些清理工作。幽灵引用还可以用来实现比较精细的内存使用控制,例如应用程序 可以在确定一个对象要被回收之后,再申请内存创建新对象,但这种需求并不多见。

介绍完 Java 提供的四种引用类型, 我们来介绍 SoftCache 的实现。SoftCache 中各个字段的 含义如下:

 $\frac{1}{2}$ private final ReferenceQueue<Object> queueOfGarbageCollectedEntries; private final Cache delegate; // 底层被装饰的底层 Cache 对象

// SoftCa che 中,最近使用的一部分缓存项不会被  $-1$ ,  $-1$ ,  $-1$ ,  $-1$ ,  $-1$ ,  $-1$ ,  $-1$ ,  $-1$ ,  $-1$ ,  $-1$ ,  $-1$ ,  $-1$ ,  $-1$ ,  $-1$ ,  $-1$ ,  $-1$ ,  $-1$ ,  $-1$ ,  $-1$ ,  $-1$ ,  $-1$ ,  $-1$ ,  $-1$ ,  $-1$ ,  $-1$ ,  $-1$ ,  $-1$ ,  $-1$ ,  $-1$ ,  $-1$ ,  $-1$ ,  $-1$ ,  $-1$ ,  $-1$ ,  $-1$ ,  $-1$ ,  $-1$ ,

// hardLinksToAvoidGarbageCollection  $\mathcal{L}$  , and (i) and (i) and (i) and (i) and (i) and (i) and (i) and (i) and (i) and (i) and (i) and (i) and (i) and (i) and (i) and (i) and (i) and (i) and (i) and (i) and (i) and (i) and (ii) and (iii) and (iii) and (

II hardLinksToA roidGarbageCollection 集合是 LinkedList<Object >类型

private final Deque<Object> hardLinksToAvoidGarbageCollection;

private int numberOfHardLinks; // 强连接的个数, 默认值是 256

So Cache 中缓存项的 value SoftEn町对象, SoftEntry 继承 Soft:Reference 其中指向  $k = \frac{1}{2}$  is a value of value of value of value of value  $\frac{1}{2}$  is all  $\frac{1}{2}$  soften in  $\frac{1}{2}$ 

private static class SoftEntry extends SoftReference<Object> { private final Object key;

```
SoftEntry(Object key, Object value, ReferenceQueue<Object> garbageCollectionQueue} {
   super(value, garbageCollectionQueue); // 指向 value 的引用是软引用, 且关联了引用队列
   this.key = key; // 强引用
```
 $S$  Calculation is considered in the set of  $N$  is the constant  $\mathbb{Z}$  of  $\mathbb{Z}$  in  $N$  in  $\mathbb{Z}$  is the constant in  $\mathbb{Z}$ 其具体实现如下:

public void putObject (Object key, Object value} { removeGarbageCollectedItems(); // 清除已经被 GC 回收的缓存项 //向缓存中添加缓存项 delegate.putObject(key, new SoftEntry (key, value, queueOfGarbageCollectedEntries}) ;

// 下面是 removeGa rbageC ollecte ditems (}方法的实现:

private void removeGarbageCollecteditems (} {

SoftEntry sv;

//造历 queueOfGarbageCollectedEntries

while ((sv = (SoftEntry) queueOfGarbageCollectedEntries.poll()) != null) { delegate.removeObject(sv.key); // 将已经被 GC 回收的 value 对象对应的缓存项清除  $\overline{\phantom{a}}$ 

```
\overline{\phantom{a}}
```
 $S$  can construct () and calculate  $\mathcal{S}$  is the construction of  $\mathcal{S}$  , we are value of  $\mathcal{S}$  value of  $\mathcal{S}$ 缓存项, 还会更新 hardLinksToAvoidGarbageCollection 集合, 具体实现如下:

```
public Object getObject (Object key) {
   Object result = null;// 从缓存中查找对应的缓存项
   //从缓存 查找对应的缓存项
   SoftReference<Object> softReference =
           (SoftReference<Object>) delegate.getObject(key) ; 
   if (softReference != null) { // 检测缓存中是否有对应的缓存项
      result = softReference.get(); // 获取 SoftReference 引用的 value
      if (result == null) { // B经被GC 回收
         delegate.removeObject(key); // 从缓存中清除对应的缓存项
      } else {//未被 GC 回收
         synchronized (hardLinksToAvoidGarbageCollection) { 
        //缓存项的 value 添加到 hardLinksToAvoidGarbageCollection 集合中保存
            hardLinksToAvoidGarbageCollection.addFirst(result) ; 
             if (hardLinksToAvoidGarbageCollection. size () > nurnberOfHardLinks) { 
                // 超过 numberOfHardLinks, 则将最老的缓存项从
                \mu , and \mu is a substitute of the substitute of \mu and \mu and \mu and \mu// hardLinksToAvoidGarbageCollection 集合中清除, 有点类似于先进先出队列
                hardLinksToAvoidGarbageCollection.removeLast();
   return result;
```
 $\left\{ \begin{array}{c} \lambda & \lambda \\ \lambda & \lambda \end{array} \right.$ 

SoftCache.removeObject()方法在清除缓存项之前, 也会调用 removeGarbageCollectedItems() 方法清理被 GC 回收的缓存项, 代码比较简单, 不再贴出来了。

SoftCache clear() 方法首先清理 hardLinksToAvoidGarbageCollection 集合,然后清理被 GC 收的缓存项, 最后清理底层 delegate 缓存中的缓存项, 具体实现如下:

```
public void clear() {
   synchronized (hardLinksToAvoidGarbageCollection) {
      hardLinksToAvoidGarbageCollection.clear(); // 清理强引用集合
```
removeGarbageCollecteditems() ; //清理被 GC 回收的缓存项 delegate.clear () //清理底层 delegate 缓存中的缓存项

WeakCache 的实现与 SoftCache 基本类似,唯一的区别在于其中使用 WeakEntry (继承自 WeakReference)封装真正的 value 对象, 其他实现完全一样, 就不再赘述了。

## ScheduledCache&LoggingCache&Synchronized&CacheSerializedCache

ScheduledCache 是周期性清理缓存的装饰器,它的 clearInterval 字段记录了两次缓存清理之 间的时间间隔,默认是一小时, lastClear 字段记录了最近一次清理的时间戳 ScheduledCache 的 getObject()、putObject()、 removeObject()等核心方法在执行时,都会根据这两个字段检测是 否需要进行清理操作,清理操作会清空缓存中所有缓存项。

LoggingCache 在 Cache 的基础上提供了日志功能, 它通过 hit 字段和 request 字段记录了 Cache 的命中次数和访问次数。在 LoggingCache.getObject()方法中会统计命中次数和访问次数 这两个指标,井按照指定的日志输出方式输出命中率。 LoggingCache 代码比较简单,请读者参 考代码学习。

SynchronizedCache 通过在每个方法上添加 synchronized 关键字,为 Cache 添加了同步功能, 有点类似于 JDK 中 Collections 中的 SynchronizedCollection 内部类的实现。SynchronizedCache 代码比较简单,请读者参考代码学习部用要 , 把意故而為中令 量 tal Jelsbqu.ve Xodos ) 的主

SerializedCache 提供了将 value 对象序列化的功能。SerializedCache 在添加缓存项时, 会将 value 对应的 Java 对象进行序列化,并将序列化后的 byte[]数组作为 value 存入缓存。 SerializedCache 在获取缓存项时, 会将缓存项中的 byte[]数组反序列化成 Java 对象。使用前面 介绍的 Cache 装饰器实现进行装饰之后,每次从缓存中获取同一 key 对应的对象时, 得到的都 是同一对象,任意一个线程修改该对象都会影响到其他线程以及缓存中的对象;而 SerializedCache 每次从缓存中获取数据时,都会通过反序列化得到一个全新的对象。 SerializedCache 使用的序列化方式是 Java 原生序列化, 代码比较简单, 请读者参考代码学习。

## 2.9.3 CacheKey

 $\left| \right|$ 

在 Cache 中唯一确定一个缓存项需要使用缓存项的 key, MyBatis 中因为涉及动态 SQL 等 多方面因素, 其缓存项的 key 不能仅仅通过一个 String 表示, 所以 MyBatis 提供了 CacheKey 类来表示缓存项的 key, 在一个 CacheKey 对象中可以封装多个影响缓存项的因素。

CacheKey 中可以添加多个对象,由这些对象共同确定两个 CacheKey 对象是否相同。

Cache Assessment and Cacher and Assessment and Cacher and Cacher and Cacher and Cacher and Cacher and Cacher and Cacher and Cacher and Cacher and Cacher and Cacher and Cacher and Cacher and Cacher and Cacher and Cacher and

private int multiplier; // 参与计算 hashcode, 默认值是 37

private int hashcode; // CacheKey 对象的 hashcode, 初始值是 17

private long checksum; // 校验和

private List<Object> updateList; // 由该集合中的所有对象共同决定两个 CacheKey 是否相同

private int count; // updateList 集合的个数

 $\frac{1}{2}$  $\mathcal{L}$ 

- $M$  , and  $M$  is a set of the statement identified in the statement in  $M$  , and  $M$
- 指定查询结果集的范围,也就是 RowBounds .offset RowBounds.limit
- $\blacksquare$  $\sim$  Solution states in the square square square square square square square square square square square square square square square square square square square square square square square square square square square squa 含"?"占位符。
- $\sim$  Square Square square square square square square square square square square square square square square square square square square square square square square square square square square square square square square

 $\frac{1}{\sqrt{1-\frac{1}{\sqrt{1-\frac{1$ 如下: 如下:

```
public void update(Object object) {
```

```
if (object != null && object.getClass().isArray()) { // 添加数组或集合类型
```

```
int length = Array.getLength(object);
```

```
for (int i = 0; i < length; i+1 {
```

```
Ob] ect element= Array . get(object, i);
```
 $\frac{1}{2}$  count count checks and is interested and it is interested to the V-alation of distribution - 一部の中に、一部の中に、一部の中に、一部の中に、 doUpdate(element);

 $\mathcal{F}$ 

```
) else {
```
//重新计算 count hecksum hashcode ,并将该对象添加到 updateList 集合中 doUpdate(object) ;

11 doUpdate ()方法的实现如下:

```
private void doUpdate (Object object) {
   int baseHashCode = object == null ? 1 : object.hashCode();
   // 重新计算 count、checksum 和 hashcode 的值
   count++; 
   checksum += baseHashCode; 
   baseHashCode *= count; 
   hashcode = multiplier * hashcode + baseHashCode;//将 object 加到 updateList 集合中
   updateList.add(object);
```
 $\mathbf{1}$ 

CacheKey 重写了 equals()方法和 hashCode()方法, 这两个方法使用上面介绍的 count、 checksum、hashcode、updateList 比较 CacheKey 对象是否相同, 具体实现如下:

```
public boolean equals (Object object) { 
      if (this == object) { // 是否是同一对象
@ n c/ 7 return true; 即是, 他地点的电话个器
   pr lead alant the wall the menu y at his will a his
      if (!(object instanceof CacheKey)) { // 是否类型相同
         return false; 
      \mathcal{E}final CacheKey cacheKey = (CacheKey) object;
      if (hashcode != cacheKey.hashcode) { // 比较 hashcode
     N Feturn false;现果时要的某种 a son addsd 的带带 aufoMal 群分)
 . se no al al di marma neri
   if (checksum != cacheKey.checksum) { // 比较 checksum
      return false; 
      \mathcal{L}if (count != cacheKey.count) { // 比较 count
         return false; 
    고대 제 기분
      for (int i = 0; i < updateList.size(); i++) { // 比较 updateList 中每一项
         Object thisObject = updateList.get(i);
         Object thatObject = cacheKey.updateList.get(i);
         if (thisObject == null) ( 
          if (thatObject != null) {
                return false;
```

```
} else { 
                if (!thisObject.equals(thatObject)) { 
                      return false; 
                 \overline{\ }return true; 
\left\{ \begin{array}{c} 1 \\ 1 \end{array} \right.public int hashCode() {
     return hashcode;
```
2.10 本章小结

 $\mathbf{1}$ 

本章主要介绍了 My at 基础支持层中各个模块的功能和实现原理。首先介绍了 XML  $\frac{1}{2}$  and  $\frac{1}{2}$  and  $\frac{1}{2}$  a use and a second in the second international dependent of the Solement and Solement and the Company of the Solement of the Solement of the Solement of the Solement of the Solement of the Solement of the Solement of the Sol 实现数据在 Java 类型与 JDBC 类型之间的转换以及 MyBatis 中别名的功能。之后分析了日志模 块的相关实现,介绍了其中使用的适配器模式和代理模式,分析了 JDK 动态代理的实现原理以  $\alpha$  My tis example  $\alpha$  , and  $\alpha$  and  $\alpha$  and  $\alpha$  and  $\alpha$  and  $\alpha$  and  $\alpha$  and  $\alpha$ 

后面紧接着介绍了 MyBatis 提供的 DataSource 模块的实现和原理,以及其中涉及的工厂方 法设计模式,深入分析了 MyBatis 通过的数据源实现。之后简单介绍了 Transaction 模块的功能 然后分析了 binding 模块如何将 Mapper 接口与映射配置信息相关联,以及其中的原理。最后介  $\mathcal{A}$  matrix  $\mathcal{A}$  at  $\mathcal{A}$  and  $\mathcal{A}$  and  $\mathcal{A}$  are  $\mathcal{A}$  and  $\mathcal{A}$  and  $\mathcal{A}$  and  $\mathcal{A}$  and  $\mathcal{A}$  and  $\mathcal{A}$  and  $\mathcal{A}$  and  $\mathcal{A}$  and  $\mathcal{A}$  and  $\mathcal{A}$  and  $\mathcal{A}$  and  $\mathcal{A}$  an 的具体实现,它们是第3章介绍的一级缓存和二级缓存的基础。 的具体实现,它们是第  $\cdots$  $\sim$   $\sim$   $\sim$   $\sim$   $\sim$   $\sim$   $\sim$   $\sim$  $\sim$ 

希望读者通过本章的阅读,了解 MyBatis 基础支持层提供的主要功能,有助于理解第3章  $\mathcal{N}$  ,  $\mathcal{N}$  ,

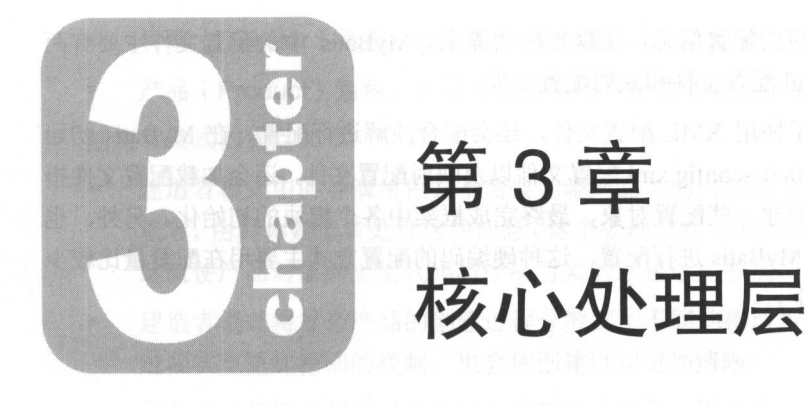

本章将介绍 MyBatis 中核心处理层的功能, 如图 3-1 中阴影部分所示。核心处理层以第 2 章介绍的基础支持层为基础,实现了 MyBatis 的核心功能。本章主要从 MyBatis 的初始化、动 态 SOL 语句的解析、结果集的映射、参数解析以及 SQL 语句的执行等几个方面分析 MyBatis 的核心处理层,帮助读者了解 MyBatis 的核心原理。插件模块将放到第4章中单独介绍。

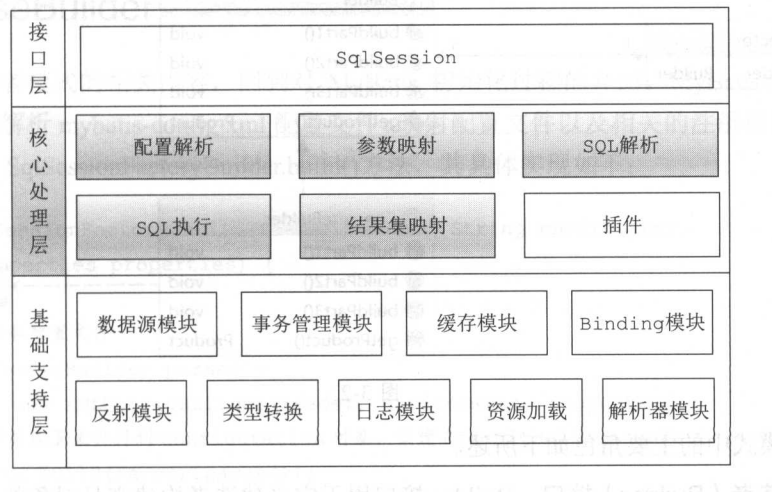

### MyBatis 初始化 3.1

类似于 Spring、MyBatis 等灵活性和可扩展性都很高的开源框架都提供了很多配置项, 开

发人员需要在使用时提供相应的配置信息,实现相应的需求 MyBatis 中的配置文件主要有两 个,分别是 mybatis-config.xml 配置文件和映射配置文件

 $\frac{1}{2}$  $\mathcal{N}$  music matrix-configuration  $\mathcal{N}$  music  $\mathcal{N}$  music  $\mathcal{N}$  music  $\mathcal{N}$  music  $\mathcal{N}$  music  $\mathcal{N}$  music  $\mathcal{N}$  music  $\mathcal{N}$  music  $\mathcal{N}$  music  $\mathcal{N}$  music  $\mathcal{N}$  music  $\mathcal{N}$  music  $\mathcal{$ 定的类,处理类中的注解,创建一些配置对象,最终完成框架中各个模块的初始化。另外,也  $\sim$  MyBatis API  $\sim$  MyBatis  $\sim$  MyBatis MyBatis Harabatis MyBatis Harabatis Harabatis Harabatis Harabatis Harabatis Harabatis Harabatis Harabatis Harabatis Harabatis Harabatis Harabatis Harabatis Harabatis Harabatis Ha 且配置信息不常变化的场景下。 且配置信息不常变化的场景下。

## 3.1.1 建造者模式

 $\mathcal{A}$  ,  $\mathcal{A}$  , 该过程的设计使用到建造者模式的相关知识,下面简单介绍一下该设计模式。  $\cdots$ 

 $\mathcal{L} = \mathcal{L} \mathcal{L} \mathcal$ 使得同样的构建过程可以创建不同的表示。建造者模式将 个复杂对象的创建过程分成了 一步 步简单的步骤,用户只需要了解复杂对象的类型和内容,而无须关注复杂对象的具体构造过程,  $R$ 

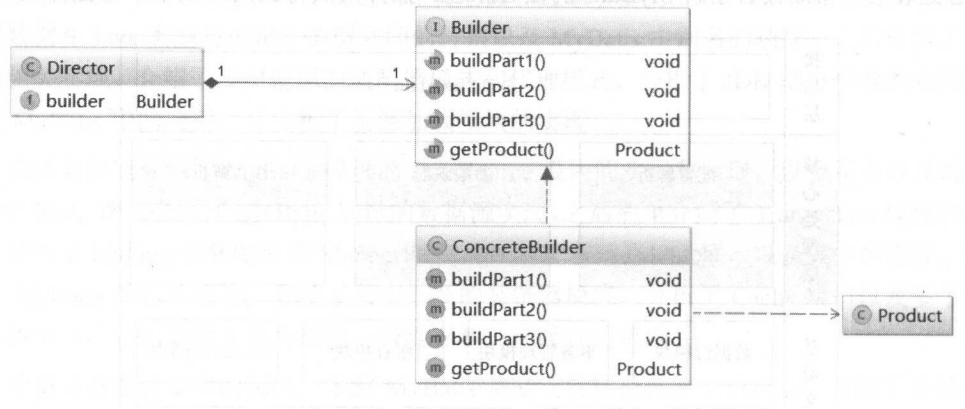

图 3-2

建造者模式中的主要角色如下所述

- $\frac{1}{2}$  ( Builder )  $\frac{1}{2}$  ( Builder )  $\frac{1}{2}$  ( Builder )  $\frac{1}{2}$  ( Builder )  $\frac{1}{2}$  ( Builder )  $\frac{1}{2}$  ( Builder )  $\frac{1}{2}$
- 具体建造者( ConcreteBuilder )角色: 在建造者模式中,直接创建产品对象的是 建造者。具体建造者类必须实现建造者接口所要求的两类方法,有关是建造方法、例  $\sim$  . The contract of the contract of the contract of the contract of the contract of the contract of the contract of the contract of the contract of the contract of the contract of the contract of the contract of the co  $\frac{1}{2}$   $\frac{1}{2}$  法,例如图 3-2 中的 getProduct()方法。

导演( Director )角色:该角色会通过调用具体建造者,创建需要的产品对象  $\bullet$ 

 $\bullet$ 产品( Product )角色:产品对象就是用户需要使用的复杂对象。

建造者模式的优点如下:

- 建造者模式中的导演角色井不需要知晓产品类的内部细节,它只提供需要的信息给建 造者,由具体建造者处理这些信息(这个处理过程可能会比较复杂)并完成产品构造。 这就使产品对象的上层代码与产品对象的创建过程解祸。
- 建造者模式将复杂产品的创建过程分散到了不同的构造步骤中,这样可以对产品创建 过程实现更加精细的控制,也会使创建过程更加清晰。
- 每个具体建造者都可以创建出完整的产品对象,而且具体建造者之间是相互独立的, 因此系统就可以通过不同的具体建造者,得到不同的产品对象。当有新产品出现时, 无须修改原有的代码,只需要添加新的具体建造者即可完成扩展,这符合"开放一封闭" 原则。

建造者模式也有一些缺点,它所创建的产品一般具有较多的共同点,其组成部分相似,如 果产品之间的差异性很大,则不适合使用建造者模式。如果产品种类较多,且内部变化复杂, 就需要定义多 体建造者类来实现这种变化,导致整个系统变得很复杂,不易于理解。

## 3.1.2 BaseBuilder

个绍完建造者模式的相关内容,回到对 MyBatis 初始化过程的介绍。MyBatis 初始化的主 要工作是加载井解析 mybatis-config.xml 配置文件、映射配置文件以及相关的注解信息。 MyBatis 的初始化入口是 SqlSessionFactoryBuilder.build()方法, 其具体实现如下:

```
public SqlSessionFactory build(Reader reader, String environment,
      Properties properties) { 
   try { 
      //读取配置文件
      XMLConfigBuilder parser =
           new XMLConfigBuilder (reader, environment, properties); 
      //解析配置文件得到 Configuration 对象,创建 DefaultSqlSessionFactory 对象
      return build(parser.parse()); 
 } catch (Exception e) { 
      throw ExceptionFactory.wrapException ("Error building SqlSession.", e);
   ) finally { 
      // ...关闭读取配置文件的输入流对象(略)
```
 $\mathbb{R}$  satisfies the property  $\mathbb{R}$  of  $\mathbb{R}$  and  $\mathbb{R}$  in  $\mathbb{R}$  and  $\mathbb{R}$  is a set of  $\mathbb{R}$  is a set of  $\mathbb{R}$  is a set of  $\mathbb{R}$  is a set of  $\mathbb{R}$  is a set of  $\mathbb{R}$  is a set of  $\mathbb{R}$  is a mybatis-config nl 配置文件,而 XMLConfigBuilder 继承自 BaseBuilder 象类, BaseBu lder 子类如图 3-3 所示。 子类如图 3-3 所示

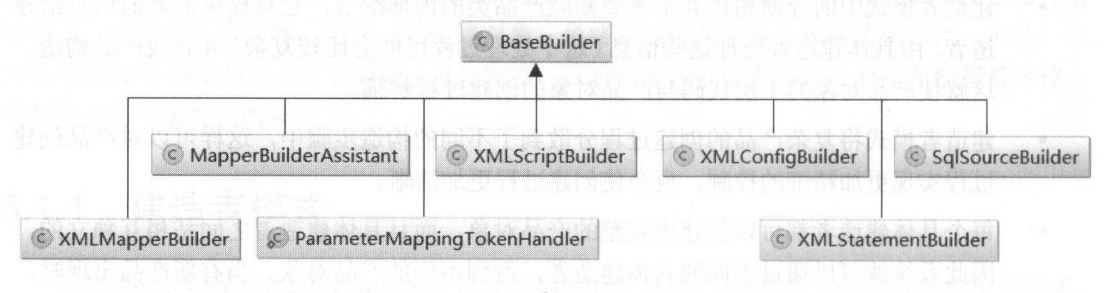

图 3-3

 $\sim$  MyBati distribution and BaseBuilder and BaseBuilder and BaseBuilder and BaseBuilder and BaseBuilder and BaseBuilder and BaseBuilder and BaseBuilder and BaseBuilder and BaseBuilder and BaseBuilder and BaseBuilder and  $\frac{1}{2}$  become become builder to be a particle builder  $\frac{1}{2}$  become builder to be a particle builder of  $\frac{1}{2}$ 

// Configuration 是 MyBatis 初始化过程的核心对象,MyBatis 中几乎全部的配置信息会保存到 // Configuration 对象中。Configuration 对象是在 MyBatis 初始化过程中创建且是全局唯一的, // 也有人称它是一个"All-In-One "配置对象 protected final Configuration configuration;

//在 mybatis-config xml 配置文件中可以使用<typeAliases >标签定义别名,这些定义的别名都会记录在 // TypeAliasRegistry 对象中,在第 2 章中已经介绍过其原理,不再重复描述 protected final TypeAliasRegistry typeAliasRegistry;

 $\cdots$  is a configuration configuration  $\cdots$  and  $\cdots$  is the  $\cdots$  in the Handler of  $\cdots$  . Handler  $\cdots$  is a periodic interference of  $\cdots$ //成指定数据库类型与 Java 类型的转换,这些 Type Handler 都会记录在 TypeHandlerRegistry //第 中已经介绍过其核心原理,不再重复描述 protected final TypeHandlerRegistry typeHandlerRegistry;

BaseBuilder 中记录的 TypeAliasRegistry 对象和 TypeHandlerRegistry 对象, 其实是全局唯一 的, 它们都是在 Configuration 对象初始化时创建的, 代码如下:

// Configuration configuration to the extension company of the Link of the Assemblation of the Past of Table protected final TypeHandlerRegistry typeHandlerRegistry = new TypeHandlerRegistry (); protected final TypeAliasRegistry typeAliasRegistry = new TypeAliasRegistry();

 $\mathcal{B}$  baseBuilder  $\mathcal{B}$  ,  $\mathcal{B}$  and  $\mathcal{B}$  and  $\mathcal{B}$  and  $\mathcal{B}$  and  $\mathcal{B}$  and  $\mathcal{B}$  are  $\mathcal{B}$  and  $\mathcal{B}$  and  $\mathcal{B}$  and  $\mathcal{B}$  and  $\mathcal{B}$  and  $\mathcal{B}$  and  $\mathcal{B}$  and  $\mathcal{B}$  and  $\mathcal{B}$ 

象和 TypeHandlerRegistry 对象,并赋值给 BaseBuilder 相应字段。

Configuration 中还包含很多配置项,为了便于读者理解,这里不会罗列出每个字段的含义, 而是在后面介绍过程中,每当涉及一个配置项时,会结合其在 Configuration 中相应字段进行详 细分析。

BaseBuilder.resolveAlias() 方法依赖 TypeAliasRegistry 解析别名, BaseBuilder. resolveTypeHandler()方法依赖 TypeHandlerRegistry 查找指定的 TypeHandler 对象。在阅读完第 2 章对 TypeAliasRegistry 和 TypeHandlerRegistry 相关实现的介绍之后, BaseBuilder.resolveAlias() 方法和 esolveTypeHandler()方法也就不难理解了。

前面提到过, MyBatis 使用 JdbcType 举类型表示 JDBC 类型。 MyBatis 常用的枚举类 型还有 ResultSetType 和 ParameterMode: ResultSetType 枚举类型表示结果集类型, 使用 ParameterMode 枚举类型表示存储过程中的参数类型。在 BaseBuilder 中提供了相应的 resolveJdbcType()、resolveResultSetType()、resolveParameterMode()方法,将 String 转换成对应 的枚举对象,实现比较简单,不再赘述,感兴趣的读者请参考源码。

# 3.1.3 XMLConfigBuilder

XMLConfigBuilder 是 BaseBuilder 的众多子类之一, 它扮演的是具体建造者的角色。 XMLConfigBuilder 主要负责解析 mybatis-config.xml 配置文件,其核心字段如下:

private boolean parsed; // 标识是否已经解析过 mybatis-config.xml 配置文件

//用于解析 mybatis config xml 配置文件的 XPathParser 对象,前面已经分析过其实现,不再赘述 private XPathParser parser;

//标识<environment>配置的名称, 默认读取<environment>标签的 default 属性  $\mathcal{N}$  //  $\mathcal{N}$  ,  $\mathcal{N}$  , and  $\mathcal{N}$  are constant to define the constant  $\mathcal{N}$  , and  $\mathcal{N}$  , and  $\mathcal{N}$  , and  $\mathcal{N}$  , and  $\mathcal{N}$  , and  $\mathcal{N}$  , and  $\mathcal{N}$  , and  $\mathcal{N}$  , and  $\mathcal{N}$  , and  $\math$ private String environment;

II ReflectorFactory 负责创建和缓存 Reflector 对象,前面已经分析过其实现,不再赘述 private ReflectorFactory localReflectorFactory = new DefaultReflectorFactory();

XMLConfigBuilder.parse()方法是解析 mybatis-config.xml 配置文件的入口, 它通过调用 XMLConfigBuilder.parseConfiguration()方法实现整个解析过程, 具体实现如下:

public Configuration parse() { //...根据 parsed 变量的位,判断是否 已经完成了对 mybati -config.xml 自己置文件的解析(略)

```
//在 mybatis-config xml 配置文件中查找<configuration >节点,并开始解析
parseConfiguration(parser.evalNode("/configuration"));
return configuration;
```

```
private void parseConfiguration (XNode root) {
```

```
t 和 richtry { <sup>g</sup> is to thus HogyT PP). 进步市 vitage Are boallen
```
(part / wine // 解析<properties>节点 图调整 主席 yapog dealbodient

propertiesElement(root.evalNode (" properties"));

// 解析<settings>节点  $\mathcal{N} \times \mathcal{N}$  , and the settings of the setting of the setting of the setting

Properties settings = settingsAsProperties(root.evalNode("settings"));

loadCustomVfs(settings); // 设置 vfsImpl 字段

// 解析<typeAliases>节点

typeAliasesElement(root.evalNode("typeAliases"));

```
// 解析<plugins>节点
```
pluginElement(root.evalNode("plugins"));

 $\cdots$  , and the state  $\cdots$  is the state of  $\cdots$ 

 $\blacksquare$ ));

//解析〈。同 ectWrapperFactory >节点

objectWrapperFactoryElement(root.evalNode("objectWrapperFactory"));

//解析< ref lectorFactory 节,占、

reflectorFactoryElement (root.evalNode (" reflectorFactory" ));

```
settingsElement(settings); // 将 settings 值设置到 Configuration 中
```
// 解析<environments>节点 节点

```
environmentsElement(root.evalNode("environments"));
```
//解析<databaseidProvider >节点

databaseIdProviderElement(root.evalNode("databaseIdProvider"));

```
//解析<typeHandlers >节点
```
typeHandlerElement(root.evalNode("typeHandlers"));

```
//解 mappers >节点
```

```
mapperElement(root.evalNode ("mappers ") ) ;
```

```
} catch (Exception e) {
```
throw new BuilderException ("...");

parseConfigurationO 的代码还 比较整洁的,我 可以清楚地看到, XMLConfigBuilder mybatis-configuration release to the confident of the confident to the confidence of the confidence of the conti

内容将逐一分析这些节点的解析过程。 内容将逐一分析这些节点的解析过程。

#### 解析<prope 1es >节点

XMLConfigBuilder.propertiesElement() 方法会解析 mybatis-config.xml 配置文件中的 Builder propertiesElement() 方法会解析 matrix  $\mathbf{r}$  and  $\mathbf{r}$  and  $\mathbf{r$  $\mathbf{r}$  is a properties to the letter interesting  $\mathbf{r}$  is the properties of  $\mathbf{r}$  and  $\mathbf{r}$  and  $\mathbf{r}$  and  $\mathbf{r}$  and  $\mathbf{r}$ Configuration variable 字段中。在后面的解析过程中,会使用该 Properties 对象中的信息替换 占位符。 properti esElement()方法的具体实现如下

```
private void propertiesElement(XNode context) throws Exception { 
    if (context != null) { 
        //解析<properties >的子节点(<property 标签)的 name value 性,并记录到 Properties
       Properties defaults = context.getChildrenAsProperties ();
        //解析<properties >的 resource url ,It, 这两个属性用于确定 properties 配置文件的位置
       String resource = context.getStringAttribute ("resource");
       String url = context.getStringAttribute ("url"); 
        II .. . resource 属性和 url 属性不能同时存在,否则会抛出异常(略)
        // m // d resource 4, the code number 4, the distance and an excess cast 1, the properties of 1, 1, the cast and network
       if (resource != null) { 
            defaults.putAll(Resources.getResourceAsProperties(resource));
        ) else if (url != null) { 
            defaults.putAll(Resources.getUrlAsProperties(url));
        //...与 Configurat on 对象中 variables 集合合并(略)
       Properties vars = configuration. qetVariables() ;
       if (vars != null) {
            defaults. putAll (vars) ; 
        // December 2020 variable provincial configuration variable provincial configuration variable provincial provincial provincial provincial provincial provincial provincial provincial provincial provincial provincial provin
       parser.setVariables(defaults); 
       configuration.setVariables (defaults);
```
#### $\cdots$  in  $\cdots$  in  $\cdots$

XMLConfigBuilder.settingsAsProperties()方法负责解析<settings>节点,在<settings>节点下的  $\mathbb{R}$  MyBatis entry  $\mathbb{R}$  at  $\mathbb{R}$  and  $\mathbb{R}$  at  $\mathbb{R}$   $\mathbb{R}$  and  $\mathbb{R}$  and  $\mathbb{R}$  and  $\mathbb{R}$  and  $\mathbb{R}$  and  $\mathbb{R}$  and  $\mathbb{R}$  and  $\mathbb{R}$  and  $\mathbb{R}$  and  $\mathbb{R}$  and  $\mathbb{R}$  and  $\mathbb{R}$  参考 MyBatis 官方文档。需要注意的是,在 MyBatis 初始化时,这些全局配置信息都会被记录 Configuration 对象的对应属性中。例如,开发人员可以通过配置 autoMappingBehavior 修改 My Batis 是否开启自动映射的功能, 具体配置如下:

<settings>

<!-autoMappingBehavior 配置项是决定 MyBatis 是否开启自动映射功能的条件之一 <setting name=" autoMappingBehavior" value=" PARTIAL" />

 $\ddots$ 

</settings>

在 Configuration 中存在一个同名的相应字段,如下:

//在 MyBatis 初始化过程中,会读取上述 autoMappingBehavior 配置项,并设直到

II Configuration .autoMappingBehavior 字手主中

protected AutoMappingBehavior autoMappingBehavior = AutoMappingBehavior. PARTIAL;

settingsAsProperties() 方法的解析方式与 propertiesElement() 方法类似, 但是多了使用 MetaClass 检测 key 指定的属性在 Configuration 类中是否有对应 setter 方法的步骤。MetaClass 的实现在前面己经介绍过了,这里不再重复。 settingsAsProperties ()方法的代码如下:

```
private Properties settingsAsProperties (XNode context) { 
   //解析<settings>的子节点(<setting>标签)的 name 和 value 属性,并返回 Properties 对象
   Properties props = context.getChildrenAsProperties();
   //创建 Configuration 对应的 MetaClass 对象
   MetaClass metaConfig =MetaClass.forClass(Configuration.class, localReflectorFactory);
   // 检测 Configuration 中是否定义了 key 指定属性相应的 setter 方法
   for (Object key : props. keySet () ) { 
      if (!metaConfig.hasSetter(String.valueOf(key))) {
          throw new BuilderException ("...");
   return props;
```
### 3. 解析<typeAliases>、<typeHandlers>节点

XMLConfigBuilder. peAliasesElement()方法负责解析< typeAliases>节点及其子节点,并通

```
T
```

```
private void typeAliasesElement (XNode parent) { 
      if (parent != null) {
          for (XNode child : parent . getChildren ()) {//处理全部子节点
             if ("package".equals(child.getName())) { // 处理<package>节点
                // 获取指定的包名
                // 获取指定的包名
                String typeAliasPackage = child.getStringAttribute ("name");
                //通过 TypeAliasRegistry 扫描指定包中所有的类,并解析@Alias ;.主解,完成 ~1]名注册
configuration.getTypeAliasRegistry().registerAliases(typeAliasPackage);
             } else { // 处理<typeAlias>节点
                String alias = child.getStringAttribute ("alias"); // 获取指定的别名
                String type = child.getStringAttribute ("type"); // 获取别名对应的类型
                Class<?> clazz = Resources. classForName(type);
                if (alias == null) {
                   typeAliasRegistry.registerAlias(clazz); // 扫描@Alias 注解, 完成注册
                } else { 
                   typeAliasRegistry.registerAlias(alias, clazz); // 注册别名
```
XMLConfigBuilder.typeHandlerElement() 方法负责解析<typeHandlers>节点, 并通过  $T$ 方法类似,不再赘述。

#### $4.7.1.171$  in the  $4.7.711$  in the  $1.1.11$

 $\mathcal{M}$  $\frac{1}{2}$  MyBatis Party  $\frac{1}{2}$  matrix  $\frac{1}{2}$  MyBatis  $\frac{1}{2}$  and  $\frac{1}{2}$  matrix  $\frac{1}{2}$  matrix  $\frac{1}{2}$  matrix  $\frac{1}{2}$  matrix  $\frac{1}{2}$  matrix  $\frac{1}{2}$ 要拦截的方法签名即可。在 将详细介绍插件的使用和原理,这里先来分析 MyBatis 中如 何加载和管理插件。 point to control of fixed in a

XMLConfigBuilder. pluginElement()方法负责解析<plugins>节点中定义的插件,并完成实例 化和配置操作,具体实现如下:

private void pluginElement (XNode parent) throws Exception {
```
if (parent != null) {
```
for (XNode child : parent.getChildren()) { // 遍历全部子节点(即<plugin>节点) // 获取<plugin>节点的 interceptor 属性的值

String interceptor = child.getStringAttribute ("interceptor"); //获取<plugin>节点下<properties>配置的信息,并形成 Properties 对象 Properties properties = child.getChildrenAsProperties(); // 通过前面介绍的 TypeAliasReqistry 解析别名之后, 实例化 Interceptor 对象 Interceptor interceptorinstance <sup>=</sup>

(Interceptor) resolveClass (interceptor) . newInstance() ; interceptorInstance.setProperties(properties); // 设置 Interceptor 的属性 configuration.addInterceptor(interceptorInstance); // 记录 Interceptor 对象

所有配置的 Interceptor 对象都是通过 Configuration.interceptorChain 字段( InterceptorChain 类型)管理的, InterceptorChain 底层使用 ArrayList<Interceptor>实现。

public class InterceptorChain {

private final List<Interceptor> interceptors = new ArrayList<Interceptor>();

public roid addinterceptor (Interceptor interceptor) {

nterceptors.add(interceptor);

// ... 省略 pluginAll ()方法,后面会详细介绍

### 5. 解析<objectFactory>节点

 $\mathcal{L}$ 

在第 2 章介绍基础支持层时提到过,我们可以通过添加自定义 Objectory 实现类、 ObjectWrapperFactory 实现 ReflectorFactory 实现类对 MyBatis 进行扩展。

XMLConfigBuilder.objectFactoryElement()方法负责解析并实例化<objectFactory>节点指定 的 ObjectFactory 实现类, 之后将自定义的 ObjectFactory 对象记录到 Configuration.objectFactory 字段中,具体实现如下:

```
private void objectFactoryElement(XNode context) throws Exception {
   if (context != null) {
```
 $\cdots$  , and the property of  $\cdots$  is the set of  $\cdots$  . type of the control of the con-

String type = context.getStringAttribute ("type");

//获取< objectFactory >节点 下配 的信息,并形成 Pr oper <sup>t</sup> <sup>工</sup> <sup>e</sup> 对象

Properties properties = context.getChildrenAsProperties ();

 $\cdots$  =  $\cdots$  ,  $\cdots$  ,  $\cdots$  ,  $\cdots$  ,  $\cdots$  ,  $\cdots$  or  $\cdots$  or  $\cdots$  or  $\cdots$  or  $\cdots$ 

ObjectFactory factory =  $(ObjectFactory)$  resolveClass (type).newInstance();

 $\cdots$ 

factory.setProperties(properties);

//将自定义 ObjectFactory 对象记录 Conf gurat on 对象的  $\sim$  objects to the contract  $\sim$  of  $\sim$ 字段中,待后续使用 configuration.setObjectFactory (factory) ;

 $\sigma$  contracts the object there are  $\sigma$  in the contractors are for  $\mu$  in the state  $\sigma$  $\frac{1}{2}$ 感兴趣 读者可以参考源码。

## 6. 解析<environments>节点

 $\mathcal{V}$ .

在实际生产中 ,同一项目可能分为开发、 测试和生产 个不同的环境,每个环境的配置可  $\frac{1}{2}$ . . . .  $\frac{1}{2}$ 

 $\sigma$  is a continuous configuration continuously  $\mu$  in  $\mu$  is  $\mu$  in  $\mu$  is a continuously with  $\mu$  is  $\mu$  is  $\mu$ XMLConfigBuilder.environment 宇段值确定要使用的 env onment>配置,之后创建对应的  $T_{\text{max}}$  density  $T_{\text{max}}$   $T_{\text{max}}$   $T_{$ 方法的具体实现如下: 方法的具体实现如下

```
private void environmentsElement(XNode context) throws Exception {
```

```
if (context != null) {
```

```
\frac{1}{2}//<sub>th</sub>/<sub>th</sub>/\frac{1}{2}//th/\frac{1}{2} xmltconfigurer environment \frac{1}{2}, \frac{1}{2}/\frac{1}{2}/\frac{1}{2}//\frac{1}{2}//\frac{1}{2}//\frac{1}{2}//\frac{1}{2}//\frac{1}{2}//\frac{1}{2}//\frac{1}{2}//\frac{1}{2}//\frac{1}{2}//\frac{1}{2}
```

```
if (environment == null) {
```

```
environment = context.getStringAttribute ("default");
```

```
for (XNode child: context.getChildren()) { // 遍历子节点(即<environment>节点)
   String id = child.getStringAttribute ("id");
```
if (isSpecifiedEnvironment(id)) { // 与 XMLConfigBuilder.environment 字段匹配

 $\overline{\phantom{a}}$ 

```
//创建 TransactionFactory ,具体实现是先通过 TypeAliasRegistry 解析别名之后,
```
 $TransactionFactory$   $txFactory =$ 

//实古 TransactionFactory

transactionManagerElement(child.evalNode("transactionManager"));

// 创建 DataSourceFactory 和 DataSource

DataSourceFactory dsFactory <sup>=</sup>

dataSourceElement(child.evalNode("dataSource"));

DataSource dataSource = dsFactory . getDataSource () ;

//创建 Environment, Environment 中封装了上面创建的 TransactionFactory 对象 // 以及 DataSource 对象。这里应用了建造者模式 //以及 DataSource 对象 这里应用了建造者模式

Environment.Builder environmentBuilder = new Environment.Builder(id)

. transactionFactory(txFactory) . dataSource(dataSource);

//将 Environment 对象记录到 Configuration.environment 字段中

configuration.setEnvironment(environmentBuilder.build());

#### $\mathbf{a}$

MyBatis 不能像 Hibernate 那样, 直接帮助开发人员屏蔽多种数据库产品在 SQL 语言支持方 面的差异。但是在 mybatis-config.xml 配置文件中, 通过<databaseIdProvider>定义所有支持的数 据库产品的 databaseId, 然后在映射配置文件中定义 SQL 语句节点时, 通过 databaseId 指定该 SOL 语句应用的数据库产品, 这样也可以实现类似的功能。

在 MyBatis 初始化时, 会根据前面确定的 DataSource 确定当前使用的数据库产品, 然后在 解析映射配置文件时, 加载不带 databaseId 属性和带有匹配当前数据库 databaseId 属性的所有 SQL 语句。如果同时找到带有 databaseId 和不带 databaseId 的相同语句, 则后者会被舍弃, 使 用前者。 用前者。

XMLConfigBuilder.databaseldProviderElement() 方法负责解析<databaseldProvider>节点,井 创建指定的 DatabaseldProvider 对象。 DatabaseldProvider 会返回 databaseld 值, MyBatis 会根据 databaseld 选择合适的 SQL 进行执行

```
private void databaseidProviderElement(XNode context) throws Exception { 
   DatabaseIdProvider databaseIdProvider = null;
```
if (context != null) {

String type = context.getStringAttribute (" type") ;

```
if ("VENDOR".equals(type)) { // 为了保证兼容性, 修改 type 取值
      type = " DB VENDOR"; 
   \mathcal{F}Properties properties= context.getChildrenAsProperties ); //解析相关配置信息
   //创建 DatabaseidProvider 对象
   databaseidProvider = (DatabaseidProvider) resolveClass (type) .newinstance (); 
   // 配置 DatabaseIdProvider, 完成初始化
   databaseidProvider .setProperties(properties) ; 
Environment environment = configuration. getEnvironment() ;
(environment != null && databaseidProvider != null) { 
   // 通过前面确定的 DataSource 获取 databaseId, 并记录到 Configuration.databaseId 字段中
   String databaseld = 
         databaseidProvider.getDatabaseid (environment . getDataSource());
```
configuration.setDatabaseId(databaseId);

MyBatis 提供的 DatabaseIdProvider 接口及其实现比较简单, 在这里一并介绍了。 DatabaseldProvider 接口的核心方法是 getDatabaseld()方法,它主要负责通过给定的 DataSource 来查找对应的 databaseId。MyBatis 提供了 VendorDatabaseIdProvider 和 DefaultDatabaseIdProvider 两个实现,其中 DefaultDatabaseIdProvider 已过时,故不再分析。

VendorDatabaseIdProvider.getDatabaseId() 方法在接收到 DataSource 对象时, 会先解析 DataSource 所连接的数据库产品名称,之后根据<databaseldProvider>节点配置的数据库产品名 称与 databaseId 的对应关系确定最终的 databaseId。

```
private String getDatabaseName(DataSource dataSource) throws SQLException {
```

```
//解析 DataSource 连接的数据库产品的名称
```

```
String productName = getDatabaseProductName(dataSource);
```
if (this.properties  $!=$  null) {

```
//根据<databaseIdProvider>子节点配置的数据库产品和 databaseId 之间对应关系,确定最终
```

```
// 使用的 database Id
```
- for (Map.Entry<Object, Object> property : properties.entrySet()) {
	- if (productName.contains ((String) property.getKey())) {

```
return (String) property.getValue();// 确定最终使用的 databaseId
```

```
return null; // 找不到合适的 databaseId, 则返回 null
    \mathcal{E}return productName; 
//下面是 getDatabaseProductName ()方法的实现:
 private String getDatabaseProductName(DataSource dataSource) throws SQLException { 
    // ... 这里省略的 try/catch 代码块和数据库连接关闭的相关代码
    Connection con = dataSource.getConnection();
    DatabaseMetaData metaData = con . getMetaData(); 
    return metaData . getDatabaseProductName();
```
# 8. 解析<mappers>节点

在 MyBatis 初始化时,除了加载 mybatis-config.xml 配置文件,还会加载全部的映射配置文 件, mybatis-config.xml 配置文件中的<mappers>节点会告诉 MyBatis 去哪些位置查找映射配置文 件以及使用了配置注解标识的接口。

XMLConfigBuilder.mapperElement() 方法负责解析<mappers>节点, 它会创建 XMLMapperBuilder 对象加载映射文件,如果映射配置文件存在相应的 Mapper 接口, 也会加载 相应的 Mapper 接口, 解析其中的注解并完成向 MapperRegistry 的注册。

```
private void mapperElement(XNode parent) throws Exception { 
   if (parent != null) {
      for (XNode child: parent . getChildren()) {//处理<mappers >的子节点
         if ("package".equals(child.getName())) { // <package>子节点
             String mapperPackage = child.getStringAttribute ("name");
             //扫描指定的包,并向 MapperRegistry 注册 Mapper 接口
             configuration.addMappers(mapperPackage); 
          } else { 
             //获取<mapper>节点的 resource、url、class 属性,这三个属性互斥
             String resource = child.getStringAttribute ("resource") ; 
             String url = child.getStringAttribute ("url"); 
             String mapperClass = child.getStringAttribute ("class");
             //如果<mapper >节点指定了 resource 或是 url 属性,则创建 XMLMapperBuilder 对象
             //并通过该对象解析 resource 或是 url 属性指定的 Mapper 配置文件
             if (resource != null 66 url == null 66 mapperClass == null) {
                InputStream inputStream = Resources. getResourceAsStream (resource);
```

```
// 创建 XMLMapperBuilder 对象, 解析映射配置文件
                                                                               lder and the state of the state of the state of the state of the state of the state of the state of the state of the state of the state of the state of the state of the state of the state of the state of the state of the s
```
XMLMapperBuilder mapperParser =new XMLMapperBuilder(inputStream, configuration, resource, configuration.getSqlFragments()); mapperParser.parse () ;

```
} else if (resource == null && url != null && mapperClass == null) {
   InputStream inputStream = Resources . getUrlAsStream(url); 
   //创建 XMLMapperBuilder 对象 解析映 配置文件
```
XMLMapperBuilder mapperParser = new XMLMapperBuilder(inputStream, configuration,  $url, configuration.getSqlFragments())$ ; mapperParser.parse();

} else if (resource == null && url == null && mapperClass != null) { //如果<mapper>节点指定了 class 4, ,贝rj MapperRegistry 注册该 Mapper Class<?> mapperinterface = Resources . classForName (mapperClass) ; configuration.addMapper(mapperInterface);

```
l else (
```

```
throw new BuilderException (". .. " ) ;
```
MyBatis 初始化过程中对 mybatis-config.xml 配置文件的解析过程到这里就结束了, 下一小 节我们将介绍 Batis 对映射配置文件的 过程。

# 3.1.4 XMLMapperBuilder

 $\frac{1}{2}$  XMLConfigurer.mapper Element ()  $\frac{1}{2}$  ( $\frac{1}{2}$  ( $\frac{1}{2}$ )  $\frac{1}{2}$  ( $\frac{1}{2}$ )  $\frac{1}{2}$  ( $\frac{1}{2}$ )  $\frac{1}{2}$  $\mathcal{A} \rightarrow \mathcal{A}$  $\frac{1}{2}$  parameters  $\frac{1}{2}$  parsecuting  $\frac{1}{2}$  and  $\frac{1}{2}$  and  $\frac{1}{2}$  and  $\frac{1}{2}$  and  $\frac{1}{2}$  and  $\frac{1}{2}$  and  $\frac{1}{2}$  and  $\frac{1}{2}$  and  $\frac{1}{2}$  and  $\frac{1}{2}$  and  $\frac{1}{2}$  and  $\frac{1}{2}$  and  $\frac{1}{2}$ 

```
public void parse () (
```
 $\overline{\phantom{a}}$ 

 $\overline{\phantom{a}}$ 

 $\,$ 

//判断是否已经加载过该映射文件

```
if (!configuration.isResourceLoaded(resource)) {
```
configuration Elementary (parses evaluated map  $\ell$  ) involves and  $\ell$  ) is the mapping  $\ell$ 

 $\mu$  is resource  $\mu$  . If configuration critically confident and  $\mu$  is  $\mu$  is  $\mu$  and  $\mu$  in  $\mu$ 

//类型的集合,其中记录了已经加载过的映射文件

```
configuration.addLoadedResource(resource);
   bindMapperForNamespace(); // 注册 Mapper 接口
//处理 configurationElement ()方法中解析失败的<resultMap>节点
parsePendingResultMaps () ; 
//处理 configurationElement ()方 法中解析失败的<cache-ref >节点
parsePendingChacheRefs() ; 
//处理 configurationElement ()方 法中解析失败的 SQL 语句节点
parsePendingStatements() ;
```
XMLMapperBuilder 也是将每个节点的解析过程封装成了一个方法,而这些方法由 XMLMapperBuilder.configurationElement() 方法调用, 本小节将逐一分析这些节点的解析过程, configurationElement()方法的具体实现如下:

```
private void configurationElement(XNode context) {
   // ... 省略 try/catch 代码块
   // 获取<mapper>节点的 namespace 属性
   String namespace = context.getStringAttribute ("namespace");
   // ... 如果 namespace 属性为空, 则抛出异常
   // 设置 MapperBuilderAssistant 的 currentNamespace 字段, 记录当前命名空间
   builderAssistant.setCurrentNamespace(namespace);
   // 解析<cache-ref>节点
   cacheRefElement(context.evalNode("cache-ref"));
   //解析< cache >节点
   cacheElement(context.evalNode("cache"));
   // 解析<parameterMap>节点(该节点已废弃,不再推荐使用,不做详细介绍)
   parameterMapElement(context . evalNodes (" / mapper/parameterMap")); 
   // 解析<resultMap>节点
   resultMapElements(context . evalNodes (" / mapper/resultMap" )) ; 
   //解析< sql >节点
   sqlElement(context.evalNodes("/mapper/sql"));
   // 解析<select>、<insert>、<update>、<delete>等 SQL 节点
   buildStatementFromContext(context.evalNodes("select|insert|update|delete"));
```
#### 1. 解析<cache>节点 解析<cache >节点

 $\frac{1}{2}$  ,  $\frac{1}{2}$  ,  $\frac{1$ 

MyBatis 拥有非常强大的二级缓存功能, 该功能可以非常方便地进行配置, MyBatis 默认情 况下没有开启二级缓存,如果要为某命名空间开启二级缓存功能,则需要在相应映射配置文件 中添加<cache>节点,还可以通过配置<cache>节点的相关属性,为二级缓存配置相应的特性(本 质上就是添加相应的装饰器)。

XMLMapperBuilder.cacheElement()方法主要负责解析<cache>节点, 其具体实现如下:

```
private void cacheElement(XNode context) throws Exception {
```
 $if (context != null)$ 

//获取<cache>节点的 type 属性, 默认值是 PERPETUAL

```
String type = context.getStringAttribute ("type", "PERPETUAL");
```
// 查找 type 属性对应的 Cache 接口实现, TypeAliasRegistry 的实现前面介绍过了, 不再赘述

```
Class<? extends Cache> typeClass = typeAliasRegistry.resolveAlias(type);
```
//获取< cache 节点的 eviction 属性,默认位是 LRU

String eviction = context.getStringAttribute ("eviction", "LRU");

// 解析 eviction 属性指定的 Cache 装饰器类型

Class<? extends Cache> evictionClass <sup>=</sup>

typeAliasRegistry . resolveAlias(eviction) ;

```
// 获取<cache>节点的 flushInterval 属性, 默认值是 null
```
Long flushInterval = context.getLongAttribute ("flushInterval");

```
//获取<cache>节点的 size 属性, 默认值是 null
```

```
Integer size = context.getIntAttribute ("size");
```
//获取<cache>节点的 readOnly 属性, 默认值是 false

boolean readWrite = !context.getBooleanAttribute ("readOnly", false) ;

// 获取<cache>节点的 blocking 属性, 默认值是 false

boolean blocking = context.getBooleanAttribute ("blocking", false) ;

// 获取<cache>节点下的子节点, 将用于初始化二级缓存

Properties props = context.getChildrenAsProperties();

```
//通过 MapperBuilderAssistant 创建 Cache 对象,并添加到 Configuration caches 集合 保存
builderAssistant . useNewCache(typeClass, evictionClass, flushinterval , 
      size, readWrite, blocking, props);
```
 $\}$ 

MapperBuilderAssistant 是一个辅助类, 其 useNewCache()方法负责创建 Cache 对象, 并将 其添加到 Configuration.caches 集合中保存。Configuration 中的 caches 字段是 StrictMap<Cache> 类型的字段, 它记录 Cache 的 id (默认是映射文件的 namespace)与 Cache 对象(二级缓存)

之间的对应关系。 StrictMap 继承了 Has fap ,井在其基础上进行了少许修改,这里重点关注  $\frac{1}{2}$   $\frac{1}{2}$   $\cdots$  ,  $\cdots$  is the short  $\cdots$  in  $\cdots$  short and  $\cdots$  short short  $\cdots$ 

```
public V put (String key, V value) {
    if (containsKey(key)) { // 如果已经包含了该 key, 则直接返回异常
         throw new IllegalArgumentException ("...") ; 
    if (key.contains (".")) {
         /// \cdots \cdots \cdots \cdots \cdots \cdots \cdots \cdots \cdots \cdots \cdots \cdots \cdots \cdots \cdots \cdots \cdots \cdots \cdotsshort the control of the control of the control of the control of the control of the control of the control of
          final String shortKey = getShortName(key);
         if (super.get(shortKey) == null) {
              super.put(shortKey, value); // 如果不包含指定 shortKey, 则添加该键值对
         ) else { 
              // 如果该 shortKey 已经存在, 9ltl Amb iguity super.put (shortKey, (V) new Ambiguity (shortKey));
         \overline{\phantom{a}}return super.put(key, value); // 如果不包含该 key, 则添加该键值对
\}
```
 $\mathcal{L}_{\text{max}}$  is second  $\mathcal{L}_{\text{max}}$  of  $\mathcal{L}_{\text{max}}$  is a second in ite of  $\mathcal{L}_{\text{max}}$  in its second in its second in its second in its second in its second in its second in its second in its second in its second in i 中使用 ubject 宇段 录了存在二义性的 key ,并提供了相应的 ge 方法。

 $\Gamma$  $\Theta$   $\gamma$ ), in  $\Xi$  in  $\omega$ , which  $\gamma$  is the  $\gamma$  value  $\chi$  in  $\gamma$  alue  $\chi$  alue  $\eta$  and  $\gamma$  and  $\gamma$  $\frac{1}{2}$ 

```
public V get(Object key) { 
   V value = super.get(key);
   if (value == null) { // 如果该 key 没有对应的 value, 则报错
       throw new IllegalArgumentException (name + " does not contain value for " + key);
   \mathcal{F}if (value instanceof Ambiguity) { // 如果 value 是 Ambiguity 类型, 则报错
       throw new IllegalArgumentException("...");
   return value;
```
介绍 StrictMap ,下面来看 MapperBuilderAs sistant. useNewCache() 方法的实现:

public Cache useNewCache(Class<? extends Cache> typeClass,

Class<? extends Cache> evictionClass, Long flushInterval, Integer size, boolean readWrite, boolean blocking, Properties props) {

// 创建 Cache 对象,这里使用了建造者模式, CacheBuilder 是建造者的角色, 而 Cache 是生成的产品 Cache cache = new CacheBuilder(currentNamespace)

.implementation(valueOrDefault(typeClass, PerpetualCache.class))

. addDecorator(valueOrDefault(evictionClass, LruCache.class))

.clearInterval (flushInterval) .size(size) .readWrite (readWrite)

.blocking(blocking) .properties(props) .build() ;

// 将 Cache 对象添加到 Configuration.caches 集合中保存,其中会将 Cache 的 id 作为 key, Cache 对象本身作为 value

configuration.addCache (cache) ;

currentCache = cache; // 记录当前命名空间使用的 cache 对象

return cache ;

CacheBuilder 是 Cache 的建造者, CacheBuilder 中各个字段的含义如下:

private String id; // Cache 对象的唯一标识, 一般情况下对应映射文件中的配置 namespace

// Cache 接口的真正实现类, 默认值是前面介绍的 PerpetualCache private Class<? extends Cache> implementation;

private List<Class<? extends Cache>> decorators; // 装饰器集合, 默认只包含 LruCache.class

private Integer size; // Cache 大小

private Long clearInterval; // 清理时间周期

private boolean readWrite; // 是否可读写

private boolean blocking; // 是否阻塞

private Properties properties; // 其他配置信息

CacheBuilder 中提供了很多设置属性的方法(对应于建造者中的建造方法),这些方法比较 简单,不再赘述。这里重点分析 CacheBuilder.build()方法,该方法根据 CacheBuilder 中上述字 段的值创建 Cache 对象并添加合适的装饰器, 具体实现如下:

public Cache build() {

```
\frac{1}{2}//位是 PerpetualCache class, decorators 集合,默认只包含 LruCache.cla ss
setDefaultImplementations();
\frac{1}{2} is implementation in the system in \frac{1}{2} implementation \frac{1}{2} years of \frac{1}{2} years of \frac{1}{2} years of \frac{1}{2}// 法创建 Cache 对象
    法创建 The State Company of the State Company
Cache cache = newBaseCacheInstance(implementation, id);
\cdots \cdots property from \ddot{\cdots} be \ddot{\cdots}setCacheProperties(cache) ; 
//检测 ache 对象 类型,如果是 PerpetualCache 类型,贝]为其添加 decorat ors 合中
\cdots // \cdots // \cdots // \cdots cache \cdots cache and \cdots \cdots decorators and decoration \cdots( PerpetualCache . class . equals (cache. getClass () ) ) { 
    for (Class<? extends Cache> decorator : decorators) { 
         \sim // \sim // \sim // \sim // \sim // \sim // \sim // \sim // \sim // \sim // \sim // \sim // \sim // \sim // \sim // \sim // \sim // \sim // \sim // \sim // \sim // \sim // \sim // \sim // \sim // \sim // \sim // \sim 
        cache = newCacheDecoratorInstance(decorator, cache) ;
        setCacheProperties(cache); // 配置 cache 对象的属性
    \mathcal{F}\cdots \cdots \cdots \cdots \cdots \cdots \cdots \cdots \cdots \cdots \cdots \cdotscache = setStandardDecorators(cache);
} else if (!LoggingCache.class.isAssignableFrom(cache.getClass())) {
    //如采不是 LoggingCache 的子类,则添加 LoggingCache 装饰器
    cache = new LoggingCache(cache) ;
return cache;
```
 $\Gamma$  Calies set Cause ()  $\lambda$  in  $\mathbb{Z}$  in the set Cause  $\mathbb{Z}$ ,  $\mathbb{Z}$  in the set Cause of Cause  $\mathbb{Z}$ Cache 对象, 具体实现如下: 对象,具体实现如下

```
private roid setCacheProperties (Cache cache) { 
   if (properties != null) { 
      // cache 对应的创建 MetaObject 对象
      MetaObject metaCache = SystemMetaObject.forObject(cache);
      for (Map.Entry<Object, Object> entry : properties.entrySet()) {
         String name = (String) entry.getKey (); // 配置项的名称, 即 Cache 对应的属性名称
         String value = (String) entry.getValue(); // 配置项的值, 即 Cache 对应的属性值
         if (metaCache.hasSetter(name)) {//检测 cache 是否有该属性对应的 setter 方法
```

```
Class<?> type = metaCache.getSetterType(name); //获取该属性的类型
          if (String.class == type) { // 进行类型转换, 并设置该属性值
             metaCache.setValue(name, value);
          \mathcal{L}//... 对 int、double、long、byte 等基本类型的转换操作(略)
          ) else { 
             throw new CacheException ("...");
          \mathfrak{r}\lambda\}.
// 如果 Cache 类继承了 InitializingObject 接口,则调用其 initialize ()方法继续自定义的初始化操作
if (InitializingObject.class.isAssignableFrom(cache.getClass())) {
   //.. 省略了 try/catch 代码块
   ((InitializingOb] ect) cache) . initialize() ; 
\mathcal{E}
```
CacheBuilder.setStandardDecorators()方法会根据 CacheBuilder 中各个字段的值, 为 cache 对 象添加对应的装饰器,具体实现如下:

 $\overline{\phantom{a}}$ 

```
private Cache setStandardDecorators (Cache cache) {
   try { 
       //创建 cache 对象对应的 MetaObject 对象
       MetaObject metaCache = SystemMetaObject.forObject (cache); 
       if (size != null && metaCache.hasSetter ("size")) {
          metaCache.setValue ("size", size);
       if (clearInterval != null) { // 检测是否指定了 clearInterval 字段
          cache = new ScheduledCache(cache); // 添加 ScheduledCache 装饰器
          // 设置 ScheduledCache 的 clear Interval 字段
          ((ScheduledCache) cache) .setClearinterval(clearinterval) ; 
       \begin{array}{c} \end{array}if (readWrite) { // 是否只读, 对应添加 SerializedCache 装饰器
          cache = new SerializedCache(cache) ;
       // 默认添加 LoggingCache 和 SynchronizedCache 两个装饰器
       cache = new LoggingCache(cache);
```
 $\mathcal{E}$ 

```
cache = new SynchronizationizedCache(cache);if (blocking) { // 是否阻塞, 对应添加 BlockingCache 装饰器
       cache = new BlockingCache(cache);\mathbf{1}return cache:
} catch (Exception e) {
   throw new CacheException("...");
```
## 2. 解析<cache-ref>节点

通过前面对<cache>节点解析过程的介绍我们知道, XMLMapperBuilder.cacheElement()方法 会为每个 namespace 创建一个对应的 Cache 对象, 并在 Configuration.caches 集合中记录 namespace 与 Cache 对象之间的对应关系。如果我们希望多个 namespace 共用同一个二级缓存, 即同一个 Cache 对象, 则可以使用<cache-ref>节点讲行配置。

XMLMapperBuilder.cacheRefElement()方法负责解析<cache-ref>节点。这里首先需要读者了 解的是 Configuration.cacheRefMap 集合, 该集合是 HashMap<String,String>类型, 其中 key 是 <cache-ref>节点所在的 namespace, value 是<cache-ref>节点的 namespace 属性所指定的 namespace。也就是说, 前者共用后者的 Cache 对象, 如图 3-4 所示, namespace2 共用了 namespace1 的 Cache 对象。

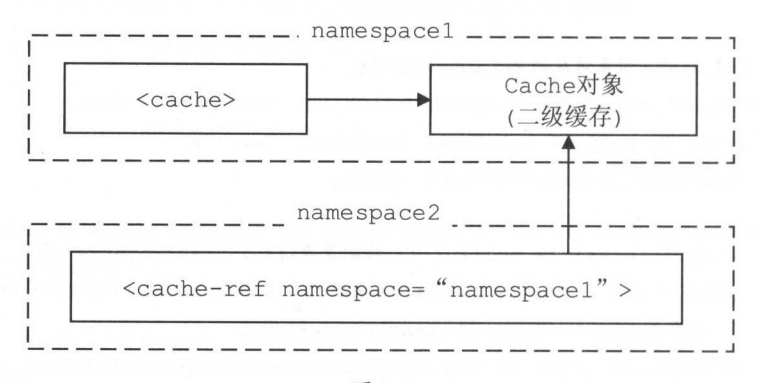

图 3-4

### XMLMapperBuilder.cacheRefElement()方法的代码如下:

private void cacheRefElement (XNode context) {

```
if (context != null) {
```
// 将当前 Mapper 配置文件的 namespace 与被引用的 Cache 所在的 namespace 之间的对应关系,

//记录 Configuration.cacheRefMap 合中

configuration.addCacheRef(builderAssistant.getCurrentNamespace(),

context.getStringAttribute ("namespace"));

// 创建 CacheRefResolver 对象

CacheRefResolver cacheRefResolver = new CacheRefResolver (builderAssistant, context.getStringAttribute ("namespace"));

try {

/解析 Cache 引用,该过程主要是设置 MapperBuil derAssistant 中的

I I currentCache unresolvedCacheRef

<sup>c</sup> acheRefResolver . resolveCacheRef ();

) catch (IncompleteElementException e) {

//如果解析过程出现异常,则添加到 Configuration.incompleteCacheRefs 集合,稍后再解析 configuration.addincompleteCacheRef (cacheRefResolver);

achemacheRefResolver ( ) ) ) ) ) ) ) ) )  $\frac{1}{2}$  ( )  $\frac{1}{2}$  ( )  $\frac{1}{2}$  ( )  $\frac{1}{2}$  ( )  $\frac{1}{2}$  ( )  $\frac{1}{2}$  ( )  $\frac{1}{2}$  ( )  $\frac{1}{2}$  ( )  $\frac{1}{2}$  ( )  $\frac{1}{2}$  ( )  $\frac{1}{2}$  ( )  $\frac{1}{2}$  ( )  $\frac{1}{2}$  ( 当前 XMLMapperBuilder 对应的 MapperBuilderAssistant 对象 CacheRefResolver.resolveCacheRef() 方法会调用 MapperBuilderAssistant.useCacheRef()方法。在 MapperBuilderAssistant.useCacheRef() 方法中会通过 namespace 查找被引用的 Cache 对象, 具体实现如下:

```
public Cache useCacheRef (String namespace) { 
   // ... 如果 namespace 为空, 则抛出异常 (略)
   // ... 省略 try/catch 代码块
   unresolvedCacheRef = true; // 标识未成功解析 Cache 引用
   Cache cache = configuration . getCache (namespace) ; // 获取 namespace 对应的 Cache 对象
   //. .. 如采 Cache 为空,则抛出 IncompleteElementException 异常(略)
   currentCache = cache; // 记录当前命名空间使用的 Cache 镀锡
   unresolvedCacheRef = false; // 标识已成功解析 Cache 引用
   return cache;
```
另一个需要了解的 Configuration 字段是 incompleteCacheRefs 集合, 它是 LinkedList <CacheRefResolver>类型, 其中记录了当前解析出现异常的 CacheRefResolver 对象。

### 解析<parameterMap>节点

请读者注意, 在 MyBatis 的官方文档中明确标记<parameterMap>节点己废弃了, 在将来的

版本中可能会被移除, 所以不建议大家使用, 这里也不做详细介绍。 版本中可能会被移除,所以不建议大家使用,这里也不做详细介绍。

### 4. 解析<resultMap>节点

select 语句查询得到的结果集是一张二维表,水平方向上看是一个个字段,垂直方向上看是 一条条记录。而 Java 是面向对象的程序设计语言, 对象是根据类定义创建的, 类之间的引用关 一条条记录 Java 是面向对象的程序设计语言,对象是根据类定义创建的,类之间的引用 系可以认为是嵌套的结构。在 JDBC 编程中,为了将结果集中的数据映射成对象,我们需要自 己写代码从结果集中获取数据,然后封装成对应的对象并设置对象之间的关系,而这些都是大  $\frac{1}{2}$  and  $\frac{1}{2}$  and  $\frac{1}{2}$  and  $\frac{1}{2}$  and  $\frac{1}{2}$  resultmaps  $\frac{1}{2}$  results for  $\frac{1}{2}$  results for  $\frac{1}{2}$  results for  $\frac{1}{2}$  results for  $\frac{1}{2}$  results for  $\frac{1}{2}$  results for  $\frac{1}{2}$  re  $\mathcal{L}$ ,  $\mathcal{L}$ , 而减少开发人员的重复性劳动, 提高开发效率。 而减少开发人员的重复性劳动,提高开发效率。

在开始介绍<resultMap>节点 的解析过程之前,先来介绍该过程中使用的数据结构 。每个 Resultmanapping and a result of the context of the context and a context and a property and a result of the context of the context of the context of the context of the context of the context of the context of the context o 分析过程中我 可以看到,<resultMap>节点下除了<discriminator>子节点 的其他子节点,都  $R$ 

private Configuration configuration; // Configuration 对象

private String column; // 对应节点的 column 属性,表示的是从数据库中得到的列名或是列名的别名

private String property; //对应节点的 property 属性,表示的是与该列进行映射的属性

//对应节点的 javaType 属性,表示的是一个 JavaBea口的完全限定名,或一个类型另1J private Class<?> javaType;

private JdbcType jdbcType; // 对应节点的 jdbcType 属性,表示的是进行映射的列的 JDBC 类型

//对应节点的 typeHandler 属性,表示的是类型处理器,它会覆盖默认的类型处理器,后面会介绍该字段的作用 private TypeHandler<?> typeHandler;

//对应节点的 resultMap 属性,该属性通过 id ~I 用了另一个 resultMap>节点定义,它负 责将结采集中的一部 //分列映射成其他关联的结果对象 这样我们就可以通过 oin 方式进行关联查询,然后直接映射成多个对象, //并同时设置这些对象之间的组合关系

private String nestedResultMapid;

//对应节点的 select 属性,该属,!生通过工 引用了另一个 select >节点定义,它会把指定的列的位传入 // select 属性指定的 select 语句中作为参数进行查询。使用 select 属性可能会导致 N+1 问题,请读者注意 private String nestedQueryId;

private Set<String> notNullColumns; // 对应节点的 notNullColumn 属性拆分后的结果

private String columnPrefix; // 对应节点的 columnPrefix 属性

private List<ResultFlag> flags; // 处理后的标志, 标志共两个: id和 constructor

// 对应节点的 column 属性拆分后生成的结果, composites.size()>0 会使 column 为 null private List<ResultMapping> composites;

private String resultSet; // 对应节点的 resultSet 属性

private String foreignColumn; // 对应节点的 foreignColumn 属性

private boolean lazy; // 是否延迟加载, 对应节点的 fetchType 属性

ResultMapping 中定义了一个内部 Builder 类, 也应用了建造者模式, 该 Builder 类主要用于 数据整理和数据校验校验, 实现比较简单, 代码就不贴出来了。

另一个比较重要的类是 ResultMap, 每个<resultMap>节点都会被解析成一个 ResultMap 对 象, 其中每个节点所定义的映射关系, 则使用 ResultMapping 对象表示, 如图 3-5 所示。

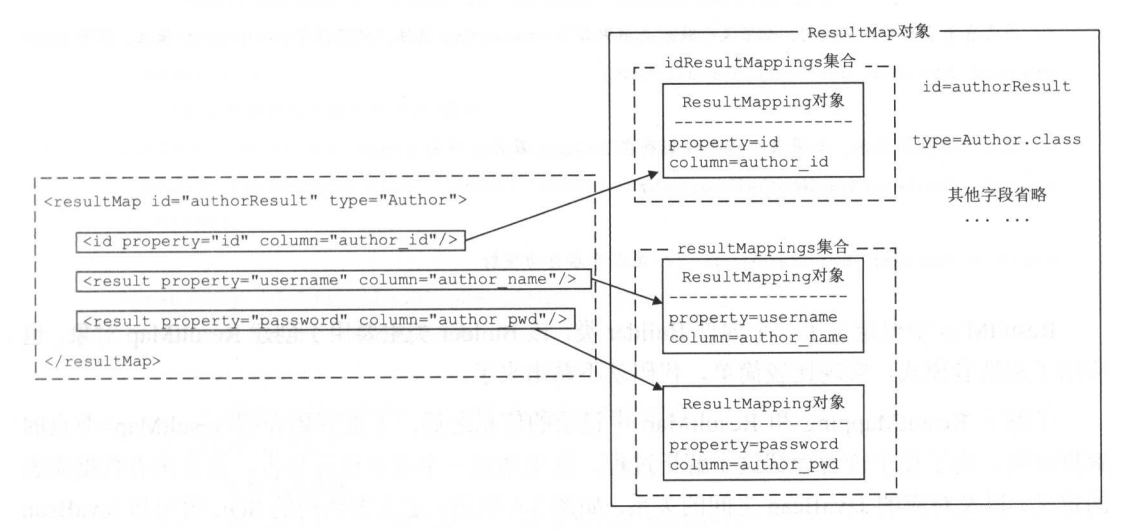

图 3-5

ResultMap 中各个字段的含义如下:

private String id; // <resultMap>节点的 id 属性

private Class<?> type; // <resultMap>的 type 属性

 $\sim$  //  $\sim$  //  $\sim$  private List<ResultMapping> resultMappings;

 $\ldots$  //  $\ldots$  is  $\ldots$  if  $\ldots$  is a interferent dependent in the interference of the interference  $\ldots$  is interference in  $\ldots$ private List<ResultMapping> idResultMappings;

// 记录了映射关系中带有 onstructor  $T = \frac{1}{2}$ 所有子元素 private List<ResultMapping> constructorResultMappings;

// 记录了映射关系中不带有  $T = \frac{1}{2}$ private List<ResultMapping> propertyResultMappings;

private Set<String> mappedColumns; // 记录所有映射关系中涉及的 column 属性的集合

//鉴别器,对应 discriminator 节点 private Discriminator discriminator;

//是否含有嵌套的结采映射,如果某个映射关系中存在 resultMap 属性,且不存在 esultSet 属性,则为 tr ue private boolean hasNestedResultMaps;

//是否含有嵌套查询,如果某个属性映射存在 select 属性,则为 true private boolean hasNestedQueries;

private Boolean autoMapping; // 是否开启自动映射

ResultMap 中也定义了 个内部 Builder 类,该 Builder 类主要用于创建 ResultMap 对象,也 应用了建造者模式,实现比较简单,代码就不贴出来了。

 $\mathcal{L}$  resultmapping results results results results results results results results results results results results in  $\mathcal{L}$ 解析过程 为了便于读者理解这个解析过程,这里通过 例进行分析, 首先来看数据库表 的定义,以及对应的 JavaBean 之间的关系,如图 3-6 所示。定义表结构的 SQL 语句和 JavaBean 的代码比较简单,就不贴出来了。

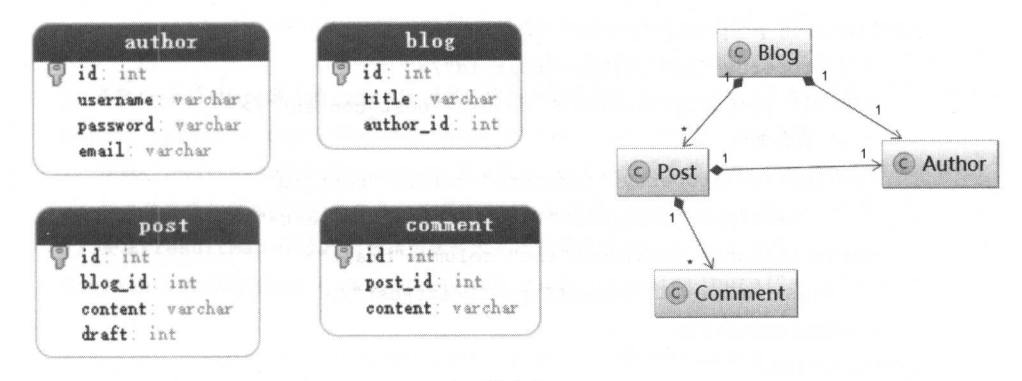

图 3-6

# 对应的 BlogMapper.xml 配置文件中定义如下:

```
<?xml version="1.0" encoding="UTF-8"?>
<! DOCTYPE mapper PUBLIC "-//mybatis.org//DTD Mapper 3.0//EN"...>
<mapper namespace="com.xxx.BlogMapper">
   <!-- 定义嵌套映射使用的 ResultMap 节点 -->
   <resultMap id="authorResult" type="Author">
      <id property="id" column="author id"/>
      <result property="username" column="author username"/>
      <result property="password" column="author password"/>
      <result property="email" column="author email"/>
   </resultMap>
   <!-- 定义嵌套查询所使用的 SQL 语句 -->
   <select id="selectComment" resultType="Comment">
   SELECT id, content FROM comment WHERE post id = \#{post id}
   \langle /select \rangle<resultMap id="detailedBlogResultMap" type="Blog">
      <!-- 定义映射中使用的构造函数 -->
      <constructor>
         <idArg column="blog id" javaType="int"/>
      </constructor>
      <!-- 映射普通属性 -->
      <result property="title" column="blog title"/>
      <!-- 嵌套映射 JavaBean 类型的属性 -->
      <association property="author" resultMap="authorResult"/>
```
<!-- 映射集合类型的属性-->

```
<collection property=" posts" ofType=" Post " >
       <id property=" id" column=" post_id" />
       <result property=" content" column=" post content" />
       CONSTRUCTION CONTINUES INTO A REPORT OF A SECOND CONTINUES.
       <collection property=" comments" column=" post_id" 
              javaType="ArrayList" ofType="Post" select="selectComment"/>
       <discriminator javaType="int" column="draft">
           <case value="1 " result Type=" DraftPost" />
       </discriminator> 
   </ collection> 
</resultMap>
<select id="selectBlogDetails" resultMap="detailedBlogResultMap">
   select B.id as blog_id, B. title as blog_title, B. author id as blog author id,
     A. id as author id, A. username as author username,
     A. password as author password, A. email as author email, P. id as post id,
     P.blog id as post blog id, P. content as post_content, P. draft as draft
   from Blog B 
     left outer join Author A on B. author id = A.id
     left outer join Post Pon B. id = P.blog_id 
   where B.id = \#{id}
</select>
```
</mapper>

 $\mathcal{L}$  is a result of  $\mathcal{L}$  results and  $\mathcal{L}$  is a result mapping and  $\mathcal{L}$  and  $\mathcal{L}$  is a result of  $\mathcal{L}$  is a result of  $\mathcal{L}$  is a result of  $\mathcal{L}$  is a result of  $\mathcal{L}$  is a result of  $\mathcal{L}$  i resultMap>节点 该方法会循环调用 resultMapElement() 方法处理每个<resultMap>节点。下面 直接分析 XMLMapperBuilder resultMapElement()方法 具体实现:

```
private ResultMap resultMapElement(XNode resultMapNode, 
            List<ResultMapping> additionalResultMappings) throws Exception {
     \lambda // \lambda // \lambda // \lambda // \lambda // \lambda // \lambda // \lambda // \lambda // \lambda // \lambda // \lambda // \lambda // \lambda // \lambda // \lambda // \lambda // \lambda // \lambda // \lambda // \lambda // \lambda // \lambda // \lambda // \lambda // \lambda // \lambda // \lambda 
     \cdotsString id = resultMapNode.getStringAttribute ("id",
                                  resultMapNode.getValueBasedIdentifier());
     \mathcal{N} is the second conduct of the substantial dependent in the second war of the distribution of the second second the second through
     String type = resultMapNode . getStringAttribute (" type ",
```

```
resultMapNode . getStringAttribute (" of Type ",
```

```
resultMapNode.getStringAttribute ("resultType",
```
resultMapNode.getStringAttribute ("javaType"))));

//获取<resultMap>节点的 extends 属性,该属性指定了该<resultMap>节点的继承关系,后面详细介绍

String extend = resultMapNode.getStringAttribute ("extends");

// 读取<resultMap>节点的 autoMapping 属性, 将该属性设置为 true, 则启动自动映射功能,

// 即自动查找与列名同名的属性名,并调用 setter 方法。而设置为 false 后, 则需

```
// 要在<resultMap>节点内明确注明映射关系才会调用对应的 setter 方法。
```
Boolean autoMapping = resultMapNode.getBooleanAttribute ("autoMapping");

```
Class<?> typeClass = resolveClass(type); // 解析 type 类型
```

```
Discriminator discriminator = null;
```
// 该集合用于记录解析的结果 //该集合用于记录解析的结采

```
List<ResultMapping> resultMappings = new ArrayList<ResultMapping>();
```
resultMappings.addAll(additionalResultMappings) ;

//处理<resultMap>的子节点

```
List<XNode> resultChildren = resultMapNode.getChildren();
```
for (XNode resultChild : resultChildren) {

```
if ("constructor".equals(resultChild.getName())) {
```
// 处理<constructor>节点

processConstructorElement(resultChild, typeClass, resultMappings);

```
} else if (" discriminator". equals ( resul tChild . getName () ) ) {
```
// 处理<discriminator>节点 //处理< scriminator >节点

```
discriminator = processDiscriminatorElement(resultChild, typeClass,
     resultMappings);
```
} else {

```
// 处理<id>、<result>、<association>、<collection>等节点
```

```
List<ResultFlag> flags = new ArrayList<ResultFlag>();
```
if ("id".equals(resultChild.getName())) {

flags.add(ResultFlag.ID); // 如果是<id>节点, 则向 flags 集合中添加 ResultFlag.ID

```
// 创建 ResultMapping 对象,并添加到 resultMappings 集合中保存
```
resultMappings . add(buildResultMappingFromContext(resultChild,

```
typeClass, flags) ) ;
```

```
ResultMapResolver resultMapResolver = new ResultMapResolver(builderAssistant,
```
id, typeClass, extend, discriminator, resultMappings, autoMapping); try {

ļ

// 创建 ResultMap 对象,并添加到 Configuration.resultMaps 集合中,该集合是 StrictMap 类型 return resultMapResolver.resolve(); } catch (IncompleteElementException e) { configuration.addIncompleteResultMap(resultMapResolver); throw e:

```
首先来分析 ID 为"authorResult"的<resultMap>节点的处理过程,该过程在执行获取到 id
属性和 type 属性值之后, 就会通过 XMLMapperBuilder.buildResultMappingFromContext()方法为
<result>节点创建对应的 ResultMapping 对象, 其代码如下:
```
private ResultMapping buildResultMappingFromContext (XNode context,

Class<?> resultType, List<ResultFlag> flags) throws Exception { // 获取该节点的 property 的属性值

String property = context.getStringAttribute("property");

// ... 获取 column、javaType、jdbcType、select 等属性值,代码同上 (略)

// 解析 javaType、typeHandler 和 jdbcType

Class<?> javaTypeClass = resolveClass(javaType);

Class<? extends TypeHandler<?>> typeHandlerClass =

(Class<? extends TypeHandler<?>>) resolveClass(typeHandler);

JdbcType jdbcTypeEnum = resolveJdbcType(jdbcType);

// 创建 ResultMapping 对象

return builderAssistant.buildResultMapping(resultType, property, column,

javaTypeClass, jdbcTypeEnum, nestedSelect, nestedResultMap, notNullColumn, columnPrefix, typeHandlerClass, flags, resultSet, foreignColumn, lazy);

```
// MapperBuilderAssistant.buildResultMapping()方法的具体实现如下:
```
public ResultMapping buildResultMapping(Class<?> resultType, String property, String column, Class<?> javaType, JdbcType jdbcType, String nestedSelect, String nestedResultMap, String notNullColumn, String columnPrefix, Class<? extends TypeHandler<?>> typeHandler, List<ResultFlag> flags, String resultSet, String foreignColumn, boolean lazy) {

// 解析<resultType>节点指定的 property 属性的类型

Class<?> javaTypeClass = resolveResultJavaType(resultType, property, javaType);

//获取 typeHandler 指定的 TypeHandler 对象,底层依赖于 typeHandlerRegistry,不再赘述 TypeHandler<?> typeHandlerinstance <sup>=</sup>

resolveTypeHandler(javaTypeClass, typeHandler);

// 解析 column 属性值,当 column 是"{prop1=col1,prop2=col2}"形式时,会解析成 ResultMapping // 对象集合, column 的这种形式主要用于嵌套查询的参数传递, 后面会详细介绍

List<ResultMapping> composites = parseCompositeColumnName(column);

```
if (composites.size() > 0) {
```

```
column = null;
```
//创建 ResultMapping.Builder 对象,创建 ResultMapping 对象 并设置其字段

return new ResultMapping. Builder (configuration, property, column, javaTypeClass) .jdbcType(jdbcType .nestedQueryId(applyCurrentNamespace(nestedSelect, true))

.nestedResultMapid(applyCurrentNarnespace(nestedResultMap, true))

.resultSet (resultSet) . typeHandler(typeHandlerinstance)

```
.flags (flags == null ? new ArrayList<ResultFlag>() : flags)
```
.composites(composites).notNullColumns(parseMultipleColumnNames(notNullColumn))

. columnPrefix (columnPrefix) . foreignColumn (foreignColumn) . lazy (lazy) . build();

得到 ResultMapping 对象集合之后, 会调用 ResultMapResolver.resolve()方法, 该方法会调用 MapperBuilderAssistant.addResultMap()方法创建 ResultMap 对象, 并将 ResultMap 对象添加到 Configuration.resultMaps 集合中保存。

```
public ResultMap addResultMap (String id, Class<?> type, String extend,
      Discriminator discriminator, List<ResultMapping> resultMappings, 
      Boolean autoMapping) {
```
II ResultMap 的完整 id 足" namespace id 的格式

```
id = applyCurrentNamespace(id, false) ;
```

```
// 获取被继承的 ResultMap 的完整 id, 也就是父 ResultMap 对象的完整 id
```

```
extend = applyCurrentNamespace(extend, true) ;
```

```
if (extend != null) { // 针对 extend 属性的处理
```
// ...检测 Configuration.resultMaps 集合中是否存在被继承的 ResultMap 对象 (略) //获取需要被继承的 ResultMap 对象,也就是父 ResultMap 对象 ResultMap resultMap = configuration.getResultMap(extend) ;

//获取父 ResultMap 对象中记录的 ResultMapping 集合

List<ResultMapping> extendedResultMappings =

```
new ArrayList<ResultMapping>(resultMap.getResultMappings());
```

```
//删 除需要覆盖 ResultMapping
```
extendedResultMappings.removeAll(resultMappings);

 $\mathcal{L}$  //  $\mathcal{L}$  //  $\mathcal{L}$  //  $\mathcal{L}$  //  $\mathcal{L}$  is the subsequent of  $\mathcal{L}$ ,  $\mathcal{L}$  is the subsequent of  $\mathcal{L}$  is the subsequent of  $\mathcal{L}$ 

```
\cdots . The construction of the construction of the construction of the construction of the construction of the construction of the construction of the construction of the construction of the construction of the construct
                                                                                                                                                                                                                                                                                                                                                                                                                                                                                                                   Results and the control of the control of the control of the control of the control of the control of the control of the control of the control of the control of the control of the control of the control of the control of 
                                                                                                                                                                                                                                                                                                                                                                                                                                                                                                                                                                                                                                                                                                          Property and the property of the property of the property of the property of the property of the property of the property of the property of the property of the property of the property of the property of the property of
```
boolean declaresConstructor = false ;

for (ResultMapping resultMapping : resultMappings) {

```
if (resultMapping.getFlags().contains(ResultFlag.CONSTRUCTOR)) {
   declaresConstructor = true:
  break ;
```
 $\mathcal{E}$ 

if (declaresConstructor) {

```
Iterator<ResultMapping> extendedResultMappingsIter =
```
extendedResultMappings.iterator() ;

```
while (extendedResultMappingsIter.hasNext()) {
```
if (extendedResultMappingsIter.next().getFlags()

```
. contains (ResultFlag. CONSTRUCTOR) ) {
```
extendedResultMappingsIter.remove();

```
\cdots // \cdots \cdots \cdots \cdots \cdots \cdots \cdots \cdots \cdots \cdots \cdots \cdots \cdots \cdots \cdots \cdots \cdots \cdots \cdots \cdots \cdots \cdots \cdots \cdots \cdots \cdots \cdots \cdots \cdots \cdots \cdots \cdots \cdots \cdots \cdots \resultMappings . addAll(extendedResultMappings) ; 
 \cdots \cdots \cdots \cdots \cdots \cdots \cdots \cdots \cdots \cdots \cdots \cdots \cdots \cdots \cdots \cdots \cdots \cdots \cdots \cdots \cdots \cdots \cdots \cdots \cdots \cdots \cdots \cdots \cdots \cdots \cdots \cdots \cdots \cdots \cdots \cdots \cdotsResultMap resultMap = new ResultMap.Builder(configuration, id, type,
       resultMappings, autoMapping) . discriminator(discriminator) . build(); 
configuration.addResultMap (resultMap) ;
return resultMap;
```
 $\frac{1}{2}$  ID  $\frac{1}{2}$   $\frac{1}{2}$  $R$  is a set of  $\geq$   $\frac{1}{2}$  and  $\frac{1}{2}$  resultmappings  $\frac{1}{2}$  is property Resultmapping  $\frac{1}{2}$  is not  $\frac{1}{2}$  $\frac{1}{\sqrt{N}}$  result  $\frac{1}{\sqrt{N}}$   $\frac{1}{\sqrt{N}}$  results the presultation  $\frac{1}{\sqrt{N}}$  is  $\frac{1}{\sqrt{N}}$  in  $\frac{1}{\sqrt{N}}$  is  $\frac{1}{\sqrt{N}}$ Results as a contract of the contract of the contract of the contract of the contract of the contract of the contract of the contract of the contract of the contract of the contract of the contract of the contract of the c

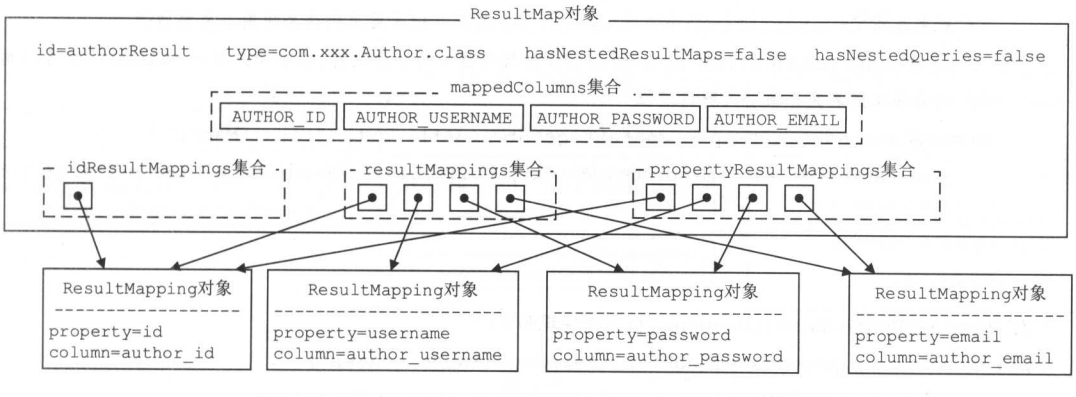

图 3-7

下面继续分析 ID 为"detailedBlogResultMap"的<resultMap>节点的解析过程, 首先会涉及 <constructor>节点的解析, 该过程由 XMLMapperBuilder.processConstructorElement()方法完成, 具体实现如下:

```
private void processConstructorElement (XNode resultChild, Class<?> resultType,
        List<ResultMapping> resultMappings) throws Exception {
   List<XNode> argChildren = resultChild.getChildren();// 获取<constructor>节点的子节点
   for (XNode argChild : argChildren) {
      List<ResultFlag> flags = new ArrayList<ResultFlag>();
      flags.add(ResultFlag.CONSTRUCTOR); // 添加 CONSTRUCTOR 标志
      if ("idArg".equals(argChild.getName())) {
          flags.add(ResultFlag.ID); // 对于<idArg>节点, 添加 ID 标志
      \mathcal{F}// 创建 ResultMapping 对象, 并添加到 resultMappings 集合中
      resultMappings.add(buildResultMappingFromContext(argChild, resultType, flags));
```
<constructor>解析过程中生成的 ResultMapping 对象与前面的类似, 不再重复描述。

之后会解析<association>节点,正如前面对 XMLMapperBuilder.resultMapElement()方法的介 绍,<association>节点也是在 XMLMapperBuilder.buildResultMappingFromContext()方法中完成解 析的,具体代码如下:

```
private ResultMapping buildResultMappingFromContext (XNode context,
       Class<?> resultType, List<ResultFlag> flags) throws Exception {
```

```
// 如果未指定<association>节点的 resultMap 属性, 则是匿名的嵌套映射, 需要通过
```
// processNestedResultMappings()方法解析该匿名的嵌套映射,在后面分析<collection>节点时

```
// 还会涉及匿名嵌套映射的解析过程
```
String nestedResultMap = context.getStringAttribute("resultMap",

processNestedResultMappings(context, Collections.<ResultMapping>emptyList()));

```
\}
```
 $\sim$   $\sim$   $\sim$ 

// processNestedResultMappings()方法实现如下:

private String processNestedResultMappings (XNode context,

List<ResultMapping> resultMappings) throws Exception {

```
// 只会处理<association>、<collection>和<case>三种节点
```
- if ("association".equals(context.getName()) | | "collection".equals( context.getName()) || "case".equals(context.getName())) { // 指定了 select 属性之后, 不会生成嵌套的 ResultMap 对象 if (context.getStringAttribute("select") == null) { // 创建 ResultMap 对象,并添加到 Configuration.resultMaps 集合中。注意,本例中 //<association>节点没有 id, 其 id 由 XNode.getValueBasedIdentifier()方法生成, // 本例中 id为"mapper resultMap[detailedBlogResultMap] association[author]"
	- // 另外, 本例中的<association>节点指定了 resultMap 属性, 而非匿名的嵌套映射, 所以该

```
// ResultMap 对象中的 resultMappings 集合为空
```
ResultMap resultMap = resultMapElement (context, resultMappings); return resultMap.getId();

```
return null;
```
<associator>节点解析后产生的 ResultMapping 对象以及在 Configuration.resultMaps 集合中的 状态如图 3-8 所示。需要注意的是, 在 Configuration.resultMaps 集合中每个 ResultMap 对象都对 应两个 key, 一个简单 id, 另一个以 namespace 开头的完整 id。

然后来分析对<collection>节点的解析过程, 在上述示例中, 解析其中的<collection>节点时, 除了上述已经分析过的步骤之外, 还需要特别关注 XMLMapperBuilder.processNested-ResultMappings()方法对其中匿名的嵌套映射的处理。该方法会调用 resultMapElement()方法解析 <collection>节点的子节点, 创建相应的 ResultMap 对象并添加到 Configuration.resultMaps 集合 中保存, 其具体实现上面已经介绍过了。

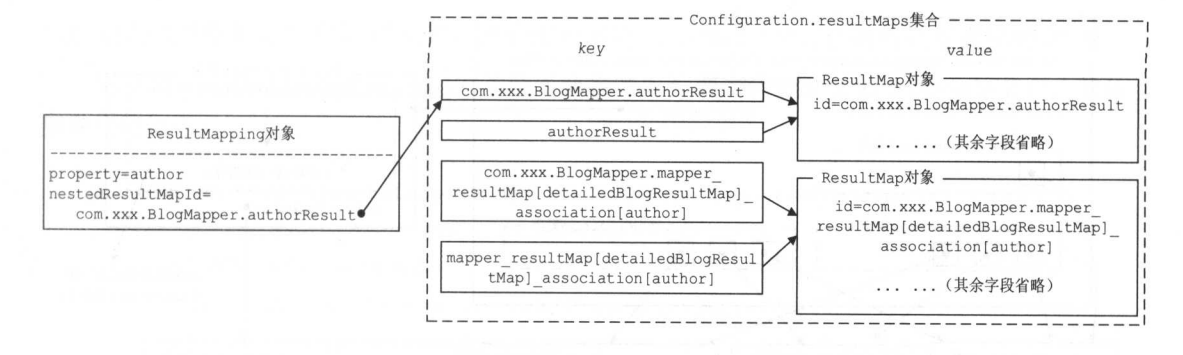

图 3-8

另外,还涉及<di criminator>节点的解 析, 程由 XMLMapperBuilder. process is a series in  $\binom{1}{2}$  in  $\binom{1}{3}$  and  $\binom{1}{3}$  in  $\binom{1}{3}$ 

```
private Discriminator processDiscriminatorElement(XNode context, Class<?> resultType,
         List<ResultMapping> resultMappings) throws Exception { 
    // ... 沃平 column、javaType、jdbcType、typeHandler
                                                       属性(略)
   Class<?> javaTypeClass = resolveClass(javaType) ;
   Class<? extends TypeHandler<?>> typeHandlerClass =
           (Class<? extends TypeHandler<?>>) resolveClass(typeHandler);
   JdbcType jdbcTypeEnum = resolveJdbcType(jdbcType) ; 
   // 处理<discriminator>节点的子节点
   Map<String, String> discriminatorMap = new HashMap<String, String>();
   for (XNode caseChild : context . getChildren () ) { 
       String value = caseChild.getStringAttribute ("value") :
       \frac{1}{2}/////mappings procession and properties \frac{1}{2}the contract of the contract of
                                                                   对象
       String resultMap = caseChild.getStringAttribute ("resultMap",
            processNestedResultMappings(caseChild, resultMappings) ) ; 
       //记录该列值与对应选择的 ResultMap Id
       discriminatorMap.put(value, resultMap);
   //创建 Discriminator 对象
   return builderAssistant.buildDiscriminator(resultType, column, javaTypeClass,
        jdbcTypeEnum, typeHandlerClass, discriminatorMap);
```
 $\frac{1}{2}$   $\frac{1}{2}$   $\frac{1}{2}$ 

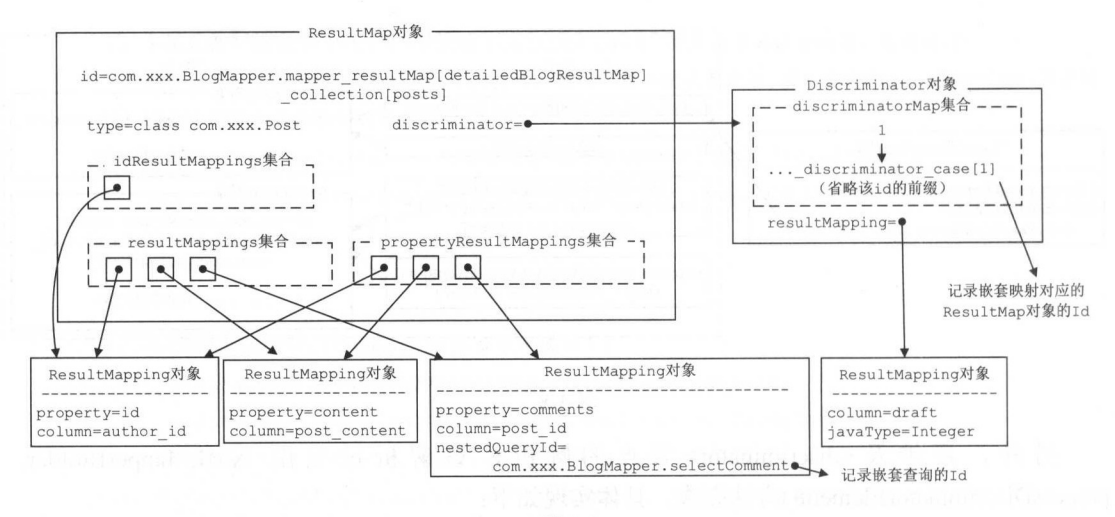

图 3-9

到这里,<resultMap>节点的核心解析过程就介绍完了,希望读者能够对该过程有大体的了 解。未涉及的子节点和属性的解析过程并不是很复杂,请读者参考代码学习。最后,通过示意 图 3-10 从更高的视角来看该示例中全部<resultMap>节点解析后的结果。

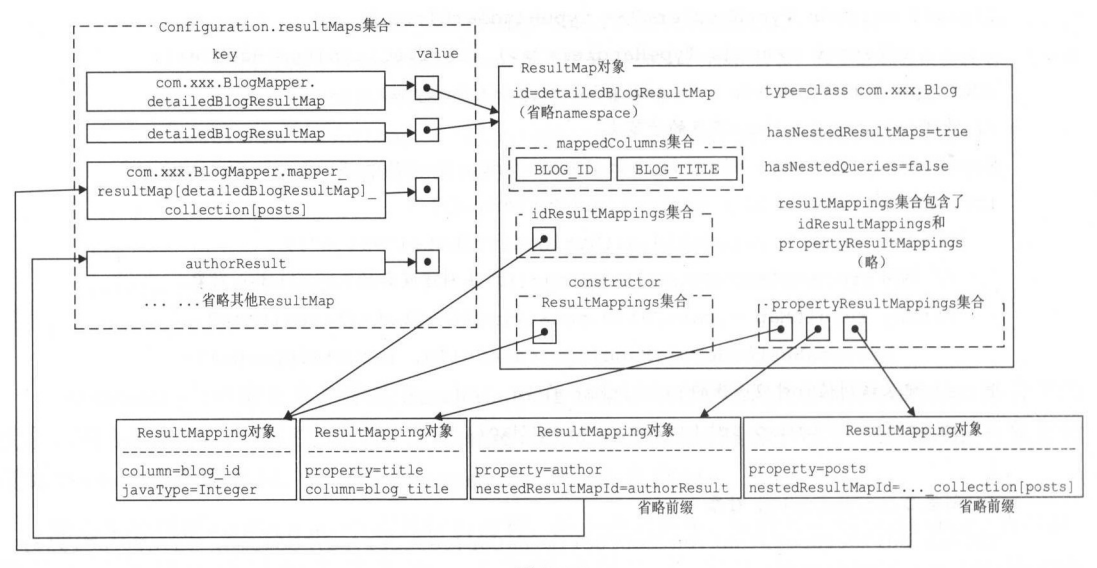

图 3-10

# 5. 解析<sql>节点

在映射配置文件中,可以使用<sql>节点定义可重用的 SQL 语句片段。当需要重用<sql>节 点中定义的 SQL 语句片段时, 只需要使用<include>节点引入相应的片段即可, 这样, 在编写

 $\mathcal{S}$ 

XMLMapperBuilder.sqlElement()方法负责解析映射配置文件中定义的全部<sql>节点, 具体 >节点,具体 实现代码如下: 实现代码如下:

```
private void sqlElement(List<XNode> list, String requiredDatabaseId) {
```
for (XNode context : list) { // 遍历<sql>节点

String databaseId = context.getStringAttribute("databaseId");

```
String id = context.getStringAttribute ("id"); // 获取 id 属性
```

```
id = builderAssistant.applyCurrentNamespace(id, false) ; // 为 id 添加命名空间
```
- $\frac{1}{\sqrt{1-\frac{1}{\sqrt{1-\frac{1$
- if (databaseIdMatchesCurrent(id, databaseId, requiredDatabaseId)) {
	- // 记求到 XMLMapperBuilder.sqlFragments(Map<String, XNode>类型)中保存, 在
	- $\frac{1}{11}$  is considered in the case of  $\frac{1}{2}$  is configuration. Sqlip and  $\frac{1}{2}$  is configuration. sqlFragments.put(id, context);

# 3.1.5 XMLStatementBuilder

 $\big\}$ 

除了 3.1.4 节介绍的节点,映射配置文件中还有一类比较重要的节点需要解析,也就是本节  $\mathcal{L} = \{1, \ldots, n-1\}$  $\frac{1}{2}$ 

MyBatis 使用 SqlSource 接口表示映射文件或注解中定义的 SQL 语句, 但它表示的 SQL 语  $\sim$ of the composition of the term of the component of the syle of the distribution of the syle of the syle component of the syle 解析的元素。SqlSource 接口的定义如下:

```
public interface SqlSource { 
   // getBoundSq1()方法会根据映射文件或注解描述的 SQL 语句,以及传入的参数,返回可执行的 SQL
   BoundSql qetBoundSql(Object parameterObject) ;
\}
```
#### $S = \frac{1}{2}$  suppose that  $S = \frac{1}{2}$  ,  $S = \frac{1}{2}$  ,  $S = \frac{1}{2}$  ,  $S = \frac{1}{2}$  ,  $S = \frac{1}{2}$  ,  $S = \frac{1}{2}$  ,  $S = \frac{1}{2}$  ,  $S = \frac{1}{2}$  ,  $S = \frac{1}{2}$  ,  $S = \frac{1}{2}$  ,  $S = \frac{1}{2}$  ,  $S = \frac{1}{2}$  ,  $S = \frac{1}{2}$  ,  $S = \frac{1}{2}$  ,

MyBatis 使用 MappedStatement 表示映射配置文件中定义的 SQL 节点,MappedStatement 包含了这些节点的很多属性,其中比较重要的字段如下:

private String resource; // 节点中的 id 属性 (包括命名空间前缀)

private SqlSource sqlSource; // SqlSource 对象, 对应一条 SQL 语句

private SqlCommandType sqlCommandType; // SQL 的类型, INSERT、UPDATE、DELETE、SELECT 或 FLUSH

// ...其他字段比较简单,不再贴出来了

了解了 XMLStatementBuilder 中使用的数据结构后,下面开始分析其解析 SOL 相关节点的 过程。XMLStatementBuilder.parseStatementNode()方法是解析 SQL 节点的入口函数, 其具体实 现如下: 现如下:

public void parseStatementNode() {

// ... 获取 SQL 节点的 id 以及 databaseId 属性,若其 databaseId 属性值与当前使用的数据库不匹 //配,则不加载该 SQL 节点;若存在相同 id 且 databaseId 不为空的 SQL 节点, 则不再加载该 SQL 节点 // 具体实现比较简单(略)

//... 获取 SOL 节点的多种属性值,例如, fetchSize、timeout、parameterType、parameterMap、 // resultMap、resultType、lang、resultSetType、flushCache、useCache 等,具体实现比较 // 简单, 不在贴出来了。这些属性的具体含义在 MyBatis 官方文档中已经有比较详细的介绍了, 这里不再赘述

// 根据 SQL 节点的名称决定其 SqlCommandType

String nodeName = context .getNode () . getNodeName();

SqlCommandType sqlCommandType <sup>=</sup>

SqlCommandType.valueOf(nodeName.toUpperCase(Locale.ENGLISH));

// 在解析 SQL 语句之前, 先处理其中的<include>节点

XMLincludeTransformer includeParser =new XMLincludeTransformer(configuration, builderAssistant) ;

includeParser . applyincludes (context . getNode());

processSelectKeyNodes(id, parameterTypeClass, langDriver); // 处理<selectKey>节点

// ... 完成 SQL 节点的解析,该部分是 parseStatementNode ()方法的核心,后面单独分析

#### 1. 解析<include>节点 . . . . .  $\cdots$  include  $\cdots$  in  $\cdots$  in  $\cdots$

 $\mathcal{L}_{\text{max}}$  is a submaniformal measurement which solely the submanifold  $\mathcal{L}_{\text{max}}$  $\frac{1}{2}$  clud  $\frac{1}{2}$   $\frac{1}{2}$   $\frac{1}{$ 替换成真实的参数,该解析过程是在 MLin ludeTran form r.appl lnclude ()方法中实现的

```
public void applyincludes (Node source) {
```

```
\cdots, \cdots, \cdots, \cdots, \cdots, \cdots, \cdots, \cdots, \cdots, \cdots, \cdots, \cdots, \cdots, \cdots, \cdots, \cdots, \cdots, \cdots, \cdots, \cdots, \cdots, \cdots, \cdots, \cdots, \cdots, \cdots, \cdots, \cdots, \cdots, \cdots, \cdots, \cdots
```
Properties variablesContext = new Properties();

```
Properties configuration Variables = configuration.get Variables ();
```

```
if (configurationVariables != null) {
```
variablesContext.putAll(configurationVariables);

```
applyIncludes(source, variablesContext, false); // 处理<include>子节点
```
 $\frac{1}{2}$   $\frac{1}{2}$   $\frac{1}{2}$ 

```
private void applyIncludes(Node source, final Properties variablesContext,
          boolean included) (
```
if (source.getNodeName().equals("include")) { // ---(2) // 处理<include>子节点 //查找 ref ~性指向 sql >节 点,返回的是其深克隆的

Node toInclude = findSqlFragment(getStringAttribute(source, "ref variablesContext);

```
\pi, include the two property \pi, \pi, \pi, \pi is the state \pi of \pi when \pi variables context \pi, \pi//形成新 Properties 对象返回,用于替换占位符
```
Properties toIncludeContext = getVariablesContext(source, variablesContext);  $\frac{1}{2}$  in the same include  $\frac{1}{2}$  in  $\frac{1}{2}$  in the same include  $\frac{1}{2}$  include  $\frac{1}{2}$  in  $\frac{1}{2}$  in  $\frac{1}{2}$ applyIncludes(toInclude, toIncludeContext, true);

if (toInclude.getOwnerDocument() != source.getOwnerDocument()) {

toInclude = source.getOwnerDocument().importNode(toInclude, true);

 $\cdots$  if  $\cdots$  is a strategy of  $\cdots$ 点替换成  $-1$ 节点

source.getParentNode().replaceChild(toInclude, source);

while (toInclude.hasChildNodes()) { // 将<sql>节点的子节点添加到<sql>节点前面  $\blacksquare$ toInclude.getParentNode().insertBefore(toInclude.getFirstChild(), toInclude);

toInclude.getParentNode().removeChild(toInclude); // 删除<sql>节点 } else if (source.getNodeType() == Node.ELEMENT\_NODE) {  $//$  --- (1)

```
NodeList children = source.getChildNodes(); // 遍历当前 SQL 语句的子节点
    for (int i = 0; i < children.getLength(); i++) {
         applyIncludes(children.item(i), variablesContext, included);
} else if (included && source.getNodeType() == Node.TEXT NODE
         & k !variablesContext.isEmpty() ) { // --- (3)
    // 使用之前解析得到的 Properties 对象替换对应的占位符
    source.setNodeValue(PropertyParser.parse(source.getNodeValue(),
         variablesContext));
          rariables context (except of the context of the context of the context of the context of the context of the context of the context of the context of the context of the context of the context of the context of the context o
```
该解析过程可能会涉及多层递归,为了便于读者理解,这里通过一个示例进行分析,示例 如下:

```
<sql id="some include ">
    from ${tablename}
\langle/sql>
```

```
<select id="countAll" resultType="int">
```
select

B.id as blog\_id, B.title as blog title, B. author id as blog\_author\_id <sup>&</sup>lt;include refid="some include ">

```
<property name="tablename " value="Blog"/>
```

```
</include>
```
</select>

我们从 XMLStatementBuilder.applyIncludes ()方法解析<select>节点开始分析, 整个流程如图 3-11 所示。首先第一层 applyIncludes () 方法调用中会执行(1)处代码,该处代码会递归调用 applyIncludes()方法处理<select>节点下的<include>子节点 (refid="someinclude")。进入第二层 applyIncludes ()方法调用继续执行,执行到(2)处代码,该代码段首先查找<include>节点引用的 <sql>节点,本例中为<sql id="someinclude">节点, 注意这里得到 toInclude 对象(Node 类型) 是<sql>节点在 Configuration.sqlFragments 集合中对应 Node 对象的深克隆对象, 然后获取 <include>节点提供的属性值,本例为"tablename" -> "Blog",最后递归调用 applyIncludes()方法 处理<sql>节点。进入第三层继续执行会执行到(2)处代码,递归调用 applyIncludes()方法处理<sql> 节点的子节点。进入第四层继续处理,此时会执行到(3)处代码,该处代码段会将"from \${tablename}"解析成"from Blog"。之后开始递归的返回过程。

返回到第二层 applylncludes ()方 调用时,首先会将 include 节点对应的 Node 对象替换为  $\mathcal{F}_{\text{max}}$  ), we also note that  $\mathcal{F}_{\text{max}}$  (see the  $\mathcal{F}_{\text{max}}$  of  $\mathcal{F}_{\text{max}}$  is we can be computed to  $\mathcal{F}_{\text{max}}$  to  $\mathcal{F}_{\text{max}}$  to  $\mathcal{F}_{\text{max}}$  to  $\mathcal{F}_{\text{max}}$  to  $\mathcal{F}_{\text{max}}$  to  $\mathcal{F}_{\text{max}}$  to  $\mathcal{$  $\frac{1}{2}$  and  $\frac{1}{2}$  is not  $\frac{1}{2}$  and  $\frac{1}{2}$  and  $\frac{1}{2}$  is not  $\frac{1}{2}$  is not  $\frac{1}{2}$  is  $\frac{1}{2}$  is  $\frac{1}{2}$  is  $\frac{1}{2}$  is  $\frac{1}{2}$  is  $\frac{1}{2}$  is  $\frac{1}{2}$  is  $\frac{1}{2}$  is  $\frac{1}{2}$  is  $\frac{1}{2}$  i applyIncludes ()方法的递归调用。

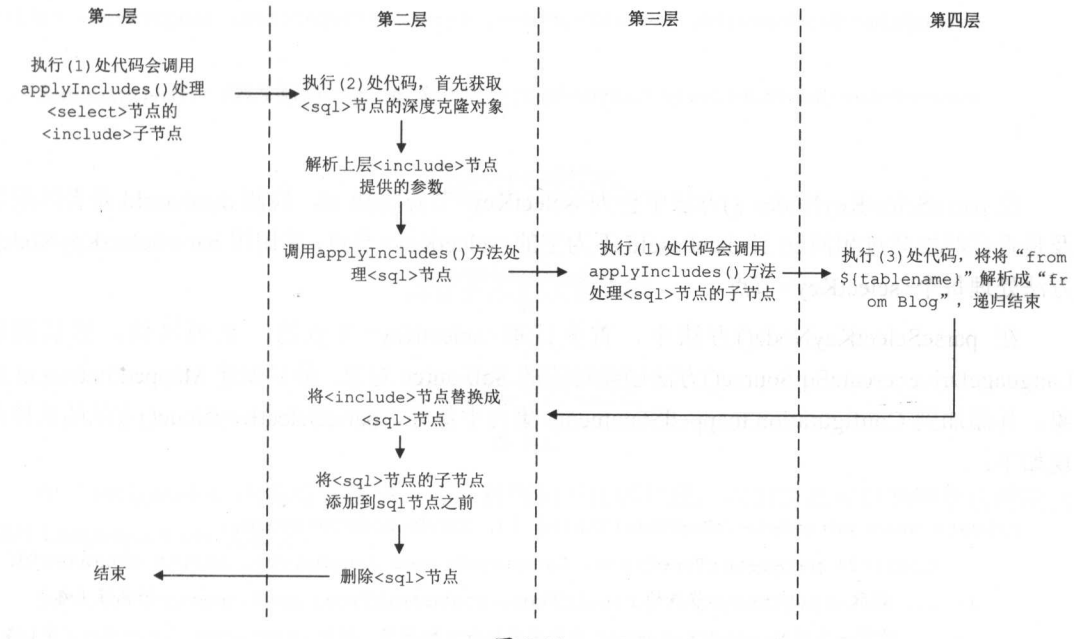

图 3-11

 $\frac{1}{2}$ ing sql  $\frac{1}{2}$   $\frac{1}{2}$   $\frac{$  $\frac{1}{2}$ ,  $\frac{1}{2}$ ,

#### 2. 解析<selectKey>节点

 $\mu$  ansert  $\mu$  appears  $\mu$ ,  $\mu$  is  $\mu$  in  $\mu$  is selectively. It will have the figure of  $\mu$ selection and the contract of the contract of the contract of the contract of the contract of the contract of the contract of the contract of the contract of the contract of the contract of the contract of the contract of 点对应 KeyGenerator 接口 后面会详细介绍,现在重点关注 selectKey 节点的解析,读者  $\frac{1}{2}$  KeyGenerator  $\frac{1}{2}$  (  $\frac{1}{2}$  and  $\frac{1}{2}$  and  $\frac{1}{2}$  and  $\frac{1}{2}$  and  $\frac{1}{2}$  and  $\frac{1}{2}$  and  $\frac{1}{2}$  and  $\frac{1}{2}$  and  $\frac{1}{2}$  and  $\frac{1}{2}$  and  $\frac{1}{2}$  and  $\frac{1}{2}$  and  $\frac{1}{2}$  and  $\frac{$ 

XMLStatementBuilder.processSelectKeyNodes()方法负责解析 SQL 节点中的<selectKey>子节 点,具体代码如下:

```
private void processSelectKeyNodes (String id, Class<?> parameterTypeClass,
        LanguageDriver langDriver) {
   //获 全部 selectKey 节点
   List<XNode> selectKeyNodes = context.evalNodes ("selectKey");
```

```
// 解析<selectKey>节点
 /// www.com/selections/web/articles/web/2012/09/2012 12:00:00 and and analysis of the company of the company of
```

```
if (configuration.getDatabaseId() != null) {
```
parseSelectKeyNodes(id, selectKeyNodes, parameterTypeClass,

```
langDriver, configuration.getDatabaseId());
```
parseSelectKeyNodes(id, selectKeyNodes, parameterTypeClass, langDriver, null);

removeSelectKeyNodes(selectKeyNodes); // 移除<selectKey>节点

现如下:

在 parseSelectKeyNodes ()方法中会为<selectKey>节点生成 id, 检测 databaseId 是否匹配以 及是否已经加载过相同 id 且 databaseId 不为空的<selectKey>节点, 并调用 parseSelectKeyNode() 方法处理每个<selectKey>节点。

在 parseSelectKeyNode()方法中, 首先读取<selectKey>节点的一系列属性, 然后调用 LanguageDriver.createSqlSource()方法创建对应的 SqlSource 对象, 最后创建 MappedStatement 对 象,井添加到 Configuration mappedStatements 集合中保存。 parseSelectKeyNode() 方法的具体实 现如下:

private void parseSelectKeyNode(String id, XNode nodeToHandle,

Class<?> parameterTypeClass, LanguageDriver langDriver, String databaseid) ( // ... 获取<selectKey>节点的 result Type、statement Type、keyProperty 等属性 (略) //... 设置一系列 MappedStatement 对象需要的默认配置值, 例如, useCache、fetchSize 等(略)

//通 LanguageDriver.createSqlSour ce ()方法生成 SqlSource

SqlSource sqlSource = langDriver.createSqlSource(configuration, nodeToHandle, parameterTypeClass);

// <selectKey>节点中只能配置 select 语句

SqlCommandType sqlCommandType = SqlCommandType.SELECT;

//通过 MapperBuilderAssistant 创建 MappedStatement 对象,并添加到

II Configuration mappedStatements 集合中保存,该集合为 StrictMap<MappedStatement 类型 builderAssistant . addMappedStatement(id, sqlSource , statementType, sqlCommandType, fetchSize, timeout, parameterMap, parameterTypeClass, resultMap,

resultTypeClass, resultSetTypeEnum, flushCache, useCache, resultOrdered, keyGenerator, keyProperty, keyColumn, databaseId, langDriver, null);

id = builderAssistant.applyCurrentNamespace(id, false);

MappedStatement keyStatement = configuration.getMappedStatement(id, false); // 创建<selectKey>节点对应的 KeyGenerator, 添加到 Configuration.keyGenerators 集合中 // 保存, Configuration.keyGenerators 字段是 StrictMap<KeyGenerator>类型的对象 configuration.addKeyGenerator(id, new SelectKeyGenerator(keyStatement, executeBefore));

LanguageDriver 接口有两个实现类, 如图 3-12 所示。

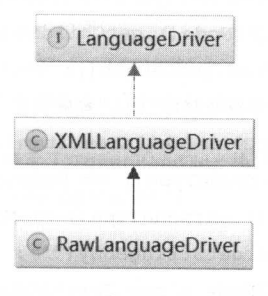

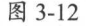

在 Configuration 的构造方法中, 可以看到如下代码片段, 我们由此可以判断默认使用的 XMLLanguageDriver 实现类。

languageRegistry.setDefaultDriverClass(XMLLanguageDriver.class);

我们也可以提供自定义的 LanguageDriver 实现, 并在 mybatis-config.xml 中通过 defaultScriptingLanguage 配置指定使用该自定义实现。

在 XMLLanguageDriver.createSqlSource()方法中会创建 XMLScriptBuilder 对象并调用 XMLScriptBuilder.parseScriptNode()方法创建 SqlSource 对象, 该方法的代码如下:

```
public SqlSource parseScriptNode() {
   // 首先判断当前的节点是不是有动态 SQL, 动态 SQL会包括占位符或是动态 SQL 的相关节点
   List<SqlNode> contents = parseDynamicTags(context);
   // SqlNode 集合包装成一个 MixedSqlNode, 后面会详细介绍 SqlNode 以及 MixedSqlNode 的内容
   MixedSqlNode rootSqlNode = new MixedSqlNode(contents);
   SqlSource sqlSource = null;if (isDynamic) { // 根据是否是动态 SQL, 创建相应的 SqlSource 对象
      sqlSource = new DynamicSqlSource(configuration, rootSqlNode);
   \} else {
      sqlSource = new RawSqlSource(configuration, rootSqlNode, parameterType);
   \overline{\phantom{a}}
```

```
return sqlSource;
```
在 XMLScriptBuilder.parseDynamicTags()方法中,会遍历<selectKey>下的每个节点,如果包 含任何标签节点, 则认为是动态 SOL 语句: 如果文本节点中含有"\${}"占位符, 也认为其为 动态 SOL 语句。  $\sim$  Square Square Square Square Square Square Square Square Square Square Square Square Square Square Square Square Square Square Square Square Square Square Square Square Square Square Square Square Square Square Square

```
List<SqlNode> parseDynamicTags(XNode node) { 
   List<SqlNode> contents = new ArrayList<SqlNode>(); // 用于记录生成的 SqlNode 集合
   NodeList children = node.getNode().getChildNodes(); // 获取 SelectKey 的所有子节点
   for (int i = 0; i < children.getLength(); i++) {
      // 创建 XNode, 该过程会将能解析掉的"${}"都解析掉
      XNode child = node.newXNode(children.item(i));
      if (child. getNode (). getNodeType () == Node. CDATA SECTION NODE I I 
              child.getNode().getNodeType() == Node.TEXT NODE) { // 对文本节点的处理
         String data = child.getStringBody (""); 
         TextSqlNode textSqlNode = new TextSqlNode(data);
         // 解析 SOL 语句, 如果含有未解析的"${}"占位符, 则为动态 SQL
         if (textSqlNode.isDynamic()) {
             contents.add(textSqlNode) ; 
             isDynamic = true; // 标记为动态 SQL 语句
          ) else { 
             contents.add(new StaticTextSqlNode(data)); 
      ) else if (child.getNode().getNodeType() == Node.ELEMENT_NODE) { 
         // 如果子节点是一个标签, 那么一定是动态 SQL, 并且根据不同的动态标签生成
         // 不同的 NodeHandler
          //不同的 NodeHandler
         String nodeName = child.getNode().getNodeName();
         NodeHandler handler = nodeHandlers(nodeName);
          // ... 如果 handler 为 null, 则抛出异常 (略)
         //处理动态 SQL,并将解析得到的 SqlNode 对象放入 contents 集合中保存
          handler.handleNode(child, contents);
          isDvanatic = true;\mathcal{E}return contents;
```
上面遇到的 TextSqlNode、StaticTextSqlNode 等都是 SqlNode 接口的实现, SqlNode 接口的 每个实现都对应于不同的动态 SQL 节点类型,每个实现的具体代码后面遇到了再详细分析。

TextSqlNode.isDynamic()方法中会通过 GenericTokenParser 和 DynamicCheckerTokenParser 配合解析文本节点,并判断它是否为动态 SOL。该方法具体实现如下:

```
public boolean isDynamic() {
    DynamicCheckerTokenParser checker = new DynamicCheckerTokenParser(); 
    // 创建 GenericTokenParser 对象, GenericTokenParser 前面已经分析过了, 这里不再赘述
    GenericTokenParser parser = createParser (checker) ;
    parser .parse(text); 
    return checker.isDynamic(); 
\left\{ \begin{array}{c} \lambda_1 \\ \lambda_2 \end{array} \right\}// DynamicCheckerTokenParser 继承了 TokenHandler 接口, 其 handleToken ()方法如下:
public String handleToken (String content) {
    this.isDynamic = true;return null;
```
如果<selectKey>节点下存在其他标签,则会调用 nodeHandlers() 方法根据标签名称创建对应 的 NodeHandler 对象, 具体实现如下:

```
NodeHandler nodeHandlers(String nodeName) {
   Map<String, NodeHandler> map = new HashMap<String, NodeHandler>();
   map.put ("trim", new TrimHandler()) ; 
   map.put ("where", new WhereHandler());
   // ... 向 map 集合中添加 set、foreach、if、when 等标签对应的 NodeHandler 对象 (略)
   return map.get(nodeName);
```

```
NodeHandler 接口的实现如图 3-13 所示。
```
3

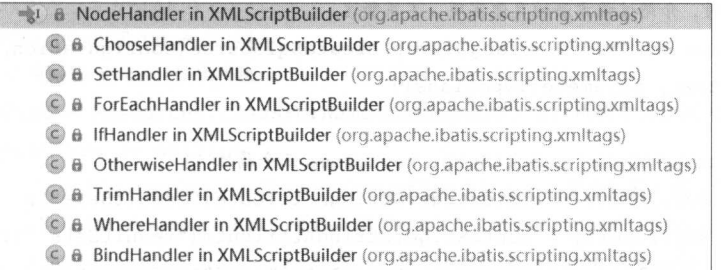
NodeHandler 接口实现类会对不同的动态 SQL 标签进行解析, 生成对应的 SqlNode 对象, 并将其添加到 contents 集合中。这里以 WhereHandler 实现为例进行分析, 其具体实现如下:

```
private class WhereHandler implements NodeHandler { 
   11 ... 构造函数 (略)
```
#### @Override

public void handleNode (XNode nodeToHandle , List<SqlNode> targetContents) {

//调 parseDynamicTags ()方法,解析<where >节点 的子节点

List<SqlNode> contents = parseDynamicTags(nodeToHandle);

MixedSqlNode mixedSqlNode = new MixedSqlNode(contents) ;

//创建 WhereSqlNode ,并添加到 targetContents 集合中保存

```
WhereSqlNode where = new WhereSqlNode(configuration, mixedSqlNode);
targetContents.add(where) ;
```

```
\mathcal{E}
```
其他 NodeHandler 接口实现类的原理类似, 这里不再赘述。  $\frac{1}{2}$  ,  $\frac{1}{2}$  ,  $\frac{1}{2}$  ,  $\frac{1}{2}$  ,  $\frac{1}{2}$  ,  $\frac{1}{2}$  ,  $\frac{1}{2}$  ,  $\frac{1}{2}$  ,  $\frac{1}{2}$  ,  $\frac{1}{2}$  ,  $\frac{1}{2}$  ,  $\frac{1}{2}$ 

### 3. 解析 SQL 节点

经过上述两个解析过程之后, <include>节点和<selectKey>节点已经被解析并删除掉了。 XMLStatementBuilder.parseStatementNode()方法剩余的操作就是解析 SQL 节点,具体代码如下:

```
public void parseStatementNode () {
```

```
// ... 解析<include>节点,前面已经分析过,这里不再重复(略)
```
// ... 解析<selectKey>节点,前面已经分析过,这里不再重复(略)

// 下面是解析 SQL 节点的逻辑, 也是 parseStatementNode ()方法的核心

```
// 调用 LanguageDriver.createSqlSource()方法创建 SqlSource 对象,前面解析<selectKey>
```

```
// 节点时, 介绍过该方法的具体实现, 不再赘述
```

```
SqlSource sqlSource = langDriver.createSqlSource(configuration,
```
context, parameterTypeClass);

```
//获 resultSets resultSets keyColumn 三个属性
String resultSets = context.getStringAttribute ("resultSets");
String keyProperty = context.getStringAttribute ("resultSets ");
String keyColumn = context.getStringAttribute ("keyColumn");
```
 $\sim$  and  $\sim$  and  $\sim$  and  $\sim$  and  $\sim$  and  $\sim$  and  $\sim$  and  $\sim$  and  $\sim$  and  $\sim$ 

KeyGenerator keyGenerator;

//获 selectKey 节点对 SelectKeyGene rat or

String keyStatementid = id + SelectKeyGenerator . *SELECT\_ KEY\_ SUFFIX;* 

keyStatementId = builderAssistant.applyCurrentNamespace(keyStatementId, true);

 $\frac{1}{2}$  selection selection selection selection selection selection selection section set  $\frac{1}{2}$  selection section selection selection selection set  $\frac{1}{2}$ 

// mybatis-config.xml 中全局的 useGeneratedKeys 配置,以及是否为 insert 语句,决定使用的 // KeyGenerator 接口实现。后面会详细介绍 KeyGenerator

 $\mathcal{M}$  , and  $\mathcal{M}$  are defined as a statement of  $\mathcal{M}$  and  $\mathcal{M}$  and  $\mathcal{M}$  and  $\mathcal{M}$  and  $\mathcal{M}$  and  $\mathcal{M}$ 

// Configuration.mappedStatements 集合中保存

builderAssistant.addMappedStatement(id, sqlSource, statementType, sqlCommandType, fetchSize, timeout, parameterMap, parameterTypeClass, resultMap, resultTypeClass, resultSetTypeEnum, flushCache, useCache, resultOrdered, keyGenerator, keyProperty, keyColumn, databaseId, langDriver, resultSets);

### 3.1.6 绑定 Mapper 接口

到此为止,解析映射文件的核心流程己经介绍完了。通过第 章对 binding 模块的介绍可知,  $\sim$  Mapper Mapper Mapper  $\sim$  Mapper  $\sim$  Mapper  $\sim$  Mapper  $\sim$  Mapper  $\sim$  Mapper  $\sim$  Mapper  $\sim$  Mapper  $\sim$  Mapper  $\sim$  Mapper  $\sim$  Mapper  $\sim$  Mapper  $\sim$  Mapper  $\sim$  Mapper  $\sim$  Mapper  $\sim$  Mapper  $\sim$  Mapper  $\sim$  $\mathbb{P}$  , registering the distribution of  $\mathbb{P}$  binding  $\mathbb{P}$  ,  $\mathbb{P}$  and  $\mathbb{P}$  and  $\mathbb{P}$  and  $\mathbb{P}$  and  $\mathbb{P}$  and  $\mathbb{P}$  and  $\mathbb{P}$  and  $\mathbb{P}$  and  $\mathbb{P}$  and  $\mathbb{P}$  and  $\mathbb{P}$  and  $\mathbb{P}$ XMLMapperBuilder.bindMapperForNamespace()方法中, 完成了映射配置文件与对应 Mapper 接 口的绑定,具体实现如下:

private void bindMapperForNamespace () {

//获取映射配 文件的命名空间

String namespace = builderAssistant.getCurrentNamespace();

```
if (namespace != null) {
```
 $Class < ?>$  boundType =  $null;$ 

// ... 省略 try/catch 代码块

boundType = Resources.classForName(namespace); // 解析命名空间对应的类型

if (boundType  $!=$  null) {

if (!configuration.hasMapper(boundType)) { // 是否已经加载了 boundType 接口  $\cdots$   $\cdots$ configuration.addLoadedResource ("namespace:" + namespace) ;

 $\frac{1}{2}$ //windthenedicted  $\frac{1}{2}$  . domining both  $\frac{1}{2}$  is the  $\frac{1}{2}$ 

 $\overline{\phantom{a}}$ 

configuration.addMapper(boundType);

在前面介绍 MapperRegistry.addMapper()方法时, 只提到了该方法会向 MapperRegistry. knownMappers 集合注册指定的 Mapper 接口, 其实该方法还会创建 MapperAnnotationBuilder, 并调用 MapperAnnotationBuilder.parse()方法解析 Mapper 接口中的注解信息, 具体实现如下:

```
public void parse() {
   String resource = type.toString();
   if (!configuration.isResourceLoaded(resource)) { // 检测是否已经加载过该接口
      // 检测是否加载过对应的映射配置文件, 如果未加载, 则创建 XMLMapperBuilder 对象解析对应的
      //映射文件,该过程就是前面介绍的映射配置文件解析过程
      loadXmlResource();
      configuration.addLoadedResource(resource);
      assistant.setCurrentNamespace(type.getName());
      parseCache();// 解析@CacheNamespace 注解
      parseCacheRef();// 解析@CacheNamespaceRef 注解
      Method[] methods = type.getMethods(); // 获取接口中定义的全部 f 方法
      for (Method method : methods) {
         try {
            if (!method.isBridge()) {
               // 解析@SelectKey、@ResultMap 等注解, 并创建 MappedStatement 对象
               parseStatement(method);
         } catch (IncompleteElementException e) {
            // 如果解析过程出现 IncompleteElementException 异常, 可能是引用了未解析的注解,
            // 这里将出现异常的方法添加到 Configuration.incompleteMethods 集合中暂存,
            // 该集合是 LinkedList<MethodResolver>类型
            configuration.addIncompleteMethod(new MethodResolver(this, method));
   // 遍历 Configuration.incompleteMethods 集合中记录的为解析的方法,并重新进行解析
   parsePendingMethods();
```
MapperAnnotationBuilder.parse()方法中解析的注解,都能在映射配置文件中找到与之对 应的 XML 节点,且两者的解析过程也非常类似,这里就不再详细分析注解的解析过程了。

## 3.1.7 处理 incomplete\*集合

XMLMapperBuilder.configurationElement()方法解析映射配置文件时,是按照从文件头到文 件尾的顺序解析的, 但是有时候在解析一个节点时, 会引用定义在该节点之后的、还未解析的 节点,这就会导致解析失败并抛出 IncompleteElementException。

根据抛出异常的节点不同, MyBatis 会创建不同的\*Resolver 对象, 并添加到 Configuration 的不同 incomplete\*集合中。例如, 上面解析 Mapper 接口中的方法出现异常时, 会创建 MethodResolver 对象,并将其追加到 Configuration.incompleteMethods 集合( LinkedList <MethodResolver>类型)中暂存;解析<resultMap>节点时出现异常,则会将对应的 ResultMapResolver 对象追加到 incompleteResultMaps (LinkedList<ResultMapResolver>类型) 集 合中暂存: 解析<cache-ref>节点时出现异常, 则会将对应的 CacheRefResolver 对象追加到 incompleteCacheRefs (LinkedList<CacheRefResolver>类型)集合中暂存;解析 SQL 语句节点时 出现异常, 则会将对应的 XMLStatementBuilder 对象追加到 incompleteStatements C LinkedList< XMLStatementBuilder >类型〉集合中暂存。

在 XMLMapperBuilder.parse()方法中可以看到, 通过 configurationElement()方法完了一次映 射配置文件的解析后,还会调用 parsePendingResultMaps()方法、 parsePendingChacheRefs()方法、 parsePendingStatements()方法三个 parsePending\*()方法处理 Configuration 中对应的三个 incomplete \*集 合。所有 parsePending\*() 方法的逻辑都是基本类 似的,这里以 parsePendingStatements()方法为例进行分析,其具体实现如下:

```
private void parsePendingStatements () {
```
//获取 Configuration incompleteStatements 集合

Collection<XMLStatementBuilder> incompleteStatements <sup>=</sup>

```
configuration.getincompleteStatements{);
```

```
synchronized (incompleteStatements) {//加锁同步
```
// 遍历 incompleteStatements 集合

```
Iterator<XMLStatementBuilder> iter = incompleteStatements .iterator(); 
    while (iter.hasNext()) {
```
try { the second try {  $\sim$ 

```
iter.next().parseStatementNode(); // 重新解析 SQL 语句节点
```
iter.remove(); // 移除 XMLStatementBuilder 对象

) catch (IncompleteElementException e) (

 $\overline{\phantom{a}}$ 

```
// 如果依然无法解析, 则忽略该节点
```
到此为止, MyBatis 的初始化过程就全部介绍完了, 其中分析了 mybatis-config.xml 配置文 件的解析过程、映射配置文件的解析过程以及 Mapper 接口中相关注解的解析过程。

#### SqlNode&SqlSource  $3.2$

通过上一节对 MyBatis 初始化过程的分析可知, 映射配置文件中定义的 SQL 节点会被解析 成 MappedStatement 对象, 其中的 SQL 语句会被解析成 SqlSource 对象, SQL 语句中定义的动 态 SQL 节点、文本节点等, 则由 SqlNode 接口的相应实现表示。

SqlSource 接口的定义如下所示。

```
public interface SqlSource {
   // 通过解析得到 BoundSql 对象, BoundSql 对象会在后面具体介绍, 其中封装了包含"?"占位符的 SQL
   // 语句, 以及绑定的实参
   BoundSql getBoundSql(Object parameterObject);
```
SqlSource 的实现类如图 3-14 所示。

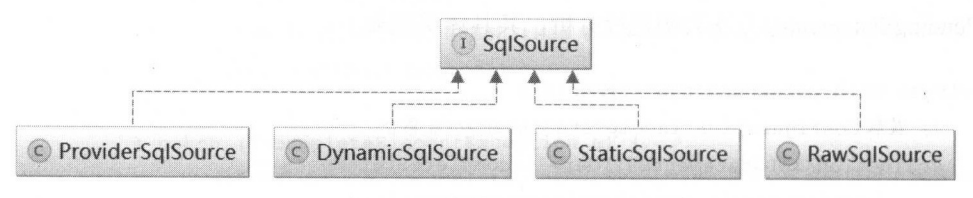

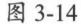

这里对 SqlSource 接口的各个实现做简单说明。DynamicSqlSource 负责处理动态 SQL 语句, RawSqlSource 负责处理静态语句, 两者最终都会将处理后的 SQL 语句封装成 StaticSqlSource 返回。DynamicSqlSource 与 StaticSqlSource 的主要区别是: StaticSqlSource 中记录的 SQL 语句 中可能含有"?"占位符,但是可以直接提交给数据库执行; DynamicSqlSource 中封装的 SOL 语句还需要进行一系列解析, 才会最终形成数据库可执行的 SQL 语句。DynamicSqlSource 与 RawSqlSource 的区别在介绍 RawSqlSource 时会详细说明。

最先要介绍的是实践中最常用的 SqlSource 实现类 -- DynamicSqlSource, 在开始介绍其实 现原理之前,先来了解其中涉及的组合模式,以及使用的基础类。

# 3.2.1 组合模式

组合模式是将对象组合成树形结构,以表示"部分-整体"的层次结构(一般是树形结构), 用户可以像处理一个简单对象一样来处理一个复杂对象,从而使得调用者无须了解复杂元素的 内部结构。组合模式的结构如图 3-15 所示。 内部结构 组合模式的结构如图 3- <sup>15</sup>

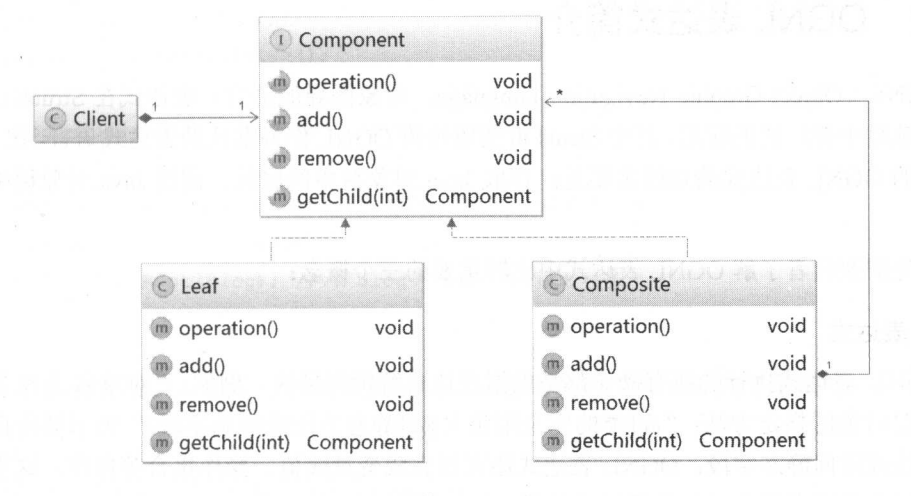

图 3-15

组合模式中的角色如下所述。 组合模式中的角色如下所述

- 抽象组件( Component ): Component 接口定义了树形结构中所有类的公共行为,例如 这里的 operation()方法。一般情况下, 其中还会定义一些用于管理子组件的方法, 例 如这里的 add()、 remove()、 getChild()方法。
- 树叶( Leaf): Leaf 在树形结构中表示叶节点对象,叶节点没有子节点。  $\bullet$
- 树枝( Composite ): 定义有子组件的那些组件的行为。该角色用于管理子组件,并通 peration()方法调用其管理的子组件的相关操作。
- 调用者 ( Client ): 通过 Component 接口操纵整个树形结构。

组合模式主要有两点好处,首先组合模式可以帮助调用者屏蔽对象的复杂性。对于调用者 来说,使用整个树形结构与使用单个 Component 对象没有任何区别, 也就是说, 调用者并不必 心自己处理的是单个 Component 对象还是整个树形结构,这样就可以将调用者与复杂对象进 解祸 另外,使用了组合模式之后,我们可以通过增加树中节点的方式,添加新的 Component  $\frac{1}{2}$ ,  $\frac{1}{2}$ ,

组合模式在带来上述好处的同时,也会引入一些问题。例如,有些场景下程序希望一个组 例如,有些场景下程序希望一个组 合结构中只能有某些特定的组件,此时就很难直接通过组件类型进行限制 (因为都是 Component 接口的实现类),这就必须在运行时进行类型检测。而且,在递归程序中定位问题也是一件比较  $\frac{1}{2}$ ,  $\frac{1}{2}$ , 复杂的事情。 复杂的事情。

MyBatis 在处理动态 SQL 节点时,应用到了组合设计模式。 MyBatis 会将动态 SOL 节点解 析成对应的 SqIN ode 实现,并形成树形结构,具体解析过程在本节中还会详细介绍。

#### 3.2.2 OGNL 表达式简介 表达式简介

OGNL (Object Graphic Navigation Language, 对象图导航语言)表达式在 Struts、MyBatis 等开源项目中有广泛的应用,其中 Struts 框架更是将 OGNL 作为默认的表达式语言。在 MyBatis 中涉及的 OGNL 表达式的功能主要是:存取 Java 对象树中的属性、调用 Java 对象树中的方法 等。 等。

首先需要读者了解 OGNL 表达式中比较重要的三个概念:  $\blacksquare$ 表达式中比较重要的 个概念:

1. 表达式 表达式

 $\begin{bmatrix} \mathbf{1} & \mathbf{1} & \mathbf{$ 调用指定对象的指定方法: "@[类的完全限定名]@[静态方法或静态字段]"表示调用指定类的 "表示调用指定类的  $\frac{1}{2}$ : Ognes  $\frac{1}{2}$ : Ognes  $\frac{1}{2}$ : Ognes  $\frac{1}{2}$  ,  $\frac{1}{2}$  ,  $\frac{1}{2}$  ,  $\frac{1}{2}$  ,  $\frac{1}{2}$  ,  $\frac{1}{2}$  ,  $\frac{1}{2}$  ,  $\frac{1}{2}$  ,  $\frac{1}{2}$ 述,感兴趣的读者请参考相关资料进行学习。

2. root 对象

表达式指定了具体的操作,而 对象指定了需要操作的对象。

3. OgnlContext 上下文对象)

 $\sim$  Office the map  $\sim$  Map  $\sim$  Map  $\sim$  Ognically  $\sim$  Ognically  $\sim$  Ognically  $\sim$  Original  $\sim$  Map  $\sim$  Map  $\sim$  Map  $\sim$  Map  $\sim$  Map  $\sim$  Map  $\sim$  Map  $\sim$  Map  $\sim$  Map  $\sim$  Map  $\sim$  Map  $\sim$  Map  $\sim$  Map  $\sim$  Ma Ogne = Context : Y A + I W + Y + I W + I W + I Y + I A + Control A + C + I H + Z + I L + Z + V + I L + I A + I 表达式操作非 对象时,需要使用#前缀,而操作 root 对象则不需要使用#前缀。 root 对象则不需要使用#前缀

THE GREAT TRIVIAL AND REAL OGNL AND AND MANUSCRIPT THAT ANY ARRANGEMENT OF THE CONTINUES. ognl-3.1.jar javassist-3.21.jar 两个依赖包,这两个 jar 包在 MyBatis-3.4 的源码包中可以找到  $\sim$  ,  $\sim$  ,  $\sim$ 和初始方法:

private static Blog *blog;*  private static Author *author;* 

```
private static List<Post> posts;
private static OgnlContext context; 
@Before 
public void start() { 
   Blog.staticField = "static Field";
   author = new Author(1, "username1", "password1", "email1");Post post = new Post();
   post.setContent (" PostContent"); 
   post.setAuthor(author); 
   posts = new ArrayList\left\langle \right\rangle;
   posts. add(post); 
   b \log = new B \log (1, "title", author, posts);
   context = new OgnlContext(); //实例化一个 Oqnl 的上下文
   context.put ("blog", blog);
```
context.setRoot(blog); // 将 blog 对象设置为 root 对象

下面的测试方法中,通过 OGNL 表达式访问 root 对象以及非 root 对象的属性:

```
@Test 
public void test1() throws OgnlException {
   Author author2 = new Author (2, "use name 2", "password2", "email2");context.put ("author", author2);
   // Ognl.paraseExpression()方法负责解析 OGNL 表达式, author 是 root 对象 (即 blog 对象) 的属性
   Object obj = Ognl.getValue(Ognl.parseExpression("author"),
        context, context.getRoot());
   System.out.println(obj);
   // 输出是Author{id=1, username='username1', password='password1', email='email1'}
   //获取 root 对象中 author 属性的 username 属性
   obj = Ognl.getValue(Ognl.parseExpression("author.username"),
        context, context.getRoot());
   System.out.println(obj); // 输出是 username1
```
// #author 表示需要操作的对象不是 root 对象,而是 Ogn1Context 中 key 为 author 的对象

技术内幕

```
ob]= Ognl.getValue(Ognl . parseExpression (" #author.username " ) , context, 
      context . getRoot()) ; 
System.out.println(obj); // 输出是 username2
```
还可以通过 OGNL 表达式调用指定对象的方法, 调用指定类的静态方法, 或是访问类的静 还可以通过 表达式调用指定对象的方法,调用指定类的静态方法,或是访问类的 态字段, 具体实现如下: 态字段,具体实现如下:

```
@Test 
public void test2() throws OgnlException { 
   // 调用 root 对象(即 blog 对象)的 author 属性的 getEmail ()方法
   Object obj = Ognl. get Value (" author . getEmail ()", context, context. getRoot ()); 
   System.out.println(obj); // 输出是 email1
   //调用的是 Blog. staticMethod ()这个静态方法
   obj= Ognl .getValue ("E com.xxx.Blog@staticMethod ()", context, context.getRoot ()); 
   System . out . println(obj); //输出是 static Method 
   // 访问 Blog.staticF eld 这个静态字段
```

```
obj = Ognl.getValue("ecom.xxx.Blog@staticField", context, context.getRoot());
System.out.println(obj); // 输出走 static Field
```
#### $\mathcal{E}$

#### 最后来看如何通过 OGNL 表达式访问集合中的元素, 具体实现如下:  $\sqrt{2}$ 表达式访问集合中的元素,具体实现如下

```
public void test3() throws OgnlException {
   // 获取 root 对象 ( 即 b1og 对象 ) 的 posts 属性的第一个 Post 对象
   Object obj = Ognl.getValue (" posts[O ]", context , context.getRoot ()); 
   System . out . println(obj instanceof Post); //输 出是 true
   system.out produced in the system of \overline{y}//输出是 Post{id=O author=Author{id=l , username= ' usernamel ', password=' passwordl ', 
   // email='email1'}, content='PostContent', comments=null, draft=0}
   Map<String, String> map = new HashMap<>();
   map.put ("k1", "v1");
   map.put ("k2", "v2");
```

```
context.put ("map", map) ;
```

```
// 访问非 root 对象的集合
  访问非 ro ot 对象的集合
```

```
bj = Ognl . get Value (" #map [ ' k2 ']", context, context . getRoot ()); 
System.out.println(obj); // 输出是 v2
```
OGNL 表达式的使用就介绍到这里,用户通过编写更加复杂的 OGNL 表达式可以实现更加 强大的功能, 读者可以杳阅相关资料进行学习。

在 MyBatis 中, 使用 OgnlCache 对原生的 OGNL 进行了封装。OGNL 表达式的解析过程是 比较耗时的, 为了提高效率, OgnlCache 中使用 expressionCache 字段(静态成员, ConcurrentHashMap<String, Object>类型)对解析后的 OGNL 表达式进行缓存。OgnlCache 的字 段和核心方法的实现如下:

```
private static final Map<String , Object> e xpressionCache =
         new ConcurrentHashMap<String, Object>();
public static Object getValue (String expression, Object root) {
   try { 
      // 创建 OgnlContext 对象, OgnlClassResolver 替代了 OGNL 中原有的 DefaultClassResolver,
      // 其主要功能是使用前面介绍的 Resource 工具类定位资源
      Map<Object , OgnlClassResolver> context= Ognl . createDefaultContext (root , 
           new OgnlClassResolver());
      // 使用 OGNL 执行 expression 表达式
      return Ognl.getValue(parseExpression(expression), context, root);
   ) catch (OgnlException e) { 
      throw new BuilderException ("..."); 
\}private static Object parseExpression (String expression) throws OgnlException {
   Object node = expressionCache.get (expression); // 查找缓存
   if (node == null) {
    node = Ogn1.parseExpression (expression); // 解析表达式
      expressionCache.put (expression, node); // 将表达式的解析结果添加到缓存中
   return node; \rightarrow
```
# 3.2.3 DynamicContext

DynamicContext 主要用于记录解析动态 SQL 语句之后产生的 SQL 语句片段, 可以认为它 是一个用于记录动态 SQL 语句解析结果的容器。

DynamicContext 中核心字段的含义如下:

```
private final ContextMap bindings; // 参数上下文
```
// 在 SqlNode 解析动态 SOL 时, 会将解析后的 SOL 语句片段添加到该属性中保存, 最终拼凑出一条完成的 SOL 语句 private final StringBuilder sqlBuilder = new StringBuilder();

ContextMap 是 DynamicContext 中定义的内部类, 它实现了 HashMap 并重写了 get()方法, 具体实现如下:

```
static class ContextMap extends HashMap<String, Object> { // 继承了 HashMap
   //将用户传入的参数封装成了 MetaObject 对象
   private MetaObject parameterMetaObject;
   public Object get (Object key) { // 重写了 get ()方法
      String strKey = (Suring) key;
      if (super.containsKey(strKey)) { // 如果 ContextMap 中已经包含了该 key, 则直接返回
          return super.get(strKey);
      \overline{\phantom{a}}if (parameterMetaObject != null) { // 从运行时参数中查找对应属性
          return parameterMetaObject.getValue(strKey);
```

```
return null;
```
DynamicContext 的构造方法会初始化 bindings 集合, 注意构造方法的第二个参数 parameterObject, 它是运行时用户传入的参数, 其中包含了后续用于替换"#{} "占位符的实参。 DynamicContext 造方法的具体实现如下

```
public DynamicContext(Configuration configuration, Object parameterObject) {
   if (parameterObject 1= null && ! (parameterObject instanceof Map)) { 
      //对于非 Map 类型的参数,会创建对应的 MetaObject 对象,并封装成 ContextMap 对象
      MetaObject metaObject = configuration . newMetaObject(parameterObject);
```

```
bindings = new ContextMap(metaObject); // 初始化 bindings 集合
} else {
   bindings = new ContextMap(null);
\lambda// 将 PARAMETER OBJECT KEY->parameterObject 这一对应关系添加到 bindings 集合中, 其中
// PARAMETER OBJECT KEY 的值是" parameter", 在有的 Sq1Node 实现中直接使用了该字面值
bindings.put (PARAMETER OBJECT KEY, parameterObject);
bindings.put(DATABASE ID KEY, configuration.getDatabaseId()):
```
DynamicContext 中常用的两个方法是 appendSql()方法和 getSql()方法:

```
public void appendSql(String sql) { // 追加 SQL片段
   sqlBuilder.append(sql);
   sqlBuilder.append("");
\left\{ \right.public String getSql() { // 获取解析后的、完整的 SQL 语句
```
return sqlBuilder.toString().trim();

```
SqlNode
3.2.4
```
了解了 DynamicContext 的功能之后, 我们继续介绍 SqlNode 接口的实现类如何解析其对应 的动态 SQL 节点。SqlNode 接口的定义如下:

```
public interface SqlNode {
```
// apply()是 SqlNode 接口中定义的唯一方法,该方法会根据用户传入的实参,参数解析该 SqlNode 所 // 记录的动态 SQL 节点, 并调用 DynamicContext.appendSq1()方法将解析后的 SQL 片段追加到

// DynamicContext.sqlBuilder 中保存

```
// 当 SQL 节点下的所有 SqlNode 完成解析后,我们就可以从 DynamicContext 中获取一条动态生成的、
```
// 完整的 SOL 语句

boolean apply(DynamicContext context);

SqlNode 接口有多个实现类, 每个实现类对应一个动态 SOL 节点, 如图 3-16 所示。按照组 合模式的角色来划分, SqlNode 扮演了抽象组件的角色, MixedSqlNode 扮演了树枝节点的角色,

TextSqlNode 节点扮演了树叶节点的角色, 其他 SqlNode 实现的角色留给读者分析。

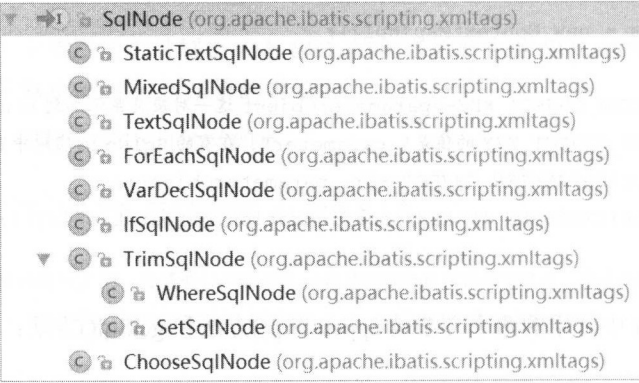

图 3-16

### StaticTextSqlNode&MixedSqlNode

StaticTextSqlNode 中使用 text 字段 (String 类型) 记录了对应的非动态 SQL 语句节点, 其 apply()方法直接将 text 字段追加到 DynamicContext.sqlBuilder 字段中, 代码比较简单, 就不再 贴出来了。

MixedSqlNode 中使用 contents 字段 (List<SqlNode>类型) 记录其子节点对应的 SqlNode 对 象集合, 其 apply()方法会循环调用 contents 集合中所有 SqlNode 对象的 apply()方法, 代码比较 简单, 就不再贴出来了。

### **TextSqlNode**

TextSqlNode 表示的是包含"\${}"占位符的动态 SQL 节点。TextSqlNode.isDynamic()方法 在前面已经分析过了, 这里不再重复。TextSqlNode.apply()方法会使用 GenericTokenParser 解析 "\${}"占位符,并直接替换成用户给定的实际参数值,具体实现如下:

```
public boolean apply (DynamicContext context) {
   // 创建 GenericTokenParser 解析器, GenericTokenParser 前面介绍过了, 这里重点来看
   // BindingTokenParser 的功能
   GenericTokenParser parser = createParser(
         new BindingTokenParser(context, injectionFilter));
   // 将解析后的 SQL 片段添加到 DynamicContext 中
   context.appendSql(parser.parse(text));
   return true;
```

```
private GenericTokenParser createParser (TokenHandler handler) { 
    return new GenericTokenParser ("♀{","}", handler); //解析的是"♀{}"占位符
\mathcal{E}
```
 $B$  is compared to a recovered to the property of  $\mathcal{L}$   $\mathcal{L}$  $\sim$ 功能是根据 Dyn micContext. bindings 集合中的信息解析 SQL 语句节点中的"  $\cdots$  $B = 2$  $B \rightarrow B$ 

```
public String handleToken(String content) {
   //获取用户提供的实参
   Object parameter = context.getBindings().get(" parameter") ;
   if (parameter == null) { 
      context.getBindings().put("value", null);
    } else if (SimpleTypeRegistry.isSimpleType(parameter.getClass())) {
      context.getBindings().put("value", parameter);
   // 通过 OGNL 解析 content 的值
   //通过 Object value = OgnlCache.getValue(content, context.getBindings());
   String srtValue = (value == null ? "" : String. valueOf(value));
   checkInjection(srtValue); // 检测合法性
   return srtValue;
```
这里通过一个示例简单描述该解析过程,假设用户传入的实参中包含了" id->l "的对应  $\mathcal{A}$ , in the second quasinophalogical ideas in the  $\mathcal{A}$  ideas in the  $\mathcal{A}$  ideas in the  $\mathcal{A}$  ideas in  $\mathcal{A}$  is the  $\mathcal{A}$  ideas in  $\mathcal{A}$  in the  $\mathcal{A}$  ideas in  $\mathcal{A}$  is the  $\mathcal{A}$  ideas in  $\$  $\cdots$  ,  $\cdots$  ,  $\cdots$   $\cdots$   $\cdots$   $\cdots$   $\cdots$   $\cdots$   $\cdots$   $\cdots$   $\cdots$ 

### **IfSqlNode**

ItS qlNode 对应的动态 SQL 节点是< f>节点,其中定义 字段 含义如下

// ExpressionEvaluator 对象用于解析<if>节点 表达式的值

private ExpressionEvaluator evaluator;

private String test; // 记录了<if>节点中的 test 表达式

private SqlNode contents; // 记录了<if>节点的子节点

 $\mathcal{E}$ 

IfSqlNode.apply()方法首先会通过 ExpressionEvaluator.evaluateBoolean()方法检测其 test 表达 式是否为 true, 然后根据 test 表达式的结果,决定是否执行其子节点的 apply()方法。

```
public boolean apply (DynamicContext context) {
```
// 检测 test 属性中记录的表达式 //检测 test 属性 中记录的表达式

if (evaluator.evaluateBoolean(test, context.getBindings())) { contents.apply(context); // test 表达式为 true, 则执行子节点的 apply ()方法 return true;

```
return false; //注意返回值,表示的是 test 表达式是否为 true
```

```
II ExpressionEvaluator evaluateBoolean )方法的 实现如下:
```

```
public boolean evaluateBoolean (String expression, Object parameterObject) { 
   // 首先通过 OGNL 解析表达式的值
```

```
Object value = OgnlCache.getValue(expression, parameterObject) ;
```

```
if (value instanceof Boolean) {//处理 Boolean 类型
```

```
return (Boolean) value;
```

```
if (value instanceof Number) {//处理数字类型
```
return !new BigDecimal(String.valueOf(value)).equals(BigDecimal.ZERO);

```
return value != null;
```
### TrimSqlNode&WhereSqlNode&SetSqlNode

TrimSqlNode 会根据子节点的解析结果,添加或删除相应的前缀或后缀。 TrimSqlNode 中字 段的含义如下: 段的含义如下:

```
private SqlNode contents; // 该<trim>节点的子节点
```
private String prefix; // 记录了前缀字符串 (为<trim>节点包裹的 SQL 语句添加的前缀)

private String suffix; // 记录了后缀字符串 (为<trim>节点包裹的 SQL 语句添加的后缀)

//如果< trim>节点包袤的 SQL 语句是空语句(经常 现在 if 判断为否的情况下),删除指定的前缀,如 where private List<String> prefixesToOverride;

/如采 trim 包袤的 SQL 语句是空语句(经常出现在 if 判断为否的情况下),删除指定的后缀,如逗号 private List<String> suffixesToOverride ;

 $\mathbb{R}^n$  are not prefixed to be particles. The particles  $\mathbb{R}^n$  over  $\mathbb{R}^n$  are  $\mathbb{R}^n$  prefixed to  $\mathbb{R}^n$  $\sum_{i=1}^n \frac{1}{i}$  be prefixed as suffixed and  $\sum_{i=1}^n \frac{1}{i}$   $\sum_{i=1}^n \frac{1}{i}$   $\sum_{i=1}^n \frac{1}{i}$   $\sum_{i=1}^n \frac{1}{i}$   $\sum_{i=1}^n \frac{1}{i}$ suffixOverrides 属性)进行解析,并初始化 prefixesToOverride 和 suffixesToOverride, 具体实现 具体实现 如下:

```
private static List<String> parseOverrides (String overrides) { 
   if (overrides != null) {
      // 按照"|"进行分割
      final StringTokenizer parser = new StringTokenizer(overrides, "|", false);
      final List<String> list = new ArrayList<String>(parser.countTokens());
      while {parser.hasMoreTokens()) {//转换为大写,并添加到集合中
         list.add(parser.nextToken() .toUpperCase(Locale.ENGLISH)); 
      \}return list:
   return Collections.emptyList();
```
 $\sim$  TrimSquare  $\sim$  TrimSquare  $\sim$  TrimSquare  $\sim$  TrimSquare  $\sim$  TrimSquare  $\sim$  TrimSquare  $\sim$  TrimSquare  $\sim$  TrimSquare  $\sim$ 法首先解析子节点,然后根据子节点的解析结果处理前缀和后 ,其具体实现如下:

```
public boolean apply (DynamicContext context) {
     \cdots Filtered \cdots \cdots \cdots \cdots \cdots \cdots \cdots \cdots \cdots \cdots \cdots \cdots \cdots \cdots \cdots \cdots \cdots \cdots \cdots \cdots \cdots \cdots \cdots \cdots \cdots \cdots \cdots \cdots \cdots \cdots \cdots \cdots \cdots \cdots \FilteredDynamicContext filteredDynamicContext =
                      new FilteredDynamicContext(context);
     //调用子节点的 apply ()方法进行解析
    boolean result = contents.apply(filteredDynamicContext);
     //使用 FilteredDynamicContext applyAll ()方法处理前级和后缀
    filteredDynamicContext.applyAll() ; 
     return result;
```
 $\rightarrow$ 

处理前缀和后缀的主要逻辑是在 FilteredDynamicContext 中实现的,它继 承了  $D$  discusses a discussed , and  $D$  Dynamical extension in a  $\mathbb{F}_1$  is the dynamical extension in a second in a second  $D$ 调用委托给其中封装的 DynamicContext 对象,还提供了处理前缀和后 applyAll ()方法。

```
FilteredDynamicContext 中各个字段的含义如下:
```
private DynamicContext delegate; // 底层封装的 DynamicContext 对象

```
// 是否已经处理过前缀和后缀, 初始值都为 false
//是否 已经处理过前级和后缀,初始位都为 false
private boolean prefixApplied; 
private boolean suffixApplied;
```

```
//用于记录子节点解析后的结果, FilteredDynamicContext.appendSql()方法会向该字段添加解析结果,
// 而不是调用 delegate.appendSql()方法
//而不是调 delegate.appendSql ()方法
private StringBuilder sqlBuffer;
```
FilteredDynamicContext.apply All()方法具体实现如下

```
public void applyAll() {
   //获取子节点解析后的结采,并全部转换为大写
   sqlBuffer = new StringBuilder(sqlBuffer.toString().trim());
   String trimmedUppercaseSql = sqlBuffer.toString() . toUpperCase(Locale.ENGLISH); 
   if (trimmedUppercaseSql.length() > 0) {
      applyPrefix(sqlBuffer, trimmedUppercaseSql); // 处理前缀
      applySuffix(sqlBuffer, trimmedUppercaseSql); // 处理后缀
   delegate.appendSql(sqlBuffer.toString()); // 将解析后的结果添加到 delegate 中
```
FilteredDynamicContext.applyPrefix()方法和 applySuffix()方法主要负责处理前缀和后缀, 具 体实现如下: 体实现如下

private void applyPrefix (StringBuilder sql, String trimmedUppercaseSql) {

if (!prefixApplied) { // 检测是否已经处理过前缀 prefixApplied = true; // 标记已处理过前缀

if (prefixesToOverride != null) {

for (String toRemove : prefixesToOverride) {// 遍历 prefixesToOverride 集合 //如采以 prefixesToOverride 中某项开头,则将该项从 SQL 语句开头删除掉

```
if (trimmedUppercaseSql.startsWith(toRemove)) {
   sql.delete(0, toRemove.trim().length());
   break;
```

```
if (prefix != null) { // 添加 prefix 前缀
   sql.insert(0, "");
   sql.insert(0, prefix);
```
 $\mathcal{F}$ 

```
private void applySuffix (StringBuilder sql, String trimmedUppercaseSql) {
    if (!suffixApplied) { // 检测是否已经处理过后缀
     suffixApplied = true; // 表示已处理过后缀
        if (suffixesToOverride != null) { 
            for (String toRemove : suffixesToOverride) { // 遍历 prefixesToOverride 集合
                \frac{1}{2} is the sufficient of the state of the state \frac{1}{2} over \frac{1}{2} of \frac{1}{2} or \frac{1}{2} or \frac{1}{2} or \frac{1}{2} or \frac{1}{2}if (trimmedUppercaseSql.endsWith(toRemove) ||
                           trimmedUppercaseSql.endsWith(toRemove.trim())) {
                    int start = \text{sgl.length}() - \text{toRemove.train}() . length() ;
                    int end = sgl.length() ;
                    sql.delete(start, end);
                    break; 
        \}if (suffix != null) { //添加 suffix 后缀
            sql.append ("");
            sql.append(suffix) ; 
\left\{ \right.
```
 $\frac{1}{2}$  Trims to the second  $\frac{1}{2}$   $\frac{1}{2}$   $\mathbb{R}$ suffixesToOverride 集合 null 也就是说,<where>节点解析后的 SQL 语句片段如果以"AND  $\sim$  $S_{\mathcal{S}}$  is the finally state of the solution of  $\mathcal{S}$  is a set of  $\mathcal{S}$  . The solution of  $\mathcal{S}$ 

 $\mathbb{R}^n$  is the set  $\mathbb{R}^n$   $\mathbb{R}^n$  and  $\mathbb{R}^n$  suffixesToOverring  $\mathbb{R}^n$   $\mathbb{R}^n$   $\mathbb{R}^n$   $\mathbb{R}^n$   $\mathbb{R}^n$ **\* ist, prefixesToOverride** 米合分 null 也就是说, 900 PM//HT/HHT DQL /HT/HTXXH/N , 结尾,则将结尾处的","删除掉,之后再将"SET"关键字添加到 SQL 片段的开始位置, 从而 得到该<set>节点最终生成的 SQL 片段。WhereSqlNode 和 SetSqlNode 的实现比较简单,代码就 不贴出来了。

### **ForeachSqlNode**

在动态 SQL 语句中构建 IN 条件语句的时候,通常需要对一个集合进行法代, MyBati 供了<foreach>标签实现该功能。在使用<foreach>标签迭代集合时,不仅可以使用集合的元素和 索引值, 还可以在循环开始之前或结束之后添加指定的字符串, 也允许在迭代过程中添加指定  $\sim$  . The coupling the contract of  $\sim$  . The contract of  $\sim$  . The contract of  $\sim$  . The contract of  $\sim$  . The contract of  $\sim$ 的分隔符。

<foreach>标签对应的 SqlNode 实现是 ForeachSqlNode, ForeachSqlNode 中各个字段含义和 功能如下所示。

// 用于判断循环的终止条件, ForeachSqlNode 构造方法中会创建该对象

private ExpressionEvaluator evaluator;

private String collectionExpression; // 迭代的集合表达式

private SqlNode contents; // 记录了该 ForeachSqlNode 节点的子节点

private String open; // 在循环开始前要添加的字符串

private String close; // 在循环结束后要添加的字符串

private String separator; // 循环过程中, 每项之间的分隔符

// index 是当前迭代的次数, it em 的值是本次迭代的元素。若迭代集合是 Map, 则 index 是键, it em 是值 private String item; private String index;

private Configuration configuration; // 配置对象

在开始介绍 ForeachSqlNode 的实现之前,先来分析其中定义的两个内部类,分别是 PrefixedContext 和 FilteredDynamicContext, 它们都继承了 DynamicContext, 同时也都是 DynamicContext 的代理类。首先来看 PrefixContext 中各个字段的含义:

private DynamicContext delegate; II 层封装的 DynamicContext 对象

private String prefix; // 指定的前缀

 $\}$ 

private boolean prefixApplied; //是否已经处理过前缀

PrefixContext.appendSql()方法会首先追加指定的 prefix 前缀到 delegate 中, 然后再将 SQL 语句片段追加到 delegate 中,具体实现如下:

```
public void appendSql (String sql) { 
   if (!prefixApplied && sql != null && sql.trim().length() > 0) { // 判断是否需要追加前缀
      delegate . appendSql(prefix); //追加前缀
      prefixApplied = true; //表示已经处理过前缀
   delegate.appendSql(sql); // 追加 sql 片段
```
PrefixedContext 中其他方法都是通过调用 delegate 的对应方法实现的,不再赘述。

FilteredDynamicContext 负责处理"#{}"占位符, 但它并未完全解析"#{}"占位符, 其中 各个字段的含义如下:

private DynamicContext delegate; // DynamicContext 对象

private String itemIndex; // 对应集合项的 index, 参见对 ForeachSqlNode.index 字段的介绍

private String item; // 对应集合项的 item, 参见 ForeachSqlNode.item 字段的介绍

private int index; // 对应集合项在集合中的索引位置

FilteredDynamicContext.appendSql()方法会将"#{item}"占位符转换成"#{\_frch item\_1}" 的格式,其中" frch "是固定的前缀, "item"与处理前的占位符一样, 未发生改变, 1 则是 FilteredDynamicContext 产生的单调递增值;还会将"#{itemIndex}"占位符转换成 " $#$ { frch itemIndex 1}"的格式,其中各个部分的含义同上。该方法的具体实现如下:

```
public void appendSql (String sql) {
   //创建 GenericTokenParser 解析怒,注意这里匿名实现的 TokenHandler 对象
   GenericTokenParser parser = new GenericTokenParser ("#{", "}", new TokenHandler() {
      @Override
```
public String handleToken (String content) {

// 对 item 进行处理

```
String newContent = content.replaceFirst ("^\\s *" + item +
   "( ? \lbrack \cdot , : \backslash \sbrack )", itemizeItem(item, index));
```

```
if (itemIndex != null && newContent.equals(content)) {
   //对 itemindex 进行处理
   newContent = content.replaceFirst("^{\&\*" + itemIndex + "(?']^{\&\;}.\\itemizeItem(itemIndex, index));
```

```
return new StringBuilder ("# { ") . append (newContent) . append (" } ") . toString () ;
```
., } )

```
delegate.appendSql(parser.parse(sql)); // 将解析后的 SQL 语句片段追加到 delegate 中保存
```
 $\mathcal{L}$ , Foreign Foreign ply()  $\mathcal{L}$  in the  $\mathcal{L}$   $\mathcal{L}$  in the set of  $\mathcal{L}$ 

(1) 解析集合表达式, 获取对应的实际参数。

)在循环开始之前,添加 open 字段指定的字符串。具体方法的 applyOpen()代码如下:

```
private void applyOpen(DynamicContext context) { 
    if (open != null) {
        context . appendSql(open) ; 
    \overline{\phantom{a}}
```

```
\mathbf{I}
```
 $\lambda$ 

 $(3, 1)$   $\pi$   $\in$   $\mathbb{Z}$   $\in$   $\mathbb{Z}$   $\infty$   $\in$   $\mathbb{Z}$   $\in$   $\mathbb{Z}$   $\in$   $\mathbb{Z}$   $\in$   $\mathbb{Z}$   $\in$   $\mathbb{Z}$   $\in$   $\mathbb{Z}$   $\in$   $\mathbb{Z}$   $\in$   $\mathbb{Z}$   $\in$   $\mathbb{Z}$   $\in$   $\mathbb{Z}$   $\in$   $\mathbb{Z}$   $\in$   $\mathbb{Z}$   $\in$  DynamicContext

)调用 applylndex()方法将 ndex 添加到 DynamicContext.bindings 集合中 ,供后续解析  $p \leftrightarrow p$  is the projection of  $p \leftrightarrow q$  in the  $p \leftrightarrow q$ 

```
\frac{1}{2} index index () is in an extracted and dependent () is in a single \frac{1}{2} in \frac{1}{2}
```
II DynamicContext 产生,且在每个 DynamicContext 对象的生命周期中是单调递增的

// 读者可以结合 ForEachSqlNode.apply()方法的代码进行理解

```
private void applyIndex (DynamicContext context, Object o, int i) {
```
if (index  $!=$  null) {

```
context.bind(index, o); // key 为 index, value 是集合元素
```

```
context.bind(itemizeItem(index, i), o); // 为 index 添加前缀和后缀形成新的 key
```

```
\rightarrow
```

```
// 下面是 itemizeItem ()方法的实现:
private static String itemizeItem(String item, int i) {
   // 添加" frch "前缀和 i 后缀
   return new StringBuilder (ITEM_PREFIX) .append(item)
       .append (" ").append (i).toString();
```
 $\rightarrow$ 

 $\left\{ \right.$ 

 $\mathcal{E}$ 

```
(5) 调用 applyItem ()方法将 item 添加到 DynamicContext.bindings 集合中, 供后续解析使
用, applyItem () 方法的实现如下:
```

```
private void applyItem(DynamicContext context, Object o, int i) {
   if (item := null) {
      context.bind(item, o); // key 为 item, value 是集合项
      context.bind(itemizeItem(item, i), o); // 为 item 添加前缀和后缀形成新的 key
   \mathcal{E}
```
 $( 6)$  转换子节点中的"#{}"占位符, 此步骤会将 PrefixedContext 封装成 FilteredDynamicContext, 在追加子节点转换结果时, 就会使用前面介绍的 FilteredDynamicContext.apply()方法"#{}"占位符转换成"#{ frch ... }"的格式。返回步骤 3 继续循环。

(7) 循环结束后, 调用 DynamicContext.appendSql()方法添加 close 指定的字符串。

ForEachSqlNode.apply()方法的具体代码如下所示。

```
public boolean apply (DynamicContext context) {
   Map<String, Object> bindings = context.getBindings(); //获取参数信息
   // 步骤 1: 解析集合表达式对应的实际参数
   final Iterable<?> iterable = evaluator.evaluateIterable(collectionExpression,
       bindings);
   // ... 检测集合长度
   boolean first = true ; 
   //步骤 2: 在循环开始之前,调用 DynamicContext .appendSql ()方法添加 open 指定的字符串
   applyOpen(context) ; 
   int i = 0:
   for (Object o : iterable) {
      DynamicContext oldContext = context; // 记录当前 DynamicContext 对象
```
 $\rightarrow$ 

```
//步骤 :创建 PrefixedContext ,并让 if (first) { 
          // 如采是集合的第一项,则将 PrefixedContext.prefix 初始化为空字符串
         context = new PrefixedContext(context, "");
     } else if (separator != null) { 
         // 如果指定了分隔符, 则 PrefixedContext . prefix 初始化为指定分隔符
         context = new PrefixedContext(context, separator) ;
     ) else { 
          // / Prefixed Context.prefixed Context.prefix and prefix and prefix and prefix and prefix and prefix and prefixed context.prefixed and prefixed context.prefixed and prefixed context.prefixed contexts and prefixed context
         context = new PrefixedContext(context, "");
     // uniqueNumber 从 0 开始,每次递增 1,用于转换生成新的"#{}"占位符名称
     int uniqueNumber = context.getUniqueNumber();
    if (o instanceof Map. Entry) { 
          // 如果集合是 Map 类型,将集合中 key 和 value 添加到 DynamicContext .bindings 集合中保存
         Map.Entry<Object, Object> mapEntry = (Map.Entry<Object, Object>) o;
         applyIndex(context, mapEntry.getKey(), uniqueNumber); // 步骤 4
         applyItem(context, mapEntry.getValue(), uniqueNumber); // 步骤 5
     ) else { 
         \mathcal{L}// \mathcal{L}//\mathcal{L}//\mathcal{L}//\mathcal{L}//\mathcal{L}//\mathcal{L}//\mathcal{L}//\mathcal{L}//\mathcal{L}//\mathcal{L}//\mathcal{L}//\mathcal{L}//\mathcal{L}//\mathcal{L}//\mathcal{L}//\mathcal{L}//\mathcal{L}//\mathcal{L}//\mathcal{L}//\mathcal{L}//\mathcal{L}//
         applyIndex(context, i, uniqueNumber); // 步骤 4
         applyItem(context, o, uniqueNumber); // 步骤 5
     \mathbf{I}//步骤 调用子节点的 apply ()方法进行处理,注意 ,这里使用的 FilteredDynam cContext 对象
    contents.apply(new FilteredDynamicContext(configuration, context,
             index, item, uniqueNumber));
    (first) { 
         first = ! ( (PrefixedContext) context). isPrefixApplied () ; 
    \}context = oldContext; // 还原成原来的 context
    i++;\lambda\mu : \mu : \mu : \mu : \mu : \mu : \mu : \mu : \mu : \mu : \mu : \mu : \mu : \mu : \mu : \mu : \mu : \mu : \mu : \mu : \mu : \mu : \mu : \mu : \mu : \mu : \mu : \mu : \mu : \mu : \mu : \muapplyClose(context) ; 
return true;
```
ForEachSqlNode.apply()方法的处理过程有点复杂,为了方便读者理解,下面通过一个示例

描述该方法的整个执行流程。现假设待执行的 SOL 节点如下, 用户传入的 ids 集合包含 1 和 2 两个元素。

<select id="selectDyn2" resultType="Blog">

select \* from Blog B where id IN

<!-- 为了防止混淆, 这里将 index 属性值设置为 idx, item 属性值设置为 itm -->

<foreach collection="ids" index="idx" item="itm" open="(" separator="," close=")">  $# i + m$ }

 $\langle$ /foreach>

 $\langle /select \rangle$ 

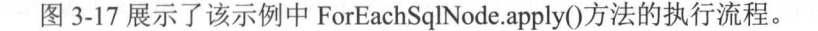

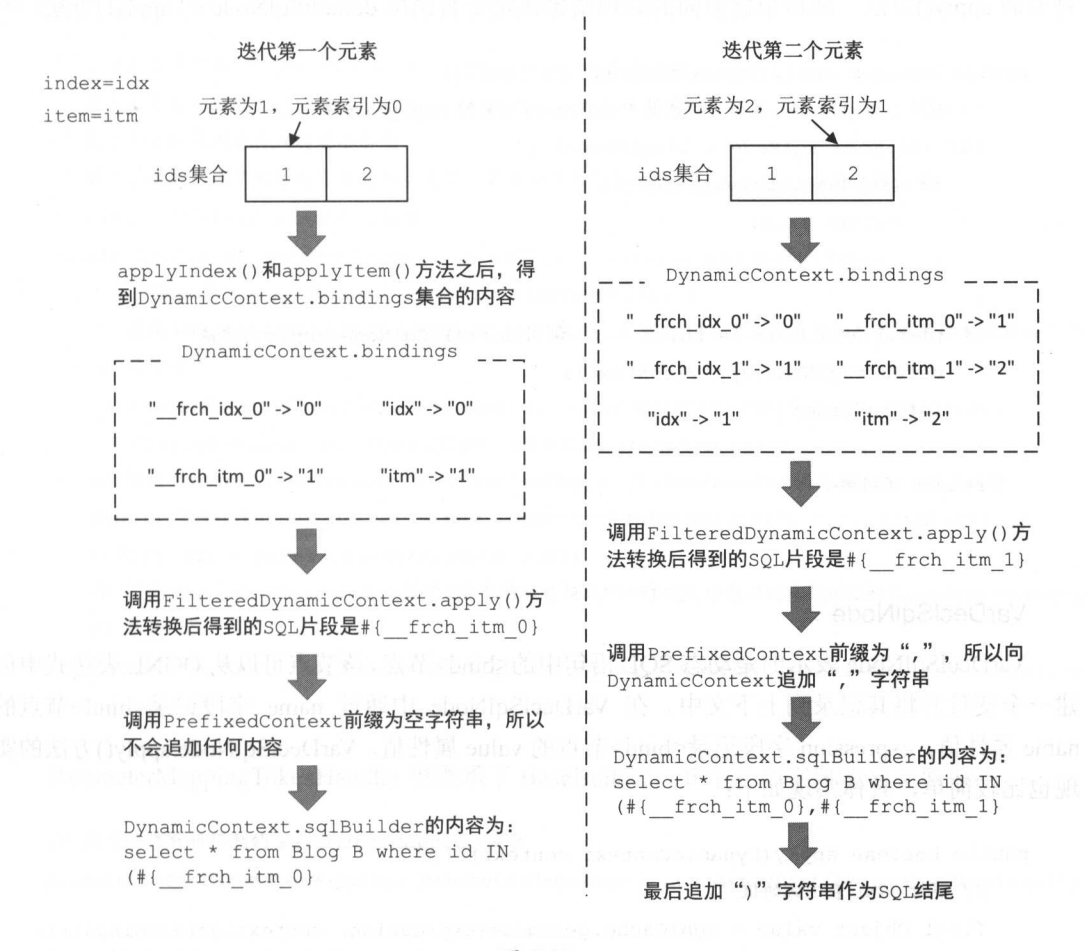

#### **ChooseSqlNode**

如果在编写动态 SQL 语句时需要类似 Java 中的 switch 语句的功能,可以考虑使用 when>利<otherwise>二个标签的组合。MyBatis 会将<choose>标签解析成 ChooseSqlNode,将 when>标签解析成 lfSqlNode,将<otherwise>标签解析成 MixedSqlNode。

Choose The Property House House House House House House House House House House House House House House House House House House House House House House House House House House House House House House House House House Hous

```
private List<SqlNode> ifSqlNodes; // <when>节点对应的 IfSqlNode 集合
```
private SqlNode defaultSqlNode; // <otherwise>节点对应的 SqlNode

ChooseSqlNode.apply()力法的逻辑比较间单,自先遍力 ifSqlNodes 集合开调用其甲 SqlNode parameter parameters  $p$  produce a parameters  $p$  and  $p$  and  $p$  are defined as a parameters  $p$  and  $p$  apply()  $p$  and  $p$ 

```
public boolean apply(DynamicContext context) {
   //遥 ifSqlNodes 集合并调用其中 SqlNode 对象的 apply ()方法
   for (SqlNode sqlNode : ifSqlNodes) { 
      if (sqlNode. apply (context) ) { 
          return true;
   if (defaultSqlNode != null) { // 调用 defaultSqlNode.apply ()方法
      defaultSqlNode.apply(context); 
      return true;
   return false;
```
### **VarDeclSqlNode**

 $\mathcal{N}$ 个变量并将其记录到上下文中 。在 VarDeclSqlNode 通过 name 宇段记录<bind>节点的 name is the method and all  $\lambda$  indicates are interesting interest in the FIF  $\alpha$  is an appropriate indicated by if it is the indicated by  $\lambda$ 现也比较简单,具体实现如下:

```
public boolean apply (DynamicContext context)
```
// 解析 OGNL 表达式的值

```
final Object value = OgnlCache. getValue (expression, context. getBinding());
context.bind(name, value); // 将 name 和表达式的值存入 DynamicContext.bindings 集合中
```
return true;

## 3.2.5 SqlSourceBuilder

 $\mathcal{L} = \mathcal{L} = \mathcal$  $\sim$  SourceBuilder and Square  $\sim$  Square  $\sim$  Square  $\sim$  Square  $\sim$  Square  $\sim$  Square  $\sim$  Square  $\sim$  Square  $\sim$  Square  $\sim$  Square  $\sim$  Square  $\sim$  Square  $\sim$  Square  $\sim$  Square  $\sim$  Square  $\sim$  Square  $\sim$  Square 占位符 中定义的属性,格式类似于#{ item\_ 0, javaType<sup>=</sup> int, jdbcType=NUMERIC,  $\mathcal{L}$  typeHandler  $\mathcal{L}$  ,  $\mathcal{L}$  ,  $\$ 占位符。

 $\mathbb{R}$  satisfies a reduced by  $\mathbb{R}$  ,  $\mathbb{R}$  ,  $\mathbb{R}$  ,  $\mathbb{R}$  ,  $\mathbb{R}$  ,  $\mathbb{R}$  ,  $\mathbb{R}$  ,  $\mathbb{R}$  ,  $\mathbb{R}$  ,  $\mathbb{R}$  ,  $\mathbb{R}$  ,  $\mathbb{R}$  ,  $\mathbb{R}$  ,  $\mathbb{R}$  ,  $\mathbb{R}$  ,  $\mathbb{R}$  ,  $\mathbb{R}$  ,  $\$ 如下所示。 如下所示。

// 下面先简单了解 SqlSourceBuilder parse ()方 法的三个参数

// 第一个参数是经过 SqlNode apply ()方法处理之后的 SQL 语句

// 第二个参数是用户传入的实参类型 第二个参数是用户传入的实参类型

// 弟二个参数记求J形参与头参的对应夫糸,其实就是经过 SqlNode .apply()方法处理后的

// DynamicContext.bindings 集合

public SqlSource parse(String originalSql, Class<?> parameterType,

Map<String, Object> additionalParameters) {

 $\mathcal{L}$  //  $\mathcal{L}$  are mapping of the state  $\mathcal{L}$  ,  $\mathcal{L}$  ,  $\mathcal{L}$  ,  $\mathcal{L}$  ,  $\mathcal{L}$  ,  $\mathcal{L}$  ,  $\mathcal{L}$  ,  $\mathcal{L}$  ,  $\mathcal{L}$  ,  $\mathcal{L}$  ,  $\mathcal{L}$  ,  $\mathcal{L}$  ,  $\mathcal{L}$  ,  $\mathcal{L}$  ,  $\mathcal{L}$  ,  $\mathcal{L}$  , // 的核心

ParameterMappingTokenHandler handler = new ParameterMappingTokenHandler( configuration, parameterType, additionalParameters);

//使 Gener icTokenParser ParameterMappingTokenHandler 配合解析 #{} "占 位符 GenericTokenParser parser = new GenericTokenParser ("#{", "}", handler) ; String sql = parser.parse(originalSql);

 $\lambda$  //  $\lambda$  static SqlSource ,  $\lambda$  //  $\lambda$  // 集合 //集合

return new StaticSqlSource (configuration, sql, handler.getParameterMappings());

#### Parameter Mapping TokenHandler (Parameter was been watered,  $\lambda$  ) H I J I/VHJ H / V/VII

// 用于记录解析得到 ParameterMapping 集合

private List<ParameterMapping> parameterMappings = new ArrayList<ParameterMapping> ();

private Class<?> parameterType; // 参数类型

II DynamicContext bindings 集合对应的 MetaObject 对象 private MetaObject metaParameters;

Parameter Mapping 中记录了"#{}"占位符中的参数属性, 其各个字段的含义如下:

private String property; // 传入进来的参数 name

private ParameterMode mode; // 输入参数还是输出参数

private Class<?> javaType = Object.class; // 参数的 Java 类型

private JdbcType jdbcType; // 参数的 JDBC 类型

private Integer numericScale; // 浮点参数的精度

private TypeHandler<?> typeHandler; // 参数对应的 TypeHandler 对象

private String resultMapId; // 参数对应的 ResultMap 的 Id

private String jdbcTypeName; // 参数的 jdbcTypeName 属性

private String expression; // 目前还不支持该属性

ParameterMappingTokenHandler.handleToken()方法的实现会调用 buildParameterMapping()方 法解析参数属性,并将解析得到的 ParameterMapping 对象添加到 parameterMappings 集合中, 实现如下:

```
public String handleToken(String content) {
```
//创建一个 ParameterMapping 对象,并添加到 parameterMappings 集合中保存 parameterMappings.add(buildParameterMapping(content)); return "?"; // 返回问号占位符

```
// 下面是 buildParameterMapping ()方法的实现,负责解析参数属性:
```
private ParameterMapping buildParameterMapping (String content) {

//解析参数的属性,并形成 Map。例如#{ frc item 0, javaType=int, jdbcType=NUMERIC,

// typeHandler=MyTypeHandler}这个占位符,它就会被解析成如下 Map:

```
// {"property" -> " frch item 0", "javaType" -> "int", "jdbcType"->"NUMERIC",
```
// "typeHandler" -> "MyTypeHandler" }

```
Map<String, String> propertiesMap = parseParameterMapping(content);
```
String property = propertiesMap.get ("property") ; // 获取参数名称

Class<?> propertyType;

//确定参数 javaType 属性

if (metaParameters. hasGetter (property)) (

propertyType = metaParameters . getGetterType(property);

} else if ( typeHandlerRegistry . hasTypeHandler (para<sup>m</sup>eterType ) ) (

```
propertyType = parameterType;
```

```
} else if (JdbcType.CURSOR.name().equals (propertiesMap.get ("jdbcType"))) {
```
propertyType = java .sql . ResultSet . class;

```
\} else if (property != null) {
```

```
MetaClass metaClass = Website the material
```
MetaClass.forClass(parameterType, configuration.getReflectorFactory());

```
if (metaClass.hasGetter (property)) {
```
 $propertyType = metaClass.getGetterType (property);$ 

```
) else {
```
propertyType = Object . class;

```
) else {
```
propertyType = Object . class;

//创建 ParameterMapping 的建造者,并设置 ParameterMapping 相关配置

ParameterMapping. Builder builder = new ParameterMapping. Builder (configuration,

```
property, propertyType) ;
```
Class<?> javaType = propertyType;

```
String typeHandlerAlias = null;
```
for (Map.Entry<String, String> entry : propertiesMap.entrySet()) {

```
String name = entry. qetKey () ;
```

```
String value = entry . getValue () ;
```

```
if ("javaType".equals(name)) {
```

```
javaType = resolveClass(value);
```

```
builder.javaType(javaType);
```

```
) else if (" jdbcType " . equals (name)) {
```
builder.jdbcType(resolveJdbcType(value));

```
} // ... 处理 mode、numericScale、resultMap、typeHandler、jdbcTypeName 等属性
```

```
} else if ("expression".equals(name)) {
```
 $\rightarrow$ 

```
throw new BuilderException("... not supported yet");
   \} else {
       throw new BuilderException ("An invalid property...");
   \mathbf{1}if (typeHandlerAlias != null) { // 获取 TypeHandler 对象
   builder.typeHandler(resolveTypeHandler(javaType, typeHandlerAlias));
\mathcal{E}// 创建 ParameterMapping 对象, 注意, 如果没有指定 TypeHandler, 则会在这里的 build ()方法中, 根
// 据 javaType 和 jdbcType 从 TypeHandlerReqistry 中获取对应的 TypeHandler 对象
return builder.build();
```
经过 SqlSourceBuilder 解析之后, 可以得到图 3-18 所示的 SQL 语句以及 parameterMappings 集合。

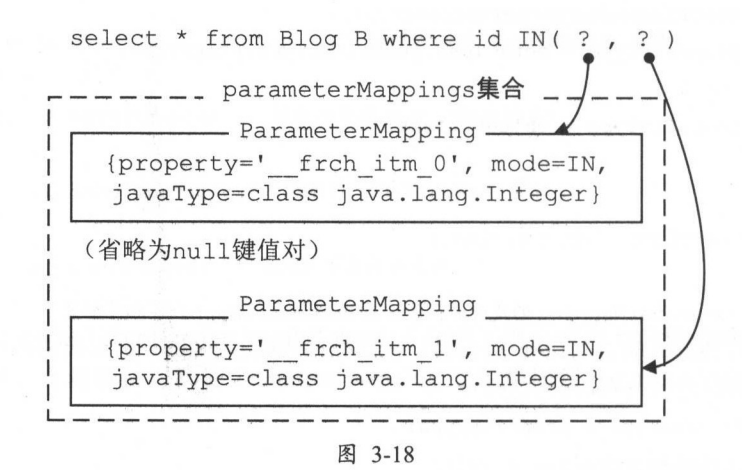

之后, SqlSourceBuilder 会将上述 SQL 语句以及 parameterMappings 集合封装成 StaticSqlSource 对象。StaticSqlSource.getBoundSql()方法的实现比较简单, 它直接创建并返回了 BoundSql 对象, 该 BoundSql 对象也就是 DynamicSqlSource 返回的 BoundSql 对象。

```
public BoundSql getBoundSql (Object parameterObject) {
  return new BoundSql(configuration, sql, parameterMappings, parameterObject);
\mathcal{E}
```
BoundSal 中核心字段的含义如下:

public class BoundSql {

// 该字段中记录了 SQL 语句,该 SQL 语句中可能含有"?"占位符 private String sql;

// SOL 中的参数属性集合, ParameterMapping 的集合 private List<ParameterMapping> parameterMappings;

// 客户端执行 SOL 时传入的实际参数 private Object parameterObject;

// 空的 HashMap 集合, 之后会复制 DynamicContext.bindings 集合中的内容 private Map<String, Object> additionalParameters;

// additionalParameters 集合对应的 MetaObject 对象 private MetaObject metaParameters;

BoundSql 中还提供了从 additionalParameters 集合中获取/设置指定值的方法, 主要是通过 metaParameters 相应方法实现的, 代码比较简单, 不再赘述。

# 3.2.6 DynamicSqlSource

 $\mathbf{1}$ 

了解了上述基础知识和基础组件,下面分析 DynamicSqlSource 的实现就变得非常简单了。 DynamicSqlSource 负责解析动态 SOL 语句, 也是最常用的 SqlSource 实现之一。 SqlNode 中使 用了组合模式, 形成了一个树状结构, DynamicSqlSource 中使用 rootSqlNode 字段(SqlNode 类 型)记录了待解析的 SqlNode 树的根节点。 DynamicSqlSource 与 MappedStatement 以及 SqlNode 之间的关系如图 3-19 所示。

DynamicSq!Source.getBoundSql()方法的具体实现如下:

public BoundSql getBoundSql(Object parameterObject) {

// 创建 DynamicContext 对象, parameterObject 是用户传入的实参

DynamicContext context = new DynamicContext(configuration, parameterObject);

// 通过调用 rootSqlNode.apply()方法调用整个树形结构中全部 SqlNode.apply()方法,读者可以 // 体会一下组合设计模式的好处。每个 SqlNode 的 apply ()方法都将解析得到的 SQL 语句片段追加到 II context 中, 最终通过 context .g etSql ()得到完整的 SQL 语句 rootSqlNode.apply(context) ;

```
//创建 SqlSourceBuilder ,解析参数.&,性,并将 SQL 语句中的"#{ 占位符替换成 占位符
SqlSourceBuilder sqlSourceParser = new SqlSourceBuilder(configuration);
Class < ? parameterType = parameterObject == null ? Object.class :
       parameterObject.getClass() ;
```
SqlSource sqlSource = sqlSourceParser.parse(context.getSql(), parameterType, context.getBindings());

 $\cdots$  . The bound  $\cdots$  and  $\cdots$  and  $\cdots$   $\cdots$   $\cdots$   $\cdots$   $\cdots$   $\cdots$   $\cdots$   $\cdots$   $\cdots$   $\cdots$   $\cdots$   $\cdots$   $\cdots$   $\cdots$ 

```
II additionalParameters 集合 中保存
```
BoundSql boundSql = sqlSource . getBoundSql(parameterObject);

for (Map.Entry<String, Object> entry : context.getBindings().entrySet()) { boundSqL.setAdditionalParameter(entry.getKey(), entry.getValue());  $\overline{\phantom{a}}$ 

return boundSql;

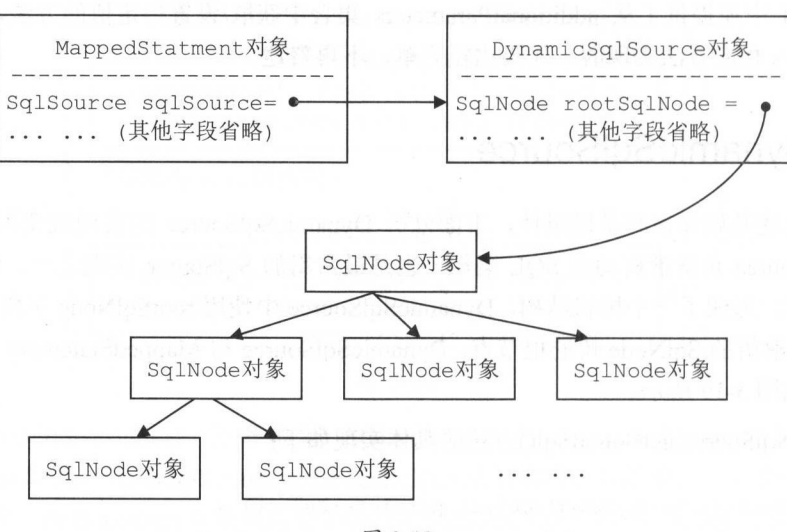

图 3-19

DynamicSq!Source 具体实现就介绍到这里。

# 3.2.7 RawSqlSource

RawSqlSource 是 SqlSource 的另一个实现,其逻辑与 DynamicSqlSource 类似,但是执行时

 $\mu$ 法时提到过,如果节点只包含"#{}"占位符,而不包含动态 SOL 节点或未解析的"\${}"占位 SQL  $\cdots$  $\frac{1}{2}$ parseScriptNode()方法中会判断整个 SQL 节点是否为动态的,如如果不是动态的 SOL 节点, 则创  $\frac{1}{2}$  and a sqlit  $\frac{1}{2}$  and  $\frac{1}{2}$  are  $\frac{1}{2}$  and  $\frac{1}{2}$  and  $\frac{1}{2}$  are  $\frac{1}{2}$  and  $\frac{1}{2}$  and  $\frac{1}{2}$  are  $\frac{1}{2}$  and  $\frac{1}{2}$  and  $\frac{1}{2}$  are  $\frac{1}{2}$  and  $\frac{1}{2}$  and  $\frac{1}{2}$  and  $\frac$ 

RawSqlSource 仕构造力法中自先会调用 getSql()力法,其中通过调用 SqlNode.apply()万法完 SQ 语句的拼装和初步处理 之后会使用 SourceBuilder and SourceBuilder and SourceBuilder and SourceBuilder and SourceBuilder 成占位符的替换和  $\Gamma$ 介绍了,不再重复。 介绍了 ,不再重复

 $\cdots$ 

public class RawSqlSource implements SqlSource {

private final SqlSource sqlSource; // StaticSqlSource 对象

public RawSqlSource(Configuration configuration, SqlNode rootSqlNode,

```
Class<?> parameterType) (
```
//调用 getSql ()方法,完成 SQL 语句的拼笨和初步解析

this(configuration, getSql(configuration, rootSqlNode), parameterType);

public RawSqlSource (Configuration configuration , String sq<sup>l</sup> , Class<?> parameterType)

 $\mathcal{L}$  // and Square Square  $\mathcal{L}$  Square  $\mathcal{L}$  square  $\mathcal{L}$  and  $\mathcal{L}$  and  $\mathcal{L}$  and  $\mathcal{L}$ 

SqlSourceBuilder sqlSourceParser = new SqlSourceBuilder(configuration); Class<?> clazz = parameterType == null ? Object.class : parameterType; II SqlSourceBuilder parse ()方法返回 的是 StaticSqlSource ,具体实现上面已经介绍过 sqlSource = sqlSourceParser.parse(sql, clazz, new HashMap<String, Object>());

private static String getSql (Configuration configuration, SqlNode rootSqlNode) { DynamicContext context = new DynamicContext(configuration, null) ; rootSqlNode .apply( context) ; return context . getSql();

@Override

 $\mathbf{r}$  of  $\mathbf{I}$  and  $\mathbf{r}$  and  $\mathbf{r}$ 

public BoundSql getBoundSql(Object parameterObject) { return sqlSource.getBoundSql (parameterObject);

there I has the fact in the should be colonized the still

通过本节的分析读者可以知道, 无论是 StaticSqlSource、DynamicSqlSource 还是 RawSq!Source ,最终都会统一生成 BoundSql 对象,其中封装了完整的 SQL 语句(可能包含"?" 占位符)、参数映射关系(parameterMappings 集合)以及用户传入的参数( additiona!Parameters 集合)。另外, DynamicSqlSource 负责处理动态 SQL 语句, RawSqlSource 负责处理静态 SQL 语 句。除此之外,两者解析 SOL 语句的时机也不一样, 前者的解析时机是在实际执行 SOL 语句 之前,而后者则是在 MyBatis 初始化时完成 SOL 语句的解析。

# 3.3 ResultSetHandler

在前面的介绍中曾多次提到, MyBatis 会将结果集按照映射配置文件中定义的映射规则, 例如<resultMap>节点、 resultType 属性等,映射成相应的结果对象。这种映射机制是 MyBatis 的核心功能之一,可以避免重复的 JDBC 代码。

StatementHandler 接口在执行完指定的 select 语句之后, 会将查询得到的结果集交给 ResultSetHandler 完成映射处理。 ResultSetHandler 除了负责映射 elect 语句查询得到的结果集, 还会处理存储过程执行后的输出参数。

ResultSetHandler 是一个接口, 其定义如下:

```
public interface ResultSetHandler { 
   //处理结采集,生成相应的结果对象集合
   <E> List<E> handleResultSets(Statement stmt) throws SQLException ; 
   //处理结采集,返回相应的游标对象
   <E> Cursor<E> handleCursorResultSets(Statement stmt) throws SQLException; 
   //处理存储过程的输出参数
   void handleOutputParameters(CallableStatement cs) throws SQLException;
```
 $\mathbf{I}$ 

DefaultResultSetHandler 是 MyBatis 提供的 ResultSetHandler 接口的唯一实现。 DefaultResultSetHandler 中的核心宇段的含义如下,这些字段是在 DefaultResultSetHandler 中多 个方法中使用的公共字段。

// 关联的 Executor Configuration MappedStatement RowBounds 对象 ,前面介绍过, ——————————————————— private final Executor executor; private final Configuration configuration; private final MappedStatement mappedStatement; private final RowBounds rowBounds ;

private final ResultHandler<?> resultHandler; // 用户指定用于处理结果集的 ResultHandler 对象

// TypeHandlerRegistry 对象前面介绍过,不再重复 private final TypeHandlerRegistry typeHandlerRegistry;

private final ObjectFactory objectFactory; // 对象工厂,前面介绍过,不再重复

private final ReflectorFactory reflectorFactory; // 反射工厂, 前面介绍过, 不再重复

# 3.3.1 handleResultSets ()方法

通过 select 吾句查询数据库得到的结果集由 DefaultResultSe and the sets of the sets of  $\mathcal{L}$  ,  $\mathcal{L}$  ,  $\mathcal{L}$  ,  $\mathcal{L}$  ,  $\mathcal{L}$  ,  $\mathcal{L}$  ,  $\mathcal{L}$  ,  $\mathcal{L}$  ,  $\mathcal{L}$  $\mathcal{L}_{\mathcal{L}}$  statement  $\mathcal{L}_{\mathcal{L}}$  statement  $\mathcal{L}_{\mathcal{L}}$  statement  $\mathcal{L}_{\mathcal{L}}$  . The prepared of  $\mathcal{L}_{\mathcal{L}}$  is a statement of  $\mathcal{L}_{\mathcal{L}}$  . Then if  $\mathcal{L}_{\mathcal{L}}$  is a statement of  $\mathcal{L}_{\mathcal{L}}$  is a st Callab leStatement 调用存储过程产生的多结果集。例如下面定义的 test\_proc\_ multi\_result\_ set  $k$  . The results are results as a result of  $\mathcal{A}$  and  $\mathcal{A}$ 

```
CREATE PROCEDURE test proc multi result set()
BEGIN 
   select * from person;
   select * from item:
END;
```
DefaultResultSetHandler.handleResultSets()方法的具体如下:

```
public List<Object> handleResultSets (Statement stmt) throws SQLException {
   // 该集合用于保存映射结果集得到的结果对象
   final List<Object> multipleResults = new ArrayList<Object> (); 
  int resultSetCount = 0; 
  // 获取第一个 ResultSet 对象,正如前面所说,可能存在多个 ResultSet,这里只获取第一个 ResultSet
  ResultSetWrapper rsw = getFirstResultSet (stmt);
```

```
//获取 MappedStatement . resultMaps 集合, 前面分析 MyBatis 初始化时介绍过,映射文件中的
II <resultMap 节点会被解析成 ResultMap 对象 保存到 MappedStatement.resultMaps 集合中
//如果 SOL 节点能够产生多个 ResultSet, 那么我们可以在 SOL 节点的 resultMap 属性中配置多个
// <resultMap>节点的 id, 它们之间通过","分隔, 实现对多个结果集的映射
List<ResultMap> resultMaps = mappedStatement.getResultMaps();
int resultMapCount = resultMaps.size();
// ... 如果结果集不为空, 则 resultMaps 集合不能为空, 否则抛出异常(略)
while (rsw != null&& resultMapCount > resultSetCount) { //---(1) 遍历 resultMaps 集合
  //获取该结果集对应的 ResultMap 对象
  ResultMap resultMap = resultMaps.get(resultSetCount); 
  //根据 ResultMap 中定义的映射规则对 ResultSet 进行映射,并将映射的结果对象添加到
  II multipleResults 集合中保存
  handleResultSet(rsw, resultMap, multipleResults, null);
   rsw = getNextResultSet(stmt) ; //获取下一个结采集
   cleanUpAfterHandlingResultSet(); // 清空 nestedResultObjects 集合
   resultSetCount++: // 递增 resultSetCount
//获取 MappedStatement.resultSets 属性。该属性仅对多结果集的情况适用,该属性将列出语句执
```

```
//行后返回的结果集,并给每个结采集一个名称,名称是逗号分隔的
```
// 这里会根据 ResultSet 的名称处理嵌套映射,在本节后续部分还会结合示例详述该过程,读者可以暂 // 时不必深究下面这部分代码

String[] resultSets = mappedStatement.getResultSets();

if (resultSets 1= null) {

```
while (rsw != null && resultSetCount < resultSets.length) { //---(2)// 根据 resultSet 的名称,获取未处理的 ResultMapping
```
 $ResultMapping$  parentMapping =

nextResultMaps . get(resultSets[resultSetCount]) ;

if (parentMapping  $!=$  null) {

String nestedResultMapId = parentMapping.getNestedResultMapId(); ResultMap resultMap = configuration.getResultMap(nestedResultMapid); //根据 ResultMap 对象映射结果

handleResultSet (rsw, resultMap, null, parentMapping);

rsw = qetNextResultSet(stmt); // 获取下一个结果集

cleanUpAfterHandlingResultSet();// 清空 nestedResultObjects 集合 resultSetCount++; // 递增 resultSetCount

 $\mathcal{F}$ return collapseSingleResultList(multipleResults);

 $\left\{ \right.$ 

首先来看 getFirstResultSet()方法、getNextResultSet()方法的实现,这两个方法中都是 JDBC 处理多结果集的相关操作:

```
private ResultSetWrapper getFirstResultSet(Statement stmt) throws SQLException {
   ResultSet rs = stmt.getResultSet(); // 获取 ResultSet 对象
   while (rs == null) {
      if (stmt.getMoreResults()) { // 检测是否还有待处理的 ResultSet
         rs =stmt.getResultSet();
      } else {
         if (stmt.getUpdateCount() == -1) { // 没有待处理的 ResultSet
            break:
         \lambda\left\{ \right\}\mathbf{1}// 将结果集封装成 ResultSetWrapper 对象
   return rs != null ? new ResultSetWrapper(rs, configuration) : null;
\mathcal{F}private ResultSetWrapper getNextResultSet(Statement stmt) throws SQLException {
   // 检测 JDBC 是否支持多结果集
   if (stmt.getConnection().getMetaData().supportsMultipleResultSets()) {
      // 检测是否还有待处理的结果集, 若存在, 则封装成 ResultSetWrapper 对象并返回
    if (!((!stmt.getMoreResults()) \& (stmt.getUpdateCount()) == -1)))ResultSet rs = stmt.getResultSet();
         return rs != null ? new ResultSetWrapper(rs, configuration) : null;
      1 -return null;
\overline{\phantom{a}}为了便于读者理解,下面通过一个示例描述多结果集的处理流程。在数据库中有一个名为
```
get blogs and authors()的存储过程, 其定义如下, 它会执行两条 select 语句并返回两个结果集:

CREATE PROCEDURE get blogs and authors (IN ID int)
SELECT \* FROM BLOG WHERE  $id = ID;$ 

BEGIN

```
SELECT * FROM AUTHOR WHERE id = ID;
END; 
 \frac{1}{2} resultment sql \frac{1}{2} resultment sql \frac{1}{2} resultment states in \frac{1}{2} resultment states in \frac{1}{2}<select id="selectBlog" resultSets="blogs, authors"
           resultMap="blogResult" statementType="CALLABLE">
    {call get blogs and authors(# {id, jdbcType=INTEGER, mode=IN}) }
</select> 
<resultMap id="blogResult" type="Blog">
    <constructor> 
        <idArg column=" id" javaType=" int" />
    </constructor> 
    <result property=" title " column=" title " />
    \mathbb{R} is the result of \mathbb{R} results and \mathbb{R} results and \mathbb{R} results are not in the subset of \mathbb{R}<association property=" author " javaType=" Author" 
             resultSet=" authors " column=" author_id" foreignColumn=" id"> 
        <id property="id" column="id"/>
        <result property=" username " column="username "/>
        <result property=" password" column=" password" />
        <result property=" email " column="email " />
    </association> 
</resultMap>
```
SQL ASSOCIATE RESULTS AND ARRAY RESULTS AND RESULTS AND RESULTS AND RESULTS AND RESULTS AND RESULTS AND RESULTS AND RESULTS AND RESULTS AND RESULTS AND RESULTS AND RESULTS AND RESULTS AND RESULTS AND RESULTS AND RESULTS AN

所示。

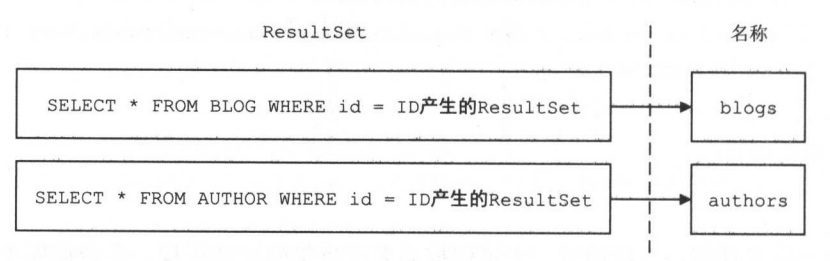

图 3-20

 $3-2$   $\frac{3}{2}$   $\frac{3}{2}$   $\frac{3$ 

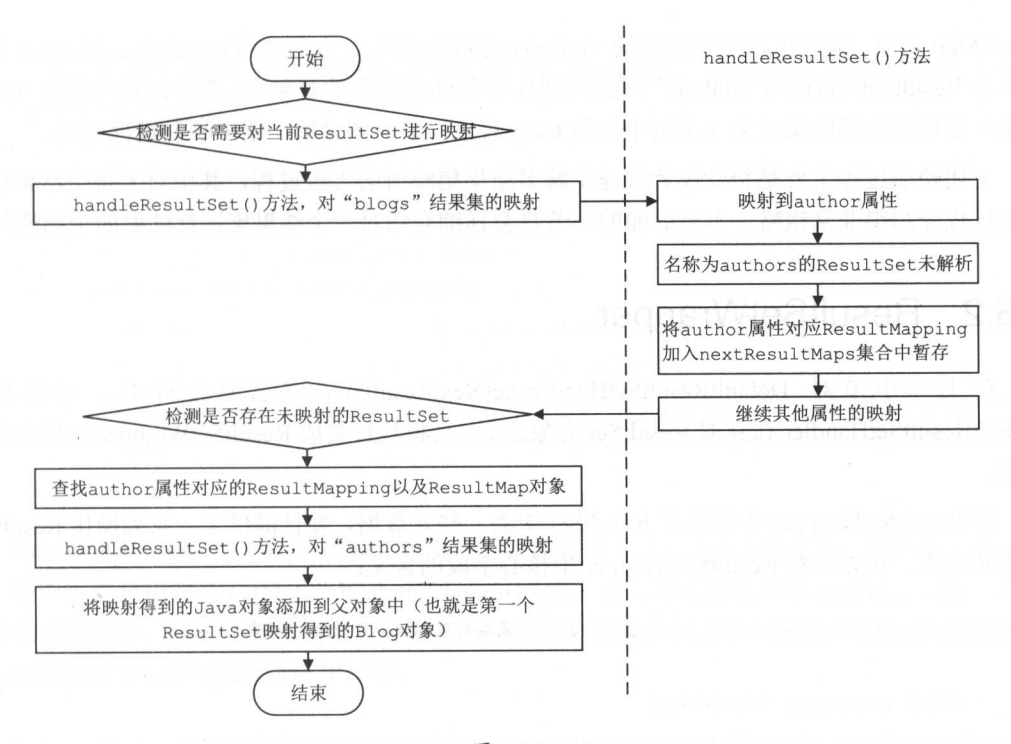

### 图 3-21

首先局部变量 resultMapCount=1、resultSetCount=0, handleResultSets ()方法中的(1)处循环 条件成立,然后调用 handleResultSet()方法对第一个结果集(即 SELECT \* FROM BLOG WHERE  $id$  = ID 产生的结果集, 名称为"blogs")进行映射,映射规则记录在了  $id$  为"blogResult" 的 ResultMap 对象中。在该映射过程中会发现, 要映射 author 属性的话, 会涉及第二个结果集(即 SELECT \* FROM AUTHOR WHERE id = ID 产生的结果集, 名称为 "authors"), 而该结果集还 未被解析, 所以会将 author 属性对应的 ResultMapping 加入到 nextResultMaps 集合中暂存, DefaultResultSetHandler.nextResultMaps 集合定义如下, 其中 key 是 ResultSet 名称, 本例为 "authors", value 是相关的 ResultMapping 对象, 本例为<association>节点对应的 ResultMapping 对象。 对象。

private final Map<String , ResultMapping> nextResultMaps <sup>=</sup> new HashMap<String , ResultMapping> () ;

第一个结果集(名称为"blogs")映射完成之后, resultMapCount=1、resultSetCount=1, (1) 处循环条件不再成立, 进入 handleResultSets()方法中的(2)处循环, 此循环中会根据未映射的 ResultSet 名称查找对应的 ResultMapping (本例中就是<association>节点对应的 ResultMapping 对象)以及其中嵌套的 ResultMap 对象(本例为<association>节点及其子节点形成的匿名

 $R = \frac{1}{2}$  $\mathbb{R}$  Results  $\mathbb{R}$  results  $\mathbb{R}$  and  $\mathbb{R}$   $\mathbb{R}$  and  $\mathbb{R}$   $\mathbb{R}$  and  $\mathbb{R}$  and  $\mathbb{R}$  and  $\mathbb{R}$  and  $\mathbb{R}$  and  $\mathbb{R}$  and  $\mathbb{R}$  and  $\mathbb{R}$  and  $\mathbb{R}$  and  $\mathbb{R}$  and  $\mathbb{R}$  and 对象)添加到合适的父对象(本例中就是 Blog 对象)中 到这里,整个映射过程完成

上述映射过程主要是帮助读者快速了解多结果集映射的大致过程,其中对于每个结果集的  $-$  , ...  $-$  , ...  $-$  , ...  $+$  , ...  $+$  , ...  $+$  , ...  $+$  , ...  $+$  , ...  $+$  , ...  $+$  , ...  $+$  , ...  $+$  , ...  $+$  , ...  $+$  , ...  $+$  , ...  $+$  , ...  $+$  , ...  $+$  , ...  $+$  , ...  $+$  , ...  $+$  , ...  $+$  , ... 射过程介绍得非常粗略。本章后面的小节将会详细介绍对一个结果集进行映射的全部流程

# 3.3.2 ResultSetWrapper

在上一 小节对 DefaultResul tSetHand ler. getN extResultSet() 方法的分析中,可以看到 DefaultRes ultSetHandler 在获取 ResultSet 对象之后,会将其封装成 Resu ltSetWrapper 对象再进 处理。

 $R$ α Result Set Set Set Resultset Resultset Print → Dividing Dividing Dividing Dividing Dividing Dividing Dividing Divi

private final ResultSet resultSet; // 底层封装的 ResultSet 对象

//记录了 ResultSet 每列的列名

private final List<String> columnNames = new ArrayList<String>();

//记录 ResultSet 中每列对应 Java 类型 private final List<String> classNames = new ArrayList<String>();

 $\frac{1}{2}$  results extend to  $\frac{1}{2}$  and  $\frac{1}{2}$  and  $\frac{1}{2}$  and  $\frac{1}{2}$  and  $\frac{1}{2}$  and  $\frac{1}{2}$ private final List<JdbcType> jdbcTypes = new ArrayList<JdbcType>();

 $\frac{1}{2}$  /  $\frac{1}{2}$   $\frac{1}{2}$ private final Map<String, Map<Class<?>, TypeHandler<?>>> typeHandlerMap = new HashMap<String, Map<Class<?>, TypeHandler<?>>>();

 $\mu$ , is the set  $\mu$ ,  $\mu$ ,  $\mu$ ,  $\mu$  and  $\mu$   $\mu$  and  $\mu$  and  $\mu$  and  $\mu$  and  $\mu$  and  $\mu$  and  $\mu$  and  $\mu$  and  $\mu$  and  $\mu$  and  $\mu$  and  $\mu$  and  $\mu$  and  $\mu$  and  $\mu$  and  $\mu$  and  $\mu$  and  $\mu$  and  $\mu$  and private Map<String, List<String>> mappedColumnNamesMap = new HashMap<String, List<String>>();

 $\cdots$  is the extensive  $\cdots$ ,  $\vee$  is used to be a great decay to  $\cdots$  and  $\cdots$  and  $\cdots$  and  $\cdots$  and  $\cdots$ <sup>71</sup> ]名集合 private Map<String, List<String>> unMappedColumnNamesMap =

new HashMap<String, List<String>>();

es ultra per ultra per ultra per ultra per ultra per ultra per ultra per ultra per ultra per ultra per ultra p 个集 合, 对应的代码片段如下: 合,对应的代码片段如下:

```
final ResultSetMetaData metaData = rs.getMetaData(); // 获取 ResultSet 的元信息
final int columnCount = metaData.getColumnCount(); // ResultSet 中的列数
for (int i = 1; i <= columnCount; i++) {
   //获取列名或是通过 AS 关键字指定的别名
   columnNames add{configurat on isUseColumnLabel() ? 
         meta Data.getColumnLabel(i) : meta Data.getColumnName(i));
   jdbcTypes.add(JdbcType.forCode(metaData.getColumnType(i))); //该列的 JdbcType 类型
   classNames.add (metaData.getColumnClassName(i)); // 该列对应的 Java 类型
```
ResultSetWrapper 中提供了查询上述集合字段的相关方法, 代码比较简单, 这里就不贴出来  $P = \frac{1}{2}$ 询上述集合字段的相关方法,代码比较简单,这里就不贴出来  $\mathcal{L}$ 吠别的列名集合,回时会特以列名集合以及木映射的列名集合 iC求到 mappedColumnNamesMap under Co lumname Co lumname Map and the Co lumname Map and Co lumname Map and Co lumname Map and Co lumname Ma

```
public List<String> getMappedColumnNames(ResultMap resultMap, String columnPrefix)
       throws SQLException {
```
// / mappedColumn names are the state that the result  $\lambda$  is a result of the state of the state  $\lambda$  is a state of the state of the state of the state of the state of the state of the state of the state of the state of t List<String> mappedColumnNames = mappedColumnNamesMap.get (getMapKey(resultMap, columnPrefix)) ;

if (mappedColumnNames == null) {

//未查找到指 ResultMap 射的列名, j!•J 加载后存入到 mappedColumnNamesMap 集合 loadMappedAndUnmappedColumnNames (resultMap, columnPrefix);

mappedColumnNames = mappedColumnName sMap . get(getMapKey(resultMap,

```
columnPrefix));
```

```
return mappedColumnNames ;
```

```
II loadMappedAndUnmappedColumnNames ()方法的实现如下·
```
private void loadMappedAndUnmappedColumnNames(ResultMap resultMap ,

String columnPrefix) throws SQLException {

// mappedColumnNames 和 unmappedColumnNames 分别记录 ResultMap 中映射的列名和未映射的列名

List<String> mappedColumnNames = new ArrayList<String>();

List<String> unmappedColumnNames = new ArrayList<String>();

```
//...列名前缀修改成大写(略)
// ResultMap 中定义的列名加上前缀, 得到实际映射的列名
final Set<String> mappedColumns = prependPrefixes (resultMap.getMappedColumns (),
    upperColumnPrefix) ; 
for (String columnName : columnNames) { 
   final String upperColumnName = columnName . toUpperCase(Locale.ENGLISH); 
   if (mappedColumns.contains(upperColumnName)) {
      mappedColumnNames.add(upperColumnName); // 记录映射的列名
   ) else { 
      unmappedColumnNames.add(columnName); // 记录未映射的列名
   \lambda//将 ResultMap 的 Id 和列前缀组成 key,将 ResultMap 映射的列名及未映射的列名保存到
// mappedColumnNamesMap 和 unMappedColumnNamesMap 中
mappedColumnNamesMap.put(getMapKey(resultMap, columnPrefix) , mappedColumnNames); 
unMappedColumnNamesMap.put(qetMapKey(resultMap, columnPrefix),
   unmappedColumnNames) ;
```
ResultSetWrapper.getUnmappedColumnNames()方法与 getMappedColumnNames()方法类似, 不再赘述。

# 3.3.3 简单映射

 $\mathcal{E}$ 

介绍完 DefaultResultSetHandler.handleResultSets() 方法如何处理多结果集以及 ResultSetWrapper 对 ResultSet 对象的封装,下面来看 DefaultResultSetHandler.handleResultSet() 方法,该方法的核心功能是完成对单个 ResultSet 的映射, 具体实现如下:

```
private void handleResultSet(ResultSetWrapper rsw, ResultMap resultMap , 
   List<Object> multipleResults, ResultMapping parentMapping) throws SQLException {
   try { 
      if (parentMapping != null) { 
          //处理多结果集中的嵌套映射,例如前面示例中的名为"authors"的 ResultSet,就是此处
          //逻辑实现映射的
         handleRowValues(rsw, resultMap, null, RowBounds. DEFAULT, parentMapping);
      } else { 
         if (resultHandler == null) {
```

```
// 如果用户未指定处理映射结果对象的 ResultHandler 对象, 则使用 DefaultResultHandler
                                       ResultHandler 对象 其实是一种的一种,但是一种的一种的一种,而且是一种的一种的一种的一种的一种的一种的一种
          //作为默认的 ResultHandler 对象
          DefaultResultHandler defaultResultHandler =
                                      new DefaultResultHandler(objectFactory);
          //对 ResultSet 进行映射,并将映射得到的结采对象添加到 DefaultResultHandler
          // 象中暂存
          //象中暂存
          handleRowValues (rsw, resultMap, defaultResultHandler, rowBounds, null);
          // 将 DefaultResultHandler 中保存的结果对象添加到 multipleResults 集合中
                                     中保存的结果 multiple Results 电子线 multiple Results 在中保存的特征和国际管理和国际管理和国际管理和国际管理和国际管理和国际管理
          multipleResults . add(defaultResultHandler . getResultList()); 
       } else { 
          //使用用户指定的 ResultHandler 对象处理结采对象
          handleRowValues(rsw, resultMap, resultHandler, rowBounds, null);
} finally { 
   closeResultSet(rsw.getResultSet()); // 调用 ResultSet.close()方法关闭结果集
```
 $\Box$ 个是针对包含嵌套映 的处理,另一个是 对不含嵌套映 的简单映射的处理。

 $\mathbf{1}$ 

 $\cdot$ 

```
public void handleRowValues (ResultSetWrapper rsw, ResultMap resultMap,
       ResultHandler<?> resultHandler, RowBounds rowBounds, 
          ResultMapping parentMapping} throws SQLException { 
  if (resultMap.hasNestedResultMaps ()) { // 针对存在嵌套 ResultMap 的情况
      //...检测是否允许在嵌套映射中使用 RowBound (略)
      //...检测是否允许在嵌套映射中使用用户自定义的 Resul tHandler (略)
      handleRowValuesForNestedResultMap(rsw, resultMap, resultHandler,
          rowBounds, parentMapping);
   } else ( 
      // 针对不含嵌套映射的简单映射的处理
                               处理
     handleRowValuesForSimpleResultMap(rsw, resultMap, resultHandler, 
        rowBounds, parentMapping);
```
本小节重点来分析简单映射过程,该过程在 DefaultResultSetHandler handleRowValuesF or-

SimpleResultMap()方法中实现。在开始分析该方法的具体实现之前,先从整体上了解该方法的 执行流程,如图 3-22 所示。

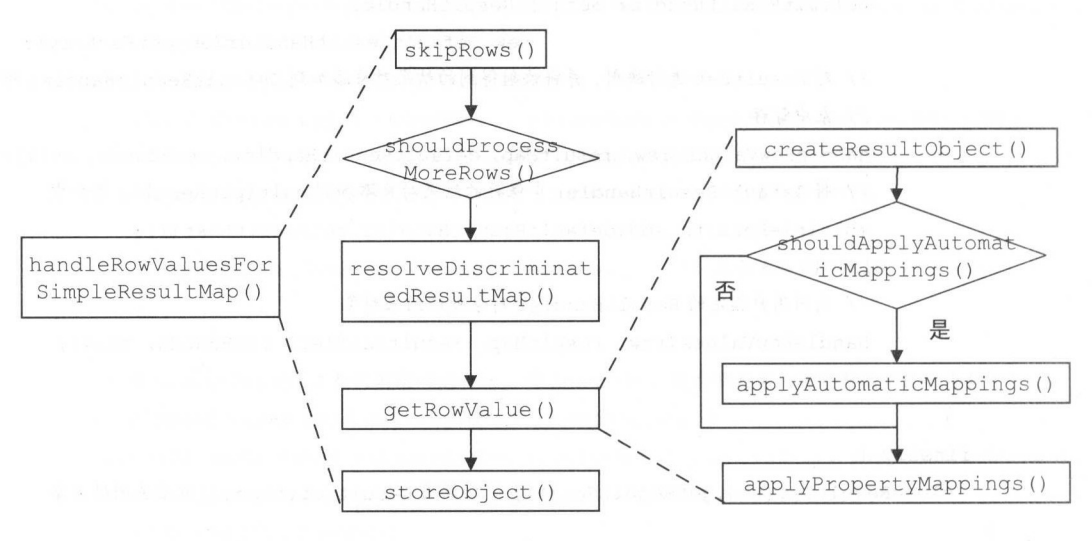

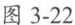

handleRowValuesForSimpleResultMap()方法的大致步骤如下:

- (1) 调用 skipRows()方法, 根据 RowBounds 中的 offset 值定位到指定的记录行。
- (2) 调用 shouldProcessMoreRows()方法, 检测是否还有需要映射的记录。
- (3) 通过 resolveDiscriminatedResultMap()方法, 确定映射使用的 ResultMap 对象。
- (4) 调用 getRowValue() 方法对 ResultSet 中的一行记录进行映射:
	- a) 通过 createResultObject()方法创建映射后的结果对象。
	- b) 通过 shouldApplyAutomaticMappings()方法判断是否开启了自动映射功能。
	- c) 通过 applyAutomaticMappings()方法自动映射 ResultMap 中未明确映射的列。
	- d) 通过 applyPropertyMappings()方法映射 ResultMap 中明确映射列, 到这里该行记 已经完全映射到 了结果 相应属性中。
- (5) 调用 storeObject()方法保存映射得到的结果对象。

DefaultResultSetHandler handleRowValuesForSimpleResultMap() 方法的具体实现如下:

private void handleRowValuesForSimpleResultMap(ResultSetWrapper rsw,

ResultMap resultMap, ResultHandler<?> resultHandler, RowBounds rowBounds, ResultMapping parentMapping) throws SQLException {

//默认上下文对象

DefaultResultContext<Object> resultContext = new DefaultResultContext<Object>();

// 步骤 1: 根据 RowBounds 中的 offset 定位到指定的记录

skipRows (rsw.getResultSet(), rowBounds);

// 步骤 2:检测已经处理的行数是否已经达到上限(RowBounds.limit)以及 ResultSet 中是否还有可处 // 理的记录

while (shouldProcessMoreRows(resultContext, rowBounds) &&

rsw.getResultSet().next()) {

// 步骤 3: 根据该行记录以及 ResultMap.discriminator,决定映射使用的 ResultMap ResultMap discriminatedResultMap <sup>=</sup>

resolveDiscriminatedResultMap (rsw.getResultSet(), resultMap, null); // 步骤 4: 根据最终确定的 ResultMap 对 ResultSet 中的该行记录进行映射, 得到映射后的结果对象

Object rowValue =  $qetRowValue(rsw, discriminatedResultMap);$ 

// 步骤 5: 将映射创建的结果对象添加到 ResultHandler.resultList 中保存

storeObject (resultHandler, resultContext, rowValue, parentMapping,

rsw.getResultSet()) ;

上面涉及 DefaultResultHandler 和 DefaultResultContext 两个辅助类。DefaultResultHandler 继承了 ResultHandler 接口,它底层使用 list 宇段( ArrayList Object>类型)暂存映射得到的结 果对象。另外, ResultHandler 接口还有另一个名为 DefaultMapResultHandler 的实现,它底层 使用 mappedResults 字段 (Map<K, V>类型) 暂存结果对象。

DefaultResultContext was a result context was experienced and context and a result of the context and context experience and context and context and context and context and context and context and context and context and c

// 暂存映射后的结果对象,之后会将该对象放入 DefaultResultHandler list 集合中 private T resultObject;

private int resultCount; // 记录经过 DefaultResultContext 暂存的对象个数

private boolean stopped; // 控制是否停止映射

DefaultResultContext 中操纵上述字段的方法比较简单,在后面介绍过程中会简单描述。

1. skipRows()方法&shouldProcessMoreRows()方法

DefaultResultSetHandler.skipRows ()方法的功能是根据 RowBounds. offset 宇段的值定位到指 定的记录,具体实现如下:

private void skipRows (ResultSet rs, RowBounds rowBounds) throws SQLException {

 $\mathcal{F}$ 

```
的类型进行定位
if (rs. get Type() 1= ResultSet. TYPE FORWARD ONLY) { 
       if (rowBounds.getOffset() != RowBounds.NO ROW OFFSET) { 
              rs.absolute(rowBounds.getOffset()); //直接定位到 offset 指定的记录
       \mathbf{I}} else { 
                                                                   \lambda, \lambda , \lambda 
       for (int i = 0; i < rowBounds.getOffset(); i++) {
              rs . next() ;
```
 $\tau$  default  $\tau$  default  $\tau$  default  $\tau$  and  $\tau$  and  $\tau$  and  $\tau$  and  $\tau$  and  $\tau$  and  $\tau$  and  $\tau$  and  $\tau$  and  $\tau$  and  $\tau$  and  $\tau$  and  $\tau$  and  $\tau$  and  $\tau$  and  $\tau$  and  $\tau$  and  $\tau$  and  $\tau$  and  $\tau$  and  $\$ 能够对后续的记录行进行映射操作,具体实现如下:

```
private boolean shouldProcessMoreRows (Re sul tContext<?> context , RowBounds rowBounds) 
    throws SQLException { 
  \frac{1}{2}
```
return ! context.isStopped() && context.getResultCount() < rowBounds.getLimit();

# 2. resolveDiscriminatedResultMap ()方法

DefaultResultSetHandler.resolveDiscriminatedResultMap()方法会根据 ResultMap 对象中记录 Discriminator 以及参与映射的列值,选择映射操作最终使用的 ResultMap 对象,这个选择 程可能嵌套多层。  $\frac{1}{2}$ 

 $\frac{1}{2} \left( \frac{1}{2} \left( \frac{1}{2} \left($ 3-23 所示, 现仕安映射的 ResultSet 有 coll~4 这 4 列, 具 甲 有 一 行 记 求 的 4 列值 分 别 是 [1, 2, 3,  $\mathcal{L}$ ,  $\mathcal{L}$ ,  $\mathcal{L}$ ,  $\mathcal{L}$  and  $\mathcal{L}$  results of  $\mathcal{L}$  results of  $\mathcal{L}$ 

 $\frac{1}{2}$  resolution is a resolution of  $\frac{1}{2}$  respectively  $\frac{1}{2}$   $\frac{1}{2}$   $\frac{1}{2}$   $\frac{1}{2}$   $\frac{1}{2}$   $\frac{1}{2}$ 

 $\left\langle \left( \frac{1}{2} \right) \right\rangle$  (iii)  $\left\langle \left( \frac{1}{2} \right) \right\rangle$  ,  $\left\langle \left( \frac{1}{2} \right) \right\rangle$  ,  $\left\langle \left( \frac{1}{2} \right) \right\rangle$  ,  $\left\langle \left( \frac{1}{2} \right) \right\rangle$  ,  $\left\langle \left( \frac{1}{2} \right) \right\rangle$  ,  $\left\langle \left( \frac{1}{2} \right) \right\rangle$  ,  $\left\langle \left( \frac{1}{2} \right) \right\rangle$  ,  $\left\langle \left( \$  $-$  respectively. The results of the results of the results of the results of the results of the results of the results of the results of the results of the results of the results of the results of the results of the resu

又因为该行记录的 col3 列值为 ,最终选择 result3 对该行记录进行映射,所以该行 记录的映射结果是 SSubA 对象。 对象。

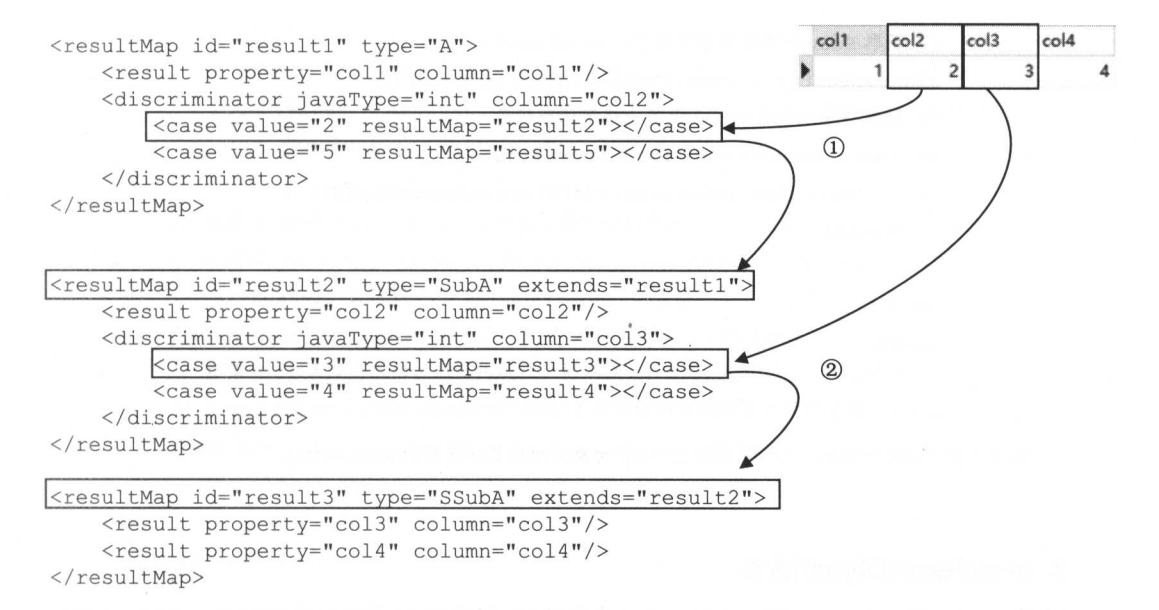

图 3-23

### 下面来分析 resolveDiscriminatedResultMap()方法的具体实现:

public ResultMap resolveDiscriminatedResultMap(ResultSet rs, ResultMap resultMap,

String columnPrefix) throws SQLException {

//记录已经处理过的 ResultMap id

Set<String> pastDiscriminators = new HashSet<String>();

//获取 ResultMap 中的 Discriminator 对象。前面的构造过程也介绍过,<discriminator>节点对应生

//成的是 Discriminator 对象并记录到 ResultMap .dis cr minator 字段中,而不是生成 ResultMapping

//对象

```
Discriminator discriminator = resultMap.getDiscriminator();
```
while (discriminator  $!=$  null) {

```
// 获取记录中对应列的值,其中会使用相应的 TypeHandler 对象将该列值转换成 Java 类型
final Object value = qetDiscriminatorValue(rs, discriminator, columnPrefix);// 根据该列值获取对应的 ResultMap 的 id, 例如, 示例中的 result2
```
final String discriminatedMapId =

discriminator.getMapIdFor(String.valueOf(value));

```
if (configuration . hasResul tMap (discriminatedMapid) ) (
```
// 根据上述步骤获取的 id, 查找相应的 ResultMap 对象

resultMap = configuration .getResultMap(discriminatedMapid);

//记录当前 Discriminator 对象

Discriminator lastDiscriminator = discriminator;

```
//获取 ResultMap 对象中的 Discriminator
              discriminator = resultMap.getDiscriminator();
              // 检测 Discriminator 是否出现了环形引用
                       Discriminator Exchange Exchange Exchange Exchange Exchange Exchange Exchange Exchange Exchange Exchange Exchange
              if (discription = lastDiscriminator ||!pastDiscriminators.add(discriminatedMapId)) {
                  break; 
              \mathbf{1}} else { 
             break; 
         \overline{\mathbf{1}}return resultMap; // 该 ResultMap 对象为映射最终使用的 ResultMap
\overline{\phantom{a}}
```
# 3. createResultObject()方法

通过 resolveDiscriminatedResultMap()方法的处理, 最终确定了映射使用的 ResultMap 对象。 之后会调用 DefaultResultSetHandler getRowValue() 完成对该记录的映射,该方法的基本步骤如下:

- (1) 根据 ResultMap 指定的类型创建对应的结果对象, 以及对应的 MetaObject 对象。
- $\frac{1}{2}$ ,  $\frac{1}{2}$ ,  $\frac{1}{2}$ ,
- (3 )根据 ResultMap 映射明确指定的属性和列。
- (4) 返回映射得到的结果对象。

 $\cdots$ 

// 检测是否需要讲行自动映射

DefaultResultSetHandler.getRowValue() 方法的代码如下:

```
private Object getRowValue(ResultSetWrapper rsw, ResultMap resultMap) 
         throws SQLException { 
   II ResultLoaderMap 与延迟加载相关,后面会详细介绍
   final ResultLoaderMap lazyLoader = new ResultLoaderMap();
   //步骤 :创建该行记录映射之后得到的结采对象, 该结采对象的类型由<resultMap>节点的 type 属性指定
  Object rowValue = createResultObject(rsw, resultMap, lazyLoader, null);
   if (rowValue != null && !hasTypeHandlerForResultObject (rsw, resultMap.getType()))
      //创 建上述结采对象相应的 MetaOb ect 对象
      final MetaObject metaObject = configuration.newMetaObject(rowValue);
      // 成功映射任意属性,则 foundValues true ;否则 foundValues fal
      boolean foundValues = this.useConstructorMappings;
```

```
if (shouldApplyAutomaticMappings(resultMap, false)) {
             //步骤 自动映射 ResultMap 中未明确指定的列
             foundValues = applyAutomaticMappings(rsw, resultMap, metaObject, null)
                11 foundValues ; 
         //步骤 :映射 ResultMap 中明确指定需妥映射的列
        foundValues = applyPropertyMappings(rsw, resultMap, metable).lazyLoader, null) | | foundValues:
        foundValues = lazyLoader.size() > 0 || foundValues;
         //步骤 :如果没有成功映射任何局!生,则根据 mybatis config.xml and configuration of the configuration of the configuration of the configuration of the configuration of the configuration of the configuration of the configuration of the configuration of the configuration of t
                                                                                 中的
        // <returnInstanceForEmptyRow>配置决定返回空的结果对象还是返回 null
        rowValue = (foundValues || configuration.isReturnInstanceForEmptyRow()) ?
           rowValue : null; 
   return rowValue ; 
\mathcal{E}
```
DefaultRe ul tHandler cre teResultObject() 方法负责 建数据库记录映 到的结果对象  $k \rightarrow \infty$  Referred and  $\mathcal{A}$  . Respectively,  $\mathcal{A}$  and  $\mathcal{A}$  and  $\mathcal{A}$  and  $\mathcal{A}$  and  $\mathcal{A}$  and  $\mathcal{A}$  and  $\mathcal{A}$  and  $\mathcal{A}$  and  $\mathcal{A}$  and  $\mathcal{A}$  and  $\mathcal{A}$  and  $\mathcal{A}$  and  $\mathcal{A}$  and  $\mathcal{$ 式创建结果对象,具体实现如下: 式创建结果对象,具体实现

```
private Object createResultObject(ResultSetWrapper rsw, ResultMap resultMap,
       ResultLoaderMap lazyLoader, String columnPrefix) throws SQLException { 
  this.useConstructorMappings = false; // 标识是否使用构造函数创建该结果对象
  // 记录构造函数的参数类型
     \cdotsfinal List<Class<?>> constructorArgTypes = new ArrayList<Class<?>>>();
   // 记录构造函数的实参
  final List<Object> constructorArgs = new ArrayList<Object>();
   //创建该行记录对应的结采对象,该方法是该步骤 核心
  Object resultObject = createResultObject(rsw, resultMap, constructorArgTypes,
       constructorArgs, columnPrefix) ; 
   //. .如采包含嵌套查询,且配置了延迟加载,则创建代理对象,该部分逻辑后 \cdots//记录是否使用 构造器创建对象
  this use ConstructorMappings = (resultObject != null品& !constructorArgTypes. isEmpty());
```

```
return resultObject;
```
 $\mathcal{E}$ 

### $\frac{1}{2}$  createResultObj extension  $\frac{1}{2}$  createResultObj extension  $\frac{1}{2}$  createResultObj extension  $\frac{1}{2}$  createResultObj extension of  $\frac{1}{2}$

private Object createResultObject(ResultSetWrapper rsw, ResultMap resultMap,

List<Class<?> constructorArgTypes, List<Object> constructorArgs,

String columnPrefix) throws SQLException {

//获 ResultMap 中记 type 属性 ,也就是该行记录最终映射成的结果对象类型

final Class<?> resultType = resultMap.getType();

 $\sim$  //  $\sim$  //  $\sim$ 

- final MetaClass metaType = MetaClass.forClass(resultType, reflectorFactory);
- // 获取 ResultMap 中记录的 co nstructor 节点信息,如果该集合不为空,则可以通过该集合确定相应

// Java 类中的唯一构造函数 中的一个人 医心室 医心室 医心室 医心室

final List<ResultMapping> constructorMappings =

resultMap . getConstructorResultMappings() ;

//创建结采对象分为下面 种场景

- //场景 :结果集只有一列,且存在 ypeHandler 对象可以将该§1]转换成 result Type 类型的位
- if (hasTypeHandlerForResultObject(rsw, resultType)) {

// 先查找相应的 Type Handler 对象,再使用 TypeHandler 对象将该记录转换成 Java 类型的位 return createPrimitiveResultObject(rsw, resultMap, columnPrefix);

) else if (!constructorMappings.isEmpty()) {//场景

// ResultMap 中记录了<constructor>节点的信息,则通过反射方式调用构造方法,创建结果对象 return createParameterizedResultObject (rsw, resultType, constructorMappings, constructorArgTypes, constructorArgs, columnPrefix);

} else if (resultType.isInterface() | | meta Type.hasDefaultConstructor()) { //场景 使用默认的无参构造函数,则直接使用 ObjectFactory 创建对象

return objectFactory.create(resultType);

```
) else if (shouldApplyAutomaticMappings(resultMap, false)) {
```
// 场景 :通过自动映射的方式查找合适的构造方法并创建结果对象

return createByConstructorSignature(rsw, resultType, constructorArgTypes, constructorArgs, columnPrefix) ;

throw new ExecutorException("..."); // 初始化失败, 抛出异常

 $\mathbb{Z}$  (except and typeHandler  $\mathbb{Z}$ )  $\mathbb{Z}$  results  $\mathbb{Z}$  and  $\mathbb{Z}$   $\mathbb{Z}$ )  $\mathbb{Z}$   $\mathbb{Z}$   $\mathbb{Z}$   $\mathbb{Z}$   $\mathbb{Z}$   $\mathbb{Z}$   $\mathbb{Z}$   $\mathbb{Z}$   $\mathbb{Z}$   $\mathbb{Z}$   $\mathbb{Z}$   $\mathbb{Z}$   $\mathbb{Z}$   $\mathbb{Z}$   $\math$  $\sim$  Objects  $\sim$  Objects  $\sim$  Objects  $\sim$  Objects  $\sim$  Objects  $\sim$  Objects  $\sim$  Objects  $\sim$  Objects  $\sim$ ObjectFactory 的相关介绍,这里不再重复介绍。

下面来看场景 2 (ResultMap 中记录了<constructor>节点信息) 的处理过程, 此场景通过调

用 createParameterizedResultObject()方法完成结果对象的创建,该方法会根据<constructor>节点 的配置,选择合适的构造方法创建结果对象,其中也会涉及嵌套查询和嵌套映射的处理。具体 实现如下:

```
Object createParameterizedResultObject(ResultSetWrapper rsw, Class<?> resultType,
      List<ResultMapping> constructorMappings, List<Class<?>> constructorArgTypes,
          List<Object> constructorArgs, String columnPrefix) {
   boolean foundValues = false;
   // 遍历 constructorMappings 集合, 该过程中会使用 constructorArgTypes 集合记录构造参数类
   //型,使用 constructorArgs 集合记录构造函数实参
   for (ResultMapping constructorMapping : constructorMappings) {
      //获取当前构造参数的类型
      final Class<?> parameterType = constructorMapping.getJavaType();
      final String column = constructorMapping.getColumn();
      final Object value; 
     //...下面省略 try/catch 代码块
      if ( constructorMapping . getNestedQueryId () != null) {
         // 存在嵌套查询,需要处理该查询,然后才能得到实参,在后面有专门的一小节详述嵌套查询的处理逻辑
         value = getNestedQueryConstructorValue(rsw.getResultSet(),
                constructorMapping, columnPrefix);
      } else if (constructorMapping.getNestedResultMapId() != null) {
         //存在嵌套映射,需要先处理嵌套映射,才能得到实参,在后面有专门的一小节详述嵌套映射的处理逻辑
         final ResultMap resultMap = configuration . getResultMap( 
              constructorMapping . getNestedResultMapid()) ; 
         value = getRowValue(rsw, resultMap); // 即前面介绍的 getRowValue ()方法
      ) else { 
         // 直接获取该列的值,然后经过 TypeHandler 对象的转换,得到构造函数的实参
         final TypeHandler<?> typeHandler = constructorMapping . getTypeHandler(); 
         value = typeHandler.getResult(rsw.getResultSet(),
         prependPrefix(column, columnPrefix));
      constructorArgTypes.add(parameterType); // 记录当前构造参数的类型
      constructorArgs.add(value); // 记录当前构造参数的实际值
      foundValues = value != null || foundValues;
   //通过 ObjectFactory 调用匹配的构造函数,创建结果对象
   return foundValues ? objectFactory.create(resultType, constructorArgTypes,
```

```
constructorArgs) : null;
```
如果 ResultMap 中没有记录<constructor>节点信息且结果对象没有无参构造函数,则进入场 景 4 的处理。在场景 4 中, 会尝试使用自动映射的方式杳找构造函数并由此创建对象。首先会 的处理。在场景 中, 会尝试使用自动映射的方式查找构造函数井由此创建对象。首先会  $\frac{1}{2}$  hould Apply Automatic Mapping and  $\frac{1}{2}$  ()  $\frac{1}{2}$  ()  $\frac{1}{2}$  ()  $\frac{1}{2}$  ()  $\frac{1}{2}$  ()  $\frac{1}{2}$  ()  $\frac{1}{2}$  ()  $\frac{1}{2}$  ()  $\frac{1}{2}$  ()  $\frac{1}{2}$  ()  $\frac{1}{2}$  ()  $\frac{1}{2}$  ()  $\frac{1}{2}$  ()  $\frac{1}{2}$ 集中存在的,但未在 ResultMap 中明确映射的列。

控制自动映射功能的开关有下面两个: 控制自动映射功能的开关有下面两个

(1) 在 ResultMap 中明确地配置了 autoMapping 属性, 则优先根据该属性的值决定是否开 启自动映射功能。 启自动映射功能。

 $\mathcal{L}$  ) are the configuration and  $\mathcal{L}$  . The property of  $\mathcal{L}$  is the set of  $\mathcal{L}$  and  $\mathcal{L}$  is the set of  $\mathcal{L}$  and  $\mathcal{L}$  is the set of  $\mathcal{L}$  is the set of  $\mathcal{L}$  is the set of  $\mathcal{L}$  is the  $\frac{1}{2}$  utomatic definition  $\frac{1}{2}$   $\frac{1}{2}$  and  $\Box$  $\sim$  PARTial  $\sim$  PARTIAL  $\sim$  PARTIAL  $\sim$  PARTIAL  $\sim$  PARTIAL  $\sim$  PARTIAL  $\sim$  PARTIAL  $\sim$  PARTIAL  $\sim$  PARTIAL  $\sim$  PARTIAL  $\sim$  PARTIAL  $\sim$  PARTIAL  $\sim$  PARTIAL  $\sim$  PARTIAL  $\sim$  PARTIAL  $\sim$  PARTIAL  $\sim$  PARTIAL 会自动映射任意复杂的 ResultSet (无论是否嵌套)。

 $\mathbf{r}$ 

```
private boolean shouldApplyAutomaticMappings(ResultMap resultMap, boolean isNested) { 
   if (resul tMap. getAutoMapping () ! = null) {//获取 ResultMap 中的 autoMapping 属性值
       return resultMap.getAutoMapping();
   ) else { 
       if (isNested) { // 检测是否为嵌套查询或是嵌套映射
          return AutoMappingBehavior. FULL == configuration.getAutoMappingBehavior();
       ) else { 
          return AutoMappingBehavior. NONE ! = configuration. getAutoMappingBehavior () ; 
   \mathbf{I}
```
本小节分析 是简单映射,所以不涉及嵌套映射的问题,在 autoMappingBehavior 默认为 PARTICULAR TELEVISION IN THE RESIDENCE IN THE RESIDENCE OF REAL PROPERTY OF REAL PROPERTY OF REAL PROPERTY OF REAL PROPERTY OF REAL PROPERTY OF REAL PROPERTY OF REAL PROPERTY OF REAL PROPERTY OF REAL PROPERTY OF REAL PROPE

 $\mathbb{R}$ , and a created the structure  $\mathbb{R}$  created the structure  $\mathbb{R}$  is a constant under a constant with  $\mathbb{R}$  in  $\mathbb{R}$  in  $\mathbb{R}$  in  $\mathbb{R}$  in  $\mathbb{R}$  in  $\mathbb{R}$  in  $\mathbb{R}$  in  $\mathbb{R}$  in  $\mathbb{R}$  in  $\alpha$  results is results as a result of results and results and  $\alpha$  . The left of  $\alpha$  and  $\alpha$  and  $\alpha$  is a result of  $\alpha$  is a result of  $\alpha$ createByConstructorSignature() 方法会根据该集合查找合适的构造函数,井创建结果对象 。具体 实现如下: 实现如下

private Object createByConstructorSignature(ResultSetWrapper rsw, Class<?> resultType, List<Class<sup>&</sup>lt; ?> constructorArgTypes, List<Object> constructorArgs,

String columnPrefix) throws SQLException {

- // 遍历全部的构造方法
- for (Constructor<?> constructor : resultType.getDeclaredConstructors()) {
	- //查找合适的构造方法,该构造方法的参数类型与 ResultSet 中列所对应的 Java 类型匹配
	- if (typeNames(constructor .getParameterTypes()) .equals(rsw.getClassNames())) ( boolean foundValues = false;

```
for (int i = 0; i < constructor. getParameterTypes (). length; i++) {
   // 获取构造函数的参数类型
   //获取构造函数的参数类型
```

```
\text{Class} <?> parameterType = constructor.getParameterTypes() [i];
```
String columnName = rsw.getColumnNames().get(i); // ResultSet 中的列名 // 查找对应的 TypeHandler, 并获取该列的值

TypeHandler<?> typeHandler = rsw . getTypeHandler(parameterType ,

columnName);

Object value = typeHandler.getResult(rsw.getResultSet(),

prependPrefix(columnName , columnPrefix)) ;

```
//记录构造函数的参数类型和参数值
```

```
constructorArgTypes.add(parameterType) ;
```

```
constructorArgs .add(value);
```
foundValues = value != null || foundValues; // 更新 foundValues 值

// 使用 ObjectFactory 调用对应的构造方法, 创建结果对象

```
return foundValues ? objectFactory.create(resultType, constructorArgTypes,
    constructorArgs) : null;
```
throw new ExecutorException("...");// 抛出异常

## 4. applyAutomaticMappings ()方法

了解了映射结果对象的创建过程,本小节回到 getRowValue()方法继续后面的分析,下面介 绍如何将一行记录中的各个列映射到该结果对象的相应属性当中。

在成功创建结果对象以及相应的 MetaObject 对象之后, 会调用 shouldApplyAutomaticMappings() 方法检测是否允许进行自动映射。如果允许则调用 applyAutomaticMappings()方法,该方法主要 负责自动映射 ResultMap 中未明确映射的列, 具体实现如下:

private boolean applyAutomaticMappings(ResultSetWrapper rsw, ResultMap resultMap, MetaObject metaObject, String columnPrefix) throws SQLException {

```
\ldots, is interested as a result of a consequently \Delta results of \alpha and \alpha and \alpha is a set of \alpha is a set of \alpha is a set of \alpha is a set of \alpha is a set of \alpha is a set of \alpha is a set of \alpha is a set of 
List<UnMappedColumnAutoMapping> autoMapping = createAutomaticMappings(rsw,
         resultMap, metaObject, columnPrefix) ;
boolean foundValues = false;
if (autoMapping.size() > 0) {
      for (UnMappedColumnAutoMapping mapping : autoMapping) { // 遍历 autoMapping 集合
          //使用 TypeHandler 获取自动映射的列位
          final Object value = mapping.typeHandler.getResult(rsw</math>.getResultSet()mapping . column); 
            \mathcal{L} // ..., \mathcal{L} // ..., \mathcal{L} // ..., \mathcal{L} // ..., \mathcal{L} // ..., \mathcal{L} // ..., \mathcal{L} // ..., \mathcal{L} // ..., \mathcal{L} // ..., \mathcal{L} // ..., \mathcal{L} // ..., \mathcal{L} // ..., \mathcal{L} // ..., 
           metaObject . setValue (mapping . property, value) ; //将自动映射的属性位设置到结采对象中
\rightarrow
```
 $\ldots$ 

return foundValues ;

```
\lambda
```
createAutomaticMappings()方法负责为未映射的列查找对应的属性,并将两者关联起来封装  $U = \frac{1}{2} \int_{0}^{1} \int_{0}^{1} \int_{$ man and the process of the contract of 对象集  $\frac{1}{2}$  Default Default Se and  $\frac{1}{2}$  and  $\frac{1}{2}$  and  $\frac{1}{2}$  and  $\frac{1}{2}$  and  $\frac{1}{2}$  and  $\frac{1}{2}$  and  $\frac{1}{2}$  and  $\frac{1}{2}$  and  $\frac{1}{2}$  and  $\frac{1}{2}$  and  $\frac{1}{2}$  and  $\frac{1}{2}$  and  $\frac{1}{2}$  and  $\frac{1}{$  $\mathcal{L}$ 

private final Map<String, List<UnMappedColumnAutoMapping>> autoMappingsCache = new HashMap<String, List<UnMappedColumnAutoMapping>>();

 $\mathbb{E}$  Unit and  $\mathbb{E}$  and  $\mathbb{E}$ 对象等信息。

 $D = 1$ 

```
private List<UnMappedColumnAutoMapping> createAutomaticMappings (ResultSetWrapper rsw,
      ResultMap resultMap, MetaObject metaObject, String columnPrefix)
          throws SQLException (
```
final String mapKey = resultMap.getId() + ":" + columnPrefix; // 自动映射的缓存 key List<UnMappedColumnAutoMapping> autoMapping = autoMappingsCache.get(mapKey);

if (autoMapping == null ) { // autoMappingsCache 缓存未命中  $auto$ Mapping = new ArrayList<UnMappedColumnAutoMapping>();

 $\lambda$  /  $\lambda$  Results and the set of  $\lambda$  and  $\lambda$  and  $\lambda$  a

String propertyName = columnName; // 生成属性名称 //... 如果列名以列前缀开头,则属性名称为列名去除前缀删除的部分。如果明确指定了列前缀,但 I I §1]名没有以列前级开头 则跳过该§1]处理后面的列(略) //在结果对象中查找指定的属性名 final String property = metaObject.findProperty(propertyName, configuration.isMapUnderscoreToCamelCase()); // 检测是否存在该属性的 setter 方法, 注意: 如果是 MapWrapper, 一直返回 true if (property != null && metaObject.hasSetter(property)) { final Class<?> propertyType = metaObject.getSetterType(property) ; if (typeHandlerRegistry . hasTypeHandler (propertyType , rsw . getJdbcType(columnName ) )) { //查找对应的 TypeHandler 对象 final TypeHandler<?> typeHandler =  $rsw.getTypeHandler(...)$ ; // 创建 UnMappedColumnAutoMapping 对象,并添加到 autoMapping 集合中 autoMapping . add(new UnMappedColumnAutoMapping (columnName , property, typeHandler, propertyType.isPrimitive())); } else { // ... 输出日志或抛出异常(略)  $\mathbf{1}$ } else { // .. 输出日志或抛出异常(略)  $\mathcal{F}$  $\left\{ \right.$ autoMappingsCache.put(mapKey, autoMapping); // 将 autoMapping 添加到缓存中保存 return autoMapping;  $V = 1$ 

final List<String> unmappedColumnNames =  $rsw.getUnmappedColumnNames(...);$ 

for (String columnName : unmappedColumnNames) {

### 5. applyPropertyMappings()方法

通过 applyAutomaticMappings() 方法处理完自动映射之后, 后续会通过 applyPropertyMappings()方法处理 ResultMap 中明确需要进行映射的列, 在该方法中涉及延迟加 载、嵌套映射等内容,在后面会详细介绍这些内容,这里主要介绍简单映射的处理流程。 applyPropertyMappings()方法的具体实现如下:

private boolean applyPropertyMappings( ... ) throws SQLException {

//获取该 ResultMap 中明确需妥进行映射的列名 集合

final List<String> mappedColumnNames = rsw.getMappedColumnNames(resultMap,  $columnPrefix)$  ;

 $boolean$  foundValues = false:

//获取 ResultMap.propertyResultMappings 集合,其中记录了映射使用的所有 ResultMapping 对象

//该集合的填充过程,读者可以回顾 MyBatis 的初始化过程

final List<ResultMapping> propertyMappings = resultMap

getPropertyResultMappings();

for (ResultMapping propertyMapping : propertyMappings) {

// 处理列前缀 //处理列前级

String column = prependPrefix(propertyMapping.getColumn(), columnPrefix);

if (propertyMapping.getNestedResultMapId() != null) {

//该属性需妥使用一个嵌套 esultMap 进行映射,忽略 column 属性

 $colum = null$ :

```
\mathbf{1}
```
// 下面的逻辑主要处理三种场景

//场景 column propl=coll,prop2=co12 )"这种形式的,一般与嵌套查询配合使用,

//表示将 col ol2 的列位传递给 内层嵌套查询作为参数

//场景 :基本类型的属性映射

// 场景 :多结采集的场景处理,该属性来自另一个结采

if (propertyMapping.isCompositeResult() // ---场景 1

| | (column != null && mappedColumnNames.contains(column

```
.toUpperCase(Locale.ENGLISH))) // ---场景2
```
I | propertyMapping.getResultSet() != null // ---场景 3

){

```
// 通过 getPropertyMappingValue () 方法完成映射, 并得到属性值
```
Object value = getPropertyMappingValue(rsw.getResultSet(), metaObject, propertyMapping, lazyLoader, columnPrefix);

```
final String property = propertyMapping.getProperty(); // 获取属性名称
```
if (property == null) {

continue ;

 $\}$  else if (value ==  $DEFERED$ ) {

// DEFERED 表示的是占位符对象,在后面介绍 ResultLoader 和 DeferredLoad 时,

//会详细介绍延迟加载的原理和实现

 $foundValues = true;$ 

continue;

```
if (value != null) {
            foundValues = true; 
        \mathcal{E}if (value != null || (configuration.isCallSettersOnNulls()
              & & 1 meta Object . getSetterType (property) . isPrimi ti ve () ) ) { 
            metaObject . setValue(property, value) ; //设置属性值
    \overline{\phantom{a}}return foundValues ;
```
通过上述分析可知,映射操作是在 getPropertyMappingValue()方法中完成的,下面分析该方 法的具体实现, 其中嵌套查询以及多结果集的处理逻辑在后面详细介绍, 这里重点关注普通列 值的映射

```
private Object getPropertyMappingValue (...) throws SQLException {
   if (propertyMapping.getNestedQueryId() != null) { // 嵌套查询, 后面详细介绍
```
- return getNestedQueryMappingValue (rs, metaResultObject , propertyMapping , lazyLoader, columnPrefix);
- } else if (propertyMapping.getResultSet() != null) { // 多结果集的处理, 后面详细介绍 addPendingChildRelation(rs, metaResultObject, propertyMapping); return *DEFERED;* / / 返回占位符对象

} else {

//获取 ResultMapping 中记录的 TypeHandler 对象

final TypeHandler<?> typeHandler = propertyMapping . getTypeHandler() ;

final String column = prependPrefix(propertyMapping.getColumn(), columnPrefix );

//使用 TypeHandler 对象获取属性值

```
return typeHandler.getResult(rs, column) ;
```
 $\}$ 

## 6. storeObject()方法

分析到这里,已经得到了一个完整映射的结果对象,之后 DefaultResultSetHandler 会通过 toreObject()方法将该结果对象保存到合适的位置,这样该行记录就算映射完成了,可以继续映 射结果集中下一行记录了。

如果是嵌套映射或是嵌套查询的结果对象,则保存到父对象对应的属性中;如果是普通映 射(最外层映射或是非嵌套的简单映射)的结果对象,则保存到 ResultHandler 中。

下面来分析 storeObject()方法的具体实现:

```
private void storeObject( ... ) throws SQLException {
```
if (parentMapping != null) {

//嵌套查询或嵌套映射,将结采对象保存到父对象对应的属性中,后面详细介绍 linkToParents(rs, parentMapping, rowValue);

} else {

//普通映射, 将结果对象保存到 ResultHandler 中

callResultHandler(resultHandler, resultContext, rowValue) ;

```
\mathcal{E}
```
//下面是 callResultHandler ()方法的代码:

private void callResultHandler(ResultHandler<?> resultHandler,

DefaultResultContext<Object> resultContext, Object rowValue) {

- // 递增 DefaultResultContext.resultCount,该值用于检测处理的记录行数是否已经达到
- //上限(在 RowBounds.limit 字段中记录了该上限) 之后将结采对象保存到
- // DefaultResultContext.resultObject 字段中

resultContext.nextResultObject(rowValue};

//将结采对象添加到 ResultHandler resultList 中保存

```
( (ResultHandler<Object>) resultHandler) .handleResult(resultContext) ;
```
 $\left\{ \right.$ 

到此为止,简单映射的整个流程就介绍完了,下一小节将介绍嵌套映射的处理流程。

# 3.3.4 嵌套映射

在实际应用中,除了使用简单的 select 语句查询单个表, 还可能通过多表连接查询获取多 张表的记录,这些记录在逻辑上需要映射成多个 Java 对象,而这些对象之间可能是一对一或一 对多等复杂的关联关系,这就需要使用 MyBatis 提供的嵌套映射。

在 3.3.3 节已经介绍了简单映射的处理流程,它是 handleRowValues()方法的一条逻辑分支, 其另一条分支就是嵌套映射的处理流程。如果 ResultMap 中存在嵌套映射, 则需要通过 handleRowValuesForNestedResultMap()方法完成映射,本小节将详细分析该方法的实现原理。

为了便于读者理解,我们通过一个示例介绍嵌套映射的处理流程,示例的结果集如图 3-24 所示。

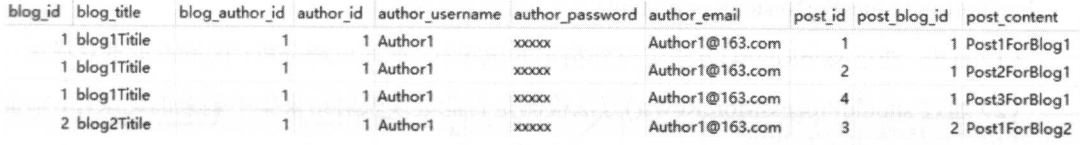

图 3-24

### $R$

<resultMap id=" detailedBlogResultMap" type=" Blog" <sup>&</sup>gt;

<constructor>

<idArg column=" blog id" javaType=" int" />

</constructor>

<result property="title" column="blog title"/>

<association property=" author " resultMap=" authorResult" />

<collection property=" posts" of Type=" Post" <sup>&</sup>gt;

<id property=" id" column=" post id" />

<result property="content" column="post content"/>

</collection>

</resultMap>

<resultMap id="authorResult" type="Author"> <sup>&</sup>lt;id property=" id" column=" author\_id" /> <result property=" username " column=" author username " /> <result property=" password'' column=" author\_password" /> <result property="email" column="author email"/>  $\langle$ /resultMap>

 $\frac{1}{2}$  ,  $\frac{1}{2}$  ,  $\frac{1}{2}$  ,  $\frac{1}{2}$  ,  $\frac{1}{2}$  ,  $\frac{1}{2}$  ,  $\frac{1}{2}$  ,  $\frac{1}{2}$  ,  $\frac{1}{2}$  ,  $\frac{1}{2}$  ,  $\frac{1}{2}$  ,  $\frac{1}{2}$  ,  $\frac{1}{2}$  ,  $\frac{1}{2}$ 

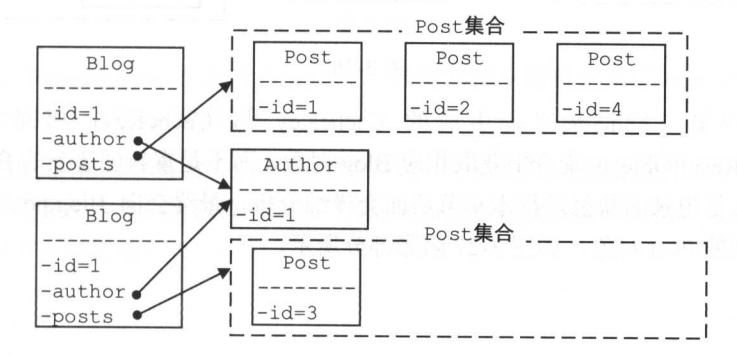

图 3-25 --

handleRowValuesForNestedResultMap()方法的大致步骤如下:

(1)首先,通过 skipRows()方法定位到指定的记录行, 前面已经分析, 这里不再重复描述。

(2) 通过 shouldProcessMoreRows()方法检测是否能继续映射结果集中剩余的记录行,前面 已经分析, 这里不再重复描述。  $2.999 \pm 0.999 \pm 0.000$  ,  $2.999 \pm 0.000$  ,  $2.999 \pm 0.000$  ,  $2.999 \pm 0.000$  ,  $2.999 \pm 0.000$ 

(3 )调用 resolveDiscriminatedResultMap()方法,它根据 ResultMap 中记录的 Discriminator 对象以及参与映射的记录行中相应的列值,决定映射使用的 ResultMap 对象。读者可以回顾简 单映射小节对 resolveDiscriminatedResultMap()方法的分析,不再赘述。

(4)通过 createRowKey()方法为该行记录生成 CacheKey, CacheKey 除了作为缓存中的 key 值,在嵌套映射中也作为 key 唯一标识 个结果对象。前面分析 CacheKey 实现时提到, CacheKey 是由多部分组成的,且由这多个组成部分共同确定两个 CacheKey 对象是否相等。createRowKey() 方法的具体实现会在后面详细介绍。 方法的具体实现会在后面详细介绍。

(5) 根据步骤 4 生成的 CacheKey 查询 DefaultResultSetHandler.nestedResultObjects 集合。 DefaultResultSetHandler.nestedResultObiects 字段是一个 HashMap 对象。在处理嵌套映射过程 中生成的所有结果对象(包括嵌套映射生成的对象),都会生成相应的 CacheKey 并保存到该 集合中。 集合中。

在本例中,处理结果集的第一行记录时会创建一个 Blog 对象以及相应的 CacheKey 对  $\bullet$ 象,并记录到 nestedResultObjects 集合中。此时,该 Blog 对象的 posts 集合中只有一 个 Post 对象(id=1),我们可以认为它是一个"部分"映射的对象,如图 3-26 所示。

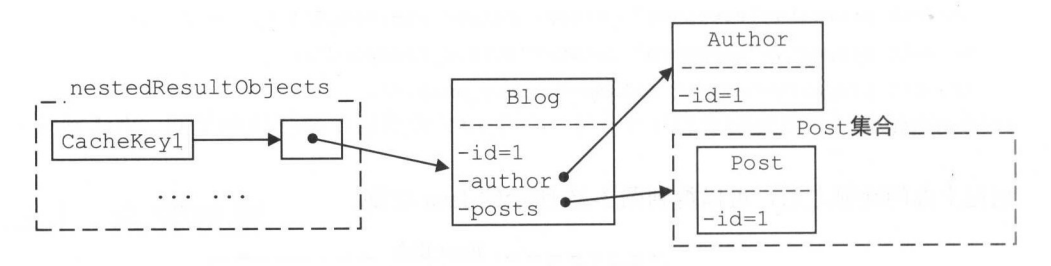

图 3-26

在处理第二行记录时,生成的 CacheKey 与 CacheKey1 相同,所以直接从 nestedResultObjects 集合中获取相应 Blog 对象,而不是重新创建新的 Blog 对象,后面 对第二行记录的映射过程本小节后面会详细分析,最终会向 Blog.posts 集合中添加映 射得到的 Post 对象, 如图 3-27 阴影部分所示。

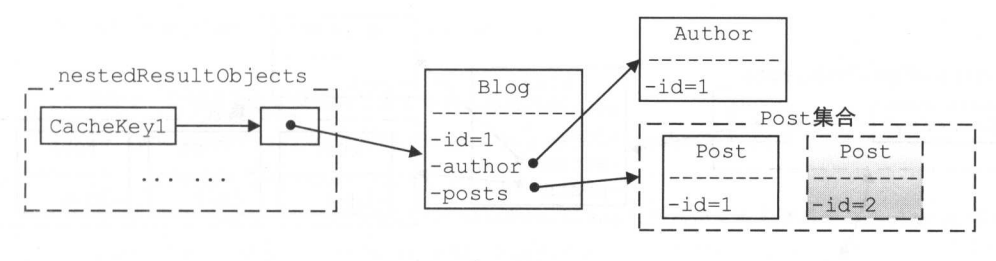

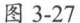

(6) 检测<select>节点中 resultOrdered 属性的配置, 该设置仅针对嵌套映射有效。当  $\cdots$  . The state  $\cdots$ 属性的配置,该设置仅针对嵌套映射有效 。当  $r = r - r + 1$  $1.223$  and  $1.64$  bit and  $1.64$  bit construction and  $1.64$  bit construction and  $1.64$  bit construction and  $1.64$  bit construction and  $1.64$  bit construction and  $1.64$  bit construction and  $1.64$  bit construction an 对象〉的情况。这样就提前释 放了 nestedResu tO ec 集合中的数据,避免在进行嵌套映射出现内存不足的情况。

为了便于读者理解,我们依然通过上述示例进行分析。首先来看 resultOrdered 属性为  $\cdots$ for the state  $\frac{1}{2}$  factor  $\frac{1}{2}$  is defined by ecosystems in the ultimate  $\frac{1}{2}$  factor  $\frac{1}{2}$  is  $\frac{1}{2}$  in the unit of  $\frac{1}{2}$  is defined by equations in the unit of  $\frac{1}{2}$  is defined by the unit of

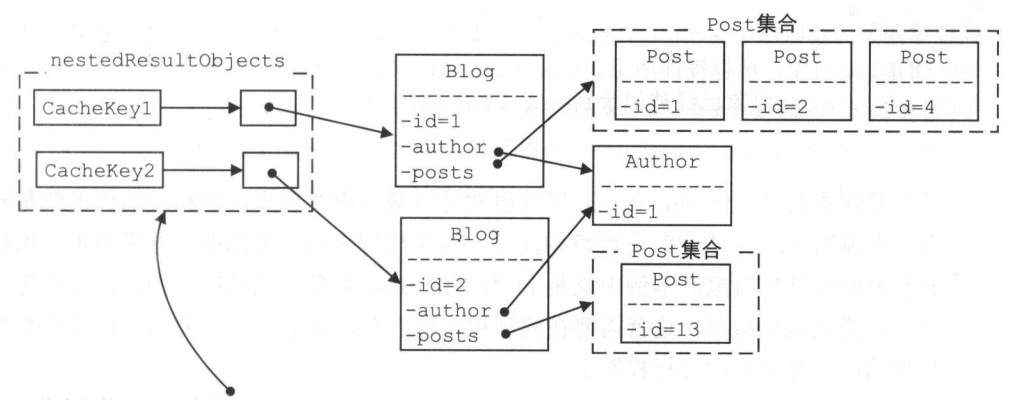

 $\mathcal{A}$  and  $\mathcal{A}$  . The property of  $\mathcal{A}$  is a sequence of the property of  $\mathcal{A}$  is a sequence of  $\mathcal{A}$ 

图 3-28

- $\bullet$  $r \rightarrow r$  result result results result results results results in the  $r$  results in the subsequent of  $\alpha$  results results for  $\alpha$ 合中的数据,如图 3-29 所示。
- $\ddot{\phantom{a}}$  $\sim$  nested ested ested ested ested ested ested entre al ested ested ested ested ested ested ested ested ested ested 个结果集做准备。所以读者需要了解, nestedResultO ects 集合中数据的生命周期受 到这两方面的影响。 到这两方面的影响。

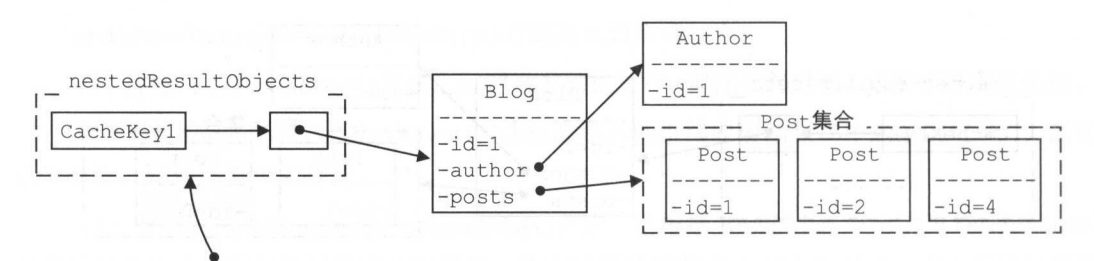

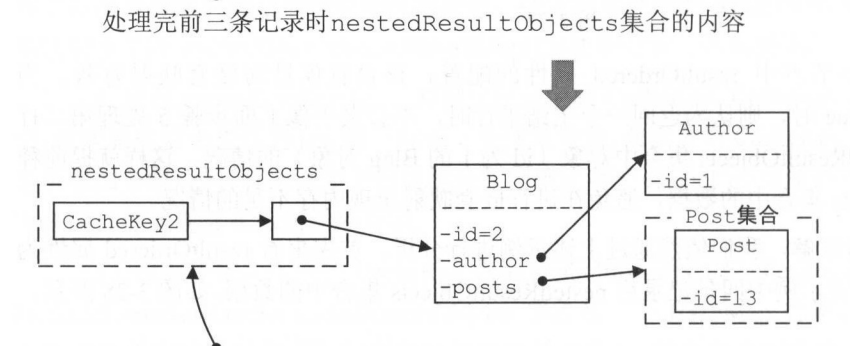

处理第四条记录时nestedResultObjects集合的内容,如上图所示。因为不会再引用 id=1的Blog对象, 所以提前清空了nestedResultObjects集合中的数据。 此时id为1的Blog对象已经被记录到ResultHandler中了

图 3-29

最后要注意的是, resultOrdered 属性虽然可以减小内存使用, 但相应的代价就是要求  $\bullet$ 用户在编写 Select 语句时需要特别注意, 避免出现引用己清除的主结果对象(也就是 嵌套映射的外层对象,本例中就是 id 为 1 的 Blog 对象)的情况,例如,分组等方式 就可以避免这种情况。这就需要在应用程序的内存、SOL 语句的复杂度以及给数据库 带来的压力等多方面进行权衡了。

(7) 通过调用 getRowValue() 方法的另一重载方法,完成当前记录行的映射操作并返回结 果对象, 其中还会将结果对象添加到 nestedResultObjects 集合中。该方法的具体实现在后面会 详细介绍。

(8) 通过 storeObject()方法将生成的结果对象保存到 ResultHandler 中。

下面来看 handleRowValuesForNestedResultMap()方法的具体代码:

```
private void handleRowValuesForNestedResultMap( ... ) throws SQLException {
```

```
//创建 DefaultResultContext
```

```
final DefaultResultContext<Object> resultContext =
```

```
new DefaultResultContext<Object>();
```
skipRows (rsw.getResultSet(), rowBounds); // 步骤 1: 定位到指定的记录行

```
Object rowValue = previousRowValue; 
//步骤 :检测是否能继续映射结采集中剩余的记录行
while (shouldProcessMoreRows(resultContext, rowBounds) && 
           rsw.getResultSet().next()) {
     \cdot , \cdot , \cdot , \cdot , \cdot , \cdot , \cdot , \cdot , \cdot , \cdot , \cdot , \cdot , \cdot , \cdot , \cdot , \cdot , \cdot , \cdot , \cdot , \cdot , \cdot , \cdot , \cdot , \cdot , \cdot , \cdot , \cdot , \cdot , \cdot , \cdot , \cdot , \cdotfinal ResultMap discriminatedResultMap =
          resolveDiscriminatedResultMap(rsw.getResultSet(), resultMap, null);
    //步骤 :为该行记录生成 CacheKey
  final CacheKey rowKey = createRowKey(discriminatedResultMap, rsw, null);
     //步骤 :根据步骤 中生成的 CacheKey 查找 nestedResultObjects 集合
    Object partialObject = nestedResultObjects.get(rowKey); 
    if (mappedStatement.isResultOrdered()) { // 步骤 6: 检测 resultOrdered 属性
         if (partialObject == null && rowValue != null) {//主结采对象发生变化
             nestedResultObjects.clear(); // 清空 nestedResultObjects 集合
              //调用 storeObj ect ()方法保存主结采对象(也就是嵌套映射的外层结采对象)
             storeObject(resultHandler, resultContext, rowValue, parentMapping,
                     rsw.getResultSet()); 
         \rightarrow\cdot //\cdot //\cdot //\cdot //\cdot //\cdot //\cdot //\cdot //\cdot //\cdot //\cdot //\cdot //\cdot //\cdot //\cdot //\cdot //\cdot //\cdot //\cdot //\cdot //\cdot //\cdot //\cdot //\cdot //\cdot //\cdot //\cdot //\cdot //\cdot //\cdot //\cdot //\cdot// 集合中
         rowValue = getRowValue(rsw, discriminatedResultMap, rowKey, null,
                partialObject);
    } else { 
         \frac{1}{2} : \frac{1}{2} : \frac{1}{2} : \frac{1}{2} : \frac{1}{2} : \frac{1}{2} : \frac{1}{2} : \frac{1}{2} : \frac{1}{2} : \frac{1}{2} : \frac{1}{2} : \frac{1}{2} : \frac{1}{2} : \frac{1}{2} : \frac{1}{2} : \frac{1}{2} : \frac{1}{2} : \frac{1}{2} : \frac{1//集合中
         rowValue = getRowValue(rsw, discriminatedResultMap, rowKey , null, 
                partialObject); 
         if (partialObject == null) { //步骤 8: 调用 storeObject ()方法保存结果对象
             storeObject(resultHandler, resultContext, rowValue, parentMapping,
                     rsw.getResultSet());
```
 $\left\{ \right.$ 

 $\overline{\mathbf{r}}$ 

```
// 对 resultOrdered 属性为 true 时的特殊处理, 调用 storeObject ()方法保存结果对象
if (rowValue != null && mappedStatement.isResultOrdered() &&
        shouldProcessMoreRows (resultContext, rowBounds)) { 
   storeObject(resultHandler, resultContext, rowValue, parentMapping,
        rsw . getResultSet()) ; 
   previousRowValue = null ; 
\} else if (rowValue != null) {
   previousRowValue = rowValue ;
```
到此处为止,嵌套映射处理流程的代码框架以及每个方法的功能已经分析完了,本小节后 续的内容将会深入每个步骤, 分析其具体实现。

# 1 . createRowKey()方法

createRowKey()方法主要负责生成 CacheKey, 该方法构建 CacheKey 的过程如下:

(1) 尝试使用<idArg>节点或<id>节点中定义的列名以及该列在当前记录行中对应的列值 组成 CacheKey 对象

(2) 如果 ResultMap 中没有定义<idArg>节点或<id>节点, 则由 ResultMap 中明确要映射 的列名以及它们在当前记录行中对应的列值一起构成 CacheKey 对象。

(3) 如果经过上述两个步骤后,依然查找不到相关的列名和列值,且 ResultMap.type 属性 明确指明了结果对象为 Map 类型, 则由结果集中所有列名以及该行记录行的所有列值一起构成 CacheKey 对象

(4) 如果映射的结果对象不是 Map 类型, 则由结果集中未映射的列名以及它们在当前记 录行中的对应列值一起构成 CacheKey 对象。

下面来看 createRowKey()方法的具体实现代码:

private CacheKey createRowKey (ResultMap resultMap, ResultSetWrapper rsw,

String columnPrefix) throws SQLException {

final CacheKey cacheKey = new CacheKey(); // 创建 CacheKey 对象

cacheKey.update(resultMap.getId()); // 将 ResultMap 的 id 作为 CacheKey 的一部分

//查找 ResultMapping 对象集合

List<ResultMapping> resultMappings = qetResultMappingsForRowKey(resultMap);

if (resultMappings.size() == 0) {//没有找到任何 ResultMapping

if (Map.class.isAssignableFrom (resultMap.getType())) {

//由结采集 中的所有列名以及当前记录行的所有列值一起构成 Cache Key 对象

```
createRowKeyForMap(rsw, cacheKey);
```
) else {

 $\sim$  ///  $\sim$  //  $\sim$  //  $\sim$ createRowKeyForUnmappedProperties(resultMap, rsw, cacheKey, columnPrefix);

) else {

 $\mathcal{F}$ 

 $\overline{\phantom{a}}$ 

- // resultMappings 集合中的列名以及它们在当前记录行中相 的列位一起构成 CacheKey createRowKeyForMappedProperties(resultMap, rsw, cacheKey, resultMappings, columnPrefix);
- //.... 如果通过上面的查找没有找到任何列参与构成 CacheKey 对象, 则返回 NullCacheKey 对象( 略 ) return cacheKey:

其中 getResultMappingsFor Row Key()方法中首先检 ResultMap 是否定义了<idArg>节  $\ldots$ ,  $\ldots$ ,  $\ldots$ ,  $\ldots$ ,  $\ldots$ ,  $\ldots$  is a result mapping substituting  $\ldots$ propertyResultMappings 集合。 ResultMappings 集合。

```
private List<ResultMapping> getResultMappingsForRowKey(ResultMap resultMap) {
   // ResultMap.idResultMappings 集合中记录<idArg>和<id>节点对应的 ResultMapping 对象
  List<ResultMapping> resultMappings = resultMap.getIdResultMappings();
   if (resultMappings.size() == 0) { 
      // ResultMap.propertyResultMappings 集合记录了除<id*>节点之外的 ResultMapping 对象
      resultMappings = resultMap.getPropertyResultMappings();
   return resultMappings;
```
 $\epsilon_{\text{max}}$  () createRowRey of champped roperties() $\mu$  createRowKeyForMapped- $P_{\text{r}} = \frac{1}{2}$ 前记录行中相应的列值添加到 CacheKey 中,使其成为构成 CacheKey 对象的一部分。这里 createRowKeyForMappedProperties ()方法为例进行分析,其他两个方法留给读者分析。

```
private void createRowKeyForMappedProperties(ResultMap resultMap,
        ResultSetWrapper rsw, CacheKey cacheKey, List<ResultMapping> resultMappings,
                  String columnPrefix) throws SQLException {
   for (ResultMapping resultMapping : resultMappings) { / / 遍历所有 resultMappings 集合
      //如采存在嵌套映射, 革归调用 createRowKeyForMappedProperties ()方法进行处理
```

```
if (resultMapping.getNestedResultMapId() != null &b
```

```
resultMapping.getResultSet() == null) {
```
final ResultMap nestedResultMap <sup>=</sup>

configuration. getResultMap (resultMapping . getNestedResultMapid ()); createRowKeyForMappedProperties(nestedResultMap, rsw, cacheKey, nestedResultMap.getConstructorResultMappings() ,

prependPrefix ( resultMapping. getColumnPrefix ( ), columnPrefix ( ) ;

} else if (resultMapping.getNestedQueryId() == null) { // 忽略嵌套查询 // 获取该列的名称

final String column = prependPrefix (resultMapping.getColumn(), columnPrefix) ;

// 获取该列相应的 TypeHandler 对象

final TypeHandler<?> th = resultMapping.getTypeHandler();

// 获取映射的列名

List<String> mappedColumnNames = rsw.getMappedColumnNames (resultMap,

columnPrefix );

if (column != null &&

mappedColumnNames.contains(column.toUpperCase(Locale.ENGLISH)))

// 获取列值 //获 列位

final Object value = th.getResult(rsw.getResultSet(), column);

if (value  $!=$  null  $| \cdot |$  configuration. isReturnInstanceForEmptyRow()) {

// 将列名和列值添加到 CacheKey 对象中

cacheKey.update(column);

cacheKey . update (value) ;

现在读者可以清晰地知道, 在处理本节示例中结果集的第一行记录时, 创建的 CacheKey 对象中记录了 ResultMap 的 id (detailedBlogResultMap)、<idArg>节点指定的列名(blog id)以 及该记录对应的列值(1)三个值,并由这三个值决定该 CacheKey 对象与其他 CacheKey 对象 是否相等。 是否相等。

## 2. getRowValue()方法

通过上一小节对简单映射的分析可知, getRowValue()方法主要负责对数据集中的一行记录 进行映射。在处理嵌套映射的过程中, 会调用 getRowValue()方法的另一重载方法, 完成对记录 行的映射,其大致步骤如下:

Cl )检测 rowValue (外层对象)是否己经存在。 MyBatis 的映射规则可以嵌套多层,为了 描述方便,在进行嵌套映射时,将外层映射的结果对象称为"外层对象"。在示例中,映射第二  $\frac{1}{2}$  blog  $\frac{1}{2}$  blog  $\frac{1}{2}$  id  $\frac{1}{2}$   $\frac{1}{2}$  id  $\frac{1}{2}$   $\frac{1}{2}$   $\frac{1}{2}$   $\frac{1}{2}$   $\frac{1}{2}$   $\frac{1}{2}$   $\frac{1}{2}$   $\frac{1}{2}$   $\frac{1}{2}$   $\frac{1}{2}$   $\frac{1}{2}$   $\frac{1}{2}$   $\frac{1}{2}$   $\frac{1}{2}$   $\frac{1}{2}$   $\frac{1$  $\mathcal{L}$  (id  $\mathcal{L}$ ) and  $\mathcal{L}$  is a set of  $\mathcal{L}$  and  $\mathcal{L}$  and  $\mathcal{L}$  and  $\mathcal{L}$  and  $\mathcal{L}$  are  $\mathcal{L}$  and  $\mathcal{L}$  and  $\mathcal{L}$  and  $\mathcal{L}$  and  $\mathcal{L}$  and  $\mathcal{L}$  and  $\mathcal{L}$  and  $\mathcal{L}$  and  $\mathcal$ 

下面会根据外层对象是否存在,出现两条不同的处理分支。

- )如果外层对象不存在,则进入如下步骤。
- $\mathcal{N}$  created estimate  $\mathcal{N}$  is defined by  $\mathcal{N}$  and  $\mathcal{N}$  is defined by  $\mathcal{N}$
- (2.2) 迪过 shouldApplyAutomaticMapping applyAutomaticMappings()方法进行自动映射。注意 shouldApplyAutomaticMappings() 方法的第二个参数为 true, 表示含有嵌套映射。 方法的第  $\cdots$  $t = t$  , and  $t = t$  , and  $t = t$  , and  $t = t$  , and  $t = t$  , and  $t = t$  , and  $t = t$  , and  $t = t$
- $\blacksquare$

一个步骤的技术,从小身体的身体,从外的是一个空中的身体。 层对象已经构建完成,其中对应非嵌套映射的属性已经映射完成,得到的是"部分映射对象"。

- $\mathcal{L}$   $\mathcal{L}$   $\mathcal{$  $\frac{1}{2}$
- $\begin{array}{c} \n\bullet \quad \text{if} \quad \text{if} \quad \text{if$ 到外层对象的相应的属性中。该方法的具体实现在后面详述。
- $\mathcal{N}$  and a set  $\mathcal{N}$  and a set of  $\mathcal{N}$  and  $\mathcal{N}$  and  $\mathcal{N}$  and  $\mathcal{N}$  and  $\mathcal{N}$  and  $\mathcal{N}$  and  $\mathcal{N}$  and  $\mathcal{N}$  and  $\mathcal{N}$  and  $\mathcal{N}$  and  $\mathcal{N}$  and  $\mathcal{N}$  and  $\mathcal{N}$  and  $\mathcal{N}$  an
- $\mathcal{N}$  nested Results and  $\mathcal{N}$  nested Results and  $\mathcal{N}$  nested  $\mathcal{N}$  nested Results  $\mathcal{N}$  nested Results in  $\mathcal{N}$
- $(3.47 \times 1.47 \times 1.$
- $\lambda$  ,  $\lambda$  and  $\lambda$  and  $\lambda$  and  $\lambda$  and  $\lambda$  or  $\lambda$  or  $\lambda$  and  $\lambda$  and  $\lambda$  and  $\lambda$  and  $\lambda$  and  $\lambda$  and  $\lambda$  and  $\lambda$  and  $\lambda$  and  $\lambda$  and  $\lambda$  and  $\lambda$  and  $\lambda$  and  $\lambda$  and  $\lambda$  and  $\lambda$  and  $\lambda$  and  $\lambda$  and
- $\begin{array}{c} \bullet \end{array} \qquad \qquad \begin{array}{c} \bullet \end{array} \qquad \qquad \begin{array}{c} \bullet \end{array} \qquad \begin{array}{c} \bullet \end{array} \qquad \begin{array}{c} \bullet \end{array} \qquad \begin{array}{c} \bullet \end{array} \qquad \begin{array}{c} \bullet \end{array} \qquad \qquad \begin{array}{c} \bullet \end{array} \qquad \begin{array}{c} \bullet \end{array} \qquad \qquad \begin{array}{c} \bullet \end{array} \qquad \begin{array}{c} \bullet \end{array} \qquad \begin{array}{c} \bullet \end{array} \qquad \begin{array$ 到外层对象的相应属性中。
- $\frac{1}{2}$  and  $\frac{1}{2}$  and  $\frac{1}{2}$  a

 $\mathcal{L}$  ,  $\mathcal{L}$  ,  $\mathcal{L}$  ,

```
private Object getRowValue(ResultSetWrapper rsw, ResultMap resultMap,
      CacheKey combinedKey, String columnPrefix, Object partialObject)
          throws SQLException { 
   final String resultMapId = resultMap.getId();
   Object rowValue = partialObject;
```

```
if (rowValue != null) (//步骤 检测外层对象是否已经存在
```
final MetaObject metaObject = configuration.newMetaObject(rowValue);

//步骤 3.1 :将外层对象添加到 ancestorObjects 集合中

putAncestor(rowValue, resultMapId, columnPrefix);

//步骤 3.2 :处理嵌套映射

applyNestedResultMappings(rsw, resultMap, metaObject, columnPrefix, combinedKey, false);

// 步骤 3.3: 将外层对象从 ancestorObjects 集合中移除

ancestorObjects.remove(resultMapId);

} else {

```
final ResultLoaderMap lazyLoader = new ResultLoaderMap(); // 延迟加载, 后面详细介绍
// 步骤 2.1: 创建外层对象
```

```
rowValue = createResultObject(rsw, resultMap, lazyLoader, columnPrefix);
```
if (rowValue !=null && !hasTypeHandlerForResultObject(rsw,

resultMap. get Type() ) ) {

final MetaObject metaObject = configuration.newMetaObject(rowValue);

// 更新 foundValues, 其含义与简单映射中同名变量相同: 成功映射任意属性, 则 foundValues 为 // true; 否则 foundValues 为 false

boolean foundValues = this.useConstructorMappings;

if (shouldApplyAutomaticMappings(resultMap, true)) { // 步骤 2.2: 自动映射 foundValues = applyAutomaticMappings $(i...)$  || foundValues;

```
// 步骤 2.3: 映射 ResultMap 中明确指定的字段
foundValues = applyPropertyMappings ( ... ) || foundValues;//步骤 2.4 :将外层对象添加到 ancestorObjects 集合中
putAncestor(rowValue, resultMapId, columnPrefix);
// 步骤 2.5: 处理嵌套映射
foundValues = applyNestedResultMappings (..., true) | | foundValues;
// 步骤 2.6: 将外层对象从 ancestorObjects 集合中移除
ancestorObjects.remove(resultMapId);
foundValues = lazyLoader.size() > 0 || foundValues;
rowValue = (foundValues 11 configuration.isReturninstanceForEmptyRow()) ? 
   rowValue : null;
```
if (combinedKey != CacheKey. NULL CACHE KEY) {

// 步骤 2.7: 将外层对象保存到 nestedResultObjects 集合中,待映射后续记录时使用 nestedResultObjects.put(combinedKey, rowValue);

```
return rowValue;
```
 $\mathcal{F}$ 

是否为空。

# 3. applyNestedResultMappings ()方法

处理嵌套映射的核心在 applyNestedResultMappings() 方法之中, 该方法会遍历 ResultMap.propertyResultMappings 集合中记录的 ResultMapping 对象,并处理其中的嵌套映射。 为了方便描述,这里将嵌套映射的结果对象称为"嵌套对象"。applyNestedResultMappings()方 法的具体步骤如下:

(1) 获取 ResultMapping.nestedResultMapId 字段值, 该值不为空则表示存在相应的嵌套映 射要处理。在前面的分析过程中提到,像本节示例中<collection property="posts"...>这种匿名嵌 套映射, MyBatis 在初始化时也会为其生成默认的 nestedResultMapId 值。

同时还会检测 ResultMapping.resultSet 宇段,它指定了要映射的结果集名称,该属性的映射 会在前面介绍的 handleResultSets()方法中完成, 请读者回顾。

)通过 resolveDiscriminatedResultMap()方法确定嵌套映射使用的 ResultMap 对象

(3 )处理循环引用的场景,下面会通过示例详细分析。如果不存在循环引用的情况,则继 续后面的映射流程;如果存在循环引用,则不再创建新的嵌套对象,而是重用之前的对象。

)通过 createRowKey()方法为嵌套对象创建 CacheKey 。该过程除了根据嵌套对象的信 息创建 CacheKey, 还会与外层对象的 CacheKey 合并, 得到全局唯一的 CacheKey 对象。

如果外层对象中用于记录当前嵌套对象的属性为 Collection 类型,且未初始化,则会 通过 instantiateCollectionPropertylfAppropriate ()方法初始化该集合对象。

例如示例中映射第一行记录时,涉及<collection>节点中定义的嵌套映射,它在 Blog 中相应 的属性为 posts (List<Post>类型), 所以在此处会创建 ArrayList<Post>对象并赋值到 Blog.posts 属性。 属性。

(6) 根据<association>、<collection>等节点的 notNullColumn 属性, 检测结果集中相应列 是否为空。

(7) 调用 getRowValue()方法完成嵌套映射, 并生成嵌套对象。嵌套映射可以嵌套多层, 也就可以产生多层递归。getRowValue()方法的实现前面已分析过,这里不再赘述。

(8) 通过 linkObjects() 方法, 将步骤 7 中得到的嵌套对象保存到外层对象中。示例中 Author 对象会设置到 Blog.author 属性中, Post 对象会添加到 Blog.posts 集合中

### 下面米分析 applyNestedResultMappings()方法的具体,如下:

```
private boolean applyNestedResultMappings (ResultSetWrapper rsw, ResultMap resultMap,
```
MetaObject metaObject, String parentPrefix, CacheKey parentRowKey,

boolean newObject) {

boolean foundValues = false;

```
//追历全部 ResultMapping 对象,处理其 中的嵌套映射
```
- for (ResultMapping resultMapping : resultMap.getPropertyResultMappings()) { final String nestedResultMapId = ... // 获取 ResultMapping.nestedResultMapId // ...省略 try/catch 代码块
	- $\frac{1}{2}$  //  $\frac{1}{2}$  // $\frac{1}{2}$  nested Results example  $\frac{1}{2}$  and  $\frac{1}{2}$  and  $\frac{1}{2}$  and  $\frac{1}{2}$  and  $\frac{1}{2}$  and  $\frac{1}{2}$  and  $\frac{1}{2}$  and  $\frac{1}{2}$  and  $\frac{1}{2}$  and  $\frac{1}{2}$  and  $\frac{1}{2}$  and  $\frac{1}{2}$
	- if (nestedResultMapId != null && resultMapping.getResultSet() == null) //获取列前缀

```
final String columnPrefix = getColumnPrefix (parentPrefix, resultMapping);
 \gamma, \gamma, \gamma, \gamma, \gamma, \gamma, \gamma, \gamma, \gamma, \gamma, \gamma, \gamma, \gamma, \gamma, \gamma, \gamma, \gamma, \gamma, \gamma, \gamma, \gamma, \gamma, \gamma, \gamma, \gamma, \gamma, \gamma, \gamma, \gamma, \gamma, \gamma, \gamma, \gamma, \gamma, \gamma, \gamma, \gamma,
```

```
final ResultMap nestedResultMap = getNestedResultMap(rsw.getResultSet(),
          nestedResultMapId, columnPrefix);
```
//步骤 :处理 环引用的情况,下面通过示例详细分析

if (resultMapping.getColumnPrefix  $() == null$ ) {

Object ancestorObject = ancestorObjects.get(nestedResultMapId);

if (ancestorObject != null) (

if {newObject) {

linkObjects(metaObject, resultMapping, ancestorObject);

content nue, l  $\pi$  all  $\pi$  and  $\pi$  and  $\pi$  and  $\pi$  and  $\pi$  and  $\pi$  and  $\pi$  and  $\pi$  and  $\pi$  and  $\pi$  and  $\pi$ 

#### $\cdots$ ,  $\cdots$ ,  $\cdots$

final CacheKey rowKey = createRowKey (nestedResultMap, rsw, columnPrefix); final CacheKey combinedKey = combineKeys(rowKey, parentRowKey);  $\frac{1}{2}$  and  $\frac{1}{2}$  nested Results and  $\frac{1}{2}$  of  $\frac{1}{2}$  and  $\frac{1}{2}$  and  $\frac{1}{2}$  and  $\frac{1}{2}$  and  $\frac{1}{2}$  and  $\frac{1}{2}$  and  $\frac{1}{2}$  and  $\frac{1}{2}$  and  $\frac{1}{2}$  and  $\frac{1}{2}$  and  $\frac{1}{2}$  and  $\frac{1}{2}$  a Object rowValue = nestedResultObjects . get(combinedKey); boolean knownValue =  $(rowValue != null)$ ;

#### $\gamma$ ,  $\gamma$  is the collection  $\gamma$  is a set of  $\gamma$  in the collection  $\gamma$  is a set of  $\gamma$

instantiateCollectionPropertyIfAppropriate(resultMapping, metaObject);

```
// 步骤 6: 根据 notNullColumn 属性检测结果集中的空值
```
if (anyNotNullColumnHasValue(resultMapping, columnPrefix, rsw)) { // 步骤 7: 完成嵌套映射, 并生成嵌套对象

```
rowValue = getRowValue (rsw, nestedResultMap, combinedKey, columnPrefix,
                 rowValue) ;
```
//注意,"! knownValue "这个条件,当嵌套对象已存在于 nestedResultObject 集合中

//时,说明相关列已经映射成了嵌套对象 现假设对象且中有 bl b2 两个属性都指向了对,

// 象 B 且这两个属性都是由同一 ResultMap 进行映射的。在对一行记录进行映射时, 首先

//映射的 b1 属性会生成 B 对象且成功赋值, 而 b2 属性则为 null //映射的 bl 属性会生成 对象且成功赋佳,而 性则为 null

if (rowValue != null && !knownValue) { // 步骤 8: 将步骤 7 中得到的嵌套对象保存到外层对象的相应属性中

linkObjects(metaObject, resultMapping, rowValue);

foundValues = true ;

return foundValues;

下面将分析 applyNestedResultMappings()方法实现中的一些细节。

#### 循环引用 . . . . . . . .

首先来看 applyNestedResultMappings()方法是如何处理循环引用这种情况的。在进入 applyNestedResultMappings()方法之前, 会将外层对象保存到 ancestorObjects 集合中, 在 applyNestedResultMappings()方法处理嵌套映射时,会先查找嵌套对象在 ancestorObjects 集合中 是否存在,如果存在就表示当前映射的嵌套对象在之前已经进行过映射,可重用之前映射产生 的对象。

这里通过 个简单示例介绍这种场景,假设有 TestA TestB 两个类,这两个类都有一个 指向对方对象的字段,具体的映射规则和 SQL 语句定义如下:

```
<resultMap id=" resultMapForB" type=" TestB" >
   <id property=" id" column=" id b "/>
   <association property="testA" resultMap=" resultMapForA"/>
</resultMap>
```
<sup>&</sup>lt;resultMap id="resultMapForA" type=" <sup>T</sup>estA" <sup>&</sup>gt;

```
<id property="id" column="id a"/>
   <association property="testB" resultMap="resultMapForB"/>
</ resultMap>
```

```
Presultation of contractive result result result contractions of the
 SELECT id a, id b FROM circularReferencerTest
</select>
```
 $\frac{1}{2}$ 

 $(1)$  is the general corresponding  $(1)$  is resultmapform Resultmap  $\pi$  Resultmap  $\pi$ 映射,此时会创建 TestA 对象,并将该 TestA 对象记录到 ancestorObjects 集合中。之后调用 applyNestedResultMappings()方法处理 resultMapForA 中的嵌套映射, 即映射 TestA.testB 属性。

(2) 在吹刘 TestA.testB 周性的过性中,会调用 getRowValue()力法按照 1d 为 resultMapForB  $R$  and  $R$  is a set B  $R$  of  $R$  is a set B  $R$  of  $\mathbb{R}$  of  $R$  is a resultmand or  $D$  . If  $\mathbb{R}$  in  $\mathbb{R}$  in  $\mathbb{R}$  $\ldots$ 方法处理嵌套映射。

 $(3.2 \times 10^{-10} \text{ FF}^2)$  . Second resultmappings ()  $(3.3 \times 10^{-10} \text{ F}^2)$  resultmap for  $\alpha$  and  $\alpha$   $\beta$   $\gamma$   $\beta$  $\Box$ resultMapForA 嵌套映射创建新的 TestA 对象, 而是将 ancestorObjects 集合中已存在的 TestA 对 象设置到 TestB.testA 属性中并返回。 属性中井返回。

> TestA TestB  $-id=1$  $-id=2$  $-testB=$ - testB=

 $T_{\text{max}}$  Test A  $T_{\text{max}}$  Test  $T_{\text{max}}$   $T_{\text{max}}$ 

图 3-30

为了便于读者理解,这里给出一张方法调用的流程图,如图 -31 所示,其中展示了两 getRowValue()方法调用

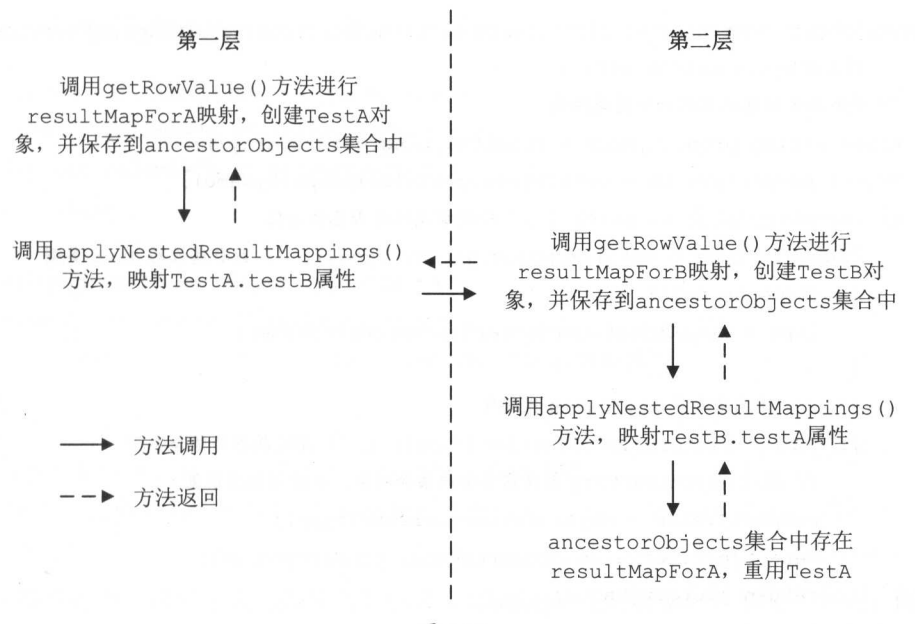

图 3-31

在处理循环引用的过程中,还会调用 linkObjects()方法,该方法的主要功能是将己存在的嵌 套对象设置到外层对象的相应属性中。linkObjects()方法的具体实现如下:

```
private void linkObjects (MetaObject metaObject, ResultMapping resultMapping,
        Object rowValue) {
   //检查外层对象的指定属性是否为 Collection 类型,如果是且未初始化,则初始化该集合属性并返回
   final Object collectionProperty =
     instantiateCollectionPropertyIfAppropriate(resultMapping, metaObject);
   //根据属性是否为集合类型,调用 MetaObje ct 的相应方法,将嵌套对象记录到外层对象的相应属性中
   if (collectionProperty != null) {
      final MetaObject targetMetaObject =
         configuration . newMetaObject(collectionProperty) ; 
      targetMetaObject.add(rowValue);
   ) else { 
      metaObject.setValue(resultMapping . getProperty(), rowValue);
```
正如前文所述, instantiateCollectionPropertylfAppropriate()方法会将外层对象中 Collection 类型的属性进行初始化井返回该集合对象,具体实现如下:
```
private Object instantiateCollectionPropertyIfAppropriate(ResultMapping resultMapping,
        MetaObject metaObject) {
    //获取指定的属性名称和当前属性值
    final String propertyName = resultMapping.getProperty();
    Object propertyValue = metaObject . getValue(propertyName); 
    if (propertyValue == null) {//检测该属性是否已初始化
        Class<?> type= resultMapping.getJavaType(); //获取属性的 Java 类型
        if (type == null) {
            type = metaObject.getSetterType(propertyName);
        \mathcal{E}// ...下面省、略 try/catch 代码块
        if (objectFactory . isCollection(type)) {//指定属性为集合类型
             \mathcal{L}_1 // \mathcal{L}_2 // \mathcal{L}_3 // \mathcal{L}_4 // \mathcal{L}_5 // \mathcal{L}_6 // \mathcal{L}_7 // \mathcal{L}_8 // \mathcal{L}_7 // \mathcal{L}_8 // \mathcal{L}_7 // \mathcal{L}_8 // \mathcal{L}_7 // \mathcal{L}_8 // \mathcal{L}_7 // \mathcal{L}_8 // \mathcal{L}_7 // 
            propertyValue = objectFactory.create(type); 
            metaObject.setValue(propertyName, propertyValue);
            return propertyValue;
    } else if (objectFactory.isCollection (propertyValue.getClass())) {
        return propertyValue; //指定属性是集合类型且已经初始化,则返回该属性位
    return null;
```
在后面 绍多结果集 ,还会看到 link:O均础。方法的身影,届时读者可以回顾此处分析

### combined Key

在介绍 handleRowValuesForNestedResultMap 方法时,己经阐述了 ne dResultObj ec臼集合  $\alpha$  caches can construe the letter of  $\alpha$  called a reduced  $\alpha$  representative and  $\alpha$  in  $\alpha$  false,  $\alpha$ 在映射完 结果集之后 nestedResultObjects 集合中的记录才会被清空,这是为了保证后续 结果集的映射不会被之前结果集 数据影

 $\frac{1}{2}$ ,  $\frac{1}{2}$ , nestedResultObj ects 集合中 数据 相互影响。现在假设有图 -3 所示的结果集。

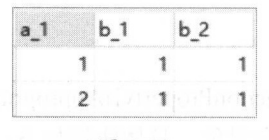

图 3-32

对应的映射规则和 SOL 节点定义如下: 点定义如下

```
<resultMap id="resultMapB" type="TestB">
    <result column="b_1" property="b1"/>
   <result column=" b 2" property="b2 " />
\langle/resultMap>
<resultMap id=" resultMapA" type=" TestA" >
   <result column=" a l " property=" a " /> 
   <association property=" testB" resultMap=" resultMapB" />
```
</resultMap>

```
<select id="comineKeyTest" resultMap="resultMapA">
   SELECT a 1, b 1, b 2 FROM t comineKeyTest;
</select>
```
 $mc$  .  $a \rightarrow c$  . In the case of the case of the Cache Cache Cache Cache Cache Cache Cache Cache Cache Cache Cache Cache Cache Cache Cache Cache Cache Cache Cache Cache Cache Cache Cache Cache Cache Cache Cache Cache Cache C 的 TestB 对象的 CacheKey 是相同的,最终两个 TestA 对象的 testB 属性会指向同一个 TestB 对  $\frac{1}{2}$ ,  $\frac{1}{2}$ , 对象的 testB 属性指向不同的 TestB 对象, 如图 3-33 (右) 所示。 (右)所示。

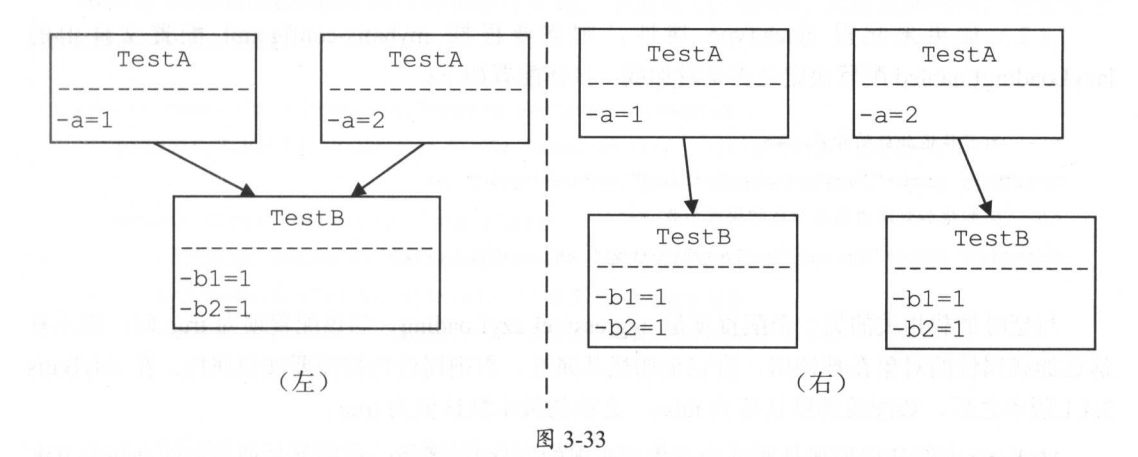

 $\sim$  apply  $\sim$  applyness  $\sim$  applying  $\sim$  applying  $\sim$  applying  $\sim$  applying  $\sim$  applying  $\sim$  applying  $\sim$  applying  $\sim$ 法为嵌套对象创建 CacheKey, 还会使用 combineKeys()方法将其与外层对象的 CacheKey 合并, 最终得到嵌套对象的真正 CacheKey, 此时可以认为该 CacheKey 全局唯一。

combineKeys()方法的具体实现如下:

private CacheKey combineKeys (CacheKey rowKey, CacheKey parentRowKey) { // .. .边界检查和 try/catch 代码块(略) CacheKey combinedKey; combinedKey = rowKey . clone ();//注意,使用的是 rowKey 的克隆对象 // 与外层对象的 CacheKey 合并, 形成嵌套对象最终的 CacheKey combinedKey.update(parentRowKey) ; return combinedKey;

## 3.3.5 嵌套查询&延迟加载

"延迟加载"的含义是:暂时不用的对象不会真正载入到内存中, 直到真正需要使用该对 象时,才去执行数据库查询操作,将该对象加载到内存中。在 MyBatis 中, 如果一个对象的某 个属性需要延迟加载,那么在映射该属性时,会为该属性创建相应的代理对象并返回; 当真 要使用延迟加载的属性时,会通过代理对象执行数据库加载操作,得到真正的数据。

个属性是否能够延时加载,主要看两个地方的配置:

(1) 如果属性在<resultMap>中的相应节点明确地配置了 fetchType 属性, 则按照 fetchType 属性决定是否延迟加载。

(2) 如果未配置 fetchType 属性, 则需要根据 mybatis-config.xml 配置文件中的 lazy Loading Enabled 配置决定是否延时加载,具体配置如下:

<!-- 打开延迟加载的开关 --> <setting name<sup>=</sup> " lazyLoadingEnabled" value=" true " /> <!-- 将积极加载改为消息加载即按需加载 --> <setting name= "aggressiveLazyLoading" value="false " />

与延时加载相关的另一个配置项是 aggressiveLazyLoading, 当该配置项为 true 时, 表示有 延迟加载属性的对象在被调用,将完全加载其属性,否则属性将按需要加载属性 MyBatis 3.4.1 版本之后, 该配置的默认值为 false, 之前的版本默认值为 true。

MyBatis 中的延迟加载是通过动态代理实现的,可能读者第一反应就是使用前面介绍的 JDK 动态代理实现该功能。但是正如前面的介绍所述,要使用 JDK 动态代理的方式为一个对象生成 代理对象, 要求该目标类必须实现了(任意)接口, 而 MyBatis 映射的结果对象大多是普通的 JavaBean, 并没有实现任何接口, 所以无法使用 JDK 动态代理。MyBatis 中提供了另外两种可 以为普通 JavaBean 动态生成代理对象的方式, 分别是 CGLIB 方式和 JAVASSIST 方式。

1. cglib

compart with Although Although Although Although Although Although Although Although Although Although Although  $\frac{1}{2}$  and  $\frac{1}{2}$  can be computed by  $\frac{1}{2}$  by  $\frac{1}{2}$  can be considered by  $\frac{1}{2}$  cglib 使用 成子类的方式实现动态代理,所以无法代理 fi nal 关键宇修饰的方法。 cglib JDK 动态 代理之间可以相互补充 在目标类实现接口时 ,使用 JDK 动态代理创建代理对象,但当目标类  $\mathbb{R}$  is a set of  $\mathbb{R}$  of  $\mathbb{R}$  and  $\mathbb{R}$  subsets for Spring MyBatis  $\mathbb{R}$   $\mathbb{R}$   $\mathbb{R}$   $\mathbb{R}$  is a set of  $\mathbb{R}$  is a set of  $\mathbb{R}$  is a set of  $\mathbb{R}$  is a set of  $\mathbb{R}$  is a set of  $\mathbb{R}$ JDK 动态代理与 cglib 结合使用的场景。

下面通过 个字的 Care can can come can can cape can come really in the cape of the cape of the cape of the cape of the  $C_2$  Callback  $\frac{1}{2}$   $\frac{1}{2}$   $\frac{1}{$ 

 $\nabla$   $\mathbb{Q}$   $\mathbb{Q}$  allback (net.sf.cglib.proxy)

*ia*  $\hat{a}$  **Dispatcher** (net.sf.cglib.proxy)

an LazyLoader (net.sf.cglib.proxy)

**A**  $\theta$  MethodInterceptor (net sf. calib proxy)

NoOp (net.sf.cglib.proxy)

la a lnvocationHandler (net.sf.cglib.proxy)

lj 'b ProxyRefDispatcher (net.sf.cglib.proxy)

ig is FixedValue (net.sf.cglib proxy (200 proxy) and (200 proxy) and (200 proxy) and (200 proxy) and (200 proxy) and (200 proxy) and (200 proxy) and (200 proxy) and (200 proxy) and (200 proxy) and (200 proxy) and (200 proxy) and (200 proxy) and (200 pro

> 图 3-34 3-3

 $\mathcal{M}$  Methods defined by  $\mathcal{M}$ ,  $\mathcal{M}$  and  $\mathcal{M}$ ,  $\mathcal{M}$ ,  $\mathcal{M}$  and  $\mathcal{M}$  and  $\mathcal{M}$  and  $\mathcal{M}$  and  $\mathcal{M}$  and  $\mathcal{M}$  and  $\mathcal{M}$  and  $\mathcal{M}$  and  $\mathcal{M}$  and  $\mathcal{M}$  and  $\mathcal{M}$  and  $\mathcal{M}$  $M<sub>2</sub>$  methods the property  $\mathcal{A}$ 

```
public class CglibProxy implements MethodInterceptor {
   private Enhancer enhancer = new Enhancer();// cglib 中的 Enhancer 对象
   public Object getProxy (Class clazz) {
       enhancer.setSuperclass(clazz); // 指定生成的代理类的父类
       enhancer.setCallback(this); // 设置 Callback 对象
       return enhancer.create(); // 通过字节码技术动态创建子类实例
   \frac{1}{2} is the discussible below intervalse () \frac{1}{2}public Object intercept (Object obj, Method method, Object [] args,
                         MethodProxy proxy) throws Throwable {
          t_{\text{t}} is a print large part of \mathcal{A} and \mathcal{A} is a print \mathcal{A}Object result = proxy.invokeSuper(obj, args); // 调用父类中的方法
            m. ou t.p in 后直处理");
       return result;
```

```
本例中使用的目标类以及 main 方法的代码如下:
本例中使用 的目标 以及 main 方法的代码如下:
public class CGLibTest { // 目标类
    public String method (String str) { // 目标方法
        System.out.println(str);
         return "CGLibTest.method():" + str;
    public static void main(String[] args) { 
         CqlibProxy proxy = new CqlibProxy();
         //生 CBLibTest 的代理对象
         CGLibTest proxyImp = (CGLibTest) proxy.getProxy(CGLibTest.class);
         \mathcal{N} , and \mathcal{N} are extended () ethod () and () and () and () and () and () and () and () and () and () and () and () and () and () and () and () and () and () and () and () and () and () and () and () and () and 
         String result = proxyImp.method ("test");
         System.out . println(result); 
         11 --------
         // 输出如下:
         // 前置代理
         //前置代理
         II test 
         // 后置代理
         II CGLibTest . method() : test
```
了解上述 cglib 的基础知识就能够理解 MyBatis 中使用的 cglib 相关代码。关于 cglib 更详细 的介绍,请读者查阅相关资料进行学习。

### 2. Javassist

 $\}$ 

Javassist 是一个开源的生成 Java 字节码的类库, 其主要优点在于简单、快速, 直接使用 Javassist 提供的 Java API 就能动态修改类的结构, 或是动态的生成类。

Javassist 的使用比较简单, 首先来看如何使用 Javassist 提供的 Java API 动态创建类。示例 代码如下:

```
public class JavassistMain { 
   public static void main(String[] args) throws Exception {
```
ClassPool cp = ClassPool.getDefault(); // 创建 ClassPool //妥生成的类名称为 com.xxx.test.JavassistTest CtClass clazz = cp.makeClass("com.xxx.test.JavassistTest");

StringBuffer body = null;

//创建字段,指定了字段类型、字段名称、字段所属的类

CtField field = new CtField (cp.get (" java.lang. String"), "prop", clazz); // 指定该字段使用 private 修饰 private the contract of the contract of the contract of the contract of the contract of the contract of the contract of the contract of the contract of the contract of the contract of the contract of the contract of the co

field.setModifiers(Modif er. *PRIVATE)* ;

 $\frac{1}{2}$  proposed getter  $\frac{1}{2}$ clazz.addMethod(CtNewMethod.setter("getProp", field)); clazz.addMethod (CtNewMethod.getter ("setProp", field));  $\frac{1}{2}$  prop  $\frac{1}{2}$  prop  $\frac{1}{2}$  and  $\frac{1}{2}$ clazz.addField (field, CtField.Initializer.constant ("MyName"));

 $\cdots$   $\cdots$ CtConstructor ctConstructor = new CtConstructor (new CtClass [] { }, clazz ) ; // 设置方法体 法体  $body = new StringBuffer()$  ; body.append (" $\{ \n\rceil p \pmod{m} \}$ "); ctConstructor.setBody(body . toString()) ;

clazz.addConstructor(ctConstructor); // 将构造方法添加到 clazz 中

//创建 execute ()方法,指定了方法返回佳、方法名称、方法参数f1J 表以及方法所属的类 CtMethod ctMethod =new CtMethod(CtClass . voidType,"execute",

```
new CtClass[]{}, clazz);
```

```
\frac{1}{2} // \frac{1}{2} // \frac{1}{2} // \frac{1}{2} // \frac{1}{2} // \frac{1}{2} // \frac{1}{2} // \frac{1}{2} // \frac{1}{2} // \frac{1}{2}
```
ctMethod .setM odif ers (Modifier. *PUBLIC)* ;

// 设置方法体

 $body = new StringBuffer()$  ;

 $body.append(" {\n } System.out.println({\n }execute(); {\n } "+ this.pop); "$ body.append  $(" \n\rangle n"$  ;

ctMethod.setBody (body.toString());

clazz.addMethod(ctMethod); // 将 execute()方法添加到 clazz 中

clazz.writeFile // 将上面定义的 JavassistTest 类保存到指定的 目录

 $\cdots$   $\cdots$   $\cdots$   $\cdots$   $\cdots$   $\cdots$   $\cdots$   $\cdots$ 

```
Class \left\langle ? \right\rangle c = clazz.toClass();
Object o = c.newInstance();
// 调用 execute ()方法
//调用 execute ()方
Method method = o.getClass() . getMethod ("execute", new Class[] {} ) ;method.invol (o, new Object[] {}
```
 $\mathcal{E}$ 

 $\overline{\phantom{a}}$ 

执行上述代码之后, 在指定的目录下可以找到生成的 JavassistTest.class 文件, 将其反编译, 得到 JavassistTest 的代码如下: 得到 avassistTest 的代 如下:

```
public class JavassistTest { 
   private String prop = "MyName";
   public JavassistTest() { prop = "MyName"; }
   public void setProp (String paramString) { this. prop = paramString; ) 
   public String getProp() { return this.prop; }
   public void execute() ( 
       System.out.println("execute():" + this.prop);
    \mathcal{E}\mathbf{1}
```
Javassist 也是通过创建目标类的子类方式实现动态代理功能的。这里使用 Javassist 为上面 生成的 JavassitTest 创建代理对象, 具体实现如下:

```
public class JavassitMain2 {
```

```
public static void main(String[] args) throws Exception ( 
   ProxyFactory factory = new ProxyFactory();
   // 指定父类, ProxyFactory 会动态生成继承该父类的子类
   factory .setSuperclass(JavassistTest . class); 
   //设置过滤器 判断哪些方法调用需要被拦截
   factory. setFilter (new MethodFilter () {
      public boolean isHandled(Method m) { 
          if (m.getName() . equals('execute")) { }
```

```
return true; 
       \mathcal{F}return false:
    \mathbf{I}}); 
// 设置拦截处理
factory. setHandler (new MethodHandler () { 
   @Override 
   public Object invoke (Object self, Method thisMethod, Method proceed,
                       Object[] args) throws Throwable {
       System . out . println ("前直处理");
       Object result = proceed.inooke(self, args);System. out.println ("执行结采:"+ result) ; 
       System . out . println ("后直处理 ") ; 
       return result; 
   \overline{\phantom{a}}\rightarrow ;
//创建 JavassistTest 的代理类,并创建代理对象
Class \left\langle ? \right\rangle c = factory. createClass();
JavassistTest javassistTest = (JavassistTest) c.newInstance();
javassistTest . execute (); // 执行 exe cute ()方法,会被拉截
System.out.println(javassistTest.getProp());
```
了解上述 Javassist 础知识,就足够理解 MyBatis 涉及 Javassist 的相关代码。关于 Javassis 更详细的介绍 请读者查阅相关资料进行学习

### 3. Resultloader&ResultloaderMap

MyBatis 中与延迟加载相关的类有 ResultLoader、ResultLoaderMap、ProxyFactory 接口及实 现类。在前面两小节分析简单映射和嵌套映射时,都见到过它们的身影,本小节将详细介绍这 些组件的实现原理。  $-$ 

 $R_{\text{R}}$   $\text{R}}$   $\text$ 含义如下:

protected final Configuration configuration; // Configuration 配置对象

//用于执行延迟加载操作的 Executor 对象,后面有专门一节详述 Executor 的实现 protected final Executor executor;

// 记录了延迟执行的 SOL 语句以及相关配置信息 //记录了延迟执行 QL 语句以及相关配置信息 protected final BoundSql boundSql; protected final MappedStatement mappedStatement;

protected final Object parameterObject; // 记录了延迟执行的 SQL 语句的实参

protected final Class<?> targetType; // 记录了延迟加载得到的对象类型

protected Object resultObject; // 延迟加载得到的结果对象

// ResultExtractor 负责将延迟加载得到的结果对象转换成 targetType 类型的对象 protected final ResultExtractor resultExtractor;

II ObjectFactory 工厂对象,通过反射创建延迟加载的 Java 对象 protected final ObjectFactory objectFactory;

protected final CacheKey cacheKey; // CacheKey 对象

protected final long creatorThreadId; // 创建 ResultLoader 的线程 id

ResultLoader 的核心是 loadResult()方法,该方法会通过 Executor 执行 ResultLoader 中记录 的 SOL 语句并返回相应的延迟加载对象。

```
public Object loadResult () throws SQLException {
   //执行延迟加载,得到结果对象,并以 List 的形式返回
   List <Object> list = selectList();
   //将 list 集合转换成 target Type 指定类型的对象
   resultObject = resultExtractor.extractObjectFromList(list, targetType);
   return resultObject; 
\mathcal{E}
```
其中, se lectList() 方法才是完成延迟加载操作的地方,具体实现如下:

private <E> List<E> selectList() throws SQLException { Executor localExecutor = executor; // 记录执行延迟加载的 Executor 对象

```
\frac{1}{2}// \frac{1}{2}// \frac{1}{2}// \frac{1}{2}// \frac{1}{2}// \frac{1}{2}// \frac{1}{2}// \frac{1}{2}// \frac{1}{2}// \frac{1}{2}// \frac{1}{2}// \frac{1}{2}// \frac{1}{2}// \frac{1}{2}// \frac{1}{2}// \frac{1}{2}// \frac{1}{2}/\frac{1}{2}/\frac{1}{2}
```
 $\sim$  //  $\sim$  //  $\sim$  //  $\sim$  //  $\sim$  //  $\sim$  //  $\sim$  //  $\sim$  //  $\sim$  //  $\sim$  //  $\sim$  //  $\sim$  /// $\sim$  /// $\sim$  //

```
if (Thread.currentThread().getId() != this.creatorThreadId | |
```

```
localExecutor . isClosed () ) {
```

```
localExecutor = newExecutor();
```

```
\overline{\phantom{a}}
```

```
try {
```
//执行查询操作,得到延迟加载 对象 Executor 的相关实现原理在后面会详细介绍  $\mathcal{A}$  $\sim$  //  $\sim$  //  $\sim$ 

return localExecutor.<E>query (mappedStatement, parameterObject,

RowBounds. DEFAULT, Executor. NO RESULT HANDLER, cacheKey, boundSql); } finally {

```
if (localExecutor != executor) {
```
//如果是在 selectList (}方 法中新建的 Executor  $\cdots$ 

```
localExecutor.close(false) ;
```
 $\}$ 

 $\tau = \pm \pi, \tau + \tau + \tau + \infty$ 责将其转换 targetType 类型的对象,大致逻辑如下:

- 如果目标对象类型为  $\cdots$  ,  $\cdots$  ,  $\cdots$
- $\bullet$ **COLLECTIVE COLLECTIVE AND ADVISOREM** TO THE STATE STATE STATE OF THE STATE OF THE STATE OF THE STATE OF THE STA 对象类型),则创建 targetType 类型的集合对象,并复制 Lis ect> 中的项。
- $\ddot{\phantom{a}}$  $\sim$  ,  $\sim$  ,  $\sim$ 项作为转换后的对象返回。

 $R$  Results the state and  $R$  and  $R$  and  $R$  and  $R$  and  $R$  and  $R$  and  $R$  and  $R$  and  $R$  and  $R$  and  $R$  and  $R$  and  $R$  and  $R$  and  $R$  and  $R$  and  $R$  and  $R$  and  $R$  and  $R$  and  $R$  and  $R$  and  $R$  and  $R$  and  $R$ 

 $\mathbb{R}$  Results and  $\mathbb{R}$  Results and  $\mathbb{R}$   $\mathbb{R}$   $\mathbb{R}$  and  $\mathbb{R}$   $\mathbb{R}$  and  $\mathbb{R}$   $\mathbb{R}$  and  $\mathbb{R}$  and  $\mathbb{R}$  and  $\mathbb{R}$  and  $\mathbb{R}$  and  $\mathbb{R}$  and  $\mathbb{R}$  and  $\mathbb{R}$  and  $\mathbb{R}$  and 字段( HashMap<S tri吨, LoadPair>类型)保存对象中延迟加载属性及其对应的 ResultLoader 对象 之间的关系,该字段的定义如下:

```
private final Map<String, LoadPair> loaderMap = new HashMap<String, LoadPair>();
```
Re ultLoaderMap 提供了增删 loaderMap 集合项的相关方法,代码比较简单, 不再赘述。 loaderMap 集合甲 key 是转换为大写的属性名称, value 是 LoadPair 对象, 它是定义在  $R$  Results and the property  $R$  and  $R$  and  $R$  and  $R$  and  $R$  and  $R$  and  $R$  and  $R$  and  $R$  and  $R$  and  $R$  and  $R$  and  $R$  and  $R$  and  $R$  and  $R$  and  $R$  and  $R$  and  $R$  and  $R$  and  $R$  and  $R$  and  $R$  and  $R$  and

```
// 外层对象(一般是外层对象的代理对象)对应的 MetaObject 对象
private transient MetaObject metaResultObject;
```
//负责加载延迟加载属性的 ResultLoader 对象 private transient ResultLoader resultLoader;

```
private String property; // 延迟加载的属性名称
```

```
private String mappedStatement; // 用于加载属性的 SQL 语句的 ID
```
ResultLoaderMap 中提供了 load()和 loadAll()两个执行延迟加载的入口方法, 前者负责加载 指定名称的属性,后者则是加载该对象中全部的延迟加载属性,具体实现如下:

```
public void loadAll() throws SQLException {
   final Set<String> methodNameSet = loaderMap.keySet(); 
   String[] methodNames = methodNameSet.toArray(new String[methodNameSet.size () ]) ; 
   for (String methodName : methodNames) { 
      load(methodName) ; II 加载 loaderMap 集合中记录的全部属性
public boolean load(String property) throws SQLException {
   //从 loaderMap 集合中移除指定的属性
   LoadPair pair = loaderMap.remove(property.toUpperCase(Locale.ENGLISH));
   if (pair != null) {
      pair. load (); // 调用 LoadPair. load () 方法执行延迟加载
      return true; 
   return false;
```

```
ResultLoaderMap.load()方法和 loadAll()方法最终都是通过调用 LoadPair.load()方法实现的,
LoadPair.load()方法的具体代码如下:
```

```
public void load(final Object userObject) throws SQLException {
    // ... 经过一系列检测后,会创建相应的 ResultLoader 对象 (略)
```
//调 ResultLoader .l oadResult ()方法执行延迟加载,并将加载得到的嵌套对象设直到外层对象中

```
this.metaResultObject.setValue (property, this.resultLoader.loadResult () ) ;
```
### 4. ProxyFactory

前面已经介绍了 cglib、Javassit 的基础知识,下面来看 MyBatis 中如何使用这两种方式创建 代理对象。MyBatis 中定义了 ProxyFactory 接口以及两个实现类, 如图 3-35 所示, 其中 CglibProxyFactory 使用 cglib 方式创建代理对象, JavassitProxyFactory 使用 Javassit 方式创建代 理。

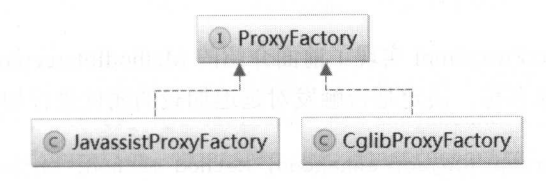

图 3-35

### ProxyFactory 接口的定义如下:

```
public interface ProxyFactory {
```
//根据配置初始 ProxyFactory 对象, MyBatis 提供的两个子类中,该方法都是空实现 void setProperties(Properties properties);

// createProxy()方法用于创建代理对象

Object createProxy(Object target, ResultLoaderMap lazyLoader, Configuration configuration, ObjectFactory objectFactory, List<Class<?>> constructorArgTypes, List<Object> constructorArgs);

CglibProxyFactory createProxy() 方法通过调用 EnhancedResultObjectProxylmpl.createProxy 这个静态方法创建代理对象,而 EnhancedResultObjectProxyImpl 是 CglibProxyFactory 的内部类。 EnhancedResultObjectProxylmpl 中的字段含义如下:

```
private final Class<?> type; // 需要创建代理的目标类
// ResultLoaderMap 对象,其中记录了延迟加载的属性名称与对应 ResultLoader 对象之间的关系
private final ResultLoaderMap lazyLoader;
```
// 在 mybatis-config.xml 文件中, aggressiveLazyLoading 配置项的值 private final boolean aggressive;

//触发延迟加载的方法名列表,如采调用了该列表中的方法,则对全部的延迟加载属性进行加载操作 private final Set<String> lazyLoadTriggerMethods;

private final ObjectFactory objectFactory; // ObjectFactory 对象

//创建代理对象时,使用 的构造方法的参数类型和参数值 private final List<Class<?> constructorArgTypes; private final List<Object> constructorArgs;

 $\}$ 

 $\}$ 

 $\overline{\phantom{a}}$ 

EnhancedResultObjectProxyImpl 实现了前面介绍的 MethodInterceptor 接口,其 intercept() 法会根据当前调用的方法名称,决定是否触发对延迟加载的属性进行加载,具体实现如下:

```
public Object intercept (Object enhanced, Method method, Object [] args,
               MethodProxy methodProxy) throws Throwable { 
        final String methodName = method.getName();
        synchronized (lazyLoader) {
            if (WRITE REPLACE METHOD. equals (methodName)) { 
                \mathcal{L}// ..., ..., ... write \mathcal{L} with \mathcal{L} with \mathcal{L} and \mathcal{L} and \mathcal{L} and \mathcal{L} . The set of \mathcal{L} and \mathcal{L} and \mathcal{L} and \mathcal{L} and \mathcal{L} and \mathcal{L} and \mathcal{L} and \mathcal{L} a
            } else { 
                //检测是否存在延迟加载的属性,以及调用方法名是否为 finalize
                if (lazyLoader.size() > 0 && ! FINALIZE METHOD.equals(methodName)) {
                    //如采 aggressiveLazyLoad ng 自己主项为 true ,或是调用方法的名称存在于
                     II lazyLoadTriggerMethods 列表中,则将全部的属性都加载完成
                    if (aggressive | | lazyLoadTriggerMethods.contains (methodName)) {
                        lazyLoader.loadAll(); 
                    } else if (PropertyNamer.isGetter(methodName)) { 
                        //如采调用了某属性的 etter 方法,先获取该属性的名称
                        final String property =
                                PropertyNamer.methodToProperty(methodName);
```

```
if (lazyLoader.hasLoader(property)) {//检测是否为延迟加载的局性
  lazyLoader.load(property); //触发该属性的加载操作
```
return methodProxy.invokeSuper(enhanced, args); // 调用目标对象的方法

```
EnhancedResultObjectProxyImpl 中的 createProxy()静态方法用于创建代理对象, 具体实现
如下:
```
public static Object createProxy(Object target, ResultLoaderMap lazyLoader, Configuration configuration, ObjectFactory objectFactory,

List<Class<?>> constructorArgTypes, List<Object> constructorArgs) { final Class<?> type = target.getClass();

// EnhancedResultObjectProxyImpl 本身就是 Callback 接口的实现

 $EnhancedResultObjectProxyImpl callback = new EnhancedResultObjectProxyImpl (type, )$ lazyLoader, configuration, objectFactory, constructorArgTypes, constructorArgs); // 调用 CglibProxyFactory.crateProxy()方法创建代理对象

Object enhanced =  $crateProxy(type, callback, constructorArgTypes, constructorArgs);$ // 将 target 对象中的属性值复制到代理对象的对应属性中

PropertyCopier.copyBeanProperties(type, target, enhanced); return enhanced;

最后, 来看 CglibProxyFactory.crateProxy()方法, 其具体实现与前面介绍 cglib 时给出的示例 代码非常类似,具体实现如下所示。

```
static Object crateProxy(Class<?> type, Callback callback,
```
List<Class<?>> constructorArgTypes, List<Object> constructorArgs) { Enhancer enhancer = new Enhancer(); enhancer.setCallback(callback) ;

```
enhancer.setSuperclass(type);
```
// ... 查找名为"writeReplace"的方法,查找不到 writeReplace ()方法,则添加

// WriteReplaceInterface 接口, 该接口中定义了 writeReplace()方法 (略)

```
// 根据构造方法的参数列表, 调用相应的 Enhancer.create () 方法, 创建代理对象
```

```
Object enhanced;
```

```
if (constructorArgTypes.isEmpty()) {
```

```
enhanced = enhancer.create() ;
```

```
) else {
```
 $\rightarrow$ 

 $\mathcal{E}$ 

```
Class<?> [ ) typesArray = constructorArgTypes.toArray( 
          new Class[constructorArgTypes . size() ]) ; 
   Object [] valuesArray = constructorArgs.toArray( 
          new Object [constructorArgs.size()]);
   enhanced = enhancer. create (typesArray, valuesArray) ;
return enhanced;
```
ProxyFactory 的另一个实现 JavassistProxyFactory 与 CglibProxyFactory 基本类似, JavassistProxyFactory 中也定义丁一个 EnhancedResultObjectProxyImpl 内部类,但是该内部类继 承的走 MethodHandler 接口,这也是 JavassistProxyFactory 与 CglibProxyFactory 的主要区别 JavassistProxyFactory 再赘述了 感兴趣的读者可以参考源码进行学习。

### 5. DefaultResultSetHandler  $1 - 7 - 7 - 7 - 7$

本小节的最后 ,简 回顾 DefaultResultSetHandler 中与延迟加载以及嵌套查询相关的代码 片段。 . . . .

 $\epsilon$ 方法。正如前 所述, 该方法会获 resultMap>中配置的构造函数的参数类型和参数值,井选 **\*1 HT = http://www.com/deviality.com/deviality.** And it is a solution of Management of Management of Management 需要通过 getNestedQueryConstructorValue() 方法 建该参数值 该方法 具体实现如下

```
private Object getNestedQueryConstructorValue(ResultSet rs,
```
 $\frac{1}{2}$  is the mapping  $\frac{1}{2}$  in  $\frac{1}{2}$  and  $\frac{1}{2}$  in  $\frac{1}{2}$  is the property control in  $\frac{1}{2}$ 

ResultMapping constructorMapping, String columnPrefix) throws SQLException {

```
final String nestedQueryid = constructorMapping . getNestedQueryid();
```
final MappedStatement nestedQuery <sup>=</sup>

configuration.getMappedStatement(nestedOueryId);

final Class<?> nestedQueryParameterType = nestedQuery. getParameterMap () . get Type (); //获取 递给嵌套查询的参数值

```
final Object nestedQueryParameterObject = prepareParameterForNestedQuery(rs,
```
constructorMapping, nestedQueryParameterType, columnPrefix);

Object value = null;

if (nestedQueryParameterObject != null) {

 $\frac{1}{2}$  is the  $\frac{1}{2}$   $\frac{1}{2}$   $\frac{1}{2}$   $\frac{1}{2}$  bounded  $\frac{1}{2}$  .  $\frac{1}{2}$   $\frac{1}{2}$   $\frac{1}{2}$   $\frac{1}{2}$   $\frac{1}{2}$   $\frac{1}{2}$ 

final BoundSql nestedBoundSql =

```
nestedQuery.getBoundSql(nestedQueryParameterObject);
   final CacheKey key = executor . createCacheKey (nestedQuery, 
       nestedQueryParameterObject, RowBounds. DEFAULT, nestedBoundSql);
   //获取嵌套查询结采集经过映射后的目标类型
   final Class<?> targetType = constructorMapping . getJavaType() ; 
   //创建 ResultLoader 对象,并调用 loadResult ()方法执行嵌套查询,得到相应的构造方法参数值
   final ResultLoader resultLoader = new ResultLoader(configuration, executor,
        nestedQuery, nestedQueryParameterObject, targetType, key, nestedBoundSql);
   value = resultLoader.loadResult() :
return value;
```

```
\left\{ \right.
```
 $\mathcal{F}$ 

通过上述的分析可知,在创建构造函数的参数时涉及的嵌套查询,无论配置如何,都不会 延迟加载,在后面介绍其他属性的嵌套查询中,才会有延迟加载的处理逻辑。

前文介绍的 DefaultResultSetHandler.applyPropertyMappings()方法会调用 getPropertyMappingValue() 方法映射每个属性,简单回顾一下其实现:

```
private Object getPropertyMappingValue(...) throws SQLException {
   if (propertyMapping.getNestedQueryId() != null) { // 针对嵌套查询的处理
      return getNestedQueryMappingValue(rs, metaResultObject, propertyMapping,
     lazyLoader, columnPrefix) ;
   \big\}// ... 多结采集的处理和普通属性的映射(略)
```
其中会调用 getNestedQueryMappingValue()方法处理嵌套查询, 如果开启了延迟加载功能, 则创建相应的 ResultLoader 对象井返回 DEFERED 这个标识对象:如果未开启延迟加载功能, 则直接执行嵌套查询,并返回结果对象。 getNestedQueryMappingValue() 方法 具体实现如下:

```
private Object getNestedQueryMappingValue (ResultSet rs, MetaObject metaResultObject,
     ResultMapping propertyMapping, ResultLoaderMap lazyLoader, String columnPrefix)
         throws SQLException {
   //获取嵌套查询的 id 和对应的 MappedStatement 对象
   final String nestedQueryid = propertyMapping.getNestedQueryid (); 
   final MappedStatement nestedQuery =
          configuration.getMappedStatement(nestedQueryid); 
   final String property = propertyMapping.getProperty() ;
```
//获取传递给嵌套查询的参数类型和参数值

 $\mathcal{E}$ 

```
final Class<?> nestedQueryParameterType = nestedQuery.getParameterMap().getType();
final Object nestedQueryParameterObject = prepareParameterForNestedQuery(rs,
         propertyMapping, nestedQueryParameterType, columnPrefix) ;
Object value = null;if (nestedQueryParameterObject != null) {
     \frac{1}{2} \frac{1}{2} \frac{1}{2} \frac{1}{2} \frac{1}{2} \frac{1}{2} \frac{1}{2} \frac{1}{2} \frac{1}{2} \frac{1}{2} \frac{1}{2} \frac{1}{2}final BoundSql nestedBoundSql =
            nestedQuery . getBoundSql(nestedQueryParameterObject); 
     final CacheKey key = executor . createCacheKey(nestedQuery, 
                nestedQueryParameterOb] ect, RowBounds. DEFAULT, nestedBoundSql); 
     //获 嵌套查 结采集经过映射后的 final Class<?> targetType = propertyMapping.getJavaType();
     //检测缓存中是否存在该嵌套查询的结采对象
     if (executor . isCached (nestedQuery, key)) { 
          \sim 0.000 \sim 0.000 \sim 0.000 \sim 0.000 \sim 0.000 \sim 0.000 \sim 0.000 \sim 0.000 \sim 0.000 \sim 0.000 \sim 0.000 \sim 0.000 \sim 0.000 \sim 0.000 \sim 0.000 \sim 0.000 \sim 0.000 \sim 0.000 \sim 0.000 \sim 0.000 executor.deferLoad(nestedQuery, metaResultObject, property, key,
                 targetType) ; 
         value= DEFERED; II 返回 DEFERED 标识(是一个特殊的标识对象)
     ) else { 
          \cdots \cdots对象
         final ResultLoader resultLoader = new ResultLoader (configuration, executor,
            nestedQuery, nestedQueryParameterObject, targetType, key, nestedBoundSql);
         if (propertyMapping . isLazy () ) { 
               \frac{1}{2} // \frac{1}{2} // \frac{1}{2} // \frac{1}{2} // \frac{1}{2} // \frac{1}{2} // \frac{1}{2} // \frac{1}{2} // \frac{1}{2} // \frac{1}{2} // \frac{1}{2} // \frac{1}{2} // \frac{1}{2} // \frac{1}{2} // \frac{1}{2} // \frac{1}{2} // \frac{1}{2} // 
               //再 行嵌套查询并得到结采对象
              lazyLoader.addLoader(property, metaResultObject, resultLoader);
              value = DEFERED; // 返回 DEFERED 标识
          l else { 
               \frac{1}{2} , \frac{1}{2} , \frac{1}{2} , \frac{1}{2} , \frac{1}{2} , \frac{1}{2} , \frac{1}{2} , \frac{1}{2} , \frac{1}{2} , \frac{1}{2} , \frac{1}{2} , \frac{1}{2} , \frac{1}{2} , \frac{1}{2} , \frac{1}{2} , \frac{1}{2} , \frac{1}{2} , \frac{1}{2} , \frac{1// 映射 结采对象
              value = resultLoader.loadResult() ;
return value;
```
getPropertyMappingValueO方法中涉及 Executor 中的缓存功能,在后面介绍 Ba Exec 还会详细介 DeferredLoad 实现原理 及一级缓存的 容。

 $\mathcal{L}$ 

记录进行 映射时, 使用 createResultObject()方法创建结果对象,其中会遍历 ResultMap.propertyResultMappings 集合, 如果存在嵌套查询且配置了延迟加载, 则为结果对象 代理对象并将该代理对象返回。createResultObject()方法中的相关代码片段如下:

```
private Object createResultObject( ... ) throws SQLException {
```
// ... 定义 constructorArgsh 和 constructorArgs 用于记录构造函数的参数类型和参数值 (略)

```
// 创建该行记录对应的结果对象
```

```
Object resultObject = createResultObject(...);
```

```
for (ResultMapping propertyMapping : propertyMappings) {
```

```
//如采存在嵌套查询且该属性为主且这加载的属性,则使用 roxyFactory 创建代理对象,
```
- //默认使用的是 JavassistProxyFactory
- if (propertyMapping. getNestedQueryid () ! = null && propertyMapping. isLazy () ) { resultObject = configuration . getProxyFactory( ) .createProxy(resultObject, lazyLoader, configuration, objectFactory,

```
constructorArgTypes, constructorArgs);
```

```
//. .史新 useConstructorMappings 的位(略)
return resultObject;
```
在图 3-36 中展示了映射过程中涉及嵌套查询和延迟加载的环节,帮助读者更加清晰完整地 理解 MyBatis 中处理嵌套查询属性以及延迟加载属性的流程。

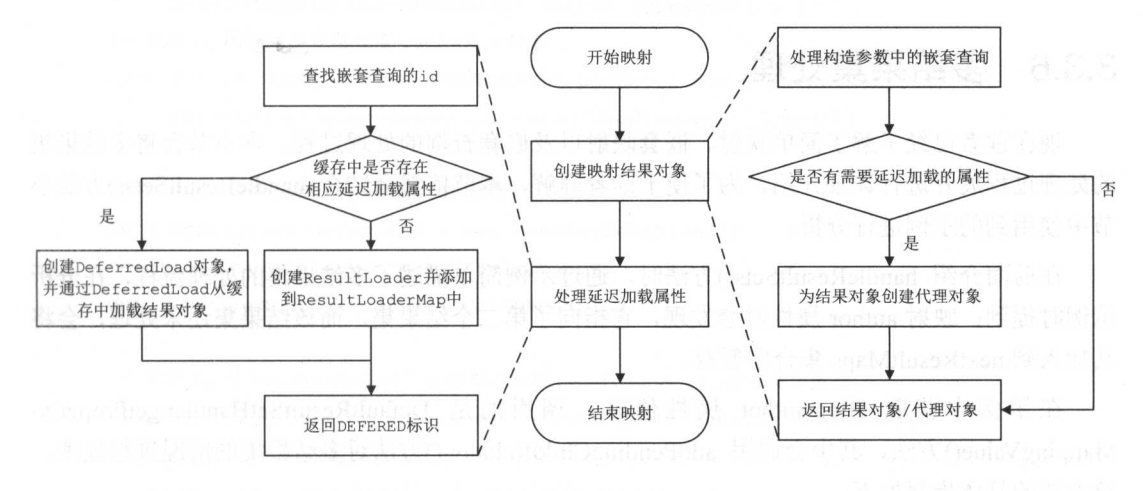

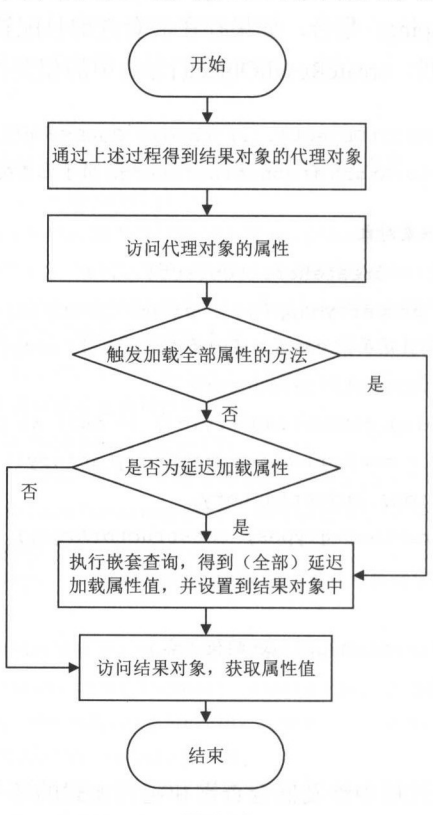

3-37 总结了上层应用程序使用延迟加载属性时涉及的相关操作。

图 3-37

### 3.3.6 多结果集处理

现在读者已经了解了简单映射、嵌套映射以及嵌套查询的处理过程,本小节会将多结果集 的处理过程展开进行详细介绍。为了便于读者理解,本节依然会结合 handleResultSets ()方法小 节中使用到的示例进行分析。

 $\sim$  13 handler and annual sets ()  $\sim$  10  $\sim$  10  $\sim$  10  $\sim$  10  $\sim$  10  $\sim$  10  $\sim$  10  $\sim$  10  $\sim$  10  $\sim$  10  $\sim$  10  $\sim$  10  $\sim$  10  $\sim$  10  $\sim$  10  $\sim$  10  $\sim$  10  $\sim$  10  $\sim$  10  $\sim$  10  $\sim$  10  $\sim$  10  $\sim$  10  $\$ 示例时提到:映射 author 属性时会发现,它指向了 个结果集,而该结果集还未处理,  $\lambda$  and  $\lambda$  is the substantial maps  $\lambda$  is  $\lambda$  in  $\lambda$  in  $\lambda$ 

 $\mu$ Mapping Value()方法, 其中会调用 addPendingChildRelation()方法对多结果集的情况进行处理, 该方法的具体步骤如下:

(1) 调用 createKeyForMultipleResults()方法, 为指定结果集创建 CacheKey 对象, 该 CacheKe 对象由三部分构成。

a) parentMapping 对象, 该结果集映射得到的结果对象会设置到该 parentMapping 指  $\Gamma$  is a particle that  $\Gamma$  as a particle in the association is  $W$ . Re ultra and understanding the set of the set of the set of the set of the set of the set of the set of the set

```
<associat on property=" author " Java Type=" Author" 
         resultSet="authors" column="author id" foreignColumn="id">
```
- b) parentMapping.column 属性指定的列名(可能有多个列),示例中为字符串 " author id
- c) 这些列名在该记录中的值(可能有多个值), 在示例中为 author id 列的值, 假设 其值为1。  $-1$  and  $-1$

 $\Box$ 只有两 public contracts in the contracts of - 그는 아이들은 어떻게 되었다.  $2.7.7$ **the distribution** 方法。  $\sigma$ 

 $\mathcal{L}_{\mathcal{A}}$  )  $\mathcal{L}_{\mathcal{A}}$   $\mathcal{L}_{\mathcal{A}}$   $\mathcal{L}_{\mathcal{A}}$  per ding  $\mathcal{L}_{\mathcal{A}}$  per dingrelation  $\mathcal{L}_{\mathcal{A}}$  per dingrelations of  $\mathcal{L}_{\mathcal{A}}$  per dimensions of  $\mathcal{L}_{\mathcal{A}}$  per dimensions of  $\mathcal{L}_{\mathcal{A}}$  p  $-$ 

)在 nextResultMap 集合中记录指定属性对 结果集名 称, 例中 结果集名 authors ,  $\alpha$  and  $\alpha$  and  $\alpha$  and  $\alpha$  are understanding to  $\alpha$ 

DefaultResultSetHandler.addPendingChildRelation()方法 体实现如下:

```
private void addPendingChildRelation(ResultSet rs, MetaObject metaResultObject,
        ResultMapping parentMapping) throws SQLException { 
   //步骤 、为指定结果集创建 CacheKey 对象
   CacheKey cacheKey = createKeyForMultipleResults(rs, parentMapping,
        parentMapping . getColumn() , parentMapping.getColumn()) ;
```
//步骤 、创建 PendingRelation 对象 PendingRelation deferLoad = new PendingRelation ();  $deferLoad.metaObject = metaResultObject;$ deferLoad.propertyMapping = parentMapping;

```
\gamma , \gamma , \gamma , \gamma is a pending properties. A sharple with \gamma periodic properties with
List-PendingRelation> relations = pendingRelations.get (cacheKey) ;
if (relations == null) { 
    relations = new ArrayList<PendingRelation>();
```
pendingRelations.put(cacheKey, relations);

```
relations.add(deferLoad);
```

```
//步骤 4、在 nextResultMaps 集合记录指定属性对应的结果集名称以及对应的 ResultMapping 对象
ResultMapping previous = nextResultMaps.get(parentMapping.getResultSet());
```

```
if (previous == null) {
```
nextResultMaps.put(parentMapping . getResultSet(), parentMapping) ; } else {

// ... 如果同名的结果集对应不同的 ResultMapping, 则抛出异常

等于"Ading ) 高性量與自發器口 , 著面(ading dolghinMac ivo Aprival

createKeyForMultipleResults()方法的具体实现如下:

```
private CacheKey createKeyForMultipleResults( . .. ) throws SQLException { 
   CacheKey cacheKey = new CacheKey();
   cacheKey.update (resultMapping); //添加 ResultMapping
   if (columns ! = null && names ! = null) { 
      11 按照逗号切分列名
       //按照逗号切分列名
      String[] columnsArray = columns.split(",");
      String[] namesArray = names.split (",");
      for (int i = 0; i < columnsArray. length; i++) {
          //查询该行记录对应列的位
          Object value = rs.getString(columnShrray[i]);if (value != null) {
             cacheKey.update(namesArray[i]); // 添加列名和列值
             cacheKey.update(value);
   return cacheKey;
\rightarrow
```
在示例中, 完成 blogs 结果集的映射之后, 会返回到 handleResultSet()方法处理 nextResultMaps 集合中记录的结果集,示例中是名为 authors 的结果集, 具体代码片段如下:

public List<Object> handleResultSets(Statement stmt) throws SQLException {

// ... 调用 handleResultSet()方法映射 blogs 结果集 (略)

```
\sim // \sim Mapped Statement results and discussion and \sim // \sim // \sim // \sim // \sim // \sim // \sim // \sim // \sim // \sim // \sim // \sim // \sim // \sim // \sim // \sim // \sim // \sim // \sim // \sim // \simString[] resultSets = mappedStatement.getResultSets():
if (resultSets != null) {
     while (rsw != null && resultSetCount < resultSets.length) {
           \cdots \cdots \cdots \cdots \cdots \cdots \cdots \cdots \cdots \cdots \cdots \cdots \cdots \cdots \cdots \cdots \cdots \cdots \cdots \cdots \cdots \cdots \cdots \cdots \cdots \cdots \cdots \cdots \cdots \cdots \cdots \cdots \cdots \cdots \cdots \cdots \cdotsResultMapping parentMapping =
                 nextResultMaps.get(resultSets[resultSetCount)); 
          if (parentMapping != null) ( 
                //获取映射该结采集要使用的 ResultMap 对象
               String nestedResultMapid = parentMapping.getNestedResultMapid() ; 
               ResultMap resultMap = configuration.getResultMap(nestedResultMapId);
                \frac{1}{2} and \frac{1}{2} results are not considered by \frac{1}{2} and \frac{1}{2} and \frac{1}{2} and \frac{1}{2}handleResultSet(rsw, resultMap, null, parentMapping);
        rsw = getNextResultSet(stmt); // 获取下一个结果集
          \frac{1}{2} nested Results and Property the second results \frac{1}{2} is negative. I consider by the file
       cleanUpAfterHandlingResultSet();
          resultSetCount++; // 递增 resultSetCount
   \rightarrowreturn collapseSingleResultList(multipleResults) ;
```
需要注意的是 handl Re ultS ()方法的最后一个参数 parentMapping 就是示例中 <association property="author".../>节点产生的 ResultMapping 对象。

无论是简单映射、嵌套映射、嵌套查询 及这里 多结果集的处 ,都是通过 handle estimately and the estimately state  $\mu$  in the estimate  $\mu$  of  $\mu$  in the estimate  $\mu$  $\frac{1}{2}$  store  $\frac{1}{2}$  is the contract of  $\frac{1}{2}$  in the store  $\frac{1}{2}$  is  $\frac{1}{2}$  in  $\frac{1}{2}$  store Object()  $\frac{1}{2}$  is  $\frac{1}{2}$  $p_{\text{max}}$  , parameter  $p_{\text{max}}$  and  $p_{\text{max}}$  and  $p_{\text{max}}$  are  $p_{\text{max}}$  and  $p_{\text{max}}$  and  $p_{\text{max}}$  and  $p_{\text{max}}$  and  $p_{\text{max}}$  and  $p_{\text{max}}$  and  $p_{\text{max}}$  and  $p_{\text{max}}$  and  $p_{\text{max}}$  and  $p_{\text{max}}$  and  $p_{\text{max}}$  and  $p_{$ 灼云,加K1oratents()力亿,付吹别的结术结术以直到外层对家的相应偶性中。 link IoParents() 方法的具体实现如下:

private void linkToParents (ResultSet rs, ResultMapping parentMapping, Object rowValue) throws SQLException {

 $\frac{1}{2}$  ,  $\frac{1}{2}$  ,  $\frac{1}{2}$  ,  $\frac{1}{2}$  ,  $\frac{1}{2}$  cachetic  $\frac{1}{2}$  ,  $\frac{1}{2}$  ,  $\frac{1}{2}$  ,  $\frac{1}{2}$  ,  $\frac{1}{2}$  ,  $\frac{1}{2}$  ,  $\frac{1}{2}$  authors //结果集中参与映射的记录中的 id 佳,下面会通过 张示意图进行解释

```
CacheKey parentKey = createKeyForMultipleResults(rs, parentMapping,parentMapping.getColumn() , parentMapping.getForeignColumn()); 
//获取 pendingRelations 集合中 parentKey 对应的 PendingRelation 对象
List<PendingRelation> parents = pendingRelations.get(parentKey);
if (parents != null) {
   for (PendingRelation parent : parents) { // 遍历 PendingRelations 集合
      if (parent != null &x rowValue != null) (
         //将当前记录的结采对象添加到外层对象的相应属性中
         linkObjects(parent.metaObject, parent . propertyMapping, rowValue);
```
下面结合示例说明 linkToParents()方法的原理: 首先创建 CacheKey 对象, 如图 3-38 所示, 该 CacheKey 与映射 Blog.author 属性时在 addPendingChildRelation()方法中创建的 CacheKey 是 一致的。之后查找 pendingRelations 集合中相应的 PendingRelation 对象, 其中记录了 Blog 对象 及其 author 属性对应的 ResultMapping 对象。最后调用 linkObject()方法将映射得到的 Author 对 象设置到外层 Blog 对象的 author 属性中。

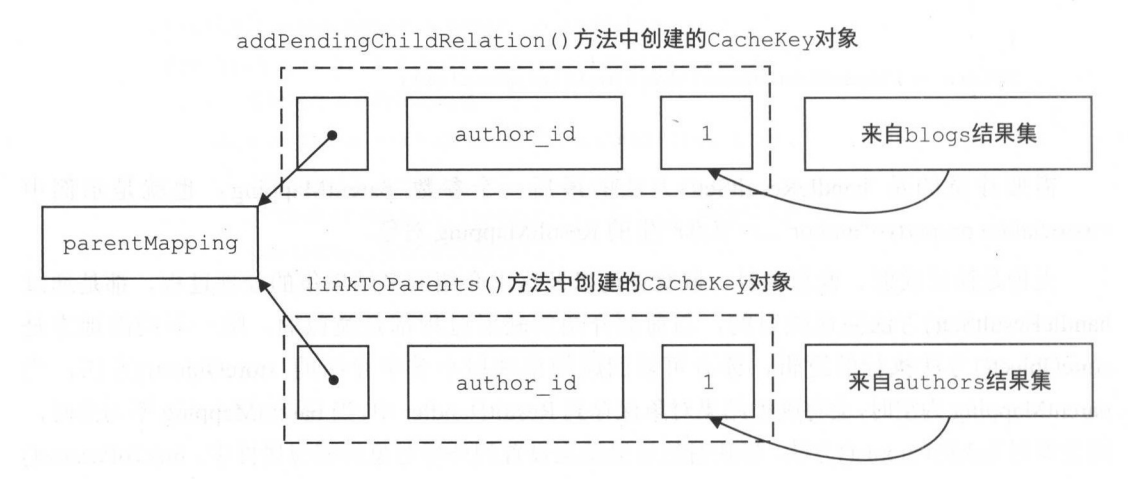

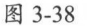

## 3.3.7 游标

介绍完 DefaultResultSetHandler 中的 handleResultSets()方法实现,再看 DefaultResultSetHandler

中的其他方法实现。首先来看 handleCursorResultSets () 方法,该方法在数据库查询结束之后,将  $\frac{1}{2}$ 并返回。

```
public <E> Cursor<E> handleCursorResultSets(Statement stmt) throws SQLException {
        \sim // \sim // \sim // \sim // \sim // \sim // \sim // \sim // \sim // \sim // \sim // \sim // \sim // \sim // \sim // \sim // \sim // \sim // \sim // \sim // \sim // \sim // \sim // \sim // \sim // \sim // \sim // \sim 
   ResultSetWrapper rsw = qetFirstResultSet(stmt);
        \mathcal{L} // \mathcal{L} // \mathcal{L} // \mathcal{L} // \mathcal{L} // \mathcal{L} // \mathcal{L} // \mathcal{L} // \mathcal{L} // \mathcal{L} // \mathcal{L} // \mathcal{L} // \mathcal{L} // \mathcal{L} // \mathcal{L} // \mathcal{L} // \mathcal{L} // \mathcal{L} // \mathcal{List<ResultMap> resultMaps = mappedStatement.getResultMaps();
        \cdots ..., \cdots, \cdots, \cdots, \cdots, \cdots, \cdots, \cdots, \cdots, \cdots, \cdots, \cdots, \cdots, \cdots, \cdots, \cdots, \cdots, \cdots, \cdots, \cdots, \cdots, \cdots, \cdots, \cdots, \cdots, \cdots, \cdots, \cdots, \cdots, \cdots, \cdots, 
        //使用第一个 ResultMap 对象
      ResultMap resultMap = resultMaps.get(0);//将 ResultSetWrapper 对象、映射使用的 ResultMap 对象以及控制映射的起止位置的 RowBounds
       // 对象封装成 对象
```
return new DefaultCursor<E>(this, resultMap, rsw, rowBounds);

 $\mathbf{I}$ 

My Batis 中使用 Cursor 接口表示游标, Cursor 接口继承了 Iteratable 接口。 MyBatis 提供的 Cursor 按口头现是 DefaultCursor,具甲核 宇段的含义如下所示。

//用于完成映射的 DefaultResultSetHandler 对象 private final DefaultResultSetHandler resultSetHandler;

private final ResultMap resultMap; // 映射使用的 ResultMap 对象

private final ResultSetWrapper rsw; // 其中封装了结果集的相关元信息, 前面已介绍过了, 不再赘述

private final RowBounds rowBounds; // 指定了对结果集进行映射的起止位置

//ObjectWrapperResultHandler继承了 ResultHandler 接口, 与前面介绍的 DefaultResultHandler //类似,用于暂存映射的结果对象

private final ObjectWrapperResultHandler<T> objectWrapperResultHandler <sup>=</sup> new ObjectWrapperResultHandler<T>() ;

//通过该迭代器获取映射得到的结果对象

private final CursorIterator cursorIterator = new CursorIterator();

```
private boolean iteratorRetrieved; // 标识是否正在迭代结果集
```
private int indexWithRowBound = -1; // 记录已经完成映射的行数

当用户通过 SqlSession 得到 DefaultCursor 对象后,可以调用其 iterator()方法获取迭代器对 结果集进行迭代, 在迭代过程中才会真正执行映射操作, 将记录行映射成结果对象, 此处使用 的迭代器就是 CursorIterator 对象 (DefaultCursor.cursorIterator 字段)。 CursorIterator 作为一个迭 代器, 其 next() 方法会返回一行记录映射的结果对象。

```
public T next () { 
   // 在 hasNext ()方法中也会调用 fetchNextUsingRowBound ()方法,并将映射结果对象记录到 object 字段中
   T next = object;
   if (next == null) {
      next = fetchNextUsingRowBound(); // 对结果集进行映射的核心
   \mathcal{E}if (next != null) {
      object = null;iteratorIndex++; // 记录返回结果对象的个数
     return next;
   throw new NoSuchElementException() ; 
\mathcal{F}
```
其中的 fetchNextUsingRowBound()方法是完成结果集映射的核心,具体实现如下:

```
protected T fetchNextUsingRowBound() { 
   //映射一行数据库记录,得到结果对象
   T result = fetchNextObjectFromDatabase();
   // 从结果集开始一条条记录映射, 但是将 RowBounds . offset 之前的映射结果全部忽略
   while (result != null &\& indexWithRowBound < rowBounds.getOffset()) {
      result = fetchNextObjectFromDatabase();
   \mathcal{F}return result;
// 下面是 fetchNextObjectFromDatabase()方法的实现:
protected T fetchNextObjectFromDatabase() {
```

```
// ... 检测当前游标对象是否关 (咯)
```

```
// ... 省略 try/catch 代码块
 status = CursorStatus.OPEN; // 更新游标状态
 //通过 DefaultResultSetHandler .handleRowValues ()方法完成映射,具体实现前面已经介绍过了,
 //这里不再重复 这里会将映射得到的结果对象保存到 ObjectWrapperResultHandler.result 字段中
 resultSetHandler . handleRowValues(rsw, resultMap , objectWrapperResultHandler, 
         RowBounds. DEFAULT, null) ; 
T next = objectWrapperResultHandler.result; // 获取结果对象
 if (next != null) {
    indexWithRowBound++; // 统计返回的结果对象数量
 \}//检测是否还存在需要映射的记录,如采没有,如 关闭游标并修改状态
 if (next == null || (getReadItemsCount() == rowBounds.getOffset() +rowBounds.getLimit())) {
    close ();//关闭结采集以及对应的 Statement 对象
    status = CursorStatus.CONSUMED:
 objectWrapperResultHandler.result = null; 
 return next; // 返回结果对象
```
## 3.3.8 输出类型的参数

最后介绍 DefaultResultSetHandler 对存储过程中输出参数的相关处理,该处理过程是在 handleOutputParameters()方法中实现的, 具体实现如下:

```
public void handleOutputParameters(CallableStatement cs) throws SQLException ( 
   //获取用户传入的实际参数,并为其创建相应的 MetaObject 对象
```
final Object parameterObject = parameterHandler.getParameterObject();

final MetaObject metaParam = configuration.newMetaObject (parameterObject);

//获取 BoundSql.parameterMappings 集合,其中记录了参数相关信息,请读者回顾前面的相关介绍

final List<ParameterMapping> parameterMappings = boundSql.getParameterMappings();

for (int i = 0; i < parameterMappings.size(); i++) { // 遍历所有参数信息 final ParameterMapping parameterMapping = parameterMappings . get(i); if (parameterMapping.getMode() == ParameterMode.OUT I I parameterMapping . getMode() == ParameterMode.INOUT) {

 $\left\{ \begin{array}{c} \lambda & \lambda \\ \lambda & \lambda \end{array} \right.$ 

// 如果存在输出类型的参数, 则解析参数值, 并设置到 parameterObject 中

if (ResultSet.class.equals (parameterMapping.getJavaType () ) } { // 如果指定该输出参数为 ResultSet 类型, 则需要进行映射 handleRefCursorOutputParameter((ResultSet) cs.getObject(i + 1), parameterMapping, metaParam);

l else {

//使用 TypeHandler 获取参数值,并设直到 parameterObject

final TypeHandler<?> typeHandler = parameterMapping.getTypeHandler(); metaParam . setValue(parameterMapping.getProperty(),

typeHandler . getResult(cs, i + 1)) ;

handleRefCursorOutputParameter() 方法负责处理 ResultSet 类型的输出参数, 它会按照指定 的 ResultMap 对该 ResultSet 类型的输出参数进行映射,并将映射得到的结果对象设置到用户传 入的 parameterObject 对象中。handleRefCursorOutputParameter()方法具体代码如下:

private void handleRefCursorOutputParameter(ResultSet rs,

ParameterMapping parameterMapping, MetaObject metaParam) throws SQLException {

//...省略 try/catch 代码块

//获取映射使用的 ResultMap 对象

final String resultMapId = parameterMapping.getResultMapId();

final ResultMap resultMap = configuration.getResultMap(resultMapId);

// 创建用于保存映射结果对象的 DefaultResultHandler 对象

 $final$  DefaultResultHandler resultHandler = new DefaultResultHandler (objectFactory); //将结采集 装成 ResultSetWrapper

final ResultSetWrapper rsw = new ResultSetWrapper(rs, configuration);

// 通过 handleRowValues () 方法完成映射操作, 并将结果对象保存到 DefaultResultHandler 中

handleRowValues (rsw, resultMap, resultHandler, new RowBounds (), null);

// 将映射得到的结果对象保存到 parameterObject 中

metaParam .setValue(parameterMapping . getProperty(), resultHandler.getResultList());  $\}$ .

到此为止, ResultSetHandler 接口以及 DefaultResultSetHandler 的实现原理就全部介绍完了。 希望读者通过阅读本节, 理解 MyBatis 结果集映射的核心原理。

## 3 .4 KeyGenerator

默认情况下, nsert 语句并不会返回自动生成的主键,而是返回插入记录的条数。如果业务 逻辑需要获取插入记录时产生的自增主键,则可以使用 Mybatis 提供的 KeyGenerator 接口。

不同的数据库产品对应的主键生成策略不一样,例如,Oracle、DB2 等数据库产品是通过 sequence 实现自增 id 的, 在执行 insert 语句之前必须明确指定主键的值; 而 MySQL、Postgresql 等数据库在执行 insert 吾句时,可以不指定主键,在插入过程中由数据库自动生成自增主键。 KeyGenerator 接口针对这些不同的数据库产品提供了对应的处理方法, KeyGenerator 接口的定 义如下:

```
public interface KeyGenerator {
```

```
// 在执行 insert 之前执行, 设置属性 order="BEFORE"
```

```
void processBefore(Executor executor, MappedStatement ms, Statement stmt,
     Object parameter) ;
```

```
// 在执行 insert 之后执行, 设置属性 order="AFTER"
 void processAfter(Executor executor, MappedStatement ms, Statement stmt,
      Object parameter) ;
```
MyBatis 提供了三个 KeyGenerator 接口的实现, 如图 3-39 所示。

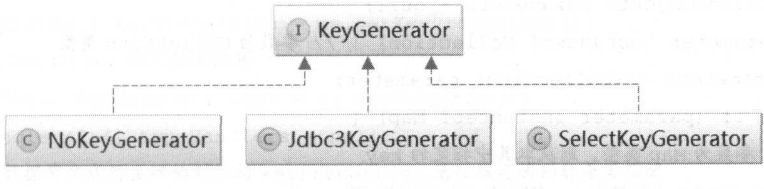

NoKeyGenerator 虽然实现了 KeyGenerator 接口, 但是其中的 processBefore()方法和 processAfter()方法都是空实现,所以不再单独介绍。

## 3.4.1 Jdbc3KeyGenerator

Jdbc3KeyGenerator 用于取回数据库生成的自增 id, 它对应于 mybatis-config.xml 配置文件 中的 useGeneratedKeys 全局配置, 以及映射配置文件中 SQL 节点(<insert>节点)的 useGeneratedKeys 属性。在前面对 XMLStatementBuilder.parseStatementNode()方法的介绍中,有 如下代码片段: . . . . . . *. .* .

 $\mathcal{F}$ 

if (configuration.hasKeyGenerator(keyStatementId)) { // SQL 节点下存在<selectKey>节点  $keyGenerator = configuration.getKeyGenerator(keyStatementId);$ 

I else I

 $\frac{1}{2}$  Sql  $\frac{1}{2}$  is a second a control only  $\frac{1}{2}$  and  $\frac{1}{2}$  and  $\frac{1}{2}$  and  $\frac{1}{2}$  and  $\frac{1}{2}$  and  $\frac{1}{2}$  and  $\frac{1}{2}$  and  $\frac{1}{2}$  and  $\frac{1}{2}$  and  $\frac{1}{2}$  and  $\frac{1}{2}$  and  $\frac{1}{2}$  and  $\$  $\frac{1}{2}$  /// Extending  $\frac{1}{2}$  ,  $\frac{1}{2}$  ,  $\frac{1}{2}$  ,  $\frac{1}{2}$  ,  $\frac{1}{2}$  ,  $\frac{1}{2}$  ,  $\frac{1}{2}$  ,  $\frac{1}{2}$ 

```
keyGenerator = context . getBooleanAttribute ("useGeneratedKeys",
```
configuration.isUseGeneratedKeys() &&

SqlCommandType. *INSERT*. equals ( sqlCommandType ) )

```
? new Jdbc3KeyGenerator() : new NoKeyGenerator();
```
Jdbc3KeyGenerator.processBefore() 方法是空实现,只实现了 processAfte ()方法,该方法会调 用 Jdbc3KeyGenerator.processBatch()方法将 SQL 语句执行后生成的主键记录到用户传递的实参 **1. We also a larger respectively** is the set of several defeat  $\Lambda$  and  $\Lambda$  and  $\Lambda$  are  $\mathbb{R}$  is  $\mathbb{R}$ **TAT WARD WARD NO. TO THE WARD TO A STATE OF A STATE OF A STATE OF A STATE OF A STATE OF A STATE OF A STATE OF**  $\frac{1}{2}$ 

 $J_1$  and  $J_2$  is a finite ratio  $J_1$  is a finite ratio of radiation. getP radiation.  $J_1$  is a finite ratio  $J_2$  $\sim$ 类型对象,代码如下

```
private Collection<Object> getPararneters(Object parameter) { 
   Collection<Object> parameters = null;
   if (parameter instanceof Collection) { // 参数为 Collection 类型
      parameters = (Collection) parameter; 
   } else if (parameter instanceof Map) {
       //参数为 Map 类型,则获取其 指定 key and the same of the
      Map parameterMap = (Map) parameter;
      if (parameterMap.containsKey ("collection")) {
          parameters = (Collection) parameterMap.get ("collection");
      } else if (parameterMap.containsKey("list")) {
          parameters = (List) parameterMap.get ("list");
       I else (parameterMap.containsKey {" array" )) { 
          parameters = Arrays.asList((Object[]) parameterMap.get(" array" ));
   if(parameters == nu11){ // 参数为普通对象或不包含上述 key 的 Map 集合,则创建 ArrayList
```
 $parameters = new ArrayList < Object>();$ 

```
parameters.add(parameter); 
return parameters;
```
之后, processBatch()方法会遍历数据库生成的主键结果集, 并设置到 parameters 集合对应 元素的属性中。

```
public void processAfter(Executor executor, MappedStatement ms, Statement stmt,
       Object parameter) {
   // 将用户传入的实参 parameter 封装成集合类型, 然后传入 processBatch ()方法中处理
   processBatch(ms, stmt, getParameters(parameter));
```

```
public void processBatch (MappedStatement ms, Statement stmt,
```

```
Collection<Object> parameters) {
```

```
ResultSet rs = null;
```
元素的属性中。

 $\mathbf{1}$ 

```
//获取数据库自动生成的主键,如采没有生成主键,则返回结采集为空
```
rs= stmt .getGeneratedKeys();

final Configuration configuration = ms.getConfiguration();

final TypeHandlerRegistry typeHandlerRegistry <sup>=</sup>

configuration.getTypeHandlerRegistry();

//获得 keyProperties 属性指定的属性名称 ,它表示主键对应的属性名称

final String[] keyProperties = ms.getKeyProperties();

// 获取 ResultSet 的元数据信息 //获取 ResultSet 的元数据信息

final ResultSetMetaData  $r$ smd =  $rs.getMetabata()$ ;

TypeHandler<?>[) typeHandlers = null;

//检测数据库生成的主键的列数与 keyProperties 性指定的列数是否匹配

```
if (keyProperties != null \&\& rsmd.getColumnCount () >= keyProperties.length) {
   for (Object parameter : parameters) {
```

```
if (!rs.next()) { // parameters 中有多少元素, 就对应生成多少个主键
  break;
```

```
//为用户传入的实参创建相应的 MetaObject 对象
```
final MetaObject metaParam = configuration.newMetaObject(parameter);

// .. .获取对应的 TypeHandler 对象(略)

```
// 将生成的主键设置到用户传入的参数的对应位置
```
populateKeys(rs, metaParam, keyProperties, typeHandlers) ;

 $\mathbf{I}$ 

```
8 - 13// ... 关闭 rs 结果集 (略)
```
 $\frac{1}{2}$ 

```
<insert id="test insert" useGeneratedKeys="true" keyProperty="id">
   INSERT INTO t user(username, pwd) VALUES
   <foreach item="item" collection="list" separator=",">
       (#(item.username}, #(item . pwd}) 
   </foreach>
```
</insert>

描述了整个示例的执行流程。

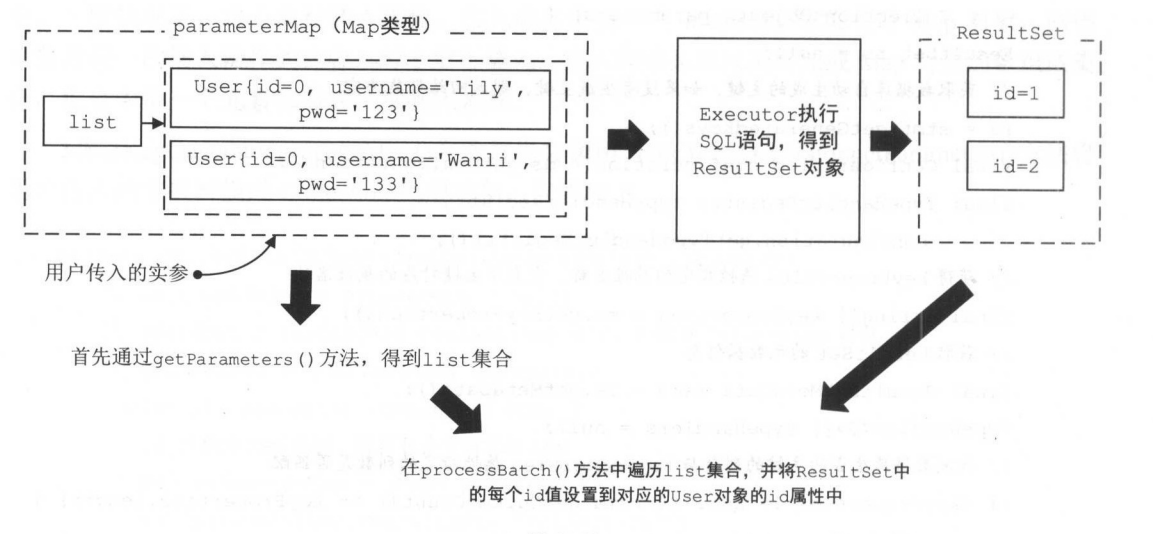

### 3.4.2 SelectkeyGenerator

对于不支持自动生成自增主键的数据库,例如 Oracle 数据库,用户可以利用 MyBati 提供  $S$  selection  $\mathcal{S}$   $\mathcal{S}$   $\mathcal{S}$  selective y Generator  $\mathcal{C}$   $\mathcal{S}$   $\mathcal{S}$   $\mathcal{S}$   $\mathcal{S}$   $\mathcal{S}$   $\mathcal{S}$   $\mathcal{S}$   $\mathcal{S}$   $\mathcal{S}$   $\mathcal{S}$   $\mathcal{S}$   $\mathcal{S}$   $\mathcal{S}$   $\mathcal{S}$   $\mathcal{S}$   $\mathcal{S}$   $\mathcal{$ 供的、获取数据库自动生成的主键的功能。

 $\mu$  is  $\mu$ , selecting the maximum  $\alpha$  in  $\mu$  is the selection of  $\mu$ 

 $\rightarrow$ 

SelectkeyGenerator 主要用于生成主键,它会执行映射配置文件中定义的<selectKey>节点的 SQL 语句, 该语句会获取 insert 语句所需要的主键。  $\alpha$ , and insert and  $\alpha$  insert and  $\alpha$  insert and  $\alpha$  insert and  $\alpha$  insert and  $\alpha$  insert and  $\alpha$ 

SelectKeyGenerator 中定义的字段的含义如下

// <selectKey>节点中定义的 SQL 语句所对应的 MappedStatement 对象。该 MappedStatement 对象是

// 在解析<selectKey>节点时创建的,前面已经介绍过该解析过程,这里不再重复。该 SQL 语句用于获取

```
// insert 语句中使用的主键
```
private MappedStatement keyStatement;

```
// 标识 selectKey>节点中定义的 SQL 语句是在 insert 吾句之前执行还是之后执行
private boolean executeBefore;
```
SelectkeyGenerator 中的 processBefore()方法和 processAfter()方法的实现都是调用 processGeneratedKeys()方法, 两者的具体实现如下:

```
public void processBefore(...) {
if (executeBefore) { processGeneratedKeys (executor, ms, parameter); }
public void processAfter ( \ldots ) {
   if (!executeBefore) { processGeneratedKeys(executor, ms, parameter);
```
processGeneratedKeys()方法会执行<selectKey>节点中配置的 SQL 语句,获取 insert 语句中 用到的主键井映射成对象,然后按照配置,将主键对象中对应的属性设置到用户参数中。 processGeneratedKeys()方法的具体实现如下:

```
private void processGeneratedKeys(Executor executor, MappedStatement ms,
                 Object parameter) {
   //...检测用户传入的实参(略)
   // ... 省略 try/catch 代码块
   //获取<selectKey>节点的 keyProperties 配置的属性名称,它表示主键对应的属性
   String[] keyProperties = keyStatement.getKeyProperties();
   final Configuration configuration = ms.getConfiguration();
      创建用户传入的实参对象对应的 MetaObject 对象
   final MetaObject metaParam = configuration.newMetaObject(parameter);
   if (keyProperties != null) {
```
// 创建 Executor 对象,并执行 keyStatement 字段中记录的 SQL 语句,并得到主键对象

```
Executor keyExecutor = configuration.newExecutor(executor.getTransaction(),
     ExecutorType.SIMPLE) ;
```

```
List<Object> values = keyExecutor.query(keyStatement, parameter, 
   RowBounds. DEFAULT, Executor . NO RESULT HANDLER);
```

```
\frac{1}{2} ... the values of \frac{1}{2} , \frac{1}{2} , \frac{1}{2} , \frac{1}{2} , \frac{1}{2} , \frac{1}{2} , \frac{1}{2}
```
 $\cdots$   $\cdots$   $\cdots$ 

```
MetaObject metaResult = configuration.newMetaObject(values.get(O));
```

```
if (keyProperties.length == 1) {
```
if (metaResult.hasGetter (keyProperties [0])) {

//从主键对象中获取指定属性,设直到用户 参数的对应属性中

setValue(metaParam, keyProperties[0],

metaResult . getValue(keyProperties[O]));

} else {

 $\frac{1}{2}$ //  $\frac{1}{2}$ //  $\frac{1$ //置到用户参数中

setValue (metaParam, keyProperties[0], values.get(0));

 $\rightarrow$ } else {

> //处理主键有多列的情况,其实现是从主键对象中取出指定属性,并设直到用户参数的对应属,生中 handleMultipleProperties(keyProperties, metaParam, metaResult);

```
为了便于读者理解,这里通过一个示例进行分析,假设要执行的 QL 语句如下:
```
<insert id="insert" >

 $\mathcal{E}$ 

- Lanoston 1, 2011 とは、2011 secretaris select はっぽん insert ほうす 使用的主键,也就是这里的 id -->

<se lectKey keyProperty="id" result Type=" int" order=" BEFORE" <sup>&</sup>gt;

SELECT FLOOR(RAND() \* 10000);

</selectKey>

insert into T\_USER (ID, username, pwd) values ( #{id}, #{username}, #{pwd} ) </insert>

图 3-41 描述了该示例的执行流程。 描述了该示例的执行流程。

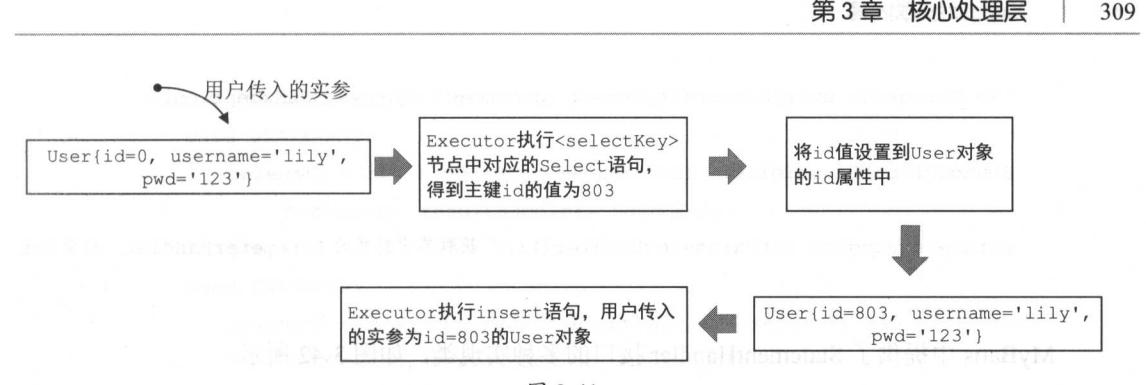

第3章 核心处理层 | 309

图 3-41

# 3.5 StatementHandler

StatementHandler 接口是 MyBatis 的核心接口之一, 它完成了 MyBatis 中最核心的工作, 也 是后面要介绍的 Executor 接口实现的基础。

StatementHandler 接口中的功能很多, 例如创建 Statement 对象, 为 SQL 语句绑定实参, 执 行 select、insert、update、delete 等多种类型的 SQL 语句, 批量执行 SQL 语句, 将结果集映射 成结果对象。

StatementHandler 接口的定义如下:

```
public interface StatementHandler {
```

```
// 从连接中获取一个 Statement
```
Statement prepare(Connection connection, Integer transactionTimeout) throws SQLException;

// 绑定 statement 执行时所需的实参 void parameterize(Statement statement) throws SQLException;

// 批量执行 SQL 语句

void batch(Statement statement) throws SQLException;

// 执行 update/insert/delete 语句 int update(Statement statement) throws SQLException;

// 执行 select 语句

```
<E> List<E> query(Statement statement , ResultHandler resultHandler) 
   throws SQLException;
```

```
<E> Cursor<E> queryCursor(Statement statement) throws SQLException; 
BoundSql getBoundSql() ;
```
ParameterHandler getParameterHandler();// 获取其中封装的 ParameterHandler, 后面详述

MyBatis 中提供了 StatementHandler 接口的多种实现类, 如图 3-42 所示。

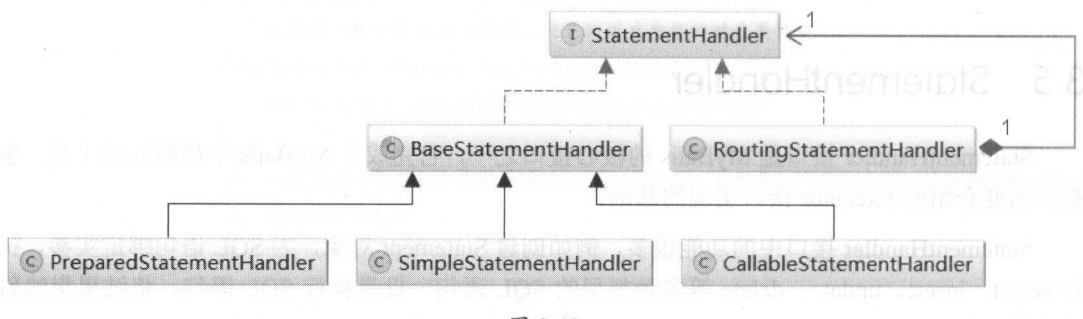

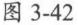

## 3.5.1 RoutingStatementHandler

 $\mathcal{L}$  RoutingStatement results are statement for  $\mathcal{L}$  and  $\mathcal{L}$  and  $\mathcal{L}$  and  $\mathcal{L}$  and  $\mathcal{L}$  and  $\mathcal{L}$ 它是一个装饰器,但它并没有提供功能上的扩展;有人觉得这里使用了策略模式;还有人认为 它是一个静态代理类。笔者个人倾向于策略模式的观点 后面还会详细介绍策略模式的相关知 识。

 $\mathcal{L}$  $S_{\text{S}}$  Statement  $\mathcal{L}$  ,  $\mathcal{L}$  ,  $\mathcal{L}$  and  $\mathcal{L}$  and  $\mathcal{L}$  and  $\mathcal{L}$  and  $\mathcal{L}$  and  $\mathcal{L}$  and  $\mathcal{L}$  and  $\mathcal{L}$  and  $\mathcal{L}$  and  $\mathcal{L}$  and  $\mathcal{L}$  and  $\mathcal{L}$  and  $\mathcal{L}$  and  $\mathcal{L}$  a

public class RoutingStatementHandler implements StatementHandler {

private final StatementHandler delegate; // 底层封装的真正的 StatementHandler 对象

- public RoutingStatementHandler(Executor executor, MappedStatement ms,
	- Object parameter, RowBounds rowBounds, ResultHandler resultHandler, BoundSql boundSql) {
	- // RoutingStatementHandler 的主要功能就是根据 MappedStatement 的配置,生成一个
	- // 对应的 StatementHandler 对象,并设置到 de legate 字段中

```
switch (ms . getStatementType ()) { 
      case STATEMENT: 
        delegate = new SimpleStatementHandler(executor, ms, parameter,
              rowBounds, resultHandler, boundSql);
          break ; 
      case PREPARED: 
          delegate = new PreparedStatementHandler(executor, ms, parameter,
               rowBounds, resultHandler, boundSql);
          break; 
      case CALLABLE : 
          delegate = new CallableStatementHandler(executor, ms, parameter,
               rowBounds , resultHandler, boundSql) ; 
          break; 
      default: 
          throw new ExecutorException ("..."); 
11 ... RoutingStatementHandler 中的所有方法,都是通过调用 delegate 对象的对应方法实现的(略)
```
## 3.5.2 BaseStatementHandler

BaseStatementHandler experience and the Statement Manager and Statement Assembly the Statement Communication of the Statement of the Statement of the Statement of the Statement of the Statement of the Statement of the Stat 绑定相关的方法,并没有实现操作数据库的方法。 BaseStatementHandler 宇段的含义如下

// 记录使用的 ParameterHandler 对象, ParameterHandler 的主要功能是为 SQL 语句绑定实参, 也就是 // 使用传入的实参替换 SQL 语句的中"?"占位符,后面会详细介绍 protected final ParameterHandler parameterHandler;

// 记录使用的 ResultSetHandler 对象, 正如前文所述, 它的主要功能是将结果集映射成结果对象 protected final ResultSetHandler resultSetHandler;

// 记录 SQL 语句对应的 MappedStatement 和 BoundSql 对象 protected final MappedStatement mappedStatement; protected BoundSql boundSql;

// 记录执行 SQL 语句的 Executor 对象
```
protected final Executor executor;
```
// RowBounds 记录了用户设置的 offset 和 limit,用于在结果集中定位映射的起始位置和结束位置 protected final RowBounds rowBounds;

 $\mathbb{R}$  -  $\mathbb{R}$  and  $\mathbb{R}$  and  $\$ KeyGenerator. processBefore()方法初始化 SQL 语句的主键,具体实现如下:

```
protected BaseStatementHandler ( . .. ) { 
    // ...初始化其他字段(略)
   if (boundSql == null) {
        //调用 KeyGenerator processBefore ()方法获取主键
       generateKeys(parameterObject);
       boundSql = mappedStatement . getBoundSql(parameterObject) ; 
\}\cdots \cdots \cdots \cdots \cdots \cdots \cdots \cdots \cdots \cdots \cdotsprotected void generateKeys (Object parameter) { 
   KeyGenerator keyGenerator = mappedStatement.getKeyGenerator(); 
   keyGenerator.processBefore(executor, mappedStatement, null, parameter);
\mathcal{E}
```
 $\mathbb{R}$  BaseStatement Style statement equation  $\mathbb{R}$  and  $\mathbb{R}$  prepare()/s  $\mathbb{R}$ 该方法首先调用 instantiateStatement()抽象方法初始化 java.sql.Statement 对象, 然后为其配置超时时间以及  $f(x) = \frac{1}{2}$ ,不再贴出来了

 $\frac{1}{2}$  based international  $\frac{1}{2}$   $\frac{1}{2}$  ResultSetHandler。 其中 ResultSetHandler 接口以及相关实现已经在前面分析过了,不再重复。下  $P = \frac{1}{2}$ 

## 3.5.3 ParameterHandler

 $\frac{1}{2}$  Sql  $\frac{1}{2}$   $\frac{1}{2}$   $\frac{1}{2$ SQL 语句中可能包含"?"占  $\frac{1}{2}$ ,  $\frac{1}{2}$  and  $\frac{1}{2}$   $\frac{1}{2}$  and  $\frac{1}{2}$  and  $\frac{1}{2}$  and  $\frac{1}{2}$  and  $\frac{1}{2}$  and  $\frac{1}{2}$  and  $\frac{1}{2}$  and  $\frac{1}{2}$  and  $\frac{1}{2}$  and  $\frac{1}{2}$  and  $\frac{1}{2}$  and  $\frac{1}{2}$  and  $\frac{1}{2}$  and  $\frac{$ 个元素,在该 Parametermapping how that the control of the control of the control of the control of the control of the control of the control of the control of the control of the control of the control of the control of the control of t

 $P$  - and decomposition  $P(X|Y|Y) = P(X|Y|Y)$  is a set parameters ()  $P(Y|Y|Y) = P(X|Y|Y)$  is a set of  $P(Y|Y|Y)$ 

PreparedStatement.set\*()方法为 SQL 语句绑定实参。MyBatis 只为 ParameterHandler 接口提供了 唯一一个实现类, 也就是本小节主要介绍的 DefaultParameterHandler。DefaultParameterHandler 一一个实现类,也就是本小节主要介绍的 DefaultParameterHandler DefaultParameterHandler 中核心字段的含义如下: 中核心字段的含义如下

// TypeHandlerRegistry 对象,管理 MyBatis 中的全部 TypeHandler 对象 private final TypeHandlerRegistry typeHandlerRegistry;

// MappedStatement 对象,其中记录 SQL 节点相应的配置信息 private final MappedStatement mappedStatement;

// 用户传入的实参对象 // 用户传入的实参对象

private final Object parameterObject;

// 对应的 BoundSql 对象,需要设置参数的 PreparedStatement 对象,就是根据该 BoundSql 中记录的 SQL // 语句创建的, BoundSql 中也记录了对应参数的名称和相关属性 p rivate BoundSql boundSql;

在 DefaultParameterHandler.setParameters()方法中会遍历 BoundSql.parameterMappings 集合 中记录的 ParameterMapping 对象,并根据其中记录的参数名称查找相应实参, 然后与 SQL 语句 绑定。setParameters()方法的具体代码如下:

public void setParameters (PreparedStatement ps) {

// 取出 sql 中的参数映射列表

List<ParameterMapping> parameterMappings = boundSql.getParameterMappings(); // 检测 parameterMappings 集合是否为空(略)

for (int i = 0; i < parameterMappings.size(); i++) {

ParameterMapping parameterMapping = parameterMappings.get(i);

```
// 过滤掉存储过程中的输出参数
//过滤掉存储过程中的输出参数
```
if (parameterMapping.getMode() != ParameterMode.OUT) Object value; // 记录绑定的实参

String propertyName = parameterMapping.getProperty() ; //获取参数名称

if (boundSql.hasAdditionalParameter(propertyName)) { // 获取对应的实参值 value = boundSql.getAdditionalParameter(propertyName);

) else if (parameterObject == null) {//整个实参为空  $value = null;$ 

} else if (typeHandlerRegistry.hasTypeHandler(parameterObject.getClass())) { value = parameterObject; II 实参可以直接通过 TypeHandler 转换成 JdbcType

 $\overline{\phantom{a}}$ 

```
J else ( 
     \sim // \sim // \sim // \sim // \sim // \sim // \sim // \sim // \sim // \sim // \sim // \sim // \sim // \sim // \sim // \sim // \sim // \sim // \sim // \sim // \sim // \sim // \sim // \sim // \sim // \sim // \sim // \sim 
     MetaObject metaObject = configuration.newMetaObject(parameterObject);
     value = metaObject.getValue(propertyName);
\mathcal{L} // \mathcal{L} Parameter \mathcal{L}\simTypeHandler typeHandler = parameterMapping . getTypeHandler(); 
JdbcType jdbcType = parameterMapping.getJdbcType();
if (value == null & & jdbcType == null) {
     jdbcType = configuration.getJdbcTypeForNull( ); 
\mathcal{L}// 下面 占略了 try /catc 代码块
\frac{1}{2} TypeHandler setParametera () \frac{1}{2} in \frac{1}{2} \frac{1}{2} in \frac{1}{2} in \frac{1}{2}\frac{1}{2} is seen to the Handler of \frac{1}{2} is equal to the Handler of the Lagrange subsequent of the Handler
typeHandler.setParameter(ps, i + 1, value, jdbcType);
```
 $\mathcal{L}$  and  $\mathcal{L}$  and  $\mathcal{L}$  is  $\mathcal{L}$  is sequented by  $\mathcal{L}$  and  $\mathcal{L}$  the oriental state  $\mathcal{L}$ 句交给数据库执行了 该步骤在下一节介绍 ase St tem ntHa dl er 子类的具体实现时会详细介 绍。

# 3.5.4 SimpleStatementHandler

SimpleStatementHandler 继承了 BaseStatementHandler 抽象尖。它底层使用 java. sql. Statement  $\sim$  3  $\sim$  3  $\sim$  3  $\sim$  3  $\sim$  4  $\sim$  3  $\sim$  4  $\sim$  5  $\sim$  5  $\sim$  5  $\sim$  5  $\sim$  5  $\sim$  5  $\sim$  5  $\sim$  6  $\sim$  5  $\sim$  6  $\sim$  5  $\sim$  5  $\sim$  5  $\sim$  5  $\sim$  5  $\sim$  5  $\sim$  5  $\sim$  5  $\sim$  5  $\sim$  5  $\sim$  5  $\sim$  5  $\sim$  5  $\sim$  5  $\sim$ SimpleStatementHandler. parameterize()方法是空实现。

 $S = \frac{1}{2}$   $\frac{1}{2}$   $\frac{1}{2}$ **STATISTICS** 对象,具体实现如下

```
protected Statement instantiateStatement (Connection connection) throws SQLException {
```

```
if (mappedStatement.getResultSetType() != null) {
```

```
// 设置结果集是否可以滚动及其游标是否可以上下移动,设置结果集是否可更新
```

```
return connect on createStatement(mappedStatement.getResultSetType()
```

```
.getValue(), ResultSet. CONCUR READ ONLY);
```

```
} e l se {
```
return connection . createStatement() ;

上面创建的 Statement 对象之后会被用于完成数据库操作, SimpleStatementHandler.query() 方法等完成了数据库杳询的操作,并通过 ResultSetHandler 将结果集映射成结果对象。  $\sim$  7 M  $\sim$  7 M  $\sim$  7 M  $\sim$  7 M  $\sim$  8 M  $\sim$  8 M  $\sim$  8 M  $\sim$  8 M  $\sim$  8 M  $\sim$  8 M  $\sim$  8 M  $\sim$  8 M  $\sim$  8 M  $\sim$  8 M  $\sim$  8 M  $\sim$  8 M  $\sim$  8 M  $\sim$  8 M  $\sim$  8 M  $\sim$  8 M  $\sim$  8 M  $\sim$  8 M  $\sim$  8 M  $\sim$  8 M  $\sim$ 

```
public <E> List<E> query(Statement statement, ResultHandler resultHandler) 
   throws SQLException {
```

```
String sql = boundSql.getSql(); // 获取 SQL 语句
```

```
statement.execute(sql); // 调用 Statement.executor ()方法执行 SQL 语句
```

```
return resultSetHandler . <E>handleResultSets(statement); II 映射结采集
```
SimpleStatementHandler 中的 queryCursor()、batch()方法与 query()方法实现类似, 也是直接 调用 Statement 对象的相应方法, 不再赘述。  $\frac{1}{2}$  State number of State number of  $\frac{1}{2}$  State number of  $\frac{1}{2}$  State number of  $\frac{1}{2}$ 

SimpleStatementHandler.update()方法负责执行 insert、update 或 delete 等类型的 SQL 语句, 并且会根据配置的 KeyGenerator 获取数据库生成的主键, 具体实现如下:

public int update (Statement statement) throws SQLException {

String sql = boundSql.getSql(); // 获取 SQL 语句

```
Object parameterObject = boundSql.getParameterObject(); // 获取用户传入的实参
```
//获取配置的 KeyGenerator 对象

KeyGenerator keyGenerator = mappedStatement.getKeyGenerator();

int rows;

if (keyGenerator instanceof Jdbc3KeyGenerator) {

```
statement.execute(sql, Statement.RETURN GENERATED KEYS); // 执行 SQL 语句
```
rows = statement.getUpdateCount(); // 获取受影响的行数

// 将数据库生成的主键添加到 parameterObject 中

keyGenerator.processAfter(executor, mappedStatement, statement,

```
parameterObject) ;
```
) else if (keyGenerator instanceof SelectKeyGenerator) {

statement.execute(sql); // 执行 SQL 语句

rows = statement.getUpdateCount();// 获取受影响的行数

```
// 执行<selectKey>节点中配置的 SQL 语句获取数据库生成的主键,并添加到 parameterObject 中
keyGenerator.processAfter(executor, mappedStatement, statement,
```

```
parameterObject);
```

```
) else {
```

```
statement . execute (sql) ; 
   rows= statement.getUpdateCount(); 
return rows ;
```
# 3.5.5 PreparedStatementHandler

PreparedStatementHandler 层依赖于java.sq1.PreparedS tatement 象来完成数据库的相关操 。 在 SimpleStatementHandler.parameterize()  $\pi \boxtimes \pi$ ,  $\Xi$  响用前面介绍的 ParameterHandler.  $\sum_{i=1}^n$  setParameters ()  $\sum_{i=1}^n$  Square,  $\sum_{i=1}^n$  Square,  $\sum_{i=1}^n$  Square,  $\sum_{i=1}^n$  Square,  $\sum_{i=1}^n$ 

 $\Gamma$ prepared  $\frac{1}{2}$   $\frac{1}{2}$   $\$ 

```
protected Statement instantiateStatement (Connection connection) throws SQLException {
     String sql = boundSql.getSql(); // 获取待执行的 SOL 语句
     \frac{1}{2} and \frac{1}{2} mapped \frac{1}{2} and \frac{1}{2} and \frac{1}{2} and \frac{1}{2} and \frac{1}{2} and \frac{1}{2} and \frac{1}{2} and \frac{1}{2} and \frac{1}{2} and \frac{1}{2} and \frac{1}{2} and \frac{1}{2} and \frac{1}{2} and \frac{1}{2}Prepared Statement Compared Statement Compared Statement Company of the United Statement Company of the United Statement Company of the United Statement Company of the United Statement Company of the United Statement Compa
                                                                                                       对象
     if (mappedStatement . getKeyGenerator () instanceof Jdbc3KeyGenera tor) ( 
          String[] keyColumnNames = mappedStatement . getKeyColumns() ; 
          if (keyColumnNames == null) { 
               return connection.prepareStatement(sql,
                     PreparedStatement.RETURN GENERATED KEYS); // 返回数据库生成的主键
          } else { 
               \frac{1}{2} is the set of \frac{1}{2} and \frac{1}{2} instantant communications in \frac{1}{2}return connection.prepareStatement(sql, keyColumnNames); 
     } else if (mappedStatement . getResultSetType () != null) { 
          // 设置结果集是否可以滚动以及其游标是否可以上下移动,设置结采集是否可更新
          return connection.prepareStatement(sql
             mappedStatement.getResultSetType().getValue(), ResultSet.CONCUR READ ONLY);
     } else { 
          return connection.prepareStatement(sql); // 创建晋通的 PreparedStatement 对象
```
 $\Gamma$ 似, 这里就不再赘述了。  $1/2$  ,  $2/3$  ,  $2/3$  ,  $2/3$  ,  $2/3$  ,  $2/3$  ,  $2/3$  ,  $2/3$  ,  $2/3$  ,  $2/3$  ,  $2/3$  ,  $2/3$  ,  $2/3$  ,  $2/3$  ,  $2/3$  ,  $2/3$  ,  $2/3$  ,  $2/3$  ,  $2/3$  ,  $2/3$  ,  $2/3$  ,  $2/3$  ,  $2/3$  ,  $2/3$  ,  $2/3$  ,  $2/3$  ,  $2/3$  ,  $2/3$ 

CallableStatementHandler 底层依赖于 java.sql.CallableStatement 调用指定的存储过程, 其 parameterize()方法也会调用 ParameterHandler.setParameters()方法完成 SQL 语句的参数绑定, 并 指定输出参数的索引位置和 JDBC 类型。其余方法与前面介绍的 ResultSetHandler 实现类似, 唯 一区别是会调用前面介绍的 ResultSetHandler.handleOutputParameters()处理输出参数, 这里不再 赘述了,感兴趣的读者可以参考源码进行学习。

通过本节的介绍, 读者会发现 StatementHandler 依赖 ParameterHandler 和 ResultSetHandler 完成了 MyBatis 的核心功能, 它控制着参数绑定、SQL 语句执行、结果集映射等一系列核心流 程, 希望通过本节的介绍, 读者可以理解 StatementHandler 的原理。

# 3.6 Executor

Executor 是 MyBatis 的核心接口之一, 其中定义了数据库操作的基本方法。在实际应用中 经常涉及的 SqlSession 接口的功能,都是基于 Executor 接口实现的。Executor 接口中定义的方 法如下:

public interface Executor {

// 执行 update insert, delete 三种类型的 SQL 语句

int update(MappedStatement ms, Object parameter) throws SQLException;

//执行 select 类型的 SOL 语句, 返回值分为结果对象列表或游标对象

<E> List<E> query(MappedStatement ms , Object parameter, RowBounds rowBounds , ResultHandler resultHandler, CacheKey cacheKey, BoundSql boundSql) throws SQLException;

<E> List<E> query(MappedStatement ms , Object parameter, RowBounds rowBounds, ResultHandler resultHandler) throws SQLException;

<E> Cursor<E> queryCursor (MappedStatement ms, Object parameter, RowBounds rowBounds) throws SQLException ;

List<BatchResult> flushStatements() throws SQLException; // 批量执行 SQL 语句

void commit(boolean required) throws SQLException; // 提交事务

void rollback(boolean required) throws SQLException; // 回滚事务

 $\mathcal{E}$ 

//创建缓存 中用到的 CacheKey 对象

CacheKey createCacheKey (MappedStatement ms, Object parameterObject, RowBounds rowBounds, BoundSql boundSql);

boolean isCached(MappedStatement ms, CacheKey key); // 根据 CacheKey 对象查找缓存

void clearLocalCache();// 清空一级缓存

 $\sim$  //  $\sim$  //  $\sim$  void deferLoad (MappedStatement ms, MetaObject resultObject, String property, CacheKey key, Class<?> targetType);

Transaction getTransaction(); // 获取事务对象

void close(boolean forceRollback); // 关闭 Executor 对象

boolean isClosed();// 检测 **是** 

MyBatis 提供的 Executor 接口实现如图 3-43 所示,在这些 Executor 接口实现中涉及两种设 计模式,分别是模板方法模式和装饰器模式。装饰器模式在前面已经介绍过了,很明显,这里  $\sigma$  Executor  $\gamma$  is  $\alpha$  in Eq. (1)  $\alpha$  Executor  $\gamma$  in  $\beta$   $\rightarrow$   $\alpha$   $\gamma$  is  $1$  in  $\gamma$  in  $\alpha$  in  $\alpha$  $\mathbb{R}^n$   $\cong$   $\mathbb{R}^n$  CacheExecutor  $\mathbb{R}^n$   $\cong$   $\mathbb{R}^n$   $\cong$   $\mathbb{R}^n$   $\cong$   $\mathbb{R}^n$   $\cong$   $\mathbb{R}^n$   $\cong$   $\mathbb{R}^n$   $\cong$   $\mathbb{R}^n$   $\cong$   $\mathbb{R}^n$   $\cong$   $\mathbb{R}^n$   $\cong$   $\mathbb{R}^n$   $\cong$   $\mathbb{R}^n$ 模板方法模式的相关知识。 . . . . . . .

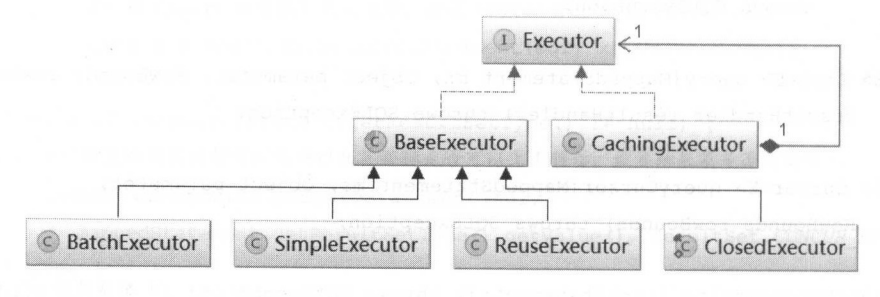

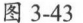

### 3.6.1 模板方法模式

在程序开发中 经常会遇到这种情况 某个方法要实现的算法需要多个步骤,但其中有

些步骤是固定不变的,而另 些步骤则是不固定的。为了提高代码的可扩展性和可维护性,模 板方法模式在这种场景下就派上了用场。  $\alpha$  , and the set of the set of the set of the set of the set of the set of the set of the set of the set of the set of the set of the set of the set of the set of the set of the set of the set of the set of the set of t

在模板方法模式中,一个算法可以分为多个步骤,这些步骤的执行次序在 个被称为"模 板方法"的方法中定义,而算法的每个步骤都对应着一个方法,这些方法被称为"基本方法"。 模板方法按照它定义的顺序依次调用多个基本方法,从而实现整个算法流程。在模板方法模式 中,会将模板方法的实现以及那些固定不变的基本方法的实现放在父类中,而那些不固定的基 本方法在父类中只是抽象方法, 其真正的实现代码会被延迟到子类中完成。  $\frac{1}{2}$ ,  $\frac{1}{2}$ ,

 $\cdots$  . The state of the state ()  $\cdots$  that is a state of the state ()  $\cdots$  operations ()  $\cdots$  operations () experiment is a performation intervent component of personal and intervent intervention4 and intervent into the AbstractClass 中都定义为抽象方法,而 ConcreteClass1 和 ConcreteClass2 这两个子类需要实现这 ConcreteClass2 这两个子类需要实现这 些方法。 些方法。

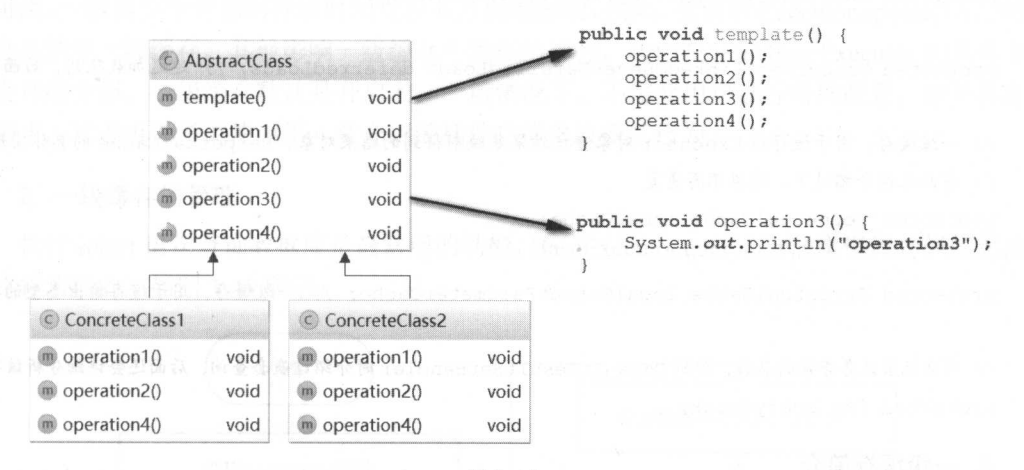

图 3-44

通过上面的描述可知,模板方法模式可以将模板方法以及固定不变的基本方法统一封装到 父类中,而将变化的部分封装到子类中实现,这样就由父类控制整个算法的流程,而子类实现 算法的某些细节,实现了这两方面的解稿。当需要修改算法的行为时,开发人员可以通过添加 类的方式实现,这符合"开放 封闭"原则。

模板方法模式不仅可以复用己有的代码,还可以充分利用了面向对象的多态性,系统可以 在运行时选择 种具体子类实现完整的算法,这就提高系统的灵活性和可扩展性。

模板方法模式与其他设计模式一样,都会增加系统的抽象程度。另外,模板方法模式在修 改算法实现细节时, 会增加类的个数, 也会增加系统的复杂性。 改算法实现细节时,会增加类的个数,也会增加系统的复杂性。

## 3.6.2 BaseExecutor

 $-$  Execution and  $-$  Execution and  $-$  Execution and  $-$  Execution and  $-$ ,它  $\sim$  Executive Executive Executive Executive Executive Executive Executive Executive Executive Executive Executive Executive Executive Executive Executive Executive Executive Executive Executive Executive Executive Execut 其中就使用了模板方法模式。BaseExecutor 中主要提供了缓存管理和事务管理的基本功能, 继 其中就使用了模板方法模式。 主要提供了缓存管理和事务管理的基本功能,继 承 BaseExecutor 的子类只要实现四个基本方法来完成数据库的相关操作即可, 这四个方法分别 子类只要实现四个基本方法来完成数据库的相关操作即可,这四个方法分别  $\mathcal{A}$  $\sqrt{2}$ do Flush Statement ()  $\mathcal{A} \subset \mathcal{A}$  ,  $\mathcal{A} \subset \mathcal{A}$  ,  $\mathcal{A} \subset \mathcal{A}$  ,  $\mathcal{A} \subset \mathcal{A}$  ,  $\mathcal{A} \subset \mathcal{A}$  ,  $\mathcal{A} \subset \mathcal{A}$  ,  $\mathcal{A} \subset \mathcal{A}$  ,  $\mathcal{A} \subset \mathcal{A}$  ,  $\mathcal{A} \subset \mathcal{A}$  ,  $\mathcal{A} \subset \mathcal{A}$  ,  $\mathcal{A} \subset$ 能在 BaseExecutor 中实现。 实现。

BaseExecutor 中各个字段的含义如下: 各个字段的含义如下:

protected Transaction transaction; // Transaction 对象,实现事务的提交、回滚和关闭操作

protected Executor wrapper; // 其中封装的 Executor 对象

protected ConcurrentLinkedQueue<DeferredLoad> deferredLoads; II 延迟加载队列,后面详述

// 一级缓存,用于缓存该 Executor 对象查询结果集映射得到的结采对象, Perpetual Cache 的具体实现在 //前面已经介绍过了,这里不再重复

protected PerpetualCache localCache ;

protected PerpetualCache localOutputParameterCache; // 一级缓存,用于缓存输出类型的参数

//用来记录嵌套查询的层敛,分析 DefaultResultSetHandler 时介绍过嵌套查询,后面还会详细分析该字段 protected int queryStack;

#### 1. 一级缓存简介 一级缓存简介

在常见的应用系统中,数据库是比较珍贵的资源,很容易成为整个系统的瓶颈。在设计和 维护系统时,会进行多方面的权衡,并且利用多种优化手段,减少对数据库的直接访问 。使用 缓存是一种比较有效的优化手段, 使用缓存可以减少应用系统与数据库的网络交互、减少数据 缓存是一种比较有效的优化手段,使用缓存可以减少应用系统与数据库的网络交互、减少数据 库访问次数、降低数据库的负担、降低重复创建和销毁对象等一系列开销,从而提高整个系统 系列开销,从而提高整个系统 的性能。从另一方面来看, 当数据库意外宕机时, 缓存中保存的数据可以继续支持应用程序中 的性能  $\cdots$  $\sim$  7 M  $\sim$  7 M  $\sim$  的部分展示的功能,提高系统的可用性

MyBatis 作为一个功能强大的 ORM 框架, 也提供了缓存的功能, 其缓存设计为两层结构,  $\sim$  3  $\sim$  3  $\sim$  3  $\sim$  3  $\sim$  3  $\sim$  3  $\sim$  3  $\sim$  3  $\sim$  3  $\sim$  5  $\sim$  5  $\sim$  5  $\sim$  5  $\sim$  5  $\sim$  5  $\sim$  5  $\sim$  5  $\sim$  5  $\sim$  5  $\sim$  5  $\sim$  5  $\sim$  5  $\sim$  5  $\sim$  5  $\sim$  5  $\sim$  5  $\sim$  5  $\sim$  5  $\sim$  5  $\sim$  5  $\sim$  5  $\sim$ 介绍一级缓存的相关内容。  $\cdots$ 级缓存的相关内容。

级缓存是会话级别的缓存,在 MyBatis 中每创建 Sq!Session 对象,就表示开启 一次

数据库会话。在 次会话中,应用程序可能会在短时间内,例如一个事务内,反复执行完全相 同的查询语句,如果不对数据进行缓存,那么每一次查询都会执行一次数据库查询操作,而多 次完全相同的、时间间隔较短的查询语句得到的结果集极有可能完全相同,这也就造成了数据 库资源的浪费。 . . . . . . . . . . . . . . .

MyBatis 中的 SqlSession 是通过本节介绍的 Executor 对象完成数据库操作的, 为了避免上  $\sim$  Execution  $\sim$  Execution  $\sim$  Execution  $\sim$  Execution  $\sim$  Execution  $\sim$  Execution  $\sim$  Execution  $\sim$  Execution  $\sim$  Execution  $\sim$  Execution  $\sim$  Execution  $\sim$  Execution  $\sim$  Execution  $\sim$  Execution  $\sim$  Execut 会将每次查询的结果对象缓存起来。在执行查询操作时,会先查询一级缓存,如果其中存在完  $\frac{1}{2}$ ,  $\frac{1}{2}$ , 问数据库了,从而减小了数据库的压力。 ,从而减小了数据库的压力

级缓仔的生命周期与 SqlSession 相同,具头也就与 SqlSession 中封装的 对象的  $-$ 不可用。一级缓存中对象的存活时间受很多方面的影响,例如,在调用 Executor.update()方法时, 也会先请空 级缓存。其他影响一级缓存中数据的行为,我们在分析 BaseExecutor 具体实现  $\frac{1}{2}$  is the set of the set of the set of the set of the set of the set of the set of the set of the set of the set of the set of the set of the set of the set of the set of the set of the set of the set of the set of 殊需求,读者可以考虑使用第4章介绍的插件功能来改变其行为。 章介绍的插件功能来改变其行为。

#### 2. 一级缓存的管理 一级缓存的管理

 $\sim$  selection and select  $\sim$  selection  $\sim$  selection  $\sim$  selection  $\sim$  selection query())  $\sim$  164  $\sim$  selection  $\sim$ 是比较清晰的,如图 3-45 所示。  $\cdots$ 

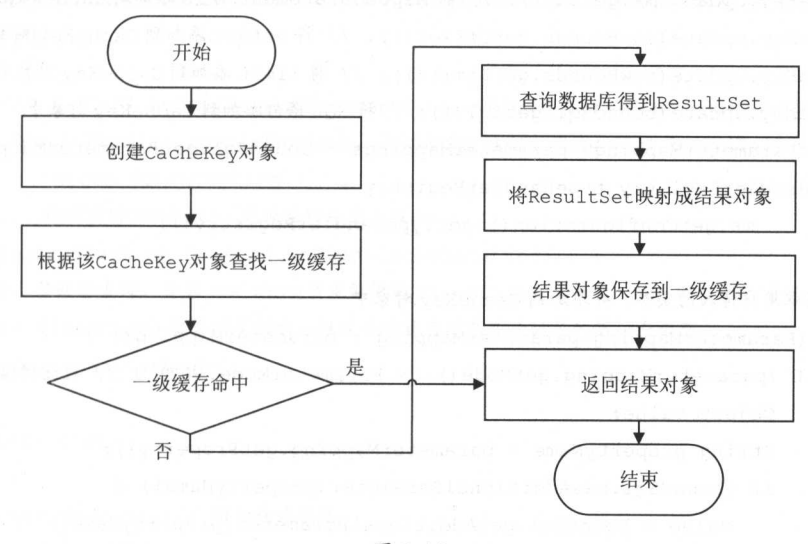

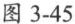

 $\mathbb{R}$ =  $\mathbb{R}$ =  $\mathbb{R}$  and  $\mathbb{R}$   $\mathbb{R}$  $\sim$   $\sim$   $\sim$   $\sim$   $\sim$   $\sim$   $\sim$   $\sim$  $\sim$  存,如果缓存命中则返回缓存中记录的结果对象,如果缓存未命中则查询数据库得到结果集, 之后将结果集映射成结果对象并保存到一级缓存中,同时返回结果对象。query()方法的具体实 现如下:

public <E> List<E> query (MappedStatement ms, Object parameter, RowBounds rowBounds, ResultHandler resultHandler) throws SQLException { BoundSql boundSql = ms.getBoundSql(parameter); // 获取 BoundSql 对象 // 创建 CacheKey 对象,该 CacheKey 对象的组成部分在后面详细介绍 CacheKey key = createCacheKey (ms, parameter, rowBounds, boundSql); // 调用 query ()的另一个重载,继续后续处理 return query(ms, parameter, rowBounds, resultHandler, key, boundSql);

CacheKey 对象在前面介绍缓存模块时己 经分析过了,这里主要关注 BaseExecutor.createCacheKey()方法创建的 CacheKey 对象由哪几部分构成, createCacheKey()方 法具体实现如下:

public CacheKey createCacheKey(MappedStatement ms, Object parameterObject, RowBounds rowBounds , BoundSql boundSql) {

// ... 检测当前 Executor 是否已经关闭 (略)

CacheKey cacheKey = new CacheKey(); // 创建 CacheKey 对象

cacheKey.update(ms.getId()); // 将 MappedStatement 的 id 添加到 CacheKey 对象中 cacheKey.update(rowBounds.getOffset()); // 将 offset 添加到 CacheKey 对象中 cacheKey.update(rowBounds.getLimit()); // 将 limit 添加到 CacheKey 对象中 cacheKey.update(boundSql.getSql()); //将 SQL 语句添加到 CacheKey 对象中 List<ParameterMapping> parameterMappings = boundSql.getParameterMappings(); TypeHandlerRegistry typeHandlerRegistry =

ms.getConfiguration() . getTypeHandlerRegistry() ;

// 获取用户传入的实参,并添加到 CacheKey 对象中

for (ParameterMapping parameterMapping : parameterMappings) {

if (parameterMapping . getMode() != ParameterMode . OUT) {//过滤拌输出类型的参数 Object value;

String propertyName = parameterMapping.getProperty() ;

if (boundSql . hasAddi tionalParameter (propertyName) ) {

value = boundSql.getAdditionalParameter(propertyName);

 $\}$  else if (parameterObject == null) {

 $value = null$ :

```
} else if (typeHandlerRegistry. hasTypeHandler (parameterObject. getClass ()) ) { 
         value = parameterObject; 
      } else { 
          MetaObject metaObject = configuration.newMetaObject(parameterObject);
        value = metaObject.getValue(propertyName);
      cacheKey . update(value); II 将实参添加到 CacheKey 对象中
   \rightarrow\mathcal{L}//如果 Environment id 不为空,则将其添加 CacheKey
if (configuration.getEnvironment() != null) {
   cacheKey.update(configuration.getEnvironment() . getid()) ; 
r = r \sin \theta . The case of \theta
```
可以清晰地看到,该 CacheKey 对象由 MappedStatement id 、对应的 offset limit SQL 语句(包含"?"占位符)、用户传递的实参以及 Environment id 这五部分构成

继续来看上述代码中调用的 query()方法的另 一重载的具体实现,该重载会根据前面创建的  $C = C \cdot \frac{1}{2}$  ,  $\frac{1}{2}$  ,  $\sim$  (iii)  $\sim$  (iii) 中。具体实现如下:

```
public <E> List<E> query(MappedStatement ms, Object parameter, RowBounds rowBounds, 
           ResultHandler resultHandler, CacheKey key, BoundSql boundSql)
              throws SQLException { 
     //.. 检测当前 Executor 是否已经关闭(略)
     if (queryStack == 0 && ms.isFlushCacheRequired()) {
          \gamma // \gamma // \gamma // \gamma // \gamma // \gamma // \gamma // \gamma // \gamma // \gamma // \gamma // \gamma // \gamma // \gamma // \gamma // \gamma // \gamma // \gamma // \gamma // \gamma // \gamma // \gamma // \gamma // \gamma // \gamma // \gamma // \gamma // \gamma 
          // flushCache 配置项是影响一级缓存中结果对象存活时长的第一个方面
         clearLocalCache () ;
```

```
List<E> list; 
try { 
   queryStack++; // 增加查询层数
   //查询一级缓存
   list = resultHandler == null ? (List<E>) localCache.getObject (key) : null; 
   if (list != null) {
```

```
// 针对存储过程调用的处理, 其功能是: 在一级缓存命中时, 获取缓存中保存的输出类型参数,
     //针对存储过程调用的处理 其功能是 在一级缓存命中时,获取缓存中保存的输出类型参数,
     // 并设置到用户传入的实参 (parameter)对象中,代码就不贴出来了,读者可以查看源码学习
     handleLocallyCachedOutputParameters(ms, key, parameter, boundSql); 
   ) else { 
     //其中会调用 doQuery ()方法完成数据库查询,并得到映射后的结采对象, oQuery ()方法是
     // 一个抽象方法,也是上述 4个基本方法之一, 由 BaseExecutor 的子类具体实现。
     list = queryFromDatabase(ms, parameter, rowBounds, resultHandler,key, boundSql);
\} finally {
  queryStack--; II 当前查询完成,查询层数减少
\mathcal{L}if (queryStack == 0) {
  // ... 延迟加载的相关内容, 后面会详细介绍 (略)
```
return list;

上面介绍了 BaseExecutor 中缓存的第一种功能,也就是缓存结查询得到的结果对象。除此 上面介绍了 BaseExecutor 中缓存的第一种功能,也就是缓存结查询得到的结果对象。除此 之外,一级缓存还有第二个功能, 前面在分析嵌套杳询时, 如果一级缓存中缓存了嵌套杳询的 之外,一级缓存还有第二个功能:前面在分析嵌套查询时,如果一级缓存中缓存了嵌套查询的 结果对象,则可以从一级缓存中直接加载该结果对象:如果一级缓存中记录的嵌套查询的结果 对象并未完全加载,则可以通过 DeferredLoad 实现类似延迟加载的功能。

Executor 中与上述功能直接相关的方法有两个, 个是 isCached()方法负责检测是否缓存 指定杳询的结果对象, 具体实现如下:  $\frac{1}{2}$ 

```
public boolean isCached(MappedStatement ms, CacheKey key) { 
   return localCache.getObject(key) != null; // 检测缓存中是否缓存了 CacheKey 对应的对象
\mathcal{E}
```
另一个是 deferLoad()方法, 它负责创建 DeferredLoad 对象并将其添加到 deferredLoads 集合 中,具体实现如下: 中,具体实现如下

```
public void deferLoad (MappedStatement ms, Meta Object resultObject, String property,
```
CacheKey key, Class<?> targetType) {

// ... 边界检测 (略) //...边界检测(略)

```
// 创建 DeferredLoad 对象
```

```
DeferredLoad deferredLoad = new DeferredLoad(resultObject, property, key,
      localCache, configuration, targetType);
```
if (deferredLoad.canLoad()) {

 $\sim$  //  $\sim$  //  $\sim$  deferredLoad . load();

} else {

//将 DeferredLoad 对象添加到 deferredLoads 队列中,待整个外层查询结束后,再加载该结采对象 deferredLoads . add(new DeferredLoad(resultObject, property, key, localCache, configuration, targetType));

 $\}$ 

 $\mathbf{1}$ 

 $\Box$ 缓存中延迟加载结 果对象, 其字段的含义如下: 果对象,其字段的含义如下

private final MetaObject resultObject; // 外层对象对应的 MetaObject 对象

private final String property; // 延迟加载的属性名称

private final Class<?> targetType; // 延迟加载的属性的类型

private final CacheKey key; // 延迟加载的结果对象在一级缓存中相应的 CacheKey 对象

 $\frac{1}{2}$ //  $\frac{1}{2}$  BaseExecutor.localCache  $\frac{1}{2}$   $\frac{1}{2}$ private final PerpetualCache localCache;

// ResultExtractor 负责结果对象的类型转换,前面 经介绍过,不再重复描述 private final ResultExtractor resultExtractor;

 $\mathcal{L}$  . The state  $\mathcal{L}$  ,  $\mathcal{L}$  . The state  $\mathcal{L}$  . The cancer of  $\mathcal{L}$  and  $\mathcal{L}$  . The case  $\mathcal{L}$  and  $\mathcal{L}$  and  $\mathcal{L}$  and  $\mathcal{L}$  and  $\mathcal{L}$  and  $\mathcal{L}$  and  $\mathcal{L}$  and  $\mathcal{L}$  and  $\mathcal{L$ 全加载"的含义 Ba cutor. ieryFromDataba ()方法中 开始查询调用 doQuery() 方法查询  $\frac{1}{2}$  local local local local local local local local local local local local local local local local local local local local local local local local local local local local local local local local local local local l localCache 屮缓仔,此时该缓仔坝才昪"元全加载″。BaseExecutor.queryFromDatabase()方法 实现大致如下:  $\sim$ 

```
private <E> List<E> queryFromDatabase(...) throws SQLException {
    List<E> list; 
     localCache.putObject(key, EXECUTION PLACEHOLDER); // 在缓存中添加占位符
    try {
```
//调用 doQuery ()方法(抽象方法),完成数据库查询操作,并返回结采对象

```
list = doQuery(ms, parameter, rowBounds, resultHandler, boundSql);
} finally { 
    localCache.removeObject(key); // 删除占位符
 localCache .putObject(key , list) ; //将真正的结采对象添加到一级缓存中
 if (ms . getStatementType () == StatementType. CALLABLE) {//是否为存储过程调用
    localOutputParameterCache.putObject(key, parameter); // 缓存输出类型的参数
 \mathcal{E}return list;
```
DeferredLoad.canLoad()方法的具体实现如下:

```
public boolean canLoad () { 
   return localCache.getObject(key) != null && // 检测缓存是否存在指定的结果对象
        localCache.getObject(key) != EXECUTION PLACEHOLDER; // 检测是否为占位符
```
DeferredLoad.load()方法负责从缓存中加载结果对象,并设置到外层对象的相应属性中,具 体实现如下:

```
public void load() {
   //从缓存中查询指定的结采对象
   List<Object> list = (List<Object>) localCache.getObject(key);
   // 将缓存的结果对象转换成指定类型
   Object value = resultExtractor.exitOctoberObjectFromList(list, targetType);
   resultObject.setValue(property, value); // 设置到外层对象的对应属性
```
介绍完 DeferredLoad 对象之后,来看触发 DeferredLoad 从缓存中加载结果对象的相关代码, 这段代码在 BaseExecutor.query()方法中, 如下所示。

```
public <E> List<E> query( ... ) throws SQLException {
```
// ... 边界检测、相关准备操作(略)

//. ..在前面已经分析过查询缓存、检测缓存是否命中以及调用 queryFromDatabase ()方法操作数据 //库的具体实现,这里不再重复 (略)

```
if (queryStack == 0) { 
  // 在最外层的查询结束时,所有嵌套查询也已经完成,相关缓存项也已经完全加载,所以在这里可以
```

```
//触发 DeferredLoad 加载一级缓存中记录的嵌套查询的结采对象
for ( DeferredLoad deferredLoad : deferredLoads) { 
   deferredLoad.load(); 
\mathcal{F}deferredLoads.clear ();//加裁完成后, 清空 deferredLoads 集合
if (configuration.getLocalCacheScope() == LocalCacheScope.STATEMENT) {
   //根据 localCacheScope 配置决定是否清空一级缓存, lo calCacheScope 配置是影响一级缓
   //存中结采对象存活时长的第二个方面
   clearLocalCache();
```

```
return list;
```
BaseExecutor.queryCursor()方法的主要功能也是查询数据库,这一点与 query()方法类似, 但 它不会直接将结果集映射为结果对象,而是将结果集封装成 Cursor 对并返回,待用户遍历 Cursor 时才真正完成结果集的映射操作。另外, queryCursor ()方法是直接调用 doQueryCursor()这个基 本方法实现的,并不会像 query()方法那样使用查询一级缓存。 queryCursor ()方法的代码比较简 单,感兴趣的读者可以参考源码。

介绍完缓存的填充过程和使用,再来看缓存的清除功能,该功能是在 clearLocalCache()方 法中完成的,在很多地方都可以看到它的身影,其调用栈如图 3-46 所示。而

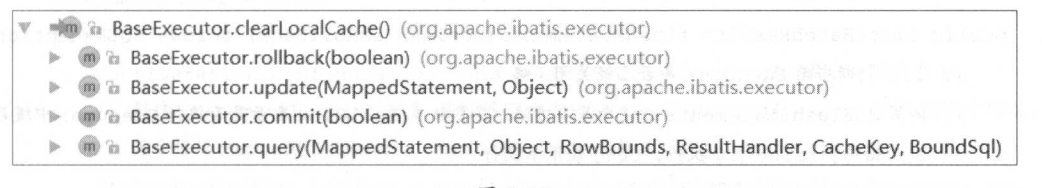

图 3-46

前面已经介绍过, BaseExecutor.query()方法会根据 flushCache 属性和 localCacheScope 配置 决定是否清空一级缓存,这里不再重复描述。

BaseExecutor.update()方法负责执行 insert、update、delete 三类 SQL 语句, 它是调用 doUpdate() 模板方法实现的。在调用 doUpdate()方法之前会清空缓存,因为执行 SQL 语句之后,数据库中 的数据已经更新, 一级缓存的内容与数据库中的数据可能已经不一致了,所以需要调用 clearLocalCache()方法清空一级缓存中的"脏数据"。

```
public int update(MappedStatement ms, Object parameter) throws SQLException {
   //...判断当前 Executor 是否已经关闭(略)
```
// clearLocalCache()方法中会调用 localCache、localOutputParameterCache 两个 // 缓存的 clear ()方法完成清理工作。这是影响一级缓存中数据存活时长的第三个方面 clearLocalCache(); // 调用 doUpdate ()方法执行 SQL 语句, 该方法也是前面介绍的4个基本方法之一 return doUpdate(ms, parameter);

3. 事务相关操作

在 BatchExecutor 实现 (具体实现后面详细介绍) 中, 可以缓存多条 SOL 语句, 等待合适 的时机将缓存的多条 SOL 语句一并发送到数据库执行。Executor.flushStatements()方法主要是针 对批处理多条 SOL 语句的, 它会调用 doFlushStatements()这个基本方法处理 Executor 中缓存的 多条 SQL 语句。在 BaseExecutor.commit()、rollback()等方法中都会首先调用 flushStatements() 方法, 然后再执行相关事务操作, 其调用栈如图 3-47 所示。

**BaseExecutor.doFlushStatements(boolean)** (org.apache.ibatis.executor)

T in a BaseExecutor.flushStatements(boolean) (org.apache.ibatis.executor)

to a BaseExecutor.rollback(boolean) (org.apache.ibatis.executor)

@ & BaseExecutor.flushStatements() (org.apache.ibatis.executor)

in a BaseExecutor.commit(boolean) (org.apache.ibatis.executor)

图 3-47

BaseExecutor.flushStatements()方法的具体实现如下:

public List<BatchResult> flushStatements (boolean isRollBack) throws SQLException {

// ... 判断当前 Executor 是否已经关闭 (略)

// 调用 doFlushStatements()这个基本方法, 其参数 isRollBack 表示是否执行 Executor 中缓存的

// SOL语句, false 表示执行, true 表示不执行

return doFlushStatements(isRollBack);

BaseExecutor.commit()方法首先会清空一级缓存、调用 flushStatements()方法, 最后才根据 参数决定是否真正提交事务。commit()方法的实现如下:

public void commit (boolean required) throws SOLException {

// ... 判断当前 Executor 是否已经关闭 (略)

clearLocalCache(); // 清空一级缓存

flushStatements(); // 执行缓存的 SQL 语句, 其中调用了 flushStatements (false)方法

if (required) { // 根据 required 参数决定是否提交事务

transaction . commit();

BaseExecutor.rollback()方法的实现与 commit()实现类似, 同样会根据参数决定是否真正回 滚事务, 区别是其中调用的是 flushStatements()方法的 isRollBack 参数为 true, 这就会导致 Executor 中缓存的 SOL 语句全部被忽略(不会被发送到数据库执行), 感兴趣的读者请参考源 码。

BaseExecutor.close()方法首先会调用 rollback()方法忽略缓存的 SOL 语句, 之后根据参数决 定是否关闭底层的数据库连接。代码比较简单,感兴趣的读者请参考源码。

### 3.6.3 SimpleExecutor

SimpleExecutor 继承了 BaseExecutor 抽象类, 它是最简单的 Executor 接口实现。正如前面 所说, Executor 使用了模板方法模式, 一级缓存等固定不变的操作都封装到了 BaseExecutor 中, 在 SimpleExecutor 中就不必再关心一级缓存等操作,只需要专注实现4个基本方法的实现即可。

首先来看 SimpleExecutor.doQuery()方法的具体实现

```
public <E> List<E> doQuery (MappedStatement ms, Object parameter, RowBounds rowBounds,
      ResultHandler resultHandler, BoundSql boundSql) throws SQLException {
   Statement stmt = null;
   try { 
   Configuration configuration = ms.getConfiguration(); //获取配置对象
      // 创建 StatementHandler 对象,实际返回的是 RoutingStatementHandler 对象,前面介绍过,
     //其 中根据 appedStatement.statementType 选择具体的 StatementHandler 实现
      StatementHandler handler = configuration.newStatementHandler(wrapper, ms,
           parameter, rowBounds, resultHandler, boundSql);
      //完成 Statement 的创建和初始化 ,该 方法首先会调用 StatementHandler.prepare ()方法创建
      // Statement 对象, 然后调用 StatementHandler.parameterize()方法处理占位符
      stmt = prepareStatement(handler, ms.getStatementLog());
      //调用 StatementHandler .query ()方法,执行 SQL 语句,并通过 ResultSetHandler 完成结
      //采集 的映射
```
return handler.<E>query(stmt, resultHandler);

} finally {

closeStatement(stmt); // 关闭 Statement 对象

```
\overline{\phantom{a}}// 下面是 prepareStatement ()方法的实现
private Statement prepareStatement(StatementHandler handler, Log statementLog) 
         throws SQLException { 
   Statement stmt; & part ;
   Connection connection = qetConnection(statementLog);stmt = handler.prepare (connection, transaction.getTimeout());// 创建 Statement 对象
   handler.parameterize(stmt); // 处理占位符
   return stmt;
```
 $\sum_{i=1}^n$  implementary  $\sum_{i=1}^n$  in definition down  $\sum_{i=1}^n$  do  $\sum_{i=1}^n$  and  $\sum_{i=1}^n$  is given in the second  $\sum_{i=1}^n$  is given in the second  $\sum_{i=1}^n$  is given in the second  $\sum_{i=1}^n$  is given in the s  $\frac{1}{2}$  Simple Execution  $\frac{1}{2}$  Simple  $\frac{1}{2}$  (see Security Contract Contract Contract Contract Contract Contract Contract Contract Contract Contract Contract Contract Contract Contract Contract Contract Contract 回空集合,不做其他任何操作。

# 3.6.4 ReuseExecutor

 $\mathcal{L}$  , is a set of the statement of  $\mathcal{L}$  ,  $\mathcal{L}$  is a set of the statement of  $\mathcal{L}$  $\sim$  Square the contract of  $\sim$  states of  $\sim$  states of  $\sim$ 象的开销,从而提高性能。

 $R$ 字段  $\Gamma$  factories  $\gamma$  in  $\gamma$  is the statement of  $\gamma$  such that  $\gamma$  is the statement of  $\gamma$ SQL 应的 Statement 对象

 $R_{\text{max}}$ (), as  $\ell$  and  $\ell$  and  $\ell$  and  $\ell$  parts (), and  $\ell$  in H43  $\lambda$ 1/0  $\lambda$  simplementation 应方法的实现一样,区别在于其中调用的 preparestatement() 方法, SimpleExecutor 每次都会通过 JDBC Connection 创建新的 Statement 对象,而 ReuseExecutor 则会先尝试重用 StatementMap  $\sim$  Statement  $\sim$  Statement  $\sim$  Statement  $\sim$  Statement  $\sim$  Statement  $\sim$ 

ReuseExecutor. prepareStatement()方法的具体实现如下:

```
private Statement prepareStatement(StatementHandler handler, Log statementLog)
```

```
throws SQLException {
```
Statement stmt;

BoundSql boundSql = handler.getBoundSql();

- String sql = boundSql.getSql(); // 获取 SQL 语句
- if (hasStatementFor(sql)) {//检测是否缓存了相同模式的 SQL 语句所对应的 Statement 对象 stmt = getStatement(sql); // 获取 statementMap 集合中缓存的 Statement 对象 applyTransactionTimeout(stmt); // 修改超时时间

) else {

Connection connection = getConnection (statementLog); // 获取数据库连接 //创建新的 Statement 对象,并缓存到 staternentMap 集合中  $stmt = handler.prepeat(connection, transaction.getTimeout())$ ; putStatement(sql, stmt); 1 % % % (主要) 常 W m

```
handler.parameterize(stmt); // 处理占位符
return stmt;
```
 $\left\{ \right.$ 

当事务提交或回被、连接关闭时,都需要关闭这些缓存的 Statement 对象 。前面介绍 BaseExecutor.commit()、 rollback()和 close()方法时提到,其中都会调用 doFlushStatements()方法, 所以在该方法中实现关闭 Statement 对象的逻辑非常合适,具体实现如下:

```
public List<BatchResult> doFlushStatements(boolean isRollback) throws SQLException {
   for (Statement stmt : statementMap.values()) {
      closeStaternent (strnt); //边历 staternentMap 合并关闭其中的 Statement 对象
   statementMap.clear(); // 清空 statementMap 缓存
   return Collections.emptyList(); // 返回空集合
```
这里需要注意一下 ReuseExecutor.queryCursor()方法的使用,熟悉 JDBC 编程的读者知道, 每个 Statement 对象只能对应一个结果集,当多次调用 queryCursor()方法执行同一 SOL 语句时, 会复用同一个 Statement 对象, 只有最后一个 ResultSet 是可用的。而 queryCursor()方法返回的 是 Cursor 对象, 在用户迭代 Cursor 对象时, 才会真正遍历结果集对象并进行映射操作, 这就可 能导致使用前面创建的 Cursor 对象中封装的结果集关闭。示例如下:

```
// ...省略 Sql Sess ion 以及创建相关参数的步骤
```

```
Cursor<BlogForCursor> cursor1 = session.selectCursor("...cursorTest", parameter1);
// 使用同一 Statement 对象, 会导致 cursor1 中封装的结果集关闭
```

```
Cursor<BlogForCursor> cursor2 = session.selectCursor("...cursorTest", parameter2);
// 在下面迭代 cursor1 时就会抛出"Operation not allowed after ResultSet closed"的异常
Iterator<BlogForCursor> iterator = cursorl.iterator();
while (iterator.hasNext()) {
```

```
BlogForCursor blogForCursor = iterator.next();
```

```
System.out.println(blogForCursor);
```
还有一个问题是, 在前面介绍 DefaultCursor.CursorIterator 时提到过, 当完成结果集的处理 还有一个问题是,在前面介绍 DefaultCursor.Cursorlterator 时提到过,当完成结果集的处理  $\mathcal{F}$ , fetch and  $\mathcal{F}$  are  $\mathcal{F}$  and  $\mathcal{F}$  are  $\mathcal{F}$  as  $\mathcal{F}$  and  $\mathcal{F}$  are  $\mathcal{F}$  and  $\mathcal{F}$  and  $\mathcal{F}$  are  $\mathcal{F}$  and  $\mathcal{F}$  and  $\mathcal{F}$  are  $\mathcal{F}$  and  $\mathcal{F}$  and  $\mathcal{F}$  are  $\mathcal{F}$ Default Cursos () Default Cursos and Hault Cursos ()  $\mathbf{1}$  and  $\mathbf{2}$  and  $\mathbf{3}$  and  $\mathbf{4}$  and  $\mathbf{5}$  and  $\mathbf{6}$  and  $\mathbf{7}$  and  $\mathbf{8}$  and  $\mathbf{7}$  and  $\mathbf{8}$  and  $\mathbf{7}$  and  $\mathbf{8}$  and  $\mathbf{7}$  and  $\mathbf{a}$ , is a second as a second statement of  $\mathbf{a}$ , is a second statement of  $\mathbf{a}$ , is a second statement of  $\mathbf{a}$ ,  $\mathbf{a}$ ,  $\mathbf{a}$ ,  $\mathbf{a}$ ,  $\mathbf{a}$ ,  $\mathbf{a}$ ,  $\mathbf{a}$ ,  $\mathbf{a}$ ,  $\mathbf{a}$ ,  $\mathbf{a}$ ,  $\mathbf$  $\sim$  Statement and Statement and Statement Automobile and Statement Automobile and Statement Automobile and NullPointException

反观 ReuseExecutor iery()方法,在 se lect 语句执行之后,会立即将结果集映射成结果对象, 然后关闭结果集,但是不会关闭相关的 Statement 对象, 所以使用 ReuseExecutor.query()方法并 不涉及上述问题。

### 3.6.5 BatchExecutor

应用系统在执行一条 SQL 语句时,会将 SQL 语句以及相关参数通过网络发送到数据库系 统。对于频繁操作数据库的应用系统来说,如果执行一条 SOL 语句就向数据库发送一次请求,  $\sim$  SQL  $\sim$  SQL  $\sim$  很多时间会浪费在网络通信上。使用批量处理的优化方式可以在客户端缓存多条 SQL 语句,并  $\sim$  Square Square Square Square Square Square Square Square Square Square Square Square Square Square Square Square Square Square Square Square Square Square Square Square Square Square Square Square Square Square Square 性能。 性能。

不过有一点需要注意,在批量执行多条 SQL 语句时,每次向数据库发送的 SQL 语句条数  $\frac{1}{2}$ SQL 语句的时机很重要。

BatchExecutor 实现了批处理多条 SQL 语句的功能, 其中核心字段的含义如下:

// 缓存多个 Statement 对象, 其中每个 Statement 对象中都缓存了多条 SOL 语句 private final List<Statement> statementList = new ArrayList<Statement>();

//记录批处理的结果, Ba tchResult 中通过 update Counts 字段( int []数纽类型)记录每个 Statement //执行批处理的结果

private final List<BatchResult> batchResultList = new ArrayList<BatchResult> ();

private String currentSql; // 记录当前执行的 SQL 语句

private MappedStatement currentStatement; // 记录当前执行的 MappedStatement 对象

 $\Box$  international international section and section is allowed to  $\Delta t$  in the section of  $\Delta t$  section  $\Delta t$ SQL 语句, 所以下面要分析的是 BatchExecutor.doUpdate()方法。

BatchExecutor.doUpdate()方法在添加一条 SQL 语句时,首先会将 currentSql 字段记录的 SQL  $\cdots$  is the continuum continuum of  $\mathbb{N}$  and  $\mathbb{N}$  and statement is separately in  $\mathbb{N}$  and  $\mathbb{N}$   $\mathbb{N}$  and  $\mathbb{N}$   $\mathbb{N}$  and  $\mathbb{N}$   $\mathbb{N}$  and  $\mathbb{N}$  and  $\mathbb{N}$  and  $\mathbb{N}$  and  $\mathbb{N}$  and

MappedStatement 对象进行比较,如果相同则添加到同一个 Statement 对象中等待执行,如果不 同则创建新的 Statement 对象并将其缓存到 statementList 集合中等待执行。 doUpdate()方法的具 体实现如下: 体实现如下

```
public int doUpdate(MappedStatement ms , Object parameterObject) throws SQLException { 
      final Configuration configuration = ms.getConfiguration(); // 获取配置对象
      // 创建 StatementHandler 对象
      final StatementHandler handler = configuration.newStatementHandler(this,
             ms, parameterObject, RowBounds. DEFAULT, null, null);
      final BoundSql boundSql = handler.getBoundSql() ; 
      final String sql = boundSql.getSql(); //获取 SQL 语句
      final Statement stmt; 
      //如采当前执行的 SQL 模式与上次执行的 SQL 模式 同且对应的 MappedStatement 对象相同
      if (sql.equals(currentSql) && ms . equals(currentStatement)) ( 
         int last = statementList.size() - 1;
         stmt = statementList.get(last);
         applyTransactionTimeout(stmt); 
         handler.parameterize(stmt); // 绑定实参, 处理"?"占位符
         //查找对应的 BatchResult 对象,并记录用户传入的实参
         BatchResult batchResult = batchResultList.get(last);
         batchResult.addParameterObject(parameterObject); 
      ) else ( 
         Connection connection = getConnection(ms.getStatementLog()) ;
         //创建新的 Statement 对象
       stmt = handler.prepare(connection, transaction.getTimeout());
      handler.parameterize(stmt); // 绑定实参, 处理"?"占位符
      currentSql = sql; // 更新 currentSql 和 currentStatement
         currentStatement = ms;statementList.add(stmt); // 将新创建的 Statement 对象添加到 statementList 集合中
         //添加新的 BatchResult 对象
         batchResultList.add(new BatchResult (ms, sql, parameterObject));
對體 , 特色为保留率
// 底层通过调用 Statement.addBatch()方法添加 SOL 语句
      //底层通过调用 Statement.addBatch ()方法添 SQL 语句
      handler.batch(stmt);
      return BATCH UPDATE RETURN VALUE;
```
熟悉 JDBC 批处理功能的读者知道, Statement 中可以添加不同模式的 SOL, 但是每添加一 个新模式的 SOL 语句都会触发一次编译操作。PreparedStatement 中只能添加同一模式的 SQL 语句,只会触发一次编译操作,但是可以通过绑定多组不同的实参实现批处理。通过上面对 doUpdate()方法的分析可知, BatchExecutor 会将连续添加的、相同模式的 SOL 语句添加到同一 个 Statement/PreparedStatement 对象中, 如图 3-48 所示, 这样可以有效地减少编译操作的次数。

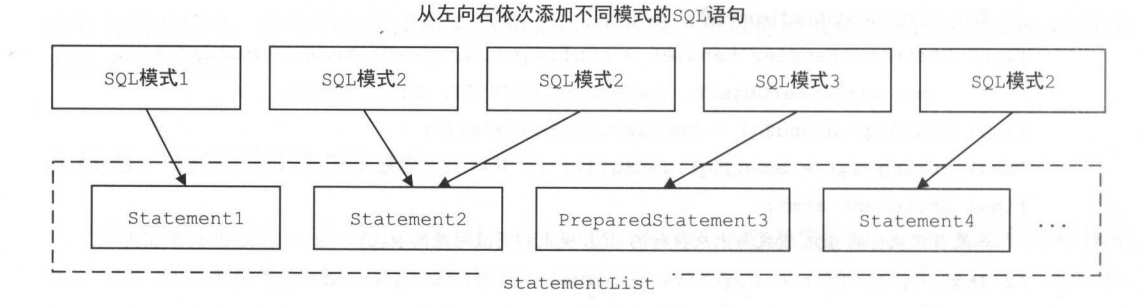

图 3-48

在添加完待执行的 SOL 语句之后, 来看一下 BatchExecutor.doFlushStatements()方法是如何 批量处理这些 SOL 语句的:

```
public List<BatchResult> doFlushStatements (boolean isRollback) throws SQLException {
   try {
      // results 集合用于储存批处理的结果
      List<BatchResult> results = new ArrayList<BatchResult>();
      // 如果明确指定了要回滚事务, 则直接返回空集合, 忽略 statementList 集合中记录的 SOL 语句
      if (isRollback) {
         return Collections.emptyList();
      for (int i = 0, n = statementList.size(); i < n; i++) {// 遍历 statementList 集合
         Statement stmt = statementList.get(i); // 获取 Statement 对象
         applyTransactionTimeout(stmt);
         BatchResult batchResult = batchResultList.get(i); // 获取对应 BatchResult 对象
         try {
            // 调用 Statement.executeBatch()方法批量执行其中记录的 SOL 语句,并使用返回的 int 数组
            // 更新 BatchResult.updateCounts 字段, 其中每一个元素都表示一条 SQL 语句影响的记录条数
            batchResult.setUpdateCounts(stmt.executeBatch());
            MappedStatement ms = batchResult.getMappedStatement();
            List<Object> parameterObjects = batchResult.getParameterObjects();
            // 获取配置的 KeyGenerator 对象
```
KeyGenerator keyGenerator =  $ms.getKeyGenerator()$ ;

if (Jdbc3KeyGenerator.class.equals(keyGenerator.getClass())) { Jdbc3KeyGenerator jdbc3KeyGenerator =

(Jdbc3KeyGenerator) keyGenerator;

// 获取数据库生成的主键, 并设置到 parameterObjects 中, 前面已经分析过, 这里不再重复

idbc3KeyGenerator.processBatch(ms, stmt, parameterObjects);

} else if (!NoKeyGenerator.class.equals(keyGenerator.getClass())) {

// 对于其他类型的 KevGenerator, 会调用其 processAfter () 方法

for (Object parameter : parameterObjects) {

keyGenerator.processAfter(this, ms, stmt, parameter);

} catch (BatchUpdateException e) // ... 异常处理 (略)

results.add(batchResult); // 添加 BatchResult 到 results 集合

```
return results;
```
} finally {

```
// ...关闭所有 Statement 对象,并清空 currentSql 字段、清空 statementList 集合、
// 清空 batchResultList 集合 (略)
```
BatchExecutor 中 doOuery()和 doOueryCursor()方法的实现与前面介绍的 SimpleExecutor 类 似,主要区别就是 BatchExecutor 中的这两个方法在最开始都会先调用 flushStatements()方法, 执行缓存的 SOL 语句, 这样才能从数据库中杳询到最新的数据, 具体代码就不再展示了。

#### 3.6.6 CachingExecutor

CachingExecutor 是一个 Executor 接口的装饰器, 它为 Executor 对象增加了二级缓存的相关 功能。在开始介绍 CachingExecutor 的具体实现之前, 先来简单介绍一下 MyBatis 中的二级缓存 及其依赖的相关组件。

#### 1. 二级缓存简介

MyBatis中提供的二级缓存是应用级别的缓存,它的生命周期与应用程序的生命周期相同。 与二级缓存相关的配置有三个,如下所示。

(1)首先是 mybatis-config.xml 配置文件中的 cacheEnabled 配置, 它是二级缓存的总开关。 只有当该配置设置为 true 时,后面两项的配置才会有效果, cacheEnabled 的默认值为 true 。具 体配置如下: 体配置如下:

<settings>

<setting name=" cacheEnabled" value="true"/>

</settings>

(2) 在前面介绍映射配置文件的解析流程时提到, 映射配置文件中可以配置<cache>节点  $(2.11 \pm 0.11)$  )  $(2.11 \pm 0.11)$   $(2.11 \pm 0.11)$   $(3.11 \pm 0.11)$   $(4.11 \pm 0.11)$   $(5.11 \pm 0.11)$   $(6.11 \pm 0.11)$   $(7.11 \pm 0.11)$ 或<cached-ref>节占。  $\sim$   $\sim$   $\sim$   $\sim$   $\sim$   $\sim$   $\sim$   $\sim$  $\cdots$ 

 $\sim$  0.000  $\sim$  0.000  $\frac{1}{2}$ 其二级缓存,默认是 PerpetualCache 对象,用户可以通过 cache>节点的 type 属性指定自 定义 Cache 对象。  $\cdots$ 

如果配置了<cache-ref>节点,在解析时则不会为当前映射配置文件指定的命名 空间创建独  $\frac{1}{2}$ Cache 对象。 对象

通过<cache>节点和<cache-ref>节点的配置,用户可以在命名空间的粒度上管理二级缓存的  $14.114$ 开启和关闭。 . . . . . . . . . .

 $(3.9)$  )  $(3.9)$   $(4.9)$   $(5.9)$   $(6.9)$   $(7.9)$   $(8.9)$   $(9.9)$   $(1.9)$   $(1.9)$   $(1.9)$   $(1.9)$   $(1.9)$   $(1.9)$   $(1.9)$  $\frac{1}{2}$  ,  $\frac{1}{2}$  ,  $\frac{1}{2}$  ,  $\frac{1}{2}$  ,  $\frac{1}{2}$  ,  $\frac{1}{2}$  ,  $\frac{1}{2}$  ,  $\frac{1}{2}$  ,  $\frac{1}{2}$  ,  $\frac{1}{2}$  ,  $\frac{1}{2}$  ,  $\frac{1}{2}$  ,  $\frac{1}{2}$ 

为了读者更好地理解 MyBatis 的两层缓存结构,下面给出图 3-49 这张示意图。这里以图中 Sq1Session2 为例,简单说明 级缓存的使用过程

 $\rightarrow$  $\frac{1}{2}$  names and  $\frac{1}{2}$  names and  $\frac{1}{2}$  names and  $\frac{1}{2}$  names and  $\frac{1}{2}$  in  $\frac{1}{2}$  in  $\frac{1}{2}$  in  $\frac{1}{2}$  in  $\frac{1}{2}$  in  $\frac{1}{2}$  in  $\frac{1}{2}$  in  $\frac{1}{2}$  in  $\frac{1}{2}$  in  $\frac{1}{2}$  in  $\frac{1}{2}$  i  $S_{\text{max}}$  Session  $S_{\text{max}}$  (we give  $S_{\text{max}}$  or  $S_{\text{max}}$  in the state of  $S_{\text{max}}$  in  $S_{\text{max}}$  in the state of  $S_{\text{max}}$  in  $S_{\text{max}}$  in the state of  $S_{\text{max}}$  in  $S_{\text{max}}$  in the state of  $S_{\text{max}}$  in  $S_{\text{max}}$  in th 获収结米集开映射成结米对家返回。最后,该结果对象会记求到 SqlSession 对应的一级缓存以  $\frac{1}{2}$  ,  $\frac{1}{2}$  ,  $\frac{1$ namespace2 namespace3 共享了同 个二级缓存对象,所以通过 Sq1Session3 执行命名 空间  $\frac{1}{2}$   $\frac{1}{2}$   $\mathbb{C}$   $\mathbb{C}$   $\mathbb{C}$   $\mathbb{C}$   $\mathbb{C}$  and  $\mathbb{C}$   $\mathbb{C}$   $\mathbb{C}$   $\mathbb{C}$   $\mathbb{C}$   $\mathbb{C}$   $\mathbb{C}$   $\mathbb{C}$   $\mathbb{C}$   $\mathbb{C}$   $\mathbb{C}$   $\mathbb{C}$   $\mathbb{C}$   $\mathbb{C}$   $\mathbb{C}$   $\mathbb{C}$   $\mathbb{C}$   $\mathbb{C}$   $\mathbb{C}$ 

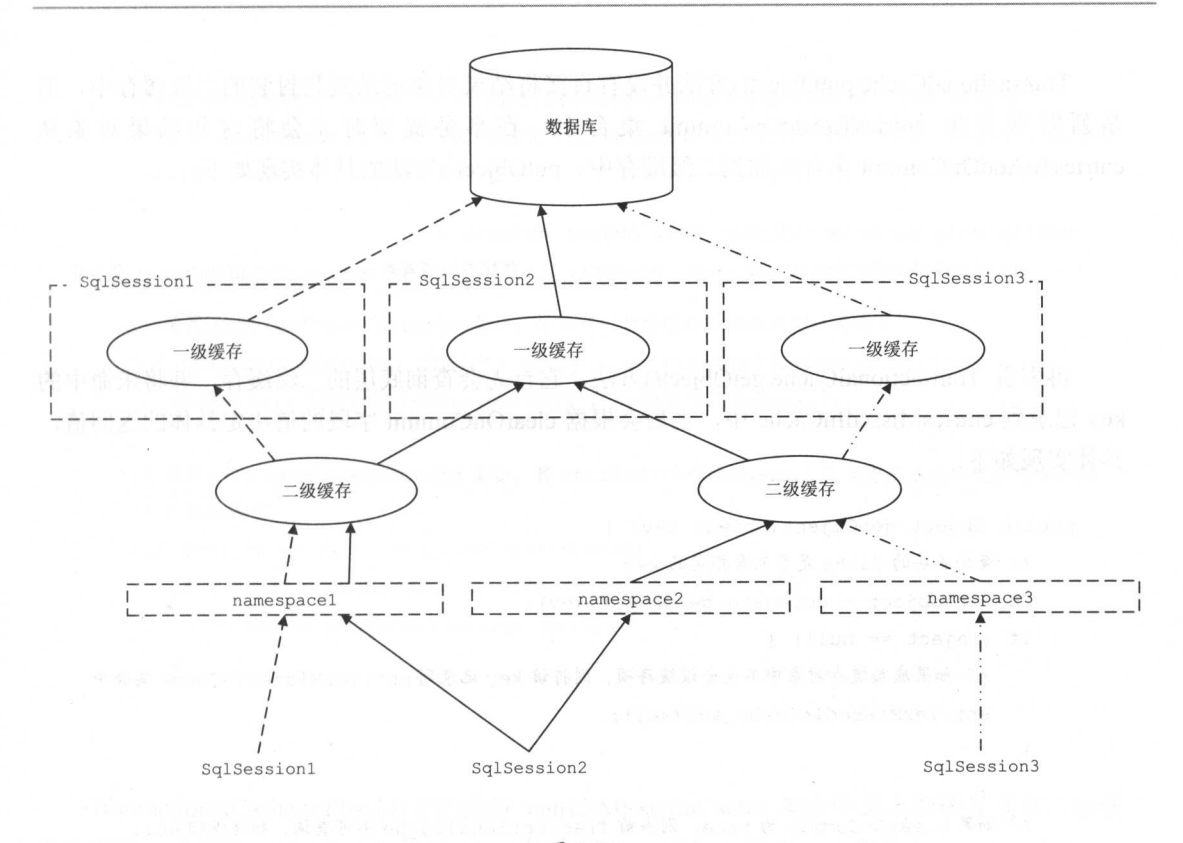

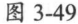

#### 2. TransactionalCache& TransactionalCacheManager

TransactionalCache 和 TransactionalCacheManager 是 CachingExecutor 依赖的两个组件。其中, TransactionalCache 继承了 Cache 接口, 主要用于保存在某个 SqlSession 的某个事务中需要向某 个二级缓存中添加的缓存数据。TransactionalCache 中核心字段的含义如下:

private Cache delegate; // 底层封装的二级缓存所对应的 Cache 对象

// 当该字段为 true 时, 则表示当前 TransactionalCache 不可查询, 且提交事务时会将底层 Cache 清空 private boolean clearOnCommit;

// 暂时记录添加到 TransactionalCache 中的数据。在事务提交时, 会将其中的数据添加到二级缓存中 private Map<Object, Object> entriesToAddOnCommit;

// 记录缓存未命中的 CacheKey 对象

private Set<Object> entriesMissedInCache;

TransactionalCache.putObject()万法并没有直接将结果对象记录到其封装  $\sim$ 是暂时保存在 entriesToAddOnCommit 集合中,在事务提交时才会将这些结果对象从  $\epsilon$  and  $\epsilon$  is the put  $\epsilon$  of  $\epsilon$  and  $\epsilon$  and  $\epsilon$  is the putObject()/y  $\epsilon$  in  $\epsilon$   $\epsilon$   $\epsilon$   $\epsilon$   $\epsilon$ 

```
public void putObject(Object key, Object object) {
   entriesToAddOnCommit.put(key, object); // 将缓存项暂存在 entriesToAddOnCommit 集合中
```
 $T$ ,并将未命中的  $k$  entries missed and  $k$   $\in$   $\mathbb{R}$  in  $\mathbb{R}$  crear on committee  $\mathbb{R}$   $\mathbb{R}$  in  $\mathbb{R}$  in  $\mathbb{R}$  in  $\mathbb{R}$  in  $\mathbb{R}$  in  $\mathbb{R}$  in  $\mathbb{R}$  in  $\mathbb{R}$  in  $\mathbb{R}$  in  $\mathbb{R}$  in  $\mathbb{R}$  in  $\mathbb{R}$ 具体实现如下:

```
public Object getObject (Object key) {
```

```
//查询底层的 Cache 是否包含指定的 key and the same of the same
```

```
Object object = delegate. qetObject (key);
```

```
if (object == null) {
```

```
//如采底层缓存对象中不包含该缓存项, 9)1j 将该 key 记录到 entriesM ssedinCache 集合
entriesMissedInCache.add(key) ;
```

```
\frac{1}{2}// \frac{1}{2} clear commit only clearly \frac{1}{2}, \frac{1}{2}, \frac{1}{2}, \frac{1}{2}, \frac{1}{2}, \frac{1}{2}, \frac{1}{2}, \frac{1}{2}, \frac{1}{2}, \frac{1}{2}, \frac{1}{2}, \frac{1}{2}, \frac{1}{2}, \frac{1}{2}, \frac{1}{2}, \frac{1}{2}if (clearOnCommit) { 
       return null;
) else { 
       return object; //返回从底层 Cache 中查询到的对象
```
Transactional Cache. clear()方法会清空 entriesToAddOnCommit 集合,并设置 clearOnCommi 为 true, 具体代码不再贴出来了。

Transactional Cache. commit()方法会根据 clearOnCommit 字段的值决定是否清空二级缓存,  $\frac{1}{2}$  for  $\frac{1}{2}$  flux  $\frac{1}{2}$  flux  $\frac{1}{2}$  for  $\frac{1}{2}$  entries To AddonCommitted  $\frac{1}{2}$ 缓存中,具体实现如下:

```
public void commit() {
     if (clearOnCommit) { // 在事务提交前, 清空二级缓存
       delegate.clear();
```
flushPendingEntries(); //将 entriesToAddOnCommit 集合中的数据保存到二级缓存 // 重置 clearOnCommit 为 false, 并清空 entriesToAddOnCommit、entriesMissedInCache 集合 reset();

```
private void flushPendingEntries () {
```

```
//边历 entriesToAddOnCommit 集合,将其中记录的缓存项添加到二级缓存中
```
1. The Eld sending North Laurence St. Part of the St. Class of the California

for (Map.Entry<Object, Object> entry : entriesToAddOnCommit.entrySet()) { delegate.putObject(entry.getKey(), entry.getValue());

```
//遍历 entriesMissedinCache 集合,将 entriesToAddOnCommit 集合 中不包含的缓存项添加到
//二级缓存中
```
for (Object entry : entriesMissedInCache) {

if (!entriesToAddOnCommit.containsKey(entry)) { The mass contains of delegate.putObject(entry, null);

```
\overline{\phantom{a}}
```
 $\mathcal{E}$ 

 $\}$ 

TransactionalCache.rollback()方法会将 entriesMissedlnCache 集合中记录的缓存项从二级缓 存中删除 井清空 entriesToAddOnCommit 集合和 entriesMissedlnCache 集合

```
public void rollback () { We definite and it
   // 将 entriesMissedInCache 集合中记录的缓存项从二级缓存中删除
   unlockMissedEntries () ;
```
// 重置 clearOnCommit 为 false, 并清空 entriesToAddOnCommit、entriesMissedInCache 集合 reset ();

```
\overline{\ }
```
TransactionalCacheManager 用于管理 CachingExecutor 使用的二级缓存对象,其中只定义了 一个 transactionalCaches 字段 (HashMap<Cache, TransactionalCache>类型), 它的 key 是对应的 CachingExecutor 使用的二级缓存对象, value 是相应的 TransactionalCache 对象, 在该 TransactionalCache 中封装了对应的二级缓存对象, 也就是这里的 key。

TransactionalCacheManager 的实现比较简单,下面简单介绍各个方法的功能和实现。

clear() 方法、 putObject() 方法、 getObject() 方法: 调用指定二级缓存对应的

TransactionalCache 对象的对应方法, 如果 transactionalCaches 集合中没有对应 TransactionalCache 对象, 则通过 getTransactionalCache()方法创建。

```
private TransactionalCache getTransactionalCache (Cache cache) {
   TransactionalCache txCache = transactionalCaches.get(cache);
   if (txCache == null) {
      txCache = new TransactionalCache (cache); // 创建 TransactionalCache 对象
      transactionalCaches.put(cache, txCache); // 添加到 transactionalCaches 集合
   return txCache;
```
- commit()方法、rollback()方法: 遍历 transactionalCaches 集合, 并调用其中各个 TransactionalCache 对象的相应方法。
- 3. CachingExecutor 的实现

介绍完二级缓存以及 CachingExecutor 依赖的组件之后, 回到 CachingExecutor 的实现继续 介绍。通过图 3-50 可以清晰地看到, CachingExecutor 中封装了一个用执行数据库操作的 Executor 对象, 以及一个用于管理缓存的 TransactionalCacheManager 对象。

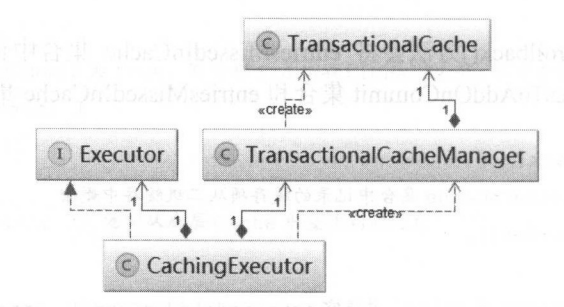

图 3-50

CachingExecutor.query()方法执行查询操作的步骤如下:

(1) 获取 BoundSql 对象, 创建查询语句对应的 CacheKey 对象。

(2) 检测是否开启了二级缓存, 如果没有开启二级缓存, 则直接调用底层 Executor 对象的 query()方法查询数据库。如果开启了二级缓存, 则继续后面的步骤。

(3) 检测查询操作是否包含输出类型的参数, 如果是这种情况, 则报错。

(4) 调用 TransactionalCacheManager.getObject()方法查询二级缓存, 如果二级缓存中查找 到相应的结果对象, 则直接将该结果对象返回。

(5) 如果二级缓存没有相应的结果对象, 则调用底层 Executor 对象的 query()方法, 正如 前面介绍的,它会先查询一级缓存,一级缓存未命中时,才会杳询数据库。最后还会将得到的 结果对象放入 TransactionalCache.entriesToAddOnCommit 集合中保存。

CachingExecutor.query()方法的具体代码如下:

```
public <E> List<E> query (MappedStatement ms, Object parameterObject,
```
RowBounds rowBounds, ResultHandler resultHandler) throws SQLException { // 步骤 1: 获取 BoundSal 对象, 解析 BoundSal 的过程前面已经介绍过, 这里不再替述 BoundSql boundSql = ms.getBoundSql(parameterObject); // 创建 CacheKey 对象, 请读者参考前面对 BaseExecutor.createCacheKey()方法的介绍

CacheKey key = createCacheKey(ms, parameterObject, rowBounds, boundSql); return query(ms, parameterObject, rowBounds, resultHandler, key, boundSql);

```
public <E> List<E> query (MappedStatement ms, Object parameterObject,
    RowBounds rowBounds, ResultHandler resultHandler, CacheKey key, BoundSql boundSql)
     throws SQLException {
```
Cache cache = ms.getCache(); // 获取查询语句所在命名空间对应的二级缓存 ·

```
if (cache != null) { // 步骤 2: 是否开启了二级缓存功能
```
flushCacheIfRequired(ms); // 根据<select>节点的配置, 决定是否需要清空二级缓存

```
// 检测 SOL 节点的 useCache 配置以及是否使用了 resultHandler 配置
```

```
if (ms.isUseCache() & \& resultHandler == null)
```
//步骤 3: 二级缓存不能保存输出类型的参数, 如果查询操作调用了包含输出参数的存储过程, 则报错 ensureNoOutParams(ms, parameterObject, boundSql);

```
// 步骤 4: 查询二级缓存
```
List<E> list = (List<E>) tcm.getObject(cache, key);

```
if (list == null) {
```
// 步骤 5: 二级缓存没有相应的结果对象, 调用封装的 Executor 对象的 query()方法, 正 // 如前面介绍的, 其中会先查询一级缓存

list = delegate.<E>query(ms, parameterObject, rowBounds,

resultHandler, key, boundSql);

// 将查询结果保存到 TransactionalCache.entriesToAddOnCommit 集合中 tcm.putObject(cache, key, list);

```
return list;
```
// 没有启动二级缓存, 直接调用底层 Executor 执行数据库查询操作

```
return delegate. <E>query(ms, parameterObject, rowBounds, resultHandler,
     key, boundSql);
```
通过上面的分析, CachingExecutor、TransactionalCacheManager、TransactionalCache 以及二 级缓存之间的关系如图 3-51 所示。

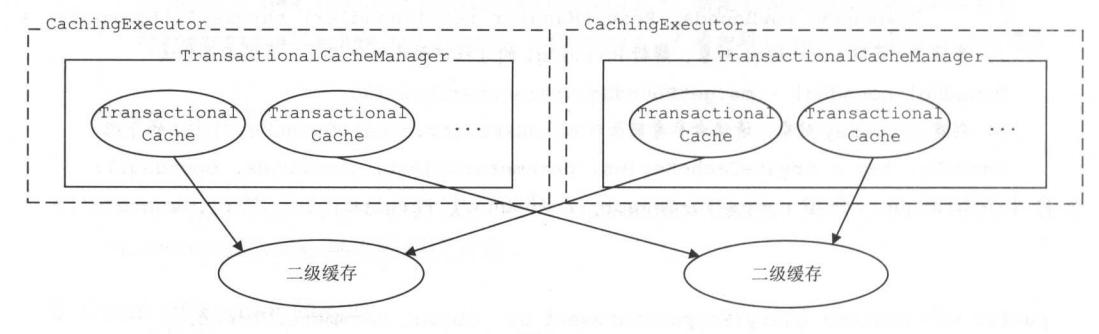

```
图 3-51
```
读者可能会奇怪,不同的 CachingExecutor 对象由不同的线程操作, 那么二级缓存会不会出 现线程安全的问题呢?请读者回顾一下 CacheBuilder.build() 方法, 其中会调用 CacheBuilder.setStandardDecorators()方法为 PerpetualCache 类型的 Cache 对象添加装饰器, 在这 个过程中就会添加 SynchronizedCache 这个装饰器, 从而保证二级缓存的线程安全。

再来看 CachingExecutor.commit()和 rollback()方法的实现, 它们首先调用底层 Executor 对象 的对应方法完成事务的提交和回滚, 然后调用 TransactionalCacheManager 的对应方法完成对二 级缓存的相应操作。具体代码如下:

```
@Override
```

```
public void commit(boolean required) throws SQLException { 
   delegate.commit(required); // 调用底层的 Executor 提交事务
   tcm.commit(); // 遍历所有相关的 TransactionalCache 对象执行 commit()方法
\overline{\mathbf{1}}
```

```
@Override
```
public void rollback(boolean required) throws SQLException {

try {

```
delegate.rollback(required); // 调用底层的 Executor 回滚事务
} finally {
```

```
if (required) {
```
tcm.rollback();// 遍历所有相关的 TransactionalCache 对象执行 rollback()方法

有到这里,读有可能会提出这件的疑问: 为什么要仕事务提父时才将 TransactionalCache.  $\mathcal{L}$  $\alpha$  , and the solution of the solution of the solution of the solution of the solution of the solution of the solution of the solution of the solution of the solution of the solution of the solution of the solution of th 情况 最终实现的效果  $\frac{1}{2}$  ,  $\frac{1}{2}$  ,  $\frac{1$  $\frac{1}{2}$  Tl T2  $\frac{1}{2}$   $\frac{1}{2}$   $\frac{1$ , where  $\ddot{\phantom{a}}$ 后提交事务 事务 T2 会查询记录 如果事务 查询记录  $\cdots$ 对应的结果对象放  $\mathbb{Z}$  T2  $\mathbb{Z}$  T2  $\mathbb{$ 此时 Tl 仍然未提交 这就出现了  $\frac{1}{2}$ ,  $\frac{1}{2}$ , 结果。

上面直接声

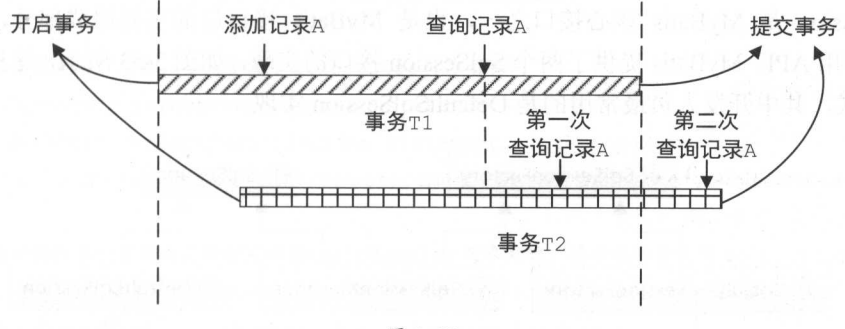

图 3-52

按照 CacheExecutor 的本身实现,事务 查询记录 级缓存未命中 会查询数据库 因为是同一事务,所以可以查询到记录 A 并得到相应的结果对象,并且会将记录 A 保存到 并得到相应的结果对象,并且会将记录 保存到  $T_{\rm t}$  Transactional .entries To Add Address to Address to Address to Address to Address to Add A  $\sim$ 第一次查询记录  $1.17 - 1.17 - 1.17$  $\frac{1}{2}$ T2 无法查询到记录 这就避免了上面"脏读" 的场景。在图 <sup>52</sup> 中, 事务 Tl 交时会将  $\frac{1}{2}$ entriesTowa distributed to Add and  $\frac{1}{2}$ 第二次查询记录 时, 二级缓存才会命中,这就导致了同一事务中多次读取的结果不一致,也就是"不可重复读"的 场景。 场景。

 $\sim$ 集合的功能是什么?  $\frac{1}{2}$  $\mathbb{Z}$ 道,查询二级缓存时会使用 getObject()方法,如果二级缓存没有对应数据,则查询数据库并使

用 putObject()方法将查询结果放入二级缓存。如果底层使用了 BlockingCache, 则 getObject()方 法会有对应的加锁过程, putObject()方法则会有对应的解锁过程, 如果在两者之间出现异常, 则 无法释放锁,导致该缓存项无法被其他 SqlSession 使用。为了避免出现这种情况, TransactionalCache 使用 entriesMissedInCache 集合记录了未命中的 CacheKey, 也就是那些加了 锁的缓存项,而 entriesToAddOnCommit 集合可以看作 entriesMissedInCache 集合子集, 也就是 那些正常解锁的缓存项。对于其他未正常解锁的缓存项,则会在事务提交或回滚时进行解锁操 作。

最后,需要读者注意的是, CachingExecutor.update()方法并不会像 BaseExecutor.update()方 法处理一级存那样,直接清除缓存中的所有数据,而是与 CachingExecutor.query()方法一样调用 flushCacheIfRequired()方法检测 SOL 节点的配置后, 决定是否清除二级缓存。

# 3.7 接口层

SqlSession 是 MyBatis 核心接口之一, 也是 MyBatis 接口层的主要组成部分, 对外提供 MyBatis 常用 API。MyBatis 提供了两个 SqlSession 接口的实现, 如图 3-53 所示, 这里使用了工 厂方法模式, 其中开发人员最常用的是 DefaultSqlSession 实现。

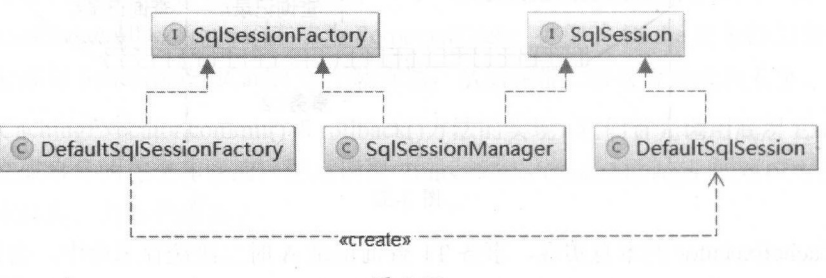

图 3-53

SqlSessionFactory 负责创建 SqlSession 对象, 其中只包含了多个 openSession()方法的重载, 可以通过其参数指定事务的隔离级别、底层使用 Executor 的类型以及是否自动提交事务等方面 的配置。SqlSessionFactory 接口的定义比较简单,代码就不再展示了。

在 SqlSession 中定义了常用的数据库操作以及事务的相关操作, 为了方便用户使用, 每种 类型的操作都提供了多种重载。 SqlSession 接口的定义如下:

public interface SqlSession extends Closeable {

// 泛型方法,参数表示使用的查询 SQL 语句,返回值为查询的结果对象 <T> T selectOne(String statement);

// 第二个参数表示需要用户传入的实参, 也就是 SOL 语句绑定的实参 SQL 语句绑定的实参 <T> T selectOne (String statement, Object parameter);

// 查询结果集有多条记录,会封装成结果对象列表返回 会封装成结果对象列表返回

<E> List<E> selectList(String statement);

<sup>&</sup>lt;E> List<E> selectList(String statement, Object parameter);

// 第三个参数用于限制解析结果集的范围, 前面的分析过程中已经多次遇到

<E> List<E> selectList(String statement , Ob] ect parameter, RowBounds <sup>r</sup> <sup>o</sup>wBounds);

// selectMap ()方法的原理和参数都与 selectList ()方法类似, 但结果集会被映射成 Map 对象返回。其 //中第二个参数指定了结采集哪 f1J 作为 ap ey ,其他参数不再重复解释

<K, V> Map<K, V> selectMap (String statement, String mapKey) ;

<K, V> Map<K, V> selectMap (String statement, Object parameter, String mapKey);

<K, V> Map<K, V> selectMap (String statement, Object parameter,

String mapKey, RowBounds rowBounds);

//返回值是游标对象 参数含义与 selectList ()方法相同

<T> Cursor<T> selectCursor (String statement);

<T> Cursor<T> selectCursor(String statement, Object parameter);

<T> Cursor<T> selectCursor (String statement , Object parameter, RowBounds rowBounds);

//查询的结采对象将由此处指定的 ResultHandler 对象处理,其余参数含义与 selectList ()方法相同 void select (String statement, Object parameter, ResultHandler handler); void select (String statement, ResultHandler handler); void select(String statement, Object parameter, RowBounds rowBounds, ResultHandler handler);

// 执行 insert 语句 //执行

int insert(String statement) ; int insert(String statement, Object parameter);

//执行 update int update(String statement) ; int update(String statement, Object parameter);

//执行 delete 语句 int delete(String statement) ; int delete(String statement, Object parameter);

```
// 提交事务
//提交事务
void commit () :
void commit (boolean force) ;
```
// 回滚事务 //回滚事务 void rollback () ; void rollback(boolean force) ;

List<BatchResult> flushStatements () //将请求刷新到数据库

void close ();//关闭当前 Session

void clearCache();// 清空缓存

Configuration ();/// Configuration ();/// Configuration ();/// King Configuration ();/// King Configuration Text Configuration ();//

<T> T getMapper(Class<T> type); //获取 type 对应的 Mapper 对象

```
Connection getConnection ();//获取该 SqlSession 对应的数据库连接
```
在开始介绍 SqlSession 接口的实现之前,先简单介绍其中涉及的策略模式的相关知识。

# 3.7.1 策略模式

 $\mathcal{E}$ 

在实际开发过程中,实现某一功能可能会有多种算法,例如常用的排序算法就有插入排序、 在实际开发过程中,实现某一功能可能会有多种算法,例如常用的排序算法就有插入排序 选择排序、交换排序、归并排序等。有些场景下,系统需要根据输入条件以及运行环境选择不 同的算法来完成某一功能,开发人员可以通过硬编码的方式将多种算法通过条件分支语句写到 一个类中,但这显然是不符合"开放-封闭"原则的,当需要添加新的算法时,只能修改这个类  $\frac{1}{2}$ ,  $\frac{1}{2}$ , 复杂,不易维护。 复杂 ,不易维护

 $\frac{1}{2}$ ,  $\frac{1}{2}$ , 个算 法封装起来,由不同的类进行管理,并让它们之间可以相互替换 这样,每种算法都可以独 地变化。图 3-54 是策略模式的类图。  $-$  3-54  $-$  3-54  $-$  3-54  $-$  3-54  $-$  3-54  $-$  3-54  $-$  3-54  $-$  3-54  $-$  3-54  $-$  3-54  $-$  3-54  $-$  3-54  $-$  3-54  $-$  3-54  $-$  3-54  $-$  3-54  $-$  3-54  $-$  3-54  $-$  3-54  $-$  3-54  $-$  3-54  $-$  3-54  $-$  3-54  $-$  3-54  $-$  3

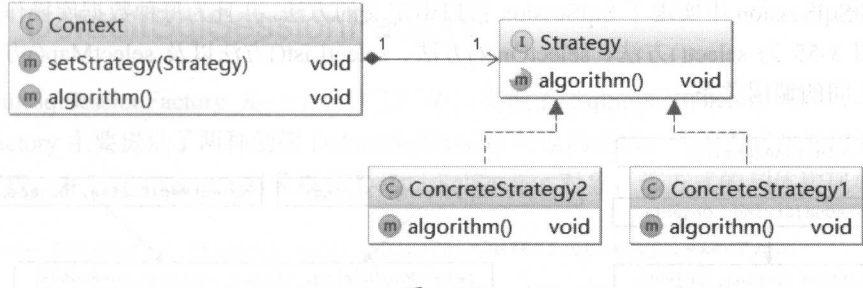

图 3-54

Context 类表示算法的调用者, Strategy 接口表示算法的统一接口, ConcreteStrategy1 和 ConcreteSttategy2 表示具体的算法实现。

当系统需要添加新的算法时,可以直接为 Strategy 接口添加新的实现类。开发人员也可以 通过 Context.setStrategy()方法设置新的 Strategy 接口实现, 为应用程序更换具体的算法, 这是符 合"开放-封闭"原则的。另外,可以将反射技术与策略模式结合,这样应用程序就不需要了解 所有 Strategy 接口实现类,而是在运行时通过反射的方式创建实际使用的 Strategy 对象。

## 3.7.2 SqlSession

从本书开始到现在为止,所有的示例中使用的 Sq!Session 对象实现都是 DefaultSqlSession 类型,它也是单独使用 MyBatis 进行开发时最常用的 SqlSession 接口实现。DefaultSqlSession 中 核心字段的含义如下:

private Configuration configuration; // Configuration 配置对象

private Executor executor; // 底层依赖的 Executor 对象

private boolean autoCommit; // 是否自动提交事务

private boolean dirty; // 当前缓存中是否有脏数据

// 为防止用户忘记关闭已打开的游标对象,会通过 cursorList 字段记录由该 SqlSession 对象生成的游标 // 对象,在 DefaultSqlSession.close ()方法中会统一关闭这些游标对象 private List<Cursor<?>> cursorList;

DefaultSq!Session 中使用到了策略模式, DefaultSq!Session 扮演了 Context 的角色,而将 所有数据库相关的操作全部封装到 Executor 接口实现中,并通过 executor 字段选择不同的 Executor 实现。
DefaultSqlSession 中实现了 SqlSession 接口中定义的方法, 并且为每种数据库操作提供了多 个重载。图 3-55 为 select()方法、 selectOne()方法、 selectList()方法以及 selectMap()方法的各个 载方法之间的调用关系。

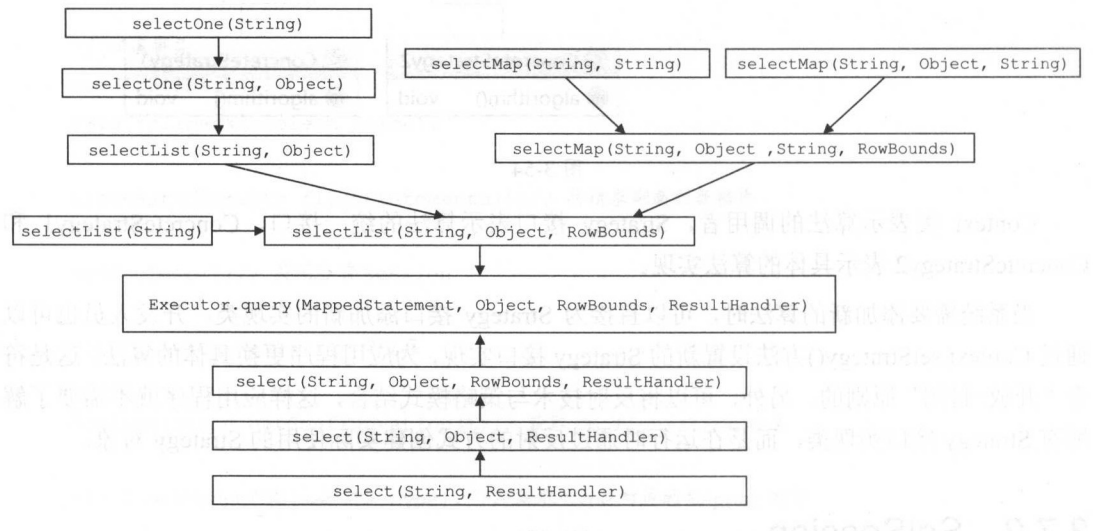

图 3-55

上述重载方法最终都是通过调用 Executor.query(MappedStatement, Object, RowBounds, ResultHandler)方法实现数据库查询操作的,但各自对结果对象进行了相应的调整,例如 selectOne()方法是从结果对象集合中获取了第一个元素返回: selectMap()方法会将 List 类型的结 果对象集合转换成 Map 类型集合返回; select()方法是将结果对象集合交由用户指定的 ResultHandler 对象处理, 且没有返回值; selectList()方法则是直接返回结果对象集合。

DefaultSqlSession.insert()方法、update()方法、delete()方法也有多个重载, 它们最后都是通 过调用的 DefaultSqlSession.update(String, Object)方法实现的,该重载首先会将 dirty 字段置为 true, 然后再通过 Executor.update()方法完成数据库修改操作。代码比较简单,就不再展示了。

DefaultSqlSession.commit()方法、 rollback()方法以及 close()方法都会调用 Executor 中相应的 方法, 其中就会涉及清空缓存的操作(具体实现请读者参考 Executor 小节), 之后就会将 dirty 字段设置为 false

上述的 dirty 字段主要在 isCommitOrRollbackRequired()方法中, 与 autoCommit 字段以及用 户传入的 force 参数共同决定是否提交/回滚事务, 具体实现如下所示。该方法的返回值将作为 Executor.commit()方法和 rollback()方法的参数。

```
private boolean isCommitOrRollbackRequired(boolean force) {
   return (!autoCommit && dirty) | | force;
```
#### $3.7.3$ DefaultSqlSessionFactory

DefaultSqlSessionFactory 是一个具体工厂类, 实现了 SqlSessionFactory 接口。DefaultSql-SessionFactory 主要提供了两种创建 DefaultSqlSession 对象的方式, 一种方式是通过数据源获取 数据库连接, 并创建 Executor 对象以及 DefaultSqlSession 对象, 该方式的具体实现如下:

```
private SqlSession openSessionFromDataSource (ExecutorType execType,
            TransactionIsolationLevel level, boolean autoCommit) {
   Transaction tx = null;try {
      // 获取 mybatis-config.xml 配置文件中配置的 Environment 对象
      final Environment environment = configuration.getEnvironment();
      // 获取的 TransactionFactory 对象
      final TransactionFactory transactionFactory =
         getTransactionFactoryFromEnvironment(environment);
      // 创建 Transaction 对象
      tx = transactionFactory.newTransaction(environment.getDatabase(),level, autoCommit);
      // 根据配置创建 Executor 对象
      final Executor executor = configuration.newExecutor(tx, execType);
      // 创建 DefaultSqlSession 对象
      return new DefaultSqlSession(configuration, executor, autoCommit);
   } catch (Exception e) {
      closeTransaction(tx); // 关闭 Transaction
      throw ExceptionFactory.wrapException("Error opening session. Cause: " + e, e) ;
   } finally {
      ErrorContext.instance().reset();
   \left\{ \right.
```
另一种方式是用户提供数据库连接对象, DefaultSqlSessionFactory 会使用该数据库连接对 象创建 Executor 对象以及 DefaultSqlSession 对象, 具体实现如下:

private SqlSession openSessionFromConnection (ExecutorType execType,

Connection connection) {

 $try$  {

boolean autoCommit; try {

```
//获取当前连接的事务是否为自动提交方式
         autoCommit = connection.getAutoCommit()
    } catch ( SQLException e) { 
        // 当前数据库驱动提供的连接不支持事务, 则可能会抛出异常
                                                                异常
        autoCommit = true;
    // 获取 mybatis-config. xml 配置文件中配置的 Environment 对象
    final Environment environment = configuration.getEnvironment()
    \mathcal{N} // \mathcal{N} // \mathcal{N} // \mathcal{N} // \mathcal{N} // \mathcal{N} // \mathcal{N} // \mathcal{N} // \mathcal{N} // \mathcal{N} // \mathcal{N} // \mathcal{N} // \mathcal{N} // \mathcal{N} // \mathcal{N} // \mathcal{N} // \mathcal{N} // \mathcal{N} // \mathcal{final TransactionFactory transactionFactory =
            getTransactionFactor fransaction\mathcal{F}ronment romant (environment)
    //创建 Transaction 对象
    final Transaction tx = transactionFactory.newTransaction(connection);
    // 根据配置创建 Executor 对象
    //根据配置创建 Executor 对象
    final Executor executor = configuration.newExecutor(tx, execType);
    //创建 DefaultSqlSession 对象
    return new DefaultSqlSession(configuration, executor, autoCommit);
} catch (Exception e) { 
    throw ExceptionFactory. wrapException ("Error opening session. Cause: " + e, e);
\} finally {
    ErrorContext.instance().reset();
```
DefaultSqlSessionFactory 中提供的所有 openSession()方法重载都是基于上述两种方式创建 DefaultSqlSession 象的 这里不再赘述。

# 3.7.4 SqlSessionManager

 $\mathbb{R}$  Sqlsession and SqlSession and SqlSession  $\mathbb{R}$  ,  $\mathbb{R}$  ,  $\mathbb{R}$  ,  $\mathbb{R}$  ,  $\mathbb{R}$  ,  $\mathbb{R}$  ,  $\mathbb{R}$  ,  $\mathbb{R}$  ,  $\mathbb{R}$  ,  $\mathbb{R}$  ,  $\mathbb{R}$  ,  $\mathbb{R}$  ,  $\mathbb{R}$  ,  $\mathbb{R}$  ,  $\mathbb{R}$  ,  $\mathbb{R$  $\mathcal{S}$  satisfactory state  $\mathcal{S}$  sqlsts is satisfactory of  $\mathcal{S}$  (see Square ). The square  $\mathcal{S}$  and  $\mathcal{S}$  and  $\mathcal{S}$ 

SqlSessionManager 中各个字段的含义如下:

```
//底层封笨的 SqlSessionFactory 对象
private final SqlSessionFactory sqlSessionFactory;
```
// ThreadLocal 变量,记录一个与当前线程绑定的 SqlSession 对象

private ThreadLocal<SqlSession> localSqlSession = new ThreadLocal<SqlSession>();

```
// localSqlSession 中记录的 SqlSession 对象的代理对象, 在 SqlSessionManager 初始化时,
```

```
// 会使用 JDK 动态代理的方式为 localSqlSession 创建代理对象
```
private final SqlSession sqlSessionProxy;

SqlSessionManager与DefaultSqlSessionFactory 的主要不同点是 SqlSessionManager 提供了两 种模式: 第一种模式与 DefaultSqlSessionFactory 的行为相同, 同一线程每次通过 SqlSessionManager 对象访问数据库时, 都会创建新的 DefaultSession 对象完成数据库操作; 第 二种模式是 SqlSessionManager 通过 localSqlSession 这个 ThreadLocal 变量, 记录与当前线程绑 定的 SqlSession 对象, 供当前线程循环使用, 从而避免在同一线程多次创建 SqlSession 对象带 来的性能损失。

首先来看 SqlSessionManager 的构造方法, 其构造方法都是私有的, 如果要创建 SalSessionManager 对象, 需要调用其 newInstance()方法 (但需要注意的是, 这不是单例模式)。

```
// SqlSessionManager 的私有构造方法
```
 $\mathcal{F}$ 

```
private SqlSessionManager (SqlSessionFactory sqlSessionFactory) {
```

```
this.sqlSessionFactory = sqlSessionFactory;
```

```
// 使用动态代理的方式生成 SqlSession 的代理对象
```

```
this.sqlSessionProxy = (SqlSession) Proxy.newProxyInstance(
```

```
SqlSessionFactory.class.getClassLoader(), new Class[]{SqlSession.class},
new SqlSessionInterceptor());
```

```
// 通过 newInstance()方法创建 SqlSessionManager 对象
```

```
public static SqlSessionManager newInstance(SqlSessionFactory sqlSessionFactory) {
   return new SqlSessionManager (sqlSessionFactory) ;
```
SqlSessionManager.openSession()方法以及其重载是直接通过调用其中底层封装的 SqlSessionFactory 对象的 openSession()方法来创建 SqlSession 对象的, 代码比较简单, 就不再展 示了。

SqlSessionManager 中实现的 SqlSession 接口方法, 例如 select\*()、update()等, 都是直接调 用 sqlSessionProxy 字段记录的 SqlSession 代理对象的相应方法实现的。在创建该代理对象时使 用的 InvocationHandler 对象是 SqlSessionInterceptor 对象, 它是定义在 SqlSessionManager 中的 内部类, 其 invoke()方法实现如下:

```
public Object invoke (Object proxy, Method method, Object [] args) throws Throwable {
       //获取当前线斗呈绑定的 SqlSession 对象
      final SqlSession sqlSession = SqlSessionManager.this.localSqlSession.get();
       if (sqlSession != null) { // 第二种模式
             // ... 省略 try/catch //调用真正的 SqlSession \cdots, \cdots, \cdots, \cdots, \cdots, \cdots, \cdots, \cdots, \cdots, \cdots, \cdots, \cdots, \cdots, \cdots, \cdots, \cdots, \cdots, \cdots, \cdots, \cdots, \cdots, \cdots, \cdots, \cdots, \cdots, \cdots, \cdots, \cdots, \cdots, \cdots, \cdots, \cdotsreturn method invoke(sqlSession, args);
     } else {//第一种模式
             \frac{1}{2} // \frac{1}{2} // \frac{1}{2} // \frac{1}{2} solsting sqlssession \frac{1}{2} // \frac{1}{2} // \frac{1}{2} // \frac{1}{2} // \frac{1}{2} // \frac{1}{2}final SqlSession autoSqlSession = openSession();
            try { 
                 \frac{1}{2} and \frac{1}{2} session and \frac{1}{2} set \frac{1}{2} and \frac{1}{2} and \frac{1}{2} and \frac{1}{2} and \frac{1}{2}final Object result = method. invoke(autoSqlSession, args);
                 autoSqlSession.commit(); // 提交事务
                 return result; 
            \} catch (Throwable t) {
                 autoSqlSession . rollback ();//回滚事务
                 throw ExceptionUtil. unwrapThrowable (t); 
            } finally { 
                 autoSqlSession.close ();//关闭上面创建的 SqlSession 对象
```

```
\}
```
 $\frac{1}{2}$  Sqlsessi online space the sympathy  $\frac{1}{2}$  on  $\frac{1}{2}$  of  $\frac{1}{2}$   $\frac{1}{2}$   $\frac{1}{2}$   $\frac{1}{2}$   $\frac{1}{2}$   $\frac{1}{2}$   $\frac{1}{2}$   $\frac{1}{2}$   $\frac{1}{2}$ 大内。 在弟二智侠式里,与目肌线柱绑定的 SqlSession 对象需要先通过 SqlSessionManager startManagedSession()方法进行设置, 具体实现如下:

```
public void startManagedSession (} { 
     this.localSqlSession.set(openSession()); 
\mathcal{L}\frac{1}{2}.... \frac{1}{2} started strated second control \frac{1}{2}, \frac{1}{2}
```
当需要提交/回滚事务 是关闭 Ioca!Sq!Session 中记录的 Sq!Session 对象时,需要通过  $\mathbb{Z}$  is constrained as committed to a computational close ()  $\lambda$  ( $\Delta$ ) divided  $\lambda$  and  $\Delta$  and  $\Delta$  and  $\Delta$  and  $\Delta$  $\frac{1}{2}$  session  $\frac{1}{2}$  ,  $\frac{1}{2}$  ,

# 3.8 本章小结

本章主要介绍了 MyBatis 核心处理层以及接口层中各个模块的功能和实现原理。首先介绍 了 MyBatis 初始化的流程,让读者了解 MyBatis 是如何一步步从 mybatis-config.xml 配置文件以 及映射配置文件中加载配置信息的。之后, 介绍了 MyBatis 对 OGNL 表达式、静态/动态 SQL 语句、用户传入的实参等信息的处理,从而得到可以交由数据库执行的 SQL 语句。然后分析了 MyBatis 的核心功能之一 -- 结果集映射, 其中涉及了 MyBatis 结果集映射的方方面面, 例如, 简单映射、嵌套映射、嵌套查询、延迟加载、多结果集处理、游标实现原理以及对存储过程中 输出类型参数的处理。之后还对 MyBatis 中提供的主键生成器(KeyGenerator)做了详细分析。 最后介绍了 Executor 接口及其实现, 其中对多个 Executor 接口实现类的特性做了分析, 同时也 分析了 MyBatis 中一级缓存和二级缓存的原理。

在本章最后, 介绍了 MyBatis 的接口层的相关实现。MyBatis 接口层比较简单, 所以不再 单独开一章进行介绍。在第 4 章中, 还会分析另一个 SqlSession 接口的实现 --SqlSessionTemplate, 它主要用于 MyBatis 与 Spring 的集成开发场景中。

希望通过对本章的阅读, 读者能够理解 MyBatis 核心处理层和接口层的实现原理, 帮助读 者在实践中更好地使用 MyBatis

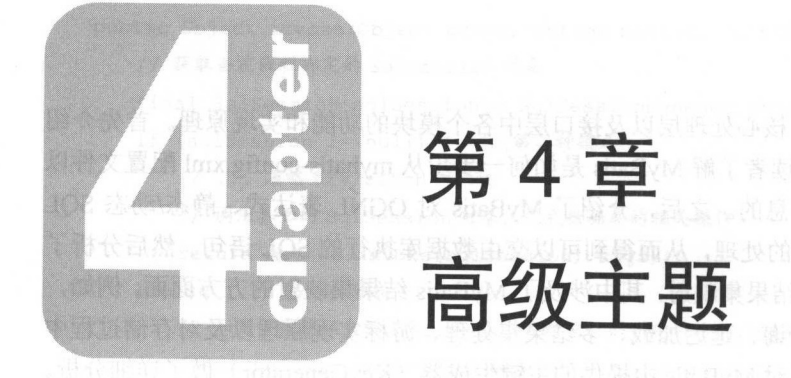

### 4.1 插件模块

插件是一种常见的扩展方式,大多数开源框架也都支持用户通过添加自定义插件的方式来 扩展或改变框架原有的功能。 Mybatis 中也提供了插件的功能,虽然叫插件,但是实际上是通过  $\mathcal{L} = \{ \mathcal{L} \}$  ,  $\{ \mathcal{L} \}$  ,  $\{ \mathcal{L} \}$  ,  $\{ \mathcal{L} \}$  ,  $\{ \mathcal{L} \}$  ,  $\{ \mathcal{L} \}$  ,  $\{ \mathcal{L} \}$  ,  $\{ \mathcal{L} \}$  ,  $\{ \mathcal{L} \}$  ,  $\{ \mathcal{L} \}$  ,  $\{ \mathcal{L} \}$  ,  $\{ \mathcal{L} \}$  ,  $\{ \mathcal{L} \}$  ,  $\{ \mathcal{L} \}$  ,  $\{$ 动态代理的相关知识在前面已经介绍过了,不再重复描述,下面简单介绍责任链模式的基础知 识。 识。

#### 4.1.1 责任链模式

请读者考虑如下场景,在系统之间或是同一系统中的不同组件之间,经常会使用请求消息 的方式进行数据的交互。当接收者接收到一个来自发送者的请求消息时,接收者可能要对请求 1. Tomos / Tomah / Tomcat 处理 HTTP 有水时 就去处理用水天俚用水 AP图 即 分,当然, Tomcat 的真正实现会将 HTTP 请求切分成更细的部分进行处理。如果处理请求各部 分的逻辑都在一个类中实现,这个类会非常雕肿。如果请求通过增加新字段完成升级,则接收 音需要应该选择,必就而安彦以该大的代码,不管由一开放 封闭 原则。本 小节介绍的责任链模式可以很好地解决上述问题

在责任链模式中,将上述完整的、脚肿的接收者的实现逻辑拆分到多个只包含部分逻辑的、  $\sim$  The Handler  $\sim$  エンペーカ スペッシル相比カ m ホイカ ノ Handler ハ 豕 组合成 末页任 链,实现请求的处理。在一条责任链中,每个 Handler 对象都包含对下一个 Handler 对象的引用,

一个 Handler 对象处理完请求消息(或不能处理该请求)时, 会把请求传给下一个 Handler 对象 继续处理,依此类推,直至整条责任链结束。简单看一下责任链模式的类图,如图 4-1 所示。

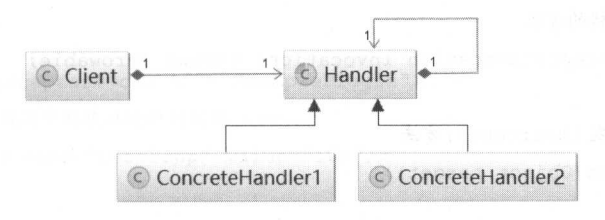

图 4-1

下面通过一个示例简单说明责任链模式的使用方式,假设请求消息中有 A、B、C 三个字段,  $H = \{x_1, x_2, \ldots, x_n\}$  Handler Handler Handler Handler  $\{x_1, x_2, \ldots, x_n\}$  ,  $H = \{x_1, x_2, \ldots, x_n\}$  ,  $H = \{x_1, x_2, \ldots, x_n\}$  ,  $H = \{x_1, x_2, \ldots, x_n\}$ A、C 两个字段时, 开发人员可以动态组合得到 HandlerA→HandlerC 这条责任链; 为了在请求 消息中承载更多信息, 则通过添加 D 字段的方式对请求消息进行升级, 接收者一端可以添加 HandlerD 类负责处理字段 D,并动态组合得到 HandlerA→HandlerC→HandlerD 这条责任链。

通过上述示例可以清楚地了解到, 责任链模式可以通过重用 Handler 类实现代码复用, 发 通过上述示例可以清楚地了解到, 任链模式可 通过重用 Handler 类实现代码复用,发 送者根本不知道接收者内部的责任链构成, 也降低了发送者和接收者的耦合度。另外, 还可以  $\sim$  5  $\sim$  5  $\sim$ 通过动态改变 任链 Handler 对象的组合 动态新增、删 Handler 对象 求, 这大大提高了系统的灵活性,也符合"开放-封闭"原则。

使用责任链模式也会带来一些小问题,例如,在开发过程中构造的责任链变成了环形结构, 在进行代码调试以及定位问题时也会比较麻烦。

## 4.1.2 Interceptor

MyBatis 允许用户使用自定义拦截器对 SQL 语句执行过程中的某一点进行拦截。默认情况 下, MyBatis 允许拦截器拦截 Executor 的方法、ParameterHandler 的方法、ResultSetHandler 的 方法以及 StatementHandler 的方法。具体可拦截的方法如下:

- Executor 中的 update()方法、query()方法、flushStatements()方法、commit()方法、rollback() 方法、getTransaction()方法、close()方法、isClosed()方法。
- ParameterHandler 中的 getParameterObject()方法、setParameters()方法。  $\bullet$
- ResultSetHandler 中的 handleResultSets()方法、handleOutputParameters()方法。  $\bullet$
- StatementHandler 中的 prepare()方法、parameterize()方法、batch()方法、update()方法、  $\bullet$ query()方法

MyBatis 中使用的拦截器都需要实现 Interceptor 接口。Interceptor 接口是 MyBatis 插件模块

的核心, 其定义如下:

public interface Interceptor {

// 执行拦截逻辑的方法

Object intercept (Invocation invocation) throws Throwable:

// 决定是否触发 intercept () 方法 Object plugin (Object target);

// 根据配置初始化 Interceptor 对象

void setProperties (Properties properties);

MyBatis 通过拦截器可以改变 Mybatis 的默认行为, 例如实现 SOL 重写之类的功能, 由于 拦截器会深入到 Mybatis 的核心, 因此在编写自定义插件之前, 最好了解它的原理, 以便写出 安全高效的插件。本小节将从插件配置和编写、插件运行原理、插件注册、执行拦截的时机等 多个方面对插件讲行介绍。

用户自定义的拦截器除了继承 Interceptor 接口, 还需要使用@Intercepts 和@Signature 两个 注解进行标识。@Intercepts 注解中指定了一个@Signature 注解列表, 每个@Signature 注解中都 标识了该插件需要拦截的方法信息, 其中@Signature 注解的 type 属性指定需要拦截的类型, method 属性指定需要拦截的方法, args 属性指定了被拦截方法的参数列表。通过这三个属性值, @Signature 注解就可以表示一个方法签名, 唯一确定一个方法。如下示例所示, 该拦截器需要 拦截 Executor 接口的两个方法, 分别是 query(MappedStatement, Object, RowBounds, ResultHandler)方法和 close(boolean)方法。

```
@Intercepts({
      @Signature(type = Executor.class, method = "query", args = {
           MappedStatement.class, Object.class, RowBounds.class,
              ResultHandler.class}),
```
@Signature(type = Executor.class, method = "close", args = {boolean.class})

```
\{)
```
 $\}$ 

public class ExamplePlugin implements Interceptor {

private int testProp; // 省略该属性的 getter/setter 方法

... 其他方法在后面详细介绍

定义完成一个自定义拦截器之后, 需要在 mybatis-config.xml 配置文件中对该拦截器进行配 置,如下所示。

<sup>&</sup>lt;plugins> <plugin interceptor=" com.test.ExamplePlugin" <sup>&</sup>gt;

> <!-- 对拦截器中的属性进行初始化 --> 〈!一对拦截器中的属性进行初始化-〉

```
<property name="testProp" value="100"/>
```
</plugin<sup>&</sup>gt;

<sup>&</sup>lt;/plugins<sup>&</sup>gt;

到此为止,一个用户自定义的拦截器就配置好了。在 MyBatis 初始化时, 会通过 XMLConfigBuilder.pluginElement()方法解析 mybatis-config.xml 配置文件中定义的 <plugin>节点, 得到相应的 Interceptor 对象以及配置的相应属性, 之后会调用 Interceptor.setProperties(properties) 方法完成对 Interceptor 对象的初始化配置, 最后将 Interceptor 对象添加到 Configuration.interceptorChain 字段中保存。读者可以回顾第 3 章中对 MyBatis 初始化流程的介 绍。

完成 Interceptor 的加载操作之后,继续介绍 MyBatis 的拦截器如何对 Executor、 ParameterHandler、ResultSetHandler、StatementHandler 进行拦截。在 MyBatis 中使用的这四类 的对象,都是通过 Configuration.new\*()系列方法创建的。如果配置了用户自定义拦截器,则会 在该系列方法中, 通过 InterceptorChain.pluginAll()方法为目标对象创建代理对象, 所以通过 Configuration.new\*()系列方法得到的对象实际是一个代理对象。

下面以 Configuration.newExecutor() 方法为例进行分析, Configuration 中的 newParameterHandler()方法、newResultSetHandler()方法、newStatementHandler()方法原理类似, 不再赘述。Configuration.newExecutor()方法的具体实现如下:

```
public Executor newExecutor(Transaction transaction , ExecutorType executorType) { 
   executorType = executorType == null ? defaultExecutorType : executorType; 
   executorType = executorType == null ? ExecutorType.SIMPLE : executorType; 
   Executor executor;
```
//根据参数,选择合适的 Executor 实现

```
if (ExecutorType.BATCH == executorType) {
```
executor = new BatchExecutor(this, transaction);

```
) else if (ExecutorType.REUSE == executorType) {
```
 $executor = new ReuseExecutor(this, transaction);$ 

) else {

 $e$ xecutor = new SimpleExecutor(this, transaction) ;

```
if (cacheEnabled) {//根据配置决定是否开启二级缓存的功能
   executor = new CachingExecutor(executor);\mathbf{L}//通过 InterceptorChain.pluginAll ()方法创建 Executor 的代理对象
executor = (Executor) interceptorChain. pluginAll(executor);
return executor;
```
 $\blacksquare$ ArrayList Controlled Controlled Controlled Controlled Controlled Controlled Controlled Controlled Controlled Controlled Controlled Controlled Controlled Controlled Controlled Controlled Controlled Controlled Controlled Con  $\sim$  the contract of the contract of the contract of the contract of the contract of the contract of the contract of the contract of the contract of the contract of the contract of the contract of the contract of the cont mybatis-config.xml 文件中配置的 拦截器。在 InterceptorChain pluginAll () 方法中会遍历该  $\frac{1}{2}$  interceptors  $\frac{1}{2}$   $\frac{1}{2}$ 具体实现如下所示。

```
public Object pluginAll (Object target) {
   for (Interceptor interceptor : interceptors) { // 遍历 interceptors 集合
      target = interceptor.plugin(target) ; // 调用 Interceptor.plugin()方法
   return target;
```
 $\rho$  $\sim$  $\frac{1}{2}$ Plugin.wrap() 方法的具体实现如下:

```
public static Object wrap (Object target, Interceptor interceptor) {
```

```
//获取用户自定义 terceptor Signature 主解的信息, getSignatureMap ()方法负责
```

```
//处J.'f.@Signature 主解,代码并不复杂,不再赘述
```

```
Map<Class<?>, Set<Method>> signatureMap = qetSignatureMap(interceptor);
```

```
Class<?> type= target . getClass(); //获取目标类型
```

```
//获取 目标类型实现的接口,正如前文所述,拦截器可以拦截的 类对象都实现了相应的接口,这也是能
//使用 JDK 动态代理的方式创建代理对象的基础
```
Class<?>[] interfaces = qetAllInterfaces(type, signatureMap);

if (interfaces.length > 0) {

//使用 JDK 动态代理的方式创建代理对象

return Proxy . newProxyinstance(

```
type . getClassLoader() ,
```
interfaces,

//这里使用工 nvocationHandler 对象就是 Plug in 对象 new Plugin(target, interceptor, signatureMap)) ;

```
return target;
```
 $\overline{\mathbf{r}}$ 

```
Plugin - Plugin - Plugin - Plugin - Plugin - Plugin - Plugin - Plugin - Plugin - Plugin - Plugin - Plugin - Plugin - Plugin - Plugin - Plugin - Plugin - Plugin - Plugin - Plugin - Plugin - Plugin - Plugin - Plugin - Plugin
```
private Object target; // 目标对象

```
private Interceptor interceptor; // Interceptor 对象
```
private Map<Class<?>, Set<Method>> signatureMap; // 记录了@Signature注解中的信息

 $P$ 比较,如果当前调用 的方法是需要被拦截的方法,则调用其 intercept()方法进行处理,如果不能  $\mathbb{R}$ 

```
public Object invoke(Object proxy , Method method, Object[] args) throws Throwable { 
   try { 
       //获取当前方法所在类或接口中,可被当前 Interceptor 拦截的方法
       Set<Method> methods = signatureMap.get(method.getDeclaringClass());
       \sim /// \sim /// \sim /// \sim /// \sim /// \sim /// \sim /// \sim /// \sim /// \sim /// \sim /// \sim /// \sim /// \sim ///
      if (methods != null &\& methods. contains (method)) {
          return interceptor.intercept(new Invocation(target, method, args));
       //如采当前调用的方法不能被拦截 9J1J 调用 target 对象的相应方法
      return method.invoke(target, args); 
   } catch (Exception e) { 
       throw ExceptionUtil. unwrapThrowable (e);
```
 $\Gamma$  $\frac{1}{2}$ ,  $\frac{1}{2}$ , Interceptor  $\cdots$  in the  $\cdots$ 方法中执行完拦截处理之 ,如果需要调用目标方法,则通过 Invocation. proceed() 方法实现。

public Object proceed() throws InvocationTargetException, IllegalAccessException { return method. invoke (target, args) :

经过上述分析可知, MyBatis 提供的插件模块本身难度不大,但是要编写出性能良好、设 计优秀的插件就需要对 MyBatis 中各个模块的运行原理有一定的理解,这也是为什么将插件模 块放到最后介绍的原因。

## 4.1.3 应用场景分析

1. 分页插件 1. 分页插件

使用 MyBatis 插件可以实现很多有用的功能。例如,常见的分页功能。 MyBatis 身可以 通过 RowRounds 方式进行分页, 但是在前面分析 DefaultResultSetHandler 时已经发现, 它并没 有转换成分页 相关的 SQL 语句,例如 MySQL 数据库中的 limit 语句,而是通过调用 ResultSet.absolute()方法或循环调用 ResultSet.next()方法定位到指定的记录行。当一个表中的数 据量比较大时,这种分页方式依然会查询全表数据,导致性能问题。

当然, 开发人员可以在映射配置文件编写带有 limit 关键字以及分页参数的 select 语句来实 然,开发人员可以在映射配置文件编写带有 limit 关键 以及分页参数的 select 句来实 现物理分页,避免上述性能问题。但是,对于己有系统来说,用这种方式添加分页功能会造成 大量代码修改。 大量代码修改。

为解决这个问题,可以考虑使用插件的方式实现分页功能。用户可以添加自定义拦截器并 在其中拦截 Executor.query(MappedStatemen Object, RowBounds, ResultHandler, CacheKey, BoundSql)方法或 Executor.query(MappedStatemen, Object, RowBounds, ResultHandler 方法。在拦 截的 Executor.query()方法中,可以通过 RowBounds 参数获取所需记录的起止位置, 通过 BoundSql 参数获取待执行的 SQL 语句, 这样就可以在 SQL 语句中合适的位置添加"limit offset, length"片段,实现分页功能。

这里,笔者提供一个自己在实战经历中积累的分页插件实现。在该分页插件的实现中,为 了支持多种数据库的分页功能,使用了前面介绍的策略模式,读者可以仔细品味这里的设计 关于哪种场景下是否适合应用某种设计模式的问题,除了软件设计人员了解前面介绍的多种设 计模式,还需要设计经验与具体需求相结合,设计人员可以通过"多听多看"的方式("多听" 其他设计人员分享设计经验," 多看"优秀框架、类库的代码,并从中分析设计模式的应用场景 和设计思维), 提高自己敏锐的设计嗅觉。

废话不多说,先来看该分页插件的整体设计思路,如图 4-2 所示,其中展示了插件类 PageInterceptor 以及它依赖的 Dialect 策略。

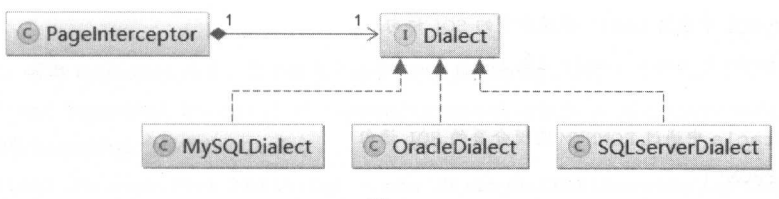

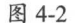

首先来关注 PageInterceptor 中的注解信息以及其中定义的字段的含义:

@Intercepts({@Signature(type = Executor.class, method = "query", args = { MappedStatement.class, Object.class, RowBounds.class, ResultHandler.class}) })

public class PageInterceptor implements Interceptor {

// 记录 Executor.query()方法中, 指定类型的参数在参数列表中的索引位置 // MappedStatement 对象在参数列表中的索引位置 private static int MAPPEDSTATEMENT INDEX = 0;

// 用户传入的实参对象在参数列表中的索引位置 private static int PARAMETEROBJECT INDEX = 1;

// MappedStatement 类型的参数在参数列表中的索引位置 private static int ROWBOUNDS INDEX =  $2$ ;

// Dialect 对象。每种数据库产品对 private Dialect dialect;

// ... 紧接着会具体分析其中的方法,这里暂时省略

通过 PageInterceptor 中的@Intercepts 注解信息和@Signature 注解信息可以了解到, PageInterceptor 会拦截 Executor.qurey(MappedStatemen, Object, RowBounds, ResultHandler)方法, 如果读者需要拦截其他方法,可以修改其中的@Signature注解。

这里简单介绍一下 Dialect 策略, 时下流行的数据库产品对分页 SOL 的支持不尽相同, 例 如, MySOL 是通过"limit offset,length"语句实现分页的, 而 Oracle 则是通过 ROWNUM 来实 现的。为了让读者有更清楚的认识,给出两个分页的 SOL 语句,在前端页面中每页展示 10 条 记录,这里假设用户要查看第2页的内容,则需要查询的是数据库表中第10~20条记录行。

```
//下面是 MySQL 中通过 imit 实现分页的 SQL 语句
select * from t user limit 10,10
// 下面是 Oracle 中通过 ROWNUM 实现分页的 SQL 语句
SELECT * FROM ( 
SELECT u.*, ROWNUM rn FROM (SELECT * FROM t user) u WHERE ROWNUM <= 20
) WHERE rn > 10
```
正因为如此,才会为 PageInterceptor 添加 Dialect 策略, 对不同数据库的分页提供支持。

了解完 Pagelnterceptor 拦截的方法以及设计 Dialect 策略的目的之后,再来看 PageInterceptor.plugin()方法,正如上一小节所述, PageInterceptor.plugin()方法是通过 Plugin.wrap() 方法实现的。

```
public Object plugin (Object target) {
   return Plugin. wrap (target, this);
```
其中会解析 PageInterceptor 中@Intercepts 注解和@Signature 注解的信息, 从而确定需要拦 截的方法,然后使用 JDK 动态代理的方式为 Executor 创建代理对象。在该代理对象中,会拦截 Executor.query(MappedStatemen, Object, RowBounds, ResultHandler)方法, 拦截的具体逻辑是在 PageInterceptor.intercept()方法中实现的。PageInterceptor.intercept()方法的具体实现代码如下:

```
public Object intercept(final Invocation invocation) throws Throwable ( 
   // 从 Invocation 对象中获取被拦截的方法的参数列表, 这里就是 Executor.query(MappedStatemen,
   // Object, RowBounds, ResultHandler)的参数列表
   final Object[] queryArgs = invocation.getArgs();
   //结合前面介绍的 Page Interceptor 中的字段,获取 Executor. query ()方法中的参数
   //获取 MappedStatement 对象
      final MappedStatement ms = (MappedStatement) queryArgs [MAPPEDSTATEMENT_INDEX] ; 
      //获取用户传入的实参对象
      final Object parameter = queryArgs [PARAMETEROBJECT INDEX];
      //获取 RowBounds 对象
      final RowBounds rowBounds = (RowBounds) queryArgs[ROWBOUNDS_INDEX]; 
      // 获取 RowBounds 对象中记录的 offset 值, 也就是查询的起始位置
      int offset= rowBounds.getOffset(); 
      // 获取 RowBounds 对象中记录的 limit 值, 也就是查询返回的记录条数
      int limit= rowBounds.getLimit();
```
// 获取 BoundSal 对象, 其中记录了包含"?"占位符的 SOL 语句

final BoundSql boundSql = mappedStatement.getBoundSql(parameter); //获取 BoundSql 中记录的 SQL 语句

final StringBuffer bufferSql = new StringBuffer (boundSql.getSql()

 $.$ trim $()$ ;

//对 SQL 吾句进行格式化 在映射配置文件中编写 SQL 语句时,或是经过动态 SQL 解析之后, SQL // 语句的格式会比较凌乱,这里可以对 SOL 语句进行格式化

String sql = getFommatSql(bufferSql.toString().trim());

//通过 Dialect 策略,检测当前使用的数据库产品是否支持分页功能

if(dialect.supportPage()) {

// Dialect 策略根据具体的数据块产品、SOL 语句以及 offset 值和 limit 值, 生成包含分页功能 //的 SQL 吾句

sql = dialect.getPagingSql(sql, offset, limit);

// 当前拦截的 Executor. query ()方法中的 RowBounds 参数不再控制查找结果集的范围, 所以要进行重置 queryArgs [ROWBOUNDS INDEX] = new RowBounds (RowBounds . NO ROW OFFSET, RowBounds. NO ROW LIMIT) ;

//根据当前的 SQL 吾句创建新的 MappedStaternent 对象,并更新到 Invocation 对象记录的参数列表中 queryArgs[MAPPEDSTATEMENT INDEX] = createMappedStatement(mappedStatement, boundSql, sql);

//通过 Invocation.proceed ()方法调用被拦截的 Executor.query ()方法,具体原理前面已经分析过了 return invocation.proceed();

Pagelnterceptor 处理完拦截到的 SQL 语句之后,会根据当前的 SQL 语句创建新的 MappedStatement 对象,并更新到 Invocation 对象记录的参数列表中,下面来看一下新建 MappedStatement 对象的实现:

```
private MappedStatement createMappedStatement (MappedStatement mappedStatement,
                                   BoundSql boundSql, String sql) { 
// 为处理后的 SQL 语句创建新的 BoundSql 对象,其中会复制原有 BoundSql 对象的
```
// parameterMappings 等集合的信息

```
BoundSql newBoundSql = createBoundSql(mappedStatement, boundSql, sql) ; 
//为处理后的 SQL 语句创建新的 MappedStatement 对象,其中封装的 BoundSql 走上面新建的
II BoundSql 对象,其他的字段直接复制原有 MappedStatement 对象
return createMappedStatement(mappedStatement, new BoundSqlSqlSource(newBoundSql));
```
最后来看 Pagelnterceptor setProperties()方法,该方法会根据 Pagelnterceptor 在配置文件中的 配置完成 PageInterceptor 的初始化, 具体实现如下:

```
public void setProperties (Properties properties) {
   // 查找名称为"dbName"的配置项
   String dbName = properties.getProperty ("dbName");
   //查找以"dialect "开头的配置项
   String prefix = "dialect.";
   Map<String, String> result = new HashMap<String, String>();
   for (Map.Entry<Object, Object> entry : properties.entrySet()) {
      String key = (String) entry.getKey();
      if (key != null && key.startsWith(prefix)) { 
         result.put (key.substring (prefix.length()), (String) entry.getValue());
   //获取当前使用的数据库产品对应的 Dialect 对象
   String dialectClass = result.get(dbName);
   try { 
      // 通过反射的方式创建 Dialect 接口的具体实现
      Dialect dialect = (Dialect) Class.forName(dialectClass).newInstance();
      //设置当前使用的 Dialect 策略
      this.setDialect(dialect) ; 
   } catch (Exception e) { 
      throw new RuntimeException (
             "Cann't find Dialect for " + dbName + "!", e);
```

```
为了读者便于理解 PageInterceptor.setProperties()方法, 这里给出 PageInterceptor 在
mybatis-config.xml 配置文件中的相关配置:
```
<plugins>

```
<plugin interceptor= " com.xxx.interceptor . Pageinterceptor" >
   <property name="jdbc.dbType" value="mysql"/>
   <property name="Dialect . oracle " value= " com . xxx.dialect.OracleDialect" />
   <property name="Dialect.mysql" value="com.xxx.dialect.MySQLDialect"/>
   <property name="Dialect.mssql" value="com.xxx.dialect.SOLServerDialect"/>
</plugin>
```
 $\langle$ /plugins>

Pagelnterceptor 的实现就介绍到这里了,下面来看 Dialect 接口,它是所有策略的统一接口, 定义了所有策略的行为,其具体代码如下:

```
public interface Dialect {
```
//检测当前使用的数据库产品是否支持分页 public boolean supportPage();

//根据当前使用的数据库产品,为当前 SQL 语句添加分页功能,调用该方法之前,需要通过 supportPage () //方法确定对应数据库产品支持分页

```
public String getPagingSql(String sql, int offset, int limit);
```
 $\mathbf{1}$ 

在这里主要介绍 Dialect 接口的两个实现, 分别是 OracleDialect 和 MySQLDialect, 其他数 据库产品对应 Dialect 实现留给读者自行实现。其中, OracleDialect 是针对 Oracle 数据库的 Dialect 接口实现, MySQLDialect 是针对 MySQL 数据库的 Dialect 接口 实现。 OracleDialect MySQLDialect 的 supportPage()方法都直接返回 true, 表示支持分页功能, 具体实现代码就不再 展示了。

下面首先介绍 OracleDialect.getPagingSql()方法的具体实现:

```
public String getPagingSql (String sql, int offset, int limit) {
    sq1 = sq1.trim();
    // 记录当前 select 语句是否包含"for update"子句, 该子句会对数据行加锁
    boolean hasForUpdate = false; 
    String forUpdatePart= " for update";
```
if (sql.toLowerCase().endsWith(forUpdatePart)) {

```
//将当前 SQL 吾句的" for update 片段删除
```
 $sql = sql.substring(0, sql.length() - forUpdatePart.length())$  ;

 $\overline{\phantom{a}}$ 

```
hasForUpdate = true; // 将 hasForUpdate 标识设置为 true
\frac{1}{2}StringBuffer result = new StringBuffer (sql. length() + 100);
// 根据 offset 值拼接支持分页的 SOL 语句的前半段
if (offset > 0) {
 result.append("select * from ( select row .*, rownum rownum from ( ");
) else { 
   result.append ("select * from ( ");
result.append(sql); // 将原有的 SQL 语句拼接到 result 中
// 根据 offset 值拼接支持分页的 SOL 语句的后半段
if (offset > 0) {
   String endOffset = offset + "+" + limit;
   result.append (" ) row ) where rownum \leq " + endOffset
         + " and rownum > " + offset);
) else { 
   result.append(" ) where rownum \leq " + limit);\mathbf{1}// 根据前面记录的 hasForUpdate 标志, 决定是否复原"for update"子句
if (hasForUpdate) { 
   result.append (" for update");
-1
return result.toString();
```
再来介绍 MySQLDialect 的具体实现, MySQLDialect.getPagingSql()方法也是首先处理"for update"子句, 然后根据 offset 的值拼装支持分页的 SOL 语句, 最后恢复 "for update"子句并 返回拼装好的 SOL 语句。

```
public String getPagingSql (String sql, int offset, int limit) {
   sql = sql.trim();
   // 记录当前 select 语句是否包含"for update"子句, 该子句会对数据行加锁
   boolean hasForUpdate = false; 
   String forUpdatePart = "for update";
```

```
if ( sql. toLowerCase ( ) . endsWith ( forUpdatePart ) ) {
          //将当前 SQL 吾句的" for update "片段删除
          sgl = sgl.substring(0, sgl.length() - forUpdatePart.length());
          hasForUpdate = true; // 将 hasForUpdate 标识设置为 true
      // result 用于记录添加分页支持之后的 SQL 语句,这里预先将 StringBuffer 扩充到合理的值
       StringBuffer result = new StringBuffer (sgl.length() + 100);
       result.append(sql) .append (" limit " ) ; 
// 根据 offset 值拼接支持分页的 SQL 语句
       if (offset > 0) {
          result.append(offset).append(",").append(limit);
       ) else { 
result.append(limit);
       // 根据前面记录的 hasForUpdate 标志,决定是否复原"for update"子句
       if (hasForUpdate) { 
          result.append (" for update");
       \left\{ \begin{array}{c} 1 \\ 1 \end{array} \right.return result.toString();
```
另外需要注意的是, 在 MySQL 数据库中通过"limit offset.length"方式实现分页时, 如果 ffset 的值很大,则查询性能会很差。下面是一个简单实例

```
mysql> select * from t_user limit 10, 100; 
          100 rows in set (0.01 sec) 
mysql> select * from t user limit 1000000, 100;
          100 rows in set (0.15 sec)
```
之所以会出现性能问题是因为"limit 1000000,100"的意思是扫描满足条件的 1000100 行, 扔掉前面的 <sup>1000000</sup> 行,再返回最后的 <sup>100</sup> 在很多场景中,可以通过索引的方式对分页进 行优化,示例如下,其中 user id 是 t user 的主键, 自带聚簇索引。

```
mysql> select * from t user where user id >= (select user_id from t_user limit 1000000, 1)
       limit 100; 
          100 rows in set (0 . 02 sec)
```
 $\frac{1}{2}$  se let  $\frac{1}{2}$  se lect  $\frac{1}{2}$  se lect  $\frac{1}{2}$  se lect  $\frac{1}{2}$  se let  $\frac{1}{2}$  se let  $\frac{1}{2}$  se let  $\frac{1}{2}$  se let  $\frac{1}{2}$  se let  $\frac{1}{2}$  se let  $\frac{1}{2}$  se let  $\frac{1}{2}$  se let  $\frac{1}{2}$  se l 家 丌 \ 也定 \_ \_ | 復血 奈 `刀 / 旦 fx 1000001 , 开 | 这 凹 取 肩 \_ ^ | ' user\_id 的 值 。 然 后 , 再 伙 帐 掂 user\_id  $\sim$  100  $\sim$  100  $\sim$  使用" limit offset. ngth ,,方式实现分页遇到性能问题时,可以根据实际的业务需求,考虑 MyBatis 的用户自定义插件中,将相关 limit 语句实现的分页功能修改成上述使用子查询和索引 的方式实现。当然,"为查找一条记录翻阅多页 "这个功能的用户体验本身就很差,也可以通过 设计良好的关键宇查询功能,避免翻阅多页带来的问题。

 $P_{\text{max}}$ 的,感兴趣的读者可以参考其官方网站。

### 2. JsqlParser 介绍

在下 小节,笔者将会介绍 个简易的分表插件的实现 读者可以在 基础之上,根据自 己实际的业务逻辑讲行扩展。 己实际的业务逻辑进行扩展。

 $\frac{1}{2}$  July 1, period in Terms in Terms in Terms and Square and Square  $\frac{1}{2}$  $\mathcal{S}_{\mathcal{A}}$  SQL and  $\mathcal{S}_{\mathcal{A}}$  so Jsqlparser extended by  $\mathcal{S}_{\mathcal{A}}$  and  $\mathcal{S}_{\mathcal{A}}$  and  $\mathcal{S}_{\mathcal{A}}$  and  $\mathcal{S}_{\mathcal{A}}$  and  $\mathcal{S}_{\mathcal{A}}$  and  $\mathcal{S}_{\mathcal{A}}$  and  $\mathcal{S}_{\mathcal{A}}$  and  $\mathcal{S}_{\mathcal{A}}$  and  $\mathcal{$  $\frac{1}{2}$  $\frac{1}{2}$ 

 $\frac{1}{2}$   $\frac{1}{2}$   $\alpha$  delete  $\alpha$  s  $\alpha$  and  $\alpha$  and  $\alpha$  and  $\alpha$  and  $\alpha$  and  $\alpha$  and  $\alpha$  and  $\alpha$  and  $\alpha$  and  $\alpha$ 函数如下:

```
public class ParseTest { 
   public static void main(String[] args) throws Exception { 
       String selectSql = "SELECT user_name,age,email FROM t_user WHERE user_id > 16546"
              + " group by age order by user name";
       String insertSql = " INSERT INTO t order (id, user id, sum) VALUES " 
              + " ('ERF12363615', 12, 23.6)";
       String updateSql = " UPDATE Person SET FirstName = ' Fred '" 
              + " WHERE LastName = ' Wilson '"; 
       String deleteSql = "DELETE FROM t item WHERE id = 'FRDA1263879' ";
       // parseSQL()静态方法是解析 SQL 语句的入口函数
       ParseTest.parseSQL(selectSql);
       ParseTest.parseSQL(insertSql);
       ParseTest.parseSQL(updateSql); 
       ParseTest.parseSQL(deleteSql) ;
```

```
//输出:
     1/ SELECT user name, age, email FROM t user WHERE user id > 16546 group by age
     // order by user name
     //列名: user_name age email 
     //表名: user 
     II Where 部分: user id > 16546 
     II group by 部分的列名: age
     II order by 部分的列名: user name 
     // 
     1/ INSERT INTO t order (id, user id, sum) VALUES ('ERF12363615', 12, 23.6)
    //列名: id user id sum 
     //表名: order 
    I / 列值: 'ERF12363615' 12 23.6
     // 
     II UPDATE Person SET FirstName = ' Fred ' WHERE LastName = 'Wilson ' 
     //列名: FirstName 
      //农名 Person
     // 列值: 'Fred'
     II Where 部分: LastName = ' Wilson ' 
     // 
     // DELETE FROM t item WHERE id = 'FRDA1263879'
     //表名: item 
     II Where 部分 id =' FRDA1263879 ' 
   . . . . . . .
```
ParseTest.parseSQL()静态方法是解析 SQL 语句的入口函数, 它会根据 SQL 语句的类型调用 不同的方法完成解析,具体实现如下:

 $\left\{ \right.$ 

public static void parseSQL(String sql) throws JSQLParserException { // CCJSqlParserUtil 是 JsqlParser 中比较重要的工具类, 它会解析 SQL 语句并返回 Statement 对 //象, Statement 对象可用于导航描述 SQL 语句的结构 Statement statement = CCJSqlParserUtil.parse (sql); System.out.println('\n' + sql); if (statement instanceof Select) { <sup>11</sup> 检测被解析的 SQL 语句是否为 select 语句 Select select = (Select) statement; parseSelect(select);

```
} else if (statement instanceof Update) { // 检测被解析的 SQL 语句是否为 update 语句
   Update update = (Update) statement;
   parseUpdate(update);
```
} else if (statement instanceof Insert) { // 检测被解析的 SQL 语句是否为 update 语句 Insert insert = (Insert) statement: parseInsert(insert);

} else if (statement instanceof Delete) { // 检测被解析的 SQL 语句是否为 delete 语句 Delete delete = (Delete) statement; parseDelete(delete);

 $\mathbf{1}$ 

首先来看 parseSelect()方法对象 select 语句的解析, 其中解析了 select 语句中的列名、表名、 Where 子句、group by 子句以及 order by 子句的内容。具体实现如下:

```
public static void parseSelect (Select select) {
   // 获取 select 语句查询的列
   System.out.println("\n列名: ");
   PlainSelect plain = (PlainSelect) select.getSelectBody();
   List<SelectItem> selectitems = plain.getSelectItems();
   if (selectitems != null) { // 输出列名
      for (int i = 0; i < selectitems.size(); i++) {
          SelectItem selectItem = selectitems.get(i);
          System.out.print(selectItem.toString() + "
                                                        ^{\prime\prime}):
   \mathcal{F}
```
// 解析 Select 语句中的表名

```
System.out.print("\n表名: ");
TablesNamesFinder tablesNamesFinder = new TablesNamesFinder();
List<String> tableList = tablesNamesFinder.getTableList(select);
for (String tableName : tableList) {
```

```
System.out.println(tableName);
```

```
\mathcal{E}
```
// 解析 SOL 语句中 Where 部分

```
Expression where Expression = plain. qet Where();
System.out.println("\nWhere 部分: " + whereExpression.toString());
```

```
// 解析 SQL 语句中 group by 部分的列名
```

```
System.out.print("\ngroup by 部分的列名: ");
```
List<Expression> groupByColumnReferences = plain

.getGroupByColumnReferences();

```
if (groupByColumnReferences != null) {
```

```
for (int i = 0; i < groupByColumnReferences.size(); i++) {
```
System. out . print (groupByColurnnReferences . ge<sup>t</sup>( i) . toString ()

```
+ "");
```

```
\rightarrow
```

```
//解析 SQL 语句中 order by 部分的列名 ploted the complete the complete of the new +
```

```
System.out.print ("\norder by 部分的列名: ");
```

```
List<OrderByElement> orderByElements = plain.getOrderByElements();
```

```
if (orderByElements != null) {
```

```
for (int i = 0; i < orderByElements.size(); i++) {
```

```
System.out.println(orderByElements.get(i).toString() + " ");
```

```
\,
```
 $\mathcal{E}$ 

再来看 parseInsert()方法对 insert 语句的解析,其中解析了 insert 语句中的列名、表名以及 列值。具体实现如下: 列值。具体实现如下

public static roid parselnsert (Insert insert) (

```
// 获取 insert 语句中更新的列名
//获取 insert 语句 中更新的列名
```

```
System.out.println("\n列名: ");
```

```
List<Column> columns = insert.getColumns ();
```

```
if (columns != null) { // 输出列名
```

```
for (int i = 0; i < columns.size(); i^{++}) {
```

```
Column column = column = columns.get(i);
```

```
System.out.print (column.getColumnName () + " ");
```

```
// 解析 insert 语句中的表名
```

```
System.out.print("\n 表名: ");
```
 $\overline{\phantom{a}}$ 

```
System.out.println(tableName);
// 解析 insert 语句中的插入记录的各个列值
System.out.print("\n列值: ");
List<Expression> insertValuesExpression = ((ExpressionList) insert
      .getItemsList()).getExpressions();
for (int i = 0; i < insertValuesExpression.size(); i++) {
   System.out.println(insertValuesExpression.get(i).toString());
```
String tableName = insert.getTable().getName();

在该示例中, parseUpdate()方法和 parseDelete()方法中的实现逻辑与 parseInsert()方法类似, 其中 parseUpdate()方法解析了列名、表名以及列值这三部分, parseDelete()方法解析了表名和 Where 子句两部分, 具体代码就不再展示了。

下面通过一个示例方法介绍 JsqlParser 解析 select 语句中 JOIN 部分的 API, 具体实现如下:

```
public static void parseSelectJoin(String sql) throws JSQLParserException {
   Statement statement = (Statement) CCJSqlParserUtil.parse(sql);Select selectStatement = (Select) statement;
   PlainSelect plain = (PlainSelect) selectStatement.getSelectBody();
   List<Join> joinList = plain.getJoins();
   if (joinList != null) {
       for (int i = 0; i < joinList.size(); i++) {
          Join join = joinList.get(i);
          System.out.println("JOIN 部分: " + joinList.get(i).toString());
          System.out
                 .println("连接表达式: " + join.getOnExpression().toString());
   \mathbf{I}\}// 输出
// JOIN 部分: INNER JOIN Orders ON Persons. Id P = Orders. Id P
// 连接表达式: Persons.Id P = Orders.Id P
```
JsqlParser 除了可以解析 SQL 语句, 还提供了修改 SQL 语句的功能。这里依然通过一个示 例代码介绍使用 JsqlParser 修改 SQL 语句的方法, 首先来看 main 函数:

public static void main(String[] args) throws JSQLParserException {

```
// 使用如下信息拼装成完整的 select 语句, insert、update、delete 语句的处理方式类似,不再赘述
String originalSelectSql = "SELECT * FROM t user";
String[] items = {"user_name", "age", "email", "order id", "sum" };
String [] tables = { "t user", "t order" } ;String where = " user id > 38647 ";
String[] groups = \{ " \text{ age "} \};
String[] orders = {\lceil} " user name ", " age DESC" };
```
createSelect (originalSelectSql, items, tables, where, groups, orders); //输出:

// SELECT user name, age, email, order id, sum FROM t\_user INNER JOIN t order // WHERE user id > 38647 GROUP BY age ORDER BY user name, age DESC

### 在 createSelect()方法中会调用不同的部分组装 SOL 语句不同的部分, 具体实现:

public static void createSelect(String sql, String[] columns, String[] tables, String where, String[] groups, String[] orders)

throws JSQLParserException {

```
//解析 SQL 语句,形成 Select 对象
```

```
Select select = (Select) CCJSqlParserUtil.parse(sql);
PlainSelect plain = (PlainSelect) select.getSelectBody();
createSelectColumns(plain, columns);// 创建查询的列名
createSelectTables(plain, tables);// 创建查询的表名
createSelectWhere(plain, where);// 创建 where 子句
createSelectGroupBy(plain, groups); // 创建 group by 子句
createSelectOrderBy(plain, orders); // 创建 order by 子句
//重主 SelectBody
select.setSelectBody(plain);
```
//输出拼装完成的 SQL 语句

System.out.println(select.toString());

```
\lambda
```
createSelectColumns()方法完成了 select 语句中列名的处理, 具体实现如下:

```
public static void createSelectColumns(PlainSelect plain, String[] columns)
      throws JSQLParserException { 
   SelectItem[] selectItems = new SelectItem[columns.length];
```

```
plain.setSelectitems(null) ; II 清空原有 SQL 语句查询的列名
    for (int i = 0; i < columns. length; i++) {
         //将 items 转换成 Select Item 对象
        selectItems[i] = new SelectExpressionItem(
                CCJSqlParserUtil.parseExpression(columns[i))); 
        Manufacture Itel Itel Inselect 对条中
        p = p and p = q and p = q and q = q and q = q\}experience()方法完 in select 语句工农石的处理, 共体头现如下
public static void createSelectTables (PlainSelect plain, String [] tables) {
   plain.setFromitem(null); //清空 FROM 部分
   plain.setJoins (null); // 清空 JOIN 部分
   if (tables . length == 1) { 
        \gamma // \gamma /// \gamma // \gamma // \gamma // \gamma // \gamma // \gamma // \gamma // \gamma //
   plain . setFromitem(new Table(tables[OJ)); 
   1//如果使用 JOIN 方式查询多表,则使用 JOIN 对象进行设置
   //多 JOIN 连接时,使用 oins 集合记录全部的 JOIN 对象
   List<Join> joins = new ArrayList<Join>();
   for (int i = 0; i < tables.length - 1 && tables.length >= 2; ) {
       Join join = new Join();
       if (i == 0) {
          // 设置第一张表
           \sim // \sim // \sim // \sim // \sim // \sim // \sim // \sim // \sim // \sim // \sim // \sim // \sim // \sim // \sim // \sim // \sim // \sim // \sim // \sim // \sim // \sim // \sim // \sim // \sim // \sim // \sim // \sim 
          plain.setFromitem(new Table(tables[O])); 
       \left\{ \right.i++;
      join.setinner(true) ; II 这里默认使用内连接
       //www.web.com/web/mys.phononi.setLeft()、setLeft()、setOuter()、setFull()等方法
      //设置不同类型的连接方式
       // ... 读者还可以通过 join.setOnExpression ()方法,设置连接条件(略)
      join . setRightitem(new Table(tables[i])); II 设置连接表
      ] oins . add(join); II 记录到 joins 集合中
```

```
plain.setJoins (joins) ;
```
createSelectWhere()方法完成了 select 语句中 where 子句的处理, 具体实现如下:

```
public static roid createSelectWhere (PlainSelect plain, String where)
```
throws JSQLParserException {

```
//通过 CCJSqlParserUtil 工具类解析 Where 子句
```
Expression whereExpr = (Expression) (CCJSqlParserUtil

.parseCondExpression (where));

```
//设置 where 子句
```
plain . setWhere(whereExpr) ;

createSelectGroupBy()方法完成了 select 语句中 group by 子句的处理, 具体实现如下:

```
public static void createSelectGroupBy (PlainSelect plain, String[] groupBys)
    throws JSQLParserException { 
   List<Expression> GroupByColumnReferences = new ArrayList<Expression>();
   for (int i = 0; i < groupBys.length; i++) {
  //通过 CCJSqlParserUtil 工具类解析 group by 子句
    GroupByColumnReferences.add(CCJSqlParserUtil 
            . parseExpression(qroupBys[i]));
```
plain . setGroupByColumnReferences (GroupByColumnReferences);

createSe lectGroupBy() 方法完成了 select 语句中 order by 子句的处理,具体实现如下:

```
public static void createSelectOrderBy(PlainSelect plain, String[] orderBys)
      throws JSQLParserException { 
   List<OrderByElement> orderByElements = new ArrayList<OrderByElement>();
   for (int i = 0; i < orderBys.length; i++) {
      OrderByElement orderByElement = new OrderByElement () ;
      String orderByStr = orderBys[i];
      String desc = orderByStr.substring (orderByStr.length() - 4,
             orderByStr .length() ); 
      //解析 order by 子句
      Expression orderExpr = (Expression) (CCJSqlParserUtil 
             .parseExpression(orderByStr)) ; 
      //初始化表达式、初始化排序顺序
```
orderByElement . setExpression (orderExpr);

 $\mathbf{L}$ 

 $\mathcal{F}$ 

```
if ("DESC".equals(desc.toUpperCase()))
   orderByElement . setAsc (false) ;
```

```
else
```
orderByElement.setAsc(true);

//记录 order by 子句

```
orderByElements.add(orderByElement);
```

```
//设置 order by 子句
```

```
plain.setOrderByElements (orderByElements) ;
```
 $J$ strate and  $J$ s Jsqlparser  $J$  Jsqlparsected  $J$  Jsqlparsected  $J$  Jsqlparsected  $J$ JsqlParser 官方文档进行学习。

## 分表插件

分库分表是笔者在实践中应用 MyBatis 插件实现的另一功能。 个系统随着业务量的不断 发展,数据库中的数据量会不断增加,这时就可能会出现超大型的表(可能有千万级别的数据 甚至更多), 对这些表的杳询操作就会频繁出现在慢查询日志中。即使通过添加合适的索引、优 甚至更多),对这些表的查询操作就会频繁出现在慢查询日志中。即使通过添加合适的索引、优 SQL 语句等手段对相关查询进行了优化,也可能依然无法满足性能方面的需求。此时,可以 认为单表已经无法支持该业务量, 应当考虑对这些超大型的表讲行分表。之后, 随着数据库中 认为单表己经无法支持该业务量,应当考虑对这些超大型的表进行分表。之后,随着数据库中 表的数量越来越多,数据库 I/O、磁盘、网络等方面都可能成为新的系统瓶颈,可以考虑通过分 库的方式减小单个数据库的压力。

常见的分库分表的方式有分区方式、取模方式以及数据路由表方式。在实践开发中, 笔者 采用了用户 取模的方式实现分库分表,其中一个主要原因是:实际业务中,所有维度的数据 都与用户相关, 查询所有非用户表时都是按照用户ID 来进行查询的。这样, 按照用户ID 取模 来进行查询的。这样,按照用户 ID 取模 之后,可以让同一个用户的所有相关数据都落到同一张表中,从而避免了跨表查询的操作。具 体的计算如下所示。  $\cdots$ 

用户所在数据库工 =用户  $-1$ 毛数据库数量

用户所在数据表 ID =用户 ID 数据库数量每每个数据库中的农数量

 $\frac{1}{2}$  ,  $\frac{1}{2}$  ,  $\frac{1$ -3 展示了分库分 表之后整个系统的架构。

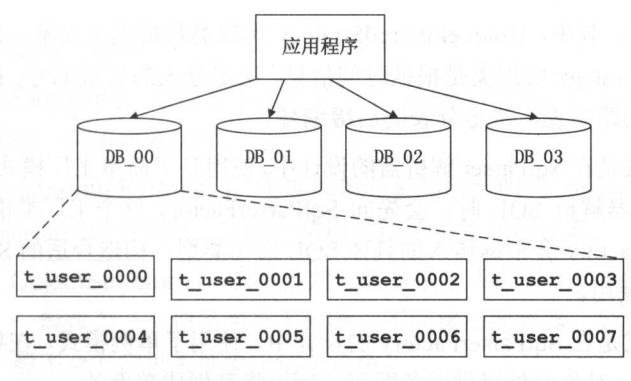

图 4-3

为了简化上层系统的开发,实现上层程序与数据库之间解祸,需要屏蔽上层应用程序对分 库分表的感知。在上层应用系统的开发过程中,只关心使用的业务表名,并不需要关心具体的 分库名后缀和分表名后缀。

在上述分库分表场景中,将 MyBatis 与 Spring 集成使用,选择具体分库的功能并不是直接 在 MyBatis 中完成的,而是在 Spring 中配置了多个数据源,并通过 Spring 的拦截器实现的,这 不是本节介绍的重点,感兴趣的读者可以参考 Spring 的相关资料。选择具体的分表功能是通过 在 MyBatis 中添加一个分表插件实现的, 在该插件中拦截 Executor.update()方法和 querv()方法, 并根据用户传入的用户 ID 计算分表的编号后缀。之后,该插件会将表名与编号后缀组合形成分 表名称,解析并修改 SOL 语句,最终得到可以在当前分库中直接执行的 SOL 语句。到此为止, 通过 MyBatis 实现分库分表功能的整体思路就介绍完了。

介绍完 JsqlParser 工具的基本使用之后,我们回到对分表插件的介绍。首先来看分表插件的 整个结构,如图 4-4 所示,其中展示了插件类 ShardInterceptor 以及它依赖的 ShardStrategy 策略 Sq!Parser 解析器。

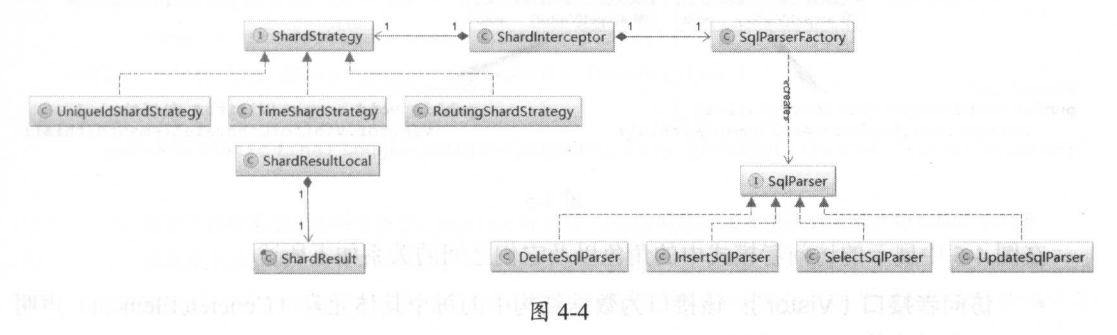

在图 4-4 的设计中涉及四种设计模式。第一种是在 ShardStrategy 策略的设计中, 使用了策 略设计模式。这里将每一种具体的分表策略封装成了 ShardStrategy 接口的实现, 在图 4-4 中展 示了三个 ShardStrategy 接口的实现, 分别是 UniqueIdShardStrategy、TimeShardStrategy、

RoutingShardStrategy。其中, UniqueIdShardStrategy 实现类是根据全局唯一的 id, 决定分表的后 缀编号: TimeShardStrategy 实现类是根据时间信息, 决定分表的后缀编号; RoutingShardStrategy 实现类是根据特定的路由表,决定分表的后缀编号。

种设计模式是在 SqlParser 解析器的设计中,使用到了 简单工厂模式。在 Shardlnterceptor 使用 SqlParser 解析器解析 SQL 时, 会先向 SqlParserFactory 这个工厂类请求具体的 SqlParser 对象,而 SqlParserFactory 会根据传入的具体 SQL 语句类型,构造合适的 SqlParser 对象并返回 去合 Shardlnterceptor 吏用。

种设计模式是在 Sq!ParserFactory 的设计中,使用了单例模式。在整个系统中, 只需要 一个 SqlParserFactory 对象对外提供服务即可, 所以将其做成单例的。

第四种设计模式是在 SqlParser 接口的实现类中,涉及了访问者模式, 笔者个人认为, 访问 者模式是所有设计模式中最复杂,也是最难掌握的设计模式。这里仅对访问者模式做简单介绍。

访问者模式的主要目的是抽象处理某种数据结构中各元素的操作,可以在不改变数据结构 的前提下,添加处理数据结构中指定元素的新操作。访问者模式的结构如图 4-5 所示

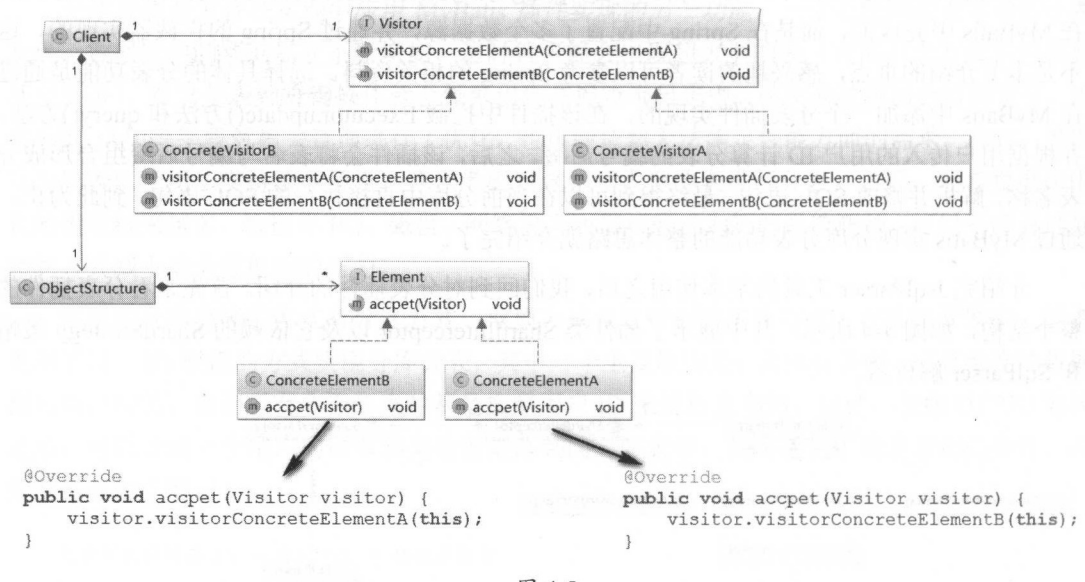

图 4-5

在图 4-5 中展示的访问者模式中的角色以及它们之间的关系如下所述。

- 访问者接口( Vistor }: 该接口为数据结构中的每个具体元素( ConcreteElement 声明 个对应的 visit \*()方法。
- 具体访问者 ( ConcreteVisitor ): 实现 Visitor 接口声明的方法。我们可以将整个 Concrete Visitor 看作 个完整的算法,因为它会处理整个数据结构 。而其中的每个方法

实现了该算法的一部分。

- 元素接口(Element): 该接口中定义了一个 accept()方法, 它以一个访问者为参数, 指定了接受哪一类访问者访问。 指定了接受哪一类访问者访问。
- 具体元素( ConcreteElement ): 实现抽象元素类所声明的 accept()方法,通常都会包 含 visitor. visit(this)这个调用, 这就会调用访问者来处理该元素。
- 对象结构( ObjectStructure ): 该类的对象就是前面不断提到的数据结构,它是一个元 素的容器, 一般包含一个记录多个不同类、不同接口的容器, 如 List、Set、Map 等,  $\sim$ 在实践中一般不会专门再去抽象出这个角色。  $\frac{1}{2}$

介绍完访问者模式的结构和角色, 下面介绍一下使用访问者模式会为我们带来哪些好处。 介绍完访问者模式的结构和角色,下面介绍 下使用访问者模式会为我们带来哪些好处

- 针对一个数据结构,如果要增加新的处理算法,则只要增加新的 Visitor 接口实现即可。 针对 个数据结构,如果要增加新的处理算法,则只要增加新的 Visitor 接口实现即可 无须修改任何其他的代码,这符合"开放-封闭"原则。 无须修改任何其他的代码,这符合"开放 封闭"原则
- 将整个数据结构中所有元素对象的处理操作集中到一个 ConcreteVisitor 对象中, 这样  $\frac{1}{2}$  and  $\frac{1}{2}$  ,  $\frac{1}{2}$  ,  $\frac$ 便于维护。 便于维护。
- 在处理处理一个复杂数据结构时, 并不是每个元素都是 ConcreteVisitor 对象需要处理 在处理处理一个复杂数据结构时,并不是每个元素都是 ConcreteVisitor 象需要处理 的, ConcreteVisitor 可以跨越等级结构, 处理属于不同层级的元素。  $\alpha$ , Concrete Visitor  $\alpha$  ,  $\beta$  is a  $\beta$  in  $\beta$  is a concrete  $\alpha$  of  $\alpha$  is a concrete  $\alpha$

访问者模式当然也有缺点 ,其中最明显的缺点就是限制了数据结构的扩展,如果新增元素, 则会导致 Visitor 接口以及所有实现的修改,代价比较大,也违背了"开放-封闭"原则。另一 点就是访问者模式难于理解, 也不利于错误定位。

下面开始对 ShardInterceptor 插件类的分析, 首先关注 ShardInterceptor 中的@Intercepts 和 Signature 注解以及其核心字段的含义:

```
\ellIntercepts(\{\ellSignature(type = StatementHandler.class, method = "prepare",
```

```
args = {Connection.class, Integer . class))))
```
public class Shardlnterceptor implements Interceptor {

// 日志工厂

private static final Logger *LOGGER=* Logger Factory. *getLogger* (Shardlnterceptor. class) ;

// 记录了原始类型及其封装类型、 String 对应的 Class 对象,主妥用于判断用户传入的实参对象 // 这些简单类型还是封装 Java 对象 //这些简单类型还是封装 Java 对象

private final static Set<Class<?>> PRIMITIVE PARAM CLASSES = new HashSet<Class<?>>>>>> ();

static { // 在静态代码块中初始化 PRIMITIVE PARAM CLASSES 集合 PRIMITIVE PARAM CLASSES.add(String.class); *PRIMITIVE PARAM CLASSES .* add (int. class) ;

*PRIMITIVE PARAM* CLASSES . add(Integer.class);

*PRIMITIVE PARAM* CLASSES . add(long.class) ; *PRIMITIVE PARAM CLASSES .* add (Long. class) ;  $\sim$ 

//记录当前支持的分表策略集合

private final Map<String, ShardStrategy> strategies = new HashMap<String, ShardStrategy>();

// BoundSql 中 sql 字段对应的 对象 private final Field boundSqlField;

```
//默认的分表策略
```
private String shardStrategyName = "UniqueIdShardStrategy";

... 紧接着会具体分析其中的方法,这里暂时省略

**The Sharell Shareller 中的@Intercepts 注册自心平阅的图面面** 在胜信意可以了胜利 Shardlnterceptor 会拦截 StatementHandler. prepare(Connection, Integer)方法,如果读者需要拦截其  $\sim$  ,  $\sim$  ,  $\sim$ 

 $\mathcal{P}$  $\tau$ , produce  $\tau$  rapid.wrap()  $\tau$  is  $\infty$  via  $j$ ,  $\tau$  Pagernicity plugin() / 1/1/4 大 iv, 共 iv, 大 iv, 如下: . . . .

```
public Object plugin (Object target) { 
   return Plugin. wrap(target, this);
```
 $\tau$ ,  $\tau$   $\sim$   $\tau$   $\sim$   $\tau$  截的方法,然后使用 JDK 动态代理的方式,为 StatementHandler 创建代理对象 在该代理对象 中,会拦截 StatementHandler. prepare(Connection, Integer)方法,拦截的具体逻辑 是在 Shardlnterceptor intercept() 方法中实现的,具体实现代码如下:

public Object intercept(Invocation invocation) throws Throwable {

//获取被拦截的方法的参数列表,在这里拦截的是 StatementHandler.prepare(Connection )方法

```
Object[] args = invocation.getArgs();
Connection conn = (Connection) args[0] ;
// 获取被拦截的 StatementHandler 对象以及其中封装的 BoundSql 对象
//获取被拦截 StatementHandler 对象以及其 封装 BoundSql 对象
StatementHandler statementHandler = (StatementHandler) invocation.getTarget(); 
BoundSql boundSql = statementHandler.qetBoundSql();
String originalSql = boundSql.getSql();
LOGGER.debug ("Shard Original SQL:{}", originalSql); // 日志输出原始的 SQL 语句
1// 根据原始 SQL 语句的类型, 创建 SqlParser 解析器
SqlParser sqlParser = SqlParserFactory.getInstance().createParser(originalSql);
// 解析原始的 SOL 语句中的表信息
List<Table> tables = sqlParser.getTables();
//如采不存在农名 ,则直接执行 目标方法,完成数据库操作
if (tables. isEmpty ()) { 
   return invocation .proceed (); 
ShardResult shardResult = null; // 记录分表结果
//获取当前线程绑定的分表结采,用户可以通过此方式短路当前的分表策略
ShardResult specifiedResult = ShardResultLocal.get();
if (specifiedResult != null) {
   shardResult = specifiedResult;
   ShardResultLocal.remove();
} else { 
   // 根据当前使用的分表策略
   ShardStrategy strategy = strategies.get(this.shardStrategyName);
   if (strategy == null) { // 找不到合适的分表策略, 则抛出异常
      throw new SQLException ("Shard Strategy Query Failed");
   \mathcal{V}// 获取用户传入的实参对象
    //获取用户传入的实参对象
   Object parameterObject = boundSql.getParameterObject() ;
   // 记录参数信息
   //记录参数信息
   Map<String, Object> params = null;
   //简单参数的处理
   if (PRIMITIVE PARAM CLASSES.contains (parameterObject.getClass())) {
      List<ParameterMapping> mapping = boundSql.getParameterMappings();
```
 $\mathcal{E}$ 

 $\}$ 

```
if (mapping != null & & !mapping.is Empty()) {
   ParameterMapping m = mapping.get(0);
   params = new HashMap<String, Object>();
   params.put(m.getProperty(), parameterObject);
\} else \{
```
 $params = Collections. emptyMap()$ ;

```
} else { // 对象参数的处理
```

```
if (parameterObject instanceof Map) {
```
params = (Map<String, Object>) parameterObject;

 $\}$  else {

 $\mathbf{1}$ 

 $params = new HashMap \le String, Object \ge ()$ ;

// 将 JavaBean 中的属性名和属性值的对应关系记录到 params 集合中, 如果对象结构 // 更复杂, 读者可以考虑为属性名增加前缀

BeanInfo beanInfo  $=$ 

Introspector.getBeanInfo(parameterObject.getClass()); PropertyDescriptor[] propertyDescriptors =

beanInfo.getPropertyDescriptors();

if (propertyDescriptors != null && propertyDescriptors.length > 0) { for (PropertyDescriptor propDesc : propertyDescriptors) { params.put(propDesc.getName(),

propDesc.getReadMethod().invoke(parameterObject));

```
\mathcal{F}// 根据指定的分表策略以及用户传入的实参,确定分表结果
   sharedResult = strategy.parse(params);for (Table t : tables) {
   String tableName = t.getName();
   // 根据解析结果, 获取真实的表名
```
t.setName(tableName + shardResult.getTableSuffix());

```
// 获取最终交由数据库执行的 SQL 语句, 其中的表名是数据库中带有后缀的真实表名
String targetSQL = \text{sqlParser.tosQL}();
// 修改 BoundSql 中记录的 SQL 语句
```

```
boundSqlField.set(boundSql, targetSQL);
//调用被拦截的方法,这里就是 StatementHandler .prepare ()方法
return invocation.proceed();
```
下面来分析 Sq!ParserFactory 是如何根据传入的 SQL 语句创建相应的 Sq!Parser 对象的, SqlParserFactory 中字段的含义及构造方法如下:

```
public class SqlParserFactory {
   // 饿汉式单例模式, 在类加载时就会初始化 instance
   private static SqlParserFactory instance = new SqlParserFactory();
   public static SqlParserFactory getinstance () { 
      return instance; 
   // CCJSqlParserManager 是 JsqlParser 中用于解析 SQL 语句的工具类
  private final CCJSqlParserManager manager; 
  private SqlParserFactory() { // 私有构造方法
     manager = new CCJSqlParserManager(); // 初始化 manager 字段
```
SqlParserFactory.createParser()方法是 SqlParserFactory 对外提供的唯一方法, 具体实现如下:

```
public SqlParser createParser (String originalSql) throws SQLException { Specific
   try { r T T T T
       //通过 CCJSqlParserManager 解析 SQL 吾句
       Statement statement = manager. parse(new StringReader(originalSql));
```

```
if (statement instanceof Select) {
```
Sulfarser 裙目的舞曲 ( Mi 11 pdateSul

//对 select 吾句,返回 SelectSqlParser 对象

SelectSqlParser select = new SelectSqlParser((Select) statement) ; select.init() ;

return select;

} else if (statement instanceof Update) {

// ... 对于 update 语句, 返回 UpdateSqlParser 对象, 代码同上 (略)

) else if (statement instanceof Insert) {

//.. 对于 insert 语句,返回工nsertSqlParser 对象,代码同上(略)
$\overline{1}$ 

 $\left\{ \right.$ 

```
} else if (statement instanceof Delete) {
      // ... 对于 delete 语句, 返回 DeleteSqlParser 对象, 代码同上 (略)
   \left| \right| else {
      throw new SQLException("...");
} catch (JSQLParserException e) {
   throw new SQLException ("...");
```
继续来分析 SqlParser 对象的功能, 首先看 SqlParser 接口中定义的方法, 具体如下:

```
public interface SglParser {
   // 获取 SQL 语句中涉及的表信息
   public List<Table> qetTables();
```

```
// 获取最终可交由数据库执行的 SQL 语句, 其中包含的表名是包含分表后缀的真实表名
public String getSql();
```
SelectSqlParser 是 SqlParser 接口的实现之一, 主要负责解析 select 语句。在这里由于篇幅 限制, 主要介绍 SelectSqlParser 的具体实现, SqlParser 接口的其他实现(UpdateSqlParser、 InsertSqlParser、DeleteSqlParser)与其类似,不再展示具体的代码。

SelectSqlParser 不仅实现了 SqlParser 接口,还实现了 JsqlParser 中提供的多个 Visitor 接口。 从名字上也能看得出, 这些 JsqlParser 提供的 Visitor 接口扮演了访问者接口的角色, SelectSqlParser 是具体访问者, 而 SQL 语句对应的 Select 对象则是数据结构, Select 对象中的每 一部分片段则是具体元素。SelectSqlParser 中字段的含义以及构造方法的具体实现如下:

```
public class SelectSqlParser implements SqlParser, SelectVisitor,
             FromItemVisitor, ExpressionVisitor, ItemsListVisitor {
   // 标识当前 SelectSqlParser 对象是否已经初始化
   private boolean inited = false;
```
// 记录了 SOL 语句解析后, 得到的 Select 对象 private Select statement;

// 记录了 SOL 语句中所有的表对应的 Table 对象

```
private List<Table> tables = new ArrayList<Table> (); 
public SelectSqlParser (Select statement) { 
   this. statement = statement;
//...紧接着会分析 SelectSqlParser 中的关键方法,这里暂时省略
```
SelectSqlParser. in it()方法是 SelectSqlParser 的初始化方法,其中就触发了对原始 SQL 语句 的解析,具体实现如下:

```
public void init () {
   if (inited) { return; } // SelectSqlParser 对象只能初始化一次
   inited = true; the stand with the
// 解析 SQL 语句, 其中主要目的就是将 SQL 语句中的表信息记录到 tables 集合中
```

```
statement.getSelectBody().accept(this);
```
 $\mathcal{E}$ 

在 SelectSqlParser 中实现的 Visitor 接口比较多,所以实现的 visit()方法重载就会比较多。 下面只分析几个在解析原始 SQL 语句中比较重要的方法:

```
public void visit(PlainSelect plainSelect) { // 针对 SQL 语句中 SelectBody 的处理方法
   plainSelect.getFromItem().accept(this); //处理from 子句中的表
   //处理 join 子句中的表
   if (plainSelect.getJoins() != null) {
      Iterator<Join> joinsIt = plainSelect.getJoins ().iterator ();
      while (jointsIt.haskext()) {
         Join join = (Join) joinsIt.next();
         join.getRightItem().accept(this);
   \}//处理 where 子句中的表
   if (plainSelect.getWhere() != null)
      plainSelect.getWhere().accept(this);
public void visit(Table table) {//当解析 SQL 语句中表时,会添加到 tables 集合中
```

```
tables.add(table) ;
```

```
public void visit(SubSelect subSelect) { // 针对子查询的处理方法
   subSelect.getSelectBody() .accept(this);
```
 $\mathbf{I}$ 

 $\mu$ 义了一个 parse () 方法 该方法负责根据用户传入的实参计算分表的后缀名,具体如下:

```
public interface ShardStrategy { 
   //根据用户传入的实参计算分表的后缀名
  public ShardResult parse(Map<String, Object> params);
```
ShardStrategy. parse()计算得到的分表结果将记录到 ShardResult. tableSuffix 字段中。这里  $\frac{1}{2}$  Share Strategy  $\frac{1}{2}$  Share Share Share Share Share Share Share Share Share Share Share Share Share Share Share Share Share Share Share Share Share Share Share Share Share Share Share Share Share Share Share  $\frac{1}{2}$  Share  $\frac{1}{2}$  Share Share  $\frac{1}{2}$  Share Share  $\frac{1}{2}$  Share Share Share Share Share Share Share Share Share Share Share Share Share Share Share Share Share Share Share Share Share Share Share Share Share S 对象,则使用该  $\sim$  Share Strategy is the property share Strategy  $\sim$  Share Strategy  $\sim$  Share Strategy  $\sim$  Share Strategy  $\sim$ ShardResultLocal 的具体实现如下: . . . . . . . . . . .

```
public class ShardResultLocal {
   // 记录当前线程绑定的 ShardResult 对象
   pr vate static final ThreadLocal<ShardResult> THREAD LOCAL =
             new ThreadLocal<ShardResult>();
```
 $\cdots$  //  $\cdots$  Share Result and Result and Result  $\cdots$  . And  $\cdots$ public static void put (ShardResult sc) { *THREAD LOCAL.* set (sc) ;

```
//获取当前线程绑定的 ShardResult 对象
public static ShardResult get() { return THREAD LOCAL.get(); }
```
 $\frac{1}{2}$  //  $\frac{1}{2}$   $\frac{1}{2}$ public static void remove() { *THREAD LOCAL.* remove();

 $\frac{1}{2}$  $\sim$  Share Share Share Share ShareStrategy and Strategy  $\sim$  1  $\sim$  NH  $\sim$  NH  $\sim$ 

private String propertyName;// 记录了参与计算分表后缀的属性名称

private Long dbNum; // 记录了当前分库的数量

private Long tableNum; // 记录了每个数据库中的表数量

//. UniqueidShardStrategy 的初始化函数中,会根据配置初始化 述字段(略)

在 UniqueIdShardStrategy.parse()方法中会根据配置中指定的属性名称、用户传入的实参、 分库数量以及分表数量,计算分表的后缀,具体实现如下:

public ShardResult parse (Map<String, Object> params) {

// ...边界检测,检测 ar ams 是否存在需妥的属性名,检测 dbNum 字段和 tableNum 字段是否合理(略)

//获取用于计算分表的属性值

Long uniqueId = Long.valueOf(params.get(propertyName).toString()); //计算分表的后缀 Long tableSuffix = uniqueId / dbNum  $%$  tableNum;

// 边界检测 ,检测计算得到的 tableSuffix 后缀是否合理(略)

//将 tableSuffix 封装成 ShardResult 对象,并返 return new ShardResult(tableSuffix.toString());

到这里,分表插件的核 实现就介绍完了。在本小节最后,为读者提供另外几个分库分表 的中间件,以及它们的比较信息,了解更多的信息之后, 也能帮助读者选择更适合自己业务的 分库分表技术。

- Amoeba 是一个真正的独立中间件服务,上层应用可以直接连接 Amoeba 操作 MySQL 集群,上层应用操作 Amoeba 就像操作单个 MySOL 实例一样。从 Amoeba 的架构中可 以看出, Amoeba 底层使用 JDBC Driver 与数据库进行交互。 Amoeba 不再更新代码, 已经被 Cobar 取代了。
- Cobar 是在 Amoeba 基础上发展出来的另一个数据库中间件,接入成本较低。Cobar 与 Amoeba 个显著区别就是将底层的 JDBC Driver 改成了原生的 MySQL 通信协议层, 也就是说, Cobar 不再支持 JDBC 规范, 也不能支持 Oracle、PostgreSQL 等数据库。 但是,原生的 MySQL 通信协议为 Cobar 在 MySQL 集群中的表现, 提供了更大的发展 空间,例如 Cobar 支持主备切换、读写分离、异步操作、在线扩容、多机房支持等等。

目前, Cobar 已经停止更新, 笔者也不建议读者在新项目中使用。

- TDDL (Taobao Distributed Data Layer) 并不是一个独立的中间件, 它在整个系统中只 能算是中间层。TDDL 以 jar 包的形式为上层提供支持, 其具体位于 JDBC 层与业务逻 辑层之间, 由此可以看出, TDDL 底层还是使用 JDBC Driver 与数据库进行交互的。 TDDL 支持了一些 Cobar 不支持的操作, 例如读写分离、单库分多表等。例外, TDDL 比 Cobar 易于维护, 运维成本也就低了很多。
- MyCAT 是在 Cobar 基础上发展起来的中间件产品。MyCAT 底层同时支持原生的 MySQL 通信协议以及 JDBC Driver 两种方式,与数据库进行交互。 MyCAT 将底层的 BIO 改为 NIO, 相较于 Cobar, 支持的并发量上也有大幅提高。

另外, MyCAT 还新增了对 order by、group by、limit 等聚合操作的支持。虽然 Cobar 也可以支持上述聚合操作,但是聚合功能需要业务系统自己完成。

在笔者写作时, MyCAT 的社区还是比较活跃的, 并且社区提供的文档等资料还是比较 齐全的,感兴趣的读者可以参考 MyCAT 官网。

## 4. 其他场景

MyBatis 插件还有很多其他的场景, 例如白名单和黑名单功能。在白名单中记录了当前系 统允许执行的 SOL 语句或 SOL 模式, 在黑名单中记录了当前系统不允许执行的 SOL 语句或 SOL 模式

有些 SOL 语句在生产环境中是不允许执行的, 例如, 在两表数据量比较大时, 执行两表的 JOIN 连接查询会非常耗时,甚至会造成数据库卡死的情况;或者,通过"like %%"方式进行 模糊查询,这种查询方式无法使用索引,只能进行全表扫描,会导致比较严重的性能问题:再 或者,在垂直分库的场景中,禁止不同分库的两个表进行连接查询。运维人员可以通过修改白 名单和黑名单,控制可执行的 SQL 语句,从而避免上述场景。

我们可以通过在 MyBatis 中添加自定义插件的方式实现白名单和黑名单的功能。在自定义 插件中, 拦截 Executor 的 update()方法和 query()方法, 将拦截到的 SQL 语句及参数与白名单及 黑名单中的条目进行比较,从而决定该 SQL 语句是否可以执行。

MyBatis 插件的另一个应用场景是生成全局唯一 ID。如果系统需要主键自动生成的功能, 可以使用数据库提供的自增主键功能,也可以使用 SelectKeyGenerator 执行指定的 SQL 语句来 获取主键。但是,在某些场景中,这两种方法并不是很合适,例如电商系统中的订单号是需要 长度相等且全局唯一的,在分库分表的场景中,数据库自增主键显然不是全局唯一的,所以不 符合要求。而在高并发的场景中,通过 SelectKeyGenerator 执行指定的 SQL 语句获取主键的方 式, 在性能上会有缺陷, 也不建议使用。

我们可以考虑在 MyBatis 中添加用于生成主键的自定义插件,该插件会拦截

Executor.update()方法, 在拦截过程中会调用指定的主键生成算法生成唯一主键, 并保存到用户 传入的实参列表中,同样也会对 insert 语句进行解析和修改。至于具体的主键生成算法,读者 可以根据具体的业务逻辑进行选择,例如, Java 自带的生成 UUID 的算法, 该算法性能非常高, 可以根据具体的业务逻辑进行选择,例如, Java 自带的生成山ID 的算法,该算法性能非常高, 不会成为系统的瓶颈,但是并不是趋势递增的 。如果要求主键趋势递增 ,则可以考虑 snowflake 算法,它是 witter 开源的分布式主键生成算法,其生成结果是一个 long 类型的主键,结构如 图 4-6 所示。其中, 有 41bit 高位表示毫秒时间戳, 这就意味着生成的主键是趋势递增的, 最低 位 12bit 表示毫秒级内的序列号, 这就意味着每台机器在每毫秒可以产生 4096 个主键, 足够使 <sup>12</sup> bit 表示毫秒级内的序列号,这就意味着每台机器在每毫秒可以产生  $\sim$ 用,不会成为性能瓶颈。 用,不会成为性能瓶颈。

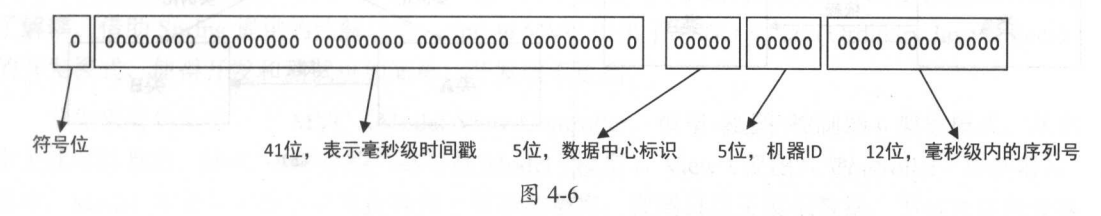

 $\mathcal{A} = \mathcal{A} + \mathcal{A} + \mathcal$ 方面都己经介绍完了,希望读者能结合前面对 MyBatis 各个模块的分析,编写出性能良好、设 计优秀的插件。

#### 4.2  $M = 1$  . The space of  $\mathbb{R}$  is strong to  $\mathbb{R}$

Spring 是于 <sup>2003</sup> 年兴起的一个轻量级的 Java 开发框架,其主要目的是解决企业级应用程 序开发中的复杂性。由于 Spring 设计优良、接口简单易用, 一经发布就得到了开发人员的追捧,  $\frac{1}{2}$  Java EE  $\frac{1}{2}$  ,  $\frac{1}{2}$   $\frac{1}{2}$  有几个比较重要的概念需要在这里简单介绍一下。

# 4.2.1 Spring 基本概念

首先是 IoC (Inversion of Control, 控制反转), 其思想是将开发人员设计好的对象交给 IoC 容器控制,而不是直接在程序中通过 new 来创建需要的对象。当需要使用某个对象时,由 IoC 容器创建该对象并注入依赖对象中。这样,客户端在使用某个组件时,可以直接从 IoC 容器中 获取该组件。  $\mathcal{L}$ 

 $\mathcal{A} \rightarrow \mathcal{A}$  , and  $\mathcal{A} \rightarrow \mathcal{A}$  , and  $\mathcal{A} \rightarrow \mathcal{A}$  , and  $\mathcal{A} \rightarrow \mathcal{A}$  , and  $\mathcal{A} \rightarrow \mathcal{A}$  , and  $\mathcal{A} \rightarrow \mathcal{A}$  , and  $\mathcal{A} \rightarrow \mathcal{A}$  , and  $\mathcal{A} \rightarrow \mathcal{A}$  , and  $\mathcal{A} \rightarrow \mathcal{A}$  , and  $\mathcal{A} \rightarrow \mathcal{A$ 户端在创建对象 和对象 后,还需要根据依赖关系将对象 设置到对象 的相关属性中。 使用 IoC 容器之后, 则如图 4-7 (b )所示,类 和类 依赖关系是通过配置文件告诉 IoC

器的,由 IoC 容器创建对象 A 和对象 B 并维护两者之间的关系, 客户端在使用对象 A 时, 可 以直接从 IoC 容器中获取。 以直接从 IoC 容器中获取

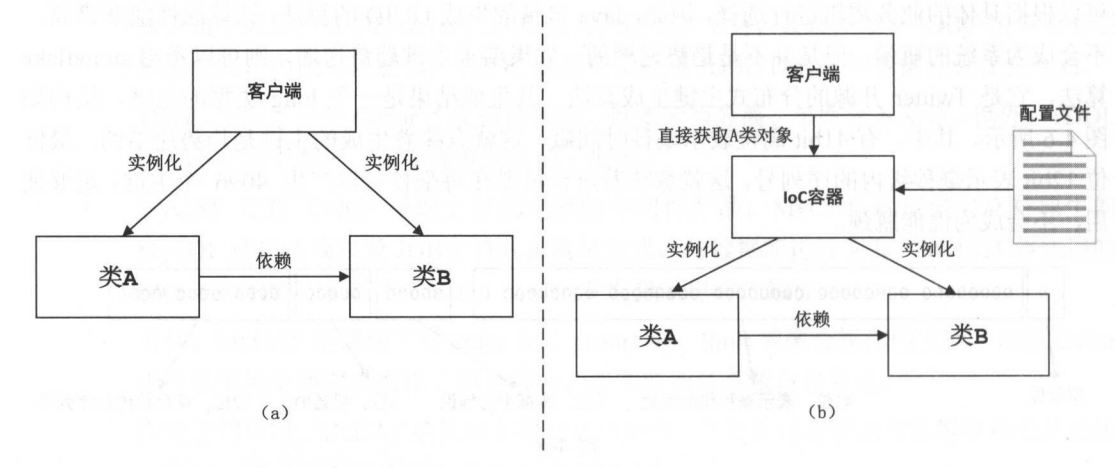

图 4-7

另一个概念是 DI (Dependency Injection, 依赖注入), 其含义是: 对象之间的依赖关系是由 and this house and in a link of the state of the state of the state design and the state of the state of the state of the state of the state of the state of the state of the state of the state of the state of the state of 过依赖注入机制,开发人员只需要通过简单的配置(XML 或注解), 就可以确定依赖关系, 实 现组件的重用。 现组件的重用。

最后来看 AOP (Aspect Oriented Programming, 面向切面编程), 它是对面向对象编程的补 充和完善。在面向对象编程中,开发人员可以通过封装、继承、多态等概念建立对象的层次 构。在系统中,除了核心的业务逻辑,还会有权限检测、日志输出、事务管理等相关的代码,  $\mathbf{r} = \mathbf{r} = \mathbf$  $\sim$  0.000  $\sim$  0.000 系。如果单纯使用面向对象程序设计,会导致这种代码大量重复出现,不利于模块的重用

AOP 利用"横切"技术将那些影响了多个类的公共代码抽取出来,封装到一个可重用的模 块中,并将其称为 Aspect (切面)。这样就可以减少重复的代码,降低模块之间的耦合度,提高 了系统的可维护性。下面简单介绍一下 AOP 中常见的名词。 了系统的可维护性。下面简单介绍一下 AOP 中常见的名词。

- 横切关注点: 对哪些方法进行拦截, 拦截后怎么处理, 这些关注点称之为横切关注点。
- 切面 (aspect): 类是对物体特征的抽象, 切面则是对横切关注点的抽象。  $\bullet$
- 连接点(joinpoint): 程序执行中明确的某个点,该点将会被拦截。Spring 只支持方法 类型的连接点,所以在 Spring 中连接点指的就是被拦截到的方法。
- 切入点( pointcut ): 对连接点进行拦截的定义。
- 通知( advice ): 拦截到连接点之后要执行的代码,通知可以分为 类,分别是前置通

知、后置通知、异常通知、最终通知、环绕通知。

 $\cdots$ ):将切面应用到目标对象,并创建相应代理对象的过程。

 $\frac{1}{1}$  b  $\frac{1}{1}$  b  $\frac{1}{1}$   $\frac{1}{1}$   $\frac{1}{1$ 

# 4.2.2 Spring MVC 介绍

Spring MVC 是 Spring 提供的一个强大而灵活的 Web 框架, 它是一款实现了 MVC 设计模 式的、请求驱动的轻量级 We 架。 pring MVC 使用 MVC 架构模式将 Web 层的各组件进行 了解祸。 借助 Spring 提供的注解功能, SpringMVC 提供了 POJO (Plain Ordinary Java Object) 的开发模式,使得开发和测试更加简单,开发效率更高。

音乐器 MVC (Model-View-Condonal) 以王 四国 计时间/ 八门式大约 // 字上就可 以看出, MVC 中核心的三部分是 Model (模型)、 iew (视图)、 Controller (控制器)。  $\sim$  Model 主要负责打算的数据, Model 主要数据; 逻辑:控制器主要负责接收用户的请求,调用底层的 Service 层执行具体的业务逻辑,之后,业 务逻辑会返回一些数据在视图上进行展示,控制器会收集这些数据并准备模型对象在视图上展  $\mathcal{A}$   $\mathcal{A}$   $\mathcal{A}$   $\mathcal{A}$   $\mathcal{A}$  and  $\mathcal{A}$   $\mathcal{A}$ 

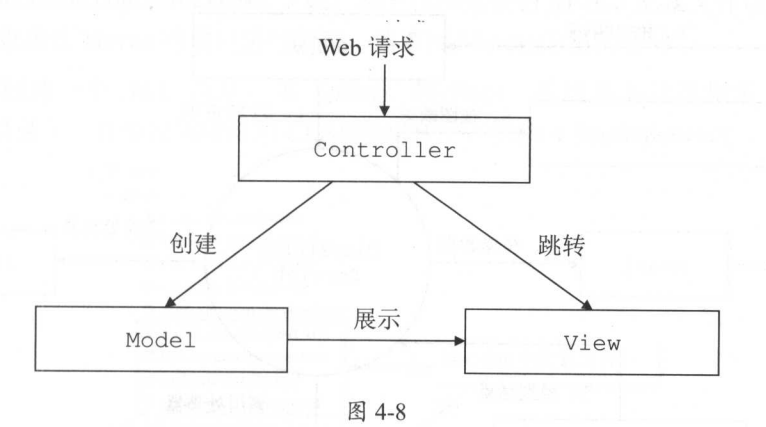

 $\sim$  MV  $\sim$  MVC  $\sim$  MVC  $\sim$  MVC  $\sim$  MVC  $\sim$  MVC  $\sim$  MVC  $\sim$  MVC  $\sim$  MVC  $\sim$  MVC  $\sim$  MVC  $\sim$  MVC  $\sim$  MVC  $\sim$  MVC  $\sim$  MVC  $\sim$  MVC  $\sim$  MVC  $\sim$  MVC  $\sim$  MVC  $\sim$  MVC  $\sim$  MVC  $\sim$  MVC  $\sim$  MVC  $\sim$  MVC  $\sim$  M  $\sim$  MVC  $\sim$  MVC  $\sim$ 

 $\mathbb{E}[\mathbf{S}^{\text{max}}]$  , MVC  $\mathbf{S}^{\text{max}}$  , MVC  $\mathbf{S}^{\text{max}}$  ,  $\mathbf{S}^{\text{max}}$  ,  $\mathbf{S}^{\text{max}}$  ,  $\mathbf{S}^{\text{max}}$  ,  $\mathbf{S}^{\text{max}}$  ,  $\mathbf{S}^{\text{max}}$  ,  $\mathbf{S}^{\text{max}}$  ,  $\mathbf{S}^{\text{max}}$  ,  $\mathbf{S}^{\text{max}}$  ,  $\mathbf{S}^{\text{max}}$  ,  $\$ 在持久层中被持久化 视图常用方案是使用 JSP 标准标签库 CJSTL) 编写的 JSP 模板。控制器  $\mu$ 

- Times and Contrigued Allies Are Loping MVC 在水时次 GALIO 口上女火贝正

体流程的调度,在接收 HTTP 请求之后,会根据请求调用 Spring MVC 中的各个组件。拦截指 定格式的 URL 请求, 初始化 WebApplicationContext, 初始化 Spring MVC 的各个组成组件, 根 据 Controller 返回的逻辑视图名选择具体的视图进行渲染等一系列工作,都是由 DispatcherServlet 负责的

下面来看看 SpringMVC 中常用的接口及其含义。

- Controller 接口:用户可以通过实现 Controller 接口实现控制器,但是多数情况下,使  $\bullet$ 用的是@Controller 注解,被@Controller 修饰的类自动成为控制器。
- Handler Mapping 接口:主要负责用户请求到 Controller 之间映射。  $\bullet$
- HandlerInterceptor 接口: 拦截器, 用户可以自定义实现, 完成拦截请求的操作。
- ModelAndView: Controller 处理完请求之后, 会将视图的名称以及模型数据封装成  $\bullet$ ModelAndView 对象返回到 DispatcherServlet
- View Resolver 接口:主要负责将视图的逻辑名称映射成具体的视图。  $\bullet$
- View 接口:具体视图  $\bullet$

介绍完 Spring MVC 的核心组件之后,下面介绍 Spring MVC 处理一个 HTTP 请求的整体流 程,如图 4-9 所示。

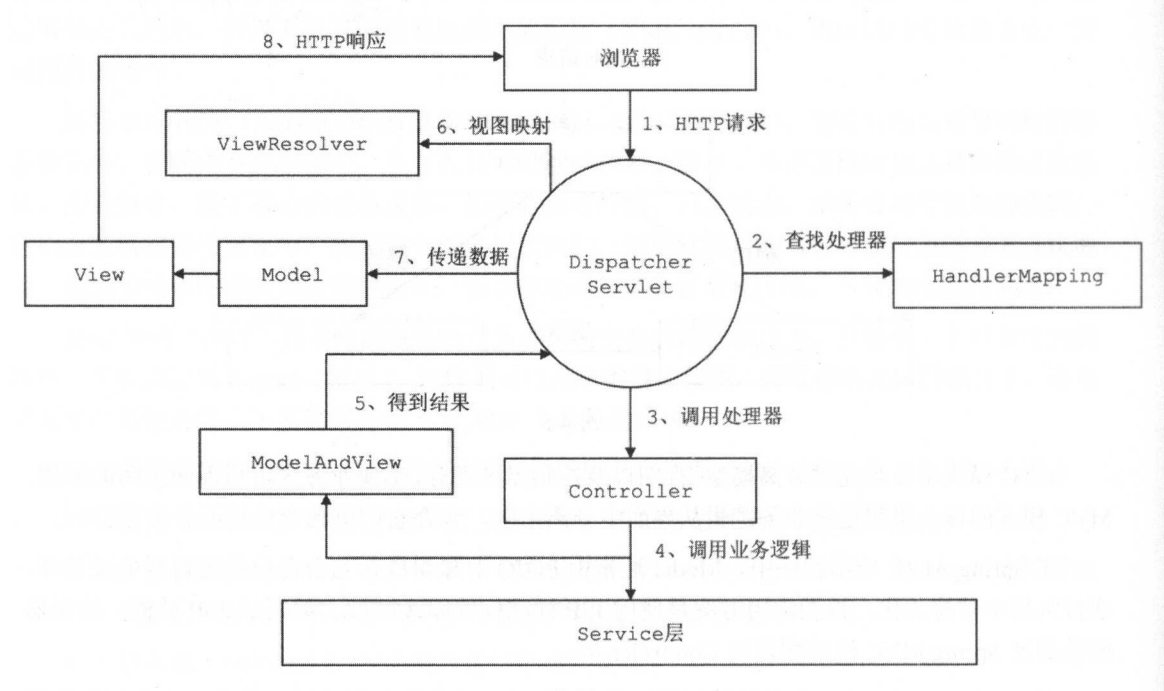

图 4-9

下面简单描述图 4-9 中展示的处理流程: 中展示的处理流程:

)用户通过浏览器发送 HTTP 请求后,首先会提交到 Spring MVC 中的 DispatcherServlet 中讲行处理。 中进行处理。

(2)DispatcherServlet 会根据请求查找一个或多个 HandlerMapping, 并根据 HandlerMapping Handler Mapping and the second control of the second control of the second control of the second control of the second control of the second control of the second control of the second control of the second control of the 查找处理请求的

( 3 ) DispatcherServlet 将请求提交到 Controller 进行处理。

( 4) Controller 一般会调用 Service 层处理请求

(5) Controller 调用 Service 层处理请求之后, 会返回 ModelAndView。

(6) DispatcherServlet 会查询一个或多个 ViewResoler 视图解析器, 进行视图解析。

)查找 ModelAndView and the control of the control of the control of the control of the control of the control of the 指定的视图

( 8) HTTP 响应, View 负责将结果显示到客户端

## 4.2.3 集成环境搭建

本小节搭建 Spring MyBatis 3.4 Spring MVC 的集成开发环境,最终搭建好的示例环境 **The parameters of commencing** T FAY 21 OJH2O正HJM jar 〇 HU且入日 久/人同十HJMJ A  $\sim$  . which is a remediation of  $\sim$  matches that  $\sim$  matches  $\sim$   $\sim$   $\sim$   $\sim$   $\sim$   $\sim$   $\sim$ 

**The Motor Manual My Spring MyBatis WWHIT JETY MIT / Jar 巴文明**  $T = \frac{1}{2}$ 

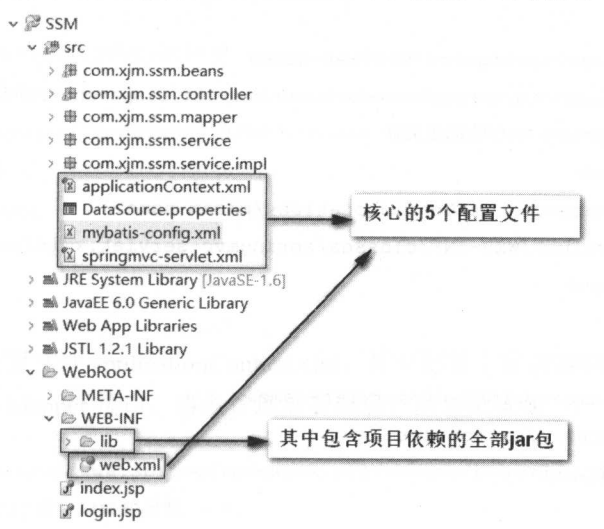

图 4-10

4-10 除了展示了整个项目结构,还特别展示了 个重要的配置文件,它们分别 web.xml 配置文件、数据源配置文件 DataSource.properties、Spring 配置文件 applicationContext.xml、 MyBatis 配置文件 mybatis-config.xml、SpringMVC 配置文件 springmvc-servlet.xml。

。 下面简单介绍这5个配置文件的核心内容,配置文件的完整内容请读者参考项目源码。首 下面简单介绍这 个配置文件的核心内容,配置文件的完整内容请读者参考项目源码。首 先来看 web.xml 配置文件, 其中指定了 Spring 的监听器以及 Spring 配置文件的位置、配置了 SpringMVC 的前端控制器以及宇符集过滤器。

```
\langle web-app version="2.5" ... \rangle
```

```
<!-- 配置 Spring 监听器 -->
```
<listener>

<sup>&</sup>lt;listener-class>org . springframework . web.context.ContextLoaderListener

```
</ listener-class>
```
</listener>

```
<!-- 指定 Spring 配置文件的位置 -->
```
<context-param>

```
<param-name>contextConfigLocation</param-name>
```
<param value>/WEB-INF/classes/applicationContext.xml</param-value<sup>&</sup>gt;

```
</context-param>
```
<!-- 配置 Spring MVC 的前端控制器 DispatcherServlet, 拦截所有请求 -->

<servlet>

<servlet-name>springmvc</servlet-name>

```
<servlet- class>org .springframework .web.servlet.DispatcherServlet</servlet-class> 
<!-- 指定 Spring MVC 的配置文件 -->
```
<init-param>

<param-name>contextConfigLocation</param-name>

<param-value>/WEB- INF/classes/springmvc-servlet.xml</param-value<sup>&</sup>gt;

</init-param>

</servlet>

<servlet-mapping>

<servlet-name>springmvc</servlet-name>

<url pattern>/</url-pattern>

```
</servlet-mapping>
```
<!-- 配置 Spring 框架提供的字符集过滤器 -->

<filter>

<filter-name>encodingFilter</filter-name>

<filter-class>org.springframework.web.filter.CharacterEncodingFilter

</filter-class>

<init-param>

<param-name>encoding</param-name>

<param-value>UTF-8</param-value>

 $\langle$ init-param>

<init-param>

<param-name>forceEncoding</param-name>

</br>>
<param-value>true</param-value>

 $\langle$ init-param>

</filter>

 $<$ filter-mapping>

<filter-name>encodingFilter</filter-name>

```
<url-pattern>/*</url-pattern>
```
</filter-mapping>

</web-app>

再来看数据源配置文件 DataSource.properties, 其中主要配置了数据库驱动、数据库连接、 用户名、密码等连接数据库时使用的信息,具体配置如下:

#配置数据库驱动

jdbc.driver=com.mysql.jdbc.Driver

#配置数据库 URL 地址

jdbc.url=jdbc:mysql://localhost:3306/test?useUnicode=true&characterEncoding=UTF-8

#自己置数据库用户名

idbc.username=root

#配置数据库密码

jdbc.password=

然后是 Spring 配置文件 applicationContext.xml, 其中配置了数据源、SqlSessionFactory、自 动扫描 MyBatis 中的 Mapper 接口、事务管理器等信息,具体配置如下:

<beans xrnlns=" http://www.springfrarnework.org/scherna/beans"...>

〈!一 开启 Spring 自动扫描的功能一>

<context: component-scan base-package="com.xim.ssm"></context: component-scan>

```
<!-- 开启 AOP 支持 -->
```
<aop :aspectj-autoproxy />

引入数据源配置文件 DataSource.properties 的信息 >

<bean

class=" org . springframework . beans . factory.config.PropertyPlaceholderConfigurer" <sup>&</sup>gt; <property name<sup>=</sup> " locations ">

<value>classpath : DataSource.properties</value>

</property>

</bean>

<!-- 配置数据源 -->

<bean id<sup>=</sup> " dataSource "

class<sup>=</sup> " org .springframework.jdbc.datasource . DriverManagerDataSource " <sup>&</sup>gt; <property name<sup>=</sup> " driverClassName " value<sup>=</sup> " \${ jdbc . driver } " ></property> <property name=" url" value=" \${ jdbc . url } " ></property>

<property name="username " value=" \$ { j dbc. username } " ></property>

<property name=" password" value=" \${ jdbc.password } " ></property<sup>&</sup>gt;

</bean>

一配置 SqlSessionFactory 一〉

<bean id="sqlSessionFactory" class="org.mybatis.spring.SqlSessionFactoryBean"> <property name=" dataSource " ref=" dataSource " ></property>

 $\cdots$   $\cdots$   $\cdots$ 

<property name="configLocation" value="classpath:mybatis-config.xml"></property> 〈! --自动扫描需要定义类别名的包,将该包内的 Java 的类名作为其另]名--

<property name=" typeAliasesPackage" value=" com . <sup>x</sup>] m.ssm.beans" ></property> </bean>

 $\ldots$  is the mapper  $\ldots$  in the mapper  $\ldots$  and  $\ldots$ <bean class<sup>=</sup> " org .mybatis.spring.mapper . MapperScannerConfigurer">

<property name="basePackage " value=" com . xjm.ssm . mapper"></property> </bean>

!-- 配直 Spring 尹分官埋益 -->

<br />
kbean id="txManager"

class<sup>=</sup> " org . springframework.jdbc.datasource.DataSourceTransactionManager" <sup>&</sup>gt;

<property name="dataSource" ref="dataSource"></property>

</bean>

<!-- 定义个通知, 并配置相关事务管理器--> 〈!一定义个通知

<tx:advice id="txAdvice" transaction-manager="txManager">

<tx:attributes>

and <tx:method name="delete\*" propagation="REQUIRED" read-only="false" rollback-for="java.lang.Exception" />

<tx:method name="save\*" propagation="REQUIRED" read-only="false rollback-for=" java.lang.Exception" />

\* <tx:method name="insert\*" propagation="REQUIRED" read-only="false" rollback-for="java.lang.Exception" />

<sup>&</sup>lt;tx:method name="update \* " propagation=" REQUIRED " read-only=" false " rollback-for="java.lang.Exception" />

<tx:method name=" load\* " propagation=" SUPPORTS " read- only=" true" /> <tx:method name="find\*" propagation="SUPPORTS" read-only="true" /> <tx :method name=" search\* " propagation=" SUPPORTS " read- only=" true " /> <sup>&</sup>lt;tx:method name=" select\* " propagation=" SUPPORTS " read- only=" true " /> <tx :method name="get\* " propagation=" SUPPORTS " read- only=" true " />  $\langle$ /tx:attributes>

 $\langle$ /tx:advice>

<aop : config>

 $\sim$ 中的所有方法 -->

<aop : pointcut id=" serviceMethods "

expression="execution(\* com.xjm.ssm.service.impl.\*ServiceImpl.\*(..))" /> <aop:advisor advice-ref=" txAdvice " pointcut-ref=" serviceMethods" /> </aop : config>

</beans>

## Spring MVC 的配置文件 springmvc-servlet.xml 中主要配置了视图解析器:

<sup>&</sup>lt;beans xmlns="http://www.springframework . org/schema/beans". . .. <sup>&</sup>gt;

<!-- 配置自动扫描的包 --

<context : component-scan base-package=" com.xjm . ssm" ></ context:component-scan>

!一配置视图解析器,其中的 prefix suffix 是查找视图页面的前缓和后缀,最终的视图名

 $\frac{1}{2}$ 

```
<bean class="org.springframework.web.servlet.view.UrlBasedViewResolver
  <property name="viewClass"
```

```
value=" org.springframework.web.servlet.view.JstlView" ></property>
```

```
<prope rty name=" prefix" value= " / " ></property>
```

```
<property name="suffix" value=".jsp"></property>
```

```
</bean>
```
</beans>

最后来看 MyBati mybatis-confi g.xml 置文件 其中配置了全局配置信息、别名配置以 及映射配置文件的位置 体如下:

```
<?xml version="1.0" encoding="UTF-8"?>
```
<sup>&</sup>lt; !DOCTYPE configuration PUBLIC " - //mybatis . org/DTD Config 3.0//EN"

```
"http://mybatis.org/dtd/mybatis-3-config.dtd">
```
<configuration>

<properties>

```
\cdots . . . .
</properties>
```

```
\sim
```
<settings>

```
\frac{1}{2} . \frac{1}{2} . The contract of the contract of the contract of the contract of the contract of the contract of the contract of the contract of the contract of the contract of the contract of the contract of the c
```
<setting name<sup>=</sup> " cacheEnabled" value="true " />

<!-- 开启延迟加载的功能 -->

<setting name="lazyLoadingEnabled" value="true" />

```
<!-- 即按需加载属性 -->
```
<setting name="aggressiveLazyLoading" value="false" />

 $\sim$ 

<setting name<sup>=</sup> " useGeneratedKeys" value=" false " /> </settings>

```
<!-- 别名配置 -->
```
<typeAliases>

```
<typeAlias type= " com . xxx . Author " alias= " Author" />
<typeAlias type= " com.xxx.Comment " alias= " Comment " /> 
<typeAlias type= " com.xxx . Blog" alias= " Blog" />
```
 $\ldots$  . . .

</ typeAliases>

```
<!-- 指定映射配置文件 -->
<mappers>
```

```
</mappers>
```
 $\cdots$ 

</configuration<sup>&</sup>gt;

 $\sim$  Spring Spring Spring Spring Spring Spring Spring Spring Spring Spring Spring Spring Spring Spring Spring Spring  $\frac{1}{2}$  ,  $\frac{1}{2}$  ,  $\frac{1$ 的测试数据,如下所示。 的测试数据,如下所示。

```
-- 表结构如下
一表结构如下
<u>iliy langulit ayyan daga mahalalari t</u>
DROP TABLE IF EXISTS 't user';
CREATE TABLE `t user
     \text{int}(11) NOT NULL,
   username varchar(255) DEFAULT NULL, 
   password varchar(255) DEFAULT NULL,
   account` double DEFAULT NULL,
  PRIMARY KEY (`id
) ENGINE=InnoDB DEFAULT CHARSET=latinl; 
一这里 条测试数据
- - -----------------
INSERT INTO `t_user` VALUES ('0', 'wangli', '123456', '39');
INSERT INTO `t_user` VALUES ('1', 'lihao', 'abcdef', '850');
INSERT INTO `t_user` VALUES ('2', 'susan', '9876512', '123');
INSERT INTO `t_user` VALUES ('3', 'limaozhen', 'ABCDEF', '17');
```
数据表 user 应的 JavaBean 对象如下:

public class UserBean implements Serializable (

private Integer id; private String username;

```
private String password;
  private Double account;
  // ... 略上述字段对应 getter/setter 方法
\mathcal{F}对应的 Mapper 接口为 UserMapper 接口, 具体实现如下:
public interface UserMapper {
  //定义了相应 SQL 语句和映射规则
```

```
\text{CSelect} (" select * from t user where id=#{id}")
@Results ( {
```
 $@Result (id = true, property = "id", column = "id", javaType = Integer.class)$ ,  $\theta$ Result (property = "username", column = "username", javaType = String.class), @Result (property = "password", column = "password", javaType = String.class),  $@Result(property = "account", column = "account", javaType = Double.class) })$ public UserBean selectUserByid(int id) throws Exception;

```
\mathcal{F}
```
 $\mathcal{E}$ 

 $\}$ 

```
对应的 Service 接口为 UserBeanSerivce 接口, 具体定义如下:
```
public interface UserBeanService {

public UserBean selectUserById (int id) throws Exception;

UserBeanSerivceImpl 是 UserBeanSerivce 接口的实现, 具体实现如下:

```
@Service 
public class UserBeanServiceImpl implements UserBeanService{
```

```
@Resource 
private UserMapper userMapper; // 直接注入实现了 UserMapper 接口的代理对象
```

```
@Override
public UserBean selectUserByid(int id) throws Exception { 
   // 通过 UserMapper 执行 SQL 语句, 完成查询并将结果映射成结果对象
   return userMapper.selectUserByid(id);
```
## 对应的 Controller 实现是 UserBeanController 类, 具体实现如下:

```
@Controller // 使用@Controller 注解标识
```
public class UserBeanController {

@Resource

private UserBeanService userBeanService; // 注入 UserBeanService 对象

@RequestMapping ("/getUser")

public ModelAndView getUser (HttpServletRequest req, int id) {

```
ModelAndView my = new ModelAndView() ;
```
UserBean userBean = null;

11 ... 省略 try/catch 代码块

// 调用 Service 层, 实现具体的业务逻辑

d b minsemino mi h . S . Difficult

```
userBean = userBeanService.selectUserById(id);
```

```
(userBean != null) {
```

```
req.setAttribute ("user", userBean);
```

```
mv. setViewName (" index") ; 
return mv;
```
最后来看两个 isp 页面是如何发起请求和展示数据的, 具体代码如下:

```
<!-- 第一个页面 -->
```

```
<%@ page language="java" import="java.util.*" pageEncoding="UTF-8"%>
\langle\ String path = request.getContextPath(); String basePath = ...; \}<html>
```
<body>

 $\mathbf{1}$ 

<form action="<%=basePath%>getUser" method="post">

```
<input type=" text" name="id" />
```
<input type="submit" value="提交" />

</form>

```
</body>
```
</html>

!--第二个页面--〉

```
\hbox{\tt <html>>}<body>
```

```
${user.id}, ${user.username}, ${user.password}, ${user.account}
```
</body>

 $\langle$ /html>

### $4.2.4$ Mybatis-Spring 剖析

在上一小节的示例中, 我们将 MyBatis 与 Spring 进行了集成, 其中使用了 mybatis-spring-X.X.X.jar 这个 Jar 包。该 JAR 的主要功能就是负责将 MyBatis 与 Spring 进行无缝集成, 该 jar 包可以将 MyBatis 的事务交给 Spring 来管理, 还可以将 SqlSession 等对象交给 Spring 管理并由 Spring IoC 容器将 SqlSession 对象注入到其他 Spring Bean 中。这一小节将详细介绍该 jar 包的实 现原理。

## 1. SqlSessionFactoryBean

在前面介绍 MyBatis 初始化过程时提到, SqlSessionFactoryBuilder 会通过 XMLConfigBuilder 等对象读取 mybatis-config.xml 配置文件以及映射配置信息, 得到 Configuration 对象, 然后创建 SqlSessionFactory 对象。而在与 spring 集成时, MyBatis 中的 SqlSessionFactory 对象则是由 SqlSessionFactoryBean 创建的。在上一小节的集成示例中, applicationContext.xml 文件中配置了 SqlSessionFactoryBean, 其中指定了数据源对象、mybatis-config.xml 配置文件的位置等信息。 SqlSessionFactoryBean 中定义了很多与 MyBatis 配置相关的字段, 如图 4-11 所示。

- *D* & cache: Cache
- *I* & configuration: Configuration
- *Ca databaseIdProvider: DatabaseIdProvider*
- B dataSource: DataSource
- *A* a environment: String
- (6) mapperLocations: Resource[]
- A objectFactory: ObjectFactory
- B objectWrapperFactory: ObjectWrapperFactory
- 6 plugins: Interceptor[]
- B aqlSessionFactory: SqlSessionFactory
- B sqlSessionFactoryBuilder: SqlSessionFactoryBuilder
- 6 & transactionFactory: TransactionFactory
- 6 typeAliases: Class<?>[]
- a typeAliasesPackage: String
- 6 typeHandlers: TypeHandler<?>[]
- *I* & typeHandlersPackage: String

### 图 4-11

图 4-11 展示的所有字段对应了开发人员可以在 applicationContext.xml 配置文件中为 SqlSessionFactoryBean 配置的配置项, 同时, 也都可以在 Configuration 对象中找到相应的字段, 其含义就不再重复描述了。

这里重点关注 SqlSessionFactoryBean 是如何创建 SqlSessionFactory 对象的, 该功能是在 SqlSessionFactoryBean.buildSqlSessionFactory()方法中实现的, 其中涉及使用 XMLConfigBuilder 创建 Configuration 对象、对 Configuration 对象进行配置、使用 XMLMapperBuilder 解析映射配

置文件以及 Mapper 接口等一些列操作, 这些操作的原理都在前面介绍过了。SqlSessionFactory-Bean.buildSqlSessionFactory()方法的具体实现如下:

```
protected SqlSessionFactory buildSqlSessionFactory () throws IOException {
```
Configuration configuration;

```
XMLConfigBuilder xmlConfigBuilder = null;
```
//如采 Configuration 对象存在,则使用指定的 Configuration 对象并对其进行配置

if (this. configuration != null) {

 $configuration = this.configuration;$ 

// .. ,;占略配置的相关代码

 $\}$  else if (this. configLocation != null) {

//创建 XMLConfigBuilder 对象,读取指定的配置文件

```
xmlConfigBuilder = new XMLConfigBuilder(this.configLocation.getInputStream(),
```
null, this.configurationProperties);

 $\text{configuration} = \text{xmlConfigBuilder.getConfiguration}$  () ;

) else {

```
// 直接创建 Configuration 对象并进行配置
```

```
configuration = new Configuration();
```
// .. .省略配置的相关代码

// 配置 objectFactory

```
if (this.objectFactory != null) {
```
configuration.setObjectFactory(this.objectFactory);

// 下面的配置内容在前面的章节都有对应的介绍,这里不再重复描述

```
//... 根据 applicationContext.xml 中的配置,设置 Configuration.objectWrapperFactory(略)
```
// ... 根据 applicationContext.xml 中的配置, 设置 Configuration.objectFactory (略)

```
// ... 扫描 typeAliasesPackage 指定的包,并为其中的类注册别名 (略)
```

```
// ...为 typeAliases 集合中指定的类注册别名(略)
```

```
// ... 注册 plugins 集合中指定的插件 (略)
```
- // ...扫描 typeHandlersPackage 指定的包,并注册其中的 TypeHandler (略)
- //...注册将 typeHandlers 集合中指定的 TypeHandler (略)
- // ... 配置 databaseIdProvider (略)

// ... 配置缓存(略)

```
if (xmlConfigBuilder != null) {
```

```
//调用 XMLConfigBuilder parse ()方法,解析配置文件
xmlConfigBuilder .parse ();
```

```
// 如果未配置 transactionFactory, 则默认使用 SpringManagedTransactionFactory
if (this.transactionFactory == null) {
   this.transactionFactory = new SpringManagedTransactionFactory();
\mathbf{1}// ...设置 Environment (略)
if (!isEmpty(this.mapperLocations)) {
   // 根据 mapperLocations 配置, 处理映射配置文件以及相应的 Mapper 接口
   for (Resource mapperLocation : this.mapperLocations) {
          XMLMapperBuilder xmlMapperBuilder =
           new XMLMapperBuilder (mapperLocation.getInputStream (), configuration,
              mapperLocation.toString(), configuration.getSqlFragments());
          xmlMapperBuilder.parse();
\} else {
   // ... 输出日志 (略)
\mathbf{1}// 最终调用 SqlSessionFactoryBuilder.build()方法, 创建 sqlSessionFactory 对象并返回
return this.sqlSessionFactoryBuilder.build(configuration);
```
## 2. SpringManagedTransaction

通过上述分析可以了解到, 如果在 applicationContext.xml 配置文件中没有明确为 SqlSessionFactoryBean 指定 transactionFactory 属性, 则在 buildSqlSessionFactory()方法中默认使 SpringManagedTransactionFactory, 该类实现了 TransactionFactory 接口, 并实现了 用 newTransaction()方法, 其中返回的 Transaction 接口实现为 SpringManagedTransaction。

SpringManagedTransaction 中核心字段的含义如下:

private Connection connection; // 当前事务管理中维护的数据库连接对象

private final DataSource dataSource; // 与当前数据库连接对象关联的数据源对象

private boolean isConnectionTransactional; // 标识该数据库连接对象是否由 Spring 的事务管 理器管理

private boolean autoCommit; // 事务是否自动提交

SpringManagedTransaction.connection 字段维护的 JDBC 连接来自 Spring 事务管理器, 当应

用不再使用该连接时,会将其返还给 Spring 事务管理器。下面是 SpringManagedTransaction .get Connection ()方法和 close()方法的具体实现:

```
public Connection getConnection() throws SQLException { 
   if (this. connection == null) { 
      openConnection(); // 获取数据库连接
   return this . connection; 
private void openConnection() throws SQLException { 
   // 从 Spring 事务管理器中获取数据库连接对象,实际上,首先尝试从事务上下文中获取数据库连接,如果
   //获取成功则返回该连接,否则从数据源获取数据库连接并返回
   // 底层是通过基于 TransactionSynchronizationManager.getResource()静态方法实现的,在
   // applicationContext.xml 中配置的事务管理器 DataSourceTransactionManager 中, 也是通
   // 过该静态方法获取事务对象,并完成开启/关闭事务功能的
   this.connection = DataSourceUtils.getConnection(this.dataSource);
   // 记录事务是否自动提交,当使用 Spring 来管理事务时,并不会由 SpringManagedTransaction 的
   // commit ()和 rollback ()两个方法来管理事务
   this.autoCommit = this.connection.getAutoCommit ();
  //记录当前连接是否由 Spring 事务管理器管理
   this.isConnectionTransactional =
     DataSourceUtils.isConnectionTransactional(this .connection, this.dataSource) ; 
   // ... 日志输出 (略)
   // .. 日志输出(略)
\rightarrowpublic void close () throws SQLException { 
   //将数据库连接归还给 Spring 事务管理器
```
DataSourceUtils.releaseConnection(this.connection, this.dataSource);

 $\mathcal{E}$ 

SpringManagedTransaction commit() 方法和 rollback()方法中,会根据连接是否由 Spring 管理以及事务是否要自动提交(即 isConnectionTransactional 和 autoCommit 两个字段的值),决 定是否真正提交/回漆事务。

```
public void commit() throws SQLException {
   if (this.connection !=null && !this.isConnectionTransactional && !this.autoCommit)
```

```
-15g from near // | ... 日志输出 (略) 而 了 。 题 图 字 著 读 name2 使对 就 其 数 会 , 就 题 重 这 是 日元
          // 当事务不由 Spring 事务管理器管理, 且不需要自动提交时, 则在此处真正提交事务
          this.connection.commit();
   \overline{\phantom{a}}public void rollback() throws SQLException {
       if (this.connection != null && !this.isConnectionTransactional && !this.autoCommit)
          // ... 日志输出 (略)
          // 当事务不由 Spring 事务管理器管理, 且不需要自动提交时, 则在此处真正回滚事务
          this.connection.rollback();
       \rightarrow
```
### 3. SqlSessionTemplate& SqlSessionDaoSupport

SqlSessionTemplate 是 MyBatis-Spring 的核心, 它实现了 SqlSession 接口, 在 MyBatis 与 Spring 集成开发时, 用来代替 MyBatis 中的 DefaultSqlSession 的功能, 所以可以通过 SqlSessionTemplate 对象完成指定的数据库操作。SqlSessionTemplate 是线程安全的, 可以在 DAO (Data Access Object, 数据访问对象) 之间共享使用, 其底层封装了 Spring 管理的 SqlSession 对象。

SqlSessionTemplate 中核心字段的含义如下:

```
// 用于创建 SqlSession 对象的工厂类
private final SqlSessionFactory sqlSessionFactory;
```
// SqlSession 底层使用的 Executor 类型, 前面已经介绍过, 不再重复描述 private final ExecutorType executorType;

// 通过 JDK 动态代理生成的代理对象 private final SqlSession sqlSessionProxy;

// 异常转换器, 不做重点描述

private final PersistenceExceptionTranslator exceptionTranslator;

在 SqlSessionTemplate 的构造方法中会初始化上述字段, 具体实现如下:

public SqlSessionTemplate(SqlSessionFactory sqlSessionFactory,

ExecutorType executorType, PersistenceExceptionTranslator exceptionTranslator) {

```
// ... 检测 sqlSessionFactory 和 executorType 两个参数不为空 (略)
```
this.sqlSessionFactory = sqlSessionFactory:

 $this.esecutorType = executorType:$ 

 $this. exceptionTranslator = exceptionTranslator$ 

```
// 通过 JDK 动态代理的方式, 创建 Sq1Session 类型的代理对象, 并初始化 sqlSessionProxy 字段
this.sqlSessionProxy = (SqlSession) newProxyInstance(
```
SqlSessionFactory.class.getClassLoader(), new Class[] { SqlSession.class }, new SqlSessionInterceptor());

SqlSessionTemplate 通过调用 sqlSessionProxy 的相应方法实现了 SqlSession 接口的所有方法, 这里重点来分析创建代理对象时使用的 InvocationHandler 接口实现——SqlSessionInterceptor, 其 invoke()方法实现如下:

```
public Object invoke (Object proxy, Method method, Object[] args) throws Throwable {
   // 通过静态方法 SqlSessionUtils.getSession()获取 SqlSession 对象
   SqlSession sqlSession = SqlSessionUtils.getSqlSession(
         SqlSessionTemplate.this.sqlSessionFactory,
SqlSessionTemplate.this.executorType,
  SqlSessionTemplate.this.exceptionTranslator);
   // ... 省略 try/catch 代码块, 以及异常处理、SqlSession 关闭的相关代码
   // 调用 SqlSession 对象的相应方法
   Object result = method.invoke(sqlSession, args);
   // 检测事务是否由 Spring 进行管理, 并据此决定是否提交事务
   if (!isSqlSessionTransactional(sqlSession,
          SqlSessionTemplate.this.sqlSessionFactory)) {
      sqlSession.commit(true);
   \}return result; // 返回数据库操作的相应结果
```
※ Gold Home Ra

在 SqlSessionUtils.getSession()方法中, 会首先尝试从 Spring 事务管理器中获取 SqlSession 对象, 如果获取成功则直接返回, 否则通过 SqlSessionFactory 新建 SqlSession 对象并将其交由 Spring 事务管理器管理后返回, 具体实现如下:

public static SqlSession getSqlSession(SqlSessionFactory sessionFactory,

ExecutorType executorType, PersistenceExceptionTranslator exceptionTranslator) { // 从 Spring 事务管理器中获取 SqlSessionHolder, 其中封装了 SqlSession 对象

SqlSessionHolder holder = (SqlSessionHolder) TransactionSynchronizationManager .getResource{sessionFactory);

//获取 SqlSessionHolder 中封装的 SqlSession 对象

SqlSession session = sessionHolder(executorType, holder);

```
if (session != null) {
```
return session; // 返回 SqlSession 对象

//若上述 SqlSession 为空,则通过 SqlSessionFactory 创建新的 SqlSession 对象 session = sessionFactory.openSession(executorType);

//将 SqlSession 对象与 Spring 事务管理器绑定

registerSessionHolder(sessionFactory, executorType, exceptionTranslator, session); return session;

介绍完 SqlSessionTemplate 的实现原理之后,简单介绍 SqlSessionDaoSupport 的功能

SqlSessionDaoSupport 是一个实现了 Dao Support 接口的抽象类,其主要功能是辅助开发人 员编写 DAO 层实现。

SqlSessionDaoSupport 的实现比较简单, 它通过 sqlSession 字段维护了一个 SqlSessionTemplate 对象,井提供了 getSqlSession()方法供子类获取该 SqlSessionTemplate 对象使用 。该 SqlSessionTemplate 是由其初始化时传入的 SqlSessionFactory 创建的。 SqlS essionDaoSupport 的构造方法如下:

```
public void setSqlSessionFactory (SqlSessionFactory sqlSessionFactory) { 
   // ... 省略 些简单的检测语句
   // 通过 SqlSessionFactory 参数创建 SqlSessionTemplate 对象
   this.sqISession = new SqISessionTemplate(sqISessionFactory);
```
开发人员编写的 DAO 实现除了实现相关业务接口,通过继承 SqlSessionDaoSupport 抽象类, 还可以更方便地获取 SqlSessionTemplate 对象, 完成数据库访问操作。示例如下:

```
public class UserDaoImpl extends SqlSessionDaoSupport implements UserDao
   public User getUser (String userid) { 
       return (User) getSqlSession() .selectOne ("com .x jm . mapper . UserMapper .getUser"
           userid) ;
```
UserDaoImpl 在 applicationContext.xml 文件中相应的配置如下:

```
<bean id="userMapper" class="com.xjm.impl.UserDaoImpl">
  <property name="sqlSessionFactory" ref="sqlSessionFactory" />
\langle/bean>
```
Spring 如何管理 MyBatis 的初始化、事务对象、SqlSession 对象以及开发人员 到此为止, 如何编写 DAO 实现的内容已经介绍完了。

## 4. MapperFactoryBean&MapperScannerConfigurer

在有些场景中,系统的 DAO 层实现比较简单,除了完成简单的数据库操作,没有任何其 他的业务操作,这时使用 SqlSessionDaoSupport 或 SqlSessionTemplate 编写 DAO 层实现的话, 重复的代码就显得比较多。

为了代替手工使用 SqlSessionDaoSupport 或 SqlSessionTemplate 编写 DAO 实现, MyBatis-Spring 提供了一个动态代理的实现---MapperFactoryBean。它可以直接将 Mapper 接 口注入到 Service 层的 Bean 中,这样开发人员就不需要编写任何 DAO 实现的代码,在使用注 入的 Mapper 接口对象时, 就如同使用 DAO 一样, 这是通过 MapperFactoryBean 为其自动创建 代理对象实现的。

MapperFactoryBean 的具体配置示例如下:

```
<!-- 配置 id 为 userMapper 的 Bean -->
<bean id="userMapper" class="org.mybatis.spring.mapper.MapperFactoryBean">
  <!-- 配置 Mapper 接口 -->
  <property name="mapperInterface" value="com.xjm.mapper.UserMapper" />
  <!-- 配置 SqlSessionFactory, 用于创建底层的 SqlSessionTemplate -->
  <property name="sqlSessionFactory" ref="sqlSessionFactory" />
```

```
\langle/bean>
```
在 MapperFactoryBean 中使用 mapperInterface 字段 (Class 类型) 记录了 Mapper 接口的类 型, 并在 checkDaoConfig()方法中完成加载。checkDaoConfig()方法是从 Spring 的 DaoSupport 接口中继承下来的, MapperFactoryBean 的继承关系如图 4-12 所示。

 $\overline{\phantom{a}}$ 

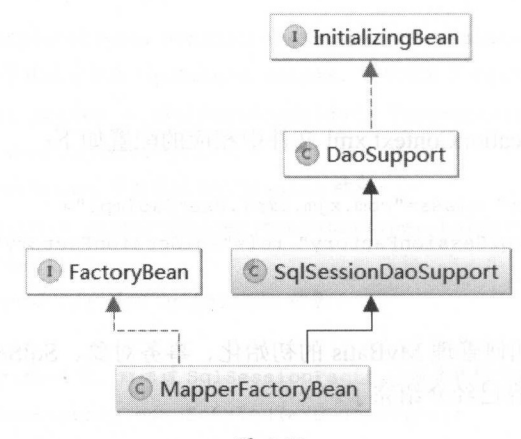

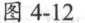

Spring 中 InitializingBean 接口的 afterPropertiesSet()方法主要用于完成 Bean 对象的初始化, 在 DaoSupport 抽象类中实现了该方法并在其中调用 checkDaoConfig()这个抽象方法, 这是模板 方法模式的应用。DaoSupport.afterPropertiesSet()方法的具体实现如下:

```
public final void afterPropertiesSet() throws Exception { 
this.checkDaoConfig (); // 调用 checkDaoConfig ()方法进行初始化
    try { 
          this initDao () // 调用 initDao 方法进行初始化
       } catch (Exception var2) {
          throw new BeanInitializationException ("Initialization of DAO failed",
```
下面来看一下 MapperFactoryBean.checkDaoConfig()方法如何处理指定的 Mapper 接口:

```
protected void checkDaoConfig () { 
   super.checkDaoConfig(); // 首先调用父类的 checkDaoConfig()方法
   // 获取 Configuration 配置对象
   Configuration configuration = getSqlSession().getConfiguration();
   if (this.addToConfig && !configuration.hasMapper(this.mapperInterface))
      // ... 省略 try/catch 代码块和异常处理的代码
      // 通过 Configuration.addMapper () 方法实现 Mapper 接口注册的相关操作
      configuration.addMapper(this.mapperInterface);
```
Configuration.addMapper()方法底层通过调用 MapperRegistry.addMapper()方法实现,在注册 Mapper 接口的同时,会创建对应的 MapperProxyFactory 对象,还会解析对应的映射配置文件。 该注册过程以及涉及的组件的功能,在第2章对 binding 模块的分析以及第3章对 MyBatis 初始 化流程的分析中都已介绍过了。

MapperFactoryBean 除了实现了 SqlSessionDaoSupport 抽象类,还实现了 Spring 提供的 Factory Bean 接口, 它是一个用于创建 Bean 对象的工厂接口, 其中最核心的方法就是 getObject() 方法。 MapperFactoryBean.getObject()方法的实现如下:

```
public T getObject() throws Exception {
   // 获取 Mapper 接口的代理对象
   return getSqlSession().getMapper(this.mapperInterface);
\}
```
读者可以回顾第 2 章对 binding 模块的相关介绍, 其中提到了 Configuration.getMapper()方 法底层通过 MapperRegistry.getMapper()方法获取 Mapper 接口对应的 MapperProxyFactory 对象, 然后通过该 MapperProxyFactory 对象, 使用 JDK 动态代理的方式创建 Mapper 接口的代理对象 并返回。

MapperFactoryBean 的实现原理到这里就全部介绍完了。虽然通过 MapperFactoryBean 可以 简化 DAO 层实现,但需要在 applicationContext.xml 文件中为每个 Mapper 接口都添加相应的配 置。当系统中 Mapper 接口数量比较少的时候,这样做还是可以的。但是当 Mapper 接口数量比 较多时, 就会产生大量配置的信息。读者可能已经想到解决方案了, 将这些 Mapper 接口统一放 个或几个包下,然后由 个扫描器扫描这几个包并加载其中的 Mapper 接口。 MyBatis-Spring 中提供的 MapperScannerConfigurer 就是完成该功能的扫描器, 其配置在环境搭建小节已经给展 示了,这里就不重复了。

下面来分析 MapperScannerConfigurer 中核心字段的含义:

//指定扫描的包,该字段可以包含多个通过逗号分隔的包名,这些指定的包以及其子包都会被扫描 private String basePackage;

// annotationClass 字段不为 null 时, 则 MapperScannerConfigurer 将只注册使用了

II annotationClass 主解标记的接口

private Class<? extends Annotation> annotationClass;

// markerInterface 字段不为 null 时, 则 MapperScannerConfigurer 将只注册继承自

//markerInterface的接口。如果 annotationClass 字段和 markerInterface 字段都不为 null 的话,

//那么 MapperScannerConf igurer 将取它们的并集,注意,不是交集

```
private Class<?> markerInterface;
```
private ApplicationContext applicationContext; // 上下文对象

private BeanNameGenerator nameGenerator; // 名称生成器

 $M_{\rm{H}}$  BeanDefinition Register  $B$  BeanDefinition Register  $B$ postProcessBeanDefinitionRegistry() 方法会在系统初始化的过程中被调用,该方法是 MapperScannerConfigurer 实现扫描的关键,具体实现如下:

```
public void postProcessBeanDefinitionRegistry (BeanDefinitionRegistry registry) {
```
if (this.processPropertyPlaceHolders) {

//处理 applicationContext.xml 文件 MapperScannerConfigurer 配置的占位符 processPropertyPlaceHolders{) ;

```
//创建 ClassPathMapperScanner 对象
```
ClassPathMapperScanner scanner = new ClassPathMapperScanner(registry) ; // ...配置 ClassPathMapperScanner 对象,其中包括上面介绍的 ann otationClass 字段、 II markerlnterface 字段等(略)

//根据上面的 自己置,生成相应的过滤器 这些过滤器在扫描过程中会过滤掉不符合添加的内容,例如 // annotationClass 字段不为 null 时,则会添加 AnnotationTypeFilter 过滤器,通过该过滤器 //实现只扫描 annotationClass 注解标识的接口的功能 scanner.registerFilters();

// 始扫描 base Package 字段中指定的包及其子包

scanner.scan(StringUtils.tokenizeToStringArray(this.basePackage, ConfigurableApplicationContext. CONFIG LOCATION DELIMITERS) ) ;

```
ClassPathMapperScanner.scan()方法的核心逻辑在 do Scan() 方法中实现 具体实现如下:
```
public Set<BeanDefinitionHolder> doScan(String... basePackages) {

- //遍历 base Packages 中指定的所有包,扫描每个包下的 Java 文件并进行解析 使用之前注册的过滤器
- //进行过滤,得到符合条件的 BeanDefinitionHolder 对象
- Set<BeanDefinitionHolder> beanDefinitions = super.doScan(basePackages);
- if (beanDefinitions.isEmpty()) {

logger.warn("...");

```
) else { 
   //处理扫描得到的 Bean Def nitionHolder 集合
   processBeanDefinitions(beanDefinitions);
return beanDefinitions:
```
ClassPathMapperScanner.processBeanDefinitions() 方法会对 doScan() 方法中扫描到的 BeanDefinition 集合进行修改, 主要是将其中记录的接口类型改造为 MapperFactoryBean 类型, 并填充 MapperFactoryBean 所需的相关信息,这样,后续即可通过 MapperFactoryBean 完成相应 功能了。ClassPathMapperScanner.processBeanDefinitions()方法的具体实现如下:

```
private void processBeanDefinitions (Set<BeanDefinitionHolder> beanDefinitions)
   GenericBeanDefinition definition; 
   for (BeanDefinitionHolder holder : beanDefinitions) { // 遍历 beanDefinitions 集合
      definition = (GenericBeanDefinition) holder.getBeanDefinition();
      //将扫描到 的接口类型作为构造方法的参数
      definition.getConstructorArgumentValues()
             .addGenericArgumentValue(definition.getBeanClassName());
      // 将 BeanDefinition 中记录的 Bean 类型修改为 MapperFactoryBean
      definition.setBeanClass(this.mapperFactoryBean.getClass());
      //... 构造 MapperFactoryBean 的属性,将 sqlSessionFactory、sqlSessionTemplate 等信息
      //填充到 BeanDefinition 中(略)
      //...修改 自动注入方式(咯)
```
到此为止, MyBatis-Spring 中核心组件的实现原理就介绍完了, 其中除了 MyBatis 的内容 外,还涉及了 Spring 一些知识,希望通过本小节的介绍,读者能够理解 MyBatis 与 Spring 集成 的原理。

# 4.3 拾遗

 $\overline{\phantom{a}}$ 

在本节中,主要介绍一些在使用 MyBatis 编程时用到的小技巧以及前面章节未涉及的内容, 能够帮助读者提高开发效率, 编写出更加优雅的代码, 主要有下面几个方面的内容:

应用<sal>节点:

- OgnlUtils 工具类;
- SOL 语句生成器:  $\bullet$
- 动态 SOL 可插拔脚本:
- MyBatis-Generator 逆向工程。  $\bullet$

#### 应用<sql>节点  $4.3.1$

之前有过 Mybatis 使用经历的读者, 应该了解 MyBatis 中动态 SQL 的强大功能, 我们可以 根据自己的需要, 编写出十分灵活的动态 SOL 语句。下面先来看一个比较常见的动态 SOL 的 写法, 如下所示。该动态 SOL 语句会根据用户传入的实参, 拼凑出查找 t customer 表的 where 子句部分,并将查询的结果集映射成 Customer 对象。

```
<select id="findCustomerList" resultType="com.xxx.Customer">
   SELECT
     customer.id, customer.name, customer.age, customer.sex,
         customer.address, customer.type, customer.level
   FROM t customer AS customer
   <where>
       <if test="customer!=null">
          <!-- 生成相应的" AND customer.sex = 'F' "这段 SQL -->
          <if test="customer.sex!=null and customer.sex!=''">
              AND customer.sex = #{customer.sex}
          \langle/if>
          <!-- 生成相应的" AND (customer.id=1 OR customer.id=2,...)"这段 SQL 片段-->
          <if test="ids!=null">
              <foreach collection="ids" item="customer id" open="AND (" close=")"
                       separator="or">
                 customer.id=#{customer.id}
           \langle/foreach>
          \langle/if>
          <!-- 生成相应的" AND customer.name LIKE '%wang%'"这段 SQL片段-->
          <if test="customer.name!=null and customer.name!=''">
              AND customer.name LIKE '%${customer.name}%'
          \langle/if>
       \langle /if \rangle\langle/where>
\langle /select \rangle
```
 $\mathcal{L}$  Square Square Square Square Square Square Square Square Square Square Square Square Square Square Square Square Square Square Square Square Square Square Square Square Square Square Square Square Square Square Sq  $\frac{1}{2}$  customer order which customer order when  $\frac{1}{2}$  customer  $\frac{1}{2}$  customer  $\frac{1}{2}$  customer  $\frac{1}{2}$  customer  $\frac{1}{2}$  $\mathcal{A}$  and  $\mathcal{A}$  or  $\mathcal{A}$  or  $\mathcal{A}$  or  $\mathcal{A}$  order order to  $\mathcal{A}$  order to  $\mathcal{A}$  order to  $\mathcal{A}$  order to  $\mathcal{A}$ 其中还关联了一 对象

```
<select id= " findOrderList " resultMap="orderMap" >
```
SELECT

```
customer.id, customer.name, customer.age, customer.sex, customer.address,
customer.type, customer.level,
```

```
ordr . id, ordr . package , ordr . weight , ordr.type AS ordrType , ordr . sum, ordr.time 
FROM t customer AS customer, t order AS ordr
<where>
```

```
ordr.customer id = customer.id < 史会 第二章 2014 (前子的对 19410200
```

```
T <if test="customer!=null"> be>用刺激类因同 ,同时指 HO2 表示
```

```
!-- 生成相应的" AND customer.sex = 'F' "这段 SQL -->
```
<if test=" customer . sex1 <sup>=</sup>null and customer.sex != ""<sup>&</sup>gt;

```
AND customer.sex = #{customer.sex}
```
 $\langle$ /if>

```
!-- 生成相应的" AND (customer.id=1 OR customer.id=2,...)"这段 SQL片段-->
```

```
<if test=" ids'=null " >
```
<foreach collection="ids" item="customer\_id" open="AND (" close=")" separator="or">

customer.id=#{customer.id}

</foreach>

```
\langle/if>
```

```
<!-- 生成相应旳" AND customer.name LIKE '%wang%'"这段 SQL片段-->
```

```
<if test="customer.name!=null and customer.name!=''">
```

```
AND customer.name LIKE '%${customer.name
```

```
\langle/if>
```

```
\langle/if>
```

```
\ddotsc . The customer ready \ddotsc and \ddotsc \ddotsc \ddotsc \ddotsc or \ddotsc or \ddotsc \ddotsc<if test="ordr!=null">
```

```
<if test="order.package!=null and order.package!="">
      AND ordr.package=#{order.package)</if>
```

```
<if test=" order.weight !=null and order . weight != "">
```
AND ordr.weight =#{order .weight)</if>

```
<if test= " order.sum !=null and order.sum '= "">
```

```
AND ordr.sum =#{order . sum)</if>
```

```
<if test="order.time!=null and order.time!=''">
              AND ordr.time = \frac{4}{\sqrt{15}}<if test=" order.type!=null and order.type !="">
              AND ordr.type =#{order . type)</if> 
   \langle/if>
</where>
```
</select>

假设现在有一个需求,需要去除对 customer 表中 sex 字段和 name 宇段查询以及条件判断, 这就需要修改 findCustomerList 节点中 select 语句查询的列名以及其 where 子句部分, 以及 findOrderList 节点中 select 语句查询的列名及其 where 子句部分, 总共四个地方。如果存在更多 涉及 t customer 表的查询, 要修改的位置会更多, 这样显然不易于维护。

读者在设计动态 SQL 语句时,可以考虑使用<sql>节点,将 SOL 语句中的公共部分独立出 来,然后使用<include>节点引入这些公共部分。在该示例中,可以将表 t\_customer 和表 t\_order 中需要查询的字段分别封装到<sql>节点中,可得到如下<sql>节点定义:

```
<sql id="customer cols">
  customer.id, customer.name , customer.age , customer.sex, 
         customer.address, customer.type, customer.level
```
 $\langle$ /sql $\rangle$ 

```
<sql id="order cols">
```
ordr.id, ordr . package , ordr.weight , ordr.type AS ordrType,ordr .sum,ordr.time  $\langle$ /sql $\rangle$ 

月外, 还可以将表 t\_customer 和表 t\_order 涉及的 where 子句分别封装到<sql>节点中, 可 得到如下<sql>节点定义:

```
<sql id=" customer where " >
   〈丰 test=" customer!=null "> 
       <!-- 生成相应的" AND customer.sex = 'F' "这段 SQL -->
       <if test=" customer.sex !=null and customer.sex !="">
          AND customer.sex = #{customer.set}\langle/if>
       <!-- 生成相应的" AND (customer.id=1 OR customer.id=2,...)"这段 SQL片段-->
       <if test="ids!=null">
          <foreach collection="ids" item="customer id" open="AND (" close=")"
                  separator="or">
```

```
customer.id=#{customer.id}
          </foreach>
       \langle/if>
       <!-- 生成相应的" AND customer.name LIKE '%wang%'"这段 SQL片段-->
       <if test="customer.name!=null and customer.name!=''">
          AND customer.name LIKE '%${customer.name}%'
       \langle/if>
   \langle/if>
\langle/sql>
<sql id="order where"> - { LIME }
   <if test="ordr!=null">
       <if test="order.package!=null and order.package!=''">
        AND ordr.package=#{order.package}
       \langle/if>
       <if test="order.weight!=null and order.weight!=''">
          AND ordr.weight =#{order.weight} assets the same
       \langle/if>
       <if test="order.sum!=null and order.sum!=''">
          AND ordr.sum =#{order.sum}
       \langle/if>
       <if test="order.time!=null and order.time!=''">
          AND ordr.time = \#{order.time}\langle/if>
       <if test="order.type!=null and order.type!=''">
      AND ordr.type =#{order.type}
      \langle/if>
   \langle/if>
\langle /sq1 \rangle
```
示例中的两条动态 SQL 语句可以直接通过<include>节点引用上述<sql>节点, 这样能够复 用<sql>节点。动态 SQL 语句的定义如下, 这样维护起来就非常简单了, 只需要修改<sql>节点 中的内容即可。如何的 医阿托尔氏试验检尿素饮用原因数分,常常中心的

```
<select id="findCustomerList" resultType="com.xxx.Customer">
出口 个 O.mli 的 类、以下的 的复数 化学 化学 化学 计 的 的 Completed
```

```
<include refid="customer_cols"/>
```

```
FROM t customer AS customer
<where>
   <!-- 引入 id 为 customer where 的 SQL 片段 -->
   <include refid="customer where"/>
```
 $\langle$ /where>

 $\langle /select \rangle$ 

```
<select id="findOrderList" resultMap="orderMap">
   SELECT
   <!-- 引入 id 为 customer cols 的 SQL 片段, 注意结尾的逗号 -->
   <include refid="customer cols"/>,
   <!-- 引入 id 为 order cols 的 SQL 片段 -->
   <include refid="order cols"/>
   FROM t customer AS customer, t order AS ordr
   < wheneres>ordr.customer id = customer.id to sea
      <!-- 引入 id 为 customer where 的 SQL 片段 -->
      <include refid="customer where"/>
       <include refid="order where"/>
   \langle/where>
\langle /select \rangle
```
#### OgnIUtils 工具类  $4.3.2$

通过前面几章对 MyBatis 原理和代码的分析可知, OGNL 表达式主要应用在两个地方, 一 个是在动态 SOL 语句中, 例如在<if>节点的 test 属性以及<bind>节点的 value 属性, MyBatis 会 通过 OGNL 计算这些表达式的值之后, 再开始进行动态 SQL 的解析。另一个是在"\${}"参数 中, 例如\${name}表达式, MyBatis 会通过 OGNL 解析该表达式并进行替换。

在上一小节的示例中, 存在大量的<if>节点, 其中的 test 属性主要的工作是对用户传入的 实参进行检测, 这些检测大都是判断是否为 null。现在假设需要修改 test 属性的判断条件, 例 如增加判断实参是否为空字符串,这就需要开发人员查找整个映射配置文件进行修改,这显然 不是一个可行的方案。

笔者建议提供一个 OgnlUtils 类, 其中提供多个用于条件检测的静态方法。下面是 OgnlUtils 工具类的简单示例,仅供参考,读者可以根据自己的实际业务,添加新的静态方法,扩充OgnlUtils 工具类。

### public class OgnlUtils {

 $\sim$  // Map String Array Long Integer Short  $\sim$  Map String Array Long Integer Short  $\sim$  1984 String Integer Short  $\sim$  1984 String Short  $\sim$  1984 String Short  $\sim$  1984 String Short  $\sim$  1984 String Short  $\sim$  1984 Str public static boolean isEmpty(Object o) throws IllegalArgumentException { return BeanUtils. isEmpty (o);

```
\mathcal{L} , which are string array Long Integers, Short \mathcal{L} and \mathcal{L} array Long Integers, Short \mathcal{L}public static boolean isNotEmpty (Object o) {
```
return !isEmpty(o);

//检测两个对象是否相等

```
public static boolean equals (Object ol, Object o2)
  return ol.equals (o2);
```

```
//检测两个对象是否不相等
```

```
public static boolean notEquals (Object o1, Object o2) {
   return !equals(ol, o2);
```
//判断 Long 类型的对象是否不为空

public static boolean isNotEmpty (Long o) {

return ! isEmpty(o);

/判断指定对象是否为数字类型

```
public static boolean isNumber (Object o) {
```

```
return BeanUtils . isNumber(o);
```
 $\mathbf{I}$ 

 $\mathcal{L}$  Ognie  $\mathcal{L}$   $\mathcal{L}$ 判断方法,读者可以根据自己的实际业务进行扩充,本例中涉及的 BeanUtils 实现如下:

public class BeanUtils {

 $\mathcal{L}$  //  $\mathcal{L}$  //  $\mathcal{L}$  //  $\mathcal{L}$  //  $\mathcal{L}$  //  $\mathcal{L}$  //  $\mathcal{L}$  //  $\mathcal{L}$  //  $\mathcal{L}$  //  $\mathcal{L}$  //  $\mathcal{L}$
```
public static boolean isEmpty (Object o) {
   if (o == null)return true; 
   if (o instanceof Collection} { 
      if (((Collection) o).isEmpty()) {
          return true; 
       \}} else if (o instanceof String) {
      if ((\text{String}) \circ). \text{trim}() . \text{length}() == 0)return true; 
       \}} else if (o .getClass() . isArray()} { 
      if ((Object[]) o). length == 0) {
      return true; 
       \left\{ \right.} else if (o instanceof Map) { 
      if (( (Map) o).isEmpty())return true; 
       \mathcal{F}} else if (o instanceof Long) { 
      Long lEmpty = 0L;if (o == null || lEmpty.equals(o) {
          return true;
    // ...对 Integer 和 Short 的检测与上面对 Long 的检测类似 (略)
    return false; 
public static boolean isNumber(Object o) {
    if (o == null)
       return false; 
    if (o instanceof Number) { 
       return true; 
    if (o instanceof String) { 
      try { 
          Double .parseDouble ((String) o) ;
```
return true;

} catch (NumberFormatException e) {

return false;

return false:

-1 ï

 $\rightarrow$ 

读者可以考虑使用 Apache BeanUtils 结合实际需求 丰富自己 BeanUtils 工具。 Apache  $\mathbb{E}$ 反射技术实现的 Apache BeanUtils 提供了提取/设置 JavaBean 属性值的功能,其中自带了很多 Converter 转换器, 用户 也可以自定义 Converter 进行扩展 Apache BeanUtils 还提供了对多个 JavaBean 对象动态排 序的功能,动态创建 JavaBean 的功能等,很多开源框架,例如 Spring Struts 等都使用了 Apache BeanUtils 工具句。 **一个人的人的人物的人** 

 $\sim$  Ogni  $\sim$  Ogni Utils  $\sim$  Over  $\sim$  Order  $\sim$  Ogni Utils  $\sim$  Ogni Utils  $\sim$ 通过"@类名@静态方法名。"的方式调用指定类的指定静态方法, Ogn!Utils 工具类的使用方  $\frac{1}{2}$ 

```
<sql id="order where">
    <if test=" ordr!=null " ><if test="@Ognl@isNotEmpty(order.package)">
           AND ordr.package=#(order . package} 
       \langle/if>
        <if test="@Ognl@isNotEmpty(order.weight)"
           AND ordr.weight =#(order . weight) 
       \langle/if>
       <if test= " @Ognl@isNotEmpty(order.sum) " >
           AND ordr . sum =#{order . sum} 
       \langle/if>
      <if test="@Ognl@isNotEmpty(order.time)">
           AND ordr . time = #{order.time} 
       \langle/if>
       <if test="@Ognl@isNotEmpty(order.type)">
           AND ordr.type =#(order.type} 
       \langle/if>
   \langle/if>
\langle/sql>
```
### 4.3.3 SQL 语句生成器

相信很多 Java 开发人员都经历过一件非常痛苦的事情, 就是在 Java 代码中嵌套编写 SOL 语句。之所以会这么做, 是为了根据某些外部条件, 例如用户传入的参数、系统运行的环境变 量或者其他影响系统运行的因素, 动态生成需要的 SOL 语句。

正如前文介绍的那样, MyBatis 提供的映射配置文件中有一套强大的动态 SOL 生成方案, 可以满足大多数动态 SQL 语句的需求。但是, 有的场景下, 在 Java 代码中嵌套构造 SQL 语句 也是必要的。此时, MyBatis 提供的 SQL 语句生成器就可以派上用场了。

在 MyBatis 官方文档中给出下面的 SOL 语句示例:

```
String sql = "SELECT P.ID, P.USERNAME, P.PASSWORD, P.FULL NAME,
   "P.LAST NAME, P.CREATED ON, P.UPDATED ON "+
   "FROM PERSON P, ACCOUNT A "+
   "INNER JOIN DEPARTMENT D on D.ID = P.DEPARTMENT ID "+
   "INNER JOIN COMPANY C on D.COMPANY ID = C.ID "+
   "WHERE (P.ID = A.ID AND P.FIRST NAME like ?) "+
   "OR (P.LAST NAME like ?) "+
   "GROUP BY P.ID "+
   "HAVING (P.LAST NAME like ?) "+
   "OR (P.FIRST NAME like ?) "+
   "ORDER BY P.ID, P.FULL NAME";
```
如果要在 Java 程序中动态生成上述 SQL 语句, 就需要考虑引号、WHERE、AND、OR、 括号等符号和关键字出现次数和位置,最终写出来的程序也非常复杂且不易于维护,用 MyBatis 官方文档上的话来说,这简直就是一场噩梦。

我们可以使用 MyBatis 中提供的 SQL 类重新组织上述 SQL 语句, 具体实现如下:

```
private String selectPersonSql() {
```
return new SQL() {{ //匿名内部类

// 调用 SQL.SELECT ()方法, 指定查询的列名, 在 MvBatis 3.4.2 版本之后, 支持多参数 SELECT ("P.ID", "A.USERNAME", "A.PASSWORD", "P.FULL NAME"); SELECT ("P.LAST NAME, P.CREATED ON, P.UPDATED ON"); // 调用 SQL. FROM () 方法, 指定查询的列名 FROM ("PERSON P") ; FROM ("ACCOUNT A"); INNER JOIN ("DEPARTMENT D on D.ID = P.DEPARTMENT ID");

```
INNER JOIN ("COMPANY C on D.COMPANY ID = C.ID");
      //调用 SQL WHERE ()方法,指定查询的条件
     WHERE ("P.ID = A.ID");
     WHERE ("P. FIRST NAME like ?");
      //调用 SQL.OR \lambda, \lambda,
                                                   关键字
     OR();
     WHERE ("P.LAST NAME like ?");
      // 调用 SQL.GROUP BY()万法, 指足按照哪一列进行分组
     GROUP BY ("P.ID");
     HAVING ("P.LAST NAME like ?");
   OR();
   HAVING ("P.FIRST NAME like ?");
      //调用 SQL ORDER BY ()方法,指定按照哪一列进行排序
   ORDER BY ("P.ID");
     ORDER BY ("P.FULL NAME");
) ) . toString ();
```
 $\rightarrow$ 

 $\mathcal{S}$  Square, Square, Square, Square, Square, Square, Square, Square, Square, Square, Square, Square, Square, Square, Square, Square, Square, Square, Square, Square, Square, Square, Square, Square, Square, Square, Squa 员也不必特别小心地拼凑 QL 语句的关键字和特殊字符了。

 $\mathcal{S}$ 

```
public String selectPersonLike(final String id, final String firstName,
        final String lastName) { 
   return new SQL () { { 
      SELECT ("P. ID, P. USERNAME, P. PASSWORD, P. FIRST NAME, P. LAST NAME");
      FROM ("PERSON P");
      if (id != null) { // 根据 id 参数是否为空, 决定是否添加 WHERE 条件
         WHERE ("P.ID like #{id}");
     if (firstName != null) { // 根据 firstName 参数是否为空,决定是否添加 WHERE 条件
    WHERE ("P.FIRST NAME like \#{firstName}"); IMA is the set of 102 M.
    aibayM (不只要 对键
    if (lastName != null) { // 根据 lastName 参数是否为空, 决定是否添加 WHERE 条件
         WHERE ("P.LAST NAME like #{lastName}");
     ORDER BY ("P.LAST NAME");
  }} . toString();
```
SOL 类除了可以生产 select 语句, 还可以动态生成 insert、update、delete 等类型的 SOL 语 句,示例如下:

```
public String deletePersonSql () { 
   return new SOL() { {
      DELETE FROM ("PERSON"); // 指定删除的表
      WHERE ("ID = #{id}"); // 指定删除记录的 id
   }}.toString() ; 
public String insertPersonSql() {
   return new SQL () { { 
      INSERT INTO ("PERSON"); // 指定插入数据的表名
      VALUES ("ID, FIRST NAME", "#{id}, #{firstName}"); // 指定插入的列名和列值
      VALUES ("LAST NAME", "#{lastName}");
   \}. toString();
\mathbf{I}public String updatePersonSql () { 
   return new SQL () { { 
      UPDATE ("PERSON"); // 指定更新的表名
       SET ("FIRST NAME = #{firstName}"); // 指定更新的列名和列值
      WHERE ("ID = #iid)");
   }} . toString() ;
```
### 4.3.4 动态 SQL 脚本插件

在第3章中的 SqlNode&SqlSource 小节中, 介绍了动态 SQL 语句的解析和处理, 其中所有 的 SQL 节点都是基于 XML 的标签, 这些都是由 MyBatis 提供的语言驱动器 org.apache.ibatis.scripting.xmltags.XmlLanguageDriver 支持的。默认情况下, MyBatis 使用的就 是 XmlLanguageDriver 这个驱动器, 其别名为 "XML", Configuration 构造函数中的如下代码可 以印证这两条信息:

```
public Configuration () { 
   // .. .省、咯其他注册过程
   //注册别名
```
4.8.5

```
typeAliasRegistry.registerAlias ("XML", XMLLanguageDriver.class);
// 将 XmlLanguageDriver 设置为默认的动态 SOL 语言驱动器
languageRegistry.setDefaultDriverClass(XMLLanguageDriver . class) ;
```
MyBatis 除了为用户提供了默认的 XML 版本动态 SOL 语言驱动器, 还提供了扩展接口。  $P \sim 1$  $\sim$  MyBati  $\sim$  MyBati  $\sim$  MyBati  $\sim$  MyBati  $\sim$  MyBati  $\sim$  MyBati  $\sim$  MyBati  $\sim$  MyBati  $\sim$  MyBati  $\sim$  MyBati  $\sim$  MyBati  $\sim$  MyBati  $\sim$  MyBati  $\sim$  MyBati  $\sim$  MyBati  $\sim$  MyBati  $\sim$  MyBati  $\sim$  MyBati  $\sim$  ,用户就可  $\begin{array}{ccccccccccccccccc} \hline \multicolumn{3}{c}{} & \multicolumn{3}{c}{} & \multicolumn{3}{c$ 编写动态 SQL 语句了。

recommendation reserves and construction of the state of the confidential methods are as  $\cdots$ 

<sup>&</sup>lt;typeAliases>

 $\mathcal{F}$ 

<!-- 配置别名 --> **一个人的人的人,我们的人的人的人,我们的人的人的人的人的人的人。** 

```
<typeAlias type="com.xxx.MyLanguageDriver" alias=" myLanguage " />
```

```
</typeAliases>
```
<sup>&</sup>lt;settings>

```
<!-- 将 MyLanquageDriver 配置为默认的动态 SOL 语言驱动器,这样,所有的动态 SOL 语句
                                                                                               SQL ASSESSED AT LCCCC.
        \mathcal{M} , and \mathcal{M} measured a measurement and \mathcal{M} and \mathcal{M} and \mathcal{M} and \mathcal{M}
```

```
<setting name=" defaultScriptingLanguage" value=" myLanguage " />
```
<sup>&</sup>lt;/settings<sup>&</sup>gt;

除了将用户自定义配置为默认语言驱动器 还可 特殊 句指定特定语言驱动器, 相关配置如下: 相关配置如下:

```
<select id="selectBlog" lang=" myLanguage " >
   SELECT * FROM BLOG
```
</select>

```
public interface Mapper { 
       where you are going when we can called y
       @Select ("SELECT * FROM BLOG" ) 
List<Blog>selectBlog();
 术南村所MvSOL 数据库。
```
 $\frac{1}{2}$  Bati  $\frac{1}{2}$  Square  $\frac{1}{2}$   $\frac{1}{2}$  $F = \frac{1}{2}$  . The example  $\frac{1}{2}$  of  $\frac{1}{2}$  . The example  $\frac{1}{2}$  of  $\frac{1}{2}$  ,  $\frac{1}{2}$  and  $\frac{1}{2}$  and  $\frac{1}{2}$  and  $\frac{1}{2}$  and  $\frac{1}{2}$  and  $\frac{1}{2}$  and  $\frac{1}{2}$  and  $\frac{1}{2}$  and  $\frac{1}{2}$  and  $\frac{1}{2$ 悉的脚本语言, 降低学习门槛。 学习 槛。

 $\frac{1}{2}$  MyBatis-Velocity-Velocity-1 3.j  $\frac{1}{2}$  batis-velocity-1 3.j  $\frac{1}{2}$  $\mathcal{L}$  jar  $\mathcal{L}$  , are time to a spatial configuration of  $\mathcal{L}$  . The configuration of  $\mathcal{L}$  $\mathcal{L}_{\mathcal{A}}$  ,  $\mathcal{L}_{\mathcal{A}}$  ,  $\mathcal{L}_{\mathcal{A}}$  ,  $\mathcal{L}_{\mathcal{A}}$  ,  $\mathcal{L}_{\mathcal{A}}$  ,  $\mathcal{L}_{\mathcal{A}}$  ,  $\mathcal{L}_{\mathcal{A}}$  ,  $\mathcal{L}_{\mathcal{A}}$  ,  $\mathcal{L}_{\mathcal{A}}$  ,  $\mathcal{L}_{\mathcal{A}}$  ,  $\mathcal{L}_{\mathcal{A}}$  ,  $\mathcal{L}_{\mathcal{A}}$  ,  $\mathcal{L}_{\mathcal{A}}$  ,

```
<configuration>
```

```
<typeAliases> # # # # # 108 2 # # # # # # # # # # # # # # # #
```

```
<!-- 省略其他的别名注册-->
```

```
<typeAlias alias=" velocity" type=" org.mybatis.scripting .velocity.Driver"/>
</typeAliases>
```
<settings>

```
/:-- 日町六川四川土川山区 --
```

```
<setting name=" defaultScriptingLanguage " value=" velocity" />
```
</settings>

</configuration>

Ve ocity 版本 驱动类到 就注册完成了 读者可以在映射配置文件中添加如下动态 SQL  $\mathbf{r}$  such a velocity  $\mathbf{r}$  ,  $\mathbf{r}$  ,  $\mathbf{r}$  ,  $\mathbf{r}$  ,  $\mathbf{r}$  ,  $\mathbf{r}$  ,  $\mathbf{r}$  ,  $\mathbf{r}$  ,  $\mathbf{r}$  ,  $\mathbf{r}$  ,  $\mathbf{r}$  ,  $\mathbf{r}$  ,  $\mathbf{r}$  ,  $\mathbf{r}$  ,  $\mathbf{r}$  ,  $\mathbf{r}$  ,  $\mathbf{r}$  ,  $\mathbf{r}$ 

```
<se lect id=" findUser" lang=" velocity" >
     #set( $pattern = $ parameter.name + ')
     SELECT * FROM t user 
        WHERE username LIKE @{pattern, jdbcType=VARCHAR}
</se lect>
```
## 4.3.5 MyBatis-Generator 逆向工程

在使用 Mybati 框架时, 最长 工作应该就是书写映射配置文件,开发 员由于手动编  $\mathcal{L}(\mathcal{L}(\mathcal{$  $\sim$  $\Box$ 

 $M$ mybatis-generator-core-1.3.5.jar 就是 MyBatis-Generator 的核心 jar 包。本例使用 MySQL 数据库, 所以还需要准备 mysql-connector-java jar

之后需要提供一 generatorConfig xml 配置文件,它是 ti -G rato 的核 配置文件  $\mathcal{L}$  and  $\mathcal{L}$  and  $R$  ,  $\frac{1}{2}$  ,  $\frac{1}{2}$  ,  $\frac{1}{2}$  and  $\frac{1}{2}$  are ration  $\frac{1}{2}$  (in  $\frac{1}{2}$  g.xml  $\frac{1}{2}$  ),  $\frac{1}{2}$  ,  $\frac{1}{2}$  ,  $\frac{1}{2}$  ,  $\frac{1}{2}$  ,  $\frac{1}{2}$ 

<?xml version="1.0" encoding="UTF-8"?>

< !DOCTYPE generatorConfiguration

PUBLIC "-//mybatis.org//DTD MyBatis Generator Configuration 1.0//EN" "http://mybatis.org/dtd/mybatis-generator-config 1 0.dtd">

<generatorConf iguration>

<!一指定数据库驱动一

<classPathEntry location="mysql-connector-java-5.1.38.jar"/>

<!-- 指定数据库地址、数据库用户名和密码 -->

<context id="DB2Tables" targetRuntime="MyBatis3">

<jdbcConnection driverClass="com.mysql.jdbc.Driver"

connectionURL="jdbc:mysql://localhost:3306/test"

userid="root" password="">

</jdbcConnection>

<javaTypeResolver>

<prope rty name="forceBigDecirnals" value="false "/>

</javaTypeResolver>

<!…指定生产的 Model 类的存放位置一〉

<javaModelGenerator targetPackage="com.xxx.model" targetProject="src">

<!-- 是否支持子包 -->

<property name ="enableSubPackages" value="true "/>

<!-- 对 String 进行操作时, 会添加 trim()方法进行处理 -->

<property name="trirnStrings" value="true "/>

</javaModelGenerator>

<!-- 生成的映射配置文件的存放位置-->

<sqlMapGenerator targetPackage="com.xxx.mapper" targetProject="src"> <property name="enableSubPackages" value="true " />

</sqlMapGenerator>

<!-- 生成的 DAO 类的存放位置-->

<javaClientGenerator type="XMLMAPPER" targetPackage="com.xxx.dao" targetProject="src">

<property name="enableSubPackages" value="true " />

</javaClientGenerator> 國面資質関し、中原日交上及學與人學科的原因

<!-- 数据库表与 Model 类之间的映射关系, 根据 t user 表进行映射-->

<table schema=" test" tableName="t\_user" domainObjectName=" User" enableCountByExample=" false " enableUpdateByExample="false " enableDeleteByExample="false"

enableSelectByExample="false" selectByExampleQueryId="false"> </table>

```
<!-- 数据库表与 Model 类之间的映射关系, 根据 t user 表进行映射-->
```
<table schema="test" tableName="t order" domainObjectName="Order" enableCountByExample="false" enableUpdateByExample="false" enableDeleteByExample=" false"

enableSelectByExample="false" selectByExampleQueryId="false">

```
</table>
```

```
</context>
```
</generatorConfiguration>

然后启动 个命令行窗口,导航到 mybatis-generator-core-1.3.5.jar 所在的目录下,并将上述 generatorConfig.xml 配置文件放到该目录下, 如图 4-13 所示。

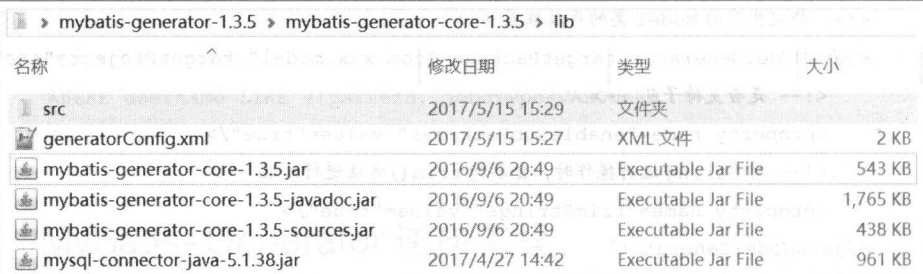

图 4-13

在命令行窗口中执行如下命令,其中通过"-configfile 参数指定 generatorConfig .xml 配置 文件的位置, 指定"-overwrite"参数表示生产的文件覆盖已有文件:

] ava -jar mybatis-generator-core-1.3.5 . jar -configfile generatorConfig.xml - overwrite

命令执行成功后,可以看到如下字样:

MyBatis Generator finished successfully.

将生成的代码导入到集成开发环境中,可以得到如图 4-14 所示的结果。

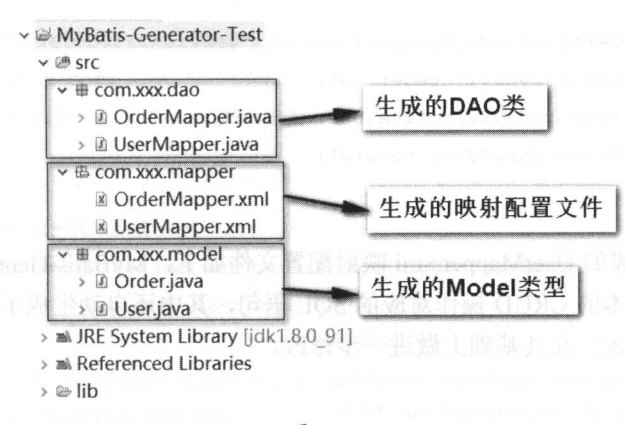

图 4-14

这里只介绍 t user 表以及其生成结果, t user 表的结果如下

```
DROP TABLE IF EXISTS 't user';
CREATE TABLE 't user' (
 'id' int (255) NOT NULL,
 'username' varchar (255) DEFAULT NULL,
 `password` varchar (255) DEFAULT NULL,
 'account' double (255, 0) DEFAULT NULL,
 PRIMARY KEY ('id')
```
) ENGINE=InnoDB DEFAULT CHARSET=latin1;

生成的 User 类如下:

```
public class User {
```
private Integer id; private String username; private String password; private Double account;

// ... 省略上述字段的 getter/setter 方法

 $\mathcal{E}$ 

t user 表对应生成的 UserMapper 接口如下:

```
public interface UserMapper {
   int deleteByPrimaryKey(Integer id);
   int insert (User record);
```
 $\overline{\phantom{a}}$ 

技术内幕

```
int insertSelective(User record);
User selectByPrimaryKey(Integer id); 
nt updateByPrimaryKeySelective(User record); 
nt updateByPrimaryKey(User record);
```
user and UserMapper and 吹射配置文件如下, MyBatis-Generator 生成的映射配 置文件中已经有了基本的 CRUD 操作对应的 SQL 语句,其中还自动生成了相应的动态 QL 第二章, 这样的。在天空四上做进一步修改。

 $T:$   $T:$   $\omega$  encoding  $\omega$  UTF-8" ?>

<sup>&</sup>lt; ! DOCTYPE mapper PUBLIC "-//myba tis.org//DTD Mapper 3.0//EN""http://mybatis.org/ dtd/mybatis-3-mapper.dtd">

<mapper namespace="com.xxx.dao.UserMapper">

<!-- 映射规则 -->

<resultMap id<sup>=</sup> " BaseResultMap" type<sup>=</sup> " com.xxx .model . User" > <id column="id" jdbcType="INTEGER" property="id" /> <result column="username" jdbcType="VARCHAR" property="username" /> <result column=" password" ] dbcType<sup>=</sup> " VARCHAR" property=" password" /> <result column= " account" j dbcType<sup>=</sup> " DOUBLE" property<sup>=</sup> " account"/> </resultMap>

〈!一使 sql 节点封装了查询使用的列名一〉

<sql Base\_Column List " >

id, username, password, account  $\langle$ /sql $\rangle$ 

```
\ldots \ldots \ldots \ldots \ldots \ldots \ldots \ldots \ldots \ldots \ldots \ldots \ldots \ldots \ldots \ldots \ldots \ldots \ldots \ldots \ldots \ldots \ldots \ldots \ldots \ldots \ldots \ldots \ldots \ldots \ldots \ldots \ldots \ldots \ldots \ldots \ldots
```

```
<select id="selectByPrimaryKey" parameterType=" java.lang . Integer" 
  resultMap= " BaseResu'l tMap " >
```
select

<include refid="Base\_Column\_List" /> <!-- 引入<sql>节点 -from t user

where  $id = #(id, jdbcType=INTER)$ 

</select>

 $\ldots$   $\ldots$   $\ldots$   $\ldots$   $\ldots$   $\ldots$ 

```
<delete id="deleteByPrimaryKey" parameterType=" java.lang.Integer" >
   delete from t user 
   where id = #\{id, jdbcType=INTER\}</delete> 
the contract of the property of the state of the state of the state of the state of the state of the state of the state of the state of the state of the state of the state of the state of the state of the state of the stat
<insert id="insert" parameterType=" com.xxx.model . User " >
   insert into t user (id, username, password,
   account) 
   values (#{id, jdbcType=INTEGER) , #{username, jdbcType=VARCHAR} , 
   #{password, jdbcType=VARCHAR} , 
   #{account , jdbcType=DOUBLE}) 
</insert> 
〈!一向 user 表中插入数据,其中包含动态 SQL 吾句,根据用户传入的实参,插入指定的列一
<insert id="insertSelective" parameterType="com.xxx.model.User">
   insert into t user 
  <trim prefix="(" suffix=")" suffixOverrides=",">
     \langleif test="id != null">id, \langle/if>
     <if test=" username != null " >username, </if> 
     <if test=" password != null " >password, </if> 
     <if test=" account != null " >account,</if>
  \langle/trim\rangle<trim prefix="values (" suffix=")" suffixOverrides=",">
   \langleif test="id != null">#{id, jdbcType=INTEGER}, </if>
    <if test="username != null " >#{ username,jdbcType=VARCHAR}, </if> 
 <if test="password != null " >#{ password,jdbcType=VARCHAR}, </if> 
     <if test=" account != null " >#{ account ,jdbcType=DOUBLE}, </if> 
  \langle/trim\rangle</insert> 
〈!一支新 user 表中的数据,其中包含动态 SQL 语句,根据用户传入的实参,更新指定的列一〉
```
<update id="updateByPrimaryKeySelective " parameterType=" com.xxx.model . User" <sup>&</sup>gt; update t\_user

```
<set>
```

```
\langleif test="username != null">username = #{username,jdbcType=VARCHAR},\langle/if>
<if test=" password != null " >password= #{password, jdbcType=VARCHAR},</if> 
<if test=" account != null " >account= #{account , jdbcType=DOUBLE} , </if>
```

```
\langle/set>
  where id = #(id, idbcType=INTER)</update>
```
<!-- 更新 t user 表中的数据-->

<update id=" updateByPrimaryKey" parameterType=" com . xxx . mode<sup>l</sup> . User " <sup>&</sup>gt;

```
update t user 
  set username = \#{username, jdbcType=VARCHAR},
  password = #{password, jdbcType=VARCHAR},account = #{account, jdbcType=DOUBLE}where id = #\{id, jdbcType=INTER\}</update>
```
</mapper<sup>&</sup>gt;

到此为止, MyBatis-Generator 的基本应用就介绍完了。更多 MyBatis-Generator 的高级应用, 请读者参考 MyBatis-Generator 的官方文档进行学习。

# 4.4 本章小结

本章首先介绍了 MyBatis 中提供的插件扩展方式, 分析了其中使用的责任链模式, 分析了 插件的编写和配置方式、运行原理,最后简单介绍了笔者在实践中应用 MyBatis 插件的几个场 景以及常见插件的具体实现。之后,介绍了 MyBatis 与 Spring 的集成开发的相关内容,搭建了 Spring 4.3、MyBatis 3.4、Spring MVC 的集成开发环境,并完成了简单的测试,同时还介绍了集 成开发中相关配置文件中各项配置的含义。然后剖析了 MyBatis-Spring 中核心组件的实现原理。 最后介绍了一些在使用 MyBatis 编程时用到的小技巧以及前面章节未涉及的内容,其中包括<sql> 节点的应用、对 OGNL 表达式的封装以及对 SOL 语句生成器、动态 SOL 脚本驱动器的介绍, 还通过一个示例介绍了如何使用 MyBatis-Generator 工具由数据库表逆向生成项目中 Model 类、 Mapper 接口以及映射配置文件。

在希望读者通过本章的阅读,能更好地理解 MyBatis 插件的原理,更深入地理解 MyBatis 与 Spring 集成开发的原理, 了解一些 MyBatis 官方提供的工具, 有助于提高开发效率。

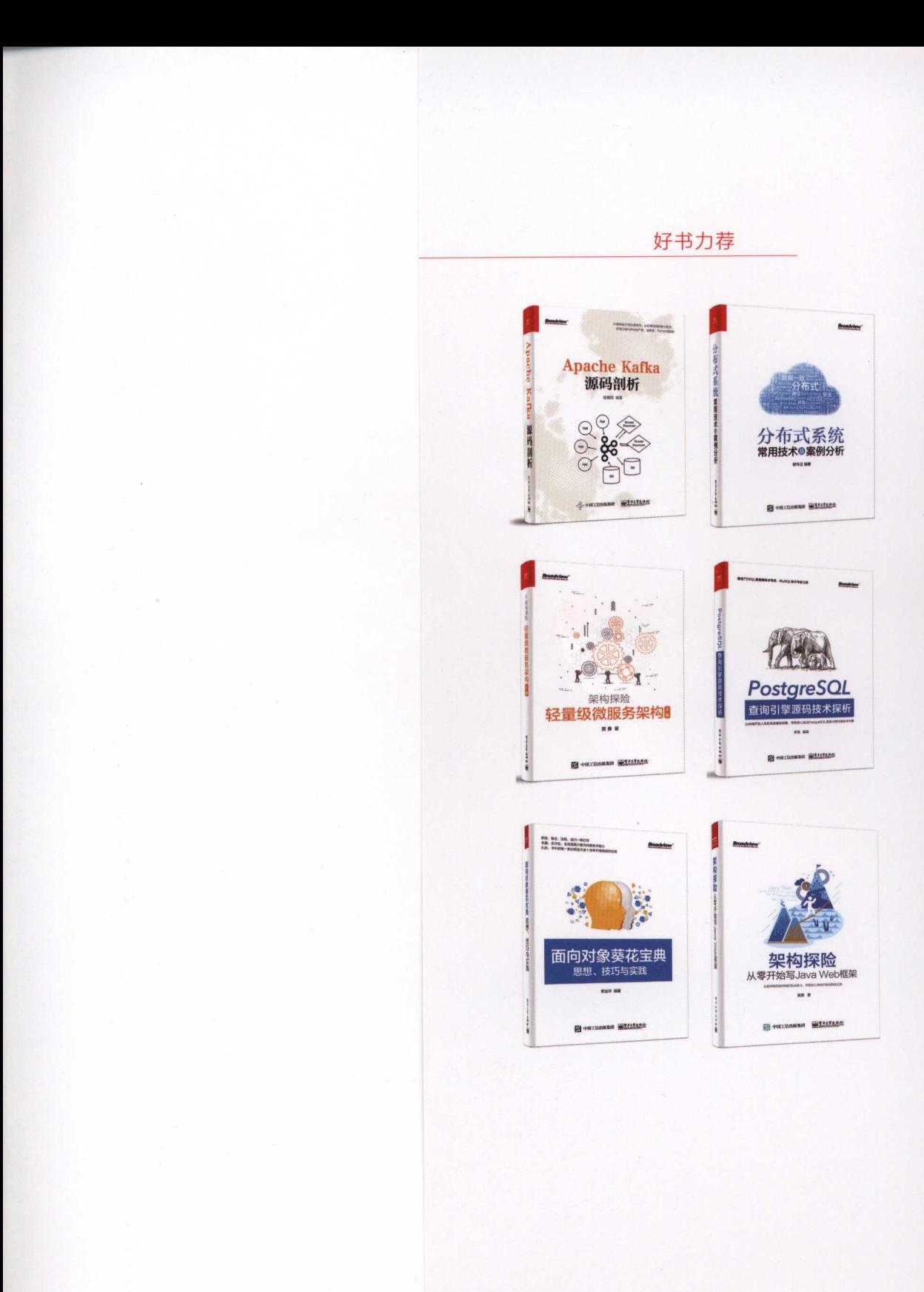

博文视点·IT出版旗舰品牌 koadview  $\blacksquare$  ·It is a set of  $\blacksquare$  . It is a set of  $\blacksquare$  . It is a set of  $\blacksquare$  . It is a set of  $\blacksquare$ 

技术凝聚实力·专业创新出版

# My Batis技术内幕

专家力荐

《MyBatis技术内幕》深入浅出地讲解了MyBatis的底层原理,清晰的写作思路、翔实的内容让我受益匪 浅,这是一本优秀的进阶书籍。

> —中量财富(北京)策略研发中心总经理 朱碧颖 ——中毒品(北京) 中毒品(北京) 中毒品(北京) 中毒品(北京) 中毒品(北京) 中毒品(北京) 中毒品(北京) All and the property of the co-

MyBatis现在已经是Java企业级开发中的王流框架之一。《MyBatis抆入内幕》全国地剖析了MyBatis的宋 构设计,同时作者也分享了很多实践经验,值得一读。

> 小米科技高级研发工程师 逢志强  $-1$  . The contract of the contract of the contract of the contract of the contract of the contract of the contract of the contract of the contract of the contract of the contract of the contract of the contract of the co **は、「世界の世界」ということを、このことを、**

《MyBatis技术内幕》深入分析了MyBatis的设计思想,帮助读者了解MyBatis的运行原理,作者分析源码 时思路清晰、讲解到位,是一本非常难得的好书。

> 华为高级研发工程师 杨俊灵 一一华为高级研发工程师

《MyBatis技术内幕》展示了MyBatis框架的全景,其中特别喜欢作者将设计模式的讲解与MyBatis源码剖 析相结合的写作方式,让我们不仅了解了设计模式的概念,还学习到了这些模式的最佳实践。

> -搜狗高级开发工程师 李全才 一一搜狗高级开发工程师

我特别喜欢著名作家侯捷说过的一句话: "源码面前,了无秘密"。《MyBatis技术内幕》可以让读者 深入透彻地理解MyBatis内部结构。对于Java程序员来说,是一本不可错过的佳作。

一一微医集团av 高级研发工程师 曾君实

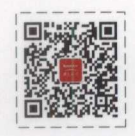

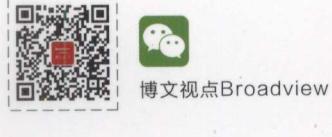

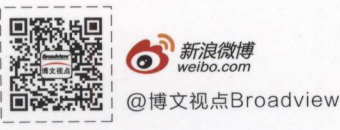

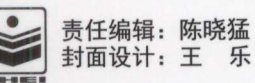

责任编辑: 陈晓猛 (投稿邮箱: chenxm@phei.com.cn)

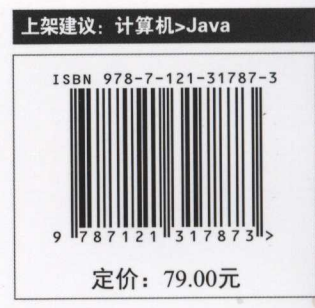